# Parte xxii ALML

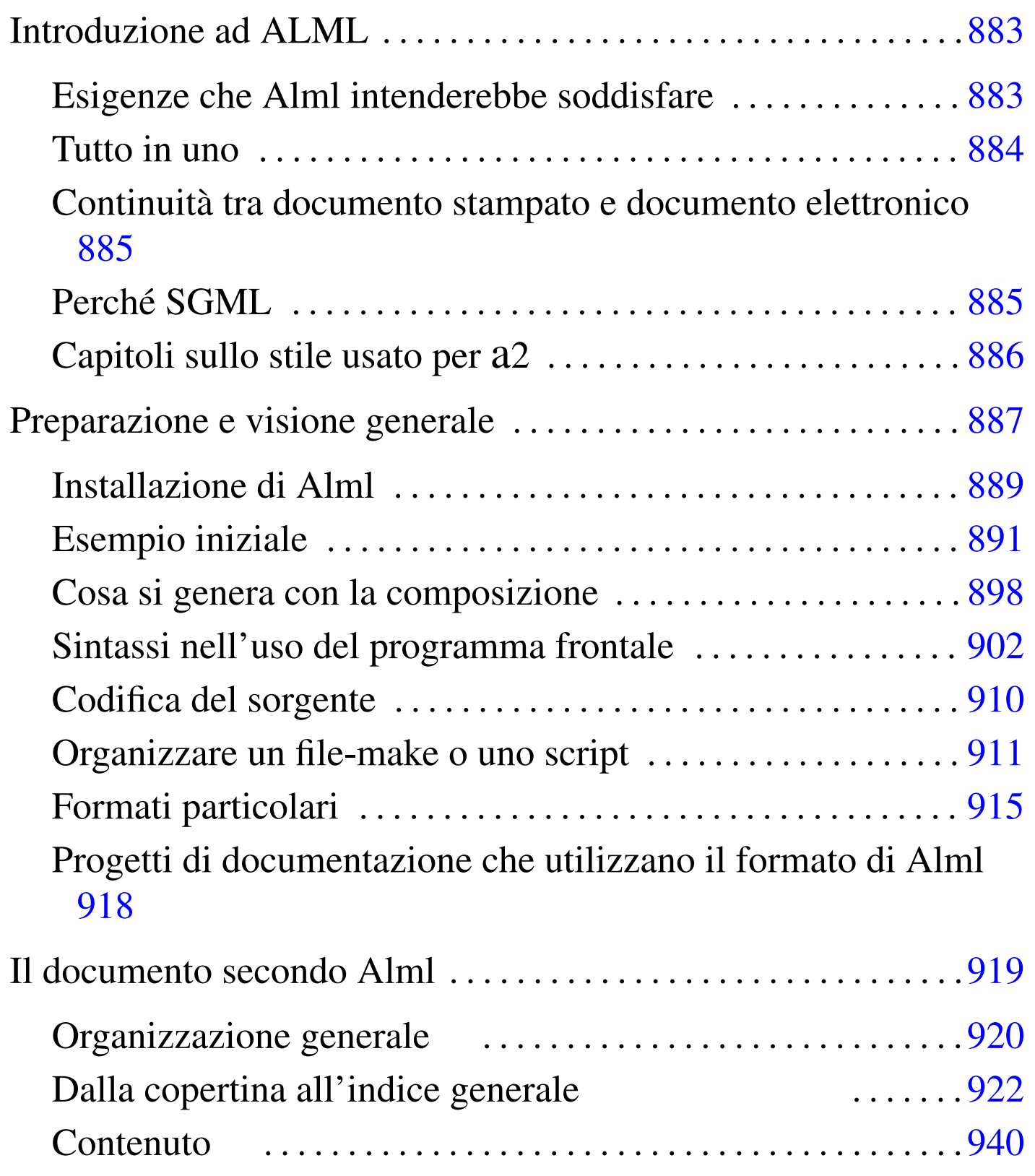

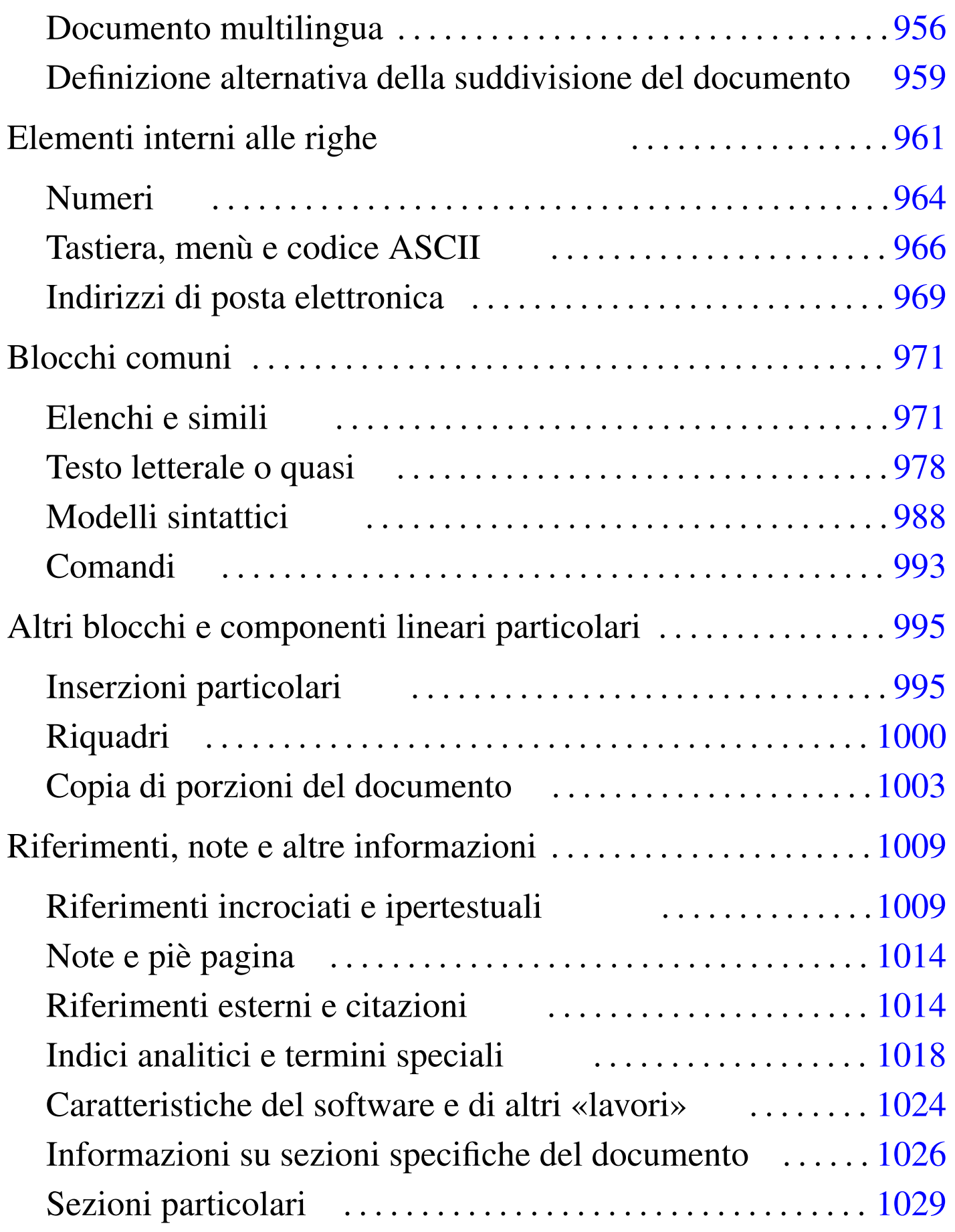

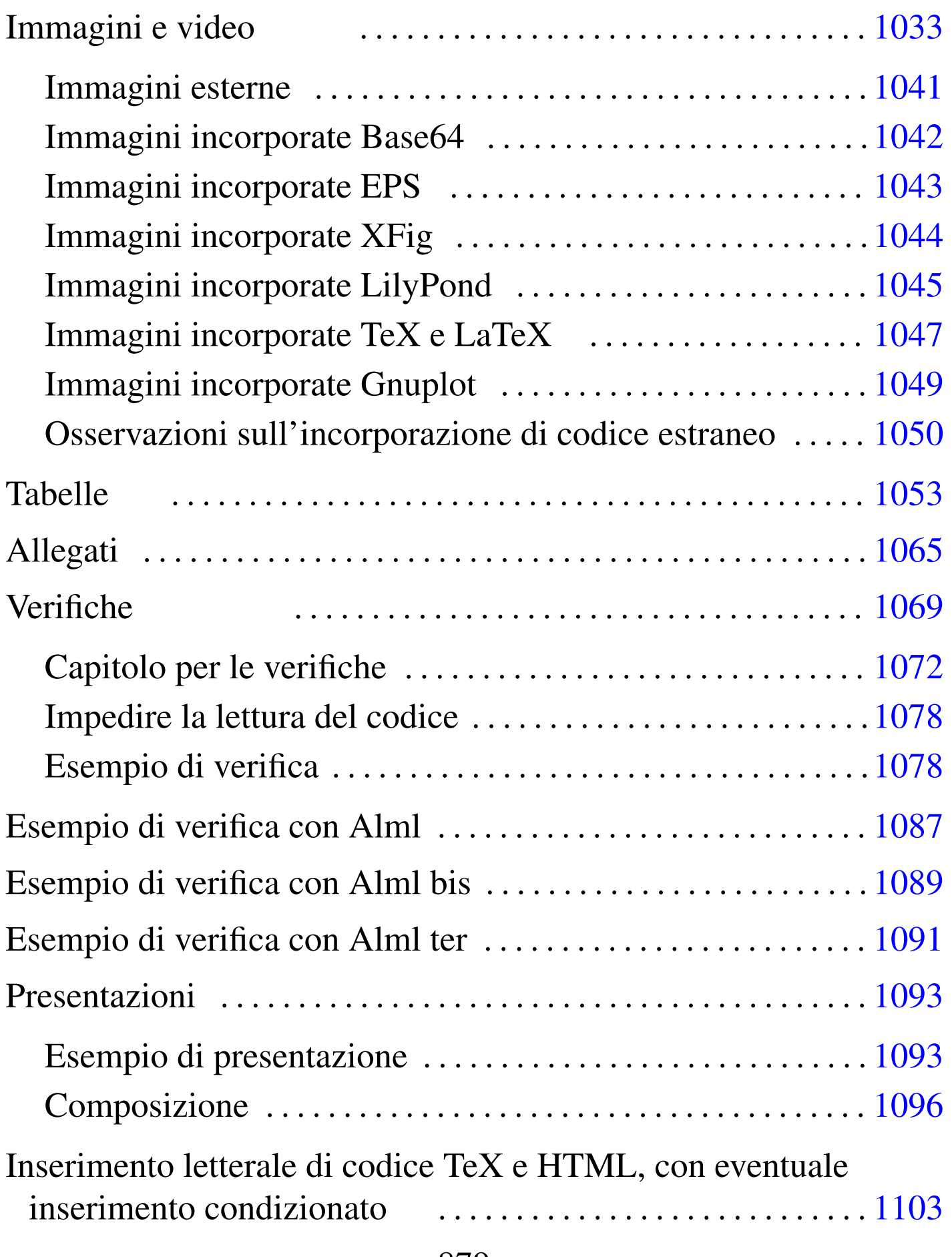

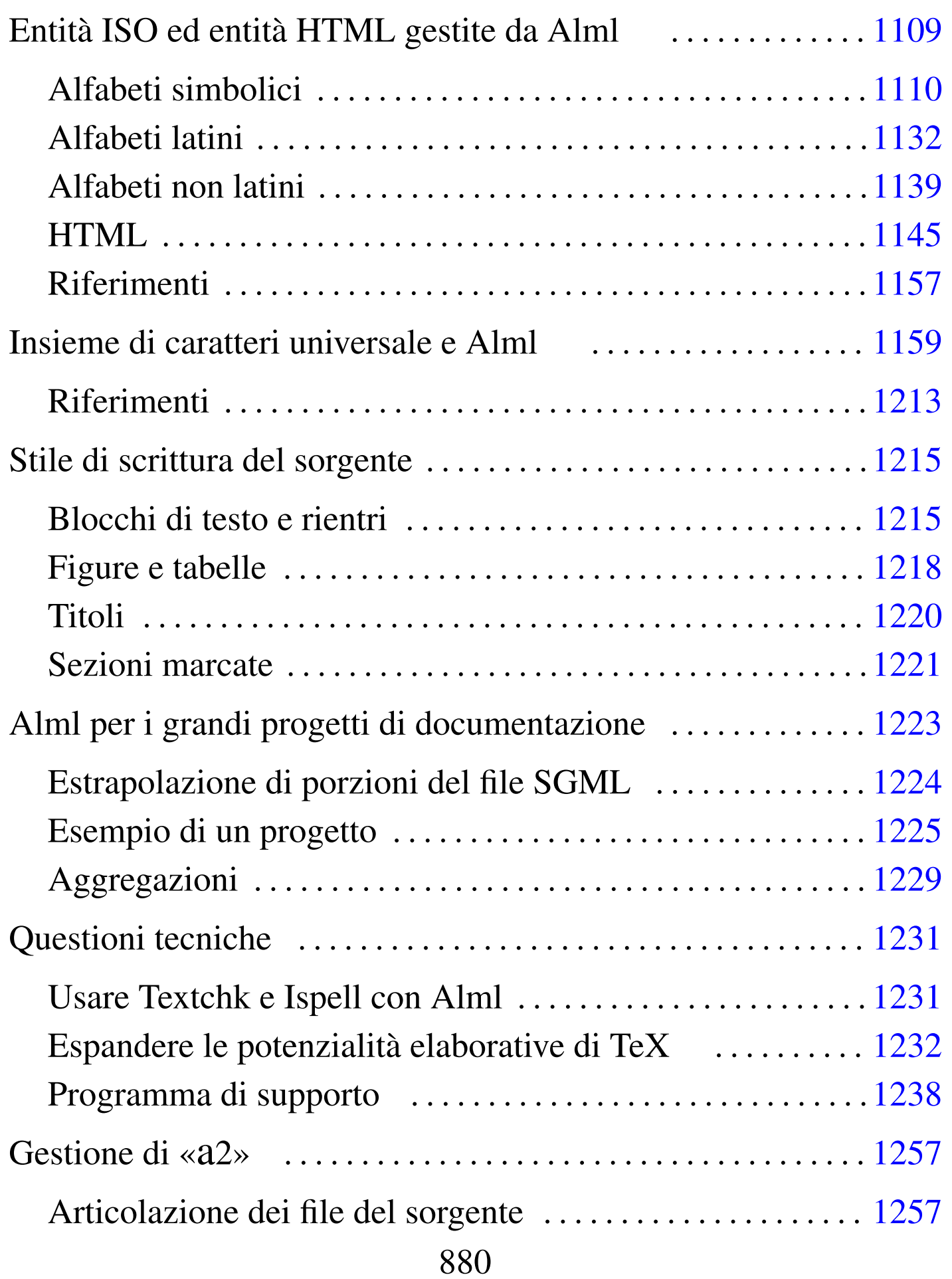

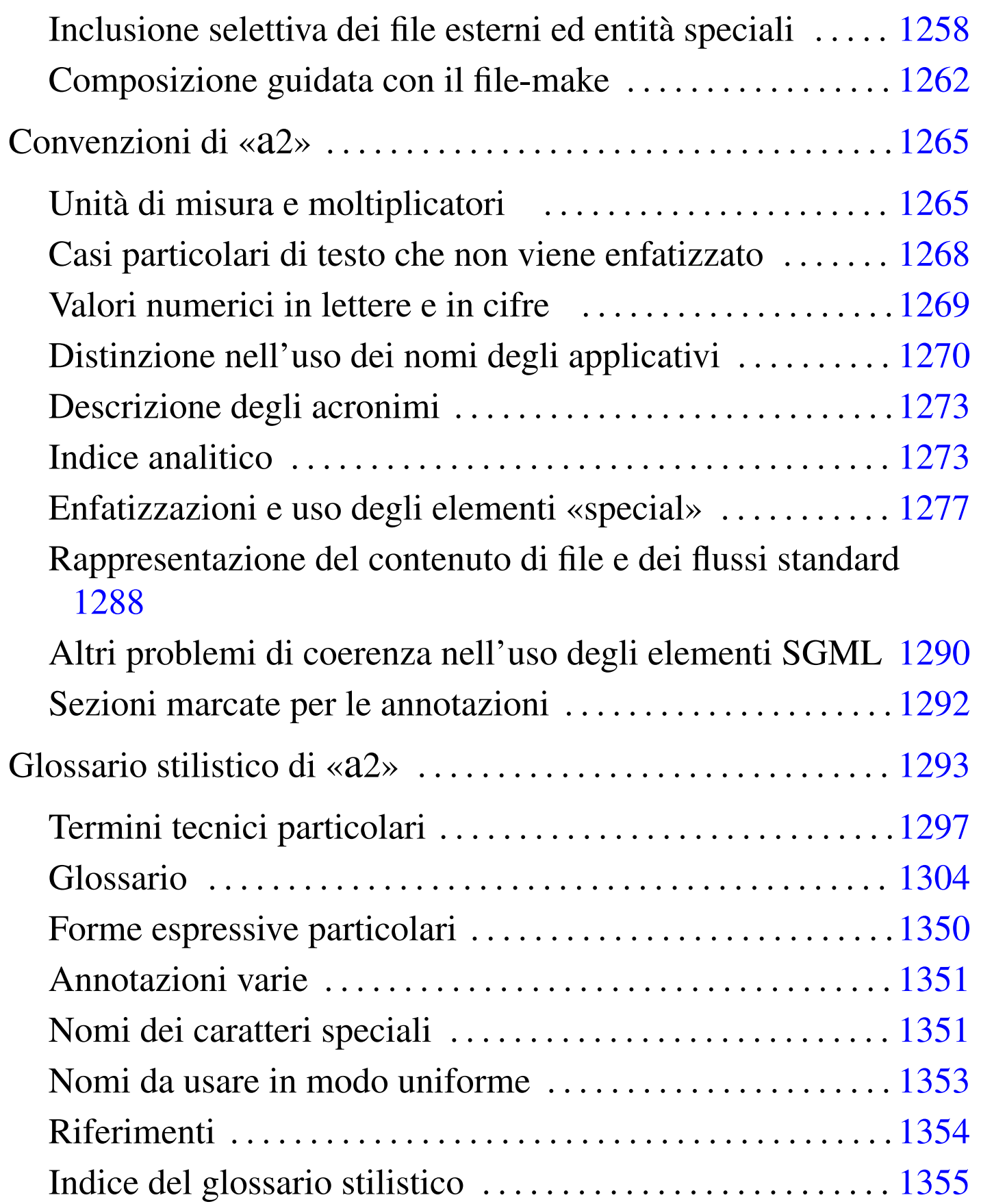

# I[ntroduzione ad ALML](#page-6-0)

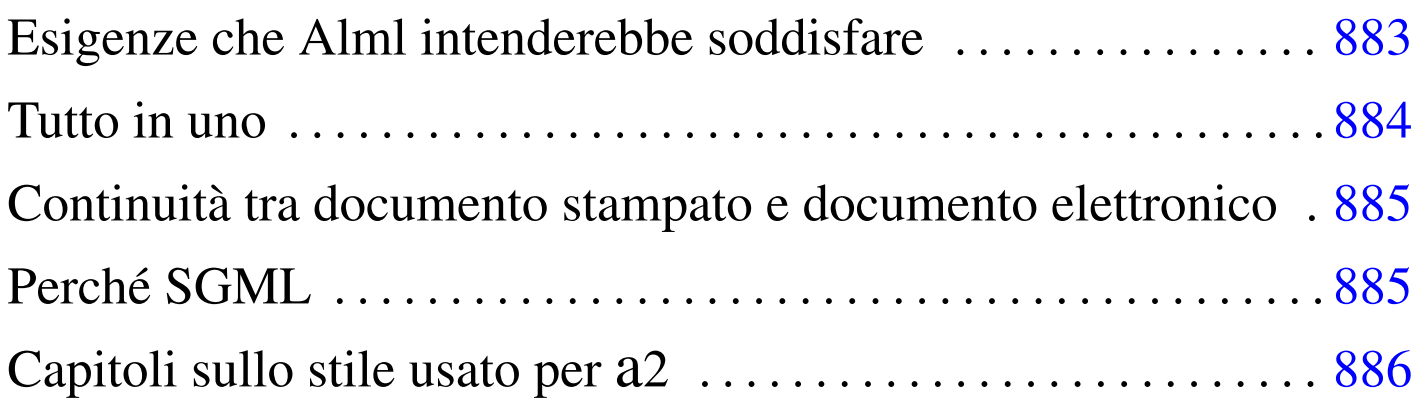

«

<span id="page-6-1"></span>Alml<sup>1</sup> è un sistema di composizione SGML, realizzato espressamente per l'opera *a2*, ma che, in linea di principio, può andare bene per vari tipi di esigenze editoriali.

### <span id="page-6-0"></span>Esigenze che Alml intenderebbe soddisfare

Alml nasce e si sviluppa con l'obiettivo di consentire, in pratica, la realizzazione e la gestione di un documento con contenuti molto vari e di grandi dimensioni, quale può essere il già citato *a2*.

Esiste una grande varietà di strumenti per l'editoria elettronica, che però spesso hanno il difetto di essere troppo specifici. Per esempio, se con LaTeX (capitolo 50) si possono fare cose molto belle, bisogna considerare che non si può ottenere tutto assieme nello stesso momento, in quanto l'uso di certi stili condiziona il funzionamento di altri. Tuttavia, in generale questo problema non si avverte, perché di norma si realizzano documenti su un tema preciso, che richiede certe funzionalità e non altre.

studiati per poter considerare «tutto» o quasi tutto, ma poi questi <sub>«</sub> Esiste anche una discreta quantità di strumenti generici, molto ben

hanno il difetto di non avere ancora messo in pratica completamente quello che in teoria prevedono di poter fare.

Alml ha l'intento di essere uno strumento tipografico abbastanza generalizzato per poter scrivere di qualunque cosa, se, piuttosto di pretendere l'ottimo, ci si accontenta di risultati «decenti». Di conseguenza, l'obiettivo di Alml è quello di essere uno strumento alla portata di un singolo che vuole o che ha la necessità di gestire un lavoro variegato ed eventualmente di grandi dimensioni, con la ragionevole tranquillità di poter ottenere in pratica quasi tutto ciò che, in teoria, Alml promette di fare.

### <span id="page-7-0"></span>Tutto in uno

«

Una caratteristica significativa di Alml è quella di consentire, volendo, di mettere tutto in un solo file SGML, comprese le immagini e addirittura degli allegati, che potrebbero tradursi in file da scaricare durante la consultazione in linea. Ciò ha sicuramente lo svantaggio di far lavorare con un file gigantesco, ma ha il vantaggio di non fare perdere tempo nell'organizzazione e nella gestione di un insieme di file che può diventare troppo numeroso. Ciò è in pratica un punto a favore dell'utilizzo da parte di un singolo, che non abbia la necessità di avvalersi della collaborazione altrui. Naturalmente si può obbiettare che esiste il rischio di perdere tutti i dati più facilmente, ma in tal caso si parte dal presupposto che chi fa una cosa del genere, sappia anche premunirsi da incidenti di questo tipo.

Esiste comunque la possibilità di gestire con Alml un progetto composto da più file, così come in generale consente un sistema SGML comune, ma attraverso programmi accessori ad Alml è possibile anche organizzare un'aggregazione di più documenti autonomi, come

è possibile l'estrapolazione di una porzione più piccola da uno o più documenti.

<span id="page-8-0"></span>Continuità tra documento stampato e documento elettronico

«

«

Alml, che è un sistema SGML, ha una vaga somiglianza con HTML, ma non dà la stessa libertà, per garantire la produzione di formati finali differenti, ma coerenti tra di loro. Alml deve poter produrre, principalmente, un documento stampabile o un documento elettronico adatto alla consultazione in linea.

A titolo di esempio, si può considerare il caso dei riferimenti ipertestuali, che devono avere un senso, sia quando il documento viene stampato su carta, sia quando il documento viene letto in forma elettronica. In questo caso, Alml impone che il riferimento sia ben visibile in ogni circostanza, mentre usando HTML, i riferimenti potrebbero essere resi invisibili.

Un altro esempio più importante è dato dai capitoli speciali per la realizzazione di questionari di valutazione, che possono essere resi sia come documento stampato (e quindi statico), sia come documento interattivo, in grado di generare anche la valutazione in modo automatico (tramite JavaScript).

## <span id="page-8-1"></span>Perché SGML

Il sistema tipografico universale e libero del futuro sarà basato probabilmente su un linguaggio XML, ma lo scopo pratico di Alml non richiede le funzionalità di XML e, d'altro canto, può sfruttare funzionalità di SGML che invece XML ha abbandonato: le sezioni marcate

(sezione 51.1.7). A ogni modo, la dichiarazione SGML di Alml incorpora alcune caratteristiche tipiche di un sistema XML, in modo particolare per ciò che riguarda la codifica universale dei caratteri.

<span id="page-9-0"></span>Capitoli sullo stile usato per Q2

Dopo i capitoli che descrivono il funzionamento di Alml, ne appaiono altri sullo stile di scrittura di a2. Quei capitoli sono solo indicativi e non sono aggiornati da diverso tempo; tuttavia rimangono assieme alla documentazione di Alml, per lasciare almeno un'idea di come è [o](#page-6-1)rganizzata stilisticamente l'opera a2.

<sup>1</sup> Alml GNU GPL

«

# Preparazione e visione generale

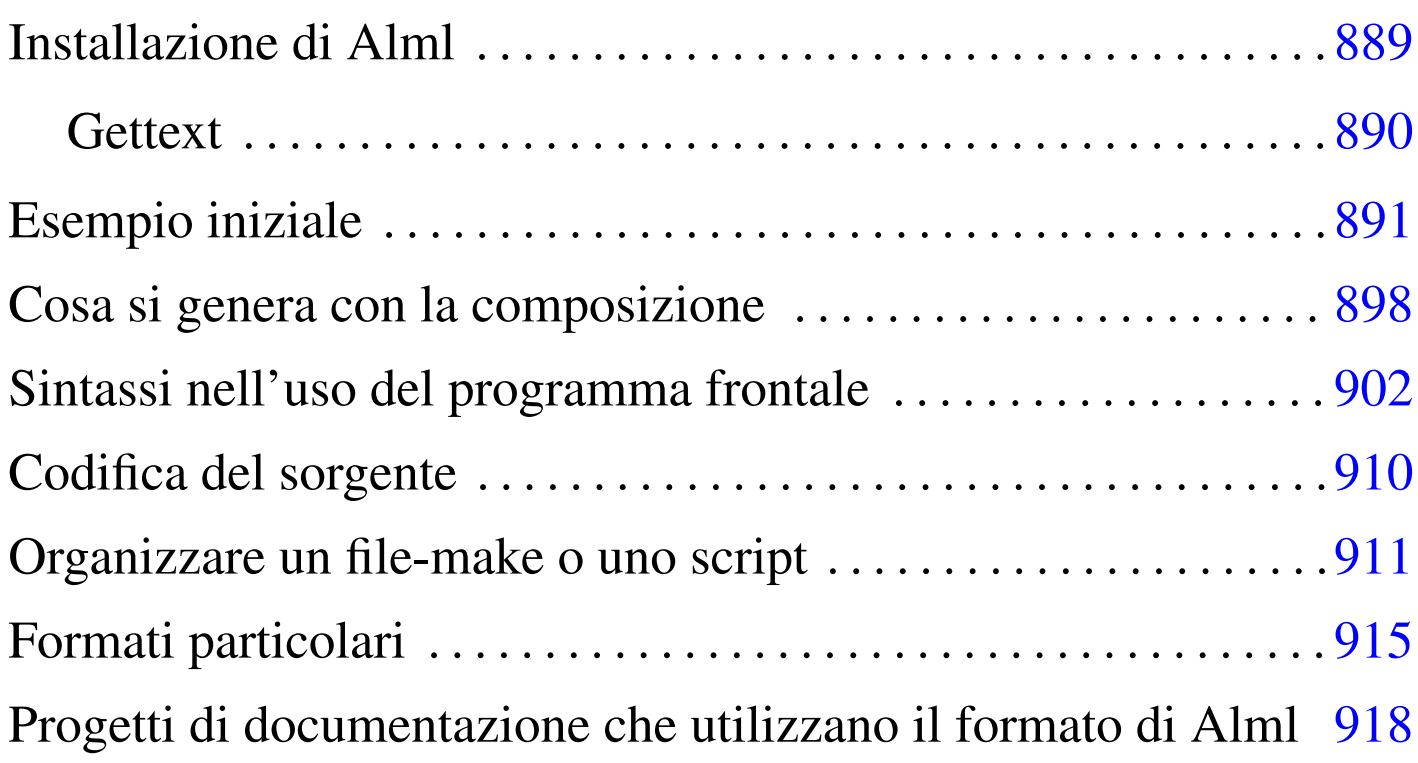

<span id="page-10-0"></span>«

Alml è costituito principalmente da un programma Perl ('**alml**') che controlla l'analizzatore SGML e altri programmi necessari per arrivare alla composizione finale del documento. Tuttavia, per poter comprendere tale meccanismo, sarebbe opportuno prima conoscere quanto descritto a proposito dell'SGML, di TeX e dei sistemi comuni di composizione basati su SGML.

Alml si avvale di altri programmi per l'analisi SGML e per la generazione di alcuni formati finali. In particolare, è necessario disporre di '**nsgmls**' che fa parte generalmente del pacchetto SP (anche se la propria distribuzione GNU potrebbe nominarlo in modo differente); inoltre è fondamentale l[a pres](#page-11-0)enza di LaTeX per generare i formati da stampare. La tabella u64.1 riepiloga gli applicativi principali da cui dipende il buon funzionamento di Alml.

| Applicativo             | Compito                                                                           |
|-------------------------|-----------------------------------------------------------------------------------|
| Perl                    | Alml è scritto in Perl.                                                           |
| Perl-gettext            | Modulo Perl per l'utilizzo di Gettext.                                            |
| <b>SP</b>               | Verifica la validità SGML e genera una<br>prima conversione.                      |
| distribuzione TeX       | Sistema di composizione che comprende<br>TeX, LaTeX e altri lavori derivati.      |
| <b>PSUtils</b>          | Riorganizza, ingrandisce e riduce un file<br>PostScript.                          |
| Dvipdfm                 | Consente una conversione in PDF a partire<br>dal file DVI.                        |
| Uuencode                | Estrae le immagini incorporate da file<br>esterni.                                |
| GraphicsMagick o Image- | Converte i file delle immagini nei formati                                        |
| Magick                  | appropriati, adattando le dimensioni.                                             |
| Ghostscript             | Serve a ImageMagick per la conversione di<br>file PostScript in altri formati.    |
| HTML2ps                 | Consente l'incorporazione di codice<br>HTML nella composizione per la stampa.     |
| W3M                     | Converte un file HTML in testo puro.                                              |
| LilyPond                | Consente l'incorporazione di codice Lily-<br>Pond.                                |
| <b>XFig</b>             | Consente l'incorporazione di codice XFig.                                         |
| Gnuplot                 | Consente l'incorporazione di codice Gnu-<br>plot.                                 |
| Eukleides               | Consente l'incorporazione di codice Eu-<br>kleides.                               |
| Groff, PS2EPS           | Consentono l'incorporazione di codice<br>*roff.                                   |
| PlotUtils               | Consente l'incorporazione di codice da<br>vari programmi del pacchetto PlotUtils. |

<span id="page-11-0"></span>Tabella u64.1. Applicativi principali da cui dipende Alml.

## <span id="page-12-0"></span>Installazione di Alml

Alml viene fornito attraverso archivi tradizionali di tipo tar+gzip, oppure in archivi Debian, in file con nomi del tipo:

«

```
|alml-versione.tar.gz
```

```
|alml_versione-n_all.deb
```
<span id="page-12-1"></span>Estraendo il contenuto dell'archivio, si dovrebbero otte[nere in](#page-12-1) particolare i file e le sottodirectory elencati nella tabella u64.2, che rappresent[ano l'e](#page-12-1)ssenziale.

Tabella u64.2. Contenuto essenziale dell'archivio di distribuzione di Alml.

| File o directory            | Descrizione                                  |
|-----------------------------|----------------------------------------------|
| `bin/x'                     | File eseguibili.                             |
| $'$ doc/ $*'$               | Esempi e documentazione eventuale.           |
| $'etc/$ *'                  | File di configurazione da inserire a partire |
|                             | dalla directory '/etc/'.                     |
| $'man/*'$                   | Pagine di manuale relative agli eseguibili.  |
| $'s \text{hare/s}$ qml/ $*$ | File e directory da collocare in '/usr/      |
|                             | $share/sgm1/a1ml'$ .                         |

Gli eseguibili che nel pacchetto di distribuzione si trovano nella directory 'bin/', devono essere raggiungibili attraverso il percorso di ricerca del sistema, rappresentato dalla variabile di ambiente '**PATH**'. Pertanto vanno collocati opportunamente, oppure vanno predisposti dei collegamenti adeguati.

Quanto contenuto nella directory 'share/sgml/', va collocato nella

directory '/usr/share/sgml/alml/', oppure vanno realizzati dei collegamenti equivalenti.

In generale, se la propria distribuzione GNU/Linux non è predisposta per la gestione delle entità standard ISO 8879, conviene modificare il collegamento simbolico 'alml.cat', che nella sua collocazione finale deve trovarsi nella directory '/usr/share/ sgml/alml/'. Normalmente questo punta al file 'alml.cat. debian', ma in caso di problemi conviene modificarlo in modo che punti a 'alml.cat.normal'.

### <span id="page-13-0"></span>**Gettext**

«

I messaggi di Alml possono essere tradotti. Se si dispone del file PO relativo alla lingua preferita, è necessario compilarlo come nell'esempio seguente:

```
$ msgfmt -vvvv -o alml.mo it.po [Invio ]
```
In questo esempio, il file 'it.po' viene compilato generando il file 'alml.mo'. Trattandosi evidentemente della traduzione italiana, questo file può essere collocato in '/usr/share/locale/ it/LC\_MESSAGES/', o in un'altra posizione analoga in base agli standard del proprio sistema operativo.

Se non è disponibile il modulo Perl-gettext,<sup>1</sup> che serve a Alml per accedere alle traduzioni, è possibile eliminare il suo utilizzo e simulare la funzione di Gettext. In pratica si commentano le istruzioni seguenti all'inizio dei programmi '**alml**' e '**alml-extra**':

```
|# We *don't* want to use gettext.
|#use POSIX;
|#use Locale::gettext;
|#setlocale (LC_MESSAGES, "");
|#textdomain ("alml");
```
Inoltre, si tolgono i commenti dalla dichiarazione della funzione fittizia *gettext()*, come si vede qui:

```
sub gettext
 |{
     return $[0];|}
```
## <span id="page-14-0"></span>Esempio iniziale

Un esempio iniziale può servire per comprendere il funzionamento general[e di Alml \(il file in questione dovreb](http://appuntilinux.mirror.garr.it/mirrors/appuntilinux/a2/allegati/a2/alml-esempio-iniziale.sgml)be essere disponibile presso allegati/a2/alml-esempio-iniziale.sgml ). Il testo umoristico contenuto è di dominio pubblico.

«

```
|<!DOCTYPE ALML PUBLIC "-//D.G.//DTD Alml//EN">
|<alml lang="it" spacing="uniform">
|<head>
    <admin>| <description>Strafalcioni e sciocchezze varie</description>
        | <keywords>strafalcione, svarione, detto, scherzo</keywords>
        | <printedfontsize type="normal">7mm</printedfontsize>
    | </admin>
    | <title>Branchi di nebbia</title>
    | <subtitle>I detti di oggi</subtitle>
    <author>Anonimo &lt; anonimo@brot.dg&gt; </author>
    <date>1111.11.11</date>
    | <legal>
        | <p>Il testo contenuto in questo documento è di dominio pubblico,
        | pertanto ci si può fare quello che si vuole.</p>
    | </legal>
    | <maincontents levels="2">Indice generale</maincontents>
|</head>
\langleintro\rangle<h1>|Introduzione al documento
```
891

```
\langle/h1>
|<p>Questo documento è scritto per dimostrare il funzionamento di Alml,
utilizzando frasi che, storpiando vecchi detti comuni, potrebbero
diventare i detti di domani.</p>
\langleintro>
<body>
|<h1 id="capitolo-primo">
Attenzione ai branchi di nebbia... nella testa
|<indexentry>nebbia</indexentry>
\langle/h1>
|<p>Sono scremato dalla fatica: il lavoro mobilita l'uomo, ma qui si
|batte la fiaccola. Non fatemi uscire dai gamberi e stendiamo un velo
|peloso: non bisogna foschilizzarsi così.</p>
|<p>Durante le notti di pediluvio, arrivano certe zampate di caldo... C'è
il divieto di balenazione e all'improvviso arriva un'onda anonima:
bisogna fare attenzione ai branchi di nebbia.</p>
<h2>Tappeti rullanti
|<indexentry>metropolitana</indexentry>
|<indexentry>treno</indexentry>
|<indexentry>automobile</indexentry>
\langle/h2>
|<p>In metropolitana ci sono i tappeti rullanti, ma la domenica certi
treni vengono oppressi.</p>
|<p>Una volta ho urtato la macchina sul paraguail, poi sono finito sulle
|banchine spargitraffico e così ho perso la marmitta paralitica... Meno
male che l'auto aveva l'<em>iceberg</em> incorporato. Purtroppo, però,
|mi hanno fatto la multa per guida in stato di brezza.</p>
|<h1 id="capitolo-secondo">
Abete alto
|<indexentry>dolce</indexentry>
|<indexentry>sapone</indexentry>
\langle/h1>
```

```
892
```
|<p>Mi dispiace, non posso mangiare dolci, perché ho l'abete alto e |non posso permettermi neanche una zolla di zucchero nel caffé.</p>

```
|<p>Sono pieno di malattie: ho le piastrelle basse; ho lo zagarolo
nell'occhio; ho una spalla lustrata; ho le vene vorticose... Ormai credo
di essere spizzotremito; mi hanno prescritto di fare i raggi
ultraviolenti.</p>
|<p>Allora sono andato in farmacia per comprare il sapone clinicamente
intestato, ma poi ho preso del bicarbonato di soia e della tintura di
odio per combattere gli isterismi della cellulite.</p>
|</body>
|<appendix>
\langleh1>
Gondole voraci
\langle/h1>
|<p>Al ristorante ho ordinato un piatto di pasta con le gondole voraci,
una frittura di crampi, funghi traforati, un dolce con l'uva passera
|ricoperto da zucchero al vento (cotto nel forno a microbombe), pesche
sciroccate, una birra doppio smalto e del latte pazzamente stremato.
Alla fine, mi sono fatto mettere gli avanzi nella carta spagnola.</p>
|<p>Non mi voglio divulgare, ma di fronte a queste cose rimango
|putrefatto... Così ho deciso che quando muoio mi faccio cromare.</p>
|</appendix>
|<index>
<h1>Indice analitico
\langle/h1>
|<printindex index="main">
|</index>
\langlealml\rangle
```
Se tutto viene copiato correttamente nel file ipotetico 'almlesempio-iniziale.sgml', con il comando seguente si ottiene la composizione in PostScript, attraverso LaTeX e Dvips:

\$ **alml --ps alml-esempio-iniziale.sgml** [*Invio* ]

Con il comando seguente, si ottiene la composizione in PDF, attraverso LaTeX e Dvipdfm:

```
$ alml --pdf alml-esempio-iniziale.sgml [Invio ]
```
Con il comando seguente, si ottiene la composizione in HTML, su più file distinti:

```
$ alml --html alml-esempio-iniziale.sgml [Invio ]
```
Il risultato che si do[vrebbe ottenere, in formato PDF,](http://appuntilinux.mirror.garr.it/mirrors/appuntilinux/a2/allegati/a2/alml-esempio-iniziale.pdf) può essere prelevato presso allegati/a2/alml-esempio-iniziale.pdf (viene distribuito [assiem](#page-17-0)e all'edizione HTML dell'opera).

<span id="page-17-0"></span>Figura  $u64.6$ . Prima pagina (copertina) del risultato della composizione.

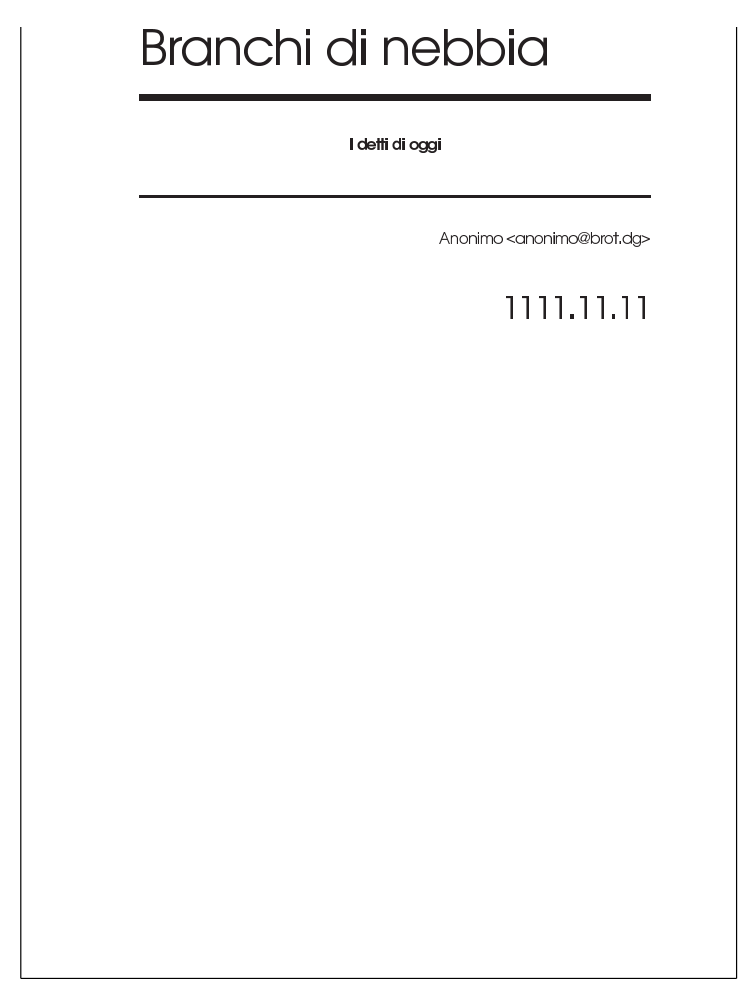

Figura  $u64.7$ . Seconda e terza pagina del risultato della composizione.

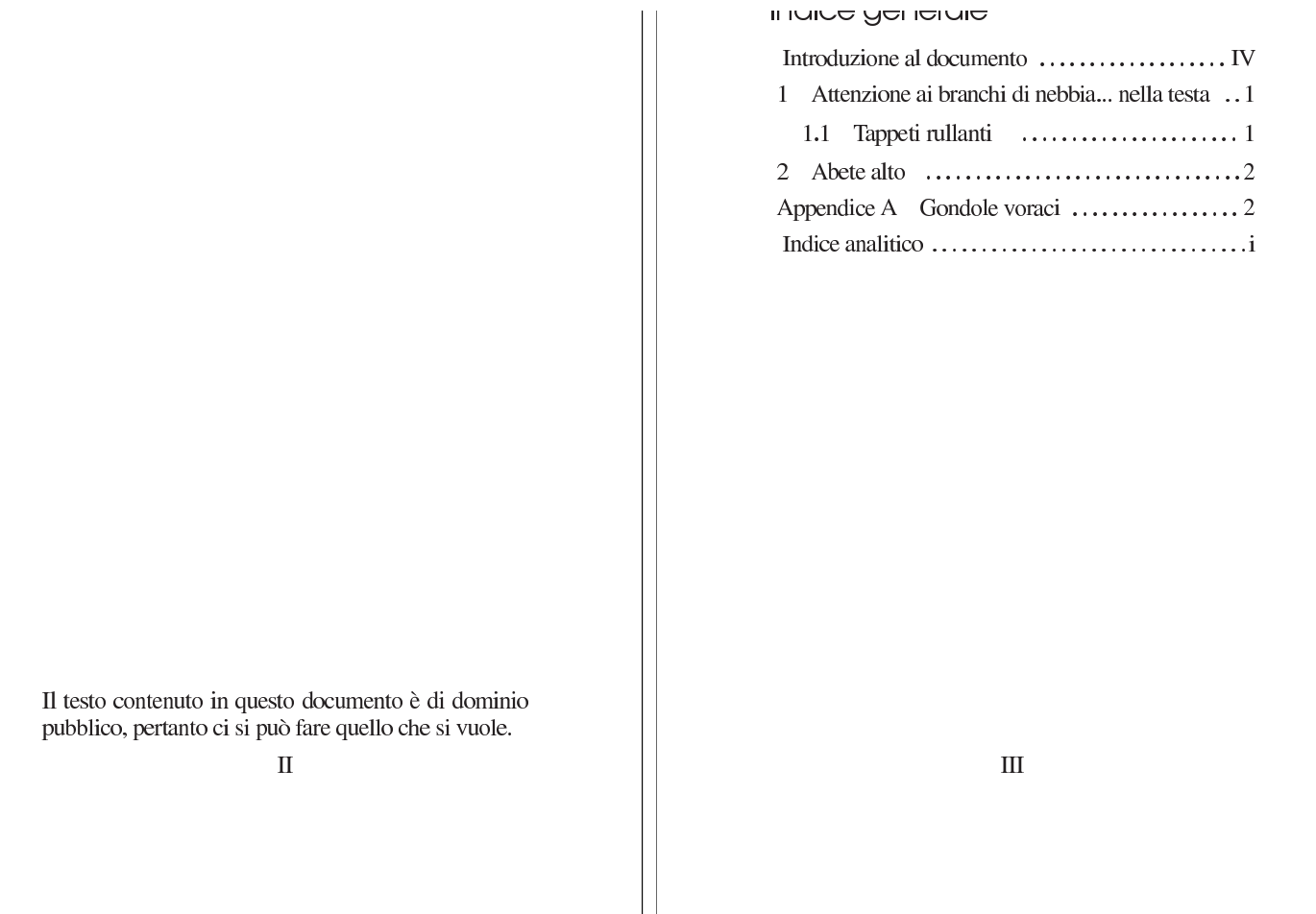

### Figura  $u64.8$ . Quarta e quinta pagina del risultato della composizione.

#### וו וווטעועבוטו וס עו עטטעו ווסו ווט

Questo documento è scritto per dimostrare il funzionamento di Alml, utilizzando frasi che, storpiando vecchi detti comuni, potrebbero diventare i detti di domani.

#### ATTENZIONE OF DIGITICHT OF HEDDIG... nella testa

Sono scremato dalla fatica: il lavoro mobilita l'uomo, ma qui si batte la fiaccola. Non fatemi uscire dai gamberi e stendiamo un velo peloso: non bisogna foschilizzarsi così.

Durante le notti di pediluvio, arrivano certe zampate di caldo... C'è il divieto di balenazione e all'improvviso arriva un'onda anonima: bisogna fare attenzione ai branchi di nebbia.

#### 1.1 Tappeti rullanti

In metropolitana ci sono i tappeti rullanti, ma la domenica certi treni vengono oppressi.

Una volta ho urtato la macchina sul paraguail, poi sono finito sulle banchine spargitraffico e così ho perso la marmitta paralitica... Meno male che l'auto aveva l'iceberg incorporato. Purtroppo, però, mi hanno fatto la multa per guida in stato di brezza.

**IV** 

### Figura  $u64.9$ . Sesta e settima pagina del risultato della composizione.

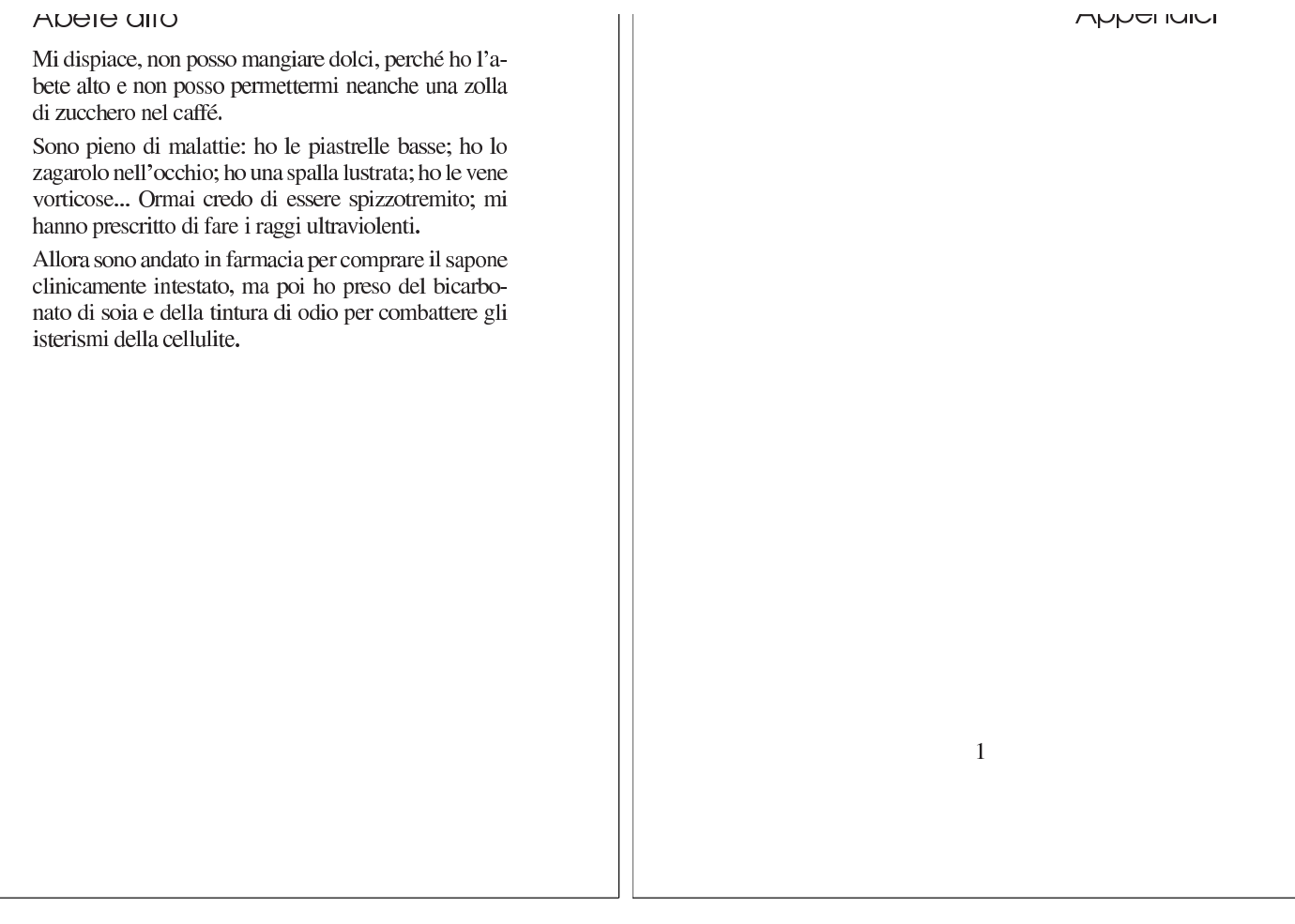

### Figura  $\mu$ 64.10. Ottava e nona pagina del risultato della composizione.

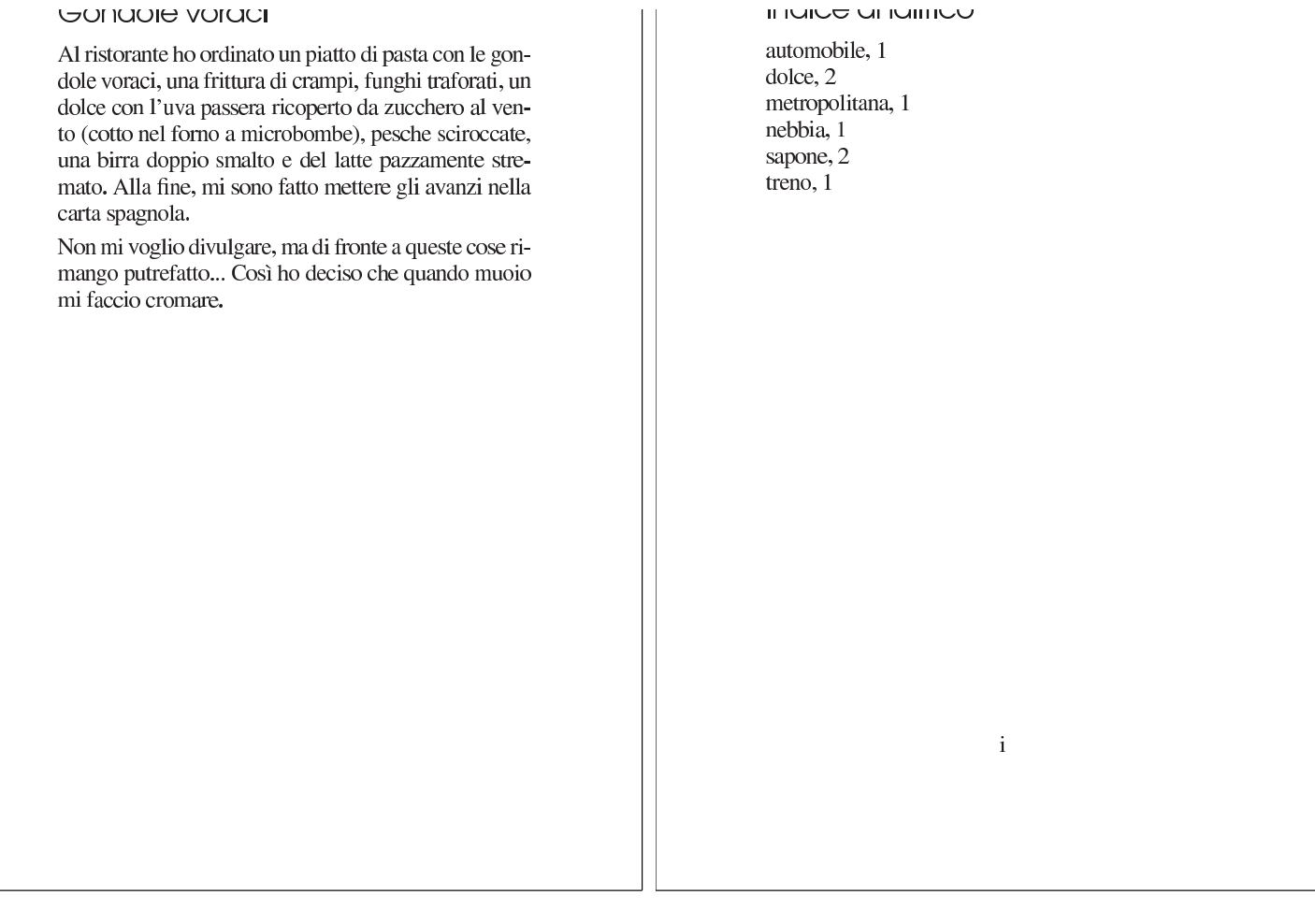

<span id="page-21-0"></span>Cosa si genera con la composizione

### «

<span id="page-21-1"></span>L'utilizzo di Alml può generare file differe[nti a se](#page-21-1)conda del tipo di operazione che viene richiesta. La tabella u64.11 riepiloga i file principali.

Tabella u64.11. Alcuni file generati dall'utilizzo di Alml. Il file

'*nome*.sgml' deve essere già presente.

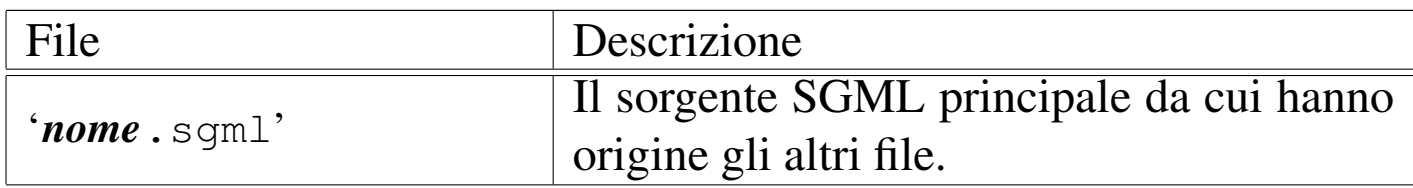

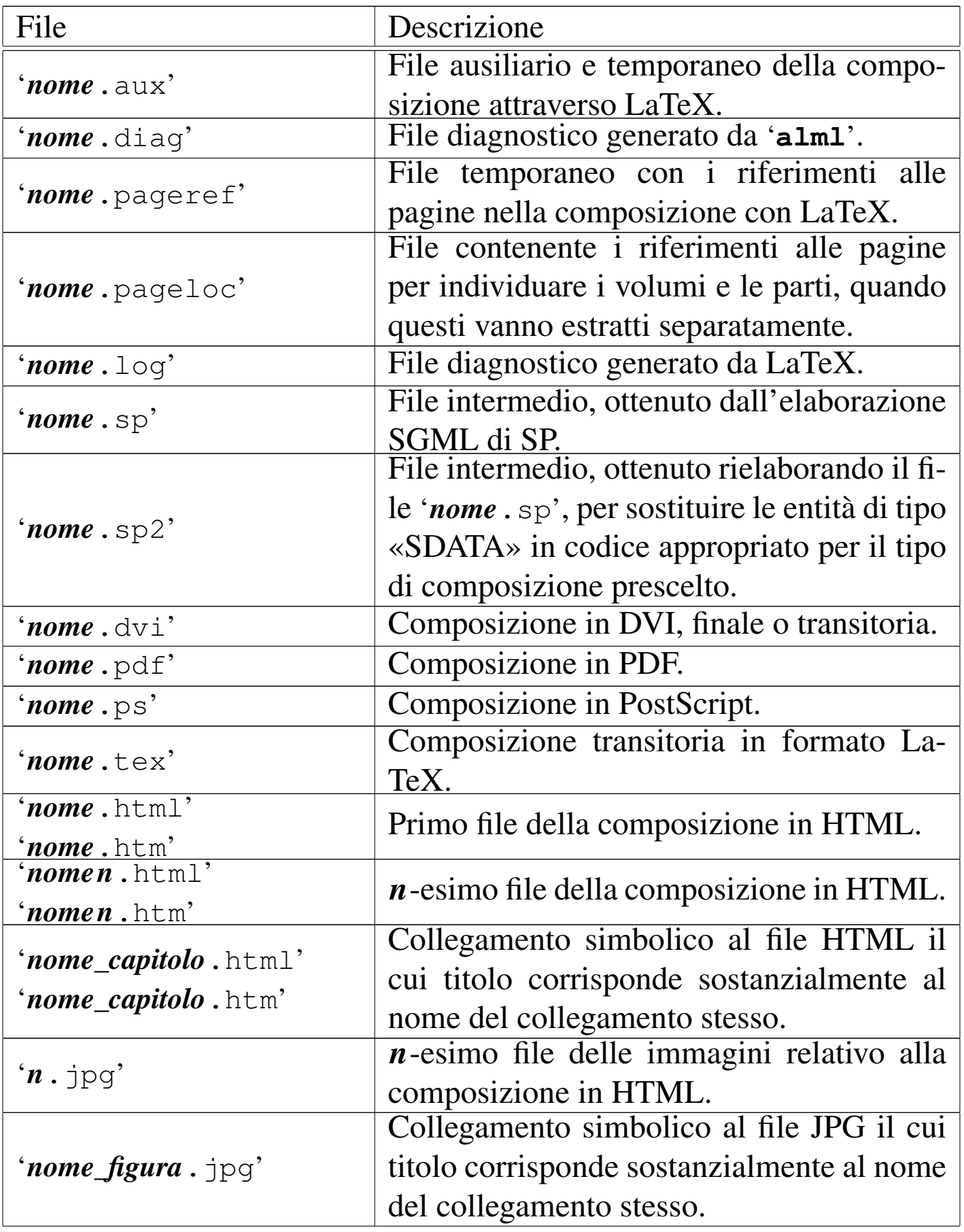

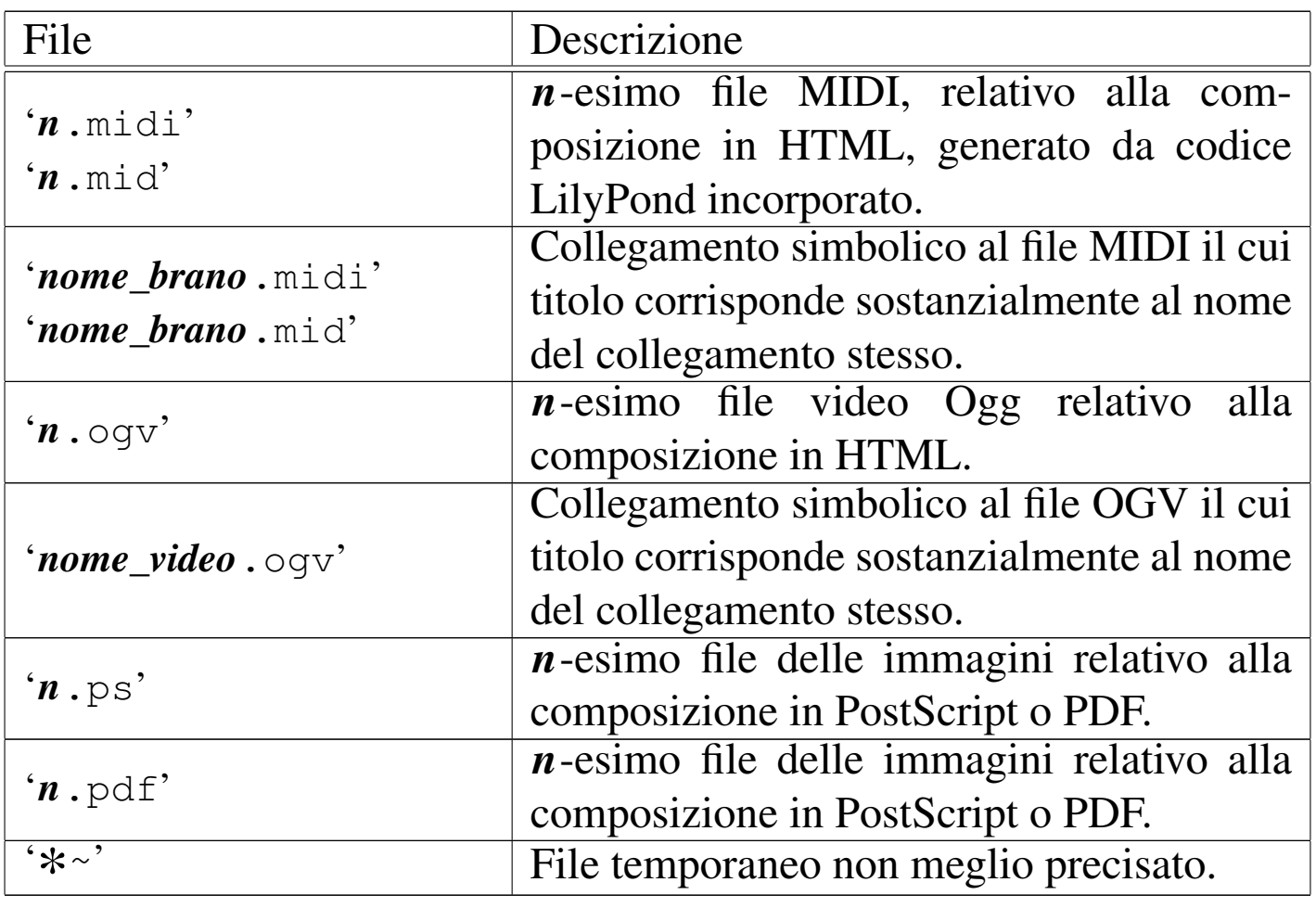

È bene sottolineare che il file indicato come '*nome*.sgml' deve essere già presente perché si possa usare Alml; inoltre, il sorgente SGML principale potrebbe a sua volta incorporare altri file SGML.

Se il sorgente SGML fa riferimento a immagini collocate in file esterni, è necessario che queste siano in uno dei formati previsti (in generale, i formati più comuni sono accettati) e che si trovino in un'altra directory rispetto a quella in cui sta il file sorgente principale.

A seconda del tipo di composizione finale, Alml converte le immagini nel formato appropriato, il più delle volte avvalendosi per questo di ImageMagick, creando una serie di file nella directory corrente. Per la composizione in PostScript e in PDF servono immagini EPS; per la composizione HTML vengono generati file in formato JPG.

I file esterni delle immagini da includere nella composizione, devono trovarsi in una directory differente da quella in cui si trova il sorgente principale, per non ritrovarli mescolati assieme a quelli che vengono generati da Alml, nella directory corrente, con nomi del tipo '*n*. jpg', '*n*.ps' o '*n*.pdf'.

Alle volte si possono incontrare problemi inspiegabili nell'inserimento di immagini, che si possono manifestare in modo particolare nella composizione in PDF. Spesso si superano questi problemi in modo sbrigativo usando ImageMagick e facendo un passaggio intermedio nel formato JPG, allo scopo di perdere delle informazioni. Per esempio, disponendo del file 'pippo.png' che risulta corretto e perfettamente visibile con gli strumenti normali, ma che si comporta in modo strano nella composizione PDF, può convenire il passaggio seguente:

```
$ convert pippo.png pippo.jpg [Invio ]
```

```
$ convert pippo.jpg pippo.png [Invio ]
```
Al termine, il file 'pippo.jpg' può essere eliminato.

### <span id="page-25-0"></span>Sintassi nell'uso del programma frontale

«

Il programma frontale attraverso cui si gestisce il sistema di composizione Alml è '**alml**':

```
|alml opzioni sorgente_sgml
|alml --help
alml --version
```
Come si vede dal modello sintattico, a parte i casi delle opzioni '**--help**' e '**--version**', è sempre richiesta l'indicazione di un file sorgente SGML, a cui applicare un qualche tipo di elaborazione.

Si osservi che per la composizione destinata alla stampa, è possibile lavorare solo con i formati A4 e lettera  $(8,5 \text{ in} \times 11 \text{ in})$ , che possono essere orientati verticalmente oppure orizzontalmente. Eccezionalmente, per la sola composizione PostScript, è possibile selezionare il formato A5x4 verticale. Per questo, si vedano in particolare le opzioni '**[--pap](#page-25-1)er**' e '**--paper-orientation**'.

<span id="page-25-1"></span>Tabella u64.12. Opzioni principali.

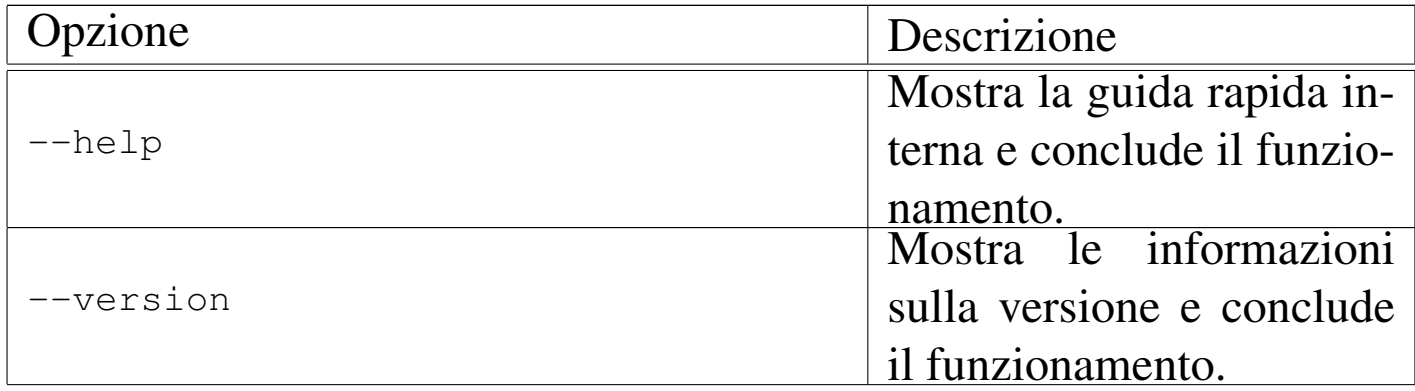

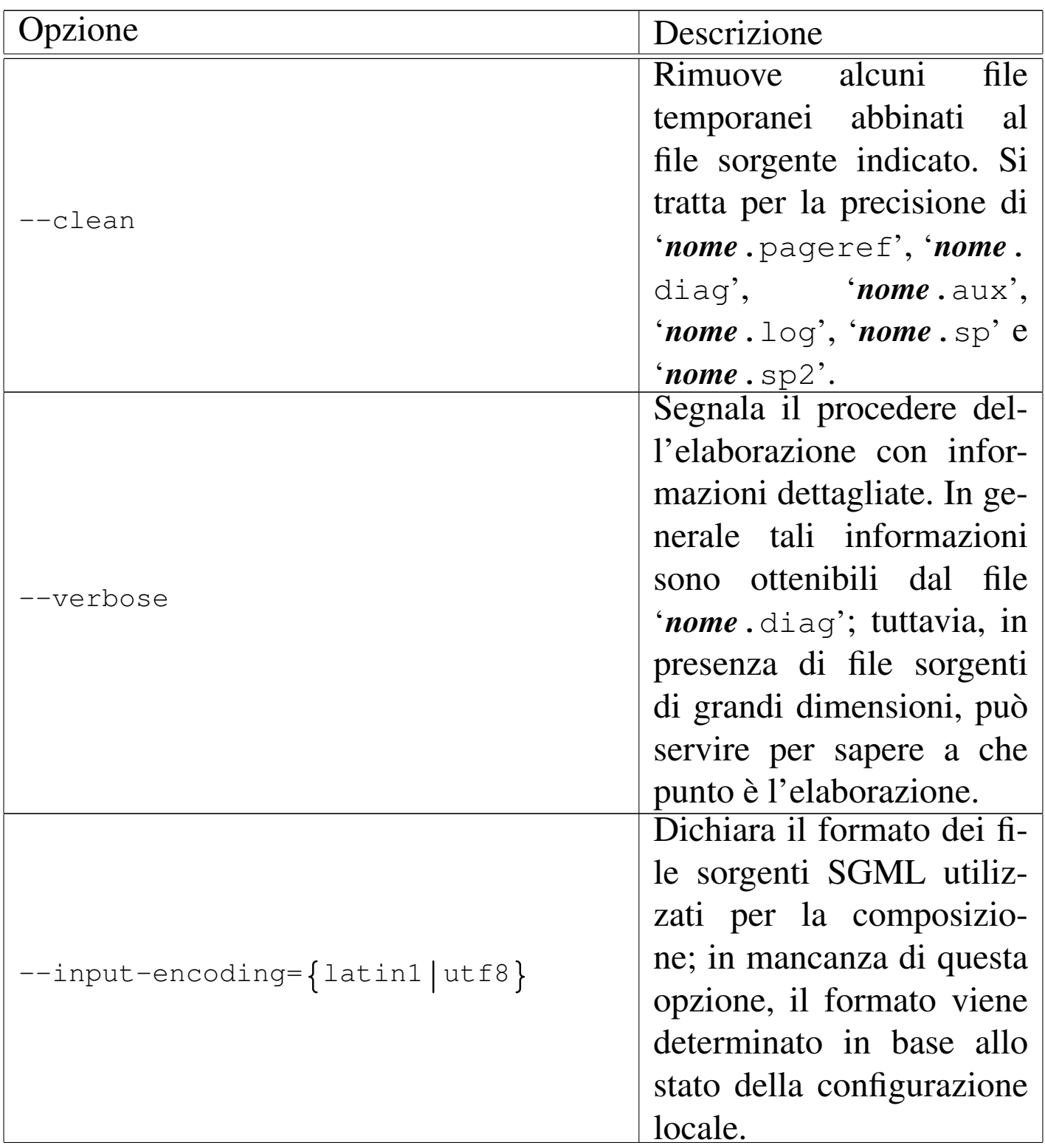

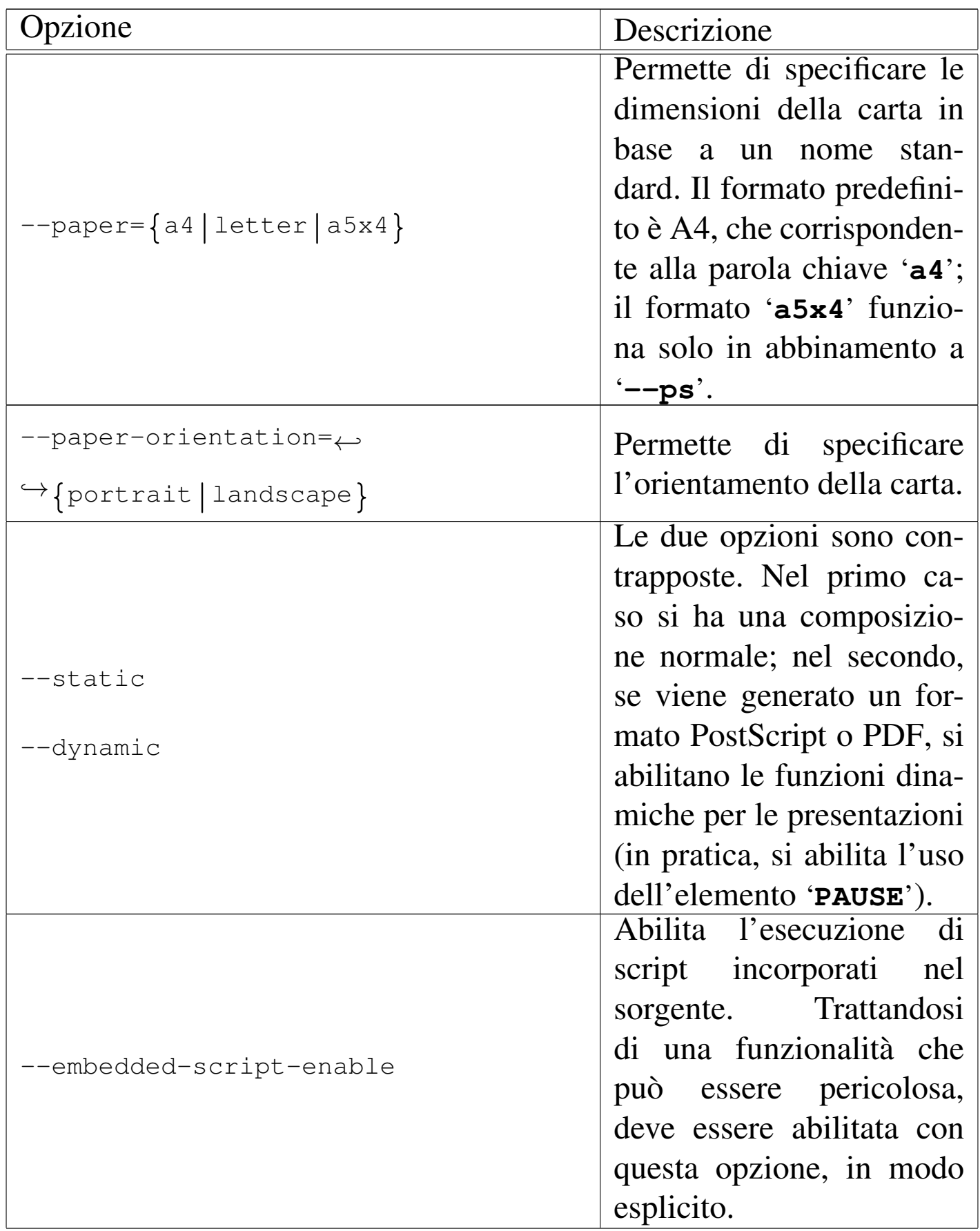

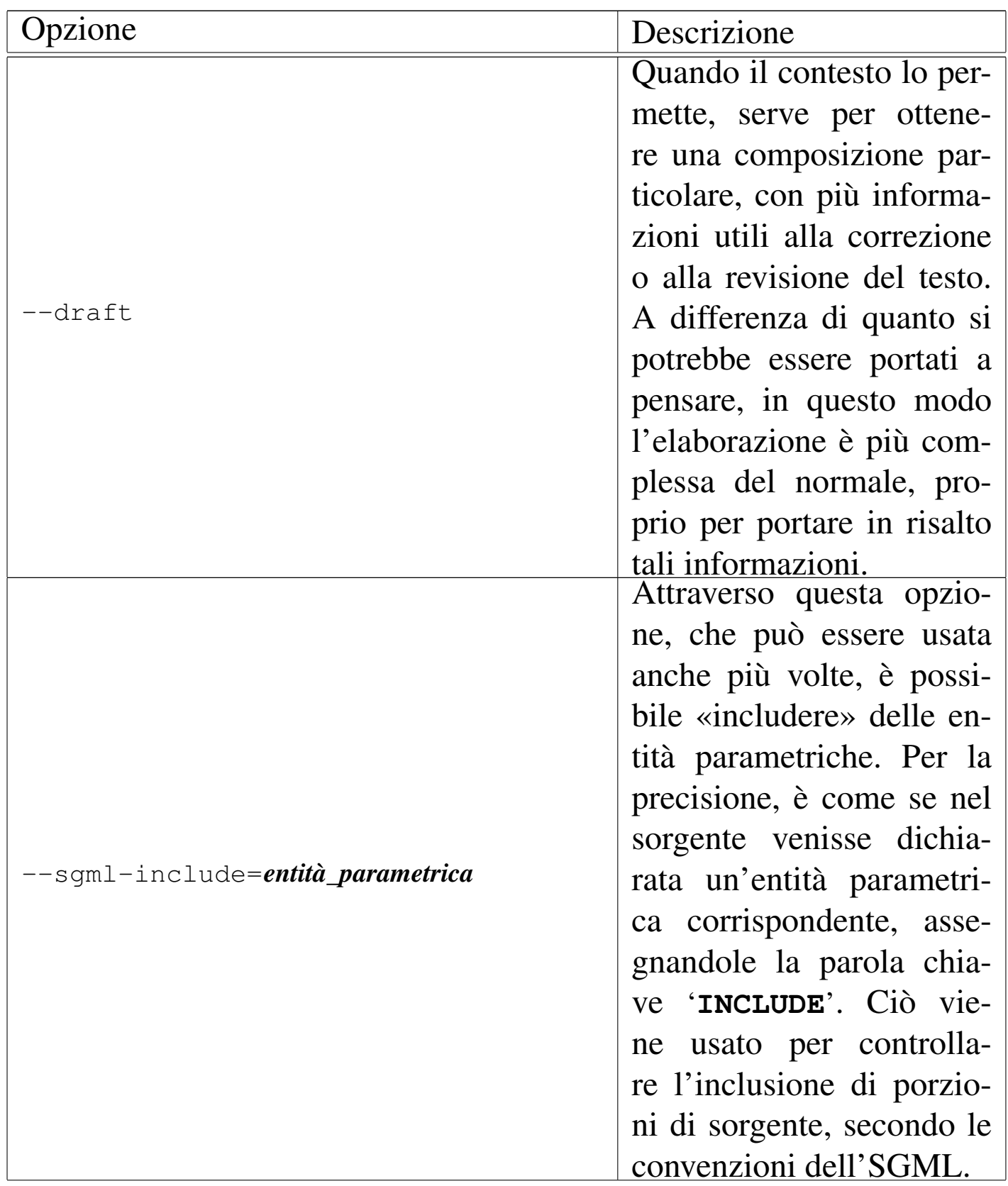

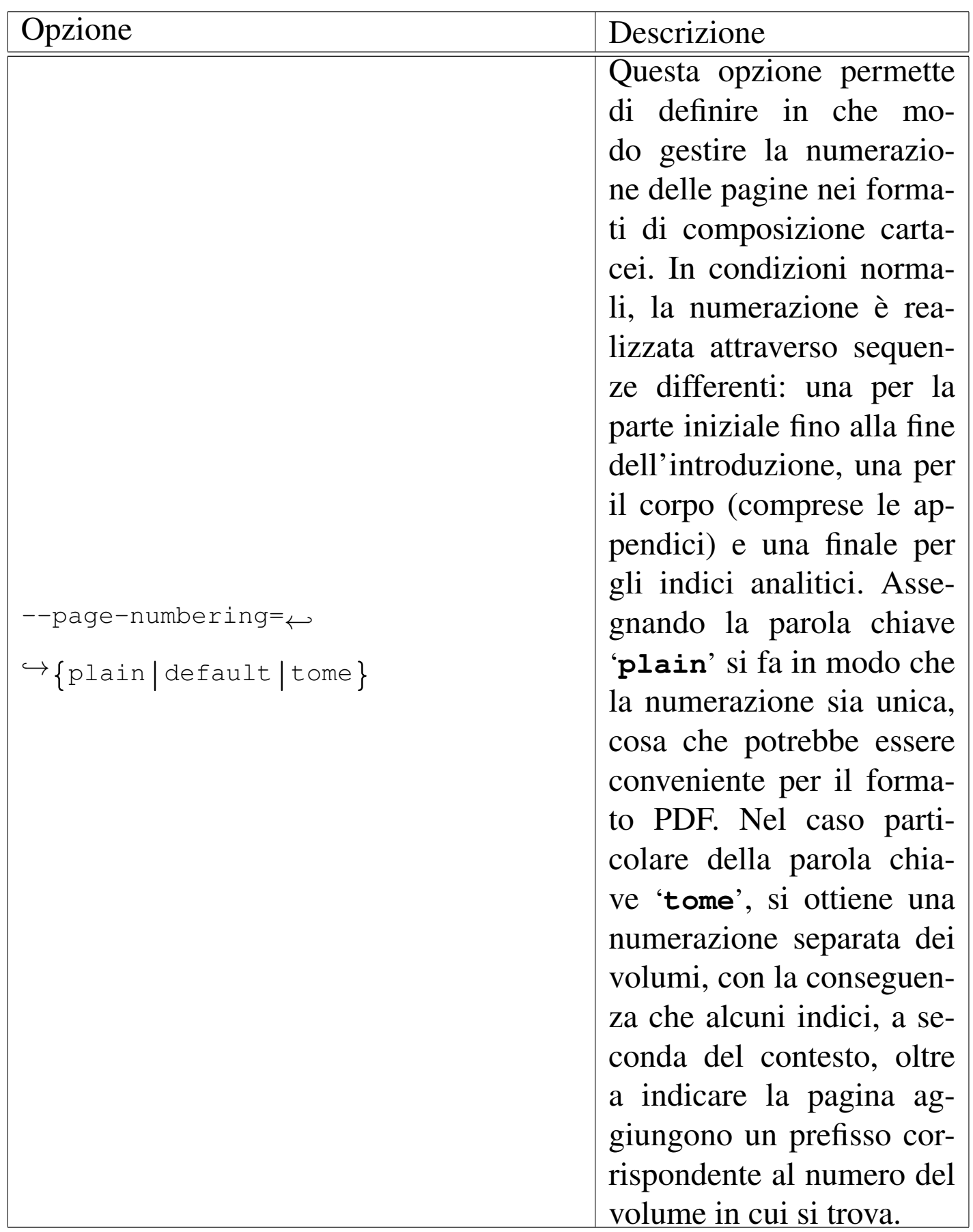

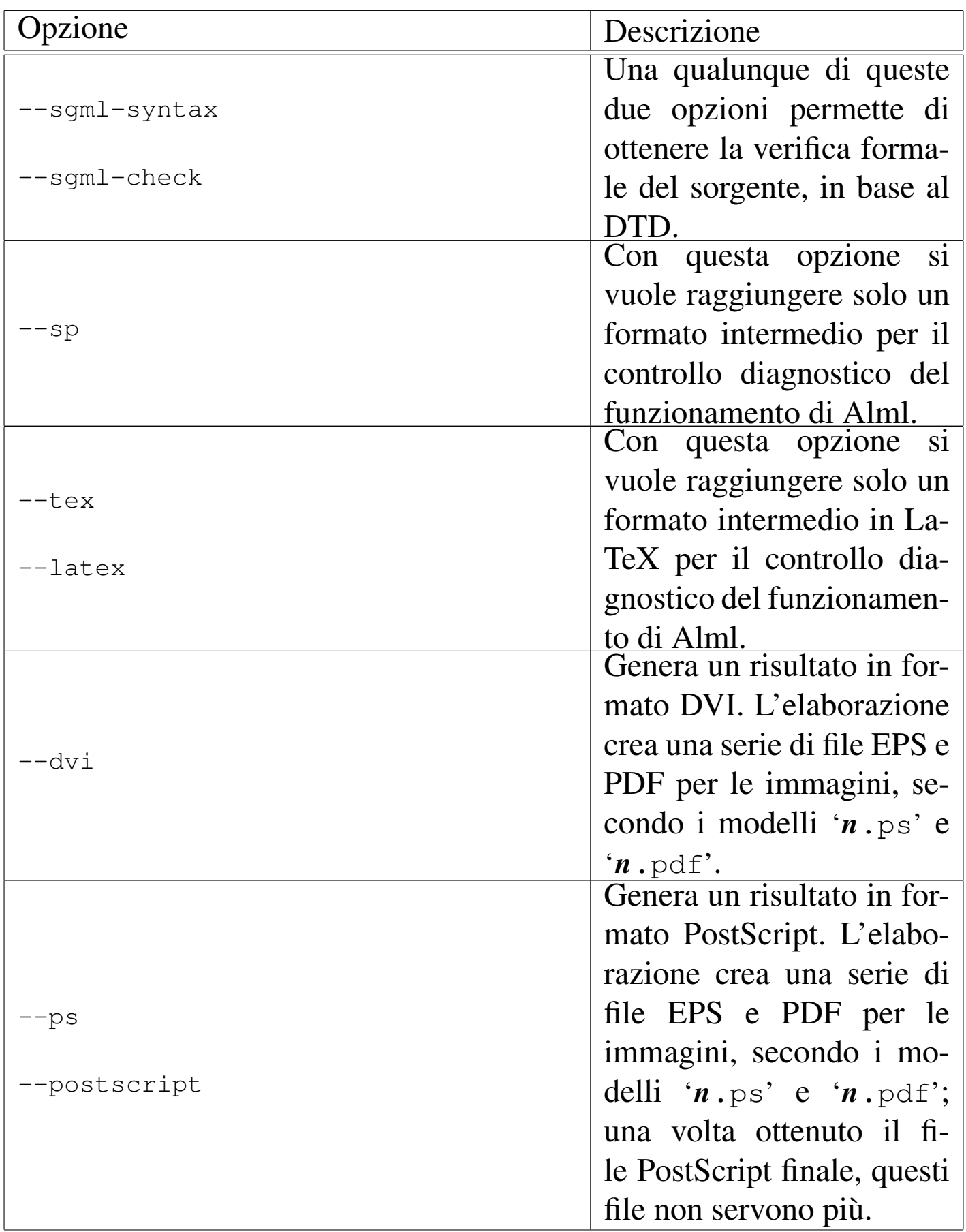

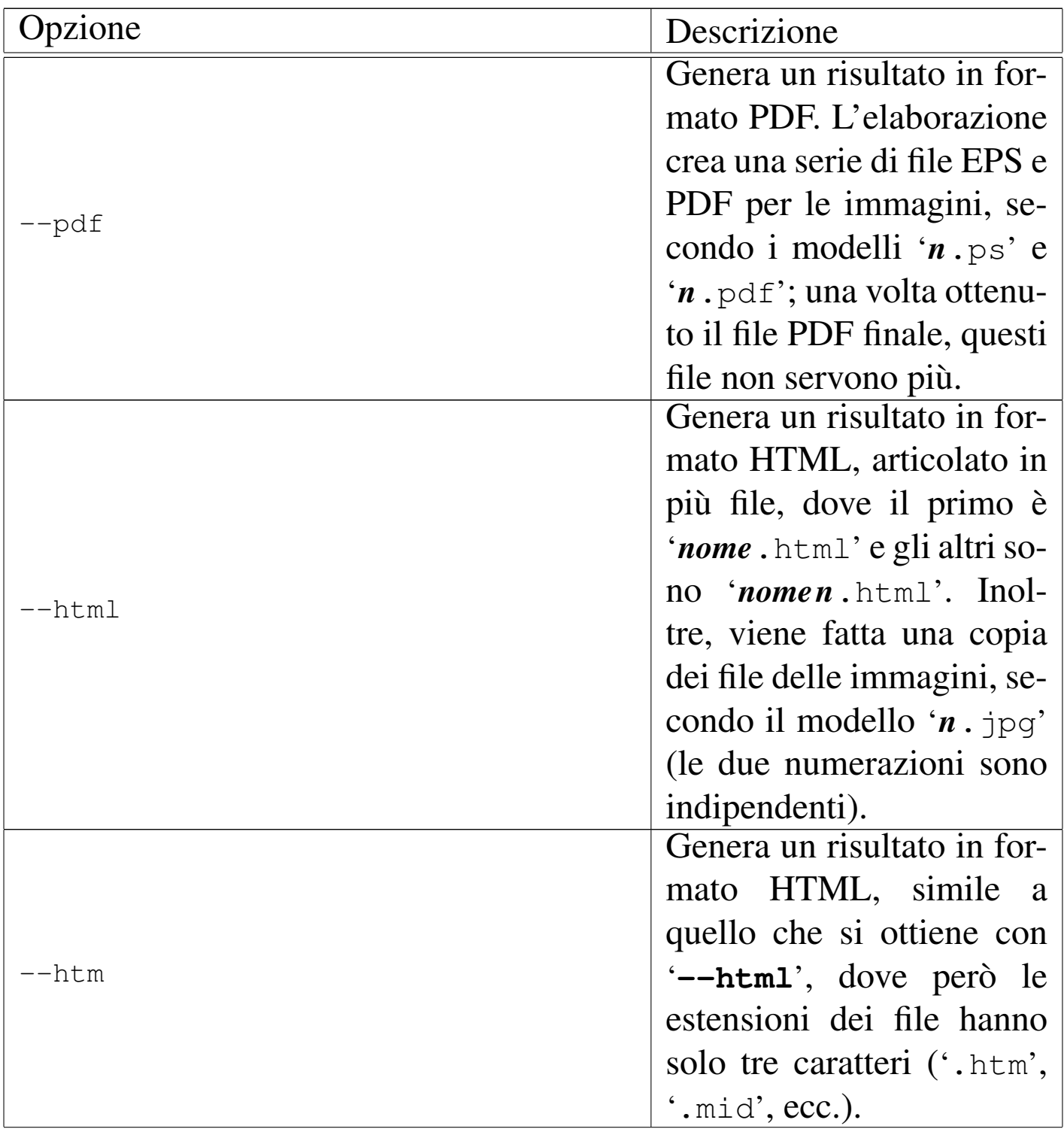

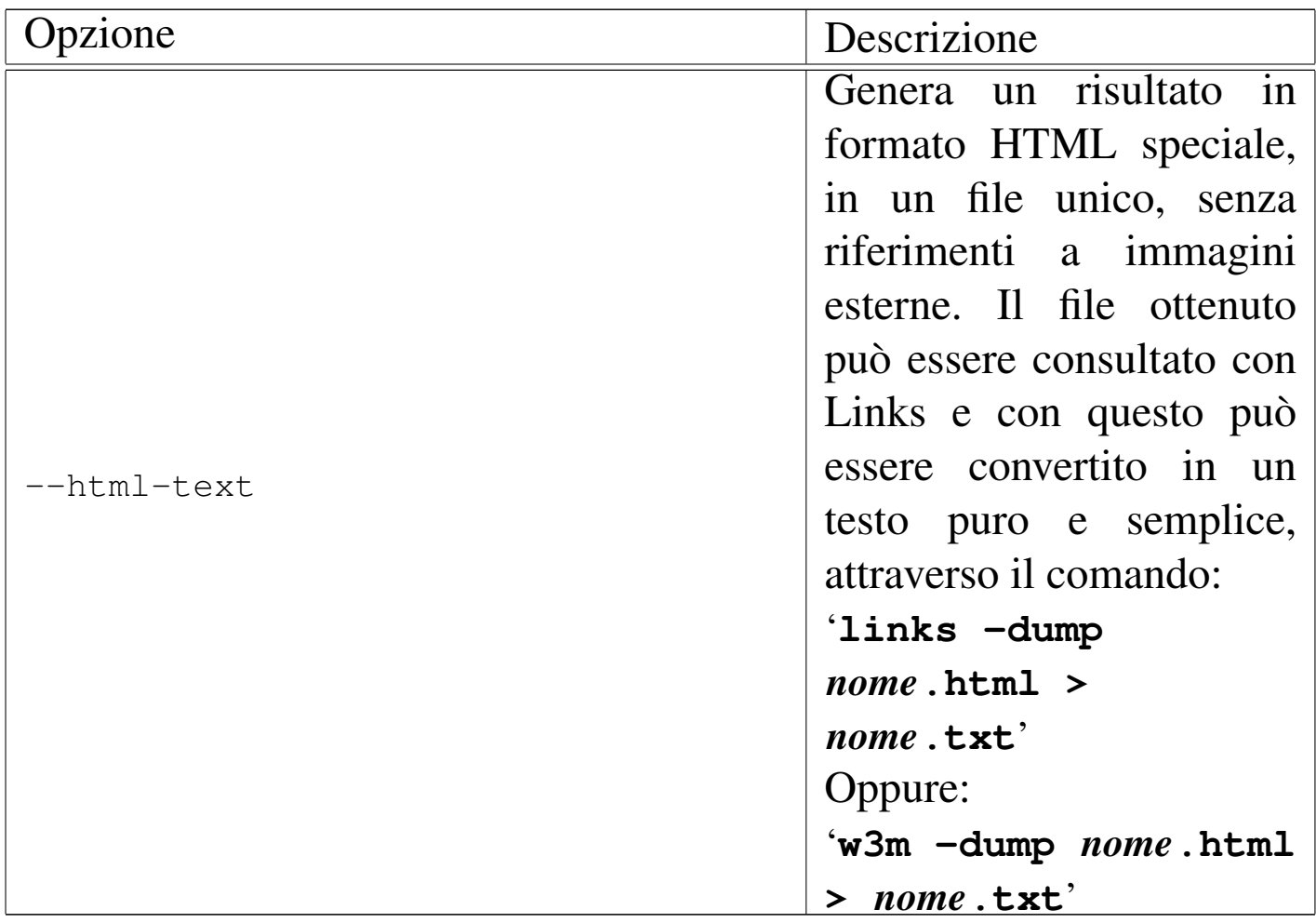

### Tabella u64.13. Opzioni accessorie.

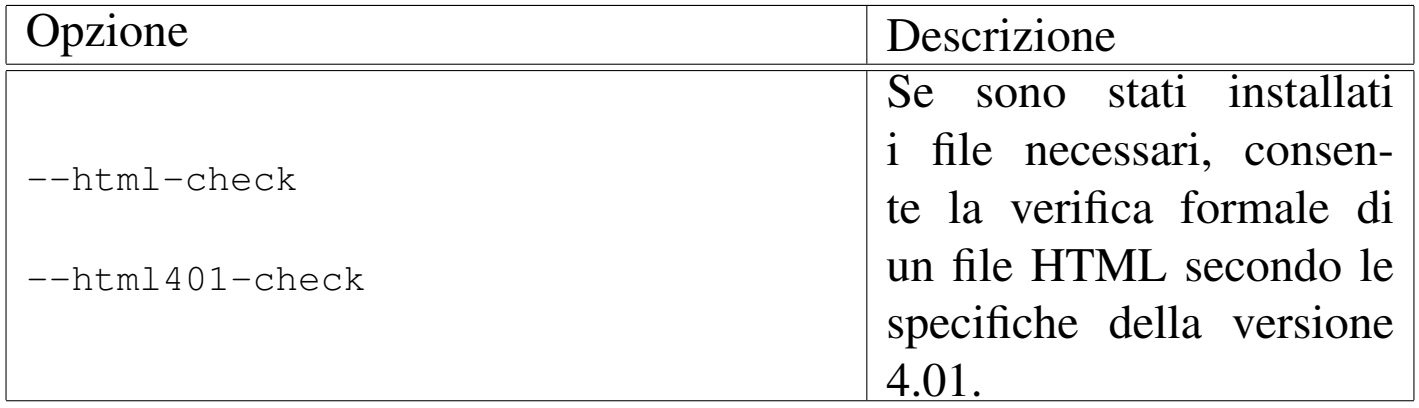

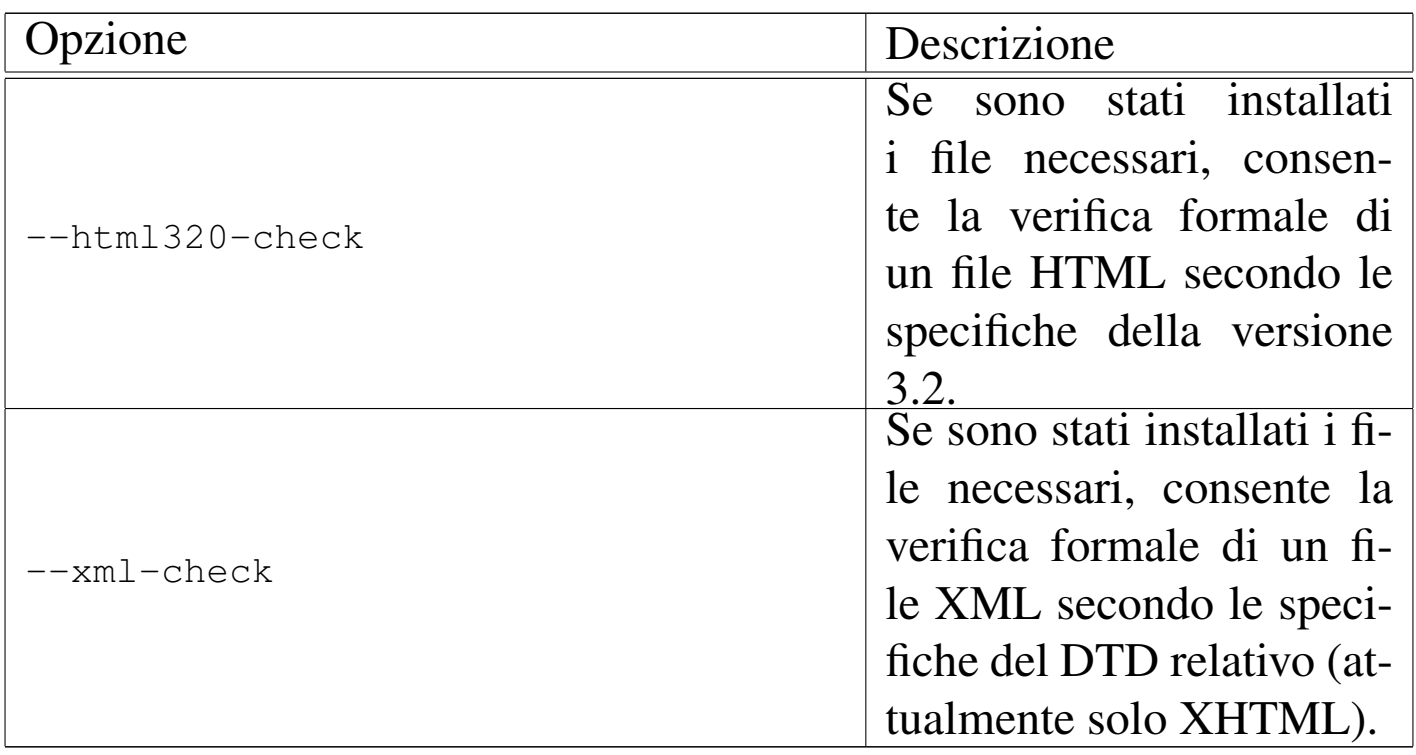

## <span id="page-33-0"></span>Codifica del sorgente

«

Il sorgente SGML usato da Alml può essere scritto secondo la codifica ISO 8859-1 (Latin-1), oppure la codifica UTF-8. In pratica, nel secondo caso si può usare la codifica universale, dove però solo una piccola porzione di punti di codifica ha una corrispondenza effettiva nella composizione.

Allo stato attuale è possibile scrivere usando lingue che si avvalgono dell'alfa[beto](#page-232-0) latino, il greco e il russo, come si può vedere meglio nel capitolo u79.

Esiste comunque la necessità che tutti i file che compongono il sorgente SGML siano scritti nella stessa codifica: tutti ISO 8859-1, oppure tutti UTF-8. In generale, non si presenta la necessità di usare la codifica UTF-8, nemmeno quando si volesse selezionare un carattere a cui non risulta associata alcuna entità standard. Infatti, in questi casi, si può usare un riferimento numerico nella forma:

```
|&#xhhhh;
```
In pratica, volendo fare riferimento al punto di codifica U+266E in forma numerica ( $\sharp$ ), si potrebbe scrivere '**4#x266E**;'.

Dal momento che non c'è un modo pratico per distinguere automaticamente se un file sia scritto usando l'una o l'altra codifica, è possibile usare l'opzione '**--input-encoding**' per specificarlo espressamente. Tuttavia, se questa opzione non viene usata, Alml fa delle congetture basandosi sullo stato attuale della variabile di ambiente *LANG* e delle variabili *LC\_*\* ; in pratica, tenta di determinarlo dalla configurazione locale.

### <span id="page-34-0"></span>Organizzare un file-make o uno script

Un file-make personalizzato può facilitare l'uso di Alml. Viene proposto un esempio elementare, riferito al file 'example.sgml', in cui si può vedere anche l'utilizzo proposto di '**alml**'.

«

```
|# file name prefix.
|DOC_PREFIX=example
|# Notice that "text" generates an HTML file with the same name
|# for the first HTML page. This is why it is before the standard
|# HTML typesetting.
|#
all: \qquad \setminus\text{clean} \
text \
html \
ps \qquad \qquad \backslash|pdf
|clean:
        \ellecho "Cleaning..." ; \
        find . -name core -\text{exec rm } -f \setminus \{\setminus\} \setminus; ; \
        rm -f $(DOC_PREFIX) \star.tex ;
```
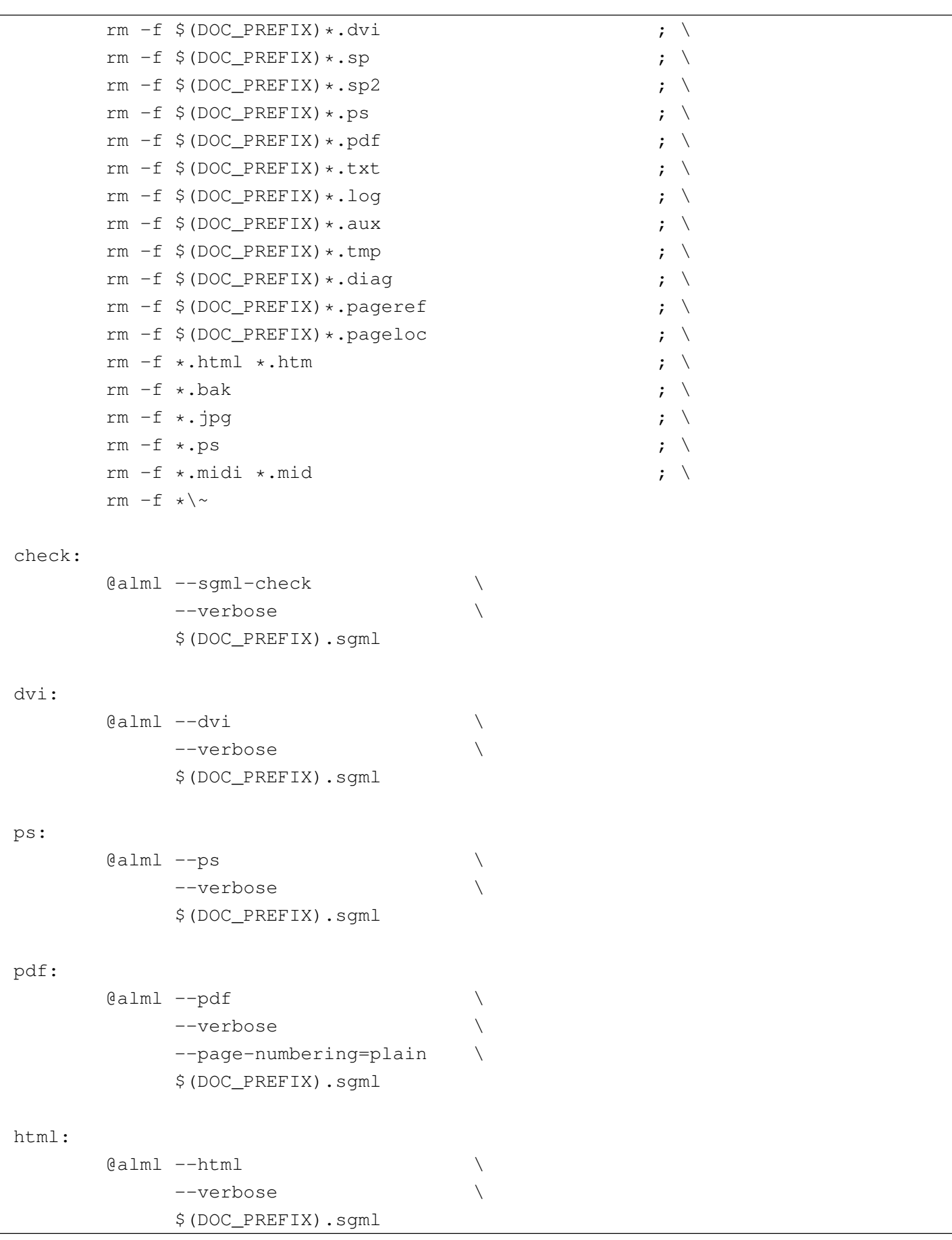
```
htm:
        \lbrack \mathcal{A} \rbrack and -\hskip-1.5pt\relax \rbrack--verbose
              | $(DOC_PREFIX).sgml
|text:
        (i) ealml --html-text
              | --verbose \
              $(DOC\_PREFIX).sgm1 ;
        w3m -dump
             $(DOC PREFIX).html \\| > $(DOC_PREFIX).txt
```
Si può osservare in particolare l'obiettivo '**clean**' che elimina tutti i file non indispensabili e in particolare tutti i file il cui nome termina per '.html' e per '.ps'.

Se per esempio si utilizza il comando '**make ps**', si ottiene la composizione in PostScript, generando in particolare il file 'example. ps'.

Uno script da usare sostanzialmente come il file-make proposto, potrebbe essere realizzato così:

```
|#!/bin/sh
|#
|ACTION=$1
|#
|DOC_PREFIX=example
|#
if \quad [ "SACTION" = " " ]then
    echo "Please, specify an action:"
    echo "$0 ACTION"
    exit
elif [ "$ACTION" = "clean" ]
then
    echo "Cleaning..."
    find . -name core -exec rm -f \{\{\}\ \rangle;
    | rm -f $DOC_PREFIX*.tex
```

```
| rm -f $DOC_PREFIX*.dvi
     | rm -f $DOC_PREFIX*.sp
     | rm -f $DOC_PREFIX*.sp2
    | rm -f $DOC_PREFIX*.ps
    | rm -f $DOC_PREFIX*.pdf
    | rm -f $DOC_PREFIX*.txt
     | rm -f $DOC_PREFIX*.log
    | rm -f $DOC_PREFIX*.aux
    | rm -f $DOC_PREFIX*.tmp
    | rm -f $DOC_PREFIX*.diag
    | rm -f $DOC_PREFIX*.pageref
    | rm -f $DOC_PREFIX*.pageloc
    rm -f *.html *.htm
    | rm -f *.bak
    rm -f *.jpg
    rm -f *.ps
    | rm -f *.midi *.mid
    rm -f \star \#|elif [ "$ACTION" = "check" ]
then
    alml --sqml-check \setminus--verbose
          | $DOC_PREFIX.sgml
#|elif [ "$ACTION" = "dvi" ]
then
    \text{alml } -\text{dvi} \
          --verbose
          | $DOC_PREFIX.sgml
#elif [ "$ACTION" = "ps" ]
then
    \lambda alml -\text{ps}--verbose
          | $DOC_PREFIX.sgml
#|elif [ "$ACTION" = "pdf" ]
then
    \lambda alml --pdf \lambda--verbose
          --page-numbering=plain \
          | $DOC_PREFIX.sgml
#
```

```
ell f [ "$ACTION" = "html" ]
then
    \text{alml --html}| --verbose \
          | $DOC_PREFIX.sgml
#|elif [ "$ACTION" = "htm" ]
then
    \lambda alml -\hbox{-}htm \lambda| --verbose \
          | $DOC_PREFIX.sgml
     #|elif [ "$ACTION" = "text" ]
then
     alml --html-text \setminus--verbose
          | $DOC_PREFIX.sgml
     w3m -dump
        | $DOC_PREFIX.html \
         | > $DOC_PREFIX.txt
```
# Formati particolari

L'opzione '**--paper**' di '**alml**' consente di definire il formato della pagina per la composizione destinata alla stampa. Generalmente si possono usare solo i formati A4 e lettera, rispettivamente con le opzioni '**--paper=a4**' e '**--paper=letter**'. Eccezionalmente, quando si intende generare un formato PostScript, è possibile produrre un formato A5x4 verticale, ovvero 21 cm  $\times$  59,4 cm ('**--paper=a5x4**').

Il formato A5x4 può essere utile, rielaborando il file PostScript in modo da ridurlo e da accoppiarlo su un foglio A4 singolo. Per ottenere questo risultato ci si può avvalere di '**alml-extra**', usandolo come nel comando seguente:

```
$ alml-extra --a5x4-to-a7x4-2-a4 nome.ps [Invio ]
```

```
915
```
«

In tal caso, il file '*nome*.ps' è il file PostScript in formato A5x4 e si ottiene il file '*nome*.a7x4-2-a4.ps', in formato A4, che in pratica contiene due colonne formato A7x4 (10,5 cm  $\times$  29,7 cm).

### Figura  $u64.16$ . Esempio di come può apparire una pagina che contiene due colonne in formato A7x4.

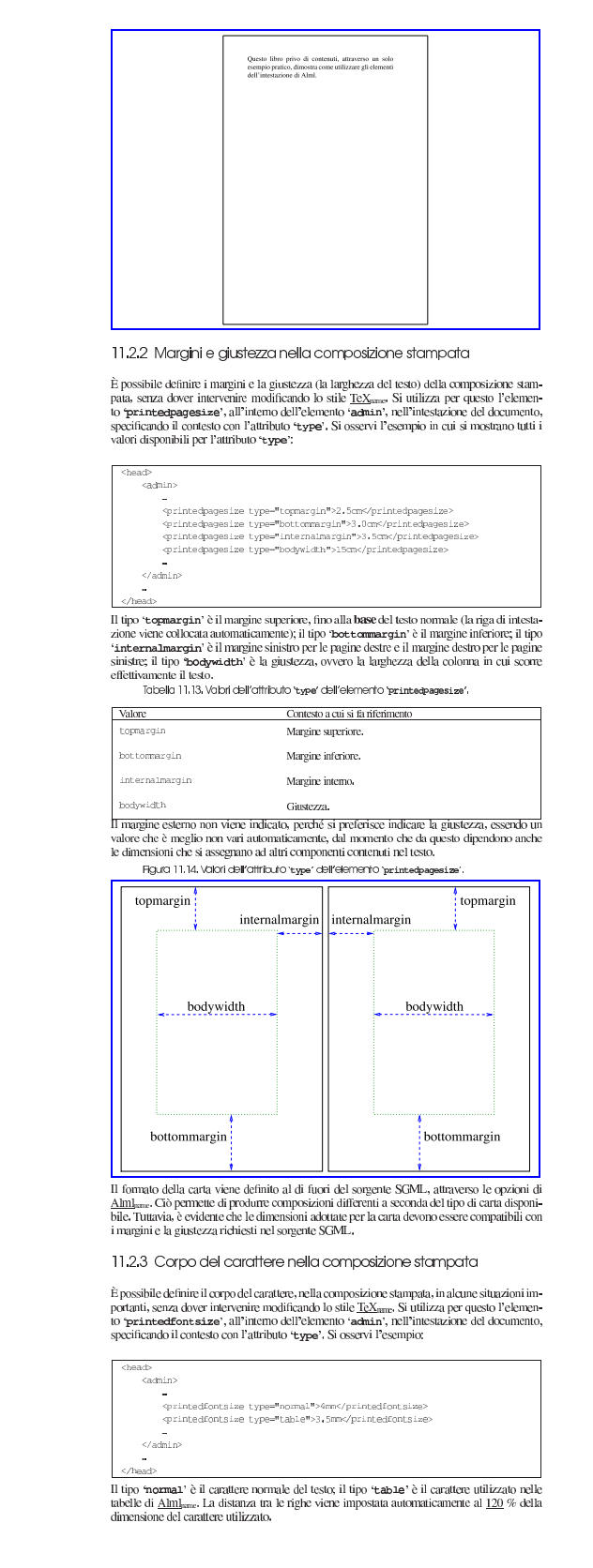

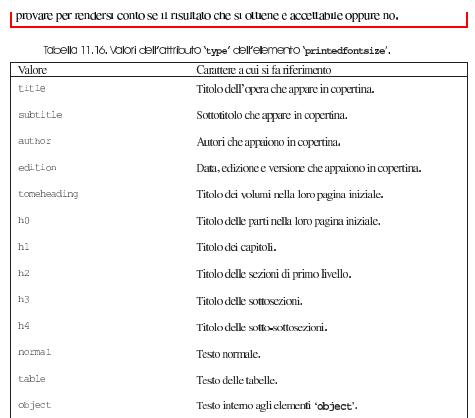

11.3 Contenuto [indice analitico:main: Alml: intro] [indice analitico:main: Alml: body] [indice analitico:main: Alml: appendix] [indice analitico:main: Alml: index]

Il contenuto del documento si articola in tre blocchi fondamentali: "antro", "body" e "appendáx". In coda, possono apparire degli indici analitici, racchiusi nel blocco dell'elemento "andex".

Consta chassificazione in blocchi va a compensare la maneanza di elementi atti a circoscrivere l'estensione delle sezioni in cui si articola il testo. La maneanza di una strutturazione detti deringliata delle sezioni i fa

Figura 11.17. Schema ad albero semplificato degli elementi di un documento Alm <sub>rame</sub>, dove di mostra la suddivisione dei contenuti.

alml [lang="*Engua*"] [spacing="normal french uniform"] |—head<br>|—[intro]  $--capibob$ .  $\left[ \begin{smallmatrix} - & \cdot & \cdot & \cdot \\ \text{appendix} & \cdot & \cdot \end{smallmatrix} \right]$  $-\alpha$ pitolo 

#### 11.3.1 Introduzione

Dopo l'elemento 'head' è prevista la possibilità di inserire l'elemento '**intero'**, il cui scopo è quello di delimitare uno o più capitoli speciali, da intendere come prefazioni o introduzioni a vario titolo.

Per la definizione del capitolo, si veda quanto descritto a proposito dell'elemento 'body'.

11.3.2 COPO [inäce analiticomain: Ami: torreheading] [inäce analiticomain: Ami: torrecordents] [inäce andificemain: Alni!: 160] [folice andificemain: Alni!: part-cont-anta] [folice malfifeemain: Alni!: 141] [folice malfifeemain:<br>Alni!: chaptare ontanta] [infice andificemain: Alni!: 142] [infice and ificemain: Alni!: 183] [ [indice analiticomain: Alml: ext.gama.incontent.e] [indice analiticomain: Alml: endofichapteg]

Il corpo vero e proprio del documento è contenuto nell'elemento "**zoely**", il quale si può articolare in volumi, parti o capitoli. Sta all'autore segliere quale livello di suddivisore superiore adottare. È evidente che se una sottoclassificazione in capitoli,

Eccezionalmente, un volume può contenere solo capitoli, senza parti, quando per qualche ragione ciò è necessario.

Volumi, parti, capitoli e sezioni inferiori sono delimitate materialmente attraverso la dichiavolum, part, capitol e sezioni mienon sono delimitate materialmente attraverso la dienta-<br>razione del titolo relativo, come avviene in  $\frac{H TMI_{\text{atm}}}{H TMI_{\text{atm}}}.$  Le tabelle e gli schemi successivi descrivono gli elementi

Figura 11.18.Schema di un volume.

where<br>  $\left[-\text{toneheading}\left[\text{id}\text{-}^n\text{arova}\right]\right]$  [lang="lingua"] [bookmark="segualino"]<br>  $\left[-\text{toneheading}\left[\text{atone}^n\right]\right]$ ---testo\_lineare<br>|---- [blocco\_generico ]<br>\---- { parte = | capitolo... }

Tabella 11.19. Dichigrazione dei titoli dei volumi, con la possibilità di aggiungere un indice del conten to

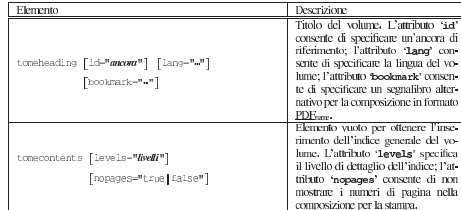

# Progetti di documentazione che utilizzano il formato di Alml

«

L'elenco successivo riporta alcuni progetti di documentazioni che utilizzano Alml:

- [Gianluca Giusti,](http://www.urcanet.it/brdp/php_manual/) *Pr[ogrammare in PHP](http://www.urcanet.it/brdp/php_manual/)* http://www.urcanet.it/brdp/php\_manual/
- [Gaetano Paolone](http://linuxfaq.it), *Linux domande e risposte* http://linuxfaq.it
- [Fulvio Ferroni,](http://linuxdidattica.org/docs/altre_scuole/planck/socket/) *Pro[grammazione dei socket di rete in GNU](http://linuxdidattica.org/docs/altre_scuole/planck/socket/)/Linux* http://linuxdidattica.org/docs/altre\_scuole/planck/socket/
- [Fulvio Ferroni,](http://linuxdidattica.org/docs/altre_scuole/planck/samba/) *Sam[ba e OpenLDAP](http://linuxdidattica.org/docs/altre_scuole/planck/samba/)* http://linuxdidattica.org/docs/altre\_scuole/planck/samba/
- [Massimo Piai,](http://linuxdidattica.org/piai/xs/) *Infor[matica per s](http://linuxdidattica.org/piai/xs/)opravvivere* http://linuxdidattica.org/piai/xs/

<sup>1</sup> Nelle distribuzioni Debian si tratta del pacchetto '**liblocale-gettext-perl**'.

# Il [documento secondo Alml](#page-43-0)

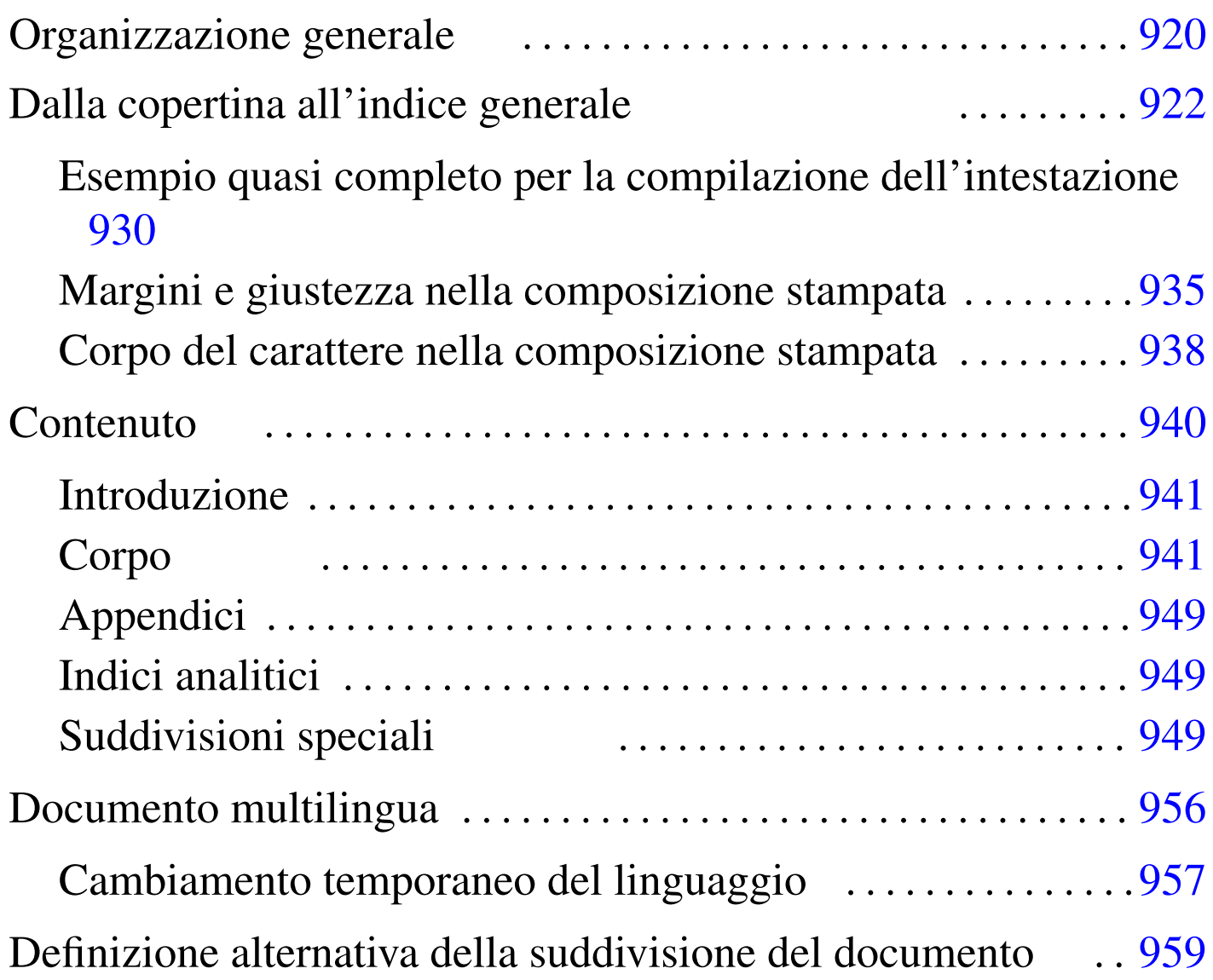

«

Il DTD di Alml è organizzato per gestire documenti molto grandi, che possono essere suddivisi in volumi, parti e capitoli. Tuttavia, la suddivisione in volumi o in parti resta facoltativa, mentre la divisione in capitoli è obbligatoria.

Quando devono essere indicate delle dimensioni che prevedono la specifi[cazion](#page-43-1)e dell'unità di misura, si usano le sigle elencate nella tabella u65.1.

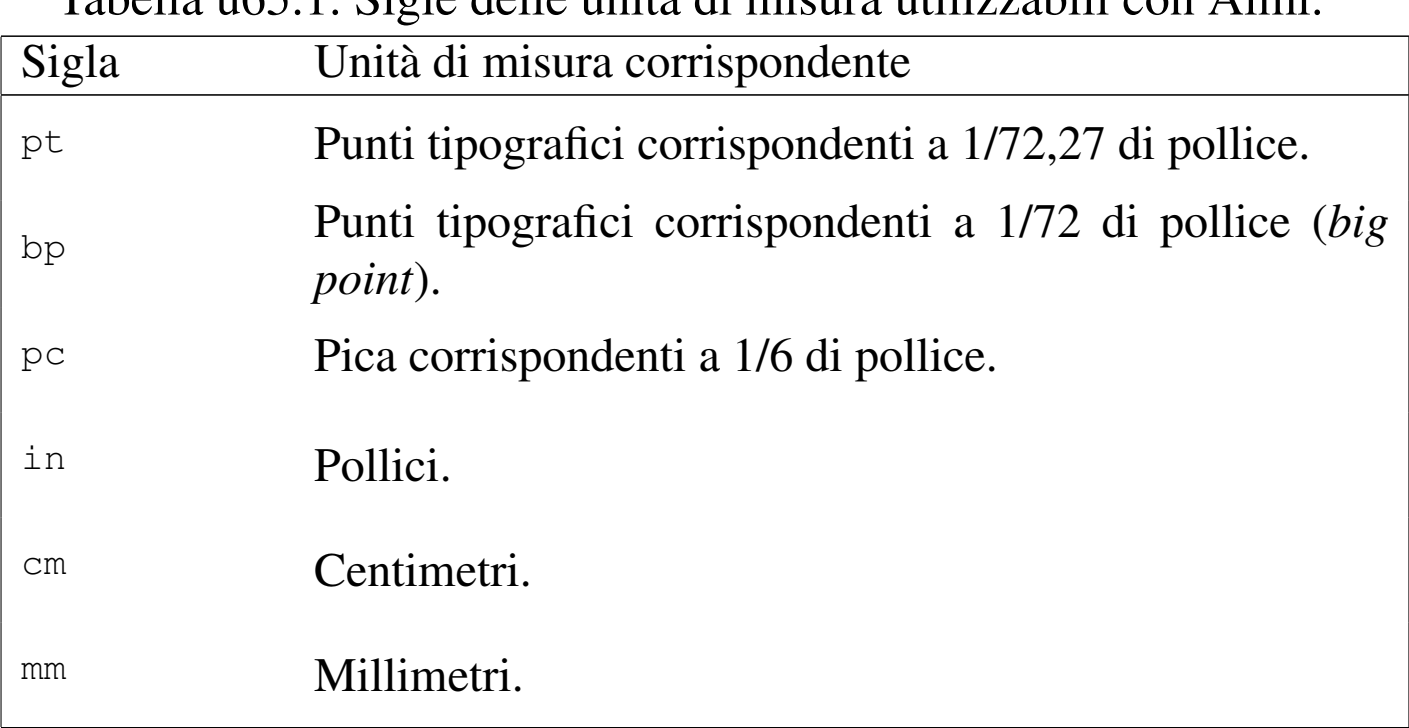

<span id="page-43-1"></span>Tabella | u65.1. Sigle delle unità di misura utilizzabili con Alml.

<span id="page-43-0"></span>Organizzazione generale

«

Secondo il DTD di Alml, il documento ha una struttura generale ben definita:

```
|<!DOCTYPE ALML PUBLIC "-//D.G.//DTD Alml//EN">
 \langle \text{alml}\rangle|<head>
|...
 |</head>
 |[<intro>
|...
 |</intro>]
 <body>
|...
 |</body>
 |[<appendix>
|...
 |</appendix>]
 |[<index>
 |...
 |</index>]
 \langle/alml\rangle
```
In questa struttura, gli elementi '**head**' e '**body**' sono obbligatori, mentre gli altri possono essere omessi, se non sono necessari.

Si può intuire il senso della cosa: l'elemento '**head**' serve a contenere informazioni amministrative, oltre a ciò che deve apparire nelle primissime pagine (il titolo dell'opera, il copyright ecc.); l'elemento '**intro**' permette di inserire dei capitoli speciali da trattare come introduzioni o prefazioni, che come tali non risultano numerate; l'elemento '**body**' permette di inserire capitoli, oppure parti, o volumi; l'elemento '**appendix**' permette di inserire capitoli da trattare come appendici, numerate convenzionalmente in modo letterale; infine, l'elemento '**index**' permette di inserire capitoli speciali per <span id="page-45-1"></span>l'inclusio[ne deg](#page-45-1)li indici analitici.

Figura  $\mu$  165.2. Schema ad albero degli elementi principali di un documento Alml.

```
|alml [lang="lingua"] [spacing="normal|french|uniform"]
    | --head
   | --[intro]
    | |--body
    | |--[appendix]
    '--[index]\overline{\phantom{0}}
```
# <span id="page-45-0"></span>Dalla copertina all'indice generale

«

L'elemento che delimita il documento nella sua interezza, '**alml**', può contenere due attributi facoltativi: '**lang**' e '**spacing**'. L'attributo '**lang**' permette di definire il linguaggio generale con cui è stato scritto il documento, attraverso una sigla secondo lo standard ISO 639 (tabella 13.4), ma se le informazioni su un certo linguaggio non sono disponibili, si applicano comunque le convenzioni inglesi.

L'attributo '**spacing**' permette di definire il modo in cui vengono gestiti gli spazi alla fine dei periodi (dopo il punto fermo). Assegnando la parola chiave '**normal**', si ottiene la spaziatura normale della convenzione inglese, in cui lo spazio dopo un punto ha una larghezza maggiore degli altri; in alternativa, assegnando la parola chiave '**uniform**', oppure '**french**', si ottiene una spaziatura uniforme, come richiede la tradizione tipografica italiana e anche di altri paesi. In generale, un documento scritto in lingua italiana dovrebbe utilizzare l'elemento '**alml**' in questo modo:

```
|<alml lang="it" spacing="uniform">
```
La figura u65.4 e la tabella u65.5 mostrano in breve l'elenco degli elementi che riguardano l'intestazione del documento; cosa che contiene tutte le informazioni per realizzare la copertina, fino ad arrivare all'indice [gener](#page-46-0)ale.

<span id="page-46-0"></span>Figura  $u$  65.4. Schema ad albero degli elementi di un documento Alml, con il dettaglio dell'intestazione.

```
|alml [lang="lingua"] [spacing="normal|french|uniform"]
   | |--head
     | | |--[admin]
   | | | |--[description]
   | | | |--[keywords]
   | | | |--[htmlmeta name="nome" lang="linguaggio"]...
   | | | |--[printedfontsize type="contesto"]...
   | | | |--[printedpagesize type="contesto"]...
   | | | | -- [chapterdefinition]
   | | | |--[partdefinition]
   | | <sup>1</sup>--[tomedefinition]
       | | |--title
   | | |--[shorttitle]
   | | |--[subtitle]...
   | | |--author...
       | | |--date
       | | |--[edition]
   | | |--[version]
   | | |--[frontcovertop]
   | | |--[abstract]
     |--[frontcoverbottom]
                              923
```
| | |--[backcover] | | |--[textbeforelegal] | | |--legal | | |--[dedications] | | |--[textafterdedications] | | '--[maincontents levels="*n*" nopages="true|false"] | |--[intro] | |--body | |--[appendix] | '--[index] |

<span id="page-47-0"></span>Tabella u65.5. Elementi SGML dalla copertina all'indice generale.

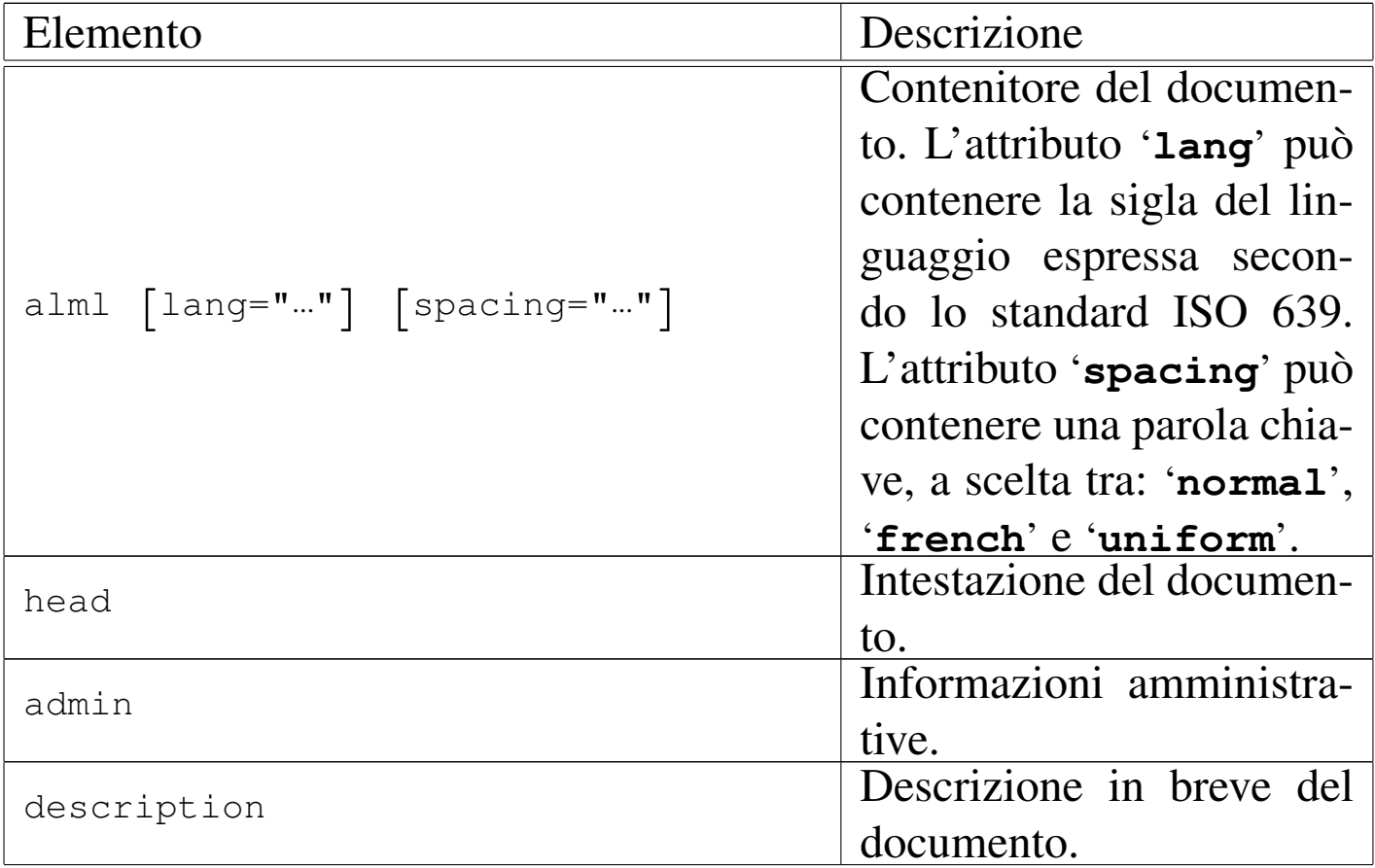

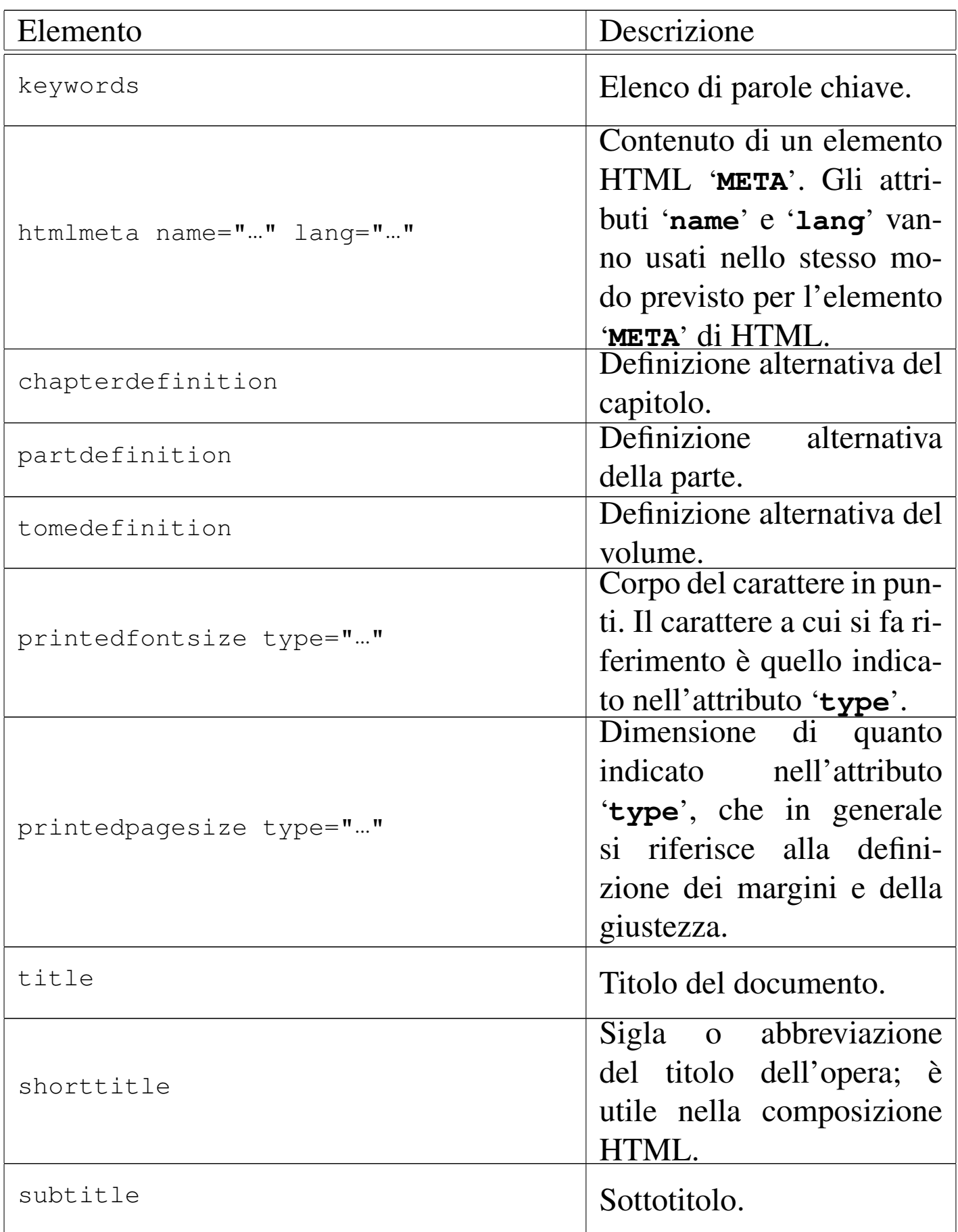

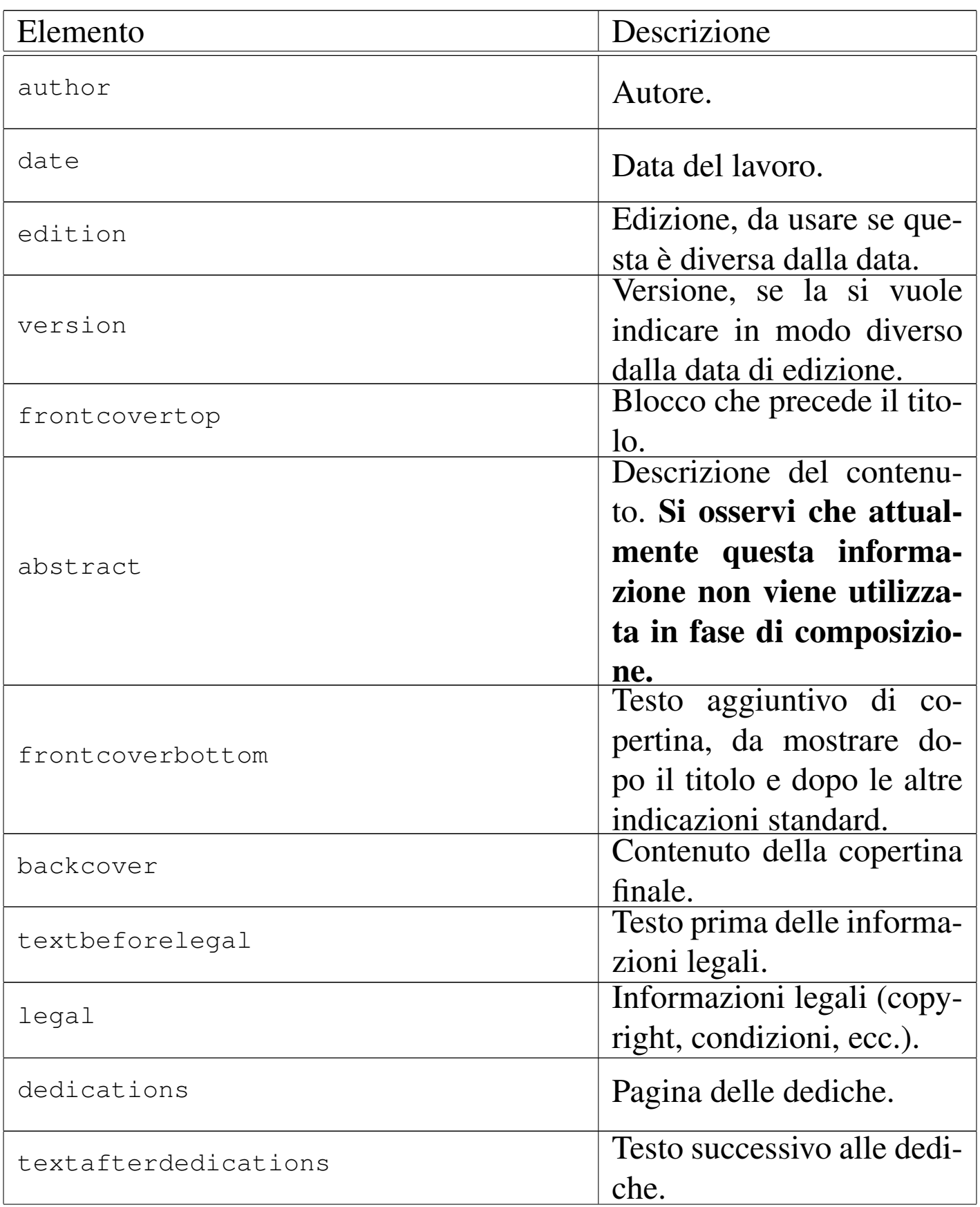

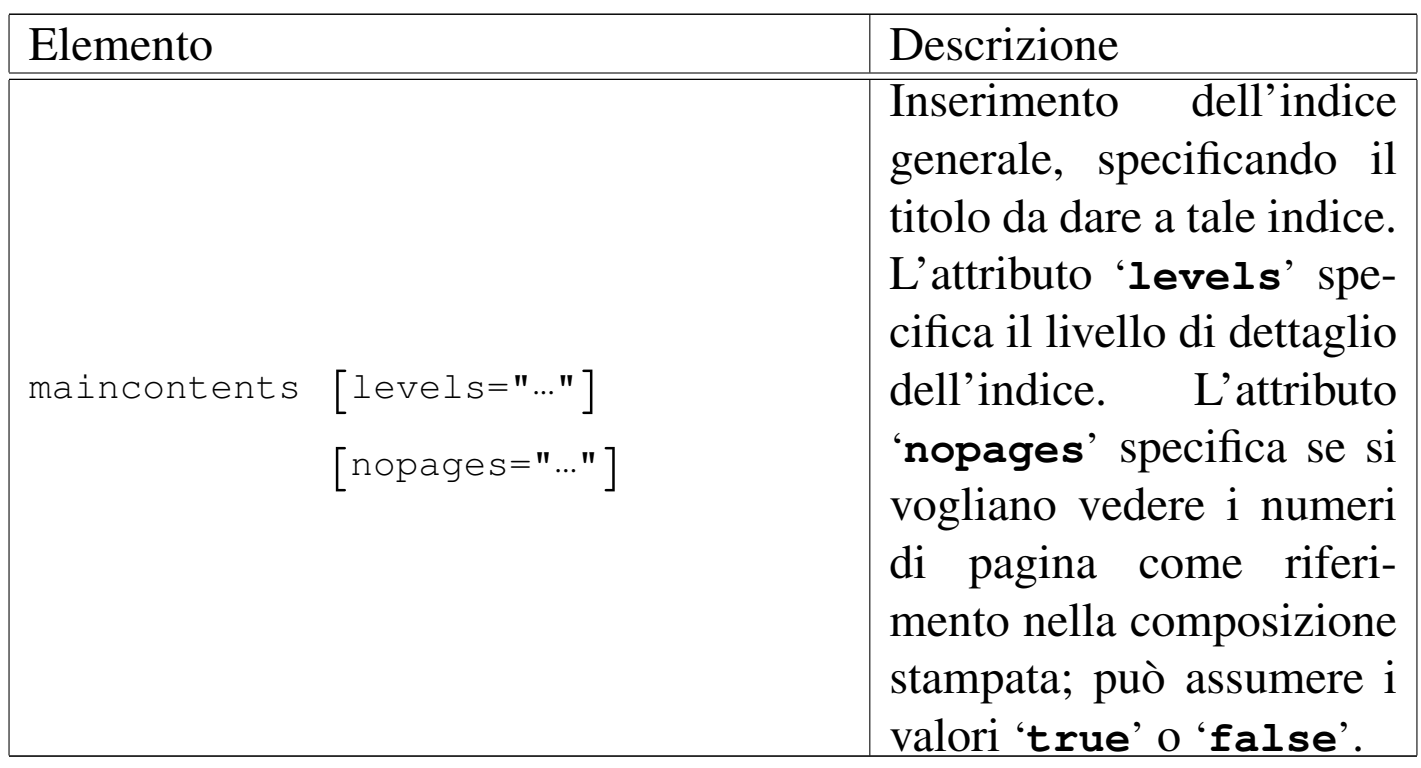

Si può osservare che tutte le informazioni sono contenute nell'elemento '**head**', all'inizio del quale prende posto un altro «contenitore» denominato '**admin**'. Al suo interno sono previsti elementi relativi a informazioni amministrative, in particolare '**description**' e '**keywords**', il cui scopo è quello di generare degli elementi '**META**' corrispondenti nella composizione HTML:

```
<HEAD>| ...
     | <META NAME="Description" CONTENT="An example for Alml documentation system">
     | <META NAME="Keywords" CONTENT="SGML, XML, HTML, Alml">
| ...
 </HEAD>
```
Inoltre, si possono aggiungere anche altri elementi '**META**' di HTML, attraverso l'elemento '**HTMLMETA**', come si vede nell'esempio seguente:

```
|<head>
     <admin>| <description>GNU/Linux e altro software libero</description>
         | <keywords>Linux, GNU/Linux, Unix, software, software libero,
         free software</keywords>
         | <htmlmeta name="Resource-type" lang="en">Document</htmlmeta>
         | <htmlmeta name="Revisit-after" lang="en">15 days</htmlmeta>
         | <htmlmeta name="Robots">ALL</htmlmeta>
     | </admin>
| ...
| ...
 |</head>
```
Gli elementi '**chapterdefinition**', '**partdefinition**' e '**tomede[fini](#page-82-0)tion**' vengono descritti più avanti in questo capitolo  $($ sezione  $u$ 0.5 $).$ 

L'elemento '**printedfontsize**' consente di definire l'altezza del carattere indicato attraverso l'attributo '**type**', per la composizione stampata.

L'elemento '**printedpagesize**' consente di definire I margini e la giustezza per la composizione stampata, in base al contesto indicato dall'attributo '**type**'.

L'elemento '**title**' serve a indicare il titolo del documento; gli elementi eventuali '**subtitle**' permettono di inserire dei sottotitoli successivi.

L'elemento '**abstract**', facoltativo, permette l'inserimento di una descrizione, più o meno articolata, composta da blocchi di testo. Tuttavia, questa informazione non viene usata in fase di composizione.

Successivamente è possibile inserire uno o più elementi '**author**', uno per il nominativo di ogni coautore.

Gli elementi '**date**', '**edition**' e '**version**', servono per indicare una data, un'edizione e una versione del lavoro. In generale è sufficiente l'uso dell'elemento '**data**'.

L'elemento '**frontcovertop**' permette l'inserzione di blocchi prima del titolo; così, l'elemento '**frontcoverbottom**' consente di fare la stessa cosa dopo il titolo e le altre indicazioni standard. L'elemento '**backcover**' permette di definire il contenuto della copertina finale.

Gli elementi successivi riguardano la seconda pagina assoluta e quelle successive.

Nella seconda pagina appaiono di solito le informazioni sul copyright, nella parte bassa, mentre nella parte superiore potrebbero esserci altre informazioni, come una breve descrizione degli autori. L'elemento '**textbeforelegal**' permette di inserire blocchi di testo da collocare nella prima parte della seconda pagina, mentre l'elemento '**legal**' è fatto per le informazioni legali, a partire dal copyright.

Dopo le informazioni «legali» è possibile inserire una pagina di dediche, attraverso l'elemento '**dedications**'. Eventualmente, se necessario, è possibile aggiungere altre notizie all'interno dell'elemento '**textafterdedications**' che segue le dediche.

Infine, è possibile collocare l'elemento '**maincontents**' per ottenere l'inserimento dell'indice generale. L'attributo '**levels**' permette di definire il livello di dettaglio desiderato dell'indice: il numero zero rappresenta il minimo e fa in modo di ottenere informazioni fino alle parti, mentre valori superiori aumentano il dettaglio. Assegnando all'attributo '**nopages**' il valore '**true**', si richiedere espressamente l'eliminazione dei riferimenti ai numeri di pagina; cosa che può essere utile soltanto nella composizione per la stampa. All'interno dell'elemento si inserisce il titolo da dare all'indice.

<span id="page-53-0"></span>Esempio quasi completo per la compilazione dell'intestazione

«

Viene mostrato qui un esempio quasi completo dell'uso degli elementi che si inseriscono all'interno di '**[head](http://appuntilinux.mirror.garr.it/mirrors/appuntilinux/a2/allegati/a2/alml-esempio-intestazione.sgml)**' ([il file in questio](http://appuntilinux.mirror.garr.it/mirrors/appuntilinux/a2/allegati/a2/alml-esempio-intestazione.sgml)[ne dovrebbe ess](http://appuntilinux.mirror.garr.it/mirrors/appuntilinux/a2/allegati/a2/alml-esempio-intestazione.sgml)ere disponibile presso allegati/a2/alml-esempiointestazione.sgml ). Di proposito, il contenuto del documento è completamente mancante, nel senso che l'elemento '**body**' è vuoto.

```
|<!DOCTYPE ALML PUBLIC "-//D.G.//DTD Alml//EN">
|<alml lang="it" spacing="uniform">
|<head>
    | <admin>
        | <description>Compilazione di un'intestazione con Alml</description>
        | <keywords>Alml, SGML, composizione</keywords>
        | <printedfontsize type="title">20mm</printedfontsize>
        | <printedfontsize type="subtitle">8mm</printedfontsize>
        | <printedfontsize type="author">8mm</printedfontsize>
        | <printedfontsize type="edition">8mm</printedfontsize>
        | <printedfontsize type="normal">7mm</printedfontsize>
    | </admin>
    | <title>Intestazione</title>
    | <shorttitle>int</shorttitle>
    | <subtitle>Come iniziare con Alml</subtitle>
    | <author>Pinco Pallino</author>
    <date>1111.11.11</date>
    | <edition>1212.12.12</edition>
    | <version>1.1</version>
    | <frontcovertop>
        | <p>i libri di Alml</p>
    | </frontcovertop>
    | <abstract>
```

```
| <p>La compilazione delle informazioni di un documento
        | è sempre complicato all'inizio dello studio di un sistema
        | SGML o XML di composizione.</p>
        | <p>Questo libro, attraverso un esempio pratico, spiega come
        utilizzare proprio gli elementi dell'intestazione.</p>
    | </abstract>
    | <frontcoverbottom>
        \langle p \rangle!"£$%&/()=?^*+°§</p>
        <p>!"£$%&/()=?^*+°§</p>
        \langle p \rangle!"£$%&/()=?^*+°§\langle p \rangle\langle p \rangle!"£$%&/()=?^*+°§</p>
    | </frontcoverbottom>
    <backcover>
        | <p>Questo libro privo di contenuti, attraverso un solo esempio
        | pratico, dimostra come utilizzare gli elementi dell'intestazione
        di Alml.</p>
    | </backcover>
    | <textbeforelegal>
        | <p>Pinco Pallino è laureato in scienza del vuoto mentale
        e insegna nullafacenza applicata.</p>
    | </textbeforelegal>
    | <legal>
        <p>Copyright & copy; Pinco Pallino, & lt; pinco.pallino@brot.dg&gt; </p>
        <p>Permission is granted to copy, distribute and/or modify this
        document under the terms of the GNU Free Documentation License,
        Version 1.1 or any later version published by the Free Software
        | Foundation; with no Invariant Sections, with no Front-Cover
        Texts, and with no Back-Cover Texts. A copy of the license is
        included in the section entitled "GNU Free Documentation
        License".</p>
    | </legal>
    | <dedications>
        | <p>Alla mia bella Gigia, con tanto amore.</p>
    | </dedications>
    | <textafterdedications>
        | <p>Sette, sei, cinque, quattro, tre, due, uno,... via!</p>
    | </textafterdedications>
    | <maincontents levels="2">Indice generale</maincontents>
|</head>
<body>
|</body>
\langlealml\rangle
```
Nelle figure successive viene mostrato il risultato della composizione in un formato PostScript o PDF, in modo indifferente. Si suppone che il file sorgente sia stato chiamato 'head.sgml' e che sia stato usato uno dei due comandi seguenti:

```
$ alml --ps alml-esempio-intestazione.sgml [Invio ]
```

```
$ alml --pdf alml-esempio-intestazione.sgml [Invio ]
```
Il risultato che si [dovrebbe ottenere, in formato PDF, pu](http://appuntilinux.mirror.garr.it/mirrors/appuntilinux/a2/allegati/a2/alml-esempio-intestazione.pdf)ò essere prelevato presso allegati/a2/alml-esempio-intestazione.pdf (viene distribuito assieme all'edizione HTML dell'opera).

Figura  $\mu$ 65.9. La copertina e la pagina del colofone (che appare subito dopo la copertina). Nella pagina della copertina si può osservare che: in alto, prima del titolo, viene messo il contenuto di '**frontcovertop**'; disponendo della versione dell'edizione, appare il contenuto degli elementi '**version**' e '**edition**'; nella parte sottostante appare il contenuto dell'elemento '**frontcoverbottom**'. Nella pagina del colofone si vede in alto il contenuto di '**textbeforelegal**' e in basso il contenuto di '**legal**'.

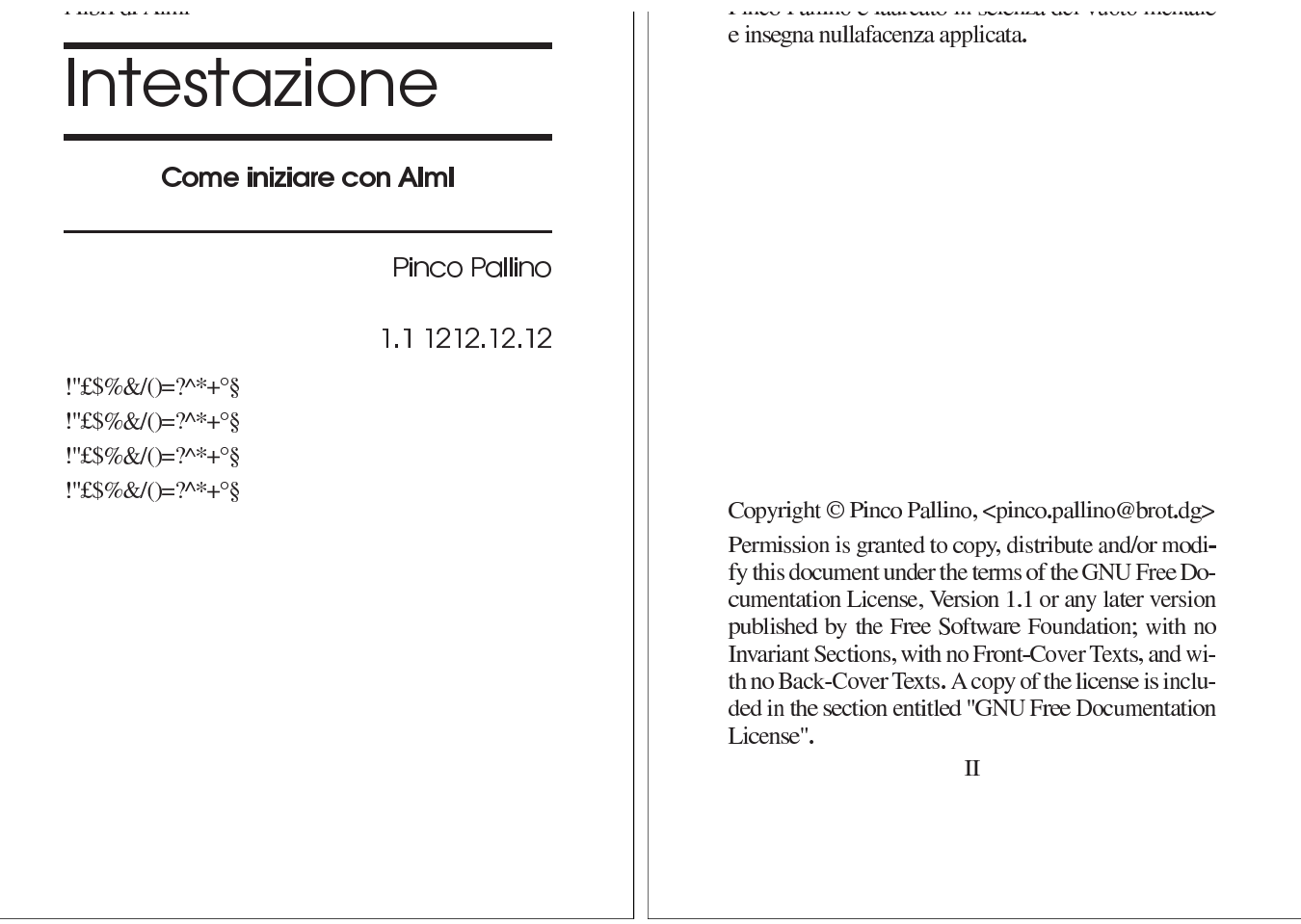

Figura u65.10. La pagina delle dediche, ovvero la pagina associata all'elemento '**dedications**', assieme alla pagina successiva, corrispondente al contenuto dell'elemento '**textafterdedications**'.

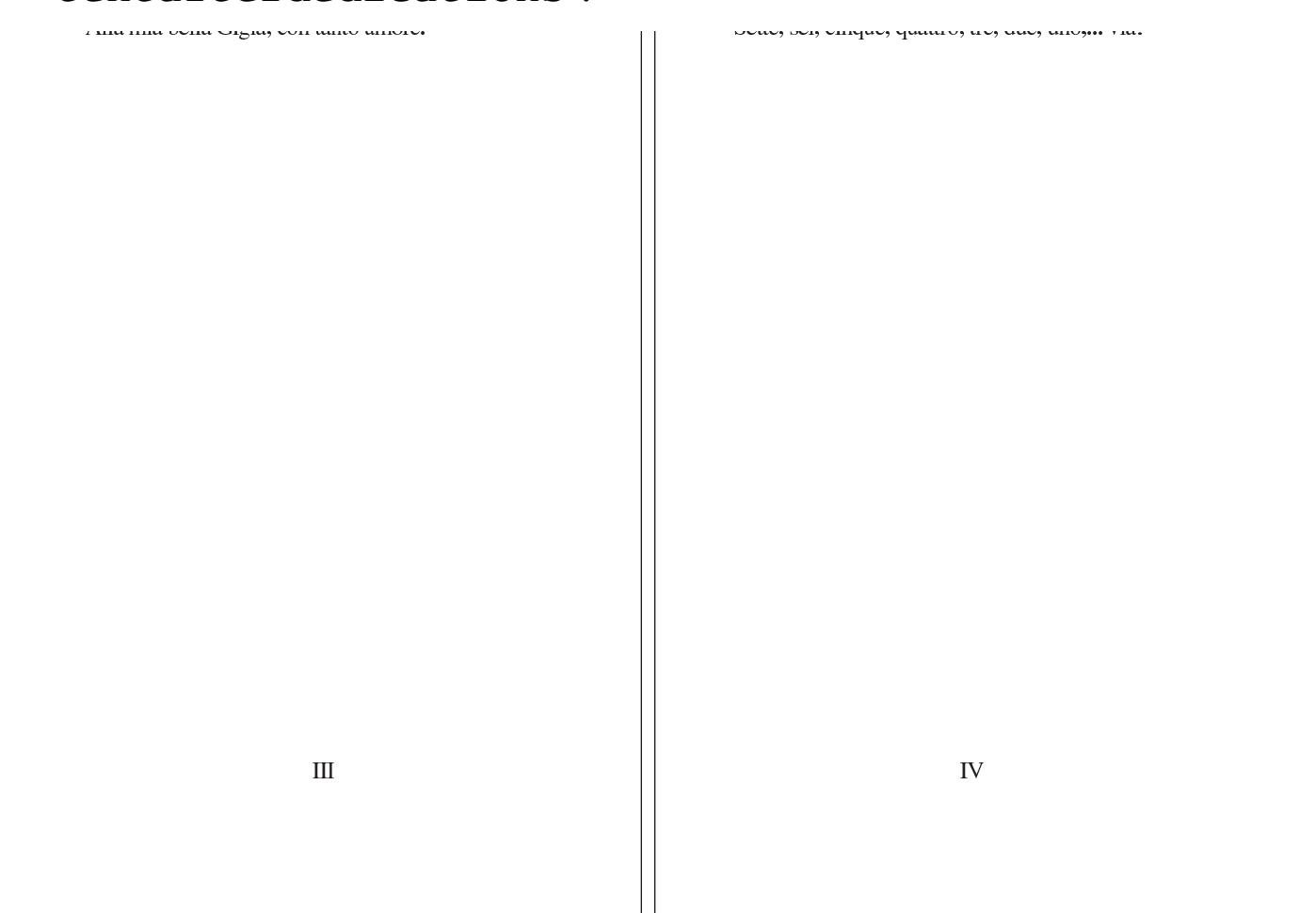

Figura  $u$ 65.11. La quarta di copertina (copertina posteriore), corrispondente all'elemento '**backcover**'.

> Questo libro privo di contenuti, attraverso un solo esempio pratico, dimostra come utilizzare gli elementi dell'intestazione di Alml.

<span id="page-58-0"></span>Margini e giustezza nella composizione stampata

È possibile definire i margini e la giustezza (la larghezza del testo) della composizione stampata, senza dover intervenire modificando lo stile TeX. Si utilizza per questo l'elemento '**printedpagesize**', all'interno dell'elemento '**admin**', nell'intestazione del documento, specificando il contesto con l'attributo '**type**'. Si osservi l'esempio in cui si mostrano tutti i valori disponibili per l'attributo '**type**':

«

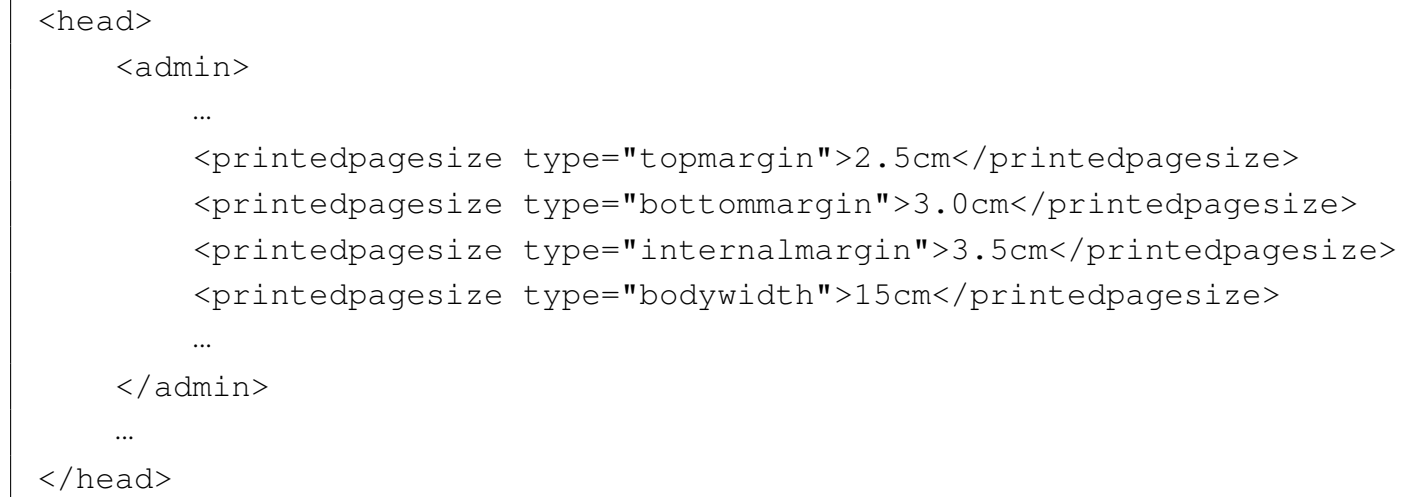

Il tipo '**topmargin**' è il margine superiore, fino alla base del testo normale (la riga di intestazione viene collocata automaticamente); il tipo '**bottommargin**' è il margine inferiore; il tipo '**internalmargin**' è il margine sinistro per le pagine destre e il margine destro per le pagine sinistre; il tipo '**bodywidth**' è la giustezza, ovvero la larghezza della colonna in cui scorre effettivamente il testo.

Tabella | u65.13. Valori dell'attributo '**type**' dell'elemento '**printedpagesize**'.

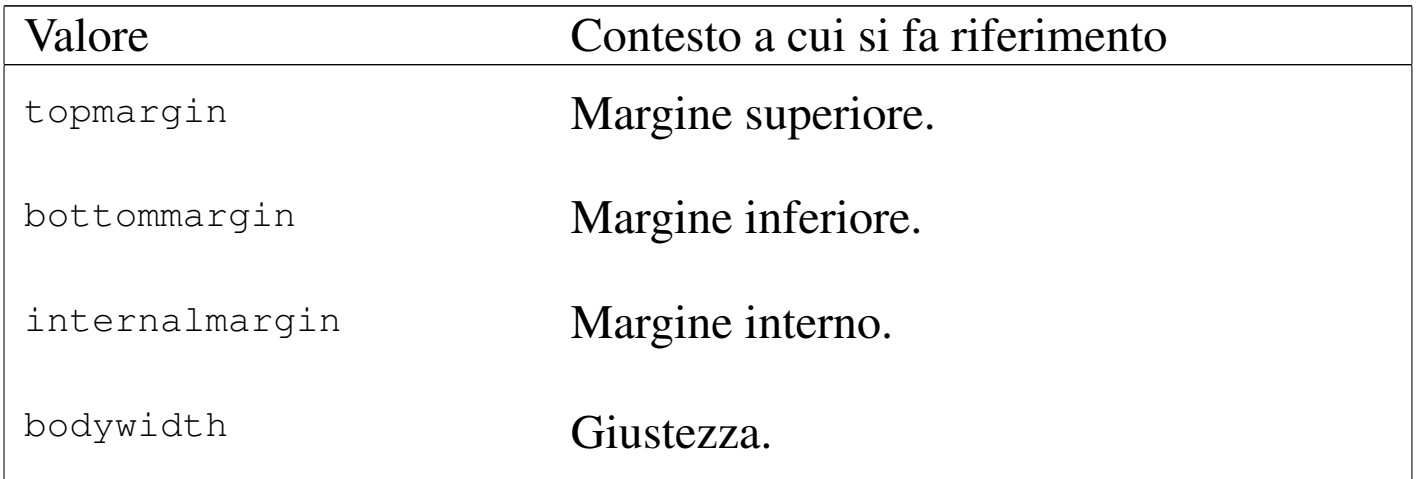

Il margine esterno non viene indicato, perché si preferisce indicare la giustezza, essendo un valore che è meglio non vari automaticamente, dal momento che da questo dipendono anche le dimensioni che si

<span id="page-60-0"></span>assegnano [ad altri](#page-60-0) componenti contenuti nel testo.

Figura | u65.14. Valori dell'attributo '**type**' dell'elemento '**printedpagesize**'.

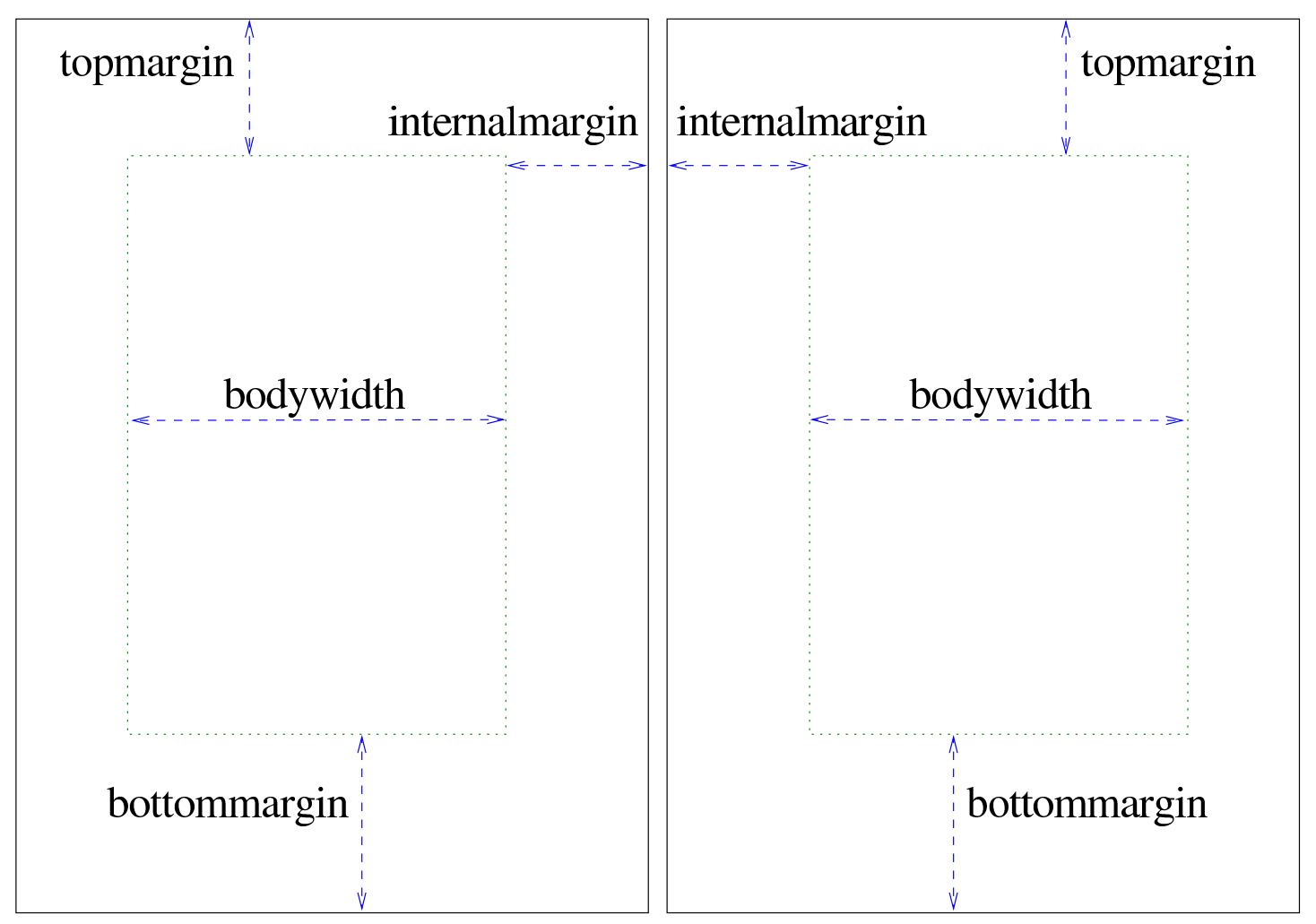

Il formato della carta viene definito al di fuori del sorgente SGML, attraverso le opzioni di Alml. Ciò permette di produrre composizioni differenti a seconda del tipo di carta disponibile. Tuttavia, è evidente che le dimensioni adottate per la carta devono essere compatibili con i margini e la giustezza richiesti nel sorgente SGML.

<span id="page-61-0"></span>Corpo del carattere nella composizione stampata

«

È possibile definire il corpo del carattere, nella composizione stampata, in alcune situazioni importanti, senza dover intervenire modificando lo stile TeX. Si utilizza per questo l'elemento '**printedfontsize**', all'interno dell'elemento '**admin**', nell'intestazione del documento, specificando il contesto con l'attributo '**type**'. Si osservi l'esempio:

```
|<head>
     <admin>
| ...
         | <printedfontsize type="normal">4mm</printedfontsize>
         | <printedfontsize type="table">3.5mm</printedfontsize>
| ...
     \langle /admin>
| ...
 |</head>
```
Il tipo '**normal**' è il carattere normale del testo; il tipo '**table**' è il carattere utilizzato nelle tabelle di Alml. La distanza tra le righe viene impostata automaticamente al 120 % della dimensione del carattere utilizzato.

La dimensione del carattere deve essere armoniosa rispetto al resto del documento. Bisogna provare per rendersi conto se il risultato che si ottiene è accettabile oppure no.

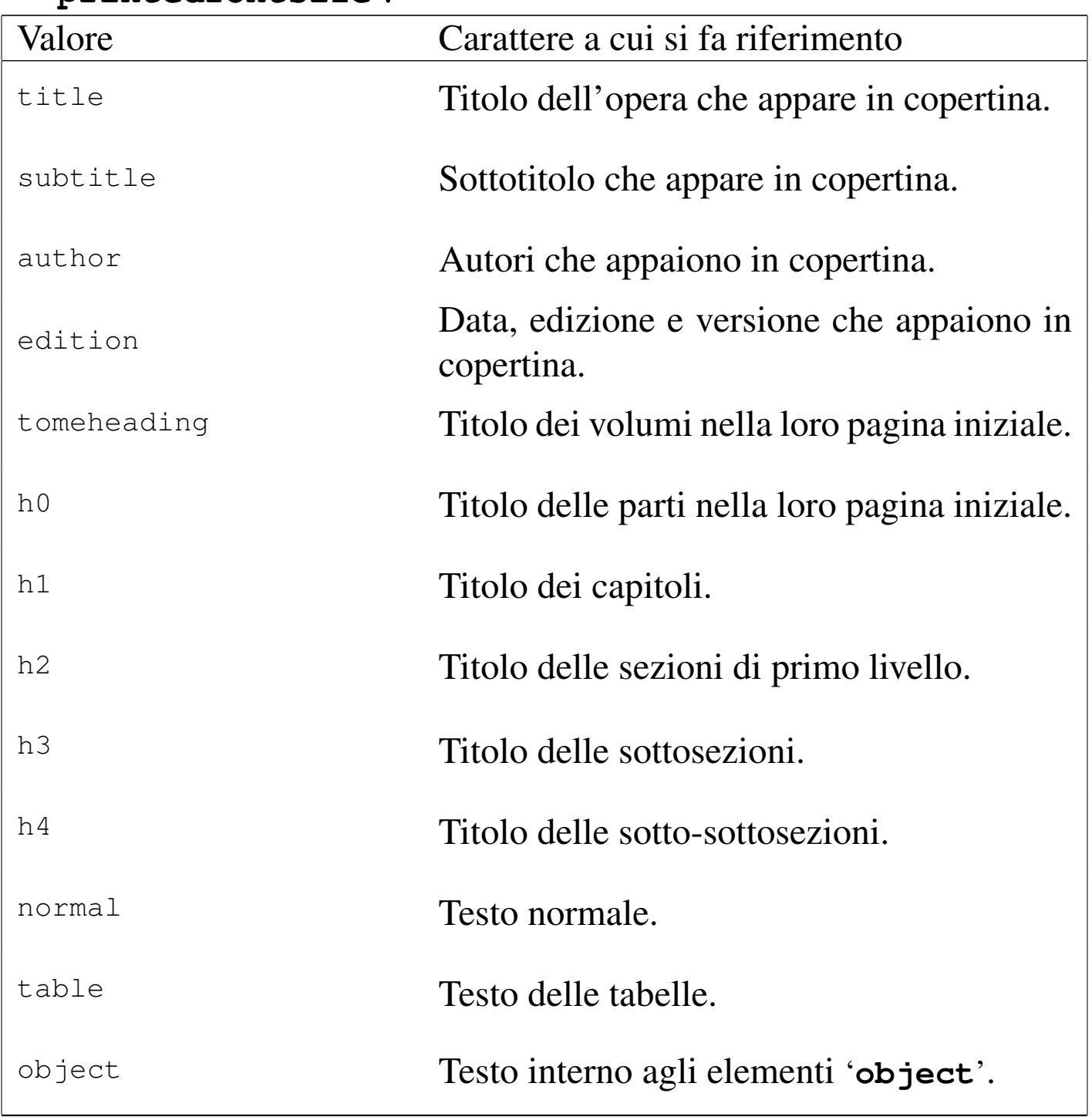

Tabella | u65.16. Valori dell'attributo '**type**' dell'elemento '**printedfontsize**'.

# <span id="page-63-0"></span>**Contenuto**

«

Il contenuto del documento si articola in tre blocchi fondamentali: '**intro**', '**body**' e '**appendix**'. In coda, possono apparire degli indici analitici, racchiusi nel blocco dell'elemento '**index**'.

Questa classificazione in blocchi va a compensare la mancanza di elementi atti a circoscrivere l'estensione delle sezioni in cui si articola [il](#page-83-0) testo. La mancanza di una strutturazione dettagliata delle sezioni<sup>1</sup> fa sì che in presenza di errori di sintassi SGML, l'analizzatore tenda a segnalare in seguito una quantità di errori inesistenti che non vanno considerati. In tali situazioni, si correggono i primi errori evidenti e [poi si r](#page-63-1)ipete la verifica SGML.

<span id="page-63-1"></span>Figura  $\mu$  u65.17. Schema ad albero semplificato degli elementi di un documento Alml, dove di mostra la suddivisione dei contenuti.

```
|alml [lang="lingua"] [spacing="normal|french|uniform"]
    | |--head
   | --[intro]
    | | '--capitolo...
    | -body
      | | '--{volume...|parte...|capitolo...}
   | |--[appendix]
      | | '--capitolo...
    '--[index]| '--capitolo...
```
## <span id="page-64-0"></span>Introduzione

Dopo l'elemento '**head**' è prevista la possibilità di inserire l'elemento '**intro**', il cui scopo è quello di delimitare uno o più capitoli speciali, da intendere come prefazioni o introduzioni a vario titolo. Per la definizione del capitolo, si veda quanto descritto a proposito dell'elemento '**body**'.

<span id="page-64-1"></span>Corpo

Il corpo vero e proprio del documento è contenuto nell'elemento '**body**', il quale si può articolare in volumi, parti o capitoli. Sta all'autore scegliere quale livello di suddivisione superiore adottare. È evidente che se si usa una suddivisione in volumi, si prevede una sottoclassificazione in parti, che poi si dividono in capitoli; se si usa una suddivisione in parti, è obbligatoria una sottoclassificazione in capitoli.

Eccezionalmente, un volume può contenere solo capitoli, senza parti, quando per qualche ragione ciò è necessario.

Volumi, parti, capitoli e sezioni inferiori sono delimitate materialmente attraverso la dichiarazione del titolo relativo, come avviene in HTML. Le tabelle e gli schemi successivi descrivono gli elementi relativi.

«

Figura u65.18. Schema di un volume.

```
|volume
    | |--tomeheading [id="ancora"] [lang="lingua"] [
bookmark="segnalibro"]
    | | '--testo_lineare
    | |--[blocco_generico]...
| '--{parte...|capitolo...}
                           \overline{\phantom{a}}
```
Tabella u65.19. Dichiarazione dei titoli dei volumi, con la possibilità di aggiungere un indice del contenuto.

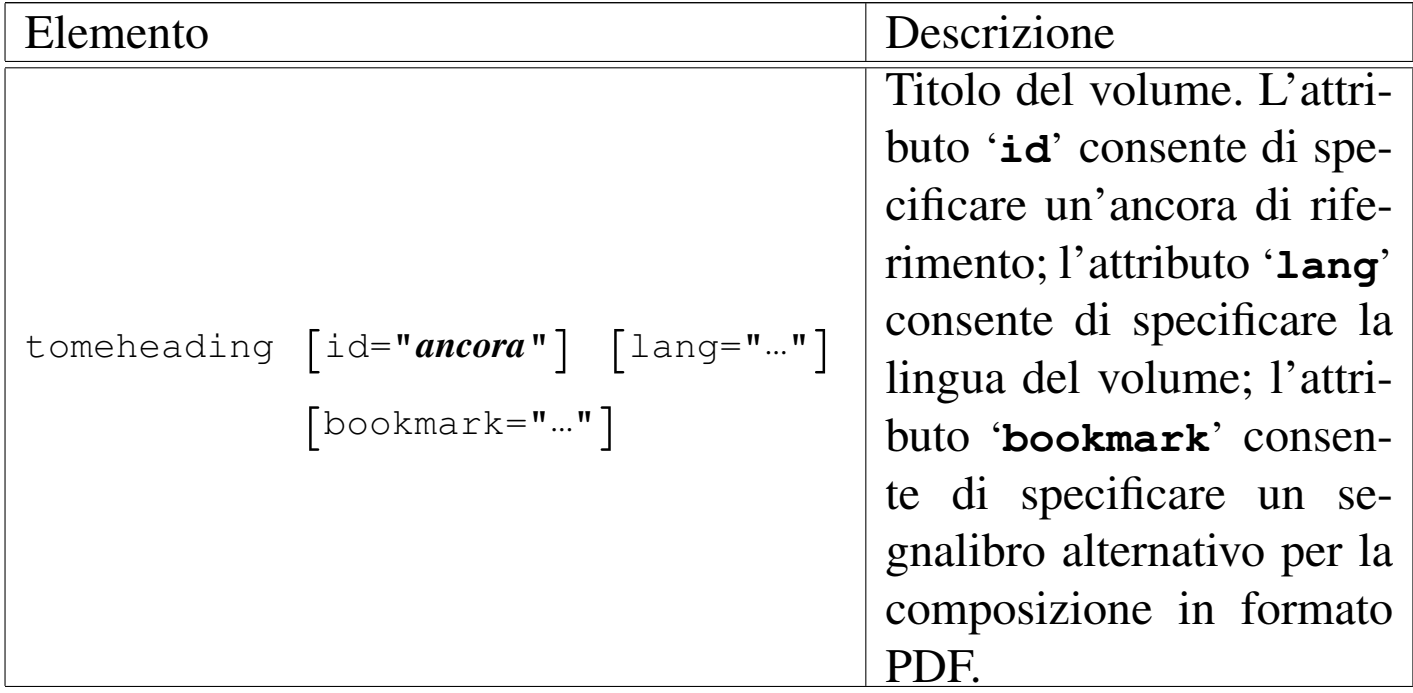

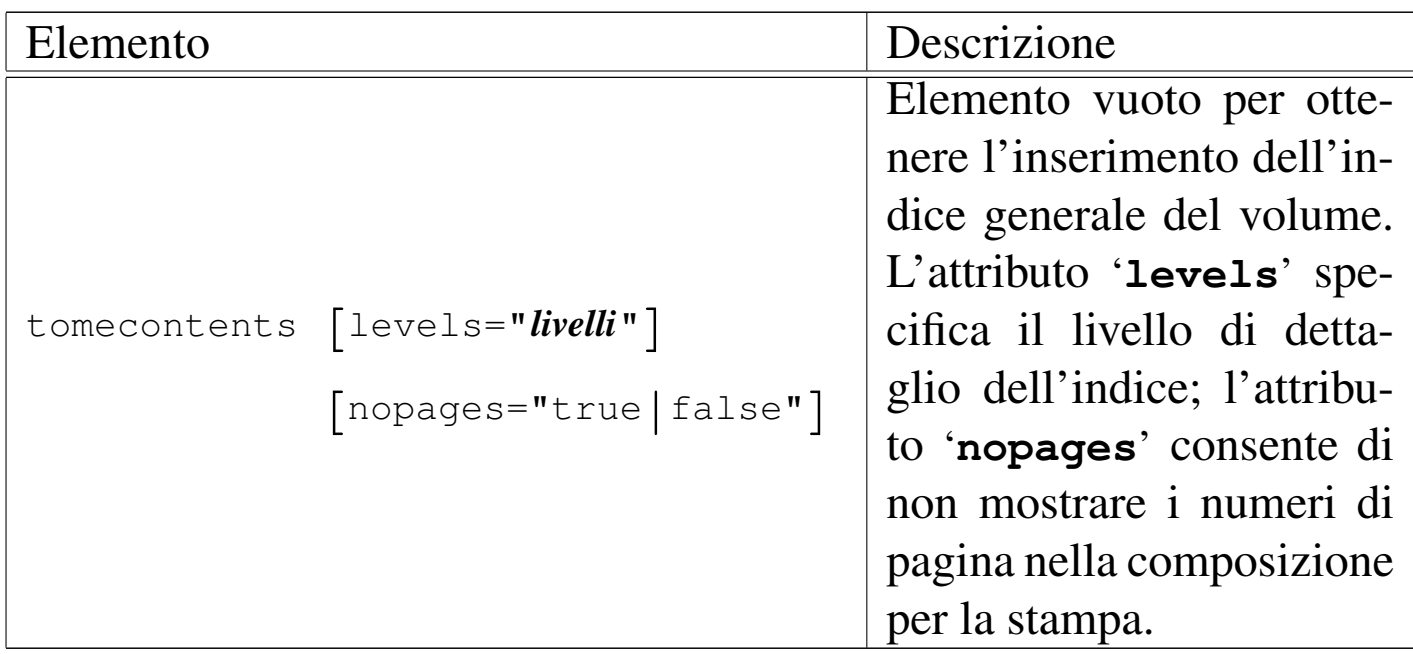

Figura u65.20. Schema di una parte.

|*parte* | |--h0 [id="*ancora*"] [lang="*lingua*"] [bookmark="*segnalibro*"] | | '--*testo\_lineare* | |--[*blocco\_generico*]... | '--*capitolo*...

<span id="page-66-0"></span>Tabella u65.21. Dichiarazione dei titoli delle parti, con la possibilità di aggiungere un indice del contenuto.

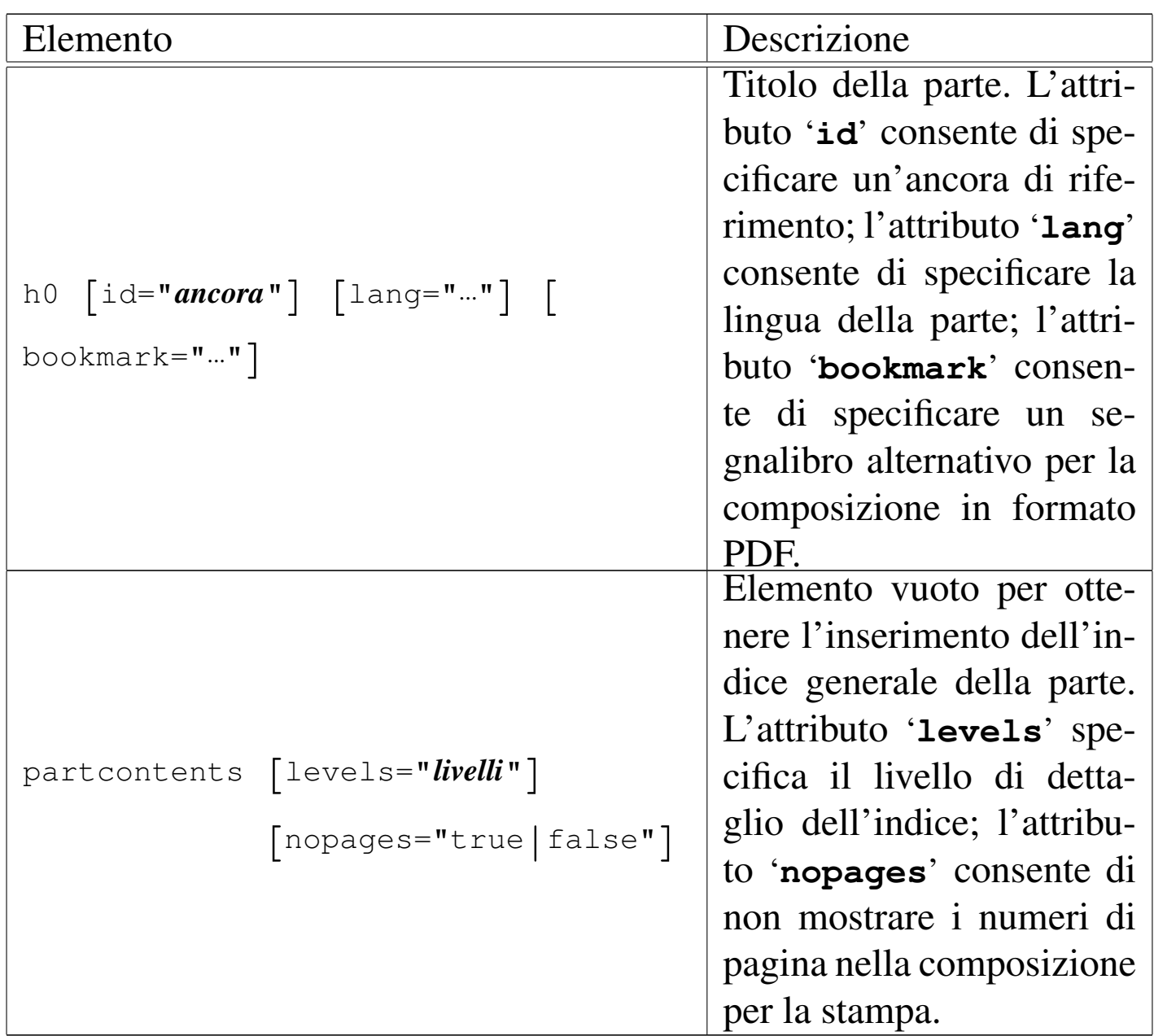

Figura  $u65.22$ . Schema di un capitolo e della sua suddivisione inferiore.

```
|capitolo
  | |--h1 [id="ancora"] [lang="lingua"] [bookmark="segnalibro"]
  | | '--testo_lineare
  | |--[blocco_generico]...
  | |--[sezione...]
  | | |--h2 [id="ancora"] [bookmark="segnalibro"]
  | | | '--testo_lineare
  | | |--[blocco_generico]...
  | | '--[sottosezione...]
  | | |--h3 [id="ancora"] [bookmark="segnalibro"]
  | | | '--testo_lineare
  | | |--[blocco_generico]...
             | | '--[sotto_sottosezione...]
                    | | |--h4 [id="ancora"] [bookmark="segnalibro"]
                     | | | '--testo_lineare
                     | | '--[blocco_generico]...
  | '--[endofchapter]
                      \overline{\phantom{a}}
```
Tabella u65.23. Elementi relativi alla definizione di un capitolo.

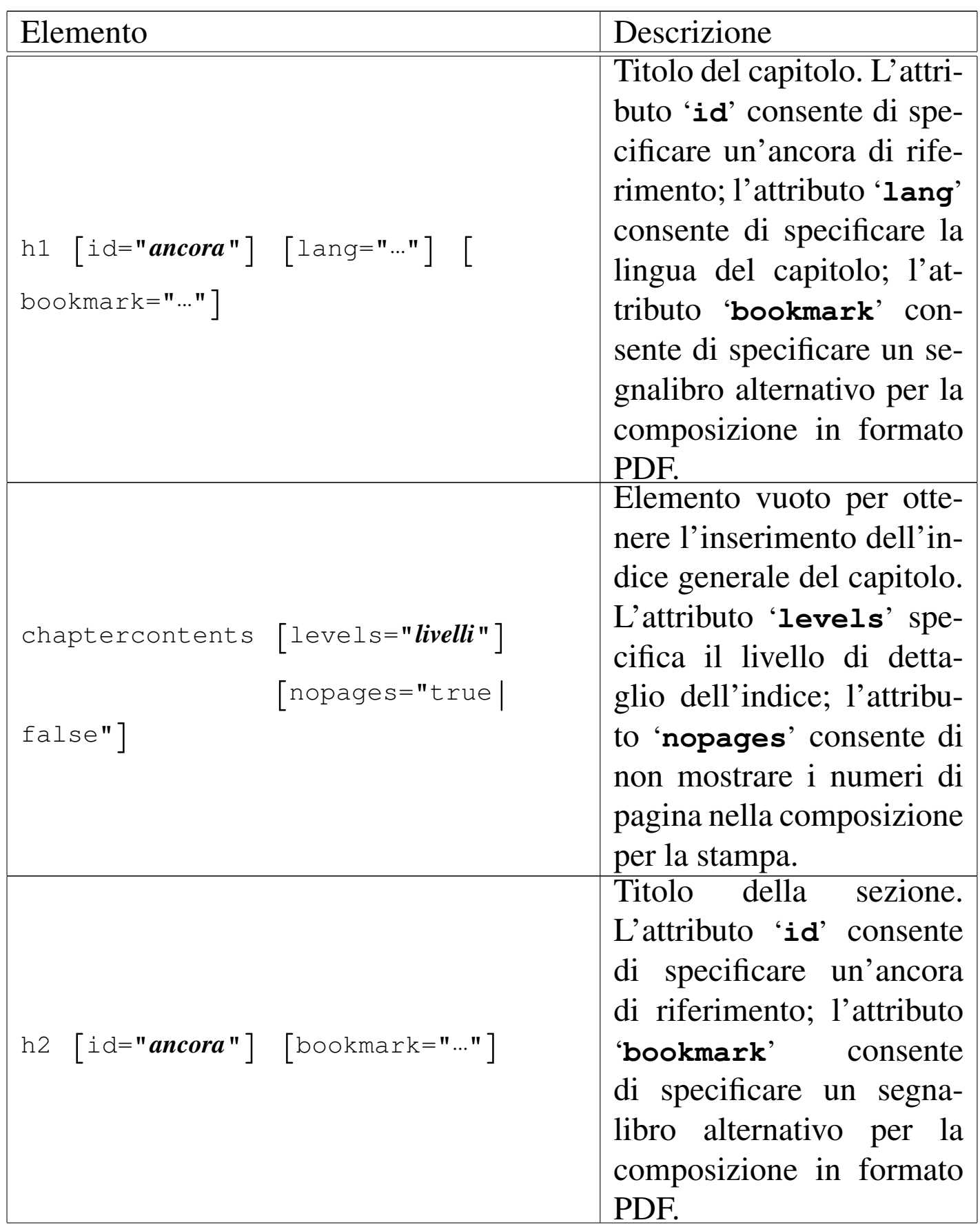

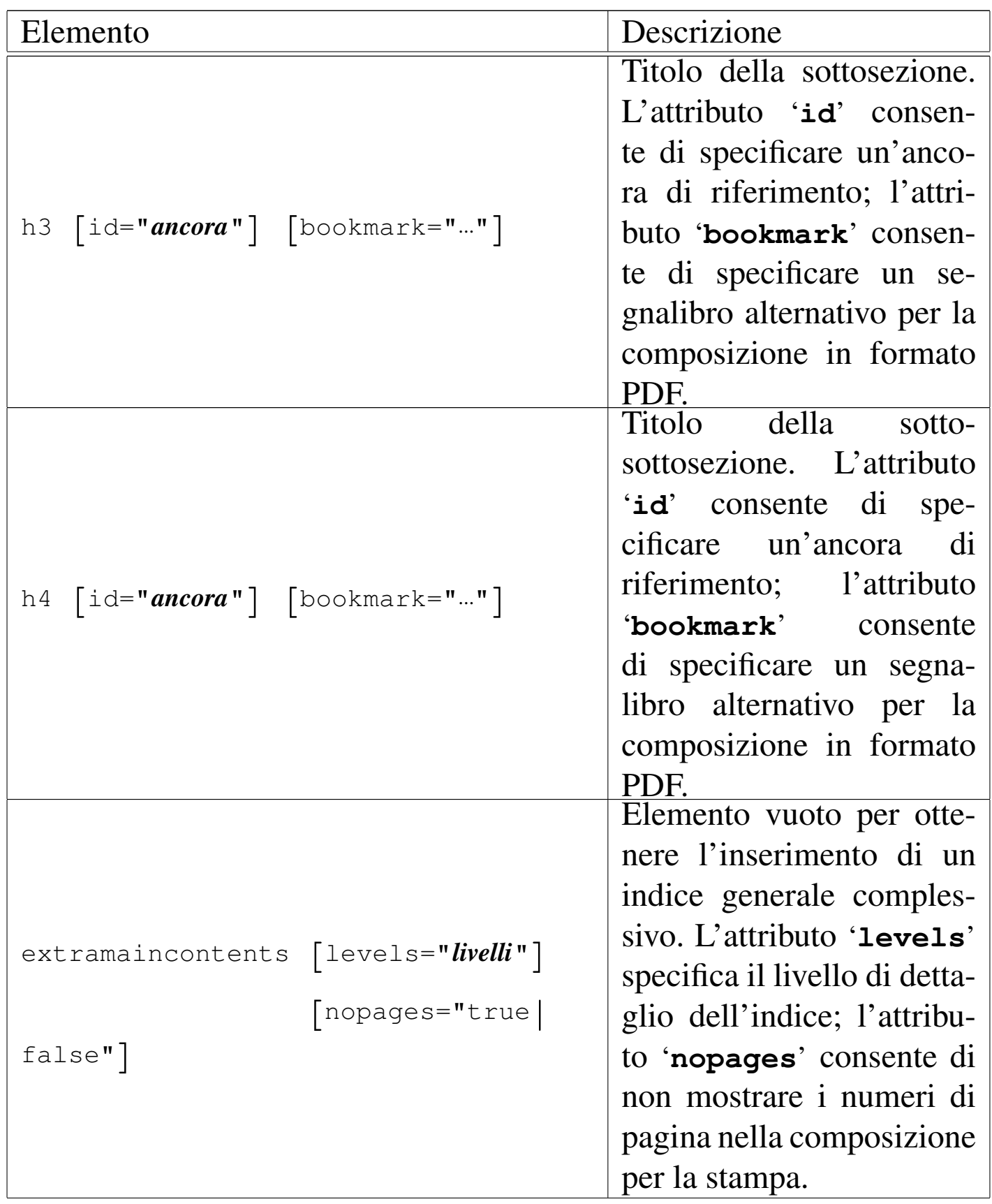

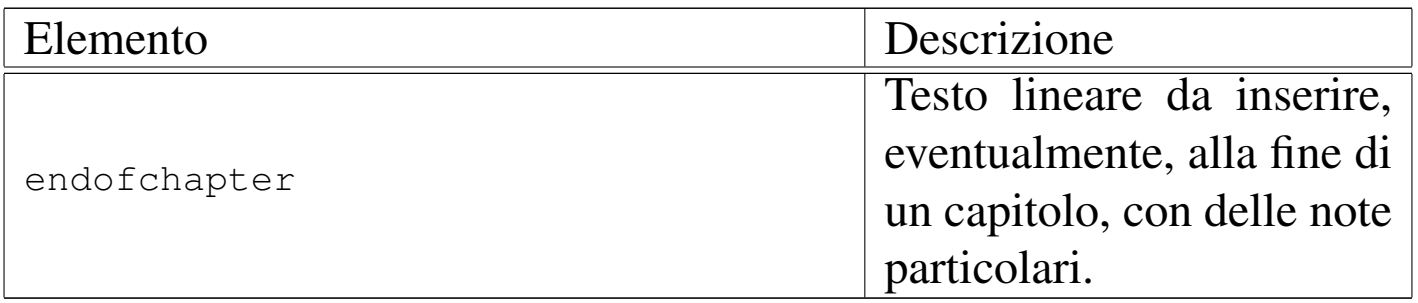

Nella parte iniziale delle classificazioni principali (volumi, parti e capitoli), è possibile collocare la richiesta di inserimento di un indice generale specifico. Si ottiene questo con gli elementi: '**tomecontents**', '**partcontents**' e '**chaptercontents**' (è disponibile anche l'elemento '**extramaincontents**' che riguarda l'opera intera e può essere collocato ovunque). Ognuno di questi elementi prevede l'attributo '**levels**', con il quale è possibile stabilire il livello di dettaglio di tali indici, tenendo presente che con il numero zero si ottengono voci fino alle parti, con uno si ottengono anche i capitoli, mentre con valori superiori si accede alle sezioni di livello inferiore. Anche in questo caso è possibile inibire la segnalazione delle pagine (nel caso di composizione per la stampa), utilizzando l'attributo '**nopages**'.

L'elemento '**endofchapter**' avrebbe lo scopo di consentire l'inserimento di una riga di informazioni alla fine del capitolo; precisamente, nella composizione per la stampa, alla base dell'ultima pagina del capitolo. Purtroppo, però, in presenza di riquadri fluttuanti può succedere di vedere il contenuto dell'elemento '**endofchapter**' alla fine di una pagina, mentre nelle successive vengono collocati i riquadri fluttuanti rimasti in sospeso; inoltre, può capitare di avere una pagina completamente vuota, ma contenente soltanto quanto inserito nell'elemento '**endofchapter**'.
Dopo il corpo è possibile inserire l'elemento '**appendix**', il cui scopo è quello di delimitare uno o più capitoli speciali, da intendere come appendici.

«

«

«

Indici analitici

Alml consente la definizione di diversi tipi di indici analitici. Per questi è previsto uno spazio speciale collocato dopo le appendici, se ci sono, o in caso contrario subito dopo il corpo. Si tratta dell'elemento '**index**', che prevede l'inserimento di capitoli, come nel caso delle appendici.

L'inserimento di un elenco riferito a un indice analitico particolare si ottiene con l'elemento vuoto '**printindex**'. Viene descritto meglio in seguito l'uso di questo elemento, perché Alml è in grado di gestire più indici analitici differenti.

Suddivisioni speciali

Oltre alle suddivisioni standard nella forma '**h***n*', ne sono disponibili altre per scopi particolari. Sono previsti capitoli speciali per le presentazioni (diapositive o lucidi per lavagna luminosa), i prospetti schematici riassuntivi (tavole sintetiche e simili), i questionari (per le verifiche didattiche), oltre a due tipi di sezioni per domande e risposte.

Figura  $u$  65.24. Schema di un capitolo speciale per diapositive.

```
|capitolo
   | |--slideh1 [id="ancora"] [lang="lingua"] [
bookmark="segnalibro"]
   | | '--testo_lineare
   | |--[blocco_generico]...
   | '--[endofchapter]
                          \overline{\phantom{a}}
```
<span id="page-73-0"></span>Figura  $\mu$ 65.25. Schema di un capitolo speciale per schede informative generiche.

```
|capitolo
   | |--sheeth1 [id="ancora"] [lang="lingua"] [
bookmark="segnalibro"]
   | | '--testo_lineare
   | |--[blocco_generico]...
   | '--[endofchapter]
                          \overline{\phantom{a}}
```
Figura u65.26. Schema di un capitolo contenente domande e risposte.

|*capitolo* | |--h1 [id="*ancora*"] [lang="*lingua*"] [bookmark="*segnalibro*"] | | '--*testo\_lineare* | |--[*blocco\_generico*]... | |--[*sezione*...] | | |--faqh2 [id="*ancora*"] [bookmark="*segnalibro*"] | | | '--*testo\_lineare* | | |--qh2 [id="*ancora*"] [bookmark="*segnalibro*"] | | | '--*testo\_lineare* | | |--[*blocco\_generico*]... | | '--[*sottosezione*...] | <sup>|</sup> |--faqh3 [id="*ancora*"] [bookmark="*segnalibro*"] | | | '--*testo\_lineare* | <sup>|</sup> |--qh3 [id="*ancora*"] [bookmark="*segnalibro*"] | | | '--*testo\_lineare* | <sup>|</sup> '--[*blocco\_generico*]... | '--[endofchapter] |

Figura  $u$ 65.27. Schema parziale di un capitolo contenente un questionario.

```
|capitolo
  | |--testh1 [id="ancora"] [lang="lingua"] [bookmark="segnalibro"
]
       | | | [testtime="tempo"] [testtimepenalty="penalità"]
  | | | [testwindow="0|0"] [testanswaretime="tempo"]
  | | | [testmaxscore="punteggio_massimo"]
  | | [testcodehide="0|1|2|3"]| | '--testo_lineare
  | |--dati_descrittivi...
    | | |--[blocco_generico]
     | | '--[testinfo]
  | |--domanda...
    | | |--[domanda_risposta_singola]
     | | | |--testlistquestion
  | | | |--[blocco_generico]...
      | <sup>'--testlist...</sup>
  | | |--[domanda_risposta_multipla]
       | | | |--testmultiquestion
       | | | |--[blocco_generico]...
            | | | '--testmulti...
  | | '--[domanda_risposta_testuale]
              | | |--testtextquestion
              | | |--[blocco_generico]...
              | | '--testtext...
   |--testsend
  | '--[endofchapter]
                      \overline{\phantom{a}}
```
Tabella u65.28. Dichiarazione dei titoli di capitoli e di sezioni speciali.

| Elemento                                                                                        | Descrizione                                                                                                    |
|-------------------------------------------------------------------------------------------------|----------------------------------------------------------------------------------------------------|
| slideh1 $\lceil$ id="ancora"] $\lceil$ lang=""] $\lceil$<br>bookmark= $""$                      | Titolo della diapositiva. L'attri-<br>buto 'id' consente di specificare<br>un'ancora di riferimento; l'attri-<br>buto 'lang' consente di specifi-<br>care la lingua del capitolo; l'attri-<br>buto 'bookmark' consente di spe-<br>cificare un segnalibro alternativo<br>per la composizione in formato<br>PDF.                          |
| sheeth1 $\lceil$ id="ancora" $\rceil$ $\lceil$ lang="" $\rceil$ $\lceil$<br>bookmark="" $\big]$ | Titolo della scheda sintetica. L'at-<br>tributo ' <b>id</b> ' consente di specifica-<br>re un'ancora di riferimento; l'at-<br>tributo ' <b>Lang</b> ' consente di specifi-<br>care la lingua del capitolo; l'attri-<br>buto 'bookmark' consente di spe-<br>cificare un segnalibro alternativo<br>per la composizione in formato<br>PDF. |

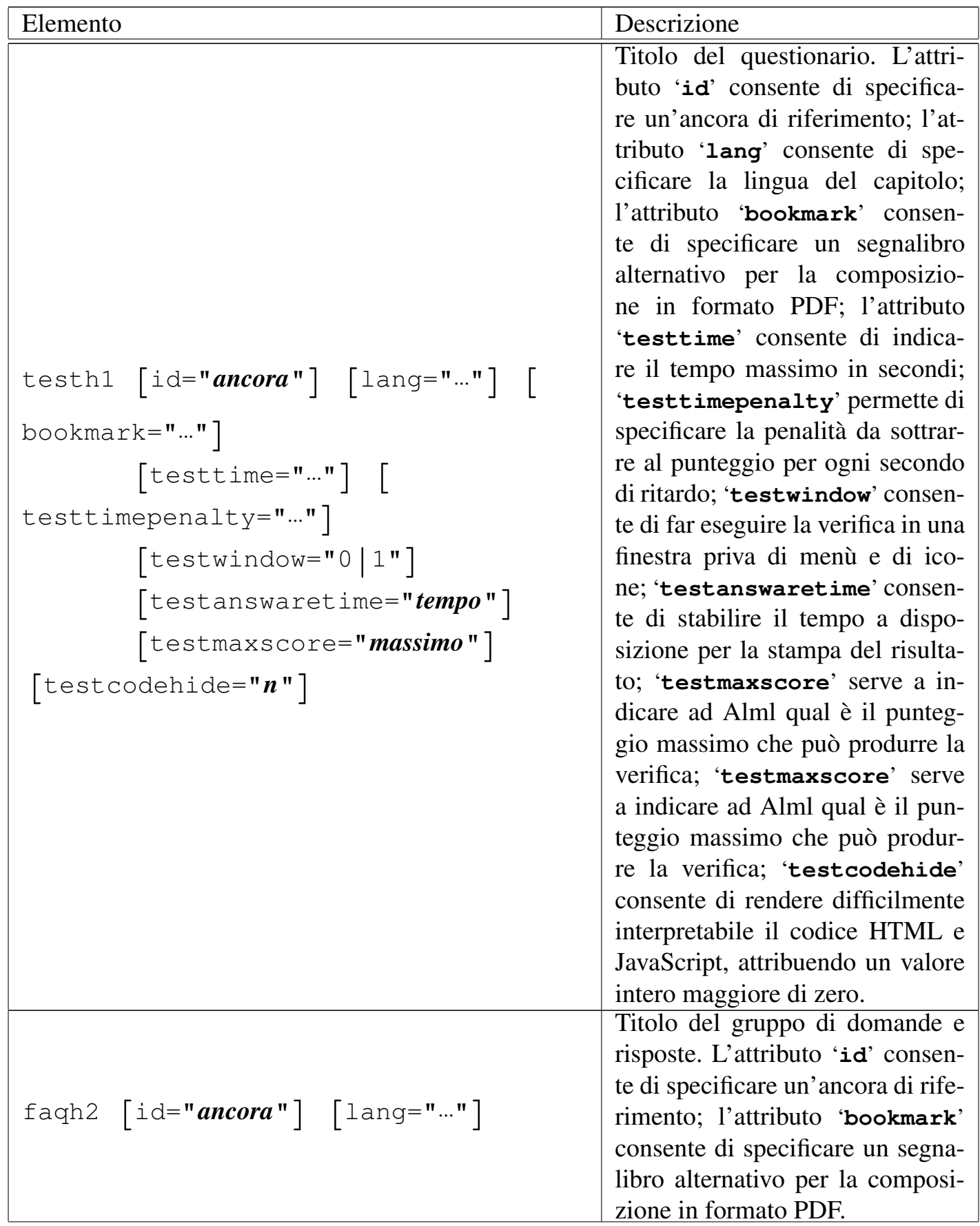

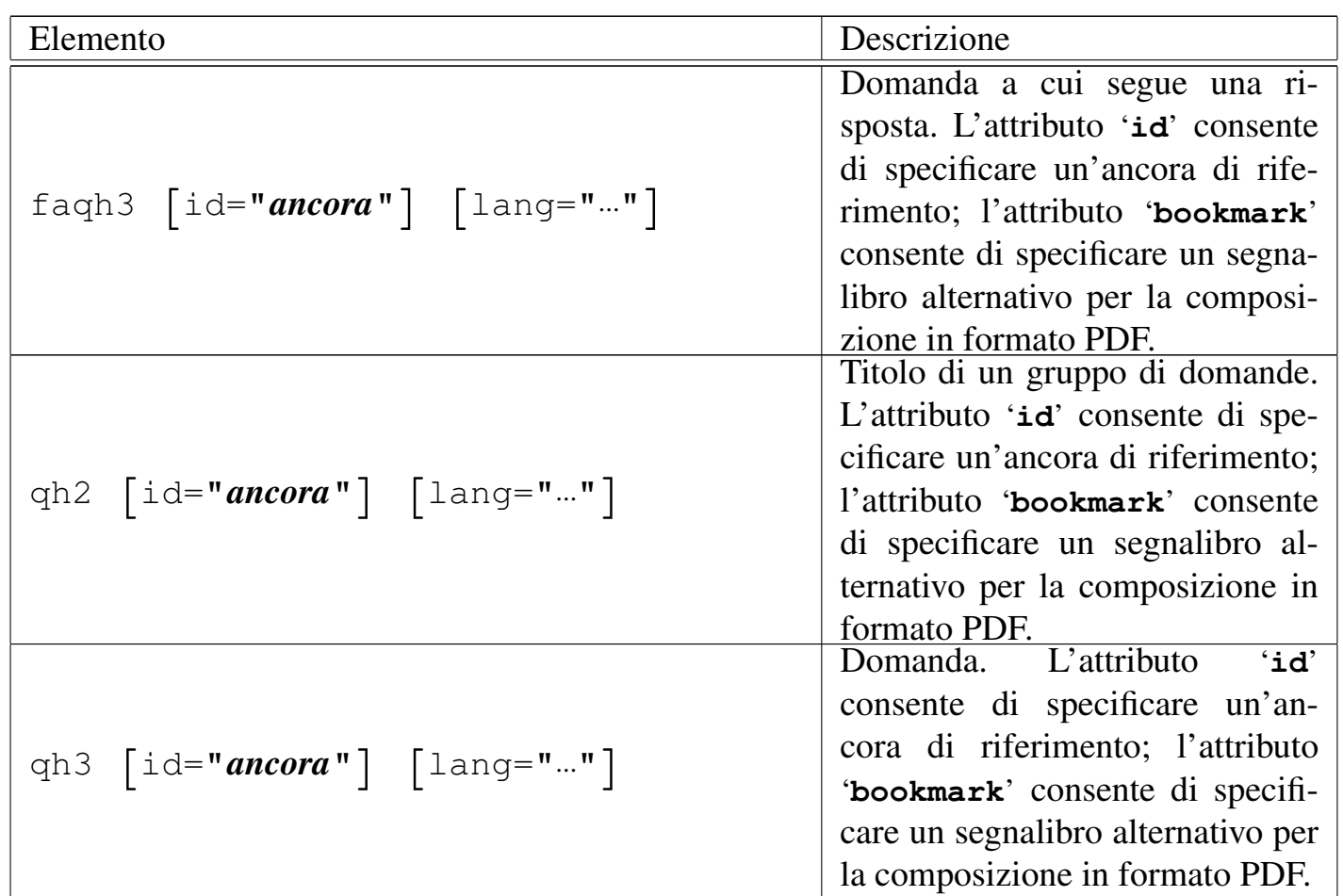

Gli elementi '**slideh1**', '**sheeth1**' e '**testh1**' si usano al posto di un capitolo normale. La differenze più importante rispetto all'elemento '**h1**', sta nel fatto che non possono contenere altre suddivisioni in sezioni. Si osservi che, pur non avendo modo di controllare la dimensione del contenuto, è bene che ogni diapositiva e ogni scheda occupi una sola pagina nella composizione per la stampa, mentre nel caso di un questionario di verifica, non esiste questo problema estetico.

L'elemento '**faqh2**' va usato al posto di '**h2**', all'interno di un capitolo normale. Permette di introdurre un gruppo di domande e risposte, precedendole eventualmente da qualche blocco di testo introduttivo. L'elemento '**qh2**' è simile a '**faqh2**' e va usato quando le domande che raggruppa non hanno propriamente il senso di una «faq».

L'elemento '**faqh3**' serve a contenere il testo di una domanda, anche se potrebbe essere più lungo di un titolo normale. Il testo viene rappresentato in modo evidenziato, ma non tanto quanto un elemento '**h3**' normale. Dopo l'elemento '**faqh3**' ci si aspetta di trovare la risposta alla domanda. L'elemento '**qh3**' è simile a '**faqh3**' e va usato quand[o la d](#page-216-0)omanda non ha il senso di una «faq».

Nel capitolo u77 è d[escr](#page-192-0)itto meglio come realizzare delle diapositive, mentre nel capitolo u73 è descritto come realizzare un questionario.

Documento multilingua

«

L'attributo '**lang**' viene indicato normalmente nell'elemento '**alml**' per definire il linguaggio complessivo del lavoro, ma il linguaggio può essere modificato nell'ambito dei volumi, delle parti o dei capitoli. Per questo, l'attributo '**lang**' può essere usato anche negli elementi '**tomeheading**', '**h0**' e '**h1**', con lo scopo di fare riferimento al volume, alla parte o al capitolo a cui questi titoli si riferiscono. Pertanto, si osservi che l'attributo '**lang**' attribuisce il valore della scelta linguistica a tutto il volume, alla parte o al capitolo relativo, senza limitarsi all'ambito dell'elemento che ne delimita il titolo.

Un volume, una parte o un capitolo che non abbiano la definizione esplicita di un linguaggio, ereditano la definizione del livello gerarchicamente precedente.

La motivazione più importante per la quale è stato introdotto questo attributo nella dichiarazione dei volumi, delle parti e dei capitoli, sta nel fatto che così la composizione in HTML genera file con intestazioni adeguate, anche per l'indicizzazione delle informazioni.

La sigla della lingua va attribuita secondo lo standard ISO 639 (tabella 13.4). Se non è stata prevista la traduzione dei termini relativi alla composizione nella lingua richiesta, questi si ottengono in inglese.

L'esempio seguente mostra la dichiarazione esplicita di un capitolo che è da considerare in lingua inglese:

|<h1 lang="en">Here I am</h1>

La definizione del volume, della parte o del capitolo viene adattata alla lingua, solo se questa non è stata modificata attraverso gli elementi '**tomedefinition**', '**partdefinition**' e '**chapterdefinition**', descritti più avanti in questo capitolo.

Cambiamento temporaneo del linguaggio

Quando si inserisce un testo di un linguaggio che non appartiene all'Europa occidentale, può essere necessario selezionare il linguaggio per ottenere una composizione corretta. Pertanto, oltre alla selezione del linguaggio all'inizio dei volumi, delle parti e dei capitoli, è possibile modificare il linguaggio di un blocco di testo o di una porzione lineare, rispettivamente con gli elementi '**div**' e '**span**'. Gli esempi seguenti mostrano l'uso di entrambi per ottenere la composizione per la stampa di alcune lettere in cirillico:

«

|<div lang="ru">

<p>&acy; &Acy; &bcy; &Bcy; &vcy; &Vcy; &qcy; &Gcy; &dcy; &Dcy; Liecy; LIEcy; Liocy; LIOcy; Lancy; LZHcy; Lzcy; LZcy; Lexislancy; Lexislance Equipment

 $\langle$ div>

## а А б Б в В г Г д Д е Е ё Ё ж Ж з З...

```
<p>Bla bla bla: <span lang="ru">&acy; &Acy; &bcy; &Bcy; &Vcy; &Vcy;
& GCy; & Gcy; & Dcy; & iecy; & IEcy; & iocy; & IOcy; & zhcy; & ZHcy; & zcy;
|&Zcy;...</span> bla bla bla.</p>
```
Bla bla bla: а Аб Б в В г Г д Д е Е ё Ё ж Ж з З... bla bla bla.

Può succedere che il cambiamento di linguaggio crei «confusione» a LaTeX, che viene usato per ottenere la composizione da stampare. Si possono osservare degli errori inspiegabili nel file '.log' generato durante il procedimento di composizione, in corrispondenza di vocali accentate:

```
! Missing \endcsname inserted.
|<to be read again>
                    | \global
|l.16570 cui corrisponde l'entit\'a
                                      parametrica
The control sequence marked <to be read again> should
not appear between \csname and \endcsname.
```
Se questo avviene successivamente a un testo scritto con un linguaggio particolare (proprio come si verifica in questa spiegazione), si può tentare di dichiarare nuovamente il linguaggio con un elemento '**div**', oppure '**span**':

```
<p>Bla bla bla: <span lang="ru">&acy; &Acy; &bcy; &Bcy; &Vcy; &Vcy;
г Г д Д е Е ё Ё ж &zdy; з
|&Zcy;...</span> bla bla bla.</p>
|<div lang="it">
   | <p>Bla bla bla... perché, poiché, c'è,... bla bla bla.</p>
\langlediv\rangle
```
## Definizione alternativa della suddivisione del documento

Alml è pensato per la realizzazione di documenti di grandi dimensioni. In questo senso, la sua struttura normale è quella di un libro, articolato in capitoli che si possono raggruppare in parti e volumi. Queste suddivisioni prevedono una denominazione attribuita automaticamente, corrispondente a «capitolo», «parte» e «volume»; eventualmente, se tale struttura va definita invece attraverso termini differenti, si possono sostituire le definizioni delle suddivisioni con altre più appropriate.

«

Per questo si usano gli elementi '**chapterdefinition**', '**partdefinition**' e '**tomedefinition**', all'interno delle informazioni amministrative. L'esempio seguente dovrebbe permettere di comprendere il problema; per la precisione si tratta di una rivista telematica ipotetica:

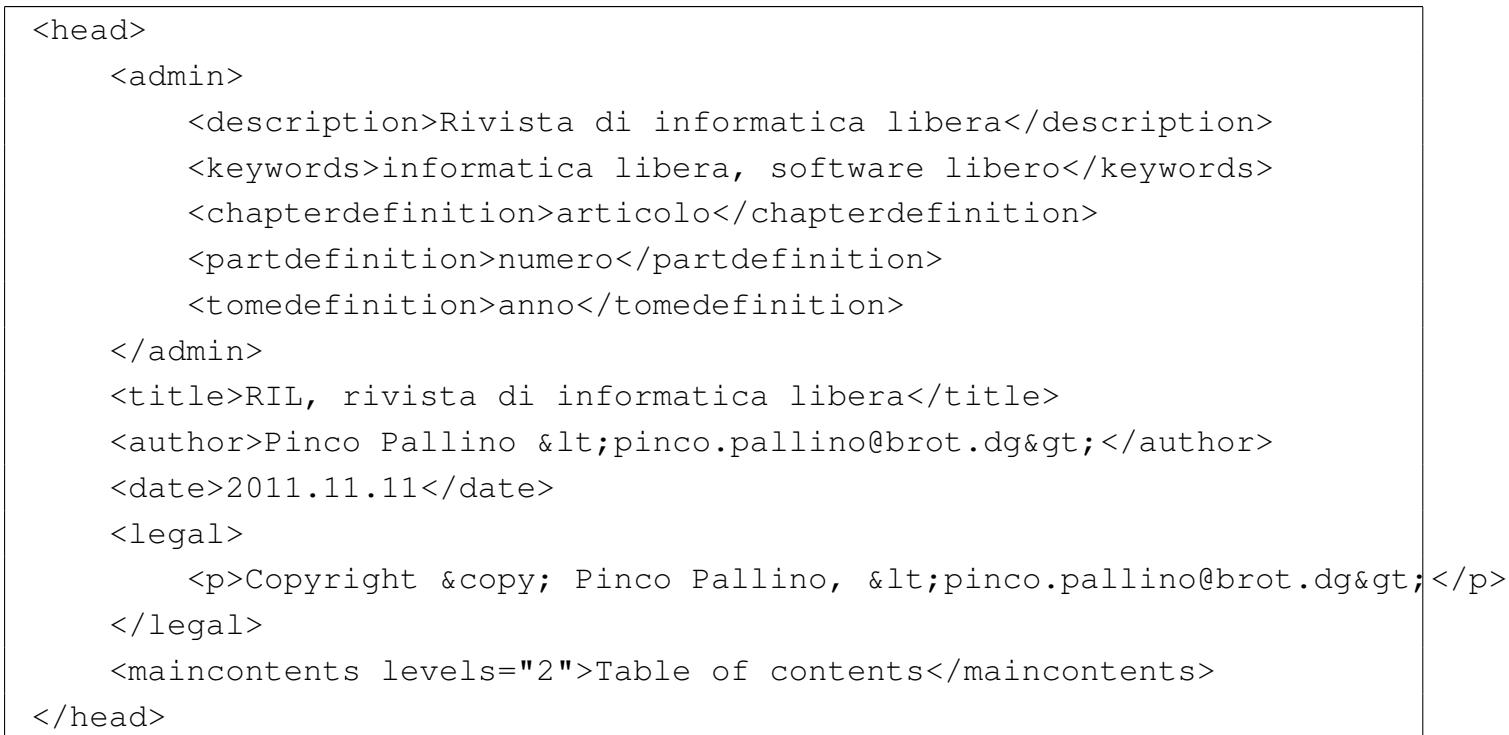

Si può osservare che le parole «articolo», «numero» e «anno», sono state inserite usando lettere minuscole e in forma singolare. Ciò è necessario, perché l'iniziale maiuscola viene ottenuta automaticamente quando opportuno; inoltre, questi termini vengono usati sempre quando si fa riferimento a un solo oggetto.

La numerazione dei volumi, delle parti e dei capitoli è indipendente, per cui non ci si può aspettare che al cambio di un volume o di una parte, i capitoli riprendano la numerazione a partire da uno.

<sup>1</sup> Qui si intendono sezioni a qualsiasi livello, compresi i capitoli, le parti e i volumi.

# Elementi interni alle righe

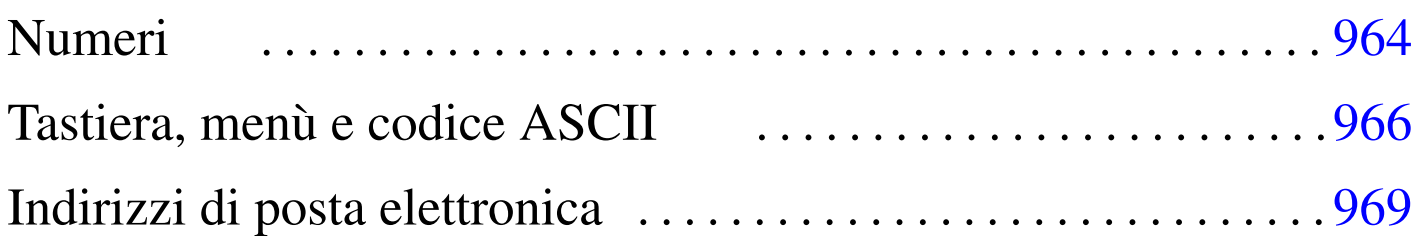

«

Esistono due gruppi fondamentali di elementi: contenitori a blocco e contenitori lineari. Nel primo caso si possono immaginare dei rettangoli che contengono qualcosa, mentre nel secondo si tratta generalmente di sequenze di caratteri che scorrono e vanno a capo quando serve. Il caso tipico di elemento che costituisce un blocco è il «paragrafo», '**p**', che a sua volta contiene componenti lineari, mentre il caso tipico di elemento che può essere inserito esclusivamente in un contesto lineare è l'enfatizzazione, '**em**'. La tabella successiva riepiloga gli elementi comuni che riguardano inserzioni all'interno della riga.

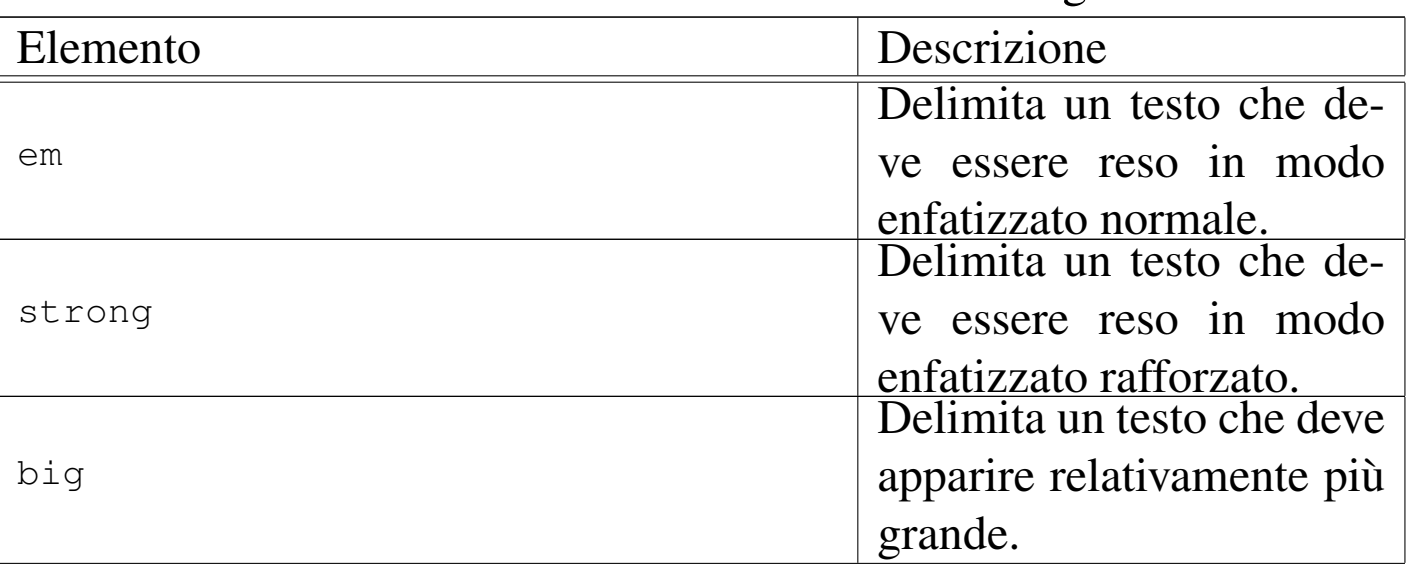

Tabella  $\mu$ 66.1. Elementi inseriti all'interno delle righe.

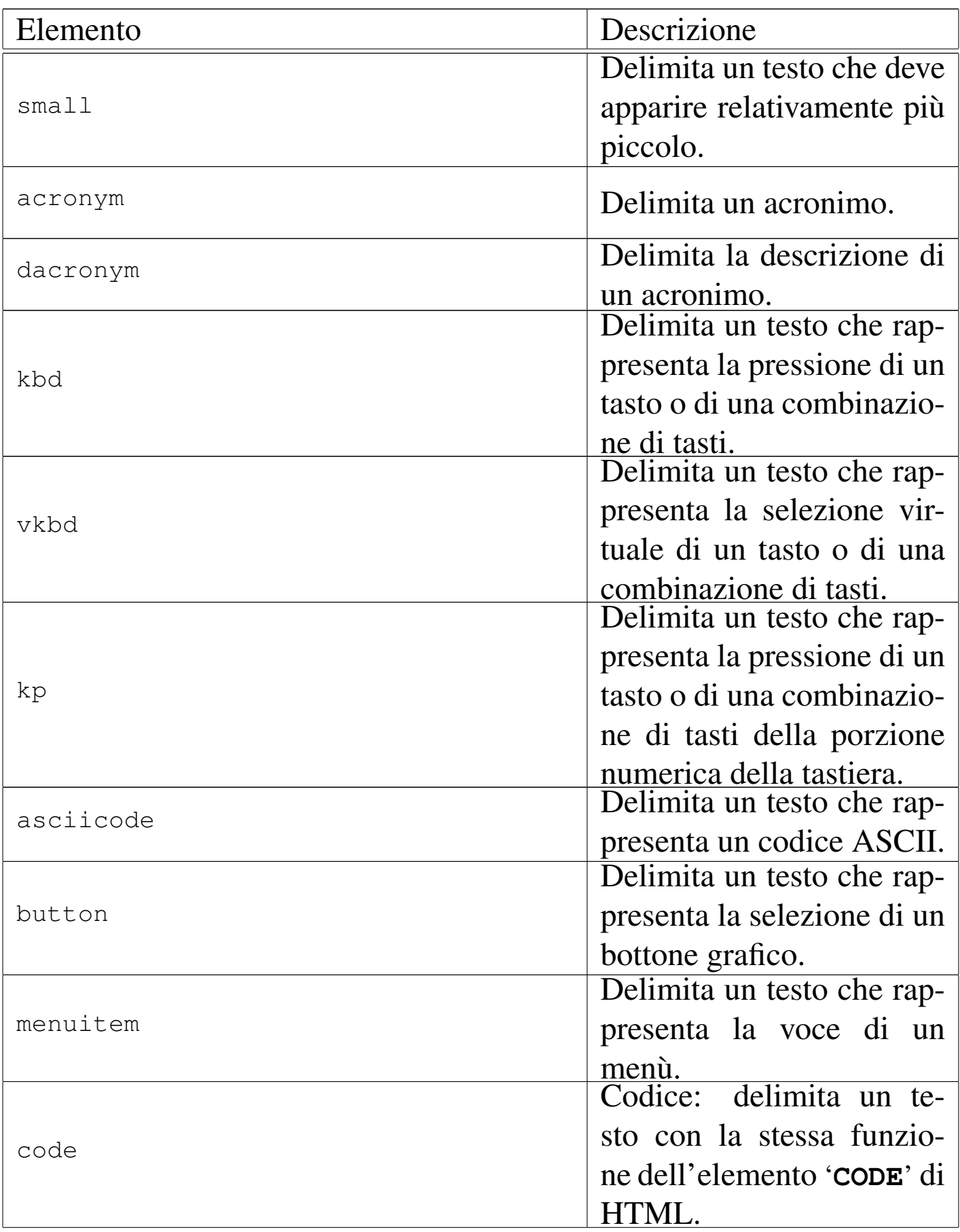

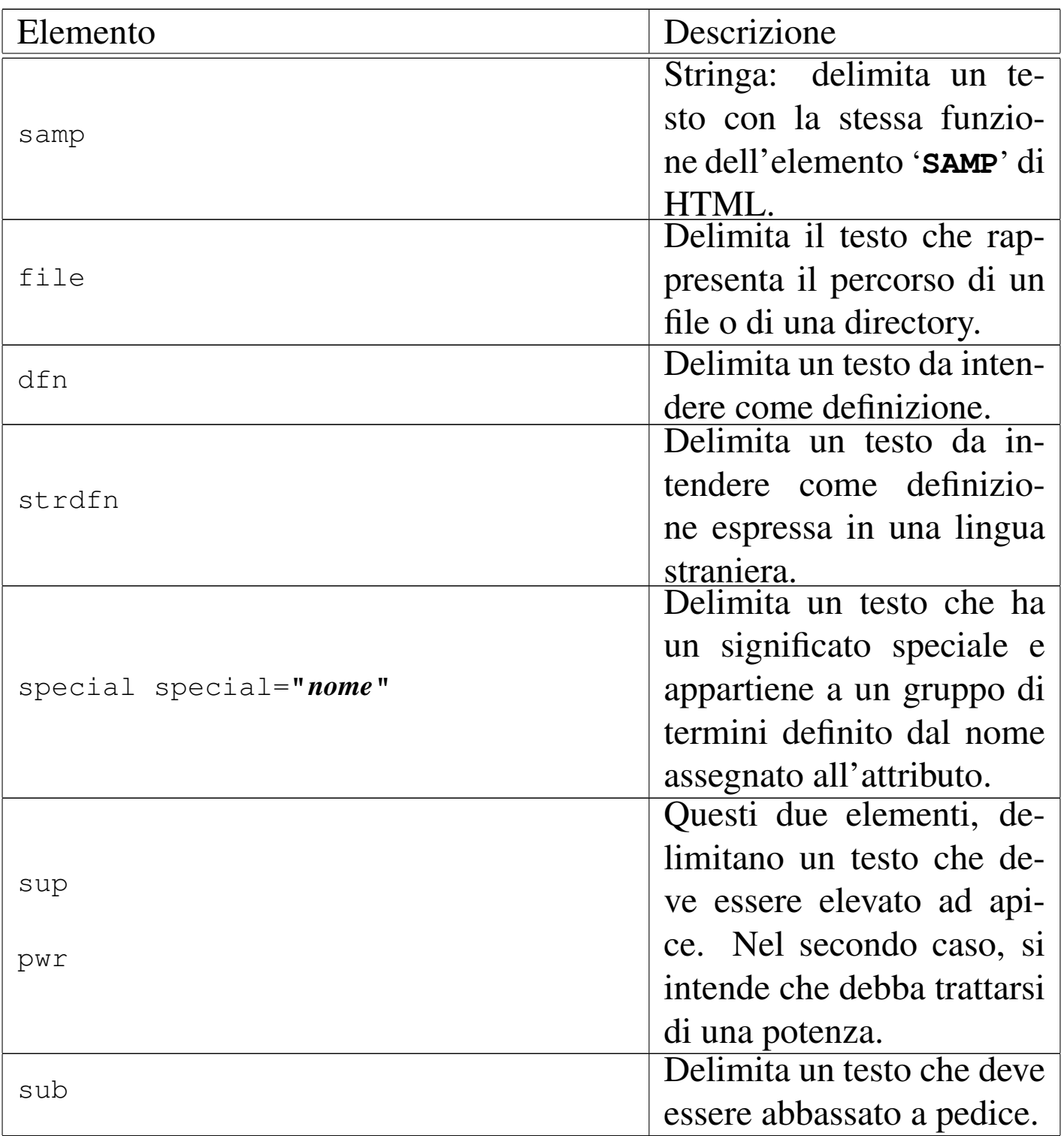

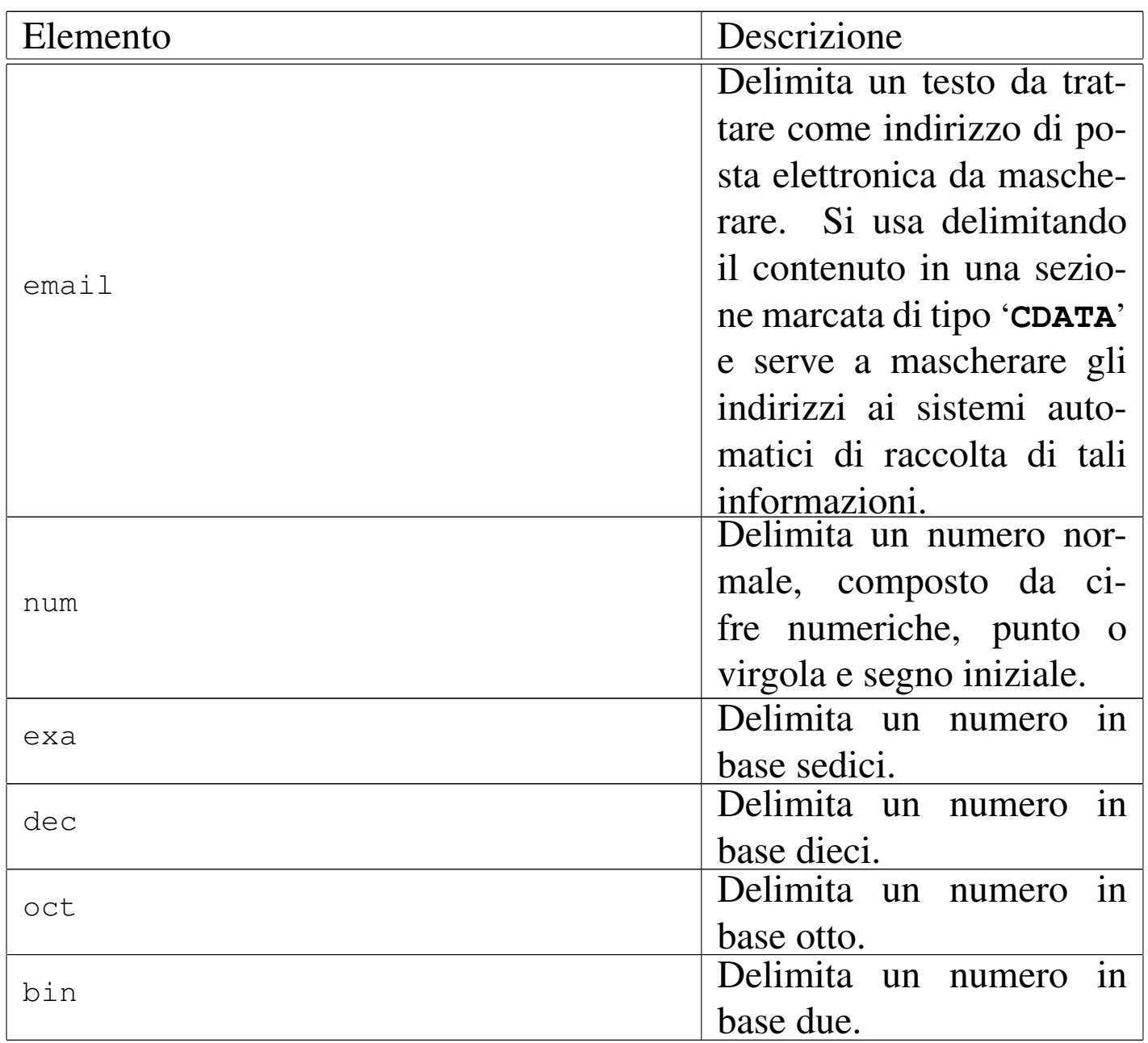

Nelle sezioni successive viene approfondito l'uso di alcuni di questi elementi.

**Numeri** 

«

La rappresentazione uniforme di valori numerici, specie quando si opera spesso con basi di numerazione insolite, diventa un aspetto delicato. Alml prevede alcuni elementi da utilizzare all'interno del<span id="page-88-0"></span>le righe per delimitare valori numerici, eventualmente con basi di numerazio[ne par](#page-88-0)ticolari, come si vede nella tabella successiva:

Tabella u66.2. Elementi inseriti all'interno delle righe per la rappresentazione uniforme di valori numerici.

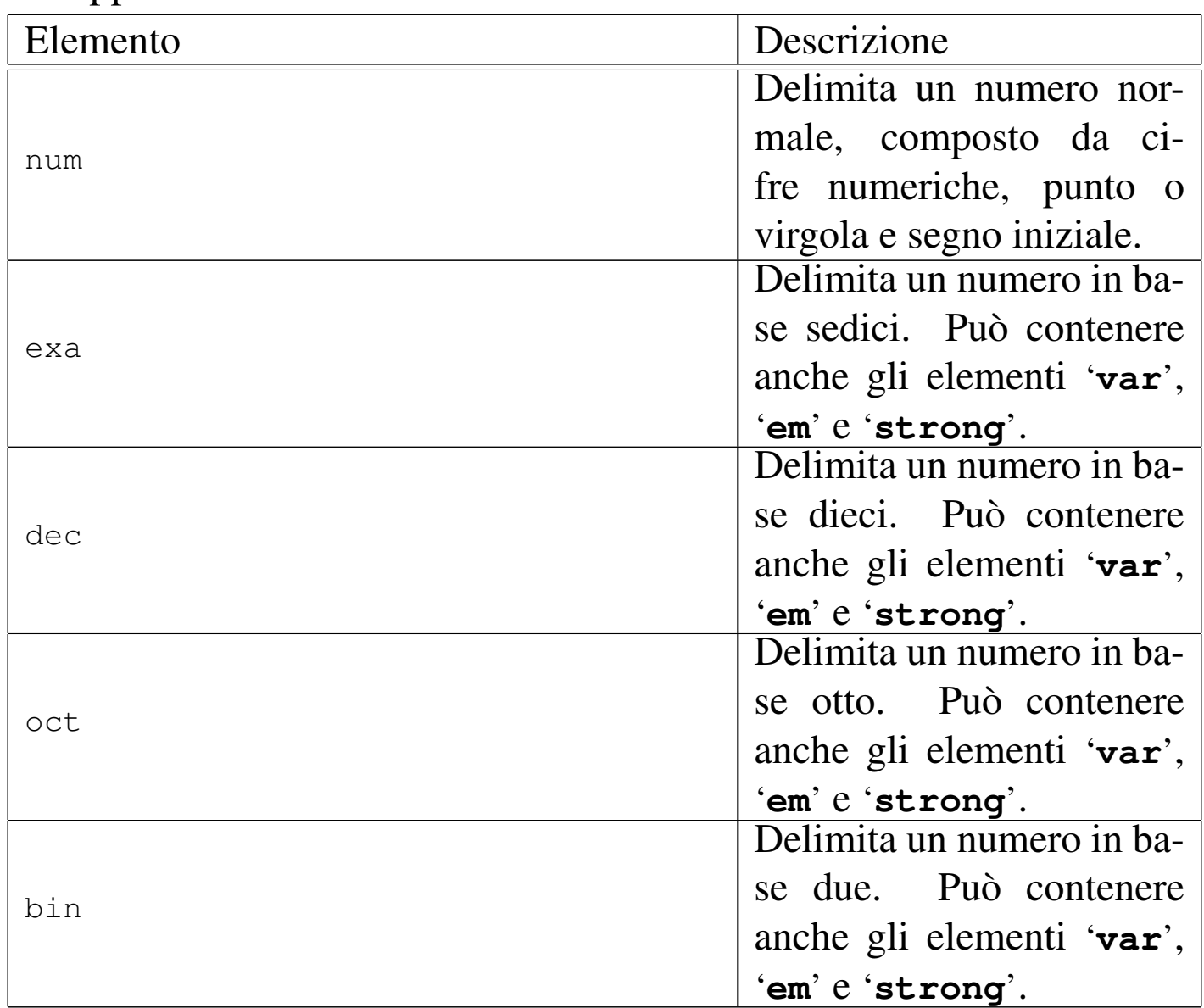

<span id="page-88-1"></span>Il caso dell'elemento '**num**' è speciale: si fa riferimento a un numero in base dieci in cui non si mostra la base di numerazione, ma si usa una modalità di rappresentazione standard. Per questa ragione, il numero in questione deve essere inserito come previsto, ut[il](#page-92-1)izzando la virgola o il punto come separatore della parte decimale,<sup>1</sup> aggiungendo il segno all'inizio, se necessario, senza usare altri spazi o altri caratteri. Il numero viene elaborato separando le cifre a terne.

Per quanto riguarda gli altri elementi per la rappresentazione di valori numerici, a seconda del tipo di composizione si utilizza un modo diverso per mostrare la base di numerazione. Si osservi l'esempio seguente:

```
|<p>Il numero <num>1234</num> si può esprimere secondo varie basi di
numerazione: <br/> <br/> <br/>A0011010010</bin>, oppure <oct>2322</oct>, oppure
|<dec>1234</dec>, oppure <exa>4D2</exa>.</p>
```
Ecco il risultato dopo la composizione:

Il numero 1234 si può esprimere secondo varie basi di numerazione: 100110100102, oppure 23228, oppure 123410, oppure 4D216.

## <span id="page-89-0"></span>Tastiera, menù e codice ASCII

«

Alml prevede diversi elementi per indicare l'interazione con la tastiera, con i programmi e per individuare dei codici ASCII speciali. Si distingue tra tastiera reale, tastiera virtuale, codici ASCII, bottoni grafici e vo[ci di m](#page-89-1)enù dei programmi.

<span id="page-89-1"></span>Tabella u66.5. Elementi che riguardano l'uso della tastiera,

l'individuazione di codici ASCII e l'uso dei programmi.

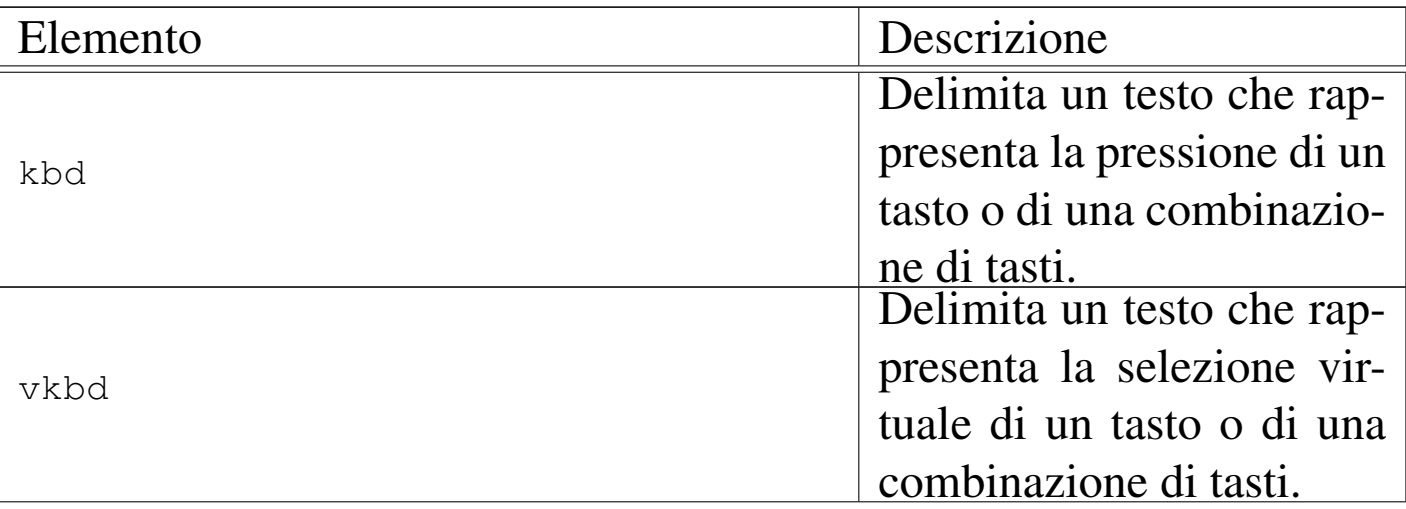

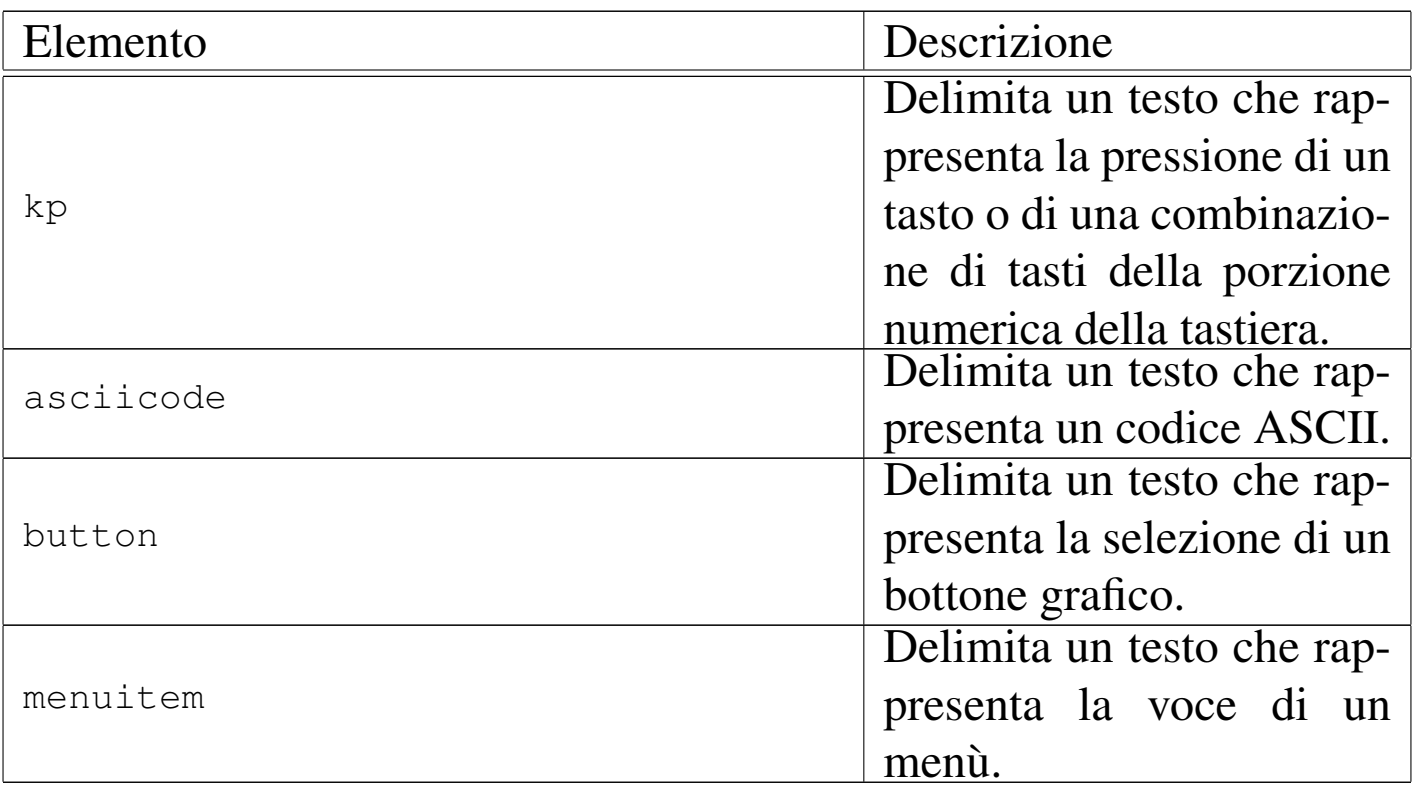

#### Segue la descrizione di alcuni esempi.

•

•

```
|<p>Attraverso le combinazioni di tasti
|<kbd>Ctrl Alt <kp>+</kp></kbd> e
|<kbd>Ctrl Alt <kp>-</kp></kbd> si può controllare la
|risoluzione dello schermo grafico.</p>
```
Attraverso le combinazioni di tasti [*Ctrl Alt +* ] e [*Ctrl Alt -* ] si può controllare la risoluzione dello schermo grafico.

```
|<p>La combinazione virtuale <vkbd>Meta_bracketleft</vkbd> si ottiene
|come <kbd>Alt [</kbd>, che in pratica può essere ottenuta come
<kbd>Alt AltGr&nbsp; è</kbd>, oppure
<kbd>Alt AltGr&nbsp;8</kbd>. Naturalmente, quando il simbolo da
combinare si trova nel quarto livello, occorre inserire nella
|combinazione reale anche il tasto <kbd>Maiuscole</kbd>.</p>
```
La combinazione virtuale <*Meta\_bracketleft* > si ottiene come [*Alt [*], che in pratica può essere ottenuta come [*Alt AltGr è*], oppure [*Alt AltGr 8*]. Naturalmente, quando il simbolo da combinare si trova nel quarto livello, occorre inserire nella combinazione reale anche il tasto [*Maiuscole*].

•

|<p>In pratica, si deve considerare che le tastiere di un elaboratore comune si possono riconfigurare; pertanto, per fare un esempio, scrivere |<asciicode>^a</asciicode> significa fare riferimento al codice ASCII |<exa>01</exa>, pari a <asciicode>SOH</asciicode>, ma non è detto, necessariamente, che per ottenere questo codice si debba premere sulla tastiera di oggi una combinazione del tipo <kbd>Ctrl a</kbd>.</p>

In pratica, si deve considerare che le tastiere di un elaboratore comune si possono riconfigurare; pertanto, per fare un esempio, scrivere *<^a>* significa fare riferimento al codice ASCII 0116, pari a *<SOH>*, ma non è detto, necessariamente, che per ottenere questo codice si debba premere sulla tastiera di oggi una combinazione del tipo [*Ctrl a*].

```
|<p>Si può salvare il documento selezionando la voce <menuitem>Save
as</menuitem> dal menù
|<menuitem>File</menuitem>, specificando poi il nome del file, che ha
preferibilmente l'estensione <file>.lyx</file>.</p>
```
Si può salvare il documento selezionando la voce Save as dal menù File, specificando poi il nome del file, che ha preferibilmente l'estensione '.lyx'.

•

•

|<p>Si può scegliere se prelevare semplicemente le tracce, generando file di tipo WAV-RIFF, con il pulsante grafico <br/>button>Rip only</button>, |oppure si può ottenere direttamente la conversione in formato MP3, con il pulsante grafico <br/>button>Rip+Encode</button>.</p>

Si può scegliere se prelevare semplicemente le tracce, generando file di tipo WAV-RIFF, con il pulsante grafico  $RIP_{\text{D}}$   $\alpha_{\text{NLY}}$ , oppure si può ottenere direttamente la conversione in formato MP3, con il pulsante grafico  $RIP+ENCODE$ 

«

<span id="page-92-0"></span>Indirizzi di posta elettronica

Per evitare di favorire l'individuazione di indirizzi di posta elettronica nei documenti pubblicati per la consultazione in linea, occorre camuffare questi indirizzi in qualche modo. Per evitare di dovervi provvedere a mano, esiste l'elemento '**email**', che va usato come nell'esempio seguente:

```
|<p>Tizio Tizi, raggiungibile all'indirizzo
<email><![CDATA[tizio@brot.dg]]></email>, ha scritto...</p>
```
Ecco il risultato visibile nella composizione:

Tizio Tizi, raggiungibile all'indirizzo tizio  $\omega$ ) brot·dg, ha scritto...

Si osservi che l'indirizzo di posta elettronica va indicato racchiuso in una sezione marcata di tipo '**CDATA**', esattamente come si vede [n](#page-88-1)ell'esempio appena mostrato.

<span id="page-92-1"></span><sup>1</sup> Il segno meno, va indicato con il trattino normale.

## Blocchi comuni

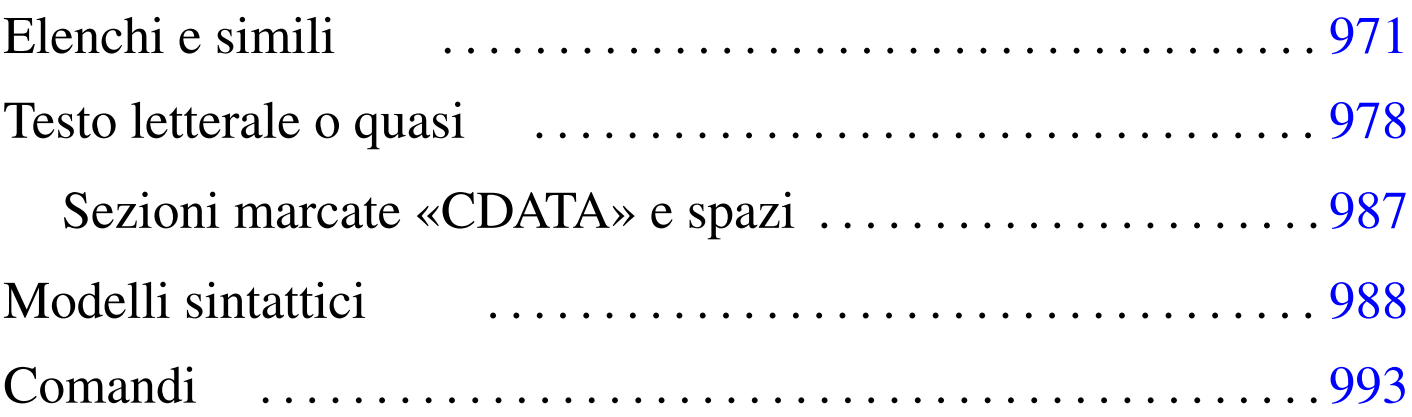

«

«

In questo capitolo vengono descritti i componenti più comuni che si comportano come blocchi, assieme a elementi accessori a questi, anche se riguardano un contesto lineare. Nelle sezioni successive non viene menzionato l'elemento '**p**', pur essendo questo il blocco più impor[tante:](#page-94-0)

<span id="page-94-0"></span>Figura u67.1. L'elemento 'p' costituisce un blocco che contiene dei componenti lineari e non prevede alcun attributo.

|'--*componenti\_lineari*

### Elenchi e simili

Gli elenchi di Alml sono molto semplici. Si tratta dei soliti elenchi puntati, numerati e descrittivi. Questi si comportano in modo molto simile all'HTML; la differenza sostanziale sta nel fatto che il contenuto delle voci è composto da uno o più blocchi di testo, mentre in HTML è consentita anche la presenza di righe pure e semplici.

|p

Figura u67.2. Elenchi descrittivi.

```
|dl
 | '--elemento_dell'elenco...
         | --dt| | '--componenti_lineari
         '--dd
              | '--blocco...
```
<span id="page-95-0"></span>Figura u67.3. Elenchi numerati o puntati.

|ol|ul  $'$ --li...

| '--*blocco*...

<span id="page-95-1"></span>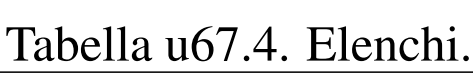

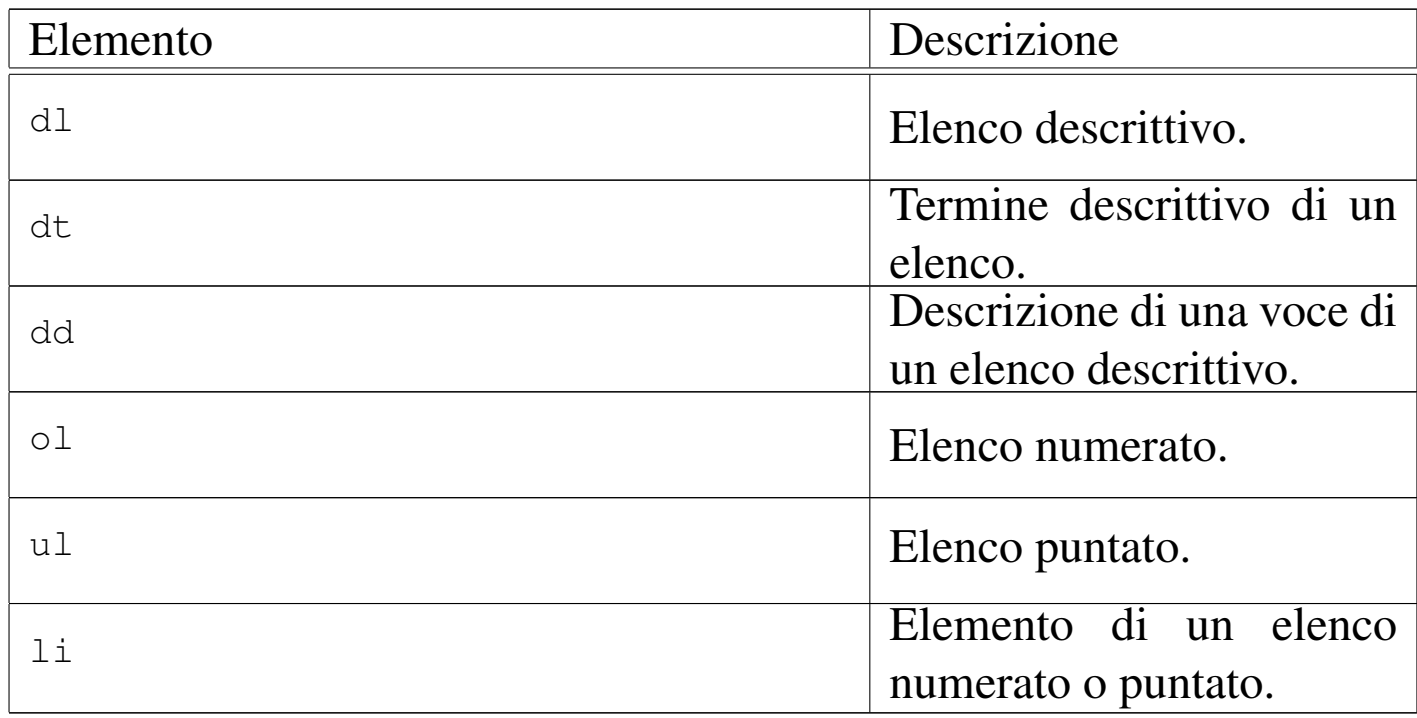

Segue la descrizione di alcuni esempi. Si comincia con un elenco

puntato, suddiviso in sottoelenchi:

```
|<p>Il documento si articola in:</p>
<sub>ul</sub></sub>
\langleli>
     \langle p \ranglevolumi (o tomi)\langle p \rangle| <p>quando il documento è molto grande</p>
\langle/li>
\langleli>
     | <p>parti</p>
     | <p>quando il volume richiede una suddivisione degli argomenti ben
     | strutturata</p>
\langle/li>
\langleli>
     | <p>capitoli</p>
     | <p>i capitoli, a loro volta, si articolano in:</p>
     \langle 111 \rangle\langleli>
           | <p>sezioni</p>
     \langle/li>\langleli>
           | <p>sottosezioni</p>
     \langle/li>
     \langleli>
           | <p>sotto-sottosezioni</p>
     \langle/li>
     \langle /u1 \rangle\langle/li>
\langle/ul>
```
Ecco come si presenta questo elenco:

Il documento si articola in:

- volumi (o tomi) quando il documento è molto grande
- parti

quando il volume richiede una suddivisione degli argomenti ben strutturata

• capitoli

i capitoli, a loro volta, si articolano in:

- sezioni
- sottosezioni
- sotto-sottosezioni

Segue lo stesso esempio, utilizzando elenchi numerati:

```
|<p>Il documento si articola in:</p>
\langleol>\langleli>
    | <p>volumi (o tomi)</p>
     | <p>quando il documento è molto grande</p>
\langle/li>
\langleli\rangle| <p>parti</p>
     | <p>quando il volume richiede una suddivisione degli argomenti ben
     | strutturata</p>
\langle/li>
\langleli>
     | <p>capitoli</p>
     | <p>i capitoli, a loro volta, si articolano in:</p>
     <o1>\langleli>
          | <p>sezioni</p>
     \langle/li>
     \langleli>
          | <p>sottosezioni</p>
     \langle/li>
     \langleli>
          | <p>sotto-sottosezioni</p>
     \langle/li>
     \langle/ol>
\langle/li>
\langle/\Omega
```
Ecco come si presenta:

Il documento si articola in:

- 1. volumi (o tomi) quando il documento è molto grande
- 2. parti

quando il volume richiede una suddivisione degli argomenti ben strutturata

3. capitoli

i capitoli, a loro volta, si articolano in:

- (a) sezioni
- (b) sottosezioni
- (c) sotto-sottosezioni

Segue un esempio per l'uso dell'elenco descrittivo:

```
<dl><dt><strong>volumi</strong></dt>
<dd>| <p>Un documento di grandi dimensioni va suddiviso in volumi (o
    tomi).</p>
\langle dd>
<dt><strong>parti</strong></dt>
<dd>| <p>Quando un volume richiede una suddivisione degli argomenti ben
    strutturata, va suddiviso in parti.</p>
\langle dd>
<dt><strong>capitoli</strong></dt>
<dd>
    | <p>Un volume di piccole dimensioni o una parte, vanno suddivisi
    in capitoli. A sua volta, il capitolo si suddivise in sezioni
    fino a tre livelli ulteriori.</p>
    <dl>
    <dt><strong>sezioni</strong></dt>
    <dd>
        \langle p \rangleLe sezioni sono la suddivisione principale dei capitoli.\langle p \rangle\langle dd>
    <dt><strong>sottosezioni</strong></dt>
    <dd>| <p>Le sezioni si suddividono in sottosezioni.</p>
    \langle dd>
    <dt><strong>sotto-sottosezioni</strong></dt>
    <dd>
         | <p>Le sottosezioni si suddividono in sotto-sottosezioni
        e non sono previsti altri livelli inferiori.</p>
    \langle dd>
    \langle dl>
\langle dd>
\langle dl>
```
Ecco come si mostra l'elenco descrittivo:

#### volumi

Un documento di grandi dimensioni va suddiviso in volumi (o tomi).

#### parti

Quando un volume richiede una suddivisione degli argomenti ben strutturata, va suddiviso in parti.

#### capitoli

Un volume di piccole dimensioni o una parte, vanno suddivisi in capitoli. A sua volta, il capitolo si suddivise in sezioni fino a tre livelli ulteriori.

#### sezioni

Le sezioni sono la suddivisione principale dei capitoli.

#### sottosezioni

Le sezioni si suddividono in sottosezioni.

#### sotto-sottosezioni

Le sottosezioni si suddividono in sotto-sottosezioni e non sono previsti altri livelli inferiori.

## <span id="page-101-0"></span>Testo letterale o quasi

«

L'inclusione di testo letterale in un sorgente SGML è sempre un problema. Alml prevede tre ambienti diversi: '**verbatimpre**', '**asciiart**' e '**pre**'. Nei primo due casi si può scrivere senza alcuna preoccupazione, tranne per il fatto che il testo va inserito in una sezione marcata di tipo '**CDATA**'; nel terzo caso invece, è necessario comportarsi come nel testo normale, utilizzando le entità standard quando servono, potendo includere anche gran parte degli elementi che rappresentano un'inserzione all'interno di una riga. In tutti i casi vengono rispettate le interruzioni di riga.

```
|<verbatimpre>
|<![CDATA[
|uno
   \deltadue
|]]>
|</verbatimpre>
```
|<pre> |uno | & due |</pre>

I due esempi portano allo stesso risultato:

```
|uno
       \delta
```

```
due
```
Gli elementi '**verbatimpre**' e '**pre**' possono anche essere bordati e numerati. L'esempio seguente mostra l'uso dell'elemento '**verbatimpre**', dove le righe del suo contenuto devono essere numerate a partire dal numero uno:

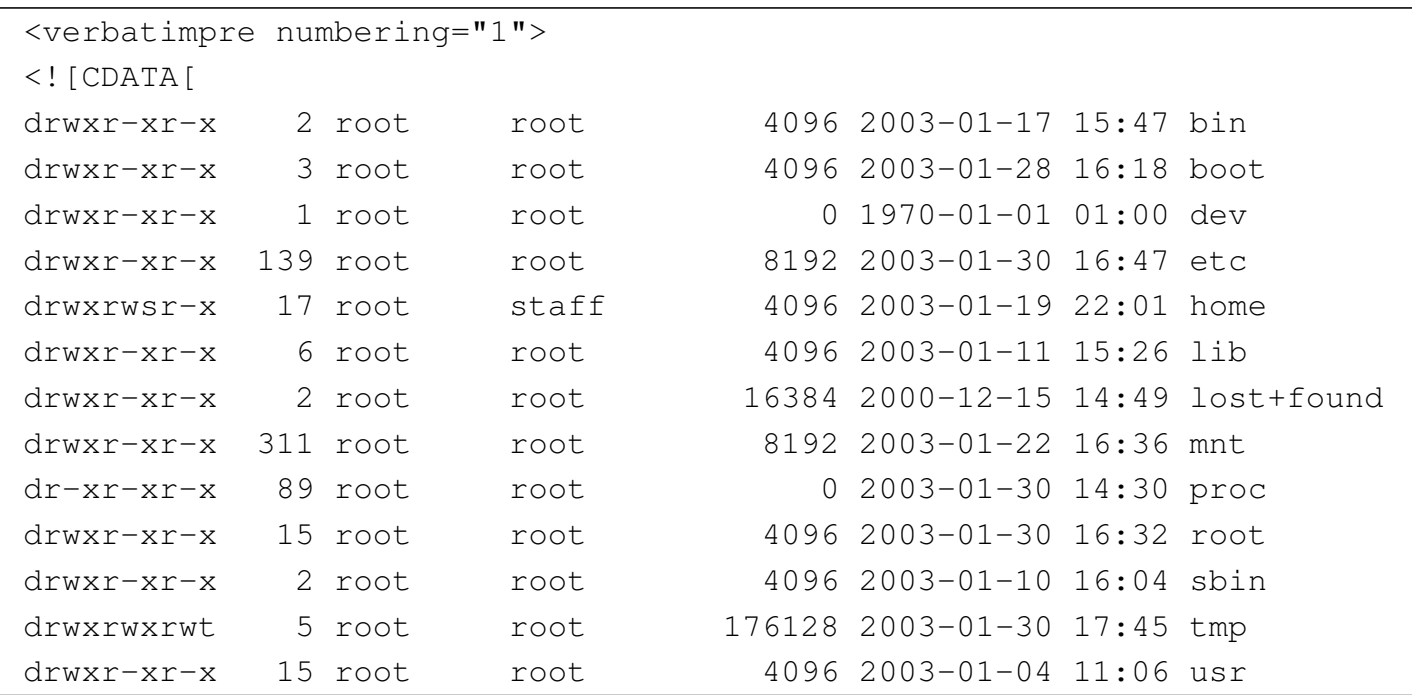

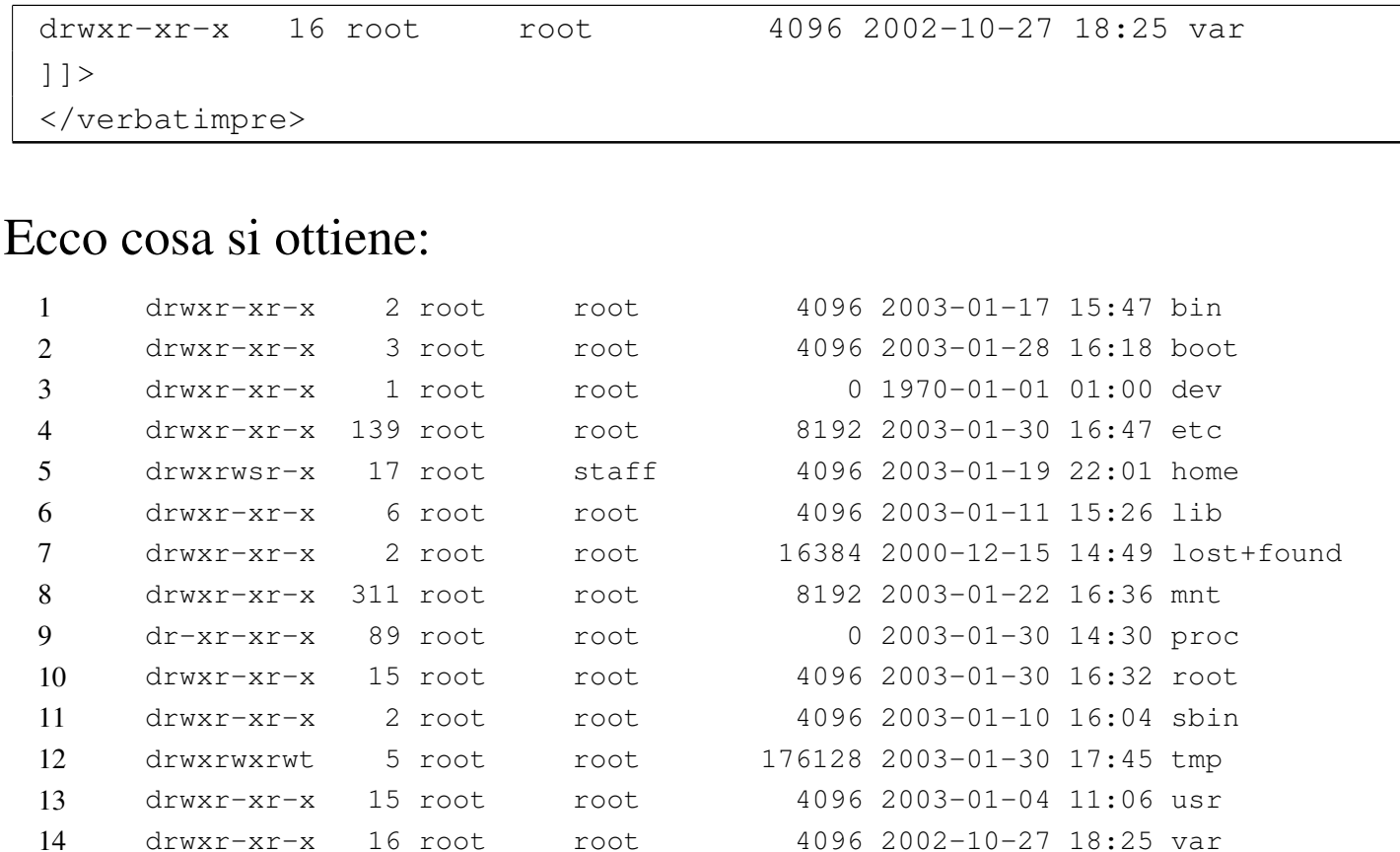

### L'esempio seguente mostra l'uso dell'elemento '**pre**', bordato:

```
|<pre border="1">
|uno
   | &
    due
|</pre>
```
### Ecco il risultato:

|uno  $\delta$ due È bene osservare che il testo inserito negli elementi '**verbatimpre**', '**asciiart**' e '**pre**', dovrebbe essere limitato al primo gruppo di punti di codifica, corrispondente in pratica a ISO 8859-1. Diversamente si pongono due tipi di problemi: il carattere tipografico che si ottiene può essere differente e soprattutto può avere una spaziatura diversa; inoltre, in alcuni casi è indispensabile selezionare il linguaggio, cosa che non si può fare all'interno degli elementi '**verbatimpre**' e '**asciiart**', perché assolutamente letterali. Eventualmente, in caso di necessità si deve usare l'elemento '**pre**', che invece consente l'inserimento dell'elemento '**span**' al suo interno.

Tabella u67.16. Elementi SGML che riguardano la rappresentazione di testo preformattato.

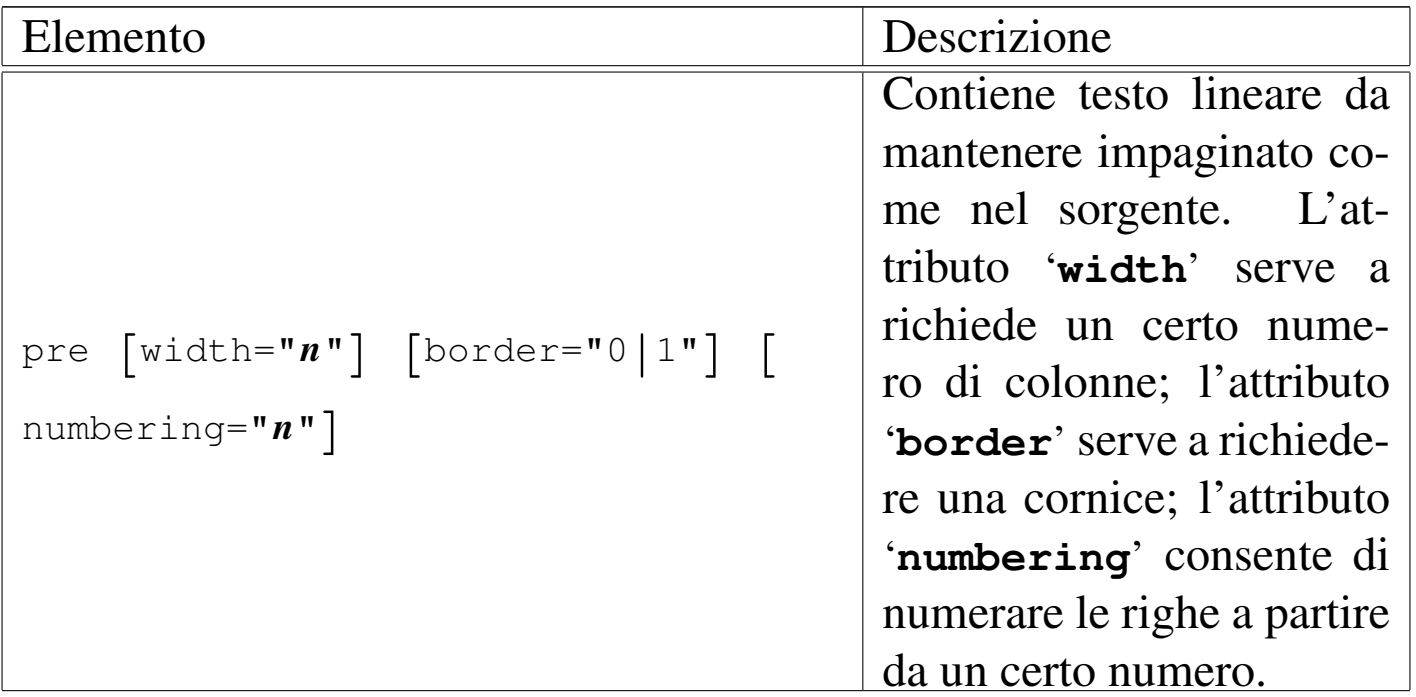

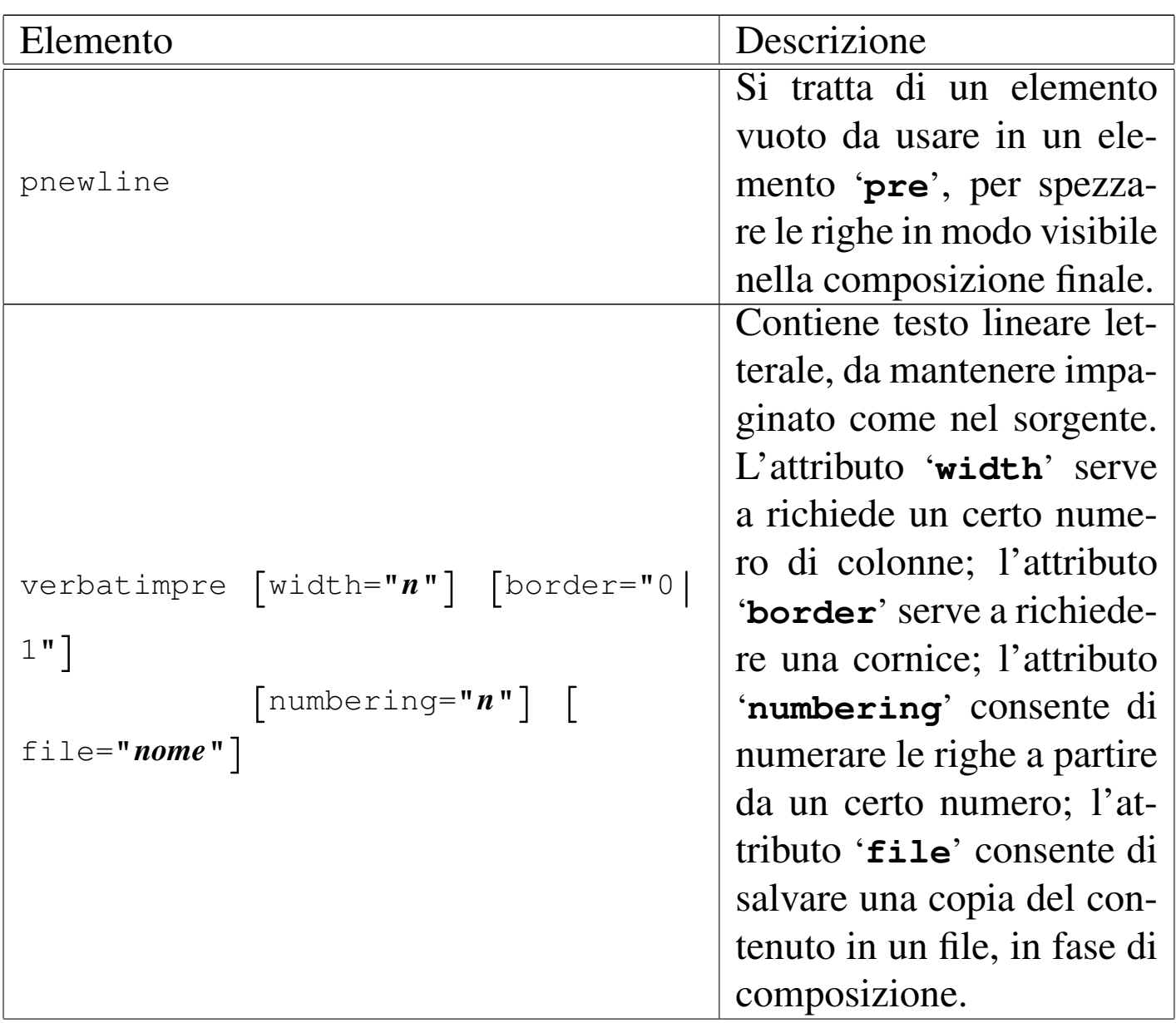

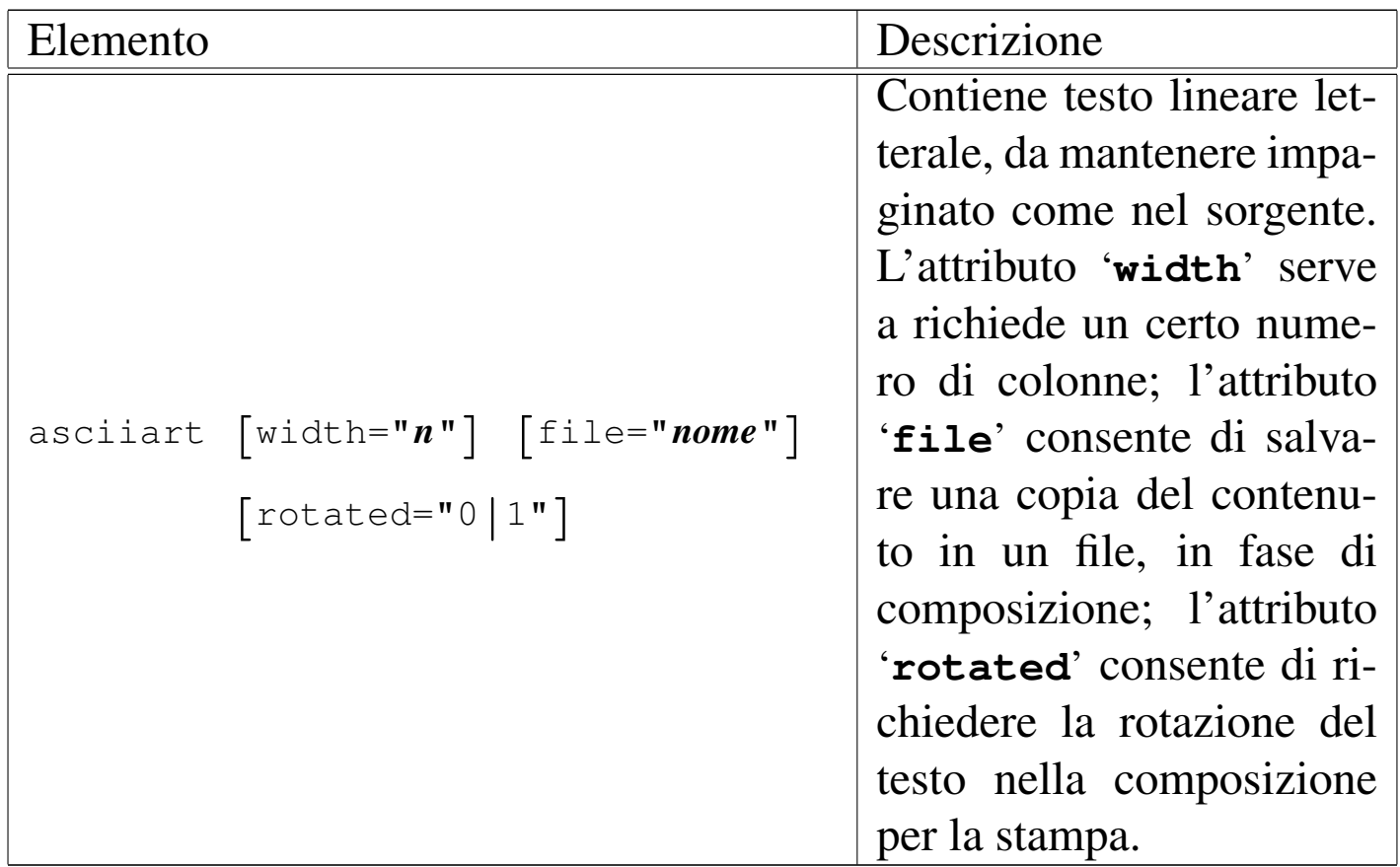

L'elemento '**asciiart**' è diverso da '**verbatimpre**', in quanto deve trovarsi inserito in un elemento '**object**' (descritto in un altro capitolo); inoltre non può essere spezzato tra le pagine e appare sempre al centro della pagina (in orizzontale). Sempre nel caso della composizione stampata, l'elemento '**asciiart**' può essere visualizzato ruotandolo di 90 gradi, così da poter sfruttare più spazio orizzontale. Segue un e[sempio](#page-108-0) il cui risultato nella composizione finale si vede nella figura u67.18:

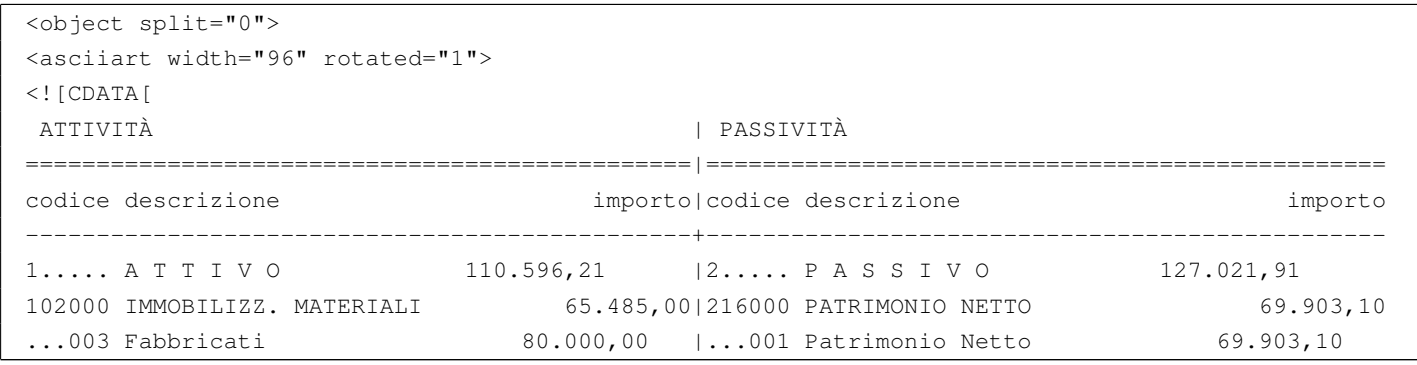

983

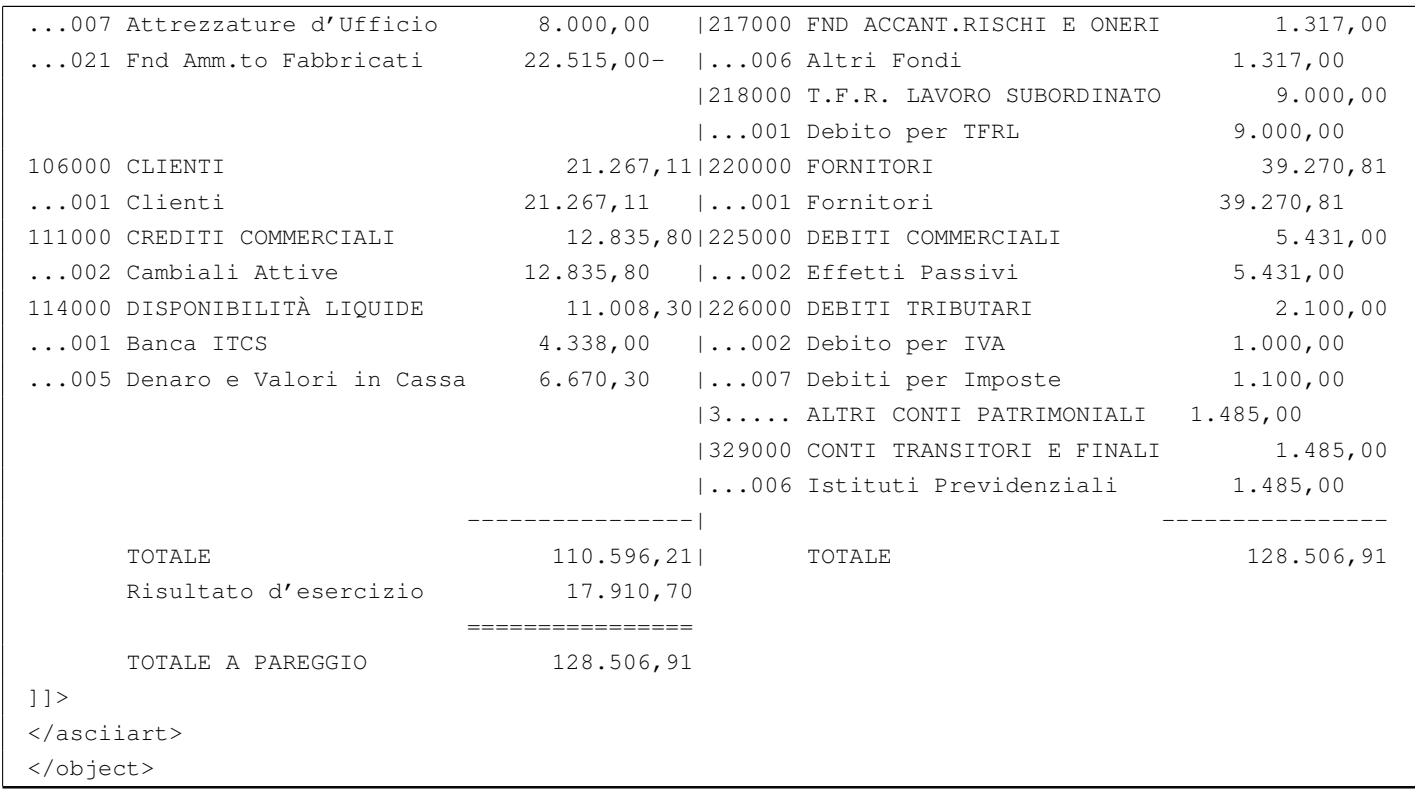

Dalla descrizione fatta nella tabella u67.16, si può osservare che gli elementi '**verbatimpre**' e '**asciiart**' prevedono l'attributo '**file**', con lo scopo di salvare una copia del contenuto in un file, mentre si esegu[e la c](#page-188-0)omposizione per generare il risultato finale. Si legga il capitolo u72 a proposito degli allegati.

Gli elementi '**pre**', '**verbatimpre**', '**asciiart**' (compreso '**syntax**' che viene descritto nella sezione successiva), sono predisposti inizialmente per poter rappresentare 80 colonne di testo letterale, in una larghezza pari a quella normale del testo. In situazioni particolari può essere necessario ridurre (o ampliare) la dimensione dei caratteri nella composizione stampata, per consentire la rappresentazione di un testo più ampio orizzontalmente (o più breve, ma con caratteri più grandi). In questi casi, si può utilizzare l'attributo '**width**', assegnando la quantità di colonne che si desiderano. Seguono due esempi: nel primo caso si richiedono espressamente solo
Figura  $\mu$  167.18. Il risultato della composizione dell'esempio di utilizzo di '**asciiart**' ruotando il contenuto (per la sola composizione per la stampa).

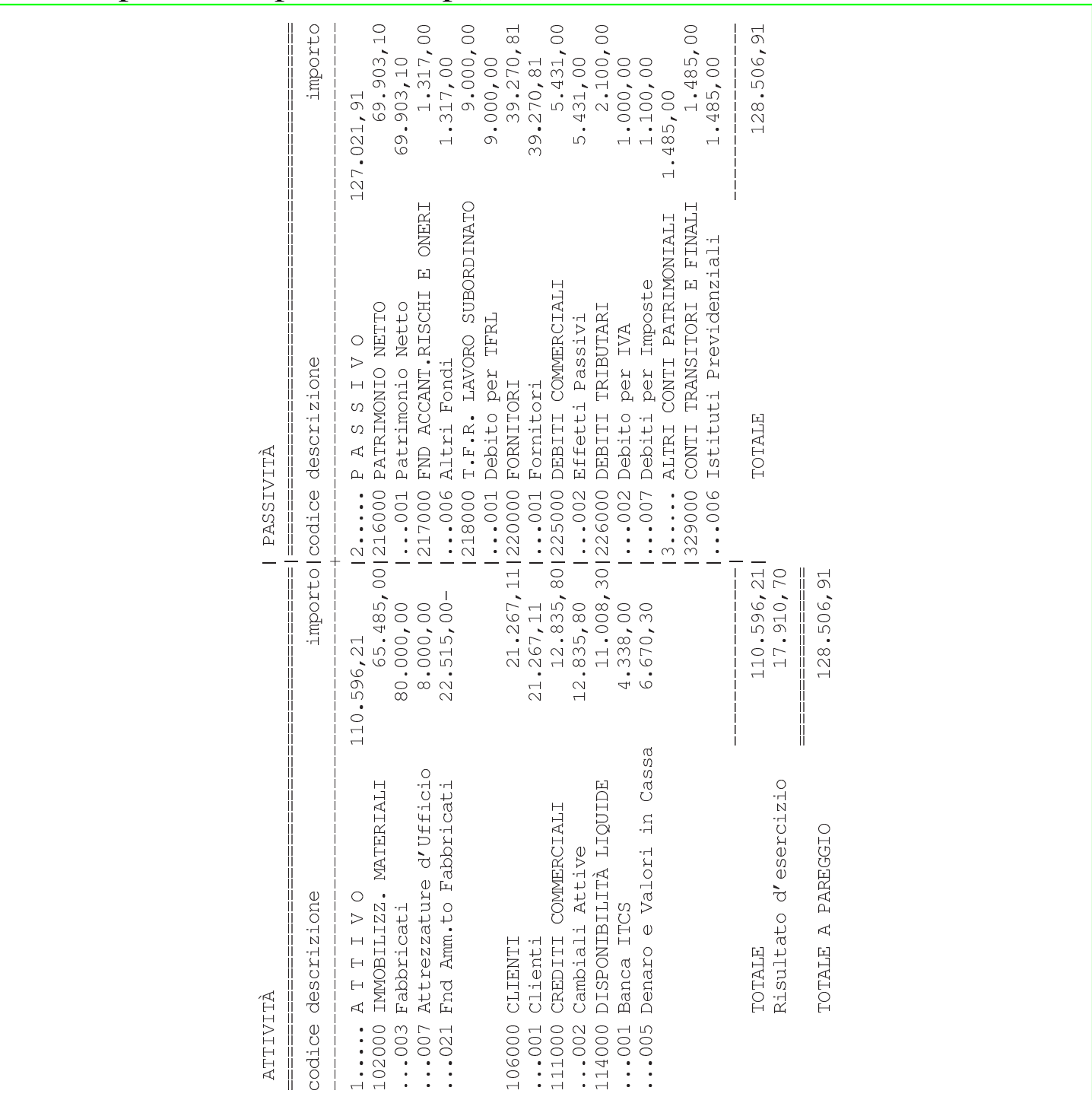

60 colonne, in modo da ottenere un carattere un po' più grande del solito; nel secondo vengono richieste 90 colonne.

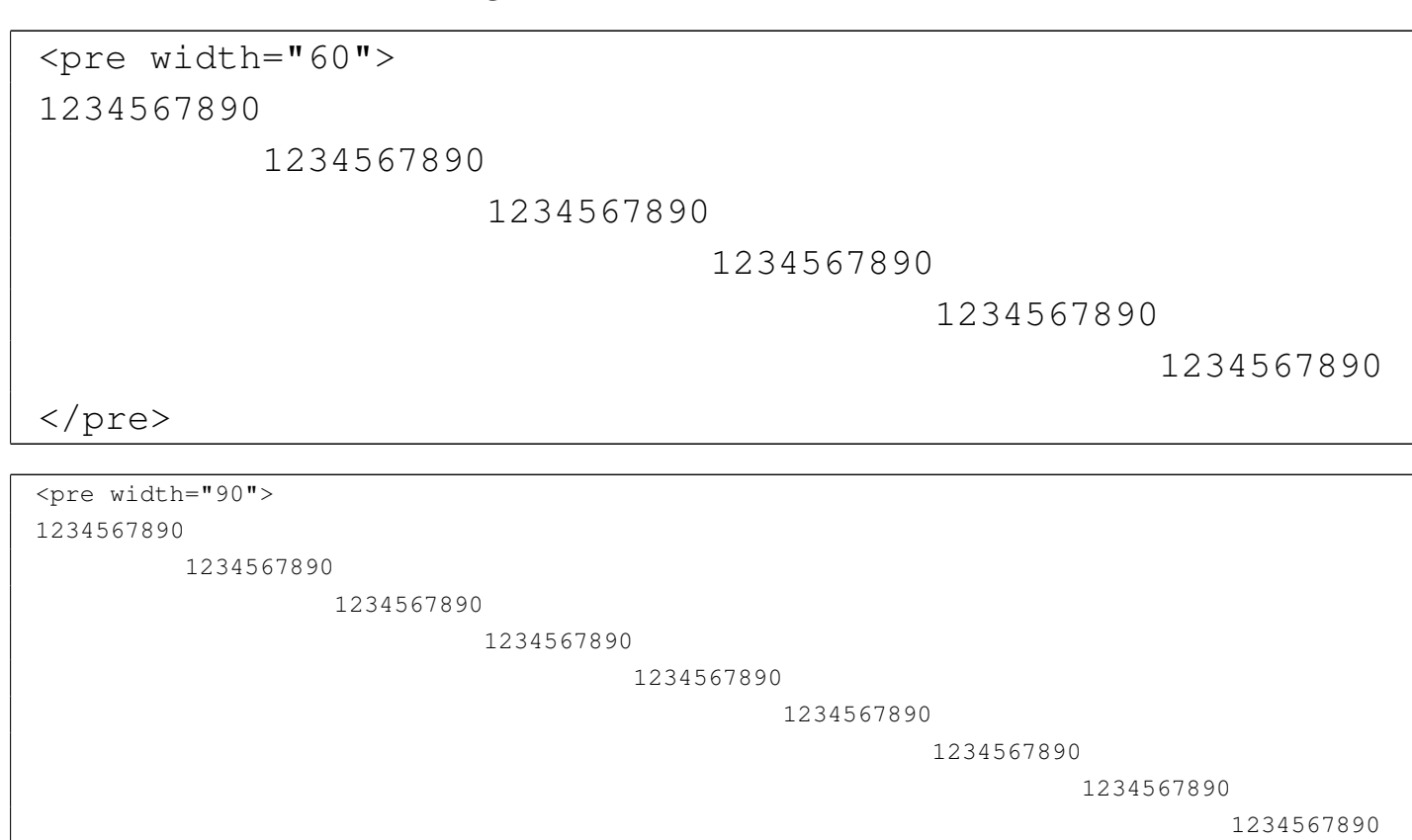

|</pre>

In caso di necessità, se si vuole che la dimensione del carattere sia la stessa dell'ambiente in cui si trova l'elemento in questione, è sufficiente richiedere espressamente una larghezza pari a zero:

```
\langlepre width="0">
|1234567890
        | 1234567890
                 | 1234567890
                         | 1234567890
                                 | 1234567890
| 1234567890
|</pre>
```
### Sezioni marcate «CDATA» e spazi

Si comprende intuitivamente che, gli spazi che si inseriscono all'interno di una sezione marcata di tipo CDATA hanno sempre valore. Esiste una sola eccezione, per cui i due esempi seguenti sono equivalenti:

«

```
|<![CDATA[6t86546ftgiuy98yq435q0459823
|2908430tfg76tr7852tg9j0090jh
|432w7089hphg7t8680'09u76r78d]]>
```

```
\langle [[CDATA]]
|6t86546ftgiuy98yq435q0459823
|2908430tfg76tr7852tg9j0090jh
|432w7089hphg7t8680'09u76r78d
|]]>
```
Tuttavia, c'è la possibilità di fare degli errori senza rendersene conto, inserendo involontariamente degli spazi prima della fine della riga. L'esempio seguente riprende quello appena mostrato e mostra la conclusione della riga con il simbolo '**¶**':

```
\langle![CDATA[ \mathbb{I}|6t86546ftgiuy98yq435q0459823¶
|2908430tfg76tr7852tg9j0090jh¶
|432w7089hphg7t8680'09u76r78d¶
|]]>¶
```
In questo caso, si può osservare che c'è uno spazio tra l'inizio della sezione marcata e la conclusione della riga:

```
|<![CDATA[ ¶
```
In questo modo, succede qualcosa che per chi non è esperto è impensabile: il contenuto della sezione marcata ha una riga iniziale vuota. In pratica, è come se il contenuto fosse semplicemente così:

```
\mathbb{q}|6t86546ftgiuy98yq435q0459823¶
|2908430tfg76tr7852tg9j0090jh¶
|432w7089hphg7t8680'09u76r78d¶
```
A seconda del significato del contenuto di una sezione marcata di questo tipo, può darsi che la riga iniziale aggiunta risulti ininfluente, oppure può far perdere qualunque significato a tali dati.

## Modelli sintattici

«

In un documento a carattere tecnico-informatico, è essenziale la possibilità di indicare dei modelli sintattici. Alml prevede l'uso di un elemento simile a '**pre**', dedicato precisamente a questo scopo: '**syntax**'. Segue un esempio del suo utilizzo:

```
|<syntax>
man <synsqb><var>n_sezione</var></synsqb> <var>nome</var>
|</syntax>
```
Ecco come appare:

|man [*n\_sezione*] *nome*

All'interno di questo elemento si possono inserire altri elementi specifici per rappresentare i componenti della sintassi. Infatti, è necessario distinguere tra parole chiave, metavariabili e altre indicazioni. In generale, quello che si scrive normalmente deve essere inteso come un dato fisso, ovvero delle parole chiave o delle stringhe fisse. Per indicare un contenuto variabile si utilizza l'elemento '**var**' per delimitare la denominazione di un qualcosa di variabile (un'opzione o simile).

Altri elementi speciali servono a guidare la lettura della sintassi: '**synsqb**' delimita una parte della sintassi che va intesa come facoltativa e si traduce generalmente con delle parentesi quadre che, se possibile, si distinguono dal testo normale; '**syncub**' delimita una parte della sintassi che va intesa come un corpo unico e si traduce generalmente con delle parentesi graffe speciali; '**synverbar**' (elemento vuoto) indica un'alternativa e si rappresenta con una barra verticale; '**synellipsis**' (elemento vuoto) rappresenta dei puntini di sospensione particolari, diversi da quelli che si otterrebbero in modo normale; '**synstar**' (elemento vuoto) rappresenta una cosa simile all'asterisco secondo la shell tradizionale, da intendersi come sostituto di qualunque stringa. Nell'uso di questi elementi occorre sempre un po' di prudenza, tenendo conto dei tipi di composizione in cui non è possibile mostrare questi simboli in forme diverse dal normale.

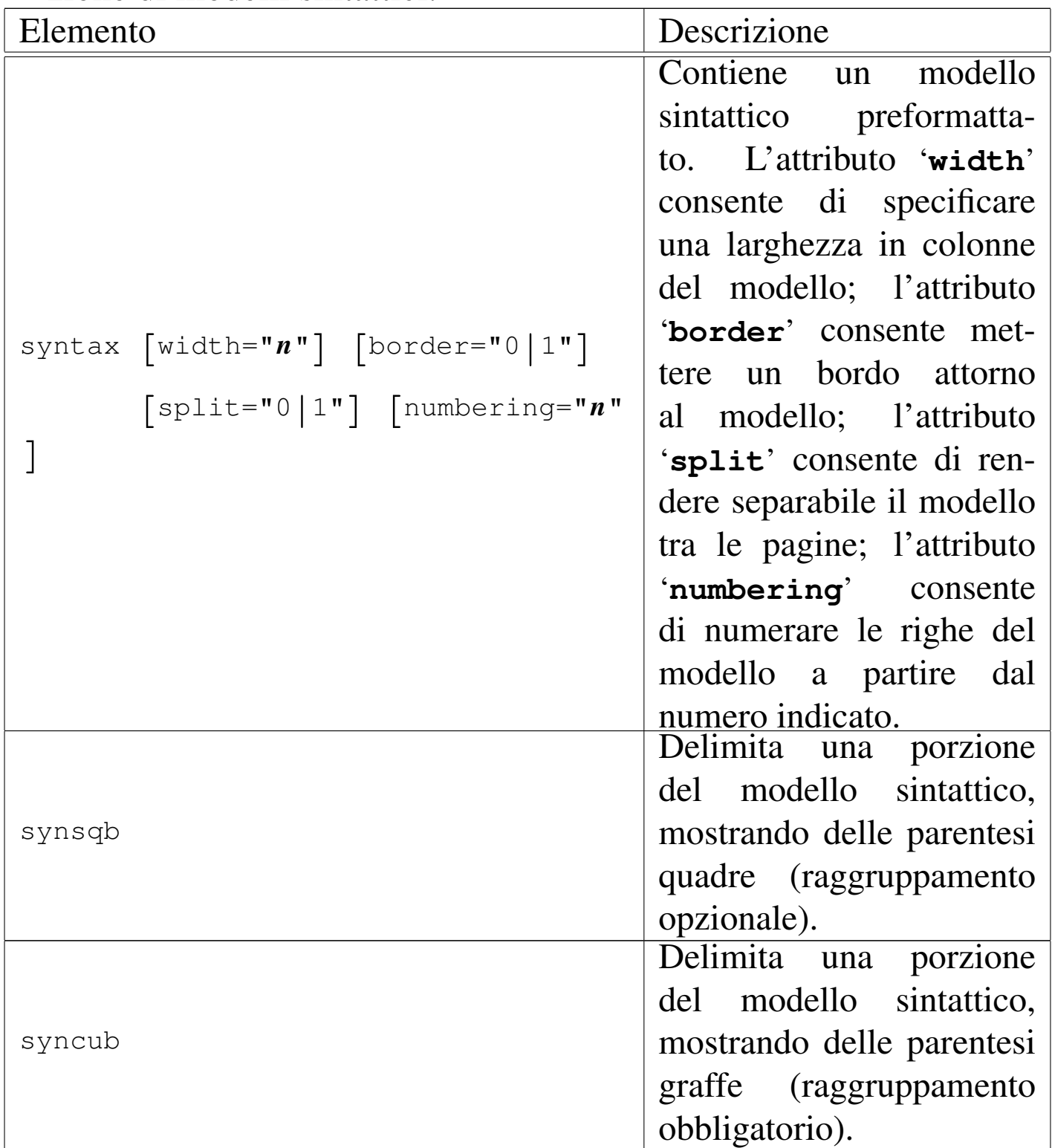

Tabella u67.28. Elementi SGML che riguardano la rappresentazione di modelli sintattici.

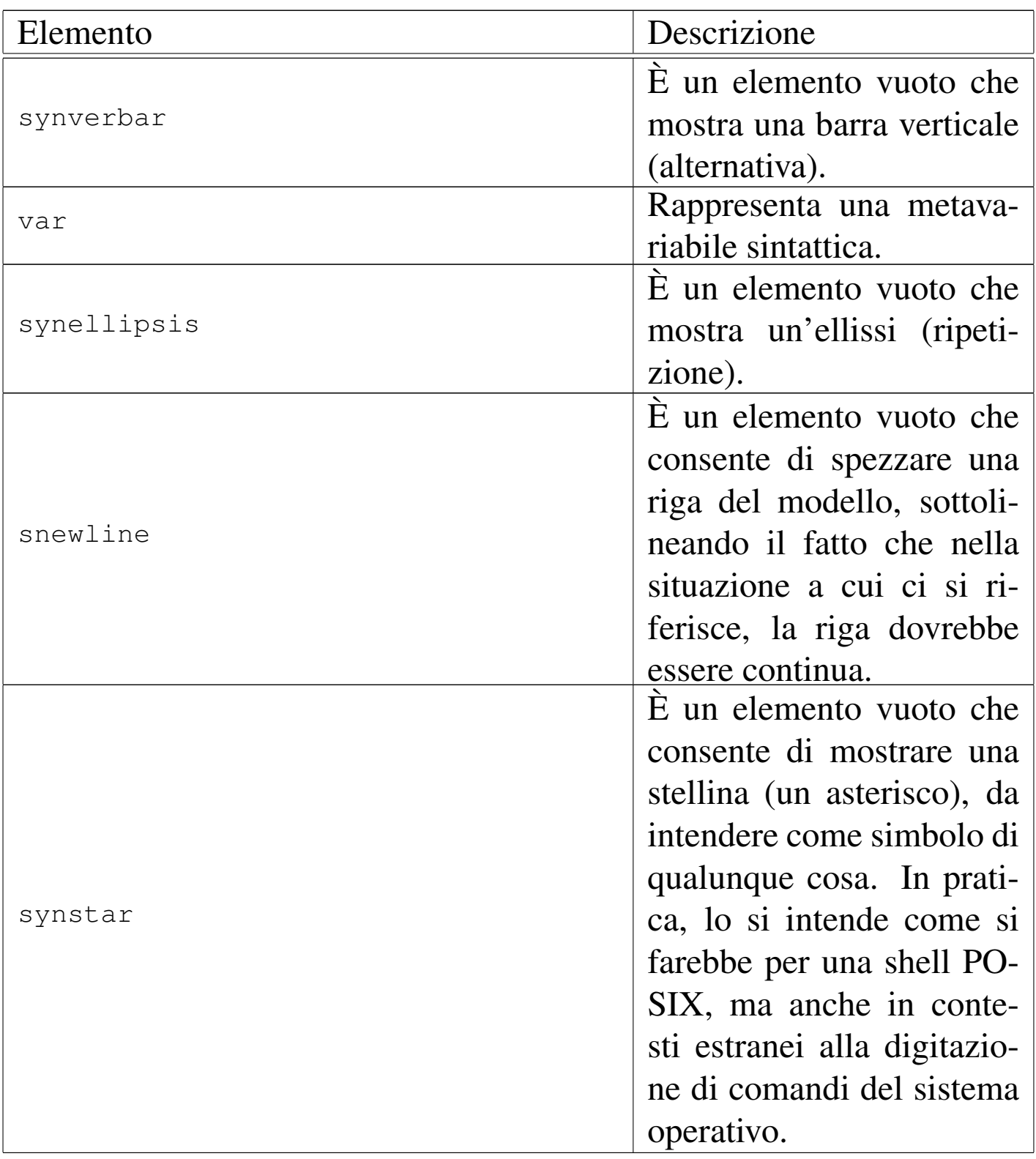

Si tenga in considerazione il fatto che gli elementi '**synsqb**', '**syncub**', '**synverbar**', '**synellipsis**' e '**var**', possono essere utilizzati anche al di fuori dell'elemento '**syntax**', in qualità di inserzioni normali nelle righe.

La riga di un modello sintattico che si estende troppo in orizzontale, può essere spezzata e ripresa inserendo l'elemento vuoto '**snewline**', in modo da ottenere una segnalazione evidente nella composizione finale, senza lasciare ambiguità. La stessa cosa, eventualmente, si può fare nell'elemento '**pre**', usando l'elemento vuoto '**pnewline**'. Si osservi l'esempio seguente che si riferisce a un modello sintattico:

```
|<syntax border="1">
pippo --primo <synverbar> <snewline>--secondo <synverbar> --terzo
|</syntax>
```
Ecco cosa si ottiene:

```
|pippo --primo | ←-
,→--secondo | --terzo
```
Quando si usa un elemento come '**snewline**', '**pnewline**' o '**cnewline**', vicino a uno spazio orizzontale, è bene che lo spazio venga lasciato prima dell'inserzione dell'elemento stesso, senza eliminarlo, in modo da sottolinearne la presenza.

## Comandi

I comandi che si impartiscono attraverso una riga di comando, possono essere rappresentati con l'elemento '**command**'. Si osservi l'esempio seguente:

<command><prompt>\$ </prompt><type>ls -l</type><kbd>Invio</kbd></command>

Ecco come appare:

\$ **ls -l** [*Invio* ]

Nell'ambito dell'elemento '**command**' è quasi tutto facoltativo; tuttavia, l'invito, rappresentato dall'elemento '**prompt**', va messo per primo. Dopo l'elemento '**type**', che serve a delimitare il testo che viene inserito sulla riga di comando, è possibile anche specificare il tasto che serve a concludere la digitazione, come in questo caso, oppure se ne può fare a meno, lasciandolo sottinteso.

Il testo che viene restituito da un comando si rappresenta normalmente con l'elemento '**verbatimpre**' o '**pre**', contenuto in un elemento '**object**'.

A volte, si ha la necessità di rappresentare dei comandi piuttosto lunghi, che nella composizione stampata potrebbero risultare spezzati in modo imprevedibile e indesiderabile. È possibile indicare esplicitamente dove spezzare il comando, facendo in modo che nella composizione si intenda chiaramente questo fatto. Per questo si usa l'elemento vuoto '**cnewline**', che si inserisce all'interno di '**type**'.

Figura u67.32. Sintassi semplificata per l'uso dell'elemento '**command**'.

```
|command
   | |--prompt
   | | '--testo_lineare
   | |--type
   | | '--[testo_lineare|cnewline]...
   | '--[kbd|button]
                        \overline{\phantom{0}}
```
Tabella u67.33. Elementi SGML che servono a rappresentare un comando.

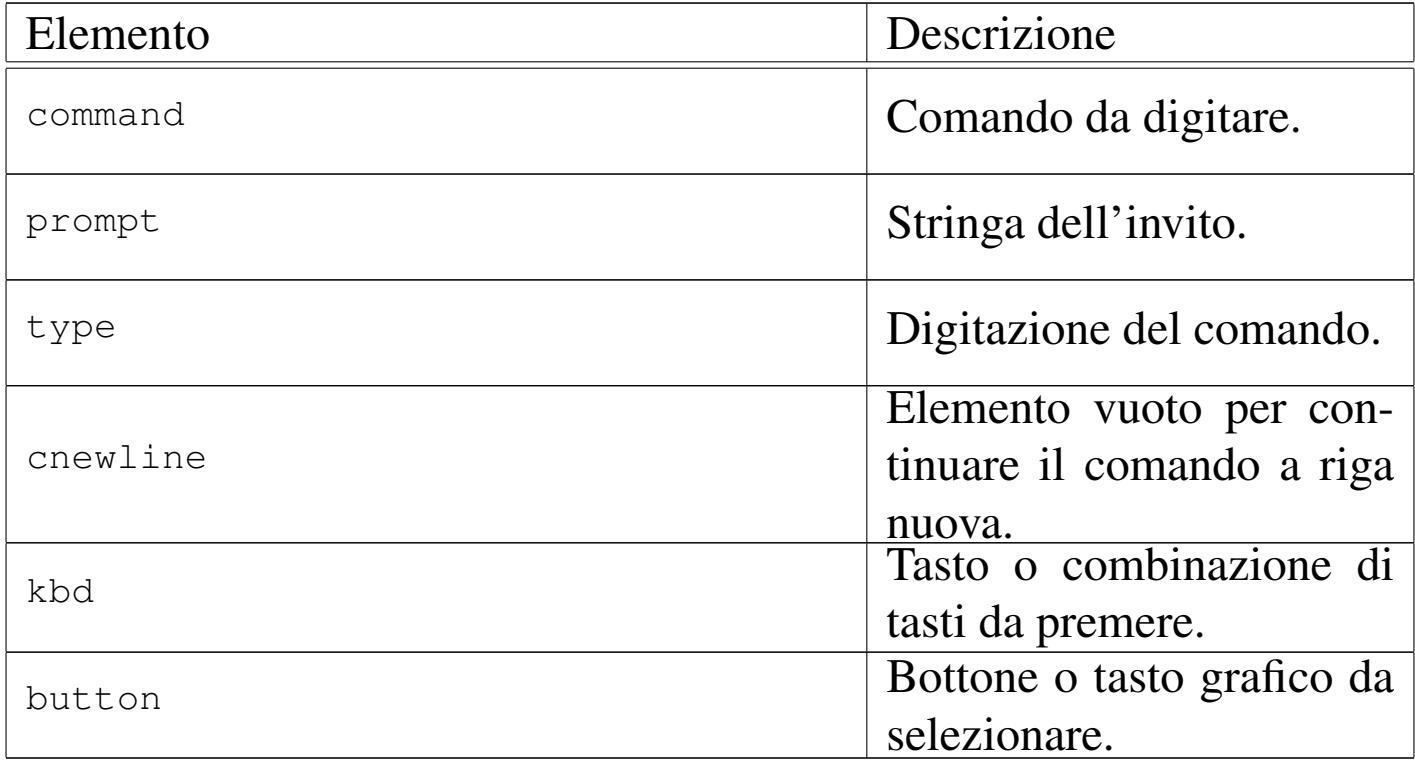

# Altri blocchi e componenti lineari particolari

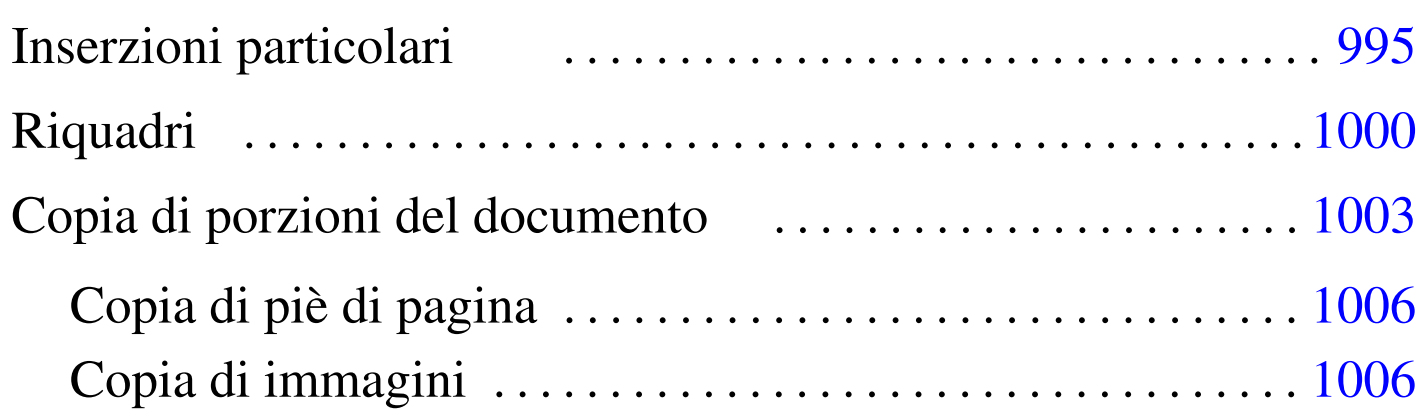

Dopo la descrizione di elementi di uso abbastanza semplice, conviene concentrare l'attenzione su altri elementi importanti con funzioni speciali.

Inserzioni particolari

Sono disponibili diversi elementi di importanza minore. Si tratta di '**br**', '**hr**', '**newpage**', '**bottompage**', '**heightrequired**' e '**navlink**'. I primi due emulano gli elementi corrispondenti dell'HTML, interrompendo una riga e inserendo una linea orizzontale rispettivamente.

L'elemento '**newpage**' richiede un salto pagina, se il tipo di composizione lo consente.

L'elemento '**bottompage**' serve per definire un gruppo di blocchi di testo da rappresentare nella parte bassa della pagina, nella composizione per la stampa. In pratica, si usa '**bottompage**' per delimitare informazioni legali nella seconda pagina relativa dei volumi:

«

```
|<tomeheading>Bla bla bla</tomeheading>
<bottompage>
    | <p>Copyright &copy; Pinco Pallino...</p>
    | <p>Bla bla bla...</p>
|</bottompage>
```
L'elemento '**heightrequired**' serve nella composizione per la stampa, a garantire che sia disponibile una certa quantità di spazio (un'altezza minima prima della fine della pagina), in mancanza del quale viene inserito un salto pagina. Questo elemento serve per rimediare agli errori di composizione che compaiono di tanto in tanto.

Tabella u68.2. Inserzioni varie.

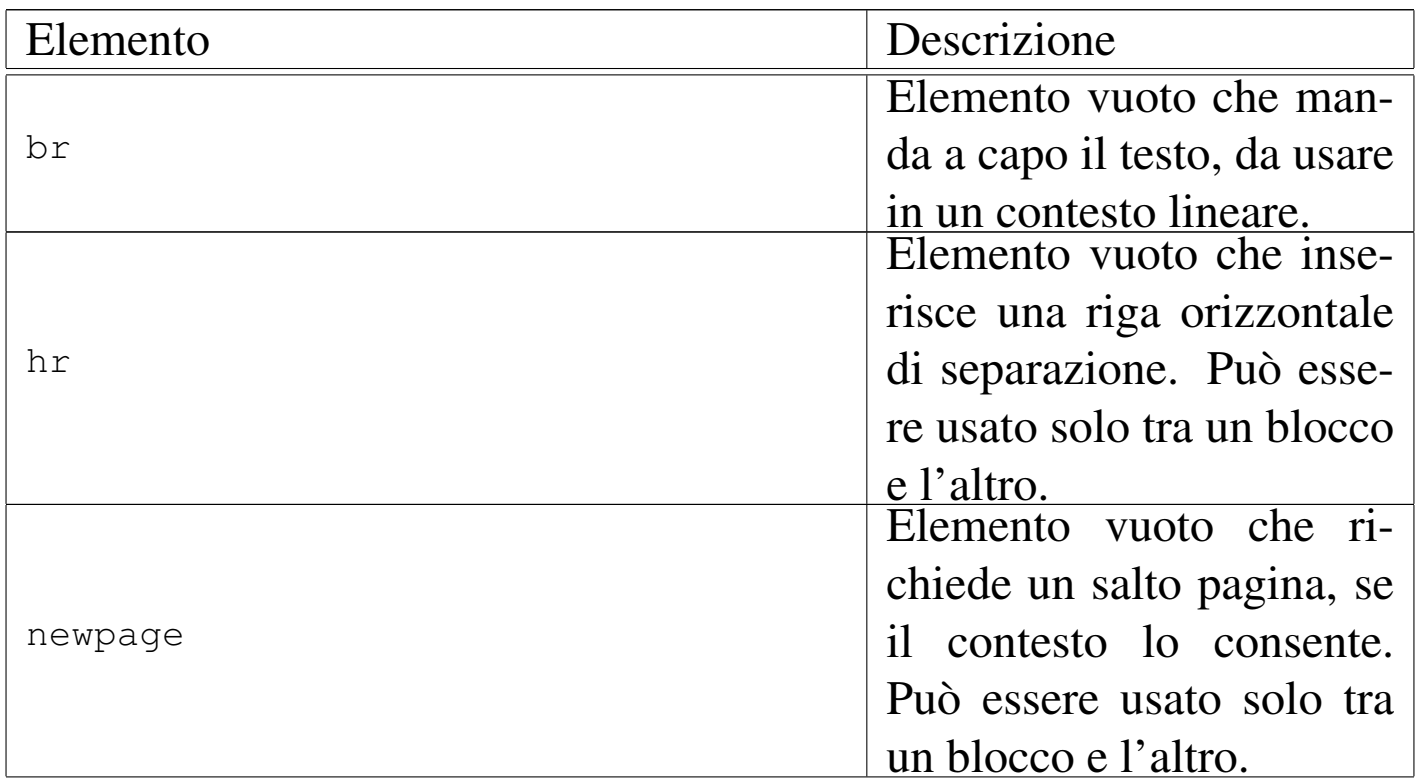

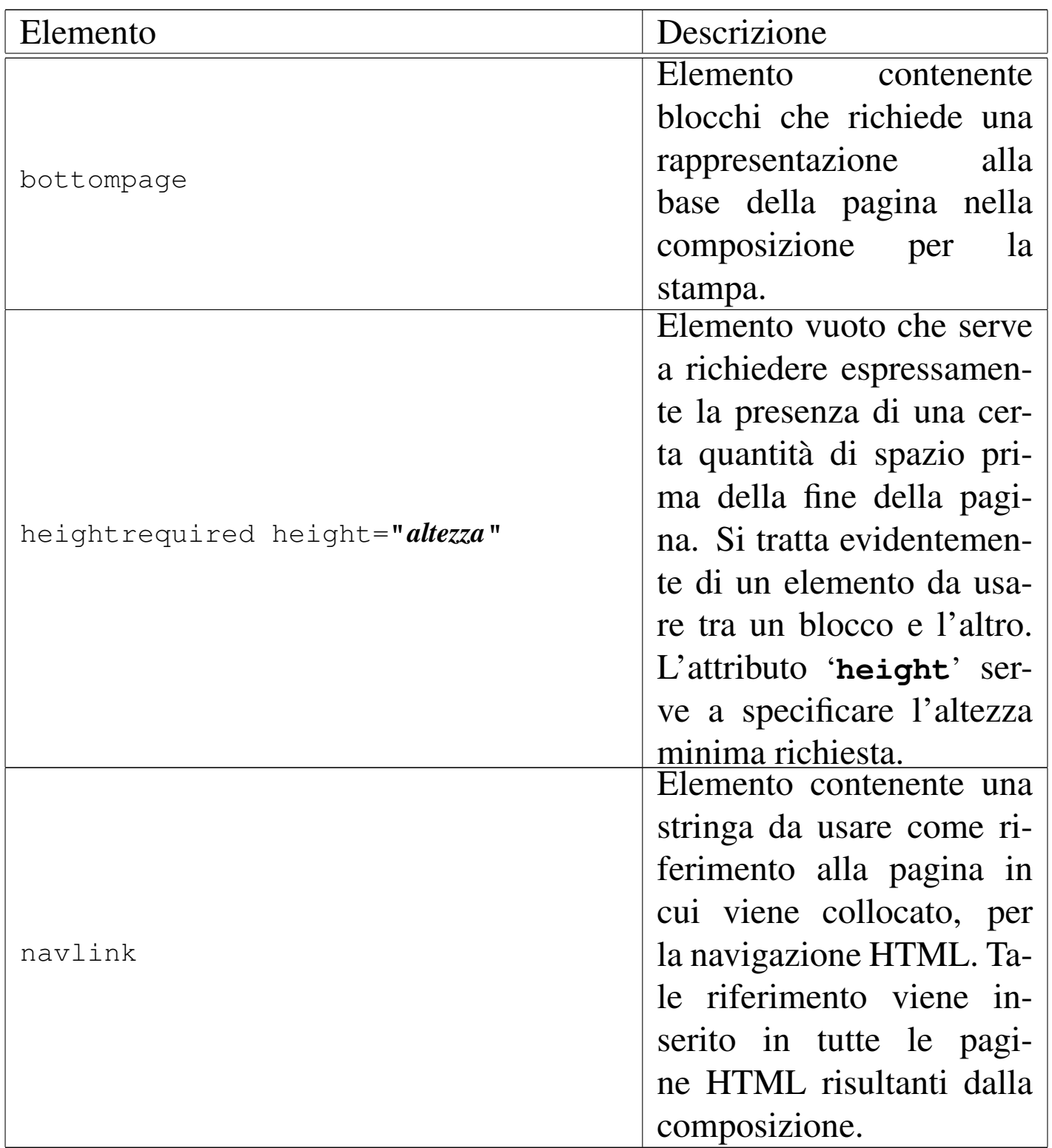

L'elemento '**navlink**' consente di aggiungere nella composizione HTML un riferimento ipertestuale fisso, in tutte le pagine, allo scopo di raggiungere facilmente la posizione in cui l'elemento stesso viene

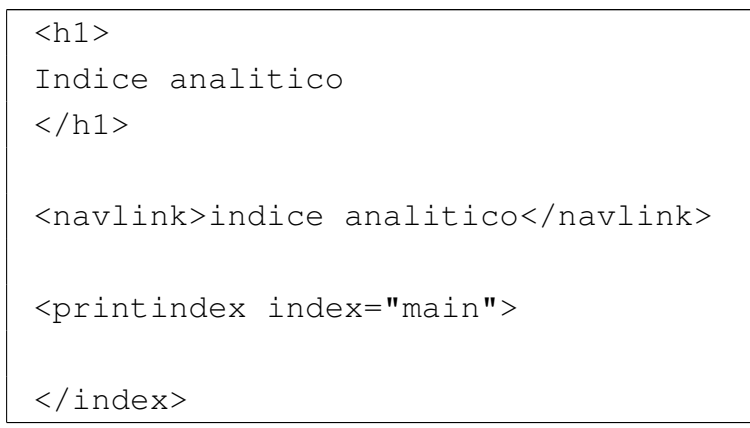

Si tratta dell'inserimento dell'indice analitico, con l'aggiunta di un riferimento ipertestuale fisso nelle pagine della composizione HTML.

Figura  $\mu$  68.4. Esempio di una pagina HTML prodotta dalla composizione di un sorgente contenente un riferimento aggiuntivo per la consultazione, denominato '**indice analitico**'.

[successivo] [precedente] [inizio] [fine] [indice generale] [indice analitico] [volume] [parte]

# Capitolo 3. Standard

Attorno ai sistemi operativi che si rifanno al modello di Unix, si sono definiti degli standard importanti. Vengono qui annotati alcuni riferimenti a proposito di questi standard; tuttavia, si tenga presente che questo è sempre un campo in evoluzione e nulla è definitivo.

## 3.1 Linguaggio C

Il linguaggio C è quello su cui si basano i sistemi Unix; l'evoluzione dei sistemi Unix va di pari passo con quella del suo linguaggio.

Brian W. Kernigham, Dennis M. Ritchie, *The C programming language*, prima edizione, Prentice-Hall 1978

Questo è il primo documento che definisce il linguaggio C, per quello che oggi è noto come «K&R C», ovvero il linguaggio C di Kernigham e Ritchie. Di questo libro esiste una seconda edizione, del 1988, rivista secondo le convenzioni in corso di definizione dallo standard ANSI C.

<http://cm.bell-labs.com/cm/cs/cbook/>).

 $\left[\ldots\right]$ 

Dovrebbe essere possibile fare riferimento a questa pagina anche con il nome standard.htm

[successivo] [precedente] [inizio] [fine] [indice generale] [indice analitico]

<span id="page-123-0"></span>Riquadri

«

Alml consente di inserire nel documento dei riquadri, a cui si associa una numerazione separata rispetto alle sezioni, che eventualmente possono essere resi fluttuanti nel testo. Questi riquadri sono ottenuti con l'ele[mento](#page-123-1) '**object**'.

<span id="page-123-1"></span>Figura u68.5. Sintassi semplificata per l'uso dei riquadri.

```
|object [id="ancora"] [pos="fixed|float"]
        | | [sep="none|rule|border"] [split="0|1"]
        | | [printedfontsize="dimensione"]
  | |--[caption]
    | | '--testo_lineare
  | '--blocco...
```
L'elemento '**object**' può contenere una didascalia, delimitata dall'elemento '**caption**', che a sua volta contiene testo lineare; quindi può contenere blocchi di vario tipo, compresi dei blocchi speciali che possono apparire solo al suo interno (come nel caso dell'elemento '**asciiart**'). Nell'insieme, il riquadro può essere bordato o meno, può essere fisso o fluttuante, può essere separato tra le pagine oppure può essere un blocco unico. L'esempio seguente mostra un caso tipo:

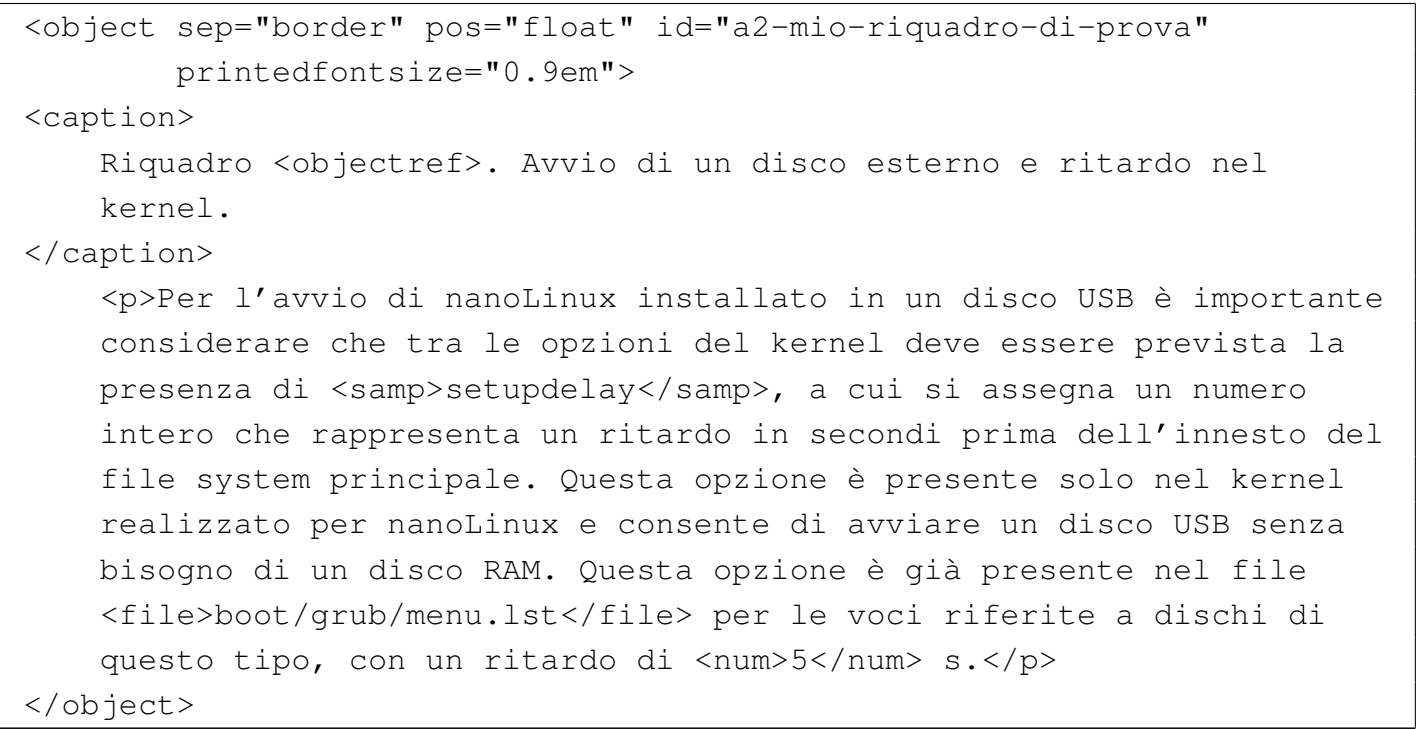

<span id="page-124-0"></span>Il risultato della composizione di questo esempio, si può osservare nel riquadro [succes](#page-124-0)sivo:

Riquadro  $u68.8$ . Avvio di un disco esterno e ritardo nel kernel.

Per l'avvio di nanoLinux installato in un disco USB è importante considerare che tra le opzioni del kernel deve essere prevista la presenza di '**setupdelay**', a cui si assegna un numero intero che rappresenta un ritardo in secondi prima dell'innesto del file system principale. Questa opzione è presente solo nel kernel realizzato per nanoLinux e consente di avviare un disco USB senza bisogno di un disco RAM. Questa opzione è già presente nel file 'boot/grub/menu. lst' per le voci riferite a dischi di questo tipo, con un ritardo di 5 s.

Si osservi che le opzioni definite attraverso gli attributi dell'elemento '**object**' non possono convivere sempre in tutte le condizioni. In particolare, se il riquadro viene bordato attraverso l'elemento '**object**' stesso, non è possibile ottenere che il contenuto si possa separare tra le pagine. A questo proposito, si può osservare invece che elementi come '**pre**', '**verbatimpre**' e '**syntax**', si possono

<span id="page-125-0"></span>bordare e separare tra le pagine, ma in tal caso, se vengono inseriti in un elemento '**object**', questo deve risultare non bordato, lasciando il compito [della](#page-125-0) bordatura agli elementi contenuti.

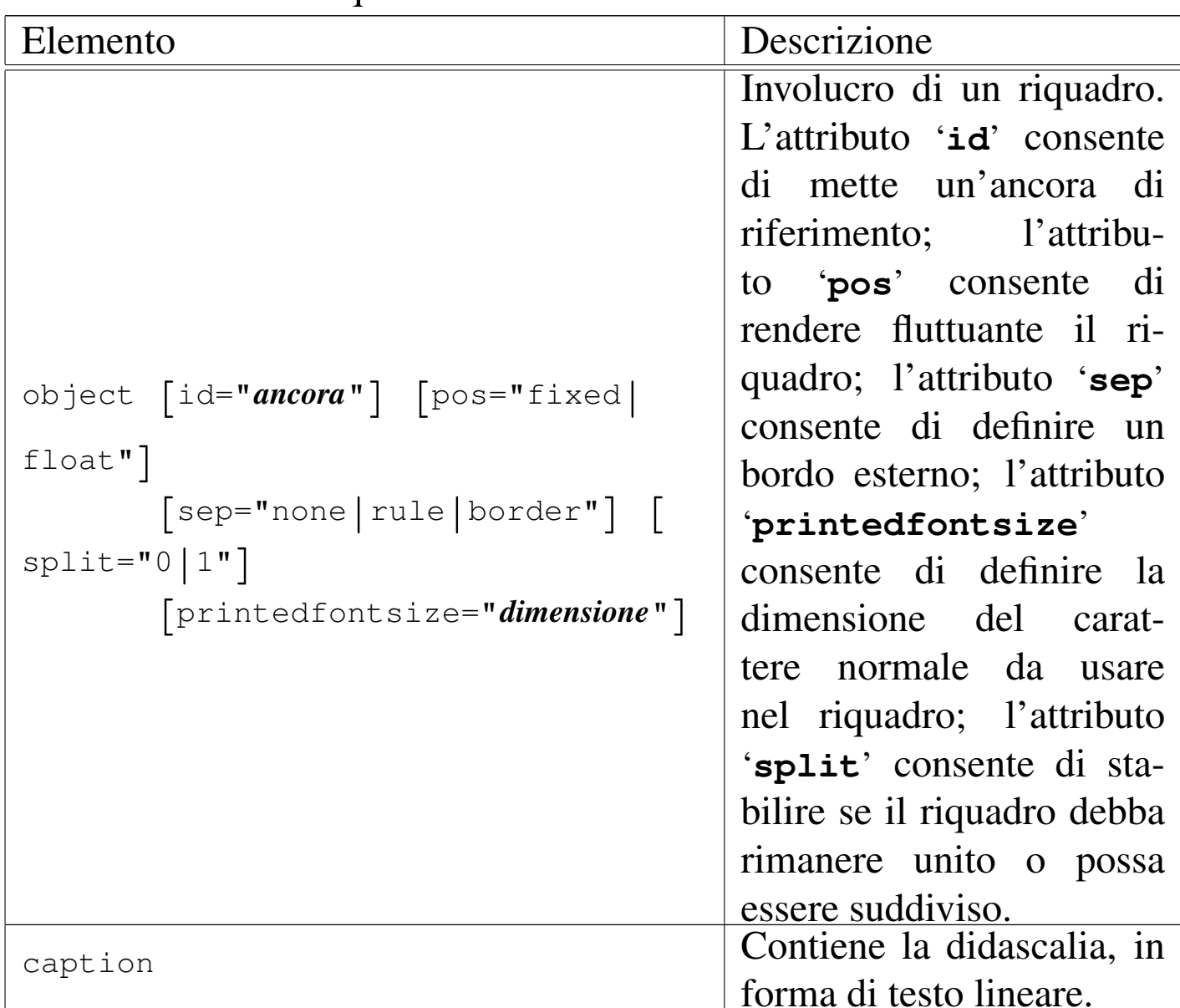

Tabella u68.9. Riquadri.

Il corpo del carattere «normale» che si inserisce all'interno di un riquadro, può essere controllato con l'attributo '**printedfontsize**', oppure, in modo generale, nell'intestazione con un elemento '**printedfontsize**', come nell'esempio seguente:

```
|<head>
     \leqadmin>| ...
         | <printedfontsize type="object">3,5mm</printedfontsize>
| ...
     | </admin>
| ...
 |</head>
```
Se non si indica questa informazione, il carattere viene ridotto leggermente rispetto a quello del corpo normale del testo; se invece si vuole mantenere un carattere uguale a quello del contesto esterno, basta usare l'attributo '**printedfontsize**' indicando una dimensione pari a un quadratone, come nell'esempio seguente:

```
|<object sep="border" pos="float" printedfontsize="1em">
| ...
| ...
|</object>
```
Non si deve confondere il riquadro costituito dall'elemento '**object**' con l[a co](#page-137-0)rnice dell'elemento '**frame**'. L'elemento '**frame**' (sezione u0.2) serve per mettere in evidenza una nota breve, mentre l'elemento '**object**' delimita un contenuto autonomo che potrebbe avere una didascalia.

## <span id="page-126-0"></span>Copia di porzioni del documento

Alcune porzioni del documento che si scrive con Alml, possono essere copiate in posizioni successive. Ciò si ottiene con gli elementi '**copy**' e '**paste**'.

«

Gli elementi '**copy**' e '**paste**' possono essere usati sia in un contesto che richiede l'uso di blocchi, sia quando il contesto è lineare; di conseguenza, il loro contenuto può essere fatto di blocchi o di testo lineare.

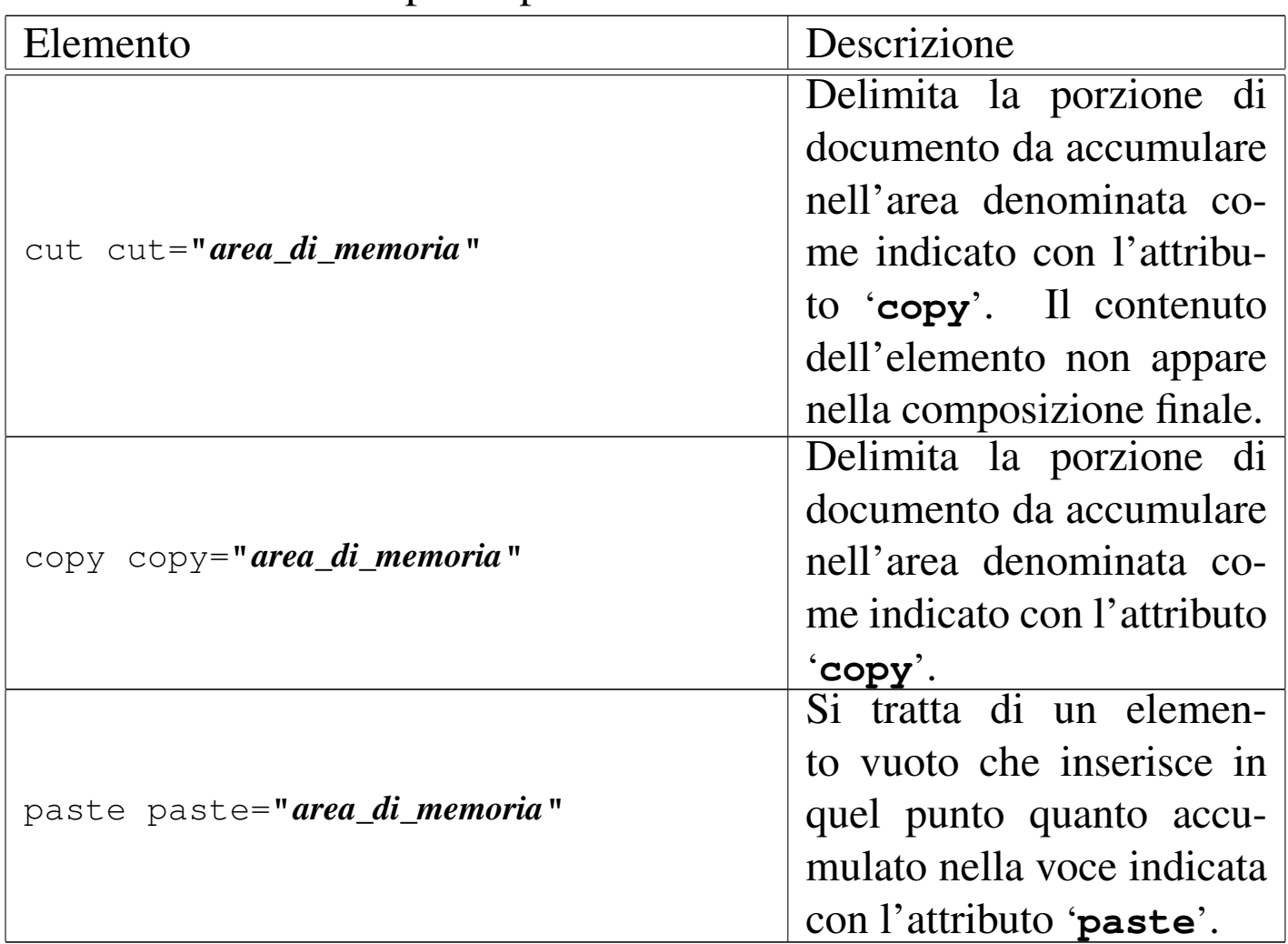

Tabella  $\mu$ 68.12. Copia di porzione del documento.

L'esempio seguente serve ad accumulare alcuni paragrafi in un'area di memoria denominata '**commenti**':

```
|<p>Bla bla bla bla...</p>
|<copy copy="commenti">
    | <p>Che sciocchezze che si scrivono negli esempi...</p>
    | <p>Cosa si può aggiungere di più?</p>
|</copy>
|<p>Bla bla bla.</p>
```
Nell'esempio successivo, si recupera quanto accumulato in

precedenza nell'area di memoria '**commenti**':

```
|<p>Ecco i commenti fatti fino a questo punto:</p>
|<frame>
    | <paste paste="commenti">
|</frame>
```
Si osservi che l'elemento '**copy**' accumula blocchi o testo lineare in memoria, ma questi rimangono visibili normalmente nella composizione finale; al contrario, '**cut**' accumula soltanto, senza mostrare il suo contenuto. Inoltre, si osservi che l'elemento vuoto '**paste**' recupera quanto accumulato fino a quel punto; se in seguito, nel corso del documento si usano ancora gli elementi '**cut**' e '**copy**' per accumulare nella stessa area di memoria, questa viene espansa ulteriormente e con un successivo elemento '**paste**' si ottiene tutto, anche quanto già incollato in precedenza.

La copia avviene utilizzando il codice del sistema di composizione finale e ciò ha, come effetto collaterale, il pregio di mantenere inalterata la numerazione degli elementi '**object**', dove i riferimenti automatici, puntano correttamente ai riquadri originali.

Il difetto di questo sistema di copia sta nell'impossibilità di incollare prima ciò che nel documento appare dopo.

Il fatto che gli elementi '**cut**' e '**copy**' possano essere usati indifferentemente in un contesto a blocchi o lineare e che possano contenere indifferentemente questo e quello, implica che il loro utilizzo richieda accortezza. In particolare, non si devono accumulare nella stessa area di memoria dei blocchi assieme a dei componenti lineari; inoltre, l'elemento '**paste**' va usato nel contesto appropriato al contenuto dell'area di memoria che si vuole incollare. Evidentemente, il sistema di controllo SGML non è in condizione di individuare errori di utilizzo di questo tipo.

### <span id="page-129-0"></span>Copia di piè di pagina

«

Può essere interessante la copia di una nota a piè di pagina, per poi riprodurla tale e quale in altre posizioni. Si osservi l'esempio seguente:

```
|<p>Bla bla bla bla<copy copy="nota"><footnote>Il classico testo di nessuna
|importanza</footnote></copy> bla bla bla...</p>
|<p>Di nuovo bla bla bla bla<paste paste="nota"> bla bla bla...</p>
```
In questo modo, si intende avere una sola nota a piè di pagina, per entrambe le posizioni: sia la prima volta, dove si vede l'uso dell'elemento '**footnote**', sia dopo, quando viene incollato il contenuto dell'area di memoria '**nota**'. In pratica, la nota che si legge alla fine del capitolo è una sola e i riferimenti alla nota, sono sempre allo stesso numero di nota.

<span id="page-129-1"></span>Copia di immagini

«

È possibile utilizzare gli elementi '**cut**', '**copy**' e '**paste**' anche per accumulare delle immagini che si inseriscono con gli elementi

'\* **img**'. Il vantaggio di questo sta nel fatto che nella composizione finale, viene prodotto un solo file contenente l'immagine stessa. Pertanto, ciò può essere molto utile per rappresentare delle icone ricorrenti nel documento.

## Riferimenti, note e altre informazioni

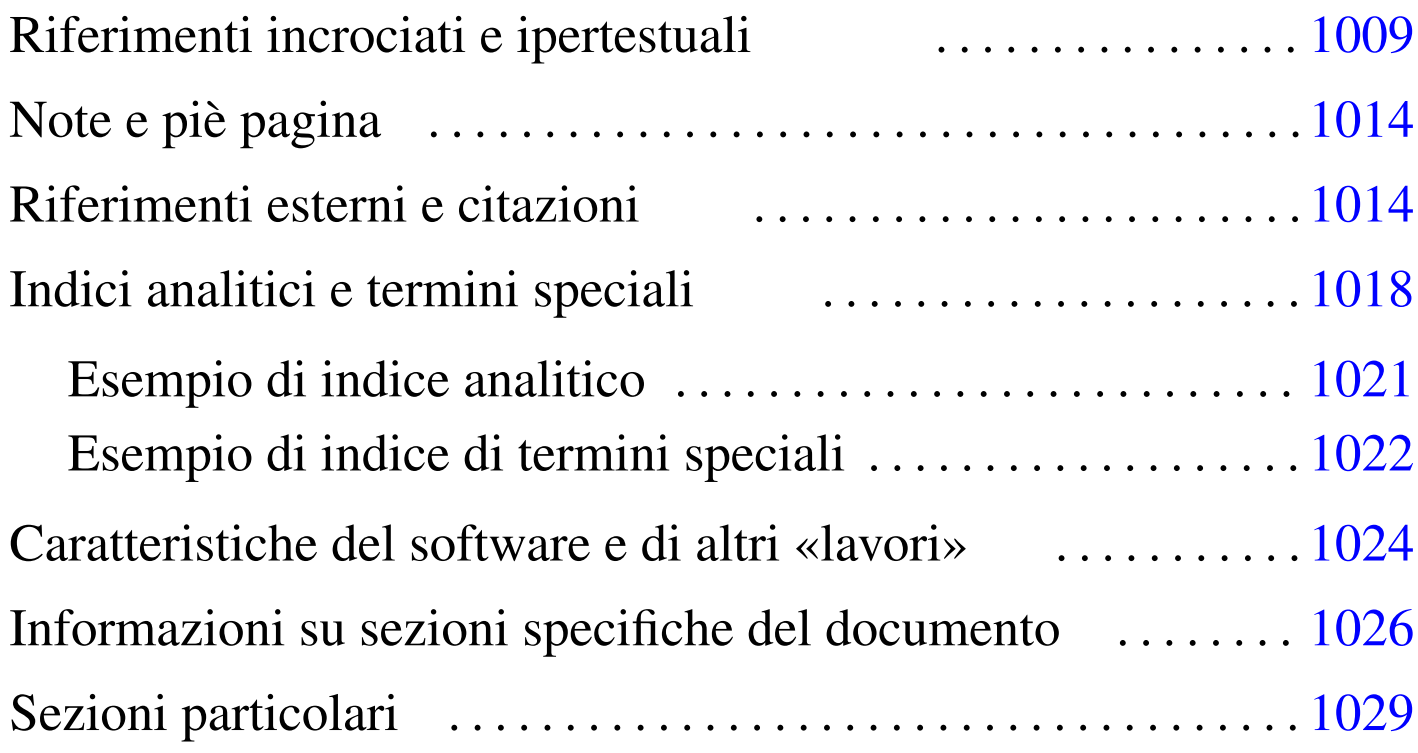

Alml ha una gestione abbastanza ricca delle informazioni che si ricollegano attraverso riferimenti incrociati. La caratteristica fondamentale di Alml è di far sì che tutto ciò che è fruibile in forma elettronica, rimanga accessibile anche in forma stampata su carta. Per esempio, non è prevista la possibilità di annotare un riferimento ipertestuale a una risorsa di cui non si possa vedere l'indirizzo nella forma stampata.

## Riferimenti incrociati e ipertestuali

I riferimenti incrociati si realizzano attraverso l'indicazione di ancore (o etichette se si preferisce il termine) e di puntatori a tali ancore. Esistono diversi modi per definire un'ancora e un riferimento a

«

questa: tutti gli elementi che dispongono di un attributo '**id**', sono ancore oppure sono puntatori alle ancore.

Gli elementi usati per delimitare i titoli dei volumi, delle parti, dei capitoli, delle sezioni e dei riquadri (figure, tabelle, ecc.), sono ancore a cui si può puntare, ma per inserire un'ancora nel testo normale, è possibile usare l'elemento vuoto '**anchor**', anche questo provvisto di attributo '**id**'. Tuttavia, l'elemento '**anchor**' è speciale, perché provvisto anche dell'attributo '**type**', con cui è possibile stabilire se si voglia un'ancora invisibile oppure visibile. L'esempio seguente inserisce un'ancora visibile, mentre se si omette l'attributo '**type**', l'ancora è invisibile in modo predefinito:

```
|<p>Bla bla bla, questa <anchor id="oggetto" type="visible">pentola
è fatto di alluminio, bla bla bla...</p>
```
Un'ancora *a*visibile è qualcosa che viene mostrato in modo evidente nella composizione stampata; il suo scopo è quello di poter fare dei riferimenti a posizioni esatte nel testo. Per esemp[io, la p](#page-133-0)arola «visibile» di questo paragrafo si trova nella posizione u0.1:*a*. Se l'ancora non fosse visibile, il riferimento che si otterrebbe riguarderebbe soltanto la sezione in cui questa è contenuta.

Esistono due elementi vuoti per fare riferimento alle ancore: '**sectionref**', per ottenere un riferimento alla sezione in cui si trova l'ancora e '**objectref**' per fare riferimento a un riquadro. In particolare, l'elemento '**objectref**' può essere usato anche senza l'attributo '**id**' per fare riferimento all'ultima ancora di un riquadro, per semplificare la scrittura delle didascalie.

Quando si realizza un documento che può includere o meno una certa porzione a cui puntano alcuni riferimenti, per evitare che vengano mostrati questi collegamenti mancanti, si può usare l'elemento

'**ifref**', con il quale si delimita la parte da non comporre se manca il riferimento indicato nell'attributo '**id**'. D'altro canto, per ottenere l'effetto opposto, di mostrare qualcosa solo se manca un riferimento, si può usar[e l'ele](#page-134-0)mento '**ifnotref**'.

<span id="page-134-0"></span>Tabella u69.2. Elementi utili nella gestione dei riferimenti incrociati.

| Descrizione                                       |
|---------------------------------------------------|
| Titolo del volume. L'at-                          |
| tributo ' <b>id</b> ' consente di                 |
| specificare un'ancora di                          |
| riferimento.                                      |
| Titolo della parte. L'at-                         |
| tributo 'id' consente di                          |
| specificare un'ancora di                          |
| riferimento.                                      |
| Titolo del capitolo. L'at-                        |
| tributo 'id' consente di                          |
| specificare un'ancora di                          |
| riferimento.<br>Titolo della sezione. L'at-       |
|                                                   |
| tributo ' <b>id</b> ' consente di                 |
| specificare un'ancora di                          |
| riferimento.                                      |
| <u>riferimento.</u><br>Titolo della sottosezione. |
| L'attributo $id$ consente                         |
| di specificare un'ancora di                       |
| riferimento.                                      |
| Titolo della sotto-                               |
| $L'$ attri-<br>sottosezione.                      |
| buto 'id' consente<br>di                          |
| specificare un'ancora di                          |
| riferimento.                                      |
|                                                   |

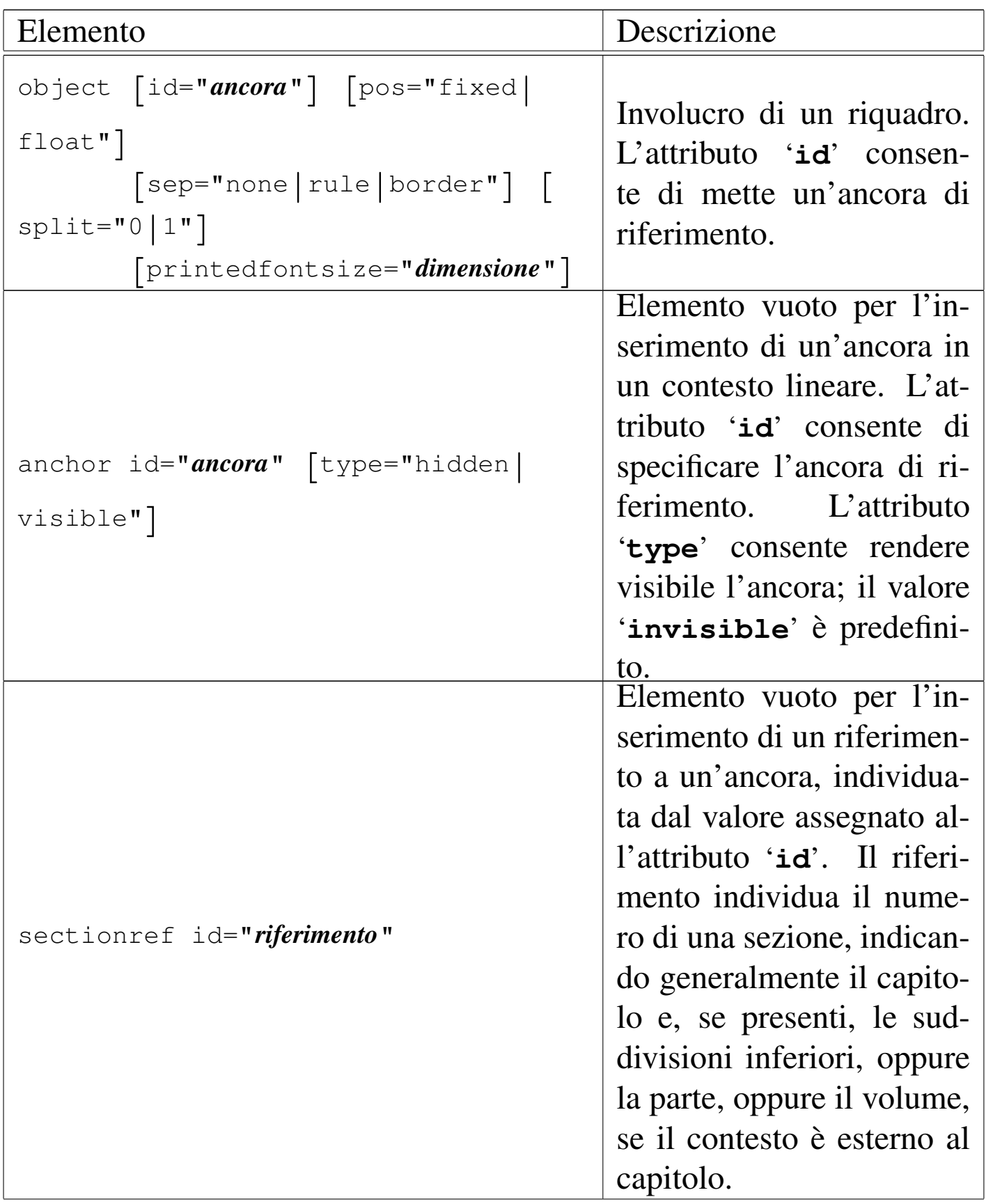

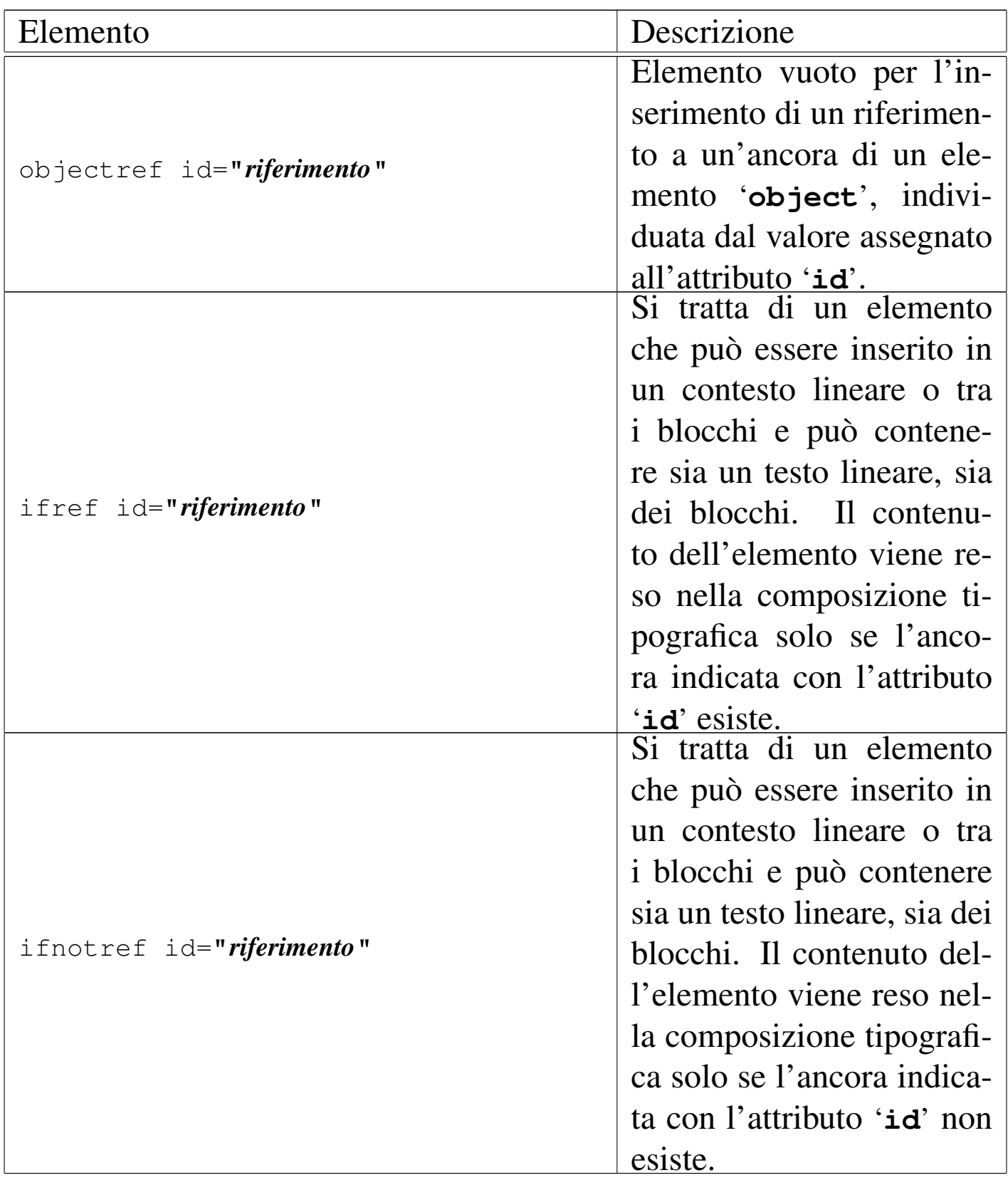

## <span id="page-137-0"></span>Note e piè pagina

«

Alml prevede l'utilizzo di due tipi di annotazioni: avvertimenti che devono risaltare in un riquadro e note a piè pagina. Le note evidenziate sono indicate all'interno di un elemento '**frame**', mentre quelle a piè pagina sono inserite nell'elemento '**footnote**'. Le note a piè pagina vengono inserite nell'elemento '**footnote**', che si colloca all'interno delle righe; al contrario, l'elemento '**frame**' è un blocco che contiene blocchi.

|<frame> | <p>Attenzione! Si tratta di un'operazione rischiosa.</p> |</frame>

L'esempio precedente mostra l'utilizzo di un riquadro, mentre quello successivo mostra l'uso di un piè pagina.

|<p>Bla bla bla<footnote>Questa parola si ripete.</footnote> bla bla...</p>

#### Tabella u69.5. Annotazioni a vario titolo.

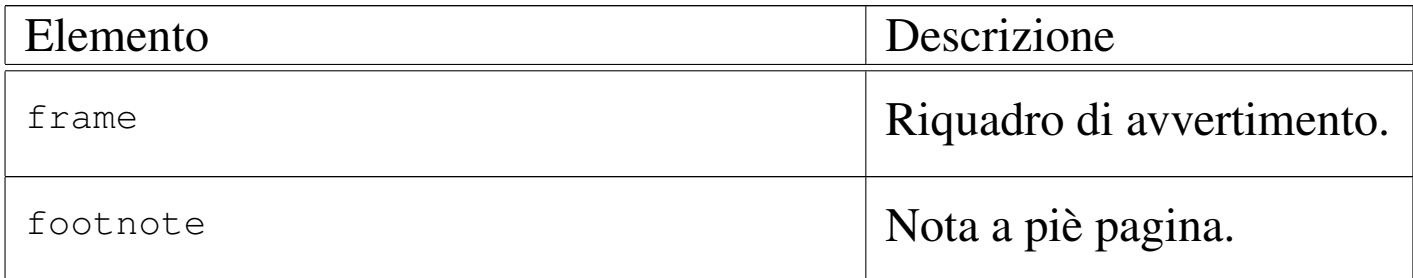

Purtroppo, nella composizione stampata, le tabelle che si possono disporre su più pagine interferiscono con le note a piè di pagina. Si tratta di un difetto di LaTeX (precisamente del pacchetto '**longtable**'). Per risolvere il problema, si è reso necessario raggruppare le note alla fine dei capitoli.

## <span id="page-138-0"></span>Riferimenti esterni e citazioni

Alcuni elementi sono specializzati per fare riferimento a qualcosa di esterno. Il caso più comune riguarda l'elemento '**uri**', con il quale si indica un indirizzo ipertestuale esterno al documento:

«

|<p>Bla bla bla <uri><![CDATA[http://www.brot.dg]]></uri> bla bla...</p>

Per indicare il riferimento a una pagina di manuale, si può usare l'elemento '**man**', in modo da ottenere una rappresentazione uguale a quella tradizionale, ma ciò non comporta alcun richiamo automatico alla visualizzazione di tale pagina di manuale:

<span id="page-138-1"></span>|<p>Bla bl[a bla <](#page-138-1)man>ls<mansect>1</mansect></man> bla bla...</p>

Figura | u69.8. Sintassi per l'uso dell'elemento '**man**'.

|man

| |--*nome*

| '--mansect

| '--*[n\\_sezio](#page-138-2)ne*

<span id="page-138-2"></span>La tabella [u69.9](#page-138-2) riepiloga questi e altri elementi affini.

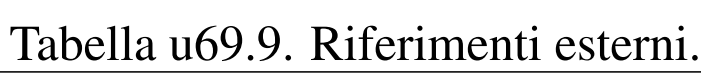

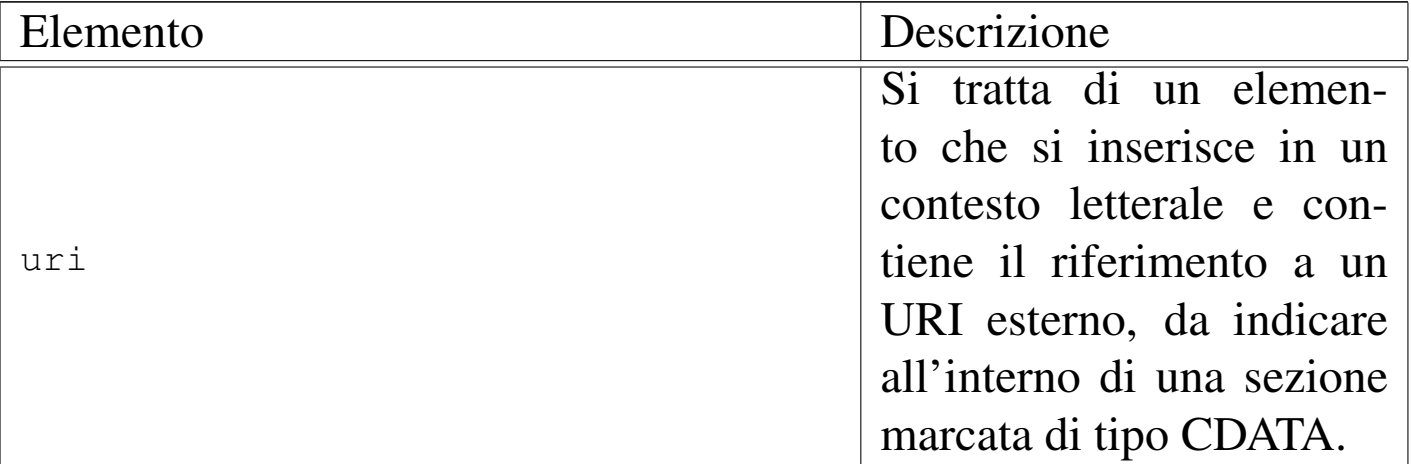

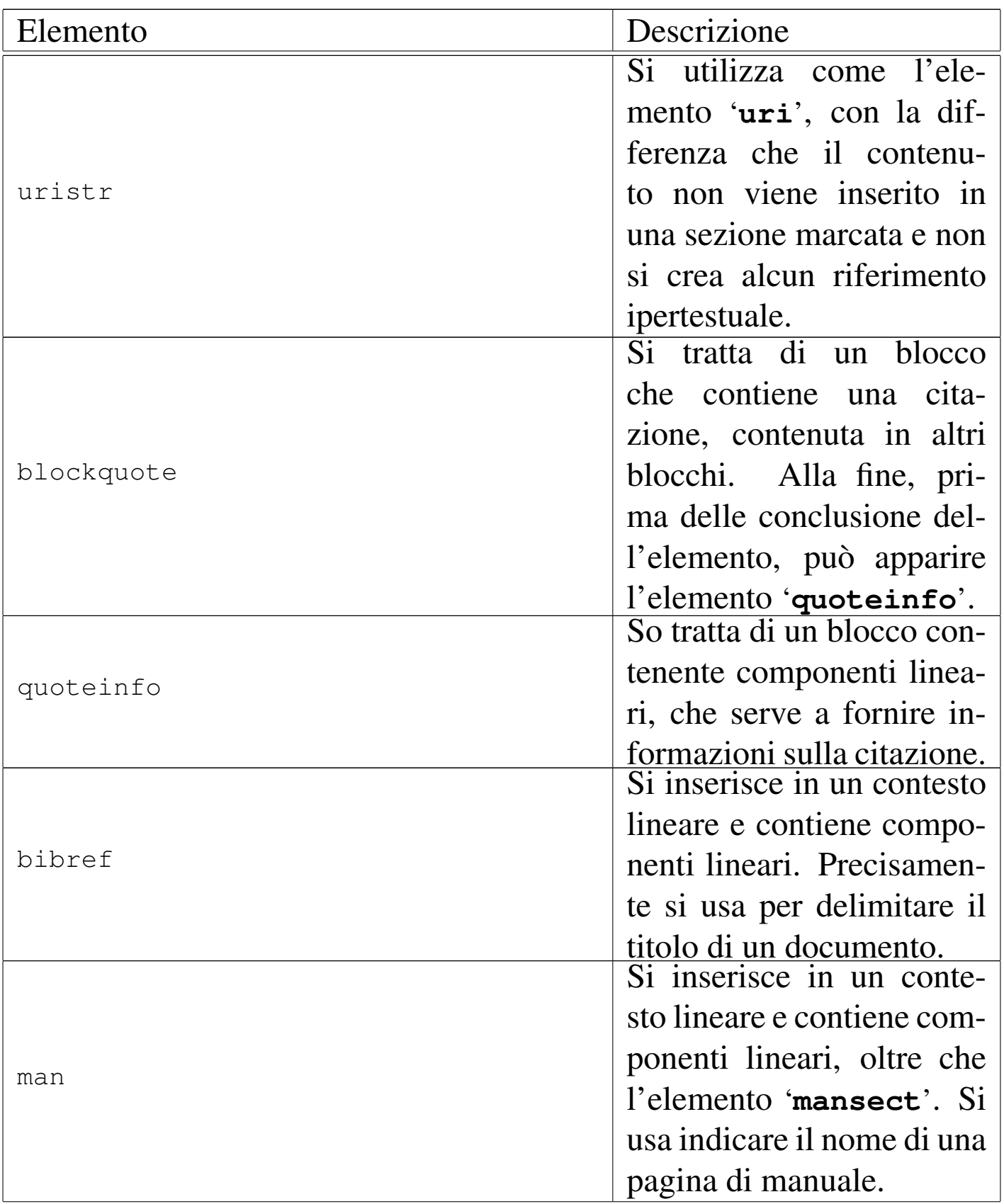

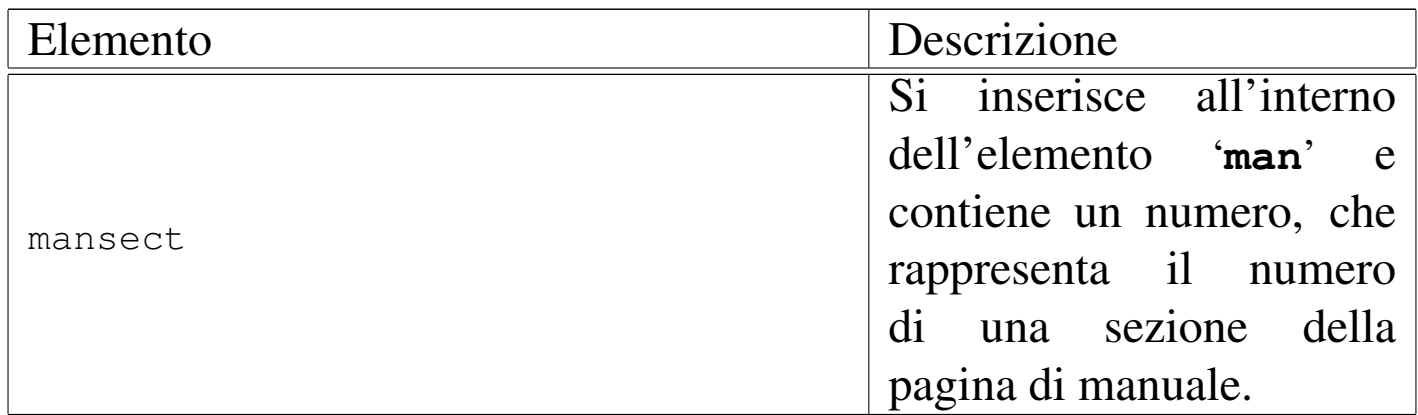

L'elemento '**uristr**' è una variante di '**uri**', con lo scopo di non generare un riferimento ipertestuale. Ciò può servire per rappresentare un indirizzo di fantasia, oppure un indirizzo reale che non è più valido. Si possono indicare in questo modo anche i nomi a dominio.

L'elemento '**blockquote**' è previsto per delimitare una citazione in uno o più blocchi. Alla fine dell'elemento '**blockquote**' è prevista la possibilità di usare un solo elemento '**quoteinfo**', con lo scopo di contenere informazioni relative alla citazione:

```
|<blockquote>
      | blocchi
| ...
      | [<quoteinfo>componenti_lineari...</quoteinfo>]
 |</blockquote>
```
<span id="page-140-0"></span>Figura | u69.10. Sintassi per l'uso dell'elemento '**blockquote**'.

```
|blockquote
 | --blocco...| '--[<quoteinfo>]
        | '--componenti_lineari...
```
## <span id="page-141-0"></span>Indici analitici e termini speciali

«

Diversi tipi di elementi nella struttura di Alml sono predisposti per accumulare informazioni da restituire a richiesta. La situazione più semplice è data dalla gestione degli indici analitici, dove con l'elemento '**indexentry**' si inserisce una voce nell'indice analitico generale o in un altro individuato da un nome libero:

```
<br> <math>h1</math>I colori dell'arcobaleno
|<indexentry>arcobaleno</indexentry>
|<indexentry><code>color</code></indexentry>
\langle/h1>
```
L'elemento '**indexentry**' appartiene al gruppo di quelli che possono essere inseriti all'interno di una riga; nell'esempio si vede la situazione tipica in cui lo si inserisce nel testo di un titolo. In questo caso, sono state indicate due voci dell'indice analitico generale: la parola «arcobaleno» viene inserita in modo normale, mentre la parola «color» viene inserita con un carattere dattilografico.

Ogni indice analitico ha un nome e quello generale, o predefinito, corrisponde a '**main**'. L'esempio mostrato sopra sarebbe perfettamente equivalente a quello seguente:

```
\langle h1 \rangleI colori dell'arcobaleno
|<indexentry index="main">arcobaleno</indexentry>
|<indexentry index="main"><code>color</code></indexentry>
\langle/h1>
```
Per recuperare l'elenco di un indice analitico si utilizza l'elemento '**printindex**', in cui, lo stesso attributo '**index**' permette di stabilire quale indice estrapolare.

#### Figura u69.13. Sintassi per l'uso dell'elemento 'indexentry'.

|indexentry [index="*nome\_indice*"]

| '--{*testo*|code|asciicode|kbd|vkbd|kp|strdfn}...

#### Tabella u69.14. Gestione degli indici analitici.

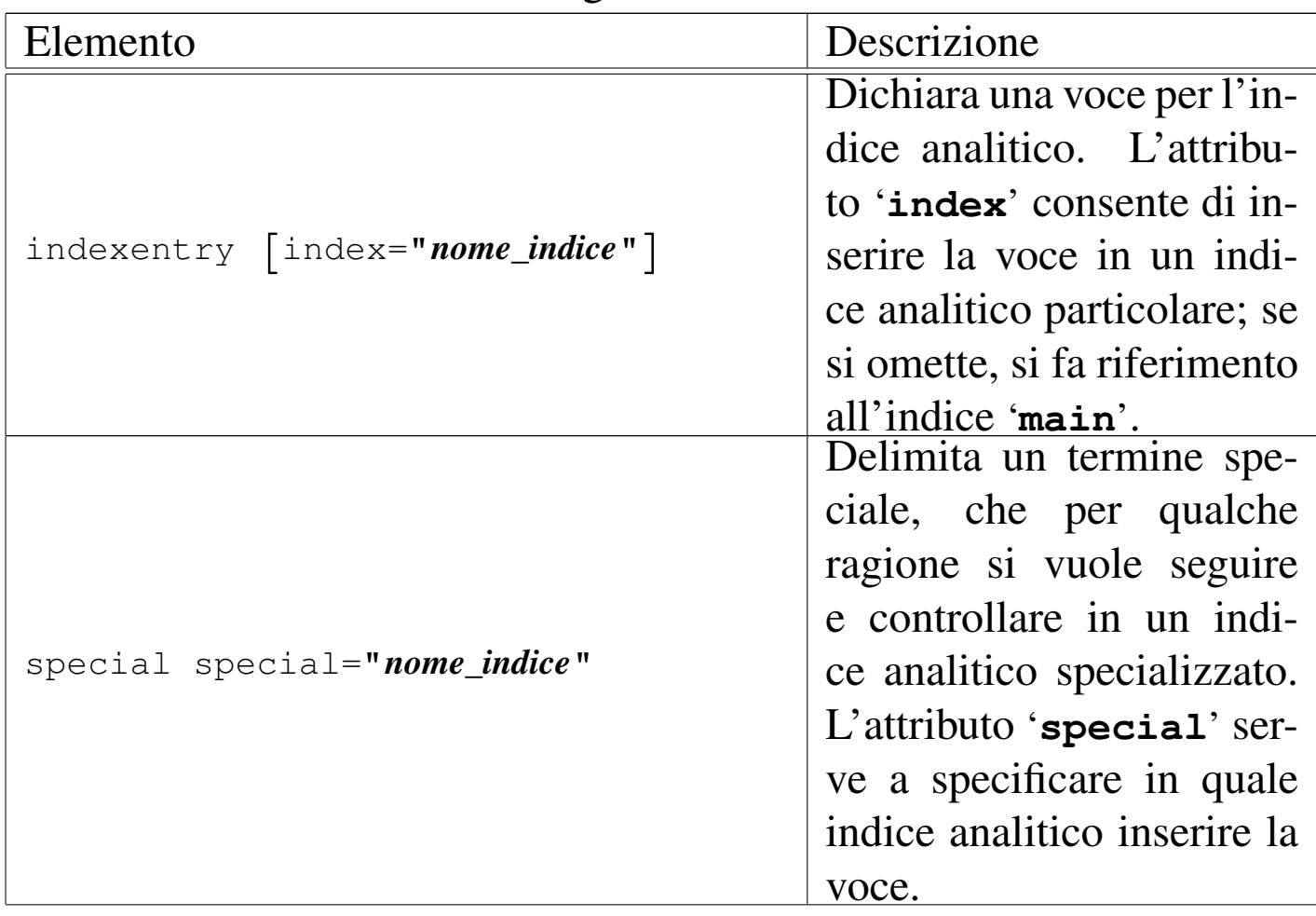

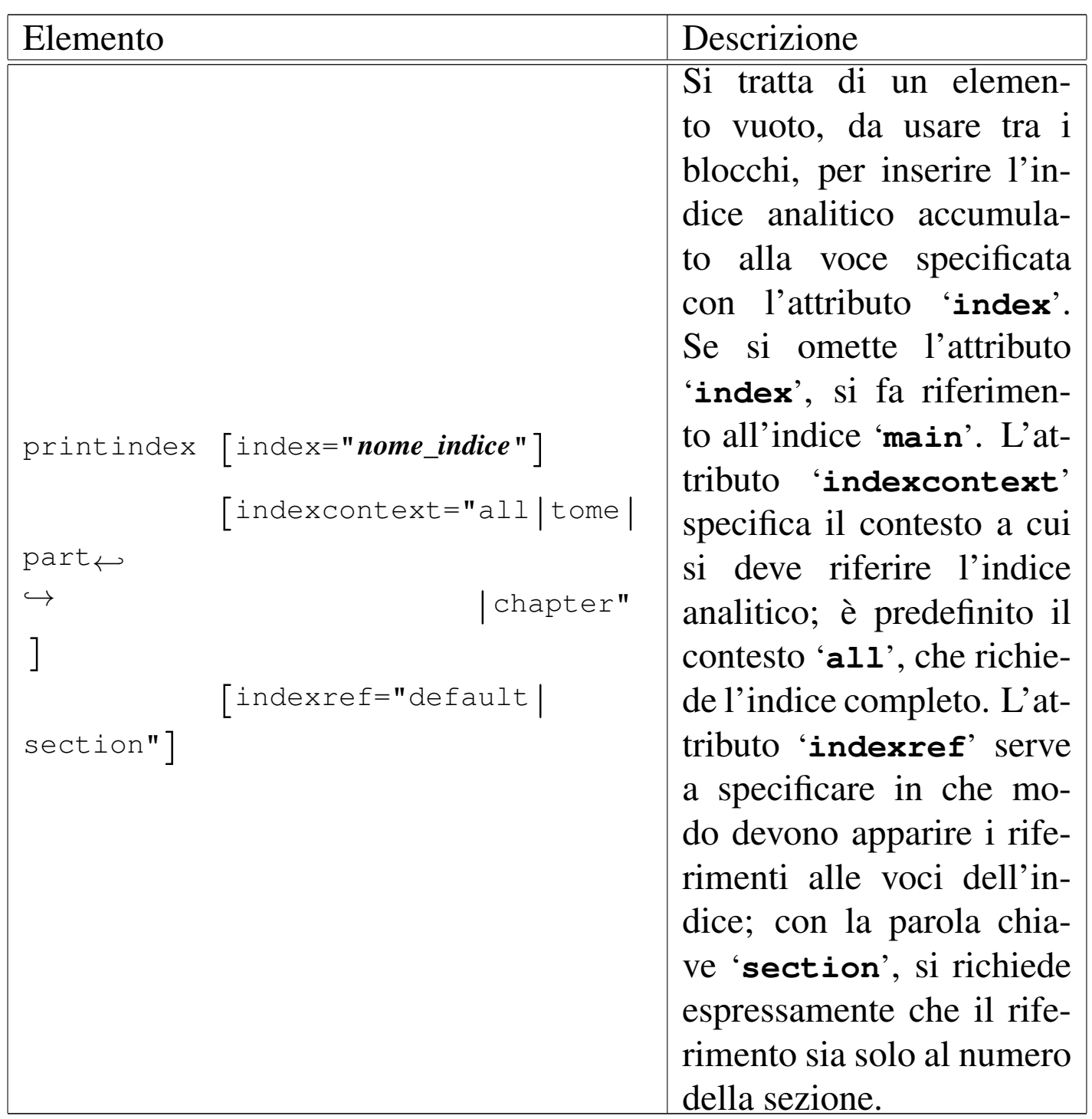

Esiste anche un altro elemento che inserisce voci negli indici analitici; si tratta di '**special**', che inserisce una voce nell'indice corrispondente al nome indicato con l'attributo che ha lo stesso nome: '**special**'.

La differenza tra '**special**' e '**indexentry**' sta nella destinazione,
in quanto il primo dovrebbe servire per tracciare l'uso di certi termini e, attraverso l'indice analitico relativo, verificare l'utilizzo uniforme degli stessi. Da un punto di vista puramente operativo, l'elemento '**special**' si distingue da '**indexentry**' perché mostra nella composizione finale il termine che contiene, mentre '**indexentry**' lo nasconde.

Esempio di indice analitico

Viene proposto qui un esempio completo di accumulo di voci in un indice analitico e di riproduzione dell'indice stesso. Vengono usati in particolare tutti gli elementi che possono essere inseriti nelle voci dell'indice, in modo da poterne osservare l'effetto nella riproduzione delle stesse. Si osservi che le voci vengono accumulate nell'indice predefinito '**main**'.

«

```
|<p>Alcuni segnali possono essere inviati al programma con il quale si interagisce attraverso delle
combinazioni di tasti. Di solito si invia un segnale
|<indexentry><code>SIGINT</code></indexentry><samp>SIGINT</samp> attraverso il carattere
|<indexentry><asciicode>^c</asciicode></indexentry><asciicode>^c</asciicode>, ovvero
|<indexentry><asciicode>ETX</asciicode></indexentry><asciicode>ETX</asciicode>, che si ottiene con
|la combinazione virtuale <indexentry><vkbd>Control_c</vkbd></indexentry><vkbd>Control_c</vkbd>, a
|cui spesso, fortunatamente, corrisponde la combinazione reale
|<indexentry><kbd>Ctrl c</kbd></indexentry><kbd>Ctrl c</kbd>.</p>
|<p>I pulsanti grafici <button>Next</button> e <button>Prev</button> permettono di passare alla
|modalità grafica successiva (quella che si otterrebbe con la combinazione <indexentry>X:
|<kbd>Ctrl Alt <kp>+</kp></kbd></indexentry><kbd>Ctrl Alt <kp>+</kp></kbd>) e
precedente (<indexentry>X:
|<kbd>Ctrl Alt <kp>-</kp></kbd></indexentry><kbd>Ctrl Alt <kp>-</kp></kbd>).</p>
|<printindex>
```
Nel riquadro successivo si vede come può risultare l'esempio nella composizione finale; si osservi che, nella composizione per la stampa, i riferimenti alle pagine potrebbero risultare sfasati, nel caso il riquadro dovesse passare nella pagina successiva:

```
Alcuni segnali possono essere inviati al programma con il quale si inte-
ragisce attraverso delle combinazioni di tasti. Di solito si invia un se-
gnale 'SIGINT' attraverso il carattere <^c>, ovvero <ETX>, che si ottiene
con la combinazione virtuale <Control_c>, a cui spesso, fortunatamente,
corrisponde la combinazione reale [Ctrl c].
I pulsanti grafici |NEXT|e|PREF| permettono di passare alla mo-
dalità grafica successiva (quella che si otterrebbe con la combinazione
[Ctrl Alt \equiv ]e precedente ([Ctrl Alt \equiv ]).
<Control_c> 1021
[Ctrl c ] 1021
<ETX> 1021
```

```
SIGINT 1021
X: [Ctrl Alt + ] 1021
X: [Ctrl Alt - ] 1021
<^c> 1021
```
Esempio di indice di termini speciali

«

Viene proposto un esempio completo per l'utilizzo di '**special**', allo scopo di tenere traccia dell'uso di alcuni nomi.

```
|<p>I formati più comuni per la stampa sono <special
|special="nome-formato">DVI</special>, <special
|special="nome-formato">PostScript</special>, <special
|special="nome-formato">PDF</special>. Tra questi, quello che si presta
alle rielaborazioni, per esempio per favorire la rilegatura, è il
formato <special special="nome-formato">PostScript</special>. Per la
|consultazione di un documento in modo interattivo, i formati comuni sono
|<special special="nome-formato">HTML</special>, <special
|special="nome-formato">XHTML</special> e ancora <special
|special="nome-formato">PDF</special>.</p>
|<p>In questo documento abbiamo parlato di:</p>
```
|<printindex index="nome-formato">

Nel riquadro successivo si vede come può risultare l'esempio nella composizione finale; si osservi che, nella composizione per la stampa, i riferimenti alle pagine potrebbero risultare sfasati, a causa del passaggio del riquadro a una pagina successiva:

<span id="page-146-4"></span><span id="page-146-2"></span><span id="page-146-0"></span>I formati più comuni per la stampa sono DVI, PostScript, PDF. Tra questi, quello che si presta alle rielaborazioni, per esempio per favorire la rilegatura, è il formato PostScript. Per la consultazione di un documento in modo interattivo, i formati comuni sono HTML, XHTML e ancora PDF.

<span id="page-146-5"></span><span id="page-146-3"></span><span id="page-146-1"></span>In q[uesto d](#page-146-0)ocumento abbiamo parlato di:

DVI 10[23](#page-146-1) HTML [10](#page-146-2)[23](#page-146-3) PDF 1023 [1023](#page-146-4) PostScript [102](#page-146-5)3 1023 XHTML 1023

### Caratteristiche del software e di altri «lavori»

«

La struttura di Alml dispone di un elemento speciale che si può inserire nel testo lineare, il cui scopo è quello di annotare alcune informazioni sul software e su lavori simili. Si osservi l'esempio seguente:

```
|<p>Stiamo parlando di Mpage,<workinfo>
|<workname>Mpage</workname>
|<worklicense>licenza speciale che non ammette le modifiche</worklicense>
|<worklicensetext>
    | <p>Permission is granted to anyone to make or distribute verbatim
    copies of this document as received, in any medium, provided that
    this copyright notice is preserved, and that the distributor grants
    the recipient permission for further redistribution as permitted by
    | this notice.</p>
|</worklicensetext>
|</workinfo> un programma che si occupa di...</p>
```
<span id="page-147-0"></span>Nel riquadro successivo si può vedere cosa succede nella composizione finale:

Stiamo parlando di Mpage, $<sup>1</sup>$  un programma che si occupa di...</sup>

Solo gli elementi '**workname**' e '**worklicense**' sono obbligatori, dal momento che il loro contenuto appare in un piè pagina locale. L'elemento '**worklicensetext**' è facoltativo e può essere utile per annotare una licenza unica, per la quale non possa essere individuato un riferimento standard; inoltre, un altro elemento, '**worknotes**', permette di annotare qualcosa al riguardo.

Figura u69.21. Sintassi per l'uso dell'elemento 'workinfo'.

```
workinfo
  | |--workname
  | | '--testo
  | |--worklicense
  | | '--testo
  | |--[worklicensetext]
  | | '--blocco...
  | '--[worknotes]
        | '--blocco...
```
<span id="page-148-0"></span>Dove lo si ritiene più opportuno, si può collocare l'elemento '**printworkinfo**', per ottenere l'elenco ordinato di queste informazio[ni accu](#page-148-0)mulate.

Tabella u69.22. Tracciamento di informazioni sul software citato.

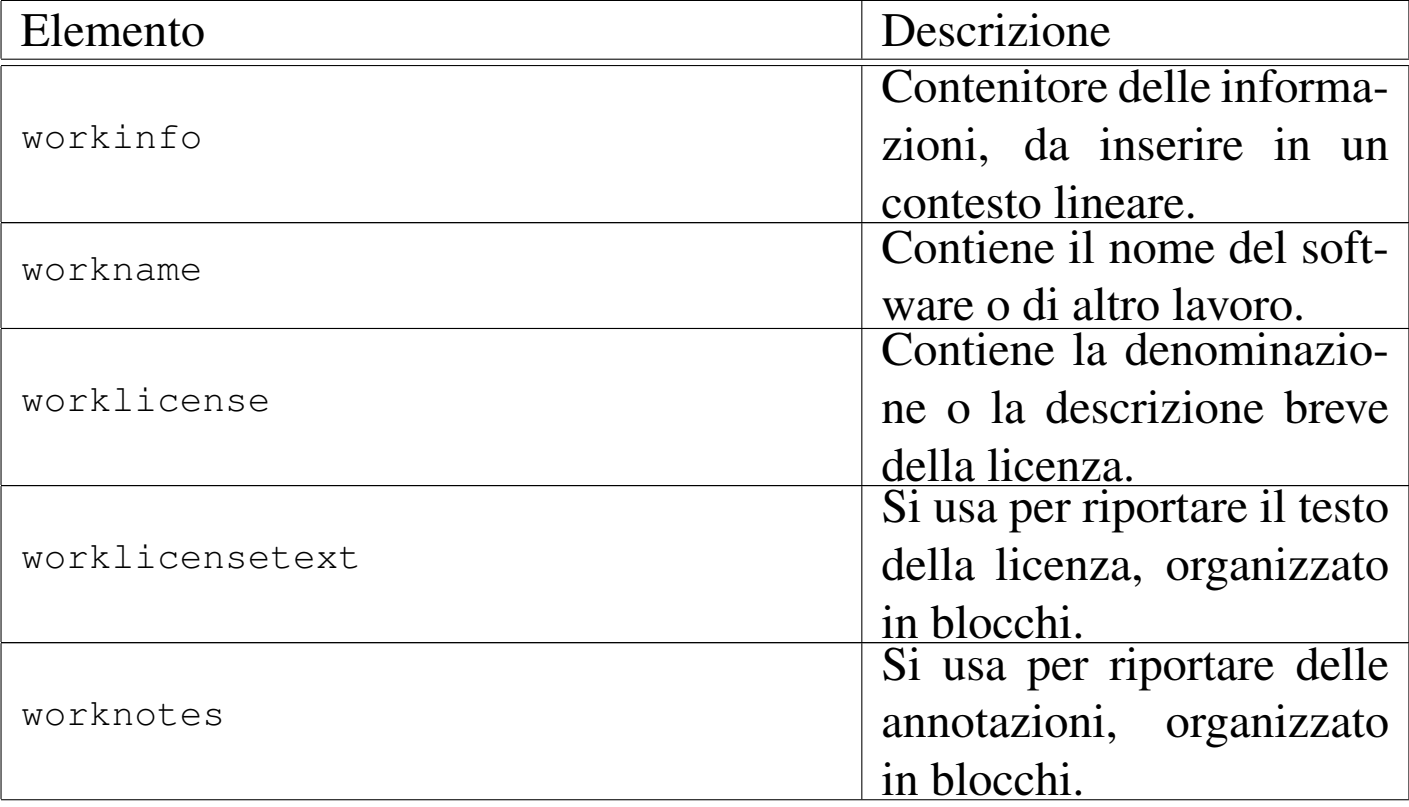

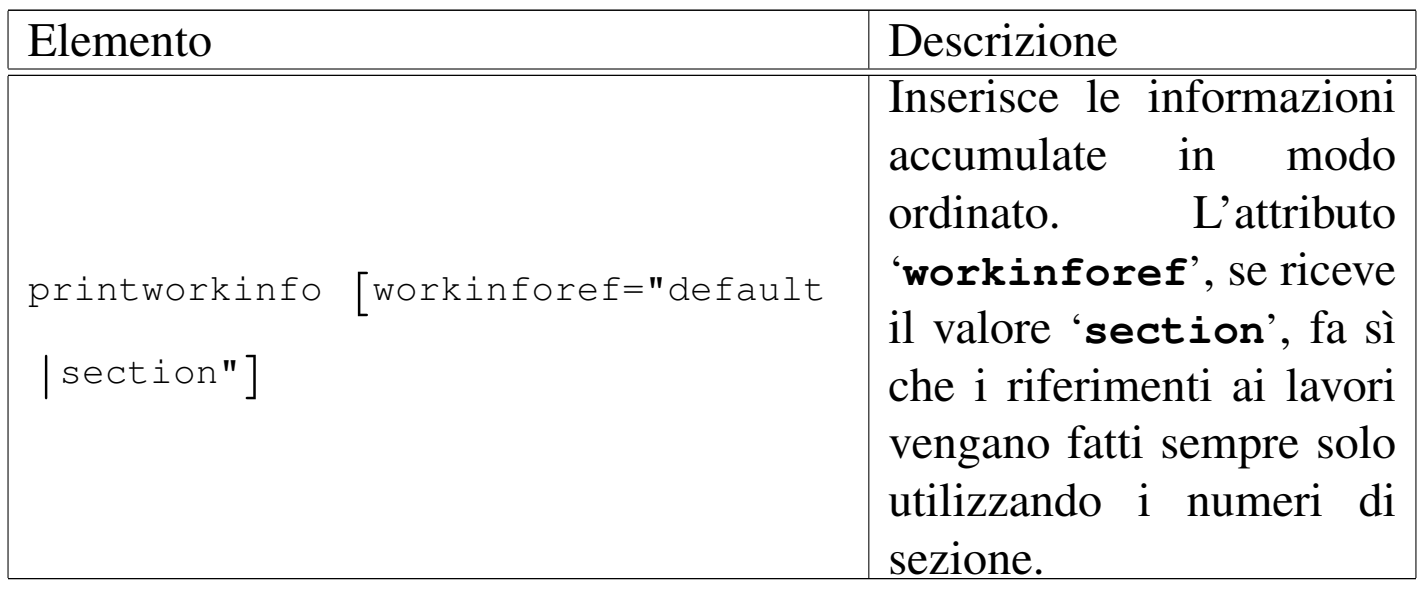

Nel riquadro successivo appare ciò che si potrebbe vedere nella composizione finale, quando si inserisce l'elemento '**printw[orki](#page-147-0)nfo**':

Mpage, u<sub>0.5</sub>

Permission is granted to anyone to make or distribute verbatim copies of this document as received, in any medium, provided that this copyright notice is preserved, and that the distributor grants the recipient permission for further redistribution as permitted by this notice.

# Informazioni su sezioni specifiche del documento

«

In situazioni particolari, potrebbe essere necessario, o anche solo utile, tenere traccia dell'origine di una sezione del documento, assieme a delle annotazioni a vario titolo. Per questo si può utilizzare l'elemento '**docinfo**', che costituisce un blocco, contenente blocchi. Si osservi l'esempio seguente:

```
|<docinfo docinfo="modifiche">
    <dl>
    | <dt>2002.09.15</dt>
    <dd>
```

```
| <p>Il testo viene aggiornato nel contenuto, con l'inserimento
        della sezione «bla bla bla», da parte di Caio Cai
         | (caio@brot.dg).</p>
    <br> <b>ch</b> <math>\rightarrow</math>| <dt>2002.09.08</dt>
    <dd>
         | <p>Il testo viene modificato per adeguarlo alla nuova veste
        | grafica dell'opera, per opera di Caio Cai (caio@brot.dg);
        il contenuto rimane invariato.</p>
    | </dd>
    <dt>2002.02.02</dt>
    <dd>
        | <p>Il testo originale è di Tizio Tizi e risale al 2002.02.02.
        Nello stesso giorno, il testo ha subito qualche aggiustamento
        per opera di Caio Cai (caio@brot.dg), con il consenso
        dell'autore.</p>
    \langle dd>
    \langle/dl>
|</docinfo>
```
L'esempio mostra in particolare l'uso dell'elemento '**docinfo**' per annotare lo storico delle modifiche fatte su quella porzione di documento; come si può vedere, vengono indicate prima le azioni più recenti, ma questo dipende solo da una scelta organizzativa.

Per ottenere l'elenco delle informazioni accumulate in questo modo, si utilizza l'elemento vuoto '**printdocinfo**'. Per inserire l'elenco dell'esempio precedente, va usato così:

```
|...
 |<printdocinfo docinfo="modifiche">
|...
```
Nel riquadro seguente si vede ciò che potrebbe apparire nella composizione finale:

<span id="page-151-0"></span>sezione [u0.6,](#page-151-0) *Informazioni su sezioni specifiche del documento* , pag. 1027

2002.09.15

Il testo viene aggiornato nel contenuto, con l'inserimento della sezione «bla bla bla», da parte di Caio Cai (caio@brot.dg).

2002.09.08

Il testo viene modificato per adeguarlo alla nuova veste grafica dell'opera, per opera di Caio Cai (caio@brot.dg); il contenuto rimane invariato.

2002.02.02

Il testo originale è di Tizio Tizi e risale al 2002.02.02. Nel-

lo stesso giorno, il testo ha subito qualche aggiustamento per opera di Caio Cai (caio@brot.dg), con il consenso dell'[autore.](#page-151-1)

<span id="page-151-1"></span>Tabella u69.27. Tracciamento di informazioni su sezioni particolari del documento globale.

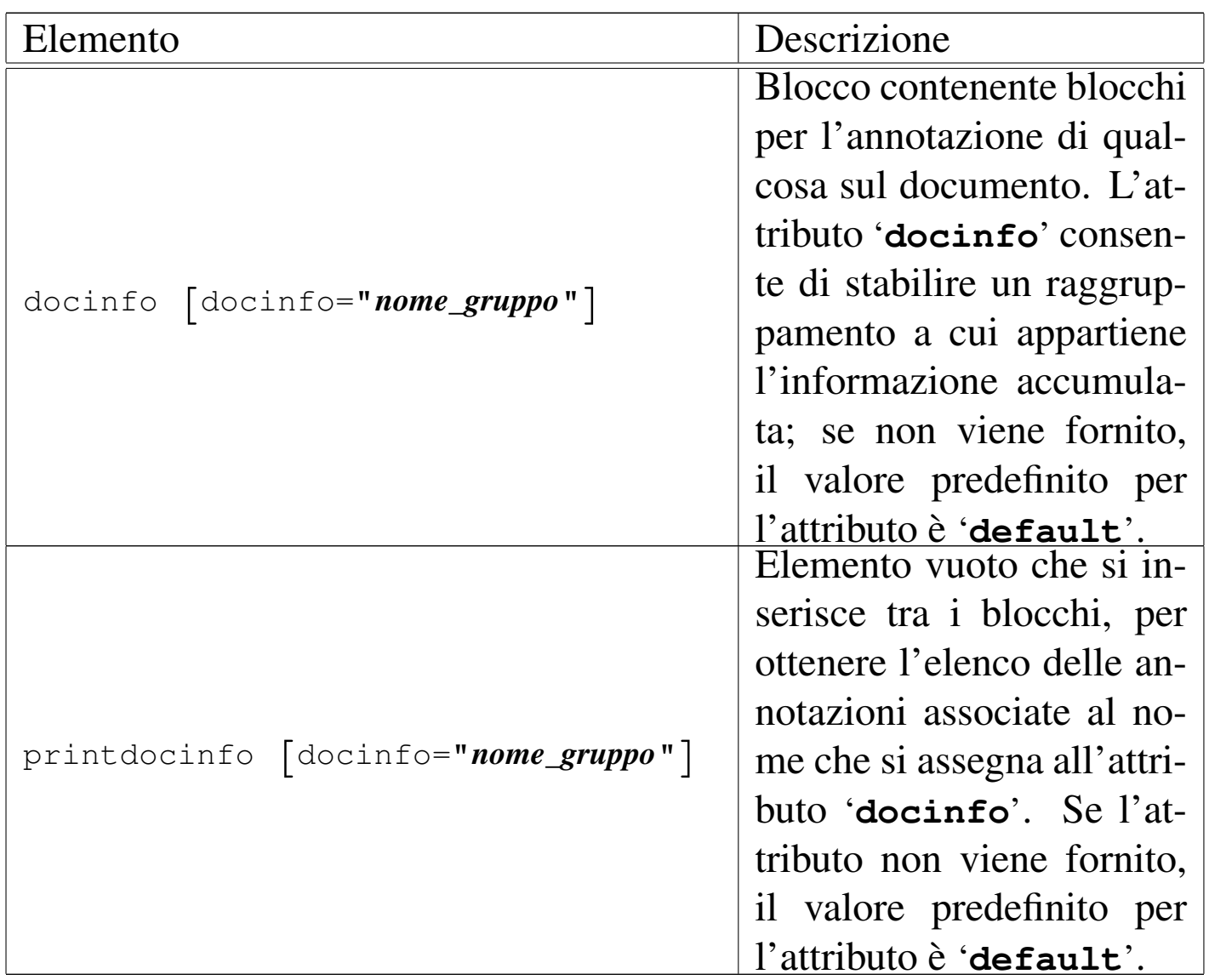

# Sezioni particolari

|...

|...

È disponibile l'elemento vuoto '**sectiongroup**' per inserire il numero della sezione in cui si trova in un elenco particolare, che successivamente può essere ottenuto con l'elemento vuoto '**printsectiongroup**'. Nell'esempio successivo, viene annotato che la sezione appartiene al gruppo '**non-modificabile**':

«

```
|<sectiongroup group="non-modificabile">
```
Nell'esempio successivo, si vuole ottenere l'elenco di tutte le sezioni associate al gruppo '**non-modificabile**':

```
|<p>Segue l'elenco delle sezioni dell'opera che non possono
essere modificate, per vari motivi: <p>
 |<printsectiongroup group="non-modificabile">
|...
```
Nel riquadro successivo, si vede ciò che potrebbe apparire nell'elenco:

Segue l'elenco delle sezioni dell'opera che non possono essere modificate, per vari motivi:

appendix A, *GNU GENERAL PUBLIC LICENSE* , pag. 2

appendix B, *GNU Free Documentation License* , pag. 24

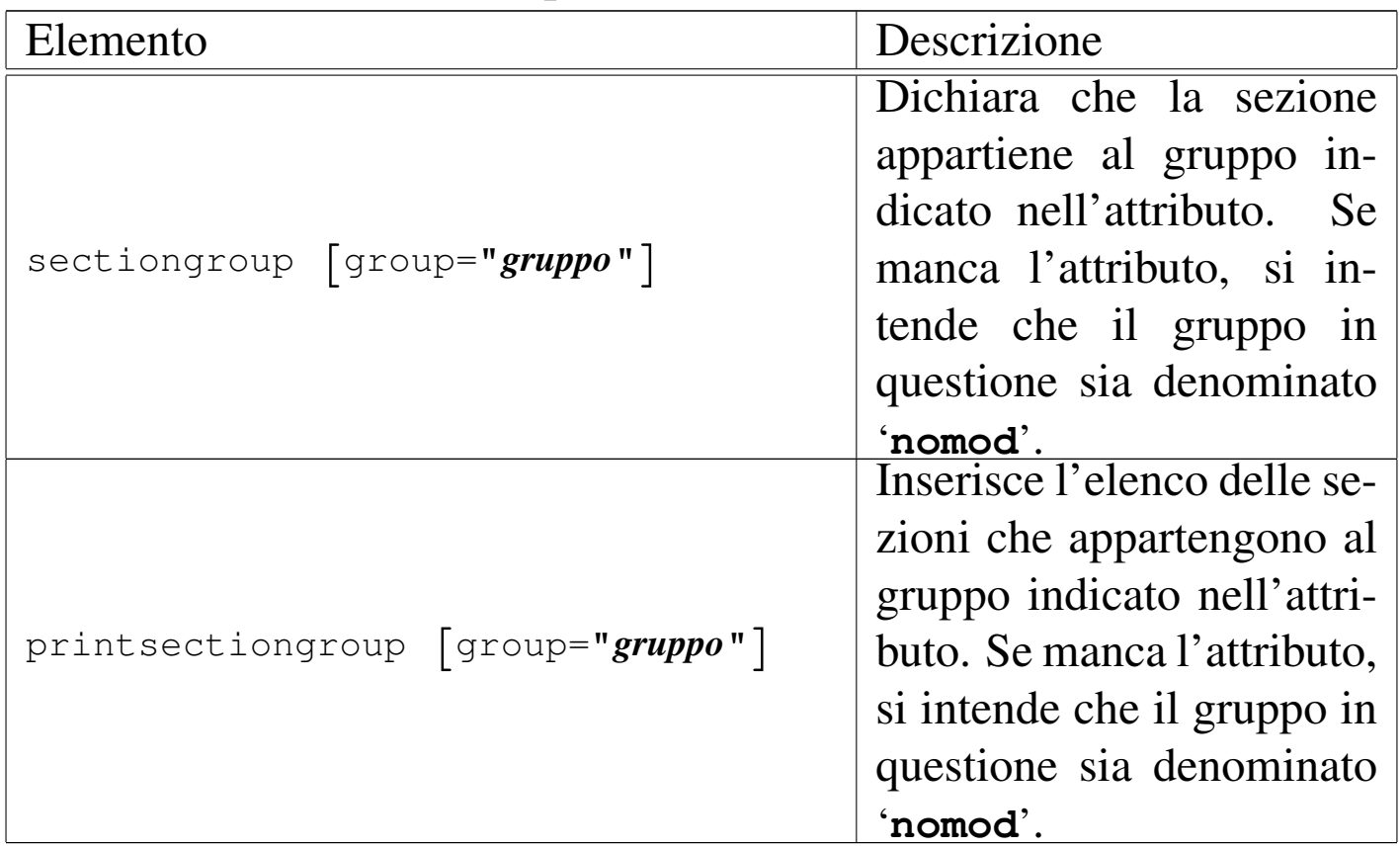

#### Tabella u69.31. Sezioni particolari.

|...

<sup>1</sup> Mpage licenza speciale che non ammette le modifiche

# Immagini e video

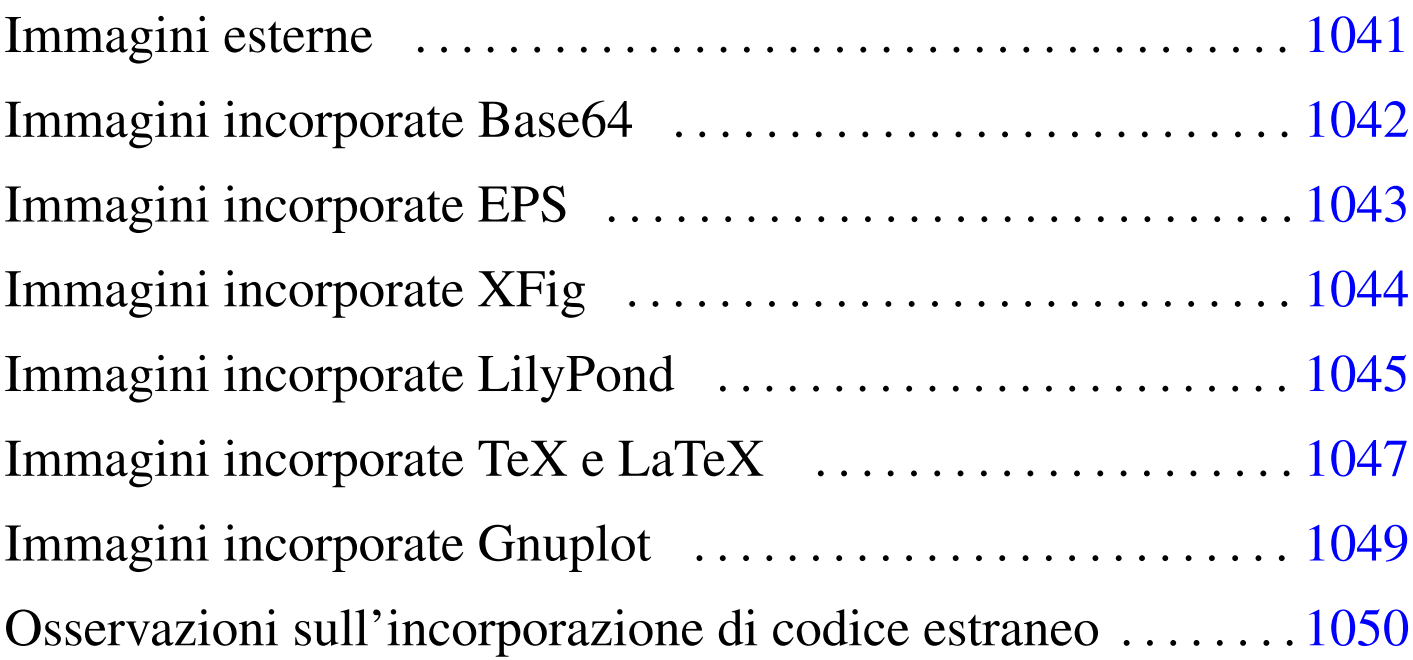

Alml consente di inserire immagini provenienti da file esterni, oppure incorporando del codice estraneo, con cui queste devono essere disegnate. Eventualmente si può anche fare riferimento a dei video, ma in tal caso non si ha una «incorporazione» vera e propria nel testo.

Gli elementi con cui si possono incorporare delle immagini o dei video vanno usati in un contesto lineare; pertanto, per poter essere usati in un riquadro ('**object**'), come se fossero dei blocchi, vanno inserite dentro l'elemento '**imgblock**'.

Inizialmente, il modo più semplice per inserire un'immagine è quello di preparare un file in un formato comune a matrice di punti (come può esserlo un formato PNG) e di collocarlo in una sottodirectory rispetto alla posizione in cui si trova il file sorgente SGML. Per esempio, disponendo del file 'cielo-azzurro.png' collocato nella directory 'figure/'; l'immagine si potrebbe incorporare in un testo nel modo seguente:

```
|<p>Mi piace vedere un cielo azzurro come in questa piccola icona: <img
imgfile="figure/cielo-azzurro" height="2cm">. Come vorrei stendermi su
un bel prato ad ammirare tanta bellezza.</p>
```
Se invece quello che si vuole è mostrare la figura nel riquadro di un elemento '**object**', occorre aggiungere l'elemento '**imgblock**':

```
|<object>
|<caption>
    Figura <objectref>. Il cielo azzurro che vorrei ammirare
    stendendomi su un bel prato...
|</caption>
|<imgblock>
|<img imgfile="figure/cielo-azzurro" width="100%">
|</imgblock>
|</object>
```
Tutti gli elementi che vengono descritti in questo capitolo per l'inserzione delle immagini, vanno usati in un contesto lineare, oppure, vanno inserite in un elemento '**imgblock**' per poter apparire come blocchi in [un ele](#page-157-0)mento '**object**'.

<span id="page-157-0"></span>Tabella u70.3. Elementi SGML che servono a incorporare delle immagini.

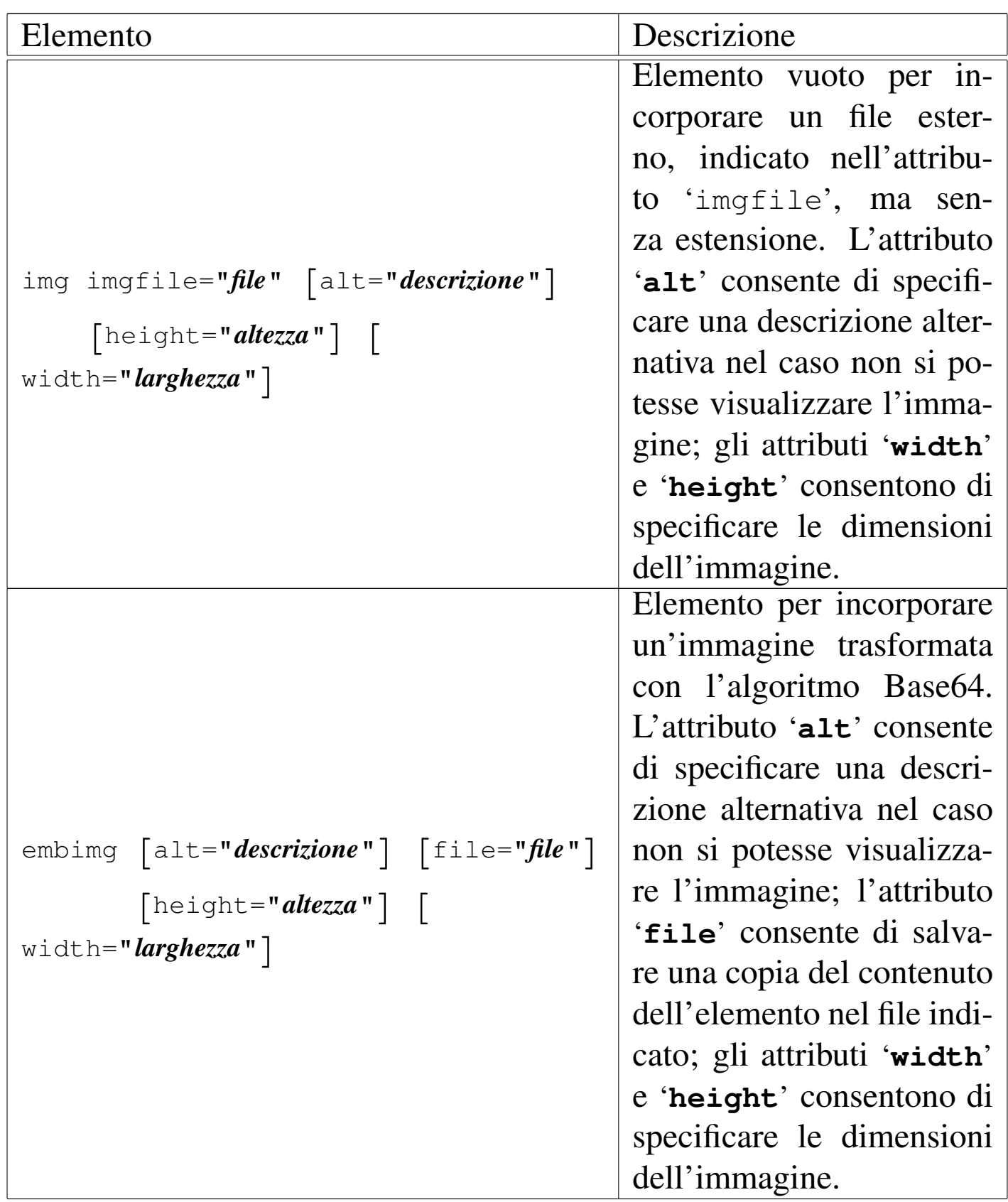

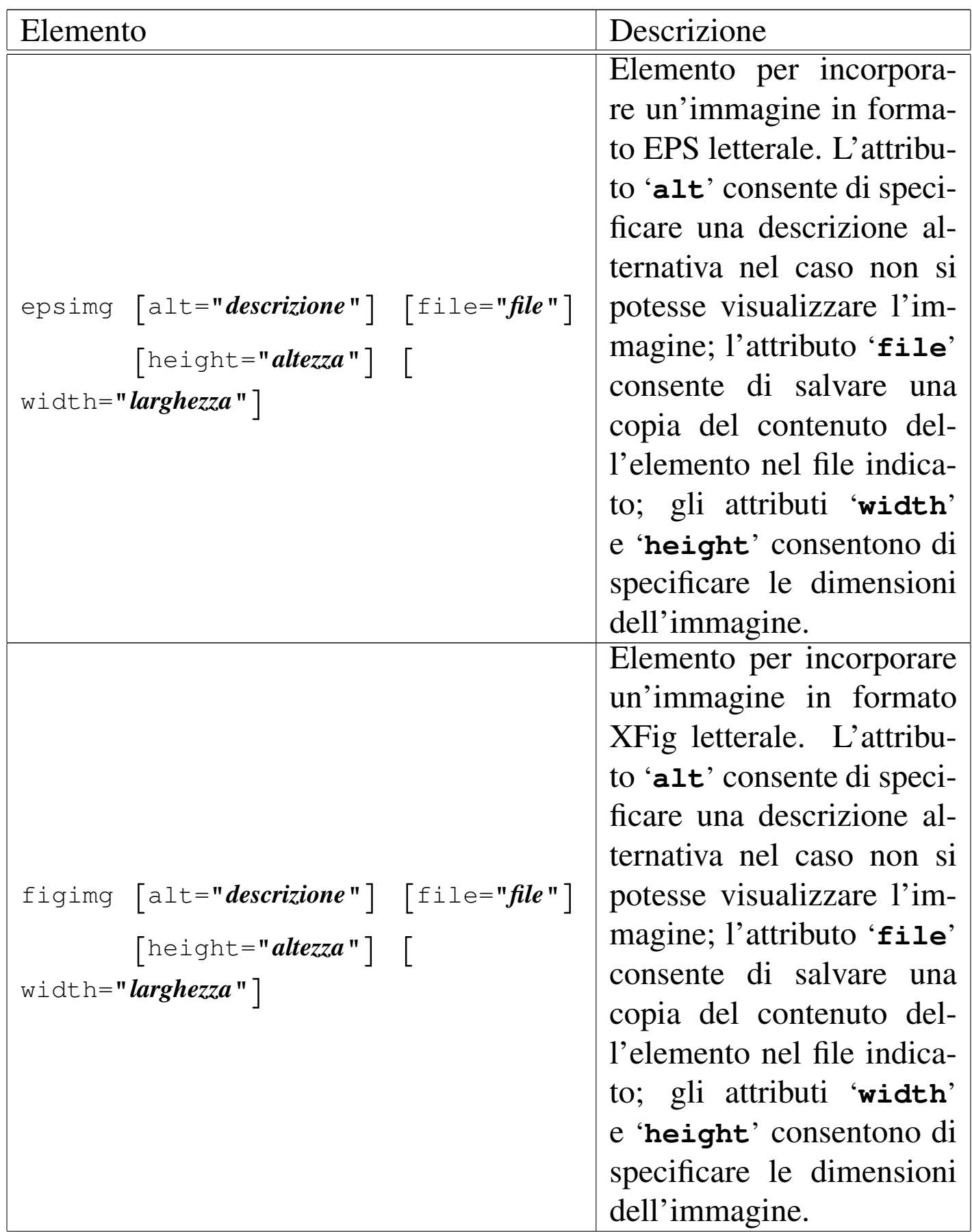

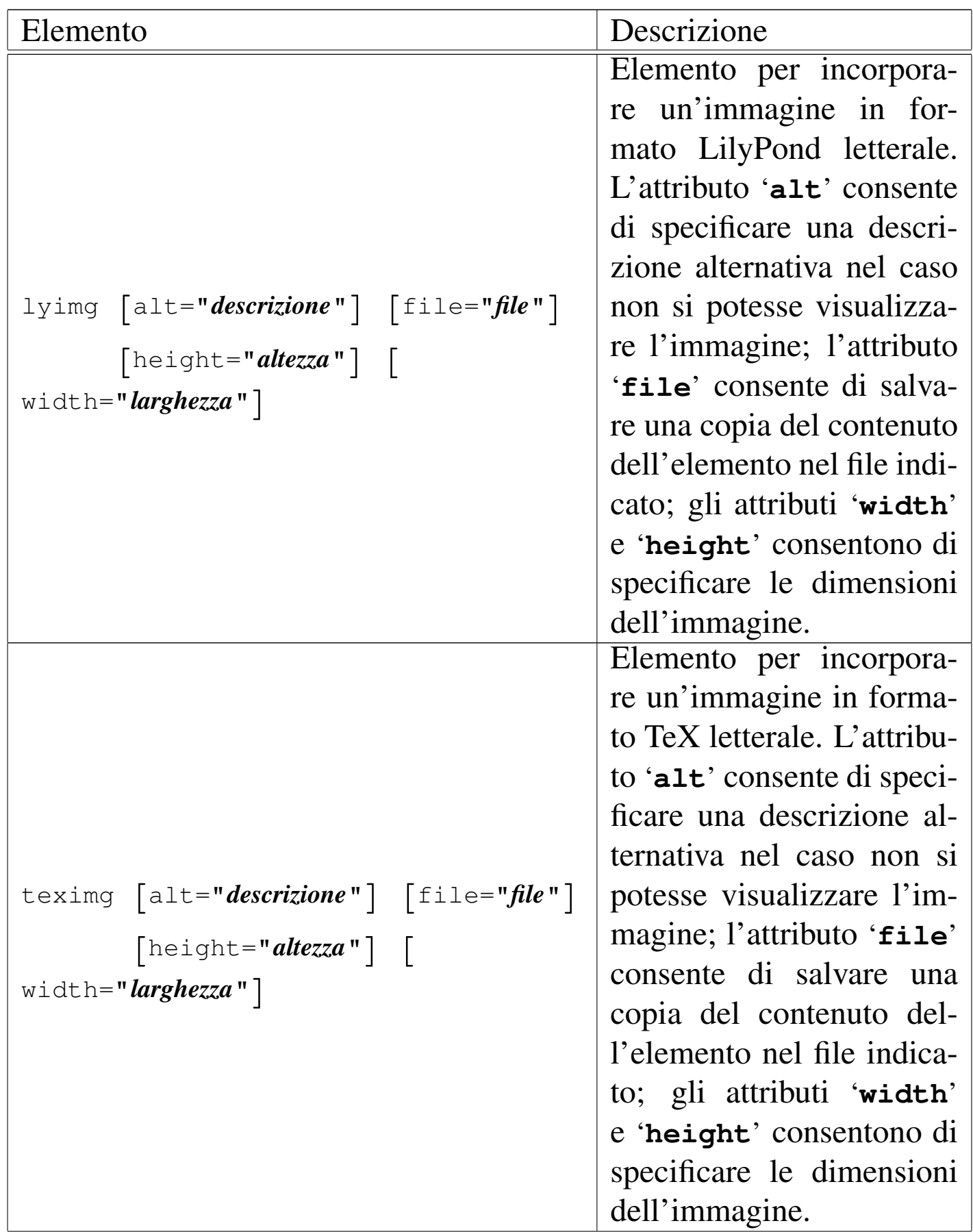

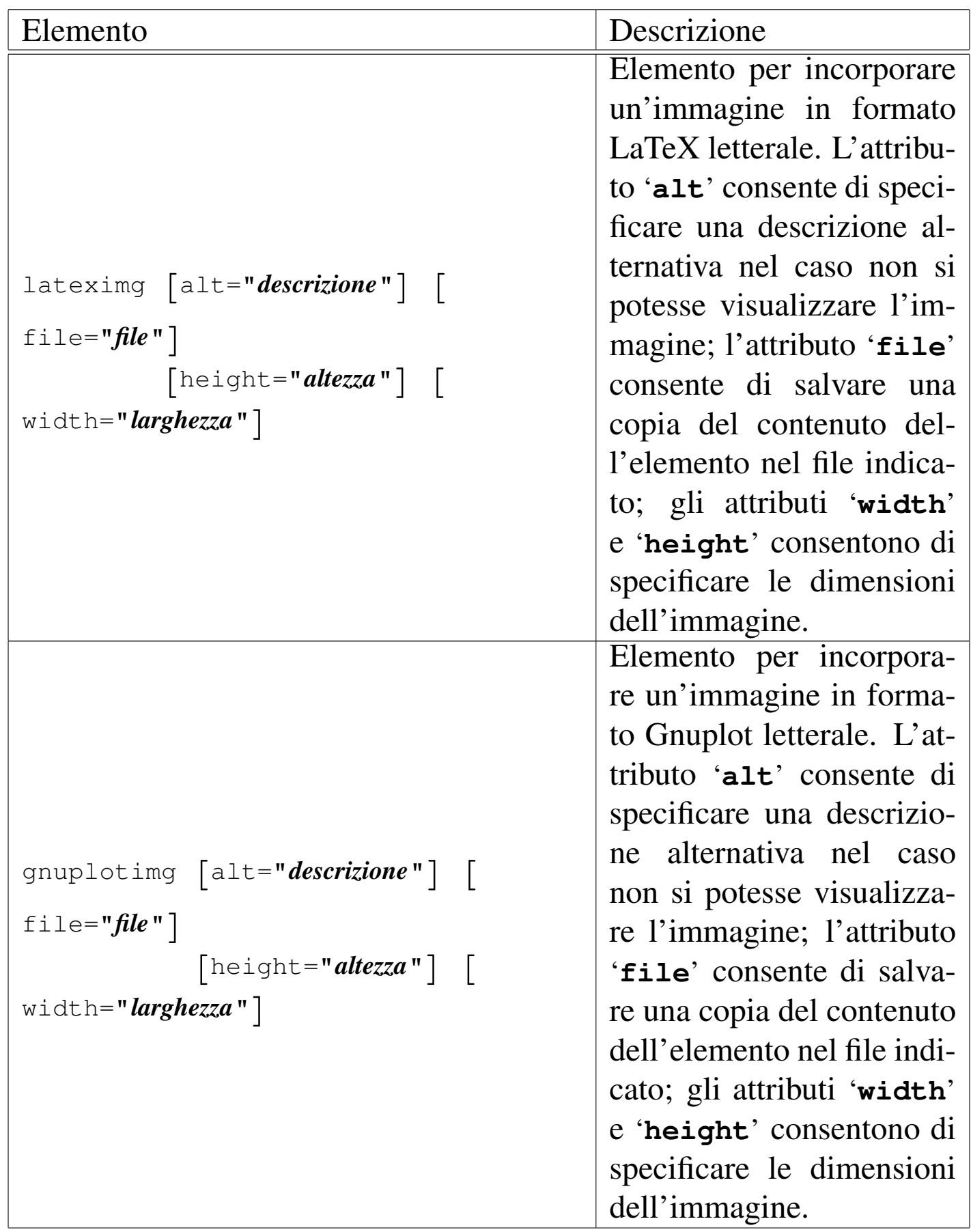

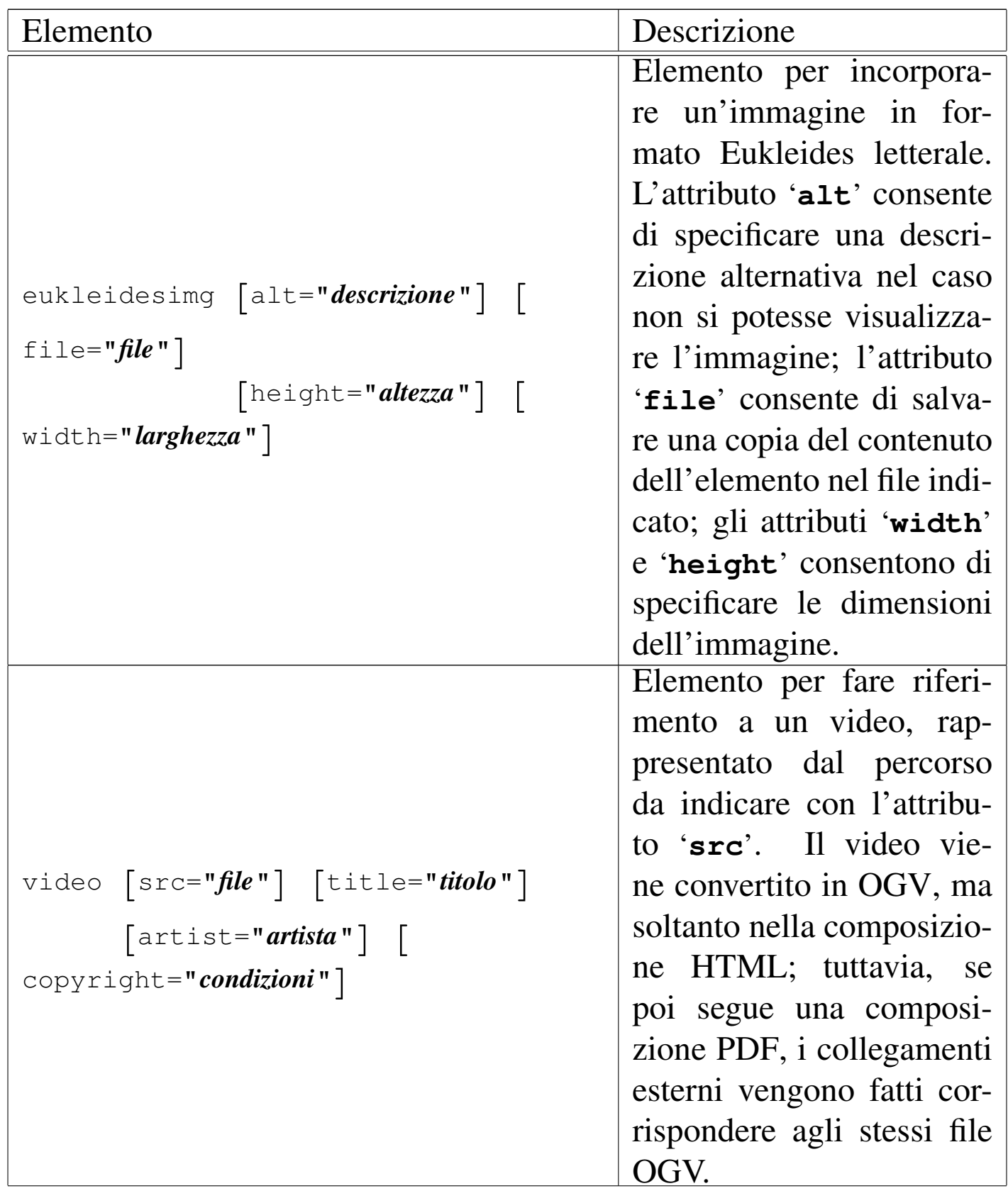

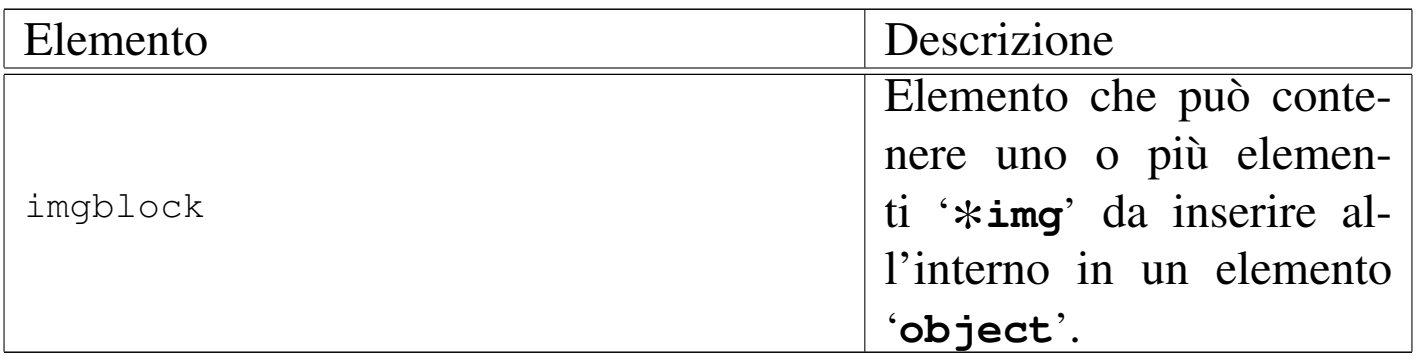

Dalla tabella appena mostrata si può osservare che esistono degli attributi comuni; in modo particolare '**height**' e '**width**'. L'attributo '**height**' serve a specificare l'altezza dell'immagine, mentre l'attributo '**width**' specifica la larghezza. Se vengono forniti entrambi, l'immagine ottenuta dalla composizione rispetta entrambi i valori, pertanto può risultare deformata; se invece si specifica uno solo dei due valori, l'altro viene determinato in proporzione. Le misure vanno espresse nei modi riconoscibili da Alml; per esempio si può scrivere '**height="5cm"**', oppure '**height="50mm"**', oppure '**height="1.969in"**',... Quando si tratta della larghezza ('**width**'), la misura può essere espressa anche in modo percentuale, riferendosi allo spazio disponibile. Per esempio, '**width="100%"**' richiede la larghezza massima in base al contesto. Logicamente, in condizioni normali è preferibile usare sempre solo l'attributo '**width**' con un valore percentuale.

È possibile evitare l'uso di entrambi gli attributi '**width**' e '**height**', quando l'immagine contiene delle misure proprie; in tal caso, le misure originali vengono rispettate.

Quando si genera una composizione in formato HTML, le misure devono essere trasformate in punti grafici (*pixel*). Considerato che mediamente uno schermo grafico viene usato alla risoluzione di 1024×768, per ogni punto tipografico PostScript (ovvero punti da 1/72 in) si ottengono due punti grafici.

Un altro attributo comune a tutti gli elementi che inseriscono un'immagine è '**alt**', che serve a descrivere brevemente l'immagine. Questa informazione serve nella composizione HTML, per mostrare una descrizione minima in caso di problemi nella visualizzazione dell'immagine.

Quando gli elementi incorporano il codice che rappresenta l'immagine, questo deve essere racchiuso in una sezione marcata di tipo '**CDATA**', per non essere alterato in alcun modo; inoltre, per tali elementi è disponibile l'attributo '**file**', con il quale è possibile salvare, in fase di composizione, una copia di quel contenuto nel file indicato. Il file in questione viene salvato soltanto se la directory di destinazione esiste già e se, oltre ad avere i permessi necessari, non esiste già un file con quel nome.

### Immagini esterne

Nella parte iniziale del capitolo sono già apparsi degli esempi di utilizzo dell'elemento '**img**', per l'inserimento di un'immagine proveniente da un file esterno. Come già spiegato, è bene che il file in questione si trovi in una directory differente rispetto a quella in cui si trova il file SGML sorgente.

«

Il file viene indicato nell'attributo '**imgfile**' senza l'estensione, perché vengono tentate automaticamente diverse possibilità, partendo da formati che dovrebbero offrire una qualità maggiore.

<span id="page-165-0"></span>Immagini incorporate Base64

«

Per incorporare un'immagine codificata con l'algoritmo Base64 si può usare il programma Uuencode, oppure Mpack, descritti nella sezione 39.12. Supponendo di utilizzare Uuencode e di volere inserire l'immagine contenuta nel file 'prova.jpg', basta procedere come segue:

```
$ uuencode -m prova.jpg ciao > prova.uuencode [Invio ]
```
Quello che si ottiene in questo caso è il file 'prova.uuencode', che può apparire simile al testo seguente, che è stato ridotto per comodità:

```
|begin-base64 664 ciao
 |JSFQUy1BZG9iZS0yLjAKJSVDcmVhdG9yOiAiYmFyY29kZSIsIGxpYmJhcmNv
 |ZGUgc2FtcGxlIGZyb250ZW5kCiUgJSVEb2N1bWVudFBhcGVyU2l6ZXM6IGE0
|...
|...
|b3cKMTA0LjAwIDEwLjAwIG1vdmV0byAoOSkgc2hvdwoKJSBFbmQgYmFyY29k
 |ZSBmb3IgIjk5MTIzNDU2Nzg5MCIKCiUlRW5kUGFnZQoKc2hvd3BhZ2UKJSVU
 |cmFpbGVyCiUlRU9GCgo=
|====
```
Da questo file, ottenuto con Uuencode, va tolta la prima e l'ultima riga; il resto si può inserire in un elemento '**embimg**'. Viene mostrato un esempio:

```
|<p>Bla bla bla
 |<embimg alt="Esempio" width="10%">
 <![CDATA[
 |JSFQUy1BZG9iZS0yLjAKJSVDcmVhdG9yOiAiYmFyY29kZSIsIGxpYmJhcmNv
 |ZGUgc2FtcGxlIGZyb250ZW5kCiUgJSVEb2N1bWVudFBhcGVyU2l6ZXM6IGE0
 |...
|...
```

```
|b3cKMTA0LjAwIDEwLjAwIG1vdmV0byAoOSkgc2hvdwoKJSBFbmQgYmFyY29k
|ZSBmb3IgIjk5MTIzNDU2Nzg5MCIKCiUlRW5kUGFnZQoKc2hvd3BhZ2UKJSVU
|cmFpbGVyCiUlRU9GCgo=
|] >
|</embimg> bla bla bla.</p>
```
Dal momento che si vuole evitare qualunque interpretazione SGML, è necessario racchiudere il contenuto di questi elementi in una sezione marcata di tipo CDATA, così come si può vedere nell'esempio appena apparso.

### <span id="page-166-0"></span>Immagini incorporate EPS

Si può incorporare codice EPS utilizzando l'elemento '**epsimg**'. Viene mostrato un esempio:

«

```
|<p>Bla bla bla
|<epsimg alt="Esempio" width="10%">
|<![CDATA[
|%!PS-Adobe-2.0 EPSF-1.2
|%%Creator: Daniele Giacomini
|%%BoundingBox: 0 0 100 100
|%%EndComments
|50 50 translate
|gsave
|% Cambia e ruota il piano cartesiano
|36 {10 rotate 10 10 moveto 30 30 lineto} repeat
stroke
|grestore
showpage
|%%Trailer
|%%EOF
|]]>
|</epsimg> bla bla bla.</p>
```
Nel riquadro successivo si vede il risultato della composizione:

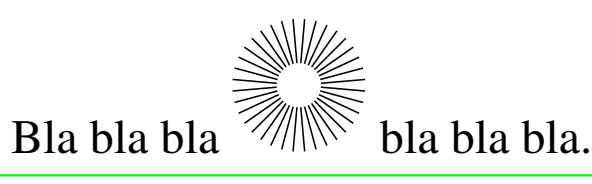

Durante la fase di composizione, l'immagine viene trasformata in modo appropriato con degli strumenti, che a volte si limitano a considerare, nel codice originario, l'area di un foglio in formato Lettera verticale  $(8,5 \text{ in} \times 11 \text{ in})$ . In questo caso, ciò che esce dai margini del formato Lettera può risultare escluso. Di tale limite è necessario essere consapevoli quando si preparano immagini del genere.

# <span id="page-167-0"></span>Immagini incorporate XFig

«

Si può incorporare codice XFig utilizzando l'elemento '**figimg**'. Viene mostrato un esempio:

```
|<object id="f-esempio-1">
|<caption>
    Figura <objectref>. Esempio con <special special="name">XFig</special>.
|</caption>
|<imgblock>
|<figimg alt="Esempio" width="50%">
\langle [[CDATA[
|#FIG 3.2
|Portrait
Center
|Metric
A4|100.00
Single
-2|1200 2
|2 2 0 1 0 7 50 0 -1 0.000 0 0 -1 0 0 5
          | 270 225 1755 225 1755 990 270 990 270 225
|2 4 0 1 0 17 50 0 -1 0.000 0 0 7 0 0 5
         | 2745 1395 2745 540 1215 540 1215 1395 2745 1395
|4 0 0 50 0 0 12 0.0000 4 180 1350 1845 360 Esempio con XFig\001
|]]>
```

```
|</figimg>
|</imgblock>
|</object>
```
<span id="page-168-1"></span>Nel riquad[ro succ](#page-168-1)essivo si vede il risultato della composizione:

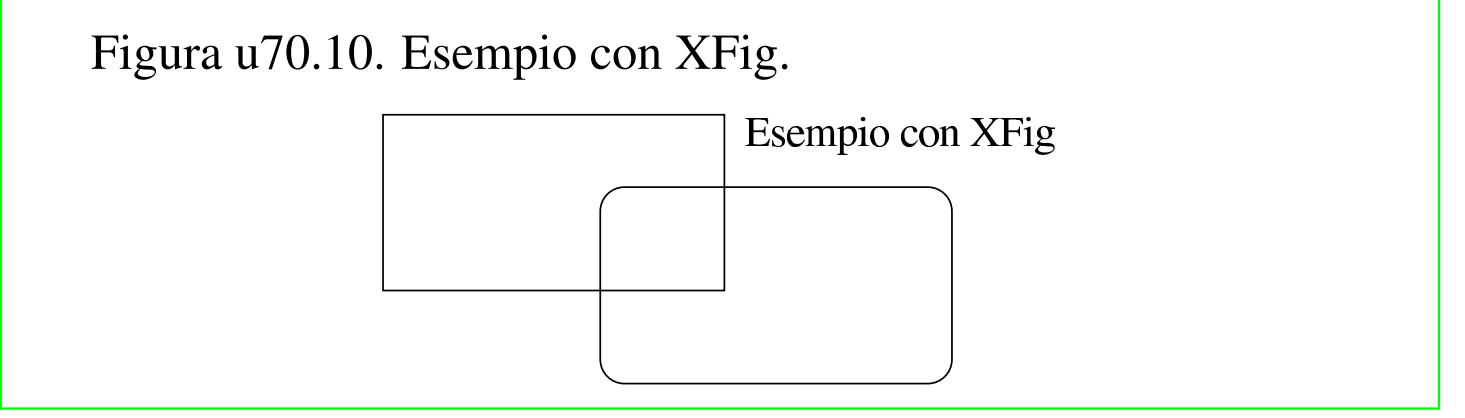

Si osservi che gli strumenti usati da Alml per l'inclusione di questo formato, leggono dal codice originario soltanto l'area corrispondente a un foglio in formato Lettera verticale  $(8,5 \text{ in} \times 11 \text{ in})$ , ignorando il resto.

<span id="page-168-0"></span>Immagini incorporate LilyPond

L'elemento '**lyimg**' consente di incorporare codice LilyPond. Viene mostrato un esempio:

«

```
|<object sep="border" id="f-esempio-2">
|<caption>
    | Figura <objectref>. Esempio con <special special="name">LilyPond</special>.
|</caption>
|<imgblock>
|<lyimg alt="Esempio" width="40%">
|<![CDATA[
|\version "2.4.0"
|\header {
    tagline = ""|}
|\score {
  | {c' d' e' f' g' a' b'}
  | \layout {
    linewidth = 50firstpagenumber = "no"
  | }
  | \midi {}
|}
|]]>
|</lyimg>
|</imgblock>
|</object>
```
Nel riquadro seguente, si vede il risultato della composizione dell'esempio; si osservi che l'esempio utilizzava, a sua volta, un riquadro bordato:

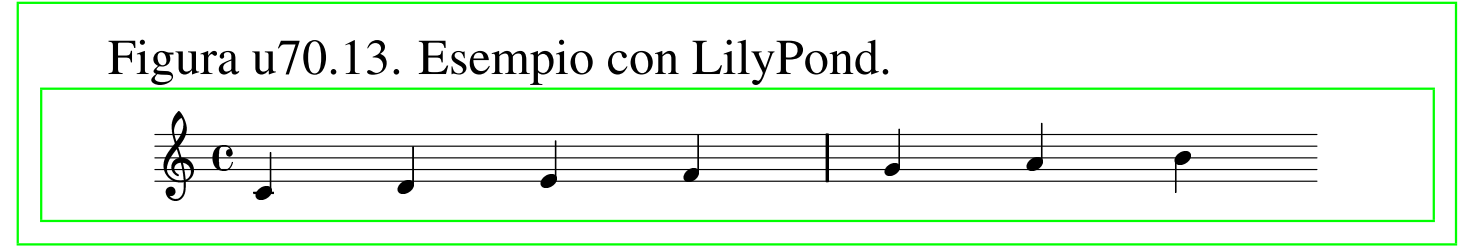

Nella composizione in formato HTML, in corrispondenza dell'immagine che riproduce il codice musicale di LilyPond, se previsto, si raggiunge il file MIDI corrispondente come riferimento ipertestuale. In pratica, di solito si ottiene di eseguire il brano visualizzato, facendo un clic sull'immagine.

# <span id="page-170-0"></span>Immagini incorporate TeX e LaTeX

Sono disponibili gli elementi '**teximg**' e '**lateximg**' per inserire direttamente il codice TeX e LaTeX nel sorgente. Per la precisione, nel caso di '**teximg**' vengono aggiunte automaticamente all'inizio due istruzioni, '**\nonstopmode**' e '**\nopagenumbers**', inoltre, alla fine viene aggiunta l'istruzione '**\bye**'; invece, nel caso di '**lateximg**' viene aggiunta l'istruzione '**\nonstopmode**' all'inizio e '**\end{document}**' alla fine.

«

Il codice LaTeX che viene inserito deve includere tutto il necessario a funzionare correttamente, ma l'aggiunta dell'istruzione '**\end{document}**' in modo automatico non può far male se questa è già stata inserita correttamente.

Segue un esempio riferito all'inclusione di codice TeX, dove si può osservare che non viene specificata la dimensione dell'immagine:

```
|<object id="f-esempio-3">
|<caption>
    Figura <objectref>. Ecco una bella formula.
|</caption>
|<imgblock>
|<teximg alt="Esempio">
|<![CDATA[
$ \chi^2 = \sum_{i=1}^N
           \left( \frac{y_i - a + b x_i}{y_i} \right)| \over \sigma_i\right)^2 $$
|]]>
</teximg>
|</imgblock>
|</object>
```
Il riquadro seguente mostra il risultato della composizione:

Figura u70.16. Ecco una bella formula.

$$
\chi^2 = \sum_{i=1}^{N} \left( \frac{y_i - (a + bx_i)}{\sigma_i} \right)^2
$$

Segue un esempio simile, realizzato con l'inclusione di codice La-TeX; si osservi in particolare la necessità di definire il tipo di documento e il tipo di pagina più semplice previsto. Questa volta si vuole attribuire una dimensione orizzontale all'immagine:

```
|<object id="f-esempio-4">
|<caption>
    Figura <objectref>. Ecco un'altra bella formula.
|</caption>
|<imgblock>
|<lateximg alt="Esempio" width="100%">
\leq [[CDATA]
|\documentclass{article}
|\pagestyle{empty}
|\begin{document}
$ $ \chi$ \chi^2 = \sum_{i=1}^N
           \left( \sqrt{y_i} - (a + b x_i) \right)| \over \sigma_i\right)^2 $$
|\end{document}
|]]>
|</lateximg>
|</imgblock>
|</object>
```
Il riquadro seguente mostra il risultato della composizione:

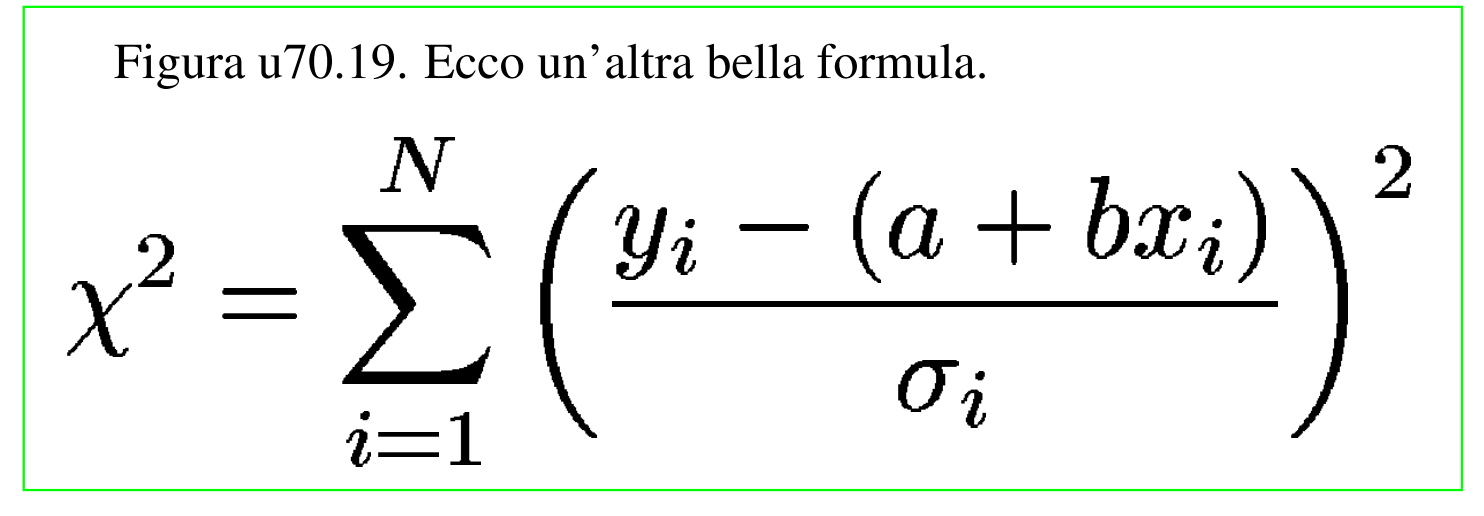

<span id="page-172-0"></span>Immagini incorporate Gnuplot

È possibile incorporare codice Gnuplot attraverso l'elemento '**gnuplotimg**', che si usa come gli altri elementi simili. In questo caso, viene aggiunta automaticamente l'istruzione '**set terminal postscript eps color**' all'inizio. Segue un esempio:

«

```
|<object sep="border">
|<caption>
    Figura <objectref>. Una figura tridimensionale.
|</caption>
|<gnuplotimg alt="2*(x**2 + y**2)*exp(-x**2 - y**2)" width="75%">
\leq [[CDATA]
set grid
set hidden3d
splot [-2:2] [-2:2] 2*(x**2 + y**2)*exp(-x**2 - y**2)|]]>
|</gnuplotimg>
|</object>
```
Nel riquadro successivo, appare il risultato della composizione; si osservi che l'esempio utilizzava, a sua volta, un riquadro bordato:

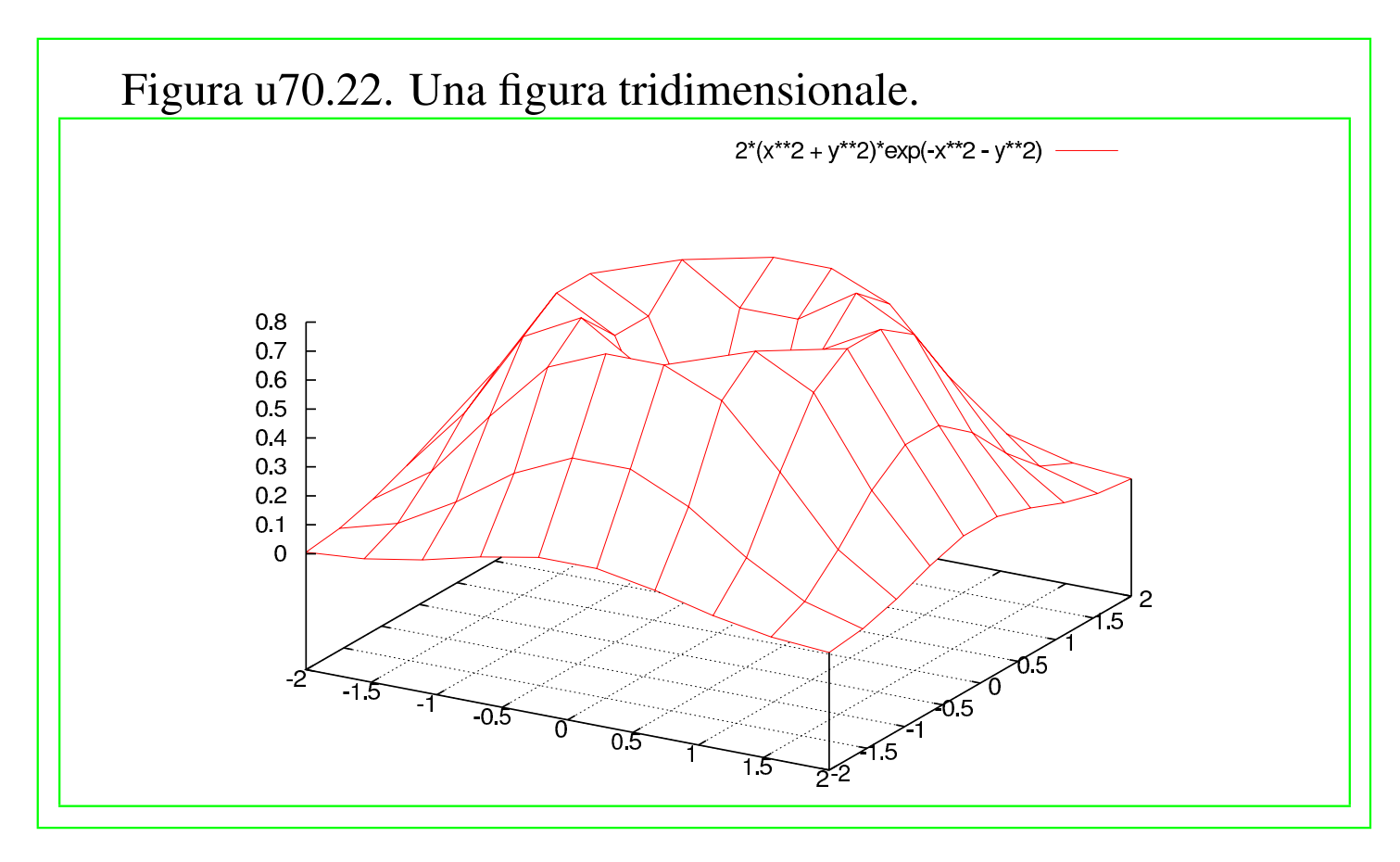

<span id="page-173-0"></span>Osservazioni sull'incorporazione di codice estraneo

«

Quando si va a incorporare codice esterno, come si fa per esempio con gli elementi '**lateximg**', '**figimg**', '**lyimg**',... è importante evitare di lasciare il codice ASCII *<HT>*. In pratica, una volta inserito il codice nel sorgente SGML, conviene «espandere» il sorgente stesso in modo che anche i caratteri di tabulazione siano trasformati in spazi normali. L'esempio seguente dovrebbe essere sufficientemente chiaro così:

#### \$ **expand < prima.sgml > dopo.sgml** [*Invio* ]

Un altro aspetto da considerare è la codifica: se questo codice che si inserisce contiene caratteri che corrispondono a punti di codifica oltre U+007F, ovvero oltre la codifica ASCII pura e semplice, si possono creare dei problemi, che consistono nel non ottenere esattamente gli stessi caratteri di partenza.

#### 

Alml consente di realizzare delle tabelle attraverso l'elemento '**tabular**', che deve trovarsi necessariamente all'interno di un elemento '**object**'. Una tabella potrebbe essere realizzata disegnando una figura e incorporandone il codice attraverso uno dei tanti elementi '\* **img**', ma la tabella ottenuta attraverso l'elemento '**tabular**', tra le altre cose, ha il vantaggio di poter essere divisa tra le pagine nella composizione destinata alla stampa.

Segue un esempio molto semplice di tabella realizzata con l'elemento '**tabular**':

```
|<object id="t-esempio-1">
|<caption>
   Tabella <objectref>. Ecco il mio primo esempio.
|</caption>
|<tabular col="2">
|<thead>
|<trow> Dispositivo <colsep> Descrizione </trow>
|</thead>
|<tbody>
|<trow> /dev/fd0 <colsep> Prima unità a dischetti. </trow>
|<trow> /dev/hda <colsep> Primo disco fisso ATA. </trow>
|<trow> /dev/hdb <colsep> Secondo disco fisso ATA. </trow>
|<trow> /dev/sda <colsep> Primo disco SCSI. </trow>
|<trow> /dev/lp0 <colsep> Prima porta parallela. </trow>
|<trow> /dev/ttyS0 <colsep> Prima porta seriale. </trow>
|</tbody>
|</tabular>
|</object>
```
Nel riquadro successivo si vede il risultato nella composizione finale:

«

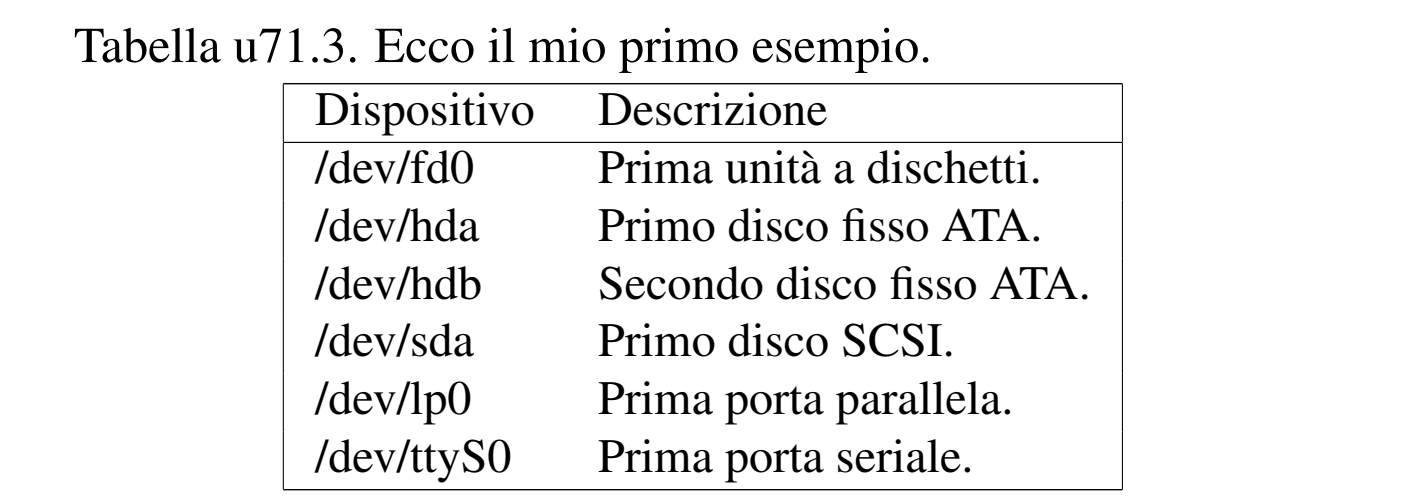

L'esempio mostrato è sufficientemente completo: l'elemento '**tabular**' ha un attributo obbligatorio, '**col**', con il quale è necessario dichiarare subito la quantità di colonne che compone la tabella. Le righe della tabella sono raggruppate in due gruppi: l'intestazione, delimitata dall'elemento '**thead**', e il corpo, delimitato dall'elemento '**tbody**'. Le righe sono definite dall'elemento '**trow**' e la separazione tra una colonna e l'altra avviene con l'elemento vuoto '**colsep**'.

Figura u71.4. Sintassi semplificata per l'uso dell'elemento '**tabular**'.

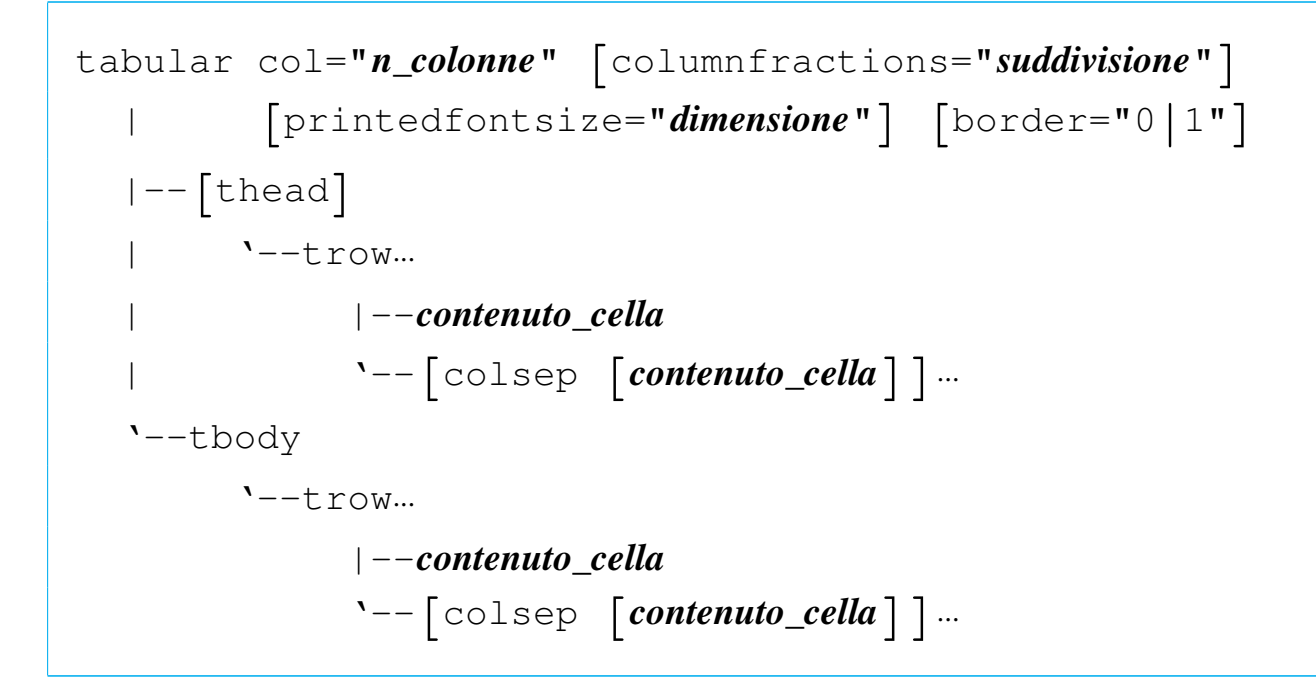

Tabella u71.5. Elementi SGML che servono a rappresentare le tabelle standard di Alml

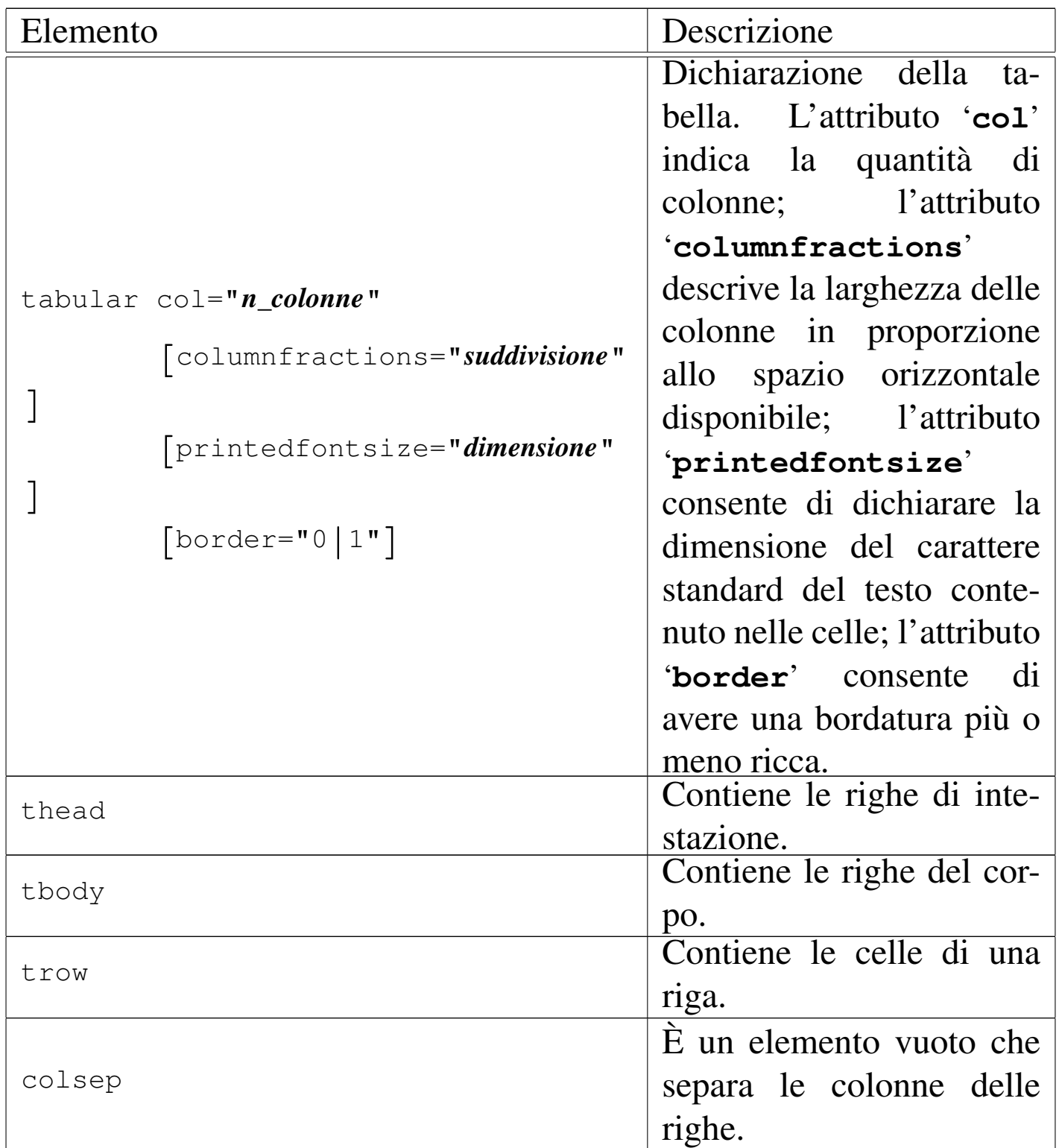

L'uso dell'attributo '**columnfractions**' potrebbe essere poco intuitivo: una volta dichiarato con l'attributo '**col**' la quantità di colonne esistenti, all'attributo '**columnfractions**' si assegna una
stringa contenente un elenco di valori inferiori a uno, che rappresentano la percentuale di larghezza che deve avere ogni colonna. Per esempio, '**col="2" columnfractions="0.75 0.25"**' indica che si tratta di due colonne, dove la prima occupa il 75 % dello spazio orizzontale e la seconda ne occupa il 25 %. In generale, se si usa l'attributo '**columnfractions**' conviene che la somma dei valori percentuali dia esattamente il 100 % (pari semplicemente a uno), ma volendo, si può ottenere anche un valore inferiore, per ottenere una tabella che occupa meno spazio orizzontale. Si osservi che se non si usa l'attributo '**columnfractions**', il contenuto delle celle può essere esclusivamente di tipo lineare (niente blocchi) e la larghezza delle colonne si estende per tutto lo spazio necessario a contenere il testo senza andare a capo.

L'esempio seguente mostra il caso di una tabella in cui le celle possono contenere più di una riga:

```
|<object id="t-tex-controllo-paragrafo-comune">
|<caption>
    Tabella <objectref>. Esempio di tabella un po' più complessa.
|</caption>
|<tabular col="3" columnfractions="0.2 0.4 0.4" border="1">
|<thead>
  | <trow>Parola di controllo
|<colsep>Competenza
|<colsep>Condizione o valore predefinito
\langletrow>
|</thead>
|<tbody>
  | <trow><syntax>\hoffset</syntax>
|<colsep>Posizione iniziale dei paragrafi nella pagina.
|<colsep><num>0</num>
|</trow>
  | <trow><syntax>\hsize</syntax>
|<colsep>Larghezza del paragrafo a partire da <samp>\hoffset</samp>.
|<colsep><num>6,5</num> pollici
\langletrow>
  | <trow><syntax>\parindent</syntax>
```

```
|<colsep>Rientro della prima riga.
|<colsep><num>20</num> punti
|</trow>
  | <trow><syntax>\baselineskip</syntax>
|<colsep>Distanza tra la base di una riga e la base della riga successiva.
|<colsep><num>12</num> punti
\langle/trow>
  | <trow><syntax>\parskip</syntax>
|<colsep>Distanza aggiuntiva tra i paragrafi.
|<colsep><num>0</num>
|</trow>
  | <trow><syntax>\raggedright</syntax>
|<colsep>Allinea il testo a sinistra.
|<colsep>allineato simultaneamente a sinistra e a destra
\langle/trow>
  | <trow><syntax>\leftskip</syntax>
|<colsep>Rientro sinistro complessivo.
|<colsep><num>0</num>
\langletrow>
  | <trow><syntax>\rightskip</syntax>
|<colsep>Rientro destro complessivo.
|<colsep><num>0</num>
</trow>
|</tbody>
|</tabular>
|</object>
```
Il riquadro successivo mostra il risultato nella composizione finale:

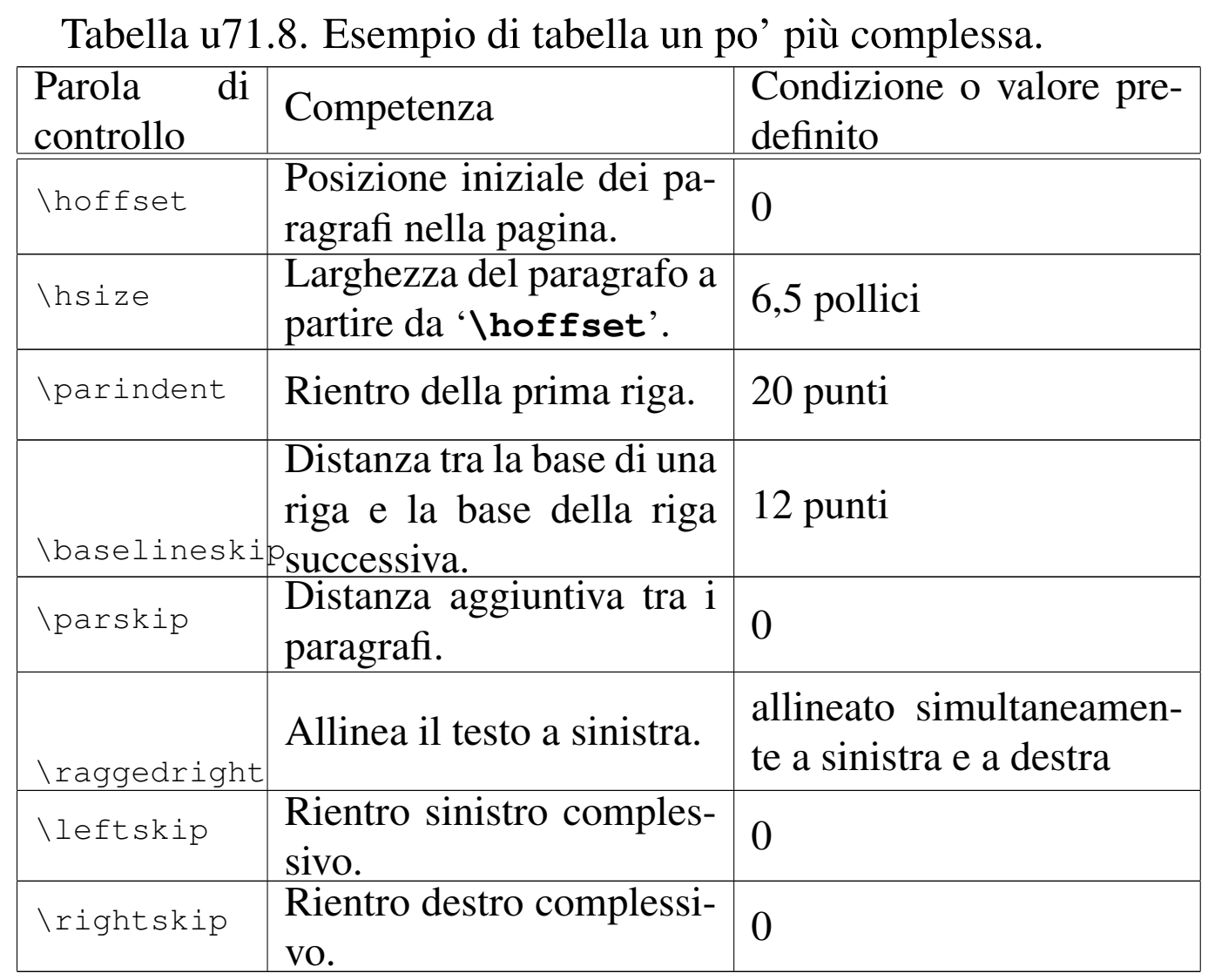

Come accennato, purché si utilizzi l'attributo '**columnfractions**', è possibile inserire nelle celle alcuni elementi che rappresentano blocchi di testo; per esempio: '**syntax**', '**command**', '**pre**' e '**verbatimpre**', come in parte si vede nell'esempio già apparso. Ciò dovrebbe consentire l'uso delle tabelle per realizzare degli schemi riassuntivi riferiti a comandi, sintassi o simili. Si osservi l'esempio seguente:

```
|<object id="a2-esempio-sintassi-in-tabella">
|<tabular col="2" columnfractions="0.618 0.382" border="1">
|<thead>
  | <trow>Comando
|<colsep>Descrizione
\langletrow>
```

```
</thead>
|<tbody>
  | <trow><syntax>mbadblock <var>unità_dos</var></syntax>
|<colsep>Scandisce un'unità &DOS; alla ricerca di settori difettosi.
\langletrow>
  <trow><syntax>mcd <synsqb><var>directory_dos</var></synsqb></syntax>
|<colsep>Permette di modificare o conoscere la directory corrente delle unità &DOS;.
\langletrow>
  <trow><syntax>mdel <var>file_dos</var><synellipsis></syntax>
|<colsep>Cancella i file &DOS; indicati come argomento.
\langletrow>
  <trow><syntax>mdeltree <var>directory_dos</var><synellipsis></syntax>
|<colsep>Cancella le directory &DOS; indicate come argomento.
\langletrow>
  <trow><syntax>mmd <var>directory_dos</var><synellipsis></syntax>
|<colsep>Crea le directory &DOS; indicate come argomento.
\langletrow>
  | <trow><syntax>mmove <var>origine_dos</var><synellipsis> <var>destinazione_dos</var></syntax>
|<colsep>Sposta o rinomina uno o più file e directory.
\langletrow>
  <trow><syntax>mrd <var>directory_dos</var><synellipsis></syntax>
|<colsep>Elimina le directory indicate come argomento, purché siano vuote.
\langletrow>
  | <trow><syntax>mren <var>origine_dos</var><synellipsis> <var>destinazione_dos</var></syntax>
|<colsep>Rinomina o sposta uno o più file e directory.
\langletrow>
|</tbody>
|</tabular>
|</object>
```
Il riquadro successivo mostra il risultato nella composizione finale:

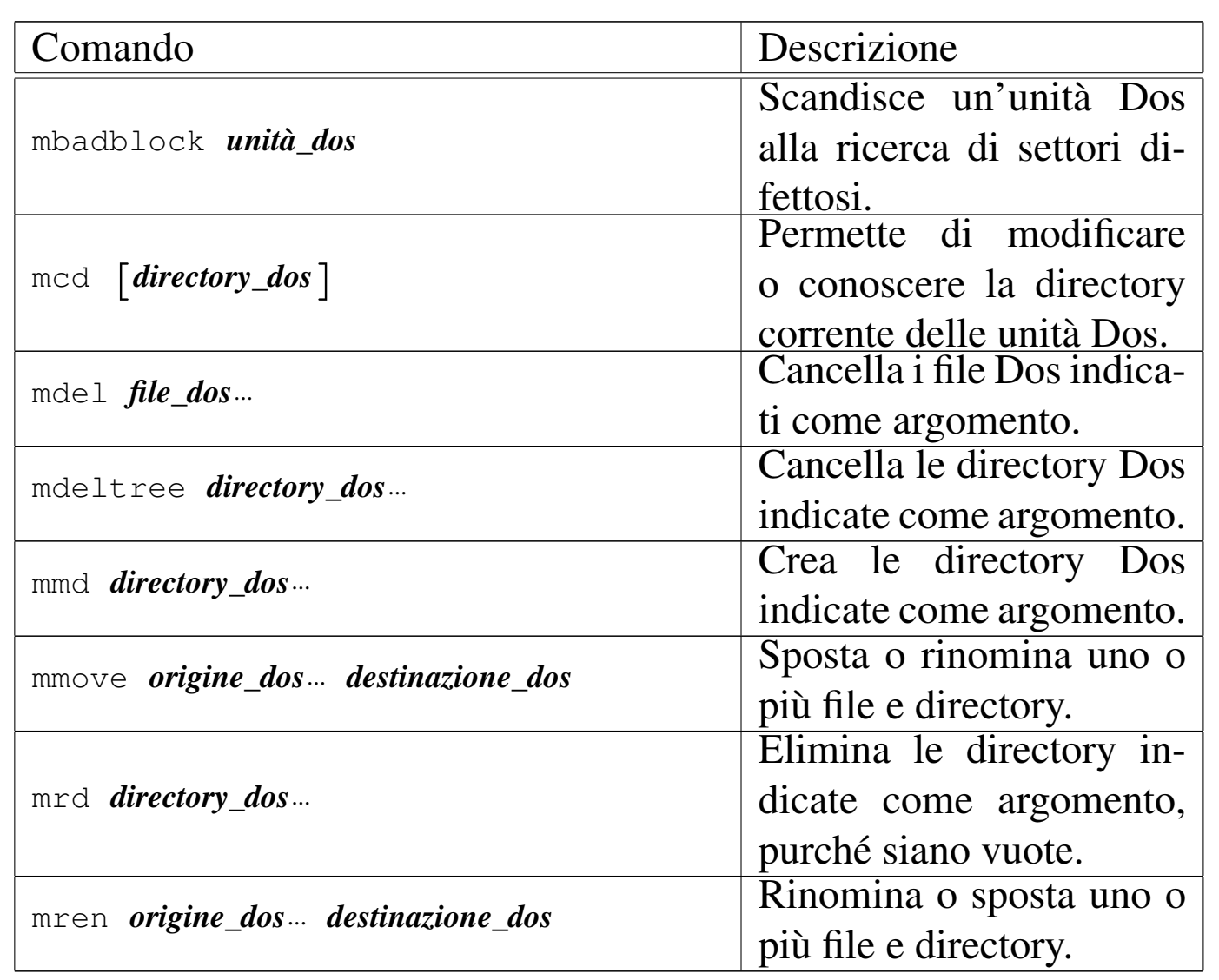

La scelta del rapporto tra le due colonne della tabella, 61,8 % e 38,2 %, rappresenta quello che è noto come «rapporto aureo». Volendo seguire la stessa logica per una tabella di tre colonne, i rapporti sono: 19,1 %, 30,1 % e 50,0 %.

Le tabella molto lunghe possono essere realizzate in modo da consentire il salto pagina, utilizzando l'attributo '**split**' nell'elemento '**object**' che le contiene. In ogni caso, perché ci possa essere una tabella suddivisibile tra le pagine, è necessario che questa non sia fluttuante.

Il corpo del carattere «normale» che si inserisce all'interno delle celle di una tabella ottenuta con l'elemento '**tabular**', può essere controllato nell'intestazione con un elemento '**printedfontsize**', come nell'esempio seguente:

```
|<head>
     | <admin>
| ...
         | <printedfontsize type="table">3,5mm</printedfontsize>
| ...
     \langle / admin>
| ...
 |</head>
```
Se non si indica questa informazione, né nell'intestazione, né nell'elemento '**tabular**', il carattere viene comunque ridotto leggermente rispetto a quello del corpo normale del testo. Eventualmente, per richiedere espressamente un carattere di dimensione pari a quello esterno, basta utilizzare l'attributo '**printedfontsize**' nell'elemento '**tabular**' con una dimensione di un quadratone:

```
|<tabular ... printedfontsize="1em">
|...
 |</tabular>
```
La gestione delle tabelle di Alml ha, evidentemente, delle limitazioni: principalmente manca la possibilità di fondere delle celle. Eventualmente, oltre alla possibilità di disegnare una tabella con altri strumenti per poi incorporarne l'immagine, si può valutare l'opportunità di utilizzare del codice [HTML](#page-228-0) con l'elemento '**html**', come si vede nell'esempio di tabella u78.4. Tuttavia, si deve ricordare che si tratta di codice esterno, per cui non si possono inserire elementi tipici di Alml, ma solo codice HTML; inoltre, la trasformazione in forma di testo puro di una tabella HTML complessa non avviene sempre nel modo corretto; infine, così facendo non si possono ottenere delle

tabelle che si dispongono automaticamente su più pagine.

## 

In diverse situazioni, Alml consente di incorporare file con altri formati, all'interno di elementi che prevedono un contenuto letterale. Quando si tratta di codice che viene tradotto in immagini, tali elementi dispongono dell'attributo '**file**', con il quale è possibile dichiarare il nome di un file da generare, con il contenuto dell'elemento stesso.

Per esempio, con un elemento '**figimg**' è possibile incorporare del codice XFig, contenente presumibilmente un disegno. Se si aggiunge l'attributo '**file**', si può generare una copia di tale file. Si osservi l'esempio seguente:

```
|<object>
|<caption>
    Figura <objectref>. Esempio con <special special="name">XFig</special>.
    Una copia di questo file dovrebbe essere disponibile anche qui:
    | <uri><![CDATA[allegati/a2/alml-esempio-xfig-ellissi.fig]]></uri>
|</caption>
|<imgblock>
|<figimg alt="Esempio" width="50%" file="allegati/a2/alml-esempio-xfig-ellissi.fig">
<![CDATA[
|#FIG 3.2 Produced by xfig version 3.2.5-alpha5
|Portrait
Center
|Metric
|A4
|100.00
Single
-2|1200 2
|1 3 0 1 0 1 49 -1 20 0.000 1 0.0000 1035 630 450 450 1035 630 1485 630
|1 1 0 1 0 5 50 -1 20 0.000 1 0.0000 1035 900 855 180 1035 900 1890 900
|4 1 0 50 0 0 12 0.0000 4 180 1500 1035 1260 Esempio con XFig\001
|]]>
|</figimg>
|</imgblock>
|</object>
```
Nel riquadro successivo si vede il risultato nella composizione finale:

Figura u72.3. Esempio con XFig. U[na copia di questo file do](http://appuntilinux.mirror.garr.it/mirrors/appuntilinux/a2/allegati/a2/alml-esempio-xfig-ellissi.fig)[vrebbe essere](http://appuntilinux.mirror.garr.it/mirrors/appuntilinux/a2/allegati/a2/alml-esempio-xfig-ellissi.fig) disponibile anche qui: allegati/a2/alml-esempioxfig-ellissi.fig

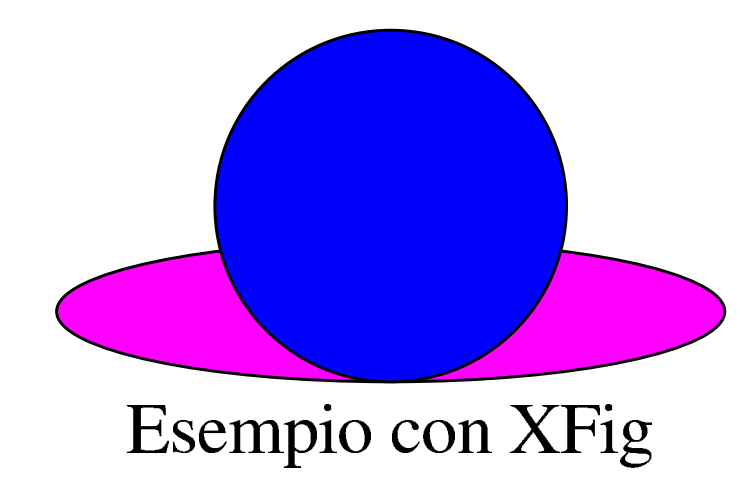

In pratica, con la composizione del sorgente, dovrebbe essere generato anche il file 'allegati/a2/alml-esempio-xfigellissi.fig'. Il file non viene creato se esiste già qualcosa con lo stesso nome, se manca la directory di destinazione prevista o se mancano i permessi per potervi scrivere.

Nel caso particolare dell'elemento '**embimg**', il file viene salvato dopo la traduzione dal formato Base64 in quello che era in origine.

Come si può intuire, esiste anche un elemento che consente di allegare file al sorgente SGML, senza che questi debbano produrre alcunché di visibile nella composizione. Si tratta dell'elemento '**enclosure**', per il quale l'attributo '**file**' diventa obbligatorio (altrimenti non ci sarebbe motivo di usare tale elemento) e dove se ne aggiunge un altro, con lo stesso nome '**enclosure**', il cui scopo è quello di specificare il formato del contenuto dell'elemento.

Attualmente, l'elemento '**enclosure**' può contenere file tali e quali, per esempio file come quelli generati da XFig, oppure file trasformati con l'algoritmo Base64. Pertanto, all'attributo '**enclosure**' può essere assegnato il valore '**literal**', che comunque sarebbe predefinito, oppure il valore '**base64**', con i significati che si possono intuire.

```
|<enclosure enclosure="base64" file="allegati/a2/prova.sxc">
 |<![CDATA[
 |JSFQUy1BZG9iZS0yLjAKJSVDcmVhdG9yOiAiYmFyY29kZSIsIGxpYmJhcmNv
 |ZGUgc2FtcGxlIGZyb250ZW5kCiUgJSVEb2N1bWVudFBhcGVyU2l6ZXM6IGE0
|...
|...
|b3cKMTA0LjAwIDEwLjAwIG1vdmV0byAoOSkgc2hvdwoKJSBFbmQgYmFyY29k
 |ZSBmb3IgIjk5MTIzNDU2Nzg5MCIKCiUlRW5kUGFnZQoKc2hvd3BhZ2UKJSVU
 |cmFpbGVyCiUlRU9GCgo=
 |]]>
 |</enclosure>
```
L'esempio mostra un allegato che incorpora, presumibilmente, un file realizzato con OpenOffice.org Calc. Questo file non risulta visibile nel documento, ma viene creato in fase di composizione generand[o il file](#page-191-0) 'allegati/a2/prova.sxc'.

<span id="page-191-0"></span>Figura | u72.5. Sintassi per l'uso dell'elemento '**enclosure**'.

```
|enclosure enclosure="literal|base64" file="nome_file_da_creare"
  | '--contenuto_letterale_cdata
```
Come si può intuire, l'elemento '**enclosure**' va usato come un blocco.

# **[Verifiche](#page-195-0)**

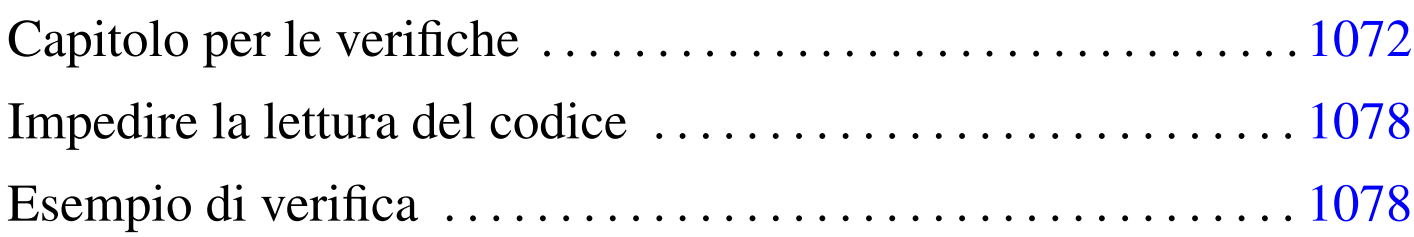

Alml consente la realizzazione di questionari di verifica che producono, nella composizione HTML, delle pagine dinamiche in grado di calcolare automaticamente l'esito degli stessi. Attraverso questo meccanismo è possibile imporre anche un tempo esatto per lo svolgimento delle verifiche, con il calcolo di una «penalità» nel punteggio, per ogni secondo di ritardo.

Le pagine HTML prodotte in questo modo contengono del codice JavaScript e si concludono normalmente con la stampa di un rapporto che sintetizza l'esito della verifica.

Se lo studente che svolge la verifica tenta di ricaricare la pagina, o di ritornare sulla pagina della verifica quando ha ottenuto la pagina conclusiva da stampare, ottiene l'azzeramento di tutti i dati. Inoltre, quando ritorna alla pagina della verifica, deve provvedere anche a ricaricarla, altrimenti il meccanismo di controllo successivo rischia di fallire in ogni caso (a danno dello studente stesso).

Allo stato attuale, le verifiche realizzate con Alml sono relativamente affidabili, usando i navigatori consueti (i vari derivati di Mozilla e Internet Explorer, ma tralasciando Galeon), ed è anche possibile fare in modo che la verifica si svolga in una finestra priva di menù e icone. Tuttavia, rimane la possibilità che uno studente, particolarmente esperto, possa scaricare il sorgente utilizzando direttamente il protocollo HTTP (con Wget per esempio) per poi interpretare il codice JavaScript, ma per farlo deve disporre degli strumenti necessari nella postazione in cui si trova a dover svolgere la verifica, ma soprattutto deve avere anche il tempo per compiere tale attività.

Figura u73.1. Schema sintattico semplificato di un capitolo contenente un questionario.

```
|
|capitolo
    | |--testh1|unnumberedtesth1
                 | | | [id="ancora"] [lang="lingua"] [bookmark="segnalibro"]
                 | | | [testtime="tempo"] [testtimepenalty="penalità"]
                 | | | [testwindow="0|1"] [testanswaretime="tempo"]
          | | | [testmaxscore="punteggio_massimo"]
                 [testcodehide="0|1|2|3"]| | '--testo_lineare
     | |--dati_descrittivi...
          | | |--[blocco_generico]
          '--[testinfo]| | '--testo_lineare
    | |--domanda...
          | | |--[domanda_risposta_singola]
               |--testlistquestion
                | | | |--[blocco_generico]...
                 | | | '--testlist...
                        | | | '--{testlistitem score="punteggio"}...
                               | | | '--testo_lineare
          | | |--[domanda_risposta_multipla]
                | | | |--testmultiquestion
          | | | |--[blocco_generico]...
          | | | '--testmulti...
                        | | | '--{testmultiitem score="punteggio"}...
                               | | | '--testo_lineare
          | | '--[domanda_risposta_testuale]
                | | |--testtextquestion
                 | | |--[blocco_generico]...
                 | | '--testtext...
                        | | '--{testtextitem score="punteggio" width="larghezza"
                                               \lceilhint="suggerimento"] \lceil caps="0|1"] }...
                               | | '--testo_lineare
    | |--testsend
    | '--[endofchapter]
                          |
```
# <span id="page-195-0"></span>Capitolo per le verifiche

«

Per definire un questionario di verifica con Alml, occorre dichiarare un capitolo con un'intestazione speciale: '**testh1**', oppure '**unnumberedtesth1**'. Questi elementi prevedono gli attributi degli altri capitoli normali, aggiungendo due attributi speciali per definire la durata massima in secondi e la penalità da dedurre dal punteggio complessivo per ogni secondo di ritardo:

```
|<testh1 testtime="600" testtimepenalty="0.008" testwindow="0"
        | testanswaretime="20" testmaxscore="10">
Verifica su directory e percorsi
|</testh1>
```
In questo caso, l'esempio mostra la dichiarazione del titolo di una verifica che prevede un tempo massimo di 10 minuti (600 s), una penalità di 0,008 per ogni secondo di ritardo (circa 0,5 punti per ogni minuto) e un tempo massimo di 20 s per stampare l'esito della verifica stessa; inoltre si sa che al massimo è possibile raggiungere il punteggio di 10.

Dopo il titolo, si possono mettere dei blocchi descrittivi, come nei capitoli normali, per esempio delle figure o delle tabelle di riferimento. Successivamente è obbligatorio inserire almeno un elemento '**testinfo**', con lo scopo, probabilmente, di identificare l'esecutore della verifica:

```
|<testinfo>data:</testinfo>
|<testinfo>cognome e nome:</testinfo>
|<testinfo>classe e sezione (corso):</testinfo>
```
Ogni elemento '**testinfo**' si traduce in un campo da compilare, secondo il significato dato dalla descrizione che appare nell'elemento stesso.

Tra gli elementi '**testinfo**' (ed eventualmente anche dopo), si possono inserire dei blocchi descrittivi liberi. Successivamente, si devono indicare delle domande, che possono prevedere diverse modalità di risposta. Le domande sono racchiuse in un elemento differente, a seconda del tipo di risposta che ci si aspetta; alle domande seguono le risposte, racchiuse da elementi appropriati. L'esempio seguente riguarda il caso di una domanda che richiede una sola risposta, scelta da un elenco:

```
|<testlistquestion>
Rispetto allo schema della figura <objectref
id="verifica-grafo-directory-file">, scegliere il percorso assoluto
che porta al nodo numero <num>2</num>. Si dia una sola risposta.
|</testlistquestion>
|<testlist>
|<testlistitem score="1.1"><file>/home</file>;</testlistitem>
|<testlistitem score="0"><file>/home/tizio</file>;</testlistitem>
|<testlistitem score="0"><file>/home/caio</file>;</testlistitem>
|<testlistitem score="0"><file>/home/caio/bin</file>;</testlistitem>
|<testlistitem score="0"><file>/home/caio/mail</file>;</testlistitem>
|<testlistitem score="0"><file>/home/sempronio</file>.</testlistitem>
|<testlistitem score="-1"><file>%$£%$/</file>.</testlistitem>
|</testlist>
```
In questo caso, l'elemento '**testlistquestion**' contiene il testo della domanda; l'elemento '**testlist**' è fatto per contenere un elenco di elementi '**testlistitem**', i quali contengono le varie risposte. Si può osservare che l'attributo '**score**' degli elementi '**testlistitem**' consente di stabilire il punteggio che si ottiene in base alla risposta e che questo può anche essere negativo.

Si osservi che l'elemento '**testlist**' genera un elenco numerato con bottoni, dove solo un bottone per tutto il gruppo può essere selezionato. Tuttavia, è possibile che ci siano risposte alternative valide, eventualmente con punteggi differenti.

L'esempio seguente riguarda il caso di una domanda che richiede la selezione di tutte le risposte valide di un elenco:

```
|<testmultiquestion>
Cosa è rappresentato nella figura <objectref id="verifica-disegno">?
selezionare tutte le risposte valide:
|</testmultiquestion>
|<testmulti>
|<testmultiitem score="1">albero</testmultiitem>
|<testmultiitem score="1">grafo</testmultiitem>
|<testmultiitem score="-1">istogramma</testmultiitem>
|<testmultiitem score="-1">diagramma di flusso</testmultiitem>
|</testmulti>
```
Il funzionamento di questo tipo di domanda con risposte a selezione multipla funziona in modo simile a quello in cui la risposta valida può essere una sola. Si può osservare che in questo caso diventa importante attribuire valori negativi alle risposte errate, perché altrimenti sarebbe facile risolvere le verifiche selezionando tutte le risposte.

L'esempio seguente riguarda il caso di una domanda che richiede la scrittura delle risposte:

```
|<testtextquestion>
Inserire ordinatamente i nomi delle quattro figure geometriche.
|</testtextquestion>
|<testtext>
|<testtextitem score="1" width="30" hint="q--++-+o" caps="0" ans="quadrato">A</testtextitem>
|<testtextitem score="1" width="30" hint="c-+++-o" caps="0" ans="cerchio">B</testtextitem>
|<testtextitem score="1" width="30" hint="t+--++-+o" caps="0" ans="triangolo">C</testtextitem>
|<testtextitem score="1" width="30" hint="e+-+-+o" caps="0" ans="esagono">D</testtextitem>
</testtext>
```
La struttura degli elementi di questo tipo di domanda è lo stesso degli altri, con la differenza che l'elemento '**testtextitem**' contiene degli attributi in più: l'attributo '**width**' dichiara la dimensione del campo testuale di inserimento; l'attributo '**hint**' consente di mostrare una sorta di suggerimento (nell'esempio viene messa la lettera iniziale e la lettera finale, assieme a dei simboli che consentono di capire quando ci si aspetta una consonante o una vocale); l'attributo '**caps**' consente, se assume il valore uno, di verificare anche la corrispondenza tra le lettere maiuscole e minuscole; l'attributo '**ans**' serve a specificare la risposta attesa. Il testo che appare nell'elemento, viene mostrato davanti al campo da compilare.

Alla fine delle domande e degli elenchi di selezione, va messo l'elemento vuoto '**testsend**', che nella composizione in HTML genera il bottone per concludere la verifica:

|<testsend>

| Elemento                                                                                                    | Descrizione                                                                                                    |
|----------------------------------------------------------------------------------------------------|----------------------------------------------------------------------------------------------------|
| testh1 $\lceil$ id="ancora" $\rceil$ $\lceil$ lang="" $\rceil$ $\lceil$<br>bookmark="" $\vert$<br>$\lceil$ testtime=""] $\lceil$<br>$testtimepenalty = ""$<br>$\lceil$ testwindow="0   1"]<br>[testanswaretime="tempo"]<br>[testmaxscore=" <i>massimo</i> "]<br>[testcodehide=" $n$ "] | Titolo del questionario. L'at-<br>tributo 'id' consente di spe-<br>cificare un'ancora di riferimen-<br>to; l'attributo ' <b>Lang</b> ' consente di<br>specificare la lingua del capito-<br>lo; l'attributo 'bookmark' con-<br>sente di specificare un segnali-<br>bro alternativo per la composi-<br>zione in formato PDF; l'attribu-<br>to 'testtime' consente di indi-<br>care il tempo massimo in secon-<br>di; 'testtimepenalty' permet-<br>te di specificare la penalità da sot-<br>trarre al punteggio per ogni se-<br>condo di ritardo; 'testwindow'<br>consente di far eseguire la verifi-<br>ca in una finestra priva di menù<br>e di icone; 'testanswaretime'<br>consente di stabilire il tempo a di-<br>sposizione per la stampa del ri-<br>sultato; 'testmaxscore' serve a<br>indicare ad Alml qual è il pun-<br>teggio massimo che può produr-<br>re la verifica; 'testcodehide'<br>consente di rendere difficilmente<br>interpretabile il codice HTML e<br>JavaScript, attribuendo un valore<br>intero maggiore di zero. |
| testinfo                                                                                                    | Etichetta descrittiva di un'infor-<br>mazione testuale da inserire, per<br>identificare la persona che esegue<br>la verifica.                                                                                                    |
| testlistquestion                                                                                                    | Domanda a cui lo studente deve<br>dare una risposta singola.                                                                                                    |
| testlist                                                                                                    | Elenco<br>di<br>alterna-<br>risposte<br>tive, costituite da<br>elementi<br>'testlistitem'.                                                                                                    |

Tabella u73.8. Capitoli di verifica.

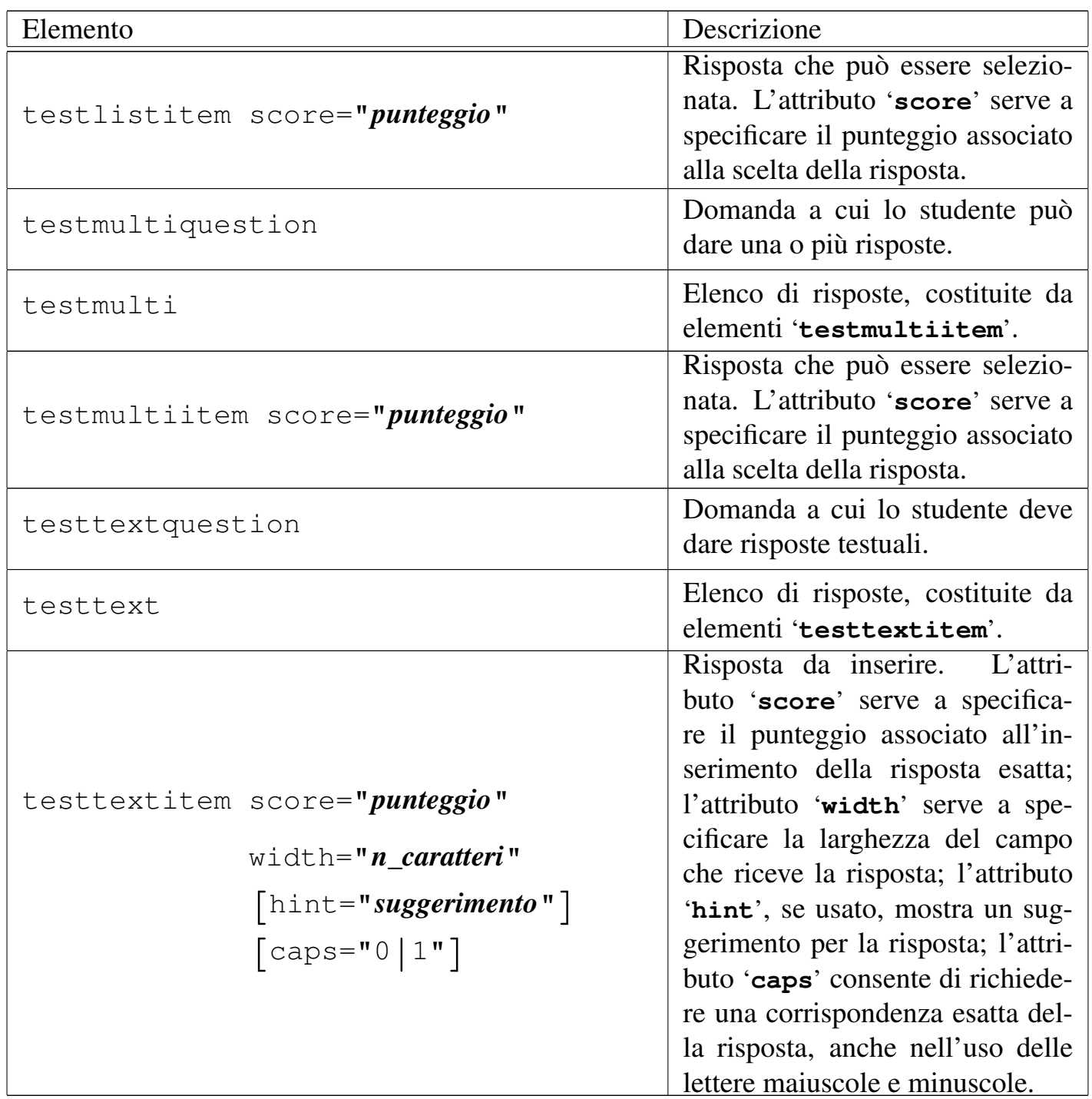

Si osservi che, nel risultato della composizione, prima delle domande appare l'intervallo del punteggio che si può ottenere, con una forma simile a questa: '**[-2..3]**'. In questo caso, si intende avviare che il punteggio minimo che si può ottenere rispondendo è -2, mentre il punteggio massimo è 3. Se non si risponde affatto, il punteggio

che si ottiene è sempre zero.

# <span id="page-201-0"></span>Impedire la lettura del codice

«

Il codice che compone la pagina HTML di una verifica realizzata con Alml, potrebbe essere interpretato per scoprire le risposte da dare. Ci sono due modi attraverso i quali si può rendere molto difficoltoso questo progetto: impedendo la visualizzazione del sorgente attraverso il programma usato come navigatore e rendendo il codice troppo complicato.

Per impedire (o per tentare di impedire) di accedere al sorgente della pagina HTML, è possibile utilizzare l'attributo '**testwindow="1"**' nell'elemento '**testh1**', in modo da imporre lo svolgimento della verifica in una finestra del navigatore, priva di menù e priva di icone; cosa che si affianca al fatto che il tasto [*Ctrl*] dovrebbe risultare bloccato e così anche il tasto destro del mouse.

Per rendere difficoltosa la lettura del sorgente (il quale potrebbe comunque essere scaricato con un programma come Wget), si può usare l'attributo '**testcodehide="9"**' nell'elemento '**testh1**'. Per la precisione, '**testcodehide="0"**' produce un codice molto chiaro e ordinato, il quale potrebbe essere utile per scopi didattici, mentre valori progressivi, superiori, rendono via via meno comprensibile il sorgente.

<span id="page-201-1"></span>Esempio di verifica

«

Nel capitolo successivo viene mostrato un esempio di verifica realizzato con Alml, di cui qui viene mostrato il sorgente:

|<testh1 testtime="120" testtimepenalty="0.1" testwindow="0" | testanswaretime="20" testmaxscore="10">

```
Esempio di verifica con Alml
|</testh1>
|<object pos="fixed">
|<tabular col="4" columnfractions="0.309 0.191 0.309 0.191" border="0">
|<tbody>
  | <trow>tempo a disposizione:
|<colsep><num>120</num> secondi
|<colsep>punteggio massimo:
|<colsep><num>10</num>
\langle/trow>
  | <trow>quantità di domande:
|<colsep><num>3</num>
|<colsep>punti di penalità per ogni secondo di ritardo:
|<colsep><num>0,1</num>
|</trow>
|</tbody>
|</tabular>
|</object>
|<testinfo>data:</testinfo>
|<testinfo>cognome e nome:</testinfo>
|<testinfo>classe e sezione (corso):</testinfo>
|<object pos="fixed" sep="border">
|<caption>
    Figura <objectref>. Simboli geometrici.
|</caption>
|<imgblock>
|<figimg alt="albero di file e directory" width="50%">
|[omissis]
|</figimg>
|</imgblock>
|</object>
|<heightrequired height="5cm">
|<testlistquestion>
Cos'è la figura geometrica «C»? selezionare solo una risposta:
|</testlistquestion>
```

```
|<testlist>
```

```
|<testlistitem score="2">triangolo</testlistitem>
|<testlistitem score="0">esagono</testlistitem>
|<testlistitem score="-1">piramide</testlistitem>
\langle/testlist>
|<testmultiquestion>
|Cos'è la figura geometrica «A»? selezionare tutte le risposte valide:
|</testmultiquestion>
|<testmulti>
|<testmultiitem score="2">quadrato</testmultiitem>
|<testmultiitem score="-1">ellissi</testmultiitem>
|<testmultiitem score="2">quadrilatero</testmultiitem>
\langle/testmulti>
|<testtextquestion>
|Inserire ordinatamente i nomi delle quattro figure geometriche.
|</testtextquestion>
|<p>Nei campi appare un suggerimento, composto da simboli <samp>+</samp>,
per le consonanti, e da simboli <samp>-</samp> per le vocali.</p>
|<testtext>
|<testtextitem score="1" width="30" hint="+--++-+-" caps="0"
ans="quadrato">A</testtextitem>
|<testtextitem score="1" width="30" hint="+-+++--" caps="0"
ans="cerchio">B</testtextitem>
|<testtextitem score="1" width="30" hint="++--++-+-" caps="0"
ans="triangolo">C</testtextitem>
|<testtextitem score="1" width="30" hint="-+-+-+-" caps="0"
ans="esagono">D</testtextitem>
|</testtext>
|<testsend>
```
Realizzando la composizione in formato HTML, la pa[gina del](#page-204-0) capitolo in questione dovrebbe apparire come nella figura u73.10, dove si nota in evidenza il conto alla rovescia del tempo a disposizione.

Se si compila il questionario e si seleziona il bottone che appare in fondo, si ottiene una finestra con il titolo della verifica e l'invito a

#### <span id="page-204-0"></span>Figura u73.10. Composizione in HTML.

# Capitolo 2. Esempio di verifica con Alml

00:02:00

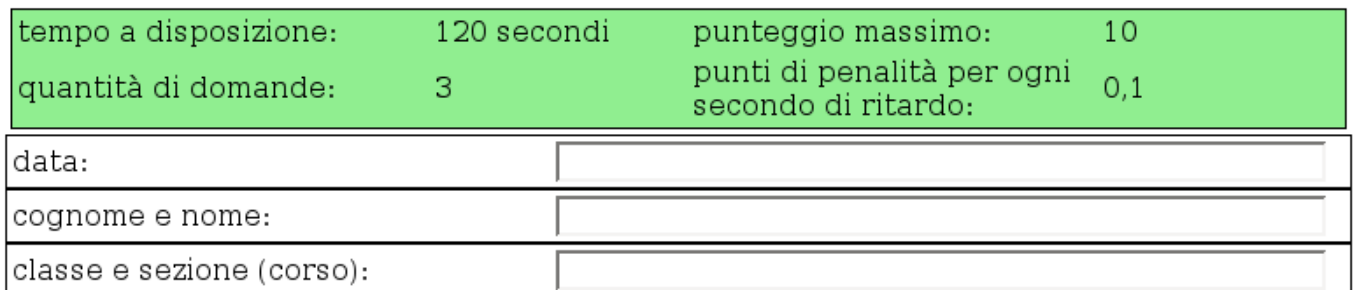

Figura 2.2. Simboli geometrici.

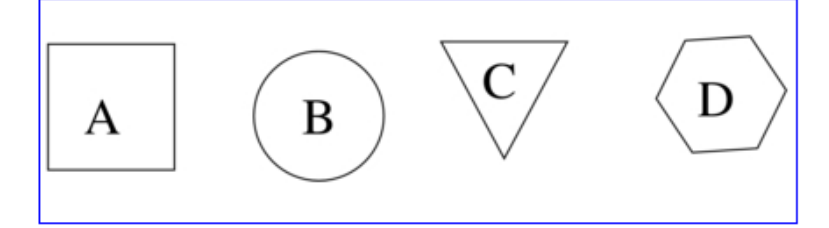

2.1) [-1..2] Cos'è la figura geometrica «C»? selezionare solo una risposta:

- 1. O triangolo
- 2. Cesagono
- 3. Opiramide

2.2) [-1..4] Cos'e' la figura geometrica «A»? selezionare tutte le risposte valide:

- 1.  $\Box$  quadrato
- 2. □ellissi
- 3.  $\Box$  quadrilatero

#### 2.3) [0..4] Inserire ordinatamente i nomi delle quattro figure geometriche.

Nei campi appare un suggerimento, composto da simboli ++, per le consonanti, e da simboli · · per le vocali.

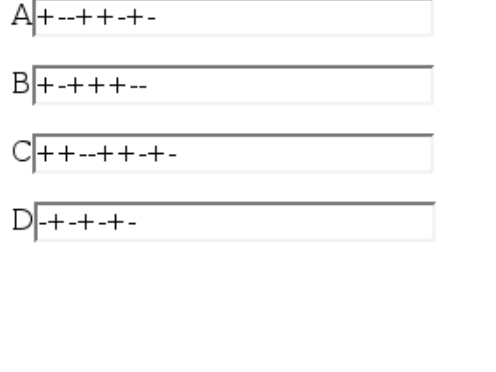

00:02:00

conclusione della verifica

stampare, attraverso un bottone grafico. A fianco del titolo, appare un «sorriso» se il risultato è stato superiore alla metà del punteggio massimo previsto:

Esempio di verifica con Alml :-D

[STAMPA!!!]

Nella stampa, invece, si ottiene il dettaglio dell'esecuzione della verifica, assieme alla valutazione complessiva:

Esempio di verifica con Alml :-D

data: 10 ottobre 2012 cognome e nome: Tizio Tizi classe e sezione (corso): 1H inizio della verifica: 112.10.16 11:47.8 conclusione della verifica: 112.10.16 11:47.43 tempo impiegato: 35.835 s = 0.5972500000000001 m; tempo a disposizione: 120 s; ritardo: 0 s; penalità nel punteggio per ogni minuto di ritardo: 6; penalità totale nel punteggio: 0; punteggio totale della verifica: 10 [STAMPA!!!] Q1 Cos'è la figura geometrica «C»? selezionare solo una risposta: scelto: 1 punteggio: 2 Q2 Cos'è la figura geometrica «A»? selezionare tutte le risposte valide:

scelto: 1

scelto: 3

punteggio: 4

Q3 Inserire ordinatamente i nomi delle quattro figure geometriche.

```
risposto: 'quadrato' - punteggio: 1
```
risposto: '**cerchio**' - punteggio: 1

```
risposto: 'triangolo' - punteggio: 1
```

```
risposto: 'esagono' - punteggio: 1
```
A seconda del tipo di interprete JavaScript, l'anno che appare nel-

le date può essere visualizzato nel modo corretto, oppure, come nell'esempio, ridotto di 1900.

Il contenuto del rapporto che si genera è essenziale; inoltre l'estetica non è curata. Infatti, lo scopo della stampa che si produce è solo quello di documentare l'esito della verifica, di fronte alle contestazioni, ma senza indicare la risposta esatta che avrebbe potuto essere data.

Quando uno studente termina una verifica, sullo schermo vede solo l'invito a stampare e, se è stato usato l'attributo '**testmaxscore**', può sapere se il risultato che ha ottenuto è almeno superiore alla metà del punteggio massimo previsto. Per la precisione, appare un «viso», rappresentato da:

**:-( :-| :-) :-D**

In pratica, '**:-(**' indica solo che il risultato è insufficiente; '**:-|**' rappresenta un risultato appena sufficiente; '**:-)**' segnala un risultato buono, mentre '**:-D**' un risultato ottimo.

Se lo studente torna alla pagina da compilare, ottiene un modulo azzerato completamente, ma se vuole riprovare la verifica, deve ricaricare la pagina per azzerare anche il conteggio del tempo.

Se si esegue una composizione in uno dei formati per la stampa (PostScript o PDF), si ottiene un questionario da compilare a mano, senza la possibilità di imporre meccanicamente un tempo massimo di esecuzione e senza poter avere una valutazione automatica; ma utilizzando l'opzione '**--draft**' in fase di compilazione, si mettono in evidenza i punteggi e le risposte [esatte,](#page-209-0) da dare agli studenti dopo la verifica, come confronto (figura u73.14).

#### Figura u73.13. Composizione per la stampa normale.

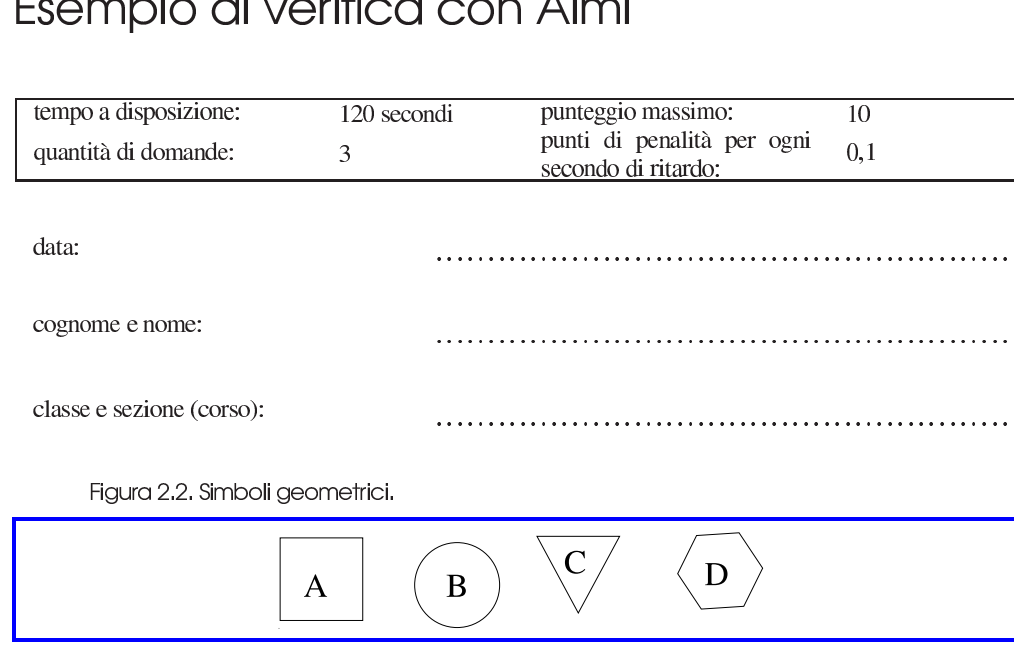

Capitolo  $\angle$ 

#### Feampin divorition can Almal

2.1) [-1..2] Cos'è la figura geometrica «C»? selezionare solo una risposta:

- 1. ( ) triangolo
- 2. ( ) esagono
- 3. ( ) piramide

2.2) [-1..4] Cos'e' la figura geometrica «A»? selezionare tutte le risposte valide:

- 1. [ ] quadrato
- 2. [ ] ellissi
- 3. [ ] quadrilatero

#### 2.3) [0..4] Inserire ordinatamente i nomi delle quattro figure geometriche.

Nei campi appare un suggerimento, composto da simboli '+', per le consonanti, e da simboli '-' per le vocali.

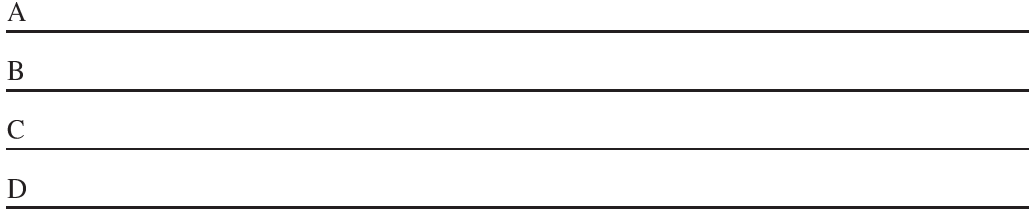

Prova 2005.10.16 -- Copyright © 2000-2005 Daniele Giacomini -  $\langle$ daniele (a) swlibero org  $\rangle$ ,  $\langle$ daniele giacomini (a) poste-it  $\rangle$ 

#### 1085

#### <span id="page-209-0"></span>Figura u73.14. Composizione per la stampa: «bozza», dove sono evidenziati i risultati e le risposte.

Capitolo  $\angle$ 

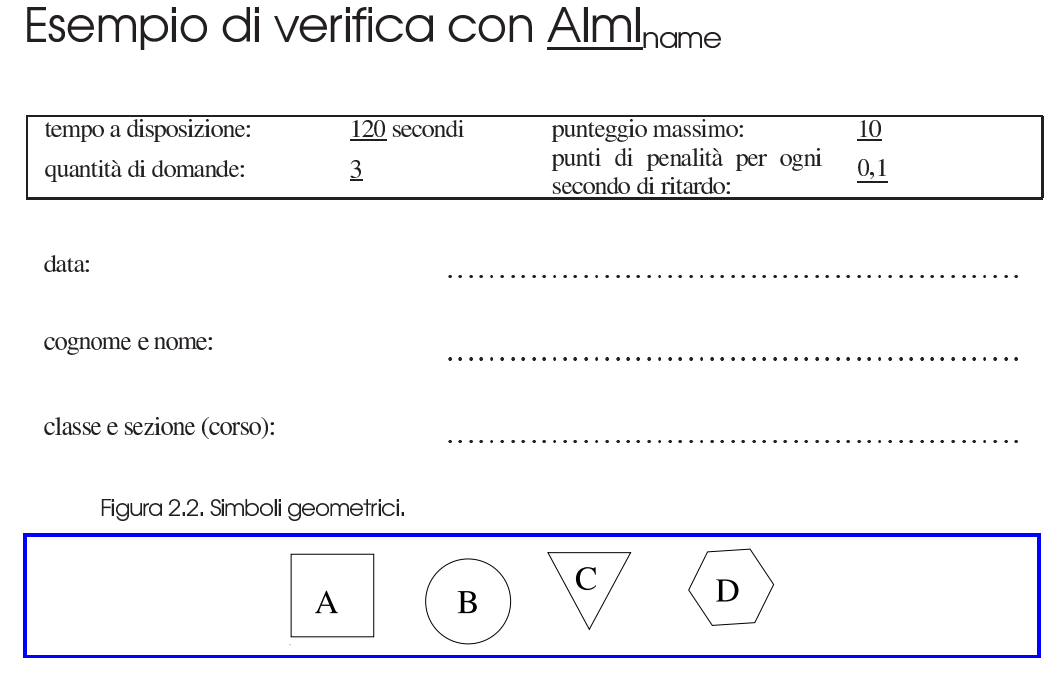

2.1) [-1..2] Cos'è la figura geometrica «C»? selezionare solo una risposta:

- 1.  $(2)$  triangolo
- $2. (0)$  esagono
- 3.  $(-1)$  piramide

2.2) [-1..4] Cos'e' la figura geometrica «A»? selezionare tutte le risposte valide:

- 1. [2] quadrato
- 2. [-1] ellissi
- 3. [2] quadrilatero

#### 2.3) [0..4] Inserire ordinatamente i nomi delle quattro figure geometriche.

Nei campi appare un suggerimento, composto da simboli '+', per le consonanti, e da simboli '-' per le vocali.

A [1] quadrato

B [1] cerchio

C [1] triangolo

D [1] esagono

Prova 2005.10.16 -- Copyright © 2000-2005 Daniele Giacomini -- (daniele @swliberoorg), (daniele giacomini @poste-it) --- si prega di non diffondere questa bozza

1086

# Esempio di verifica con Alml

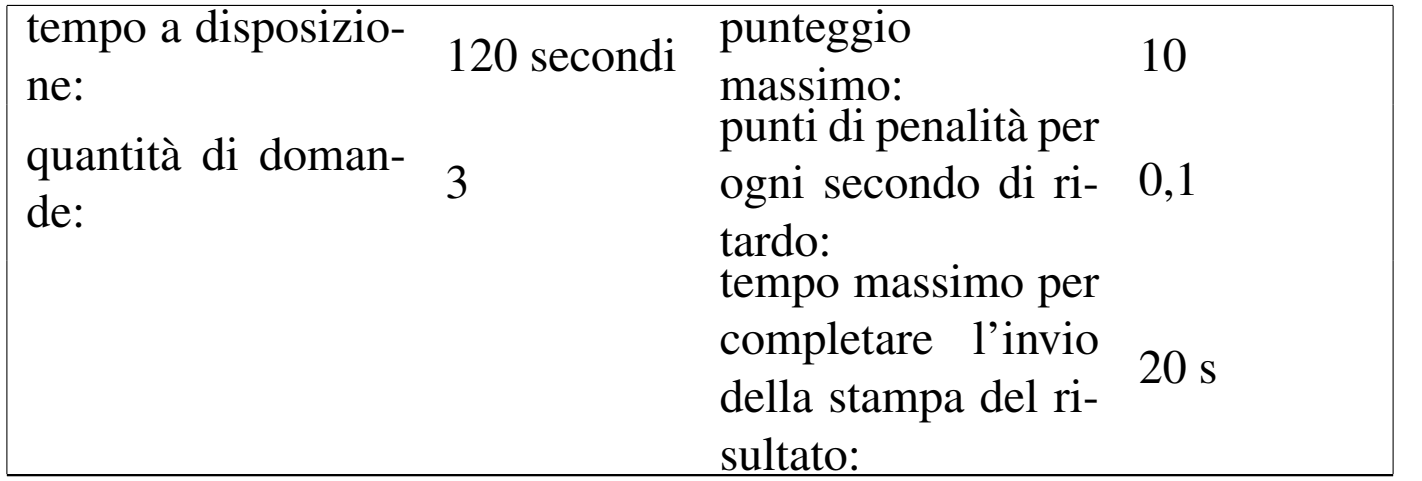

«

Esempio semplice, in cui lo svolgimento della verifica avviene normalmente e il codice JavaScript è facilmente accessibile e interpretabile.

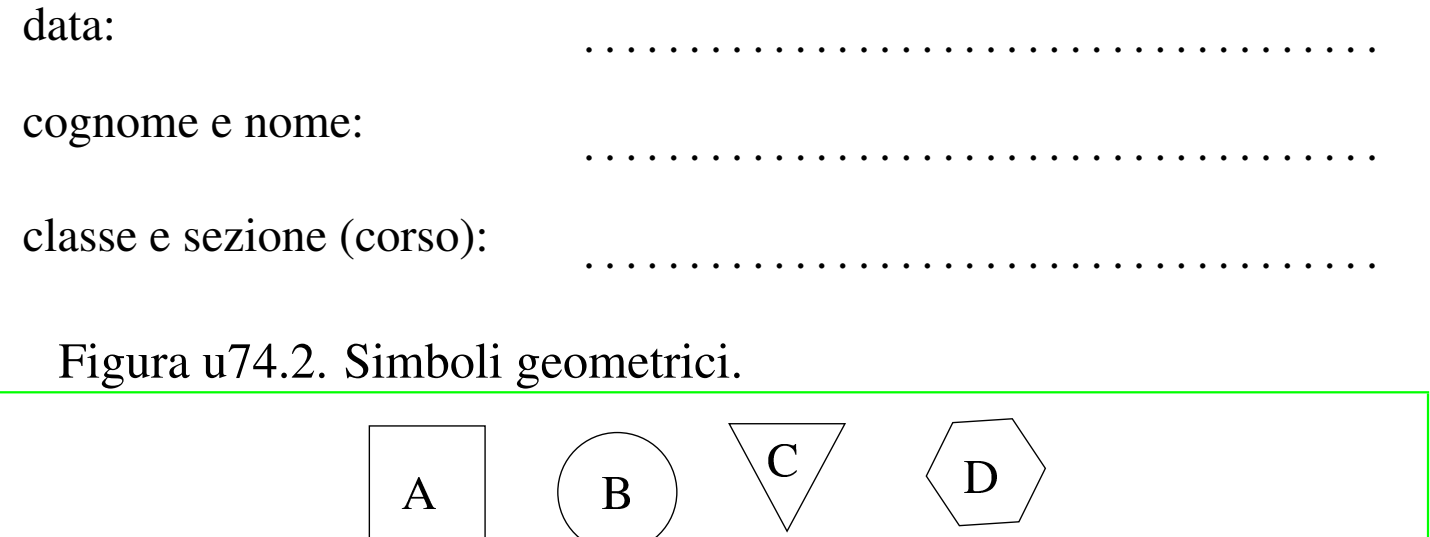

#### 1) [-1..2] Cos'è la figura geometrica «C»? selezionare solo una risposta:

- 1. ( ) triangolo
- 2. ( ) esagono

## 3. ( ) piramide

### 2) [-1..4] Cos'è la figura geometrica «A»? selezionare tutte le risposte valide:

- 1. [ ] quadrato
- 2. [ ] ellissi

A

3. [ ] quadrilatero

### 3) [0..4] Inserire ordinatamente i nomi delle quattro figure geometriche.

Nei campi appare un suggerimento, composto da simboli '**+**', per le consonanti, e da simboli '**-**' per le vocali.

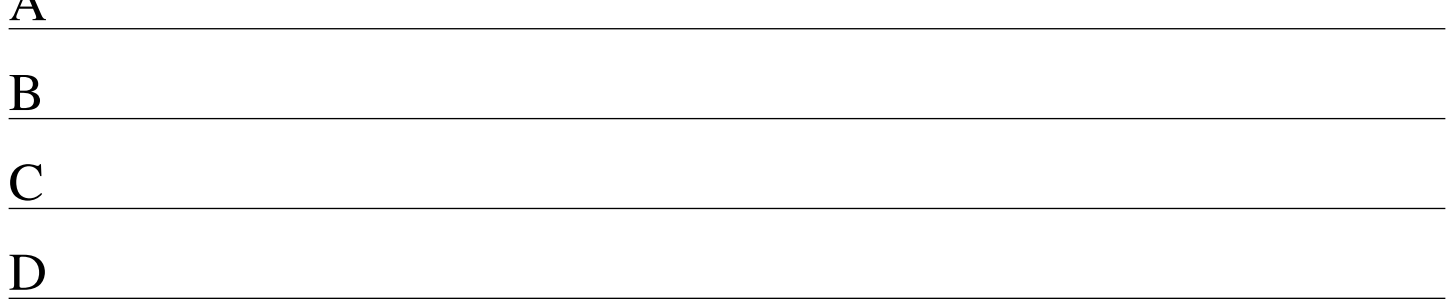

# Esempio di verifica con Alml bis

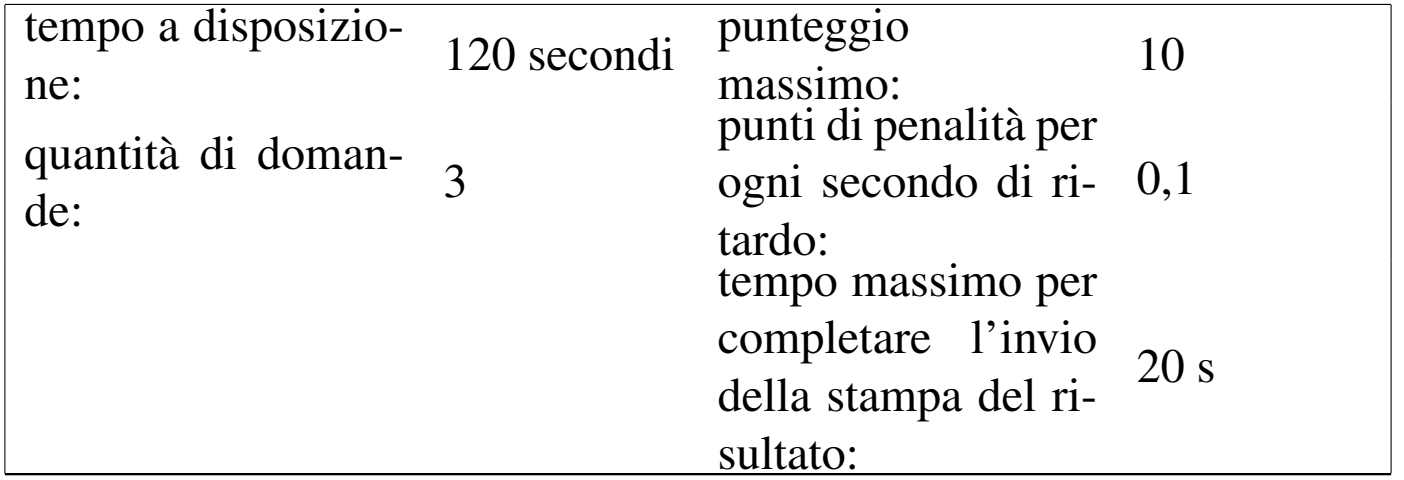

«

Questo esempio differisce dal precedente perché contiene un codice JavaScript e HTML più difficile da interpretare.

data: . . . . . . . . . . . . . . . . . . . . . . . . . . . . . . . . . . . . . . cognome e nome: . . . . . . . . . . . . . . . . . . . . . . . . . . . . . . . . . . . . . . classe e sezione (corso): . . . . . . . . . . . . . . . . . . . . . . . . . . . . . . . . . . . . . . Figura u75.2. Simboli geometrici.

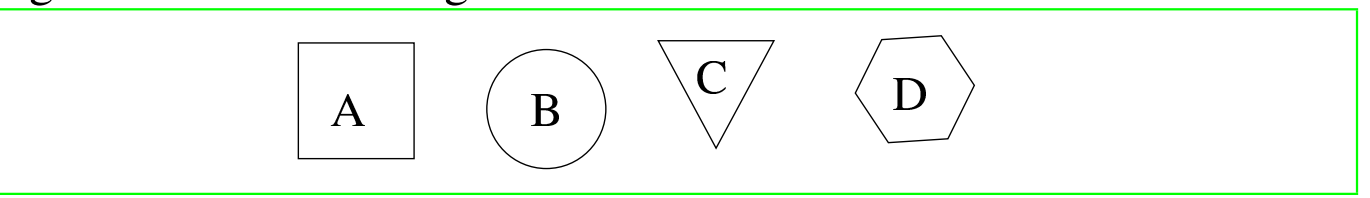

#### 1) [-1..2] Cos'è la figura geometrica «C»? selezionare solo una risposta:

- 1. ( ) triangolo
- 2. ( ) esagono

## 3. ( ) piramide

### 2) [-1..4] Cos'è la figura geometrica «A»? selezionare tutte le risposte valide:

- 1. [ ] quadrato
- 2. [ ] ellissi

A

3. [ ] quadrilatero

### 3) [0..4] Inserire ordinatamente i nomi delle quattro figure geometriche.

Nei campi appare un suggerimento, composto da simboli '**+**', per le consonanti, e da simboli '**-**' per le vocali.

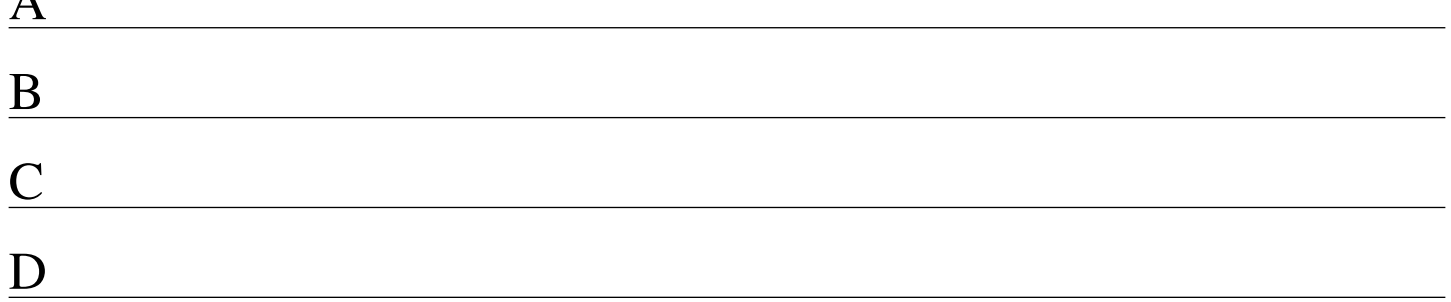

# Esempio di verifica con Alml ter

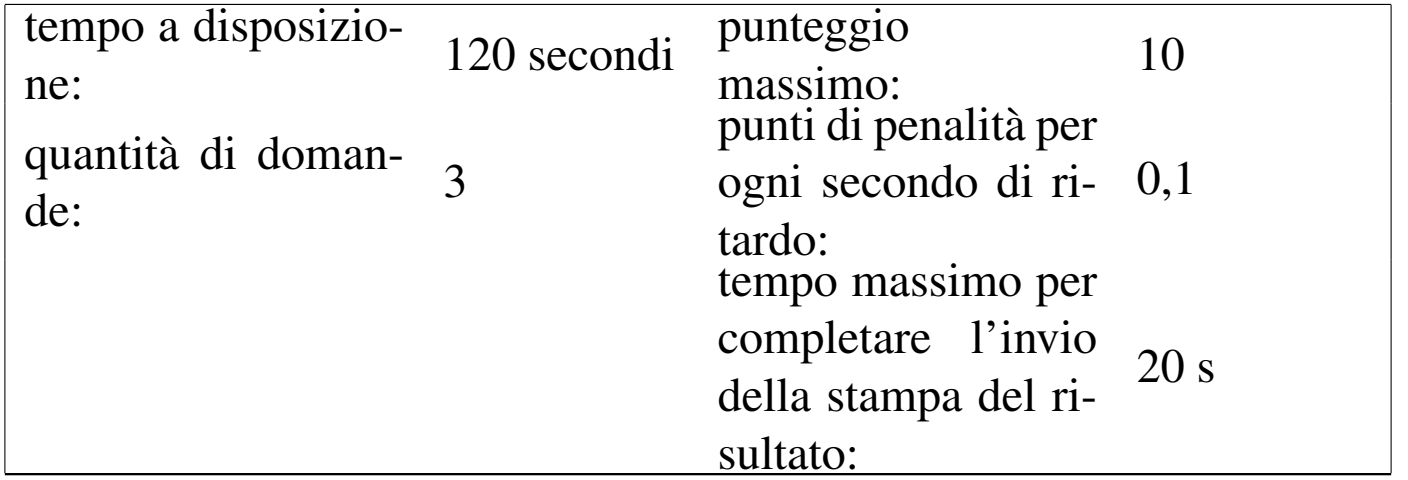

«

Questo esempio differisce dal precedente perché la verifica viene svolta in una finestra priva di menù e icone.

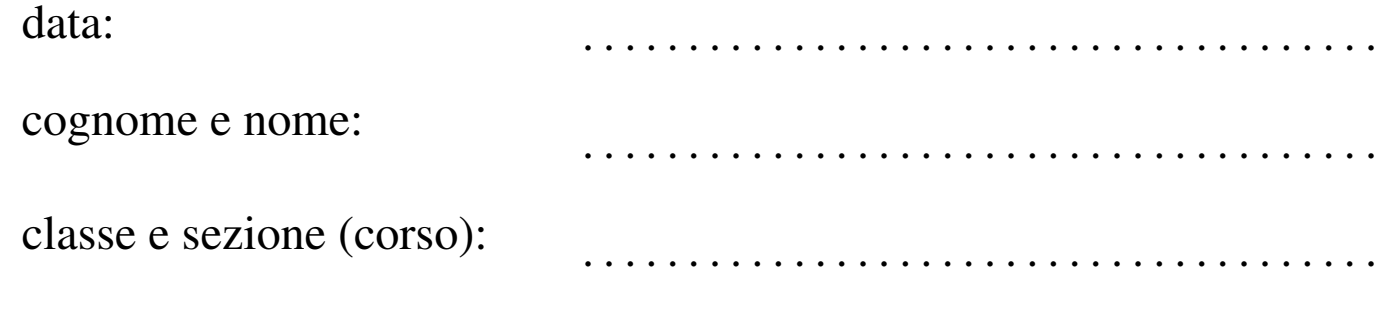

Figura u76.2. Simboli geometrici.

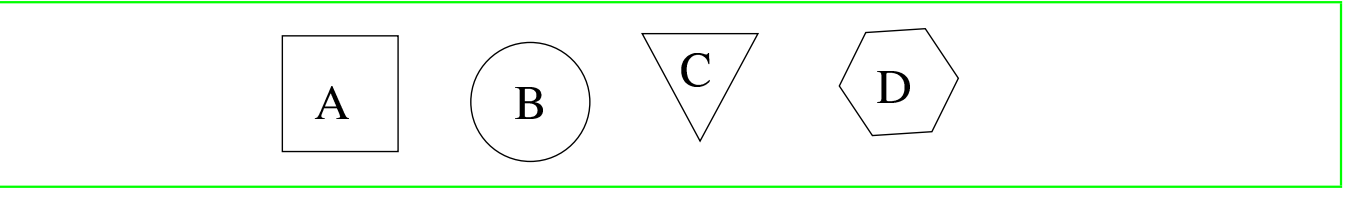

## 1) [-1..2] Cos'è la figura geometrica «C»? selezionare solo una risposta:

- 1. ( ) triangolo
- 2. ( ) esagono

## 3. ( ) piramide

### 2) [-1..4] Cos'è la figura geometrica «A»? selezionare tutte le risposte valide:

- 1. [ ] quadrato
- 2. [ ] ellissi

A

3. [ ] quadrilatero

### 3) [0..4] Inserire ordinatamente i nomi delle quattro figure geometriche.

Nei campi appare un suggerimento, composto da simboli '**+**', per le consonanti, e da simboli '**-**' per le vocali.

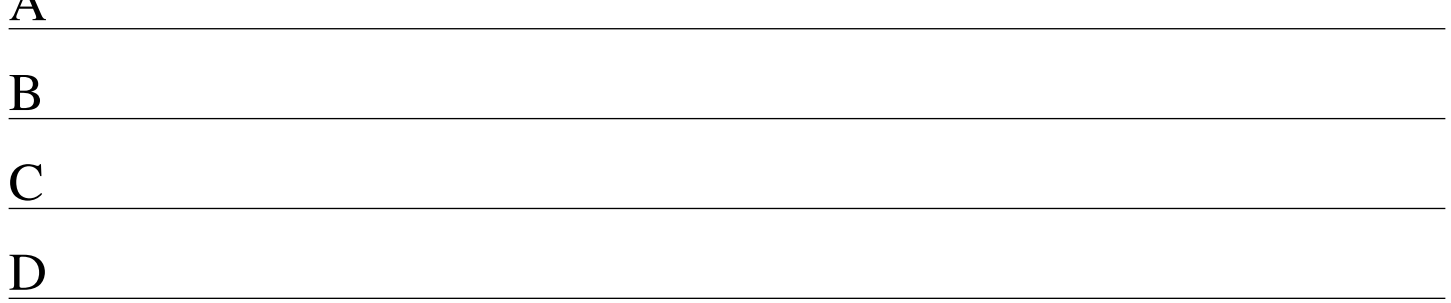
## Presentazioni

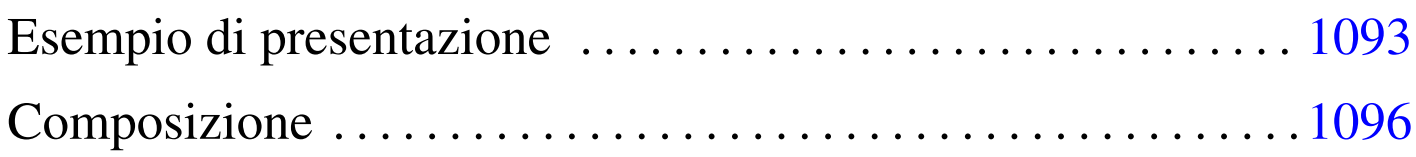

Alml consente di utilizzare l'elemento '**slideh1**' per i capitoli che rappresentano delle diapositive, o comunque delle presentazioni.

Il contenuto di un capitolo di tipo '**slideh1**' include anche l'elemento vuoto '**pause**', che si può inserire tra i blocchi ed eccezionalmente tra i punti di un elenco. Lo scopo di questo elemento è quello di generare una pausa virtuale nella visualizzazione della pagina, ma solo per la composizione che genera un formato PostScript o PDF. In tal modo, le diapositive ottenute con i capitoli di tipo '**slideh1**' possono contenere un semplice effetto dinamico durante la presentazione.

## Esempio di presentazione

A titolo di esempio, viene presa in esame una diapositiva che si vuole realizzare per la presentazione di Alml, come da una bozza realizzata da Massimo Conte. Si suppone che la diapositiva, nel suo complesso, debba contenere il testo seguente:

«

```
Introduzione
Alml è uno strumento per la composizione del testo che si compone
dell'esequibile 'alml', uno script in Perl.
Con il termine «Alml» si fa riferimento a due cose: un DTD SGML e un
applicativo scritto in Perl che prende in input un file scritto secondo
tale DTD e lo converte in un formato definito a priori, in base allo
scopo della pubblicazione del documento:
* se si ritiene che il documento debba essere stampato, si
 può generare un file PDF;
* se il documento deve essere di facile lettura su schermo e lo si vuole
 pubblicare in rete, si può produrre un risultato in HTML;
* se invece si punta alla massima compatibilità è possibile generare un
  formato testo puro non formattato.
```
Per ottenere l'attenzione del pubblico, mentre si esegue la presentazione, si vuole mostrare la diapositiva inserendo delle pause, come se in realtà fossero mostrate più diapositive in sequenza:

Introduzione

Alml è uno strumento per la composizione del testo che si compone dell'eseguibile 'alml', uno script in Perl.

Con il termine «Alml» si fa riferimento a due cose: un DTD SGML e un applicativo scritto in Perl che prende in input un file scritto secondo tale DTD e lo converte in un formato definito a priori, in base allo scopo della pubblicazione del documento:

\* se si ritiene che il documento debba essere stampato, si può generare un file PDF;

\* se il documento deve essere di facile lettura su schermo e lo si vuole pubblicare in rete, si può produrre un risultato in HTML;

\* se invece si punta alla massima compatibilità è possibile qenerare un formato testo puro non formattato.

Per ottenere questo risultato, il sorgente Alml va scritto in un modo simile a quello seguente:

|... |<head> | <admin>

```
| ...
         | <printedfontsize type="h1">1.5cm</printedfontsize>
| ...
         | <printedfontsize type="normal">0.9cm</printedfontsize>
| ...
         | <printedpagesize type="topmargin">3.5cm</printedpagesize>
         | <printedpagesize type="bottommargin">0mm</printedpagesize>
         | <printedpagesize type="internalmargin">1cm</printedpagesize>
         | <printedpagesize type="bodywidth">27.7cm</printedpagesize>
     \langle/admin>
| ...
 |</head>
 <body>
|...
 |<slideh1>
 |Introduzione
 |</slideh1>
 |<p><special special="name">Alml</special> è uno strumento per la
 composizione del testo che si compone dell'esequibile
 |<samp>alml</samp>, uno <special special="ttsc">script</special> in
 |<special special="name">Perl</special>.</p>
 |<pause>
 |<p>Con il termine «Alml» si fa riferimento a due cose: un DTD SGML e un
 applicativo scritto in <special special="name">Perl</special> che prende
 in input un file scritto secondo tale DTD e lo converte in un formato
 definito a priori, in base allo scopo della pubblicazione del
 |documento:</p>
 |<pause>
 \langle u1\rangle\langleli>
     | <p>se si ritiene che il documento debba essere stampato, si può
     qenerare un file <special special="name">PDF</special>;</p>
 \langle/li>
 |<pause>
 \langleli>
     | <p>se il documento deve essere di facile lettura su schermo e lo si
     vuole pubblicare in rete, si può produrre un risultato in >special
     | special="name">HTML</special>;</p>
 \langle/li>
```

```
|<pause>
 \langleli>
      | <p>se invece si punta alla massima compatibilità è possibile
      | generare un formato testo puro non formattato.</p>
 \langle/li>
 \langle/ul>
|...
```
In questo esempio si può notare anche la dichiarazione iniziale (nell'intestazione) della dimensione dei caratteri per i titoli dei capitoli e per il testo normale; inoltre si vede l'intervento sui margini del foglio, che si intende essere un formato A4 da usare orizzontalmente.

### <span id="page-219-0"></span>**Composizione**

```
«
```
Si può ottenere una composizione dinamica, con le pause virtuali, solo se si genera un risultato in formato PostScript o PDF, scegliendo preferibilmente il secondo. Tuttavia, per ottenere effettivamente l'effetto dinamico, è indispensabile l'uso dell'opzione '**--dynamic**' in fase di composizione:

```
$ alml --dynamic --pdf mio_file.sgml [Invio ]
```
Naturalmente, è auspicabile che le diapositive vengano realizzate usando un formato di carta orientato orizzontalmente; pertanto va usata anche l'opzione '**--paper-orientation=landscape**':

```
$ alml --dynamic --paper-orientation=landscape --pdf
mio_file.sgml [Invio ]
```
Nel file PostScript o PDF che si genera, a ogni pausa si ottiene una nuova pagina; in pratica, la diapositiva descritta nella sezione precedente, genererebbe cinque pagine come quelle che si vedono nelle figure successive:

1 diapositiva

## $\mathbf{1}$ Introduzione

Alml è uno strumento per la formattazione del testo che si compone dell'eseguibile 'alml', uno script in Perl.

# Introduzione

1

Alml è uno strumento per la formattazione del testo che si compone dell'eseguibile 'alml', uno script in Perl.

Con il termine «Alml» si fa riferimento a due cose: un DTD SGML e un applicativo scritto in Perl che prende in input un file scritto secondo tale DTD e lo converte in un formato definito a priori, in base allo scopo della pubblicazione del documento:

# Introduzione

1

Alml è uno strumento per la formattazione del testo che si compone dell'eseguibile 'alml', uno script in Perl.

Con il termine «Alml» si fa riferimento a due cose: un DTD SGML e un applicativo scritto in Perl che prende in input un file scritto secondo tale DTD e lo converte in un formato definito a priori, in base allo scopo della pubblicazione del documento:

• se si ritiene che il documento debba essere stampato, si può generare un file PDF;

# Introduzione

1

Alml è uno strumento per la formattazione del testo che si compone dell'eseguibile 'alml', uno script in Perl.

Con il termine «Alml» si fa riferimento a due cose: un DTD SGML e un applicativo scritto in Perl che prende in input un file scritto secondo tale DTD e lo converte in un formato definito a priori, in base allo scopo della pubblicazione del documento:

- se si ritiene che il documento debba essere stampato, si può generare un file PDF:
- se il documento deve essere di facile lettura su schermo e lo si vuole pubblicare in rete, si può produrre un risultato in HTML;

 $1$  diapositiva

## 1 Introduzione

Alml è uno strumento per la formattazione del testo che si compone dell'eseguibile 'alml', uno script in Perl.

Con il termine «Alml» si fa riferimento a due cose: un DTD SGML e un applicativo scritto in Perl che prende in input un file scritto secondo tale DTD e lo converte in un formato definito a priori, in base allo scopo della pubblicazione del documento:

- se si ritiene che il documento debba essere stampato, si può generare un file PDF:
- se il documento deve essere di facile lettura su schermo e lo si vuole pubblicare in rete, si può produrre un risultato in HTML;
- se invece si punta alla massima compatibilità è possibile generare un formato testo puro non formattato.

Nella sezione u0.3 è descritto l'utilizzo di '**alml-extra**' e di '**alml-extra-menu**'. Quando si realizza un documento in forma di diapositive da presentazione, può essere conveniente ridurlo in modo da poterlo stampare su un foglio normale, riducendo le varie diapositive. Il programma '**alml-extra**' usato con le opzioni '**--a4s-to-a6s-4-a4s**' e '**--a4s-to-a7s-8-a4**', consente di trasformare un file PostScript (ottenuto con '**alml --ps** ...'), da un formato A4 orizzontale rovesciato a un altro formato A4, con quattro oppure otto diapositive, rispettivamente.

#### 

## Inserimento letterale di codice TeX e HTML, con eventuale inserimento condizionato

«

In situazioni eccezionali, può essere conveniente l'inserimento di codice scritto secondo il linguaggio di composizione che si trova al di sotto della struttura SGML di Alml. Lo scopo di Alml non è quello di mantenere un legame sicuro con TeX e HTML, tuttavia viene lasciata aperta questa possibilità.

Si pensi all'eventuale necessità di inserire qualcosa di particolare nella composizione HTML, per esempio per mettere un contatore di accesso, o altri tipi di inserzioni ritenute utili per qualche ragione.

Per risolvere questo problema si possono usare due elementi speciali: '**tex**' e '**html**'. Come si può intuire, il primo elemento è fatto per racchiudere codice TeX o LaTeX; il secondo serve per includere codice HTML.

Dal momento che si vuole evitare qualunque interpretazione SGML, è necessario racchiudere il contenuto di questi elementi in una sezione marcata di tipo CDATA. Si osservi l'esempio seguente riferito a codice HTML:

```
|<html><![CDATA[
    <hr>
    | <p><a href="http://www.digits.com/">Web-Counter: </a><a
    | href="http://www.digits.com/"><img
    | src="http://counter.digits.com/wc/tizio345"
    | alt="counter"></a></p>
|]]></html>
```
A fianco di questo problema, sta poi la possibilità di delimitare facilmente dei blocchi di sorgente che debbano essere presi in considerazione solo se la composizione avviene attraverso una trasformazione in TeX o in HTML. In pratica, si utilizzano rispettivamente gli elementi '**iftex**' e '**ifhtml**'. Questi elementi non sono indispensabili, perché l'SGML offre già un meccanismo di controllo dell'elaborazione del sorgente, attraverso le sezioni marcate; tuttavia, servono per completare e concludere il problema degli elementi contenenti codice speciale TeX o HTML.

Il codice HTML può essere rappresentato in parte anche quando la composizione avviene attraverso TeX, per mezzo di HTML2ps. In pratica, con il codice HTML si ottiene un'immagine che viene poi incorporata nel sorgente TeX. Questa estensione serve specialmente per consentire la realizzazione di tabelle più complesse di quanto permetta Alml con il suo elemento '**tabular**'. Si osservi l'esempio seguente:

```
|<object id="t-alml-incorporazione-tabella-html">
|<caption>
    Tabella <objectref>. Incorporazione di codice HTML per rappresentare
    una tabella complessa.
|</caption>
|<html width=15cm>
|<![CDATA[
|<table border="1">
  | <thead>
    <tr>
      | <td rowspan="2"><p>Denominazione della porta seriale su i386 nei sistemi Dos</p></td>
      | <td colspan="2"><p>Risorse</p></td>
      | <td rowspan="2"><p>File di dispositivo nei sistemi GNU/Linux</p></td>
      | <td rowspan="2"><p>Annotazioni</p></td>
    \langletr>
    <tr>
      | <td><p>IRQ</p></td>
      | <td><p>I/O</p></td>
    \langletr>
  </thead>
  | <tbody>
    <tr>
```

```
<td><p>COM1:</p></td>
      | <td rowspan="2"><p align="center">4</p></td>
      <td><p>3F8<sub>16</sub></p></td>
      <td><p>/dev/ttyS0</p></td>
      | <td rowspan="2"><p>La prima e la terza porta seriale condividono lo stesso IRQ.</p></td>
    \langle/tr>
    <tr>
      <td><p>COM3:</p></td>
      <td><p>3E8<sub>16</sub></p></td>
      <td><p>/dev/ttyS2</p></td>
    \langle/tr>
    <tr>
      <td><p>COM2:</p></td>
      | <td rowspan="2"><p align="center">3</p></td>
      <td><p align="right">2F8<sub>16</sub></p></td>
      <td><p>/dev/ttyS0</p></td>
      | <td rowspan="2"><p>La seconda e la quarta porta seriale condividono lo stesso IRQ.</p></td>
    \langle/tr>
    <tr>
      <td><p>COM4:</p></td>
      <td><p align="right">2E8<sub>16</sub></p></td>
      <td><p>/dev/ttyS2</p></td>
    \langletr>
  | </tbody>
|</table>
|]]>
|</html>
|</object>
```
#### <span id="page-228-0"></span>Nel riquadro [succe](#page-228-0)ssivo si vede il risultato dopo la composizione:

Tabella u78.4. Incorporazione di codice HTML per rappresentare una tabella complessa.

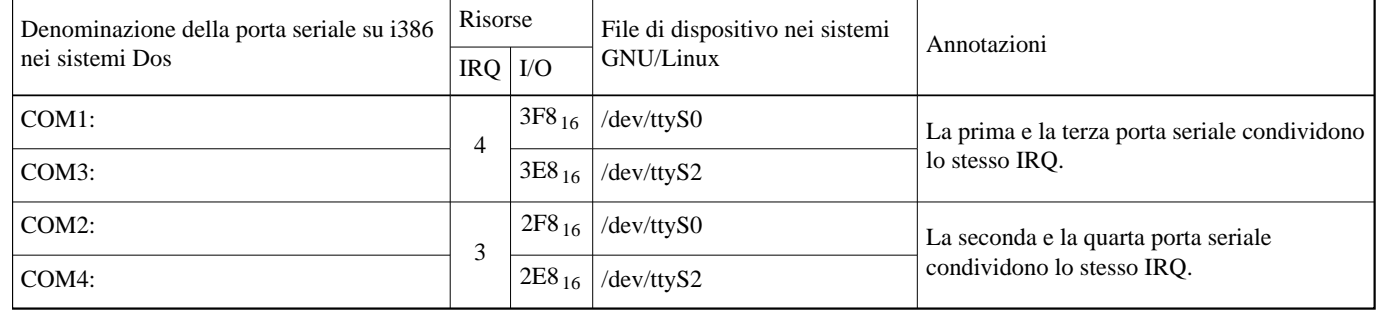

Si osservi nell'esempio l'uso dell'attributo '**width**'. Precisamente, l'elemento '**html**' consente l'uso degli attributi '**width**' e '**height**' per stabilire le dimensioni dell'oggetto HTML importato nella composizione stampata. In questo caso, è stata specificata la larghezza, corrispondente allo spazio orizzontale a disposizione, in modo che l'altezza venga adattata automaticamente, mantenendo lo stesso rapporto.

La composizione in formato HTML da parte di Alml è conforme allo standard ISO 15445; tuttavia, se si incorpora del codice HTML, non si può garantire la conformità del risultato complessivo. Per questo, nella composizione finale in HTML, se una pagina si ottiene con l'inserimento di codice arbitrario, il logo e il riferimento «Valid ISO-HTML!» non viene mostrato.

Tabella u78.5. Inserimento letterale di codice TeX e HTML; inserimento condizionato in base al tipo di composizione.

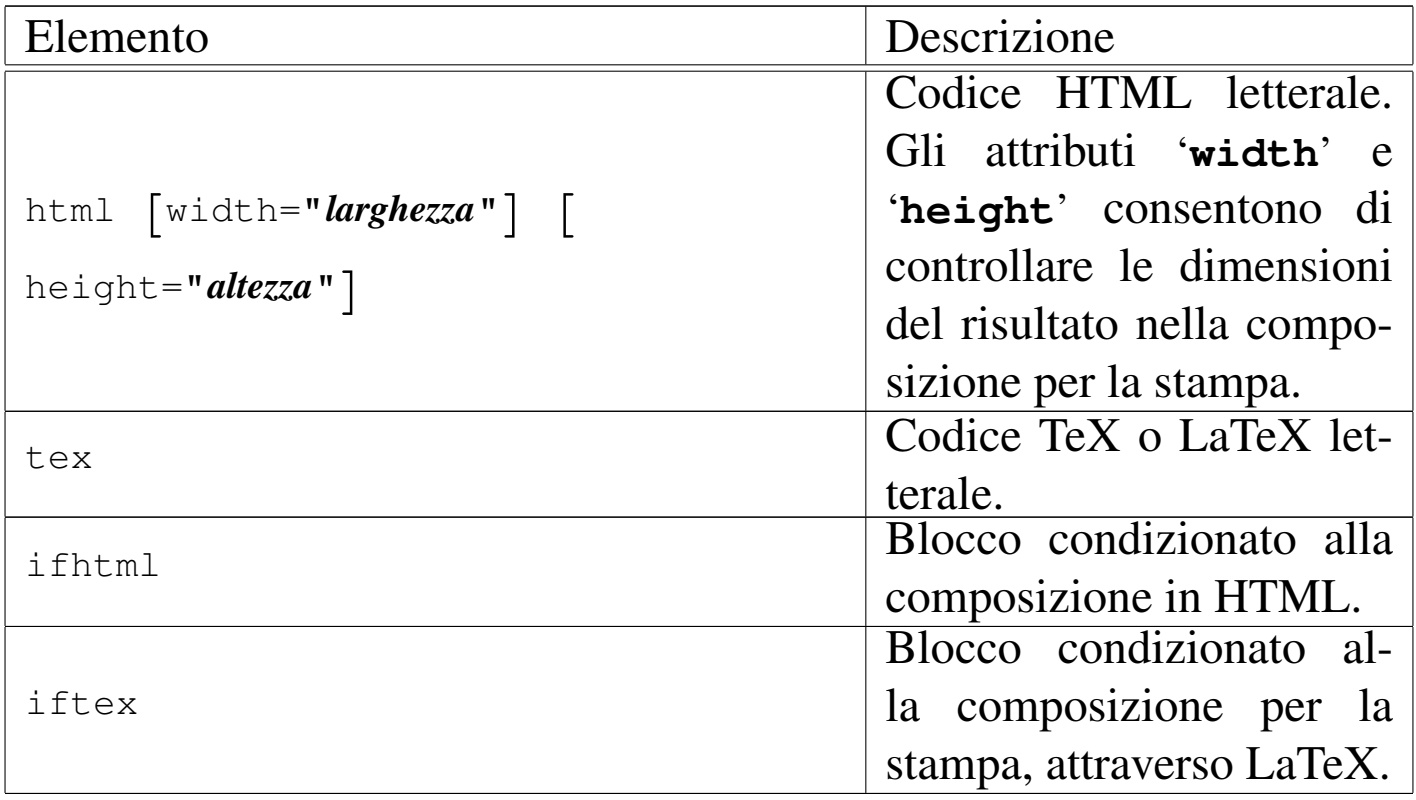

Si rammenti che mentre quanto contenuto nell'elemento '**html**' appare sia nella composizione per la stampa, sia nella composizione HTML, l'elemento '**tex**' genera un risultato utile esclusivamente nella composizione per la stampa.

Per quanto riguarda il caso particolare dell'elemento '**tex**', si tenga in considerazione piuttosto la possibilità di usare l'elemento '**teximg**', che generano un risultato visibile anche nel formato HTML finale, attraverso la trasformazione automatica in forma di immagine.

#### 

# Entità ISO ed entità HTML gestite da Alml

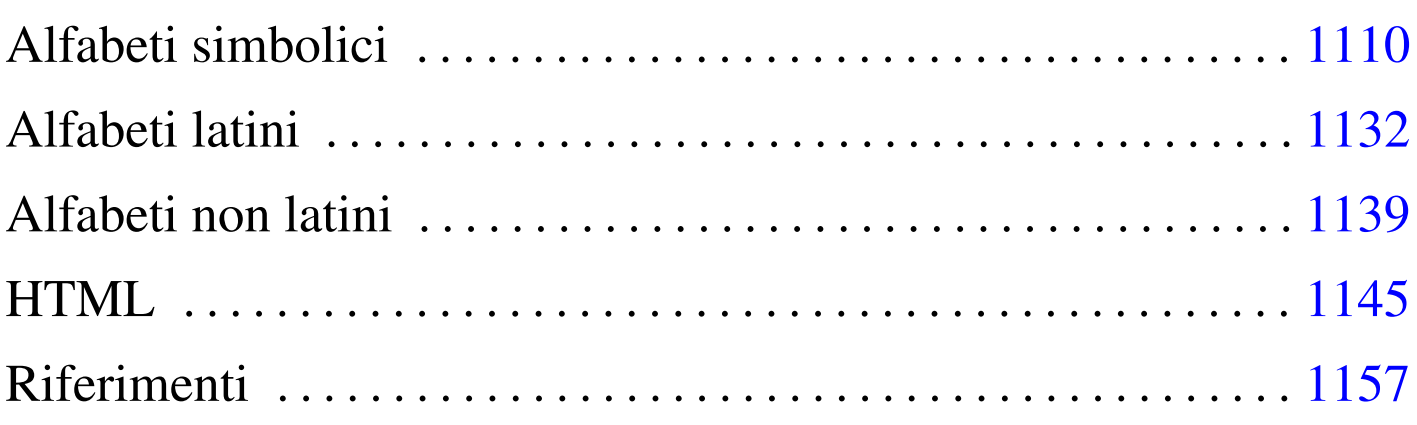

«

Nel seguito vengono mostrate alcune tabelle e alcuni listati che riportano lo stato attuale della capacità di Alml di rappresentare le entità ISO e le entità HTML standard. A seconda del tipo di composizione utilizzato si può notare la presenza o l'assenza di alcuni simboli.

In questi elenchi sono annotati anche i punti di codifica corrispondenti; tuttavia, è possibile notare che uno stesso punto di codifica può essere associato a entità differenti.

Si osservi che le attribuzioni ai punti di codifica possono essere errate, pertanto potrebbero cambiare in futuro.

È importante osservare che i caratteri riferiti a dei linguaggi non latini, richiedono la selezione del linguaggio stesso, eventualmente anche con l'uso degli elementi '**span**' e '**div**'. Questo dovrebbe chiarire il significato della presenza di due gruppi di alfabeti greci: ISOgrk1 e ISOgrk2 sono riferiti alla lingua greca, mentre ISOgrk3 e ISOgrk4 sono alfabeti simbolici indipendenti dal linguaggio con il quale vengono utilizzati.

In generale, dal momento che l'insieme di caratteri universale non fa queste distinzioni, se il sorgente SGML viene scritto utilizzando codici che possono essere associati a simboli in contesti differenti, viene scelto prima quello che è attribuibile a una lingua. Per esempio, il punto di codifica U+03B1 viene convertito nella lettera greca «*α*» corrispondente alla macro '**&agr;**', che però deve essere usata nell'ambito della lingua greca: '**<span lang="el">***α***</span>**'. In mancanza di questa accortezza, nella composizione per la stampa si otterrebbe la lettera latina «a», che rappresenta la sua traslitterazione.

## Alfabeti simbolici

«

Gli elenchi di questa sezione riguardano gli alfabeti simbolici, che non dovrebbero dipendere dal linguaggio utilizzato. Tuttavia, in pratica, simboli come «+», «=», «&» e «@», possono apparire diversi dal solito, quando si usano linguaggi che prevedono un alfabeto non latino.

| Pun-<br>to di co-<br>difica | Macro<br><b>SGML</b> | Descrizione                      |
|-----------------------------|----------------------|----------------------------------|
| $U + 2003$                  |                      | em space                         |
| $U + 2002$                  |                      | en space                         |
|                             | $U+2004$ & emsp13;   | $=1/3$ -em space                 |
|                             | $U+2005$ & emsp14;   | $=1/4$ -em space                 |
| $U + 2007$                  |                      | =digit space (width of a number) |

Tabella | u79.1. Entità ISO 8879:1986 ISOpub: *publishing*.

1110

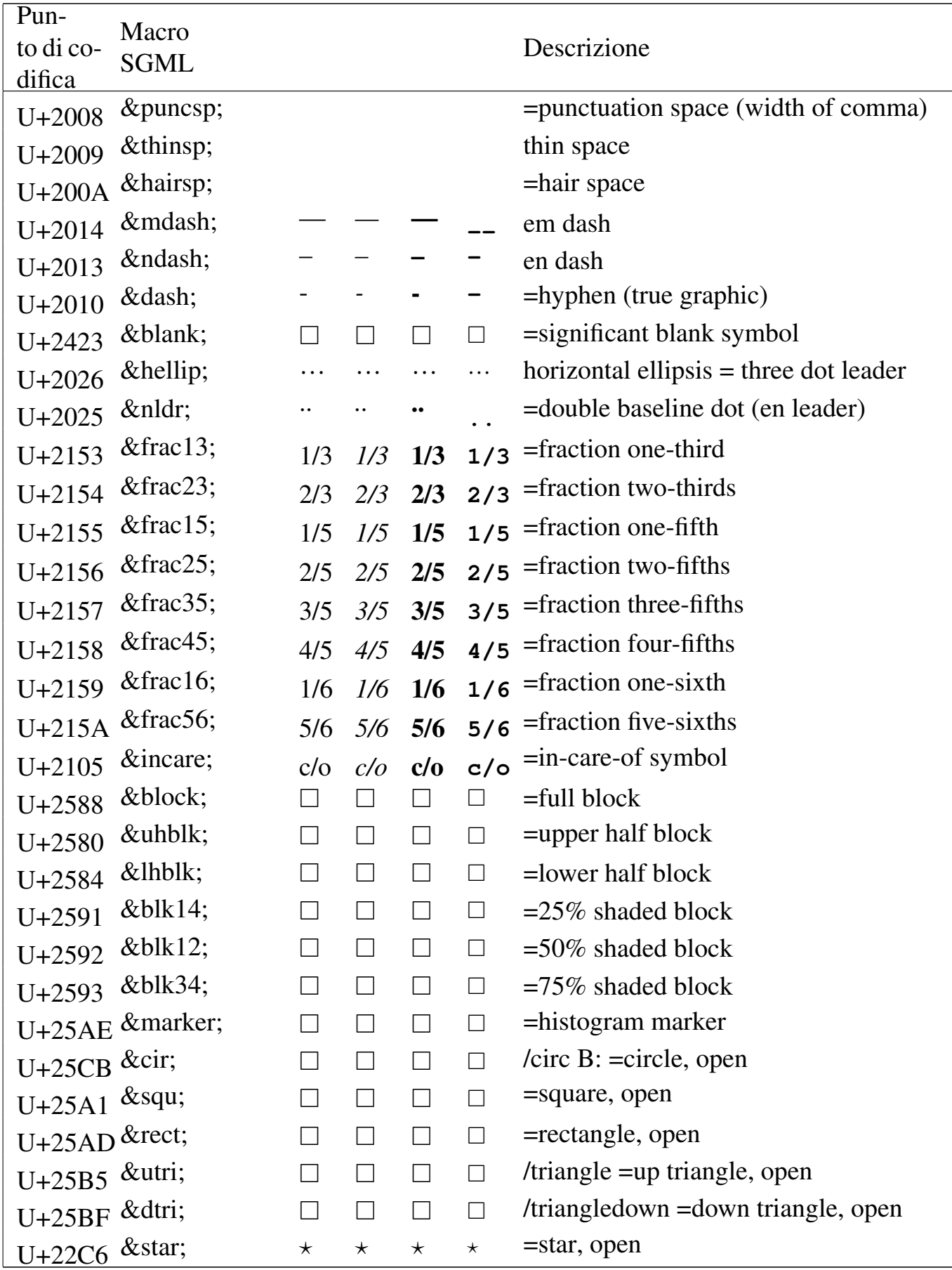

#### 1111

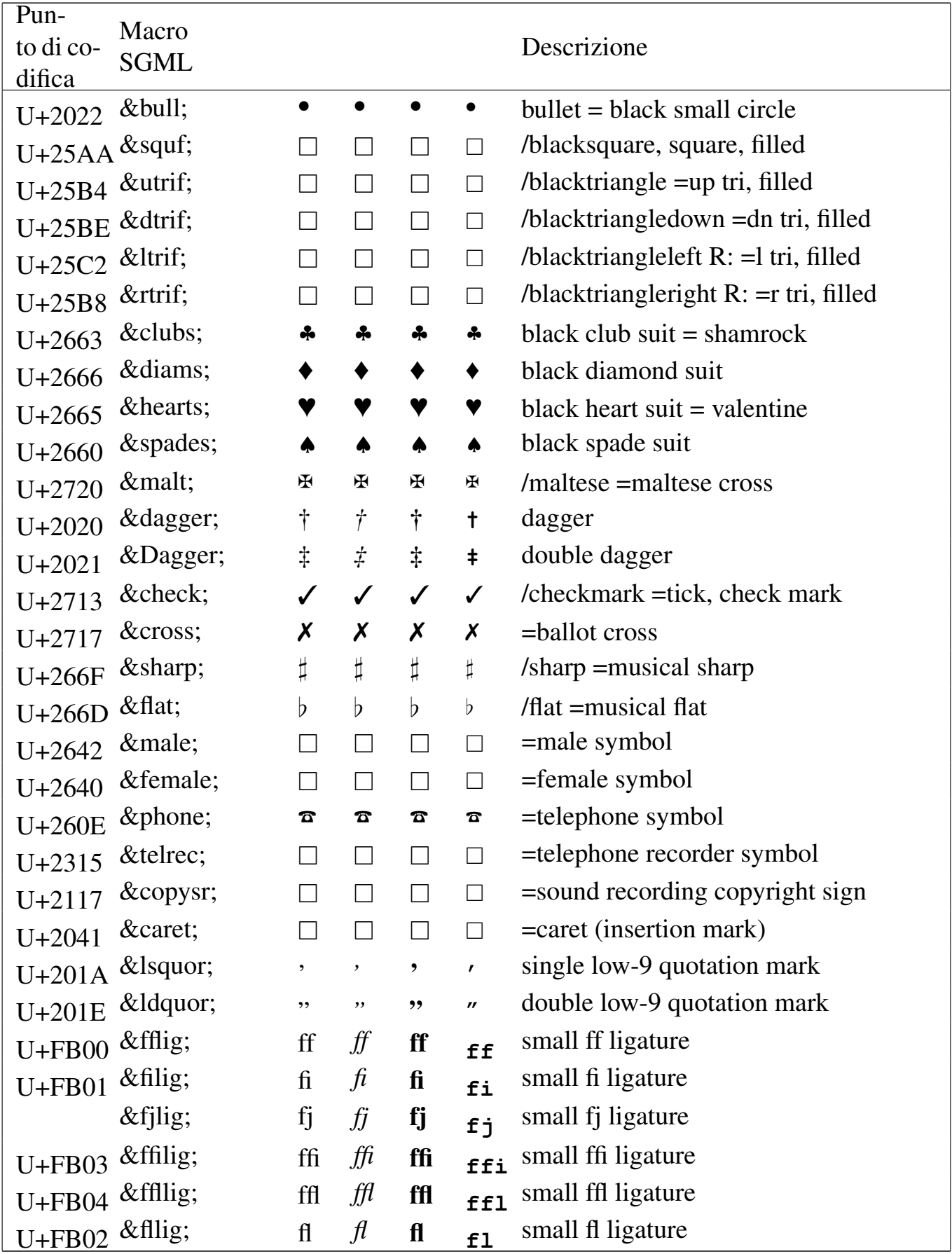

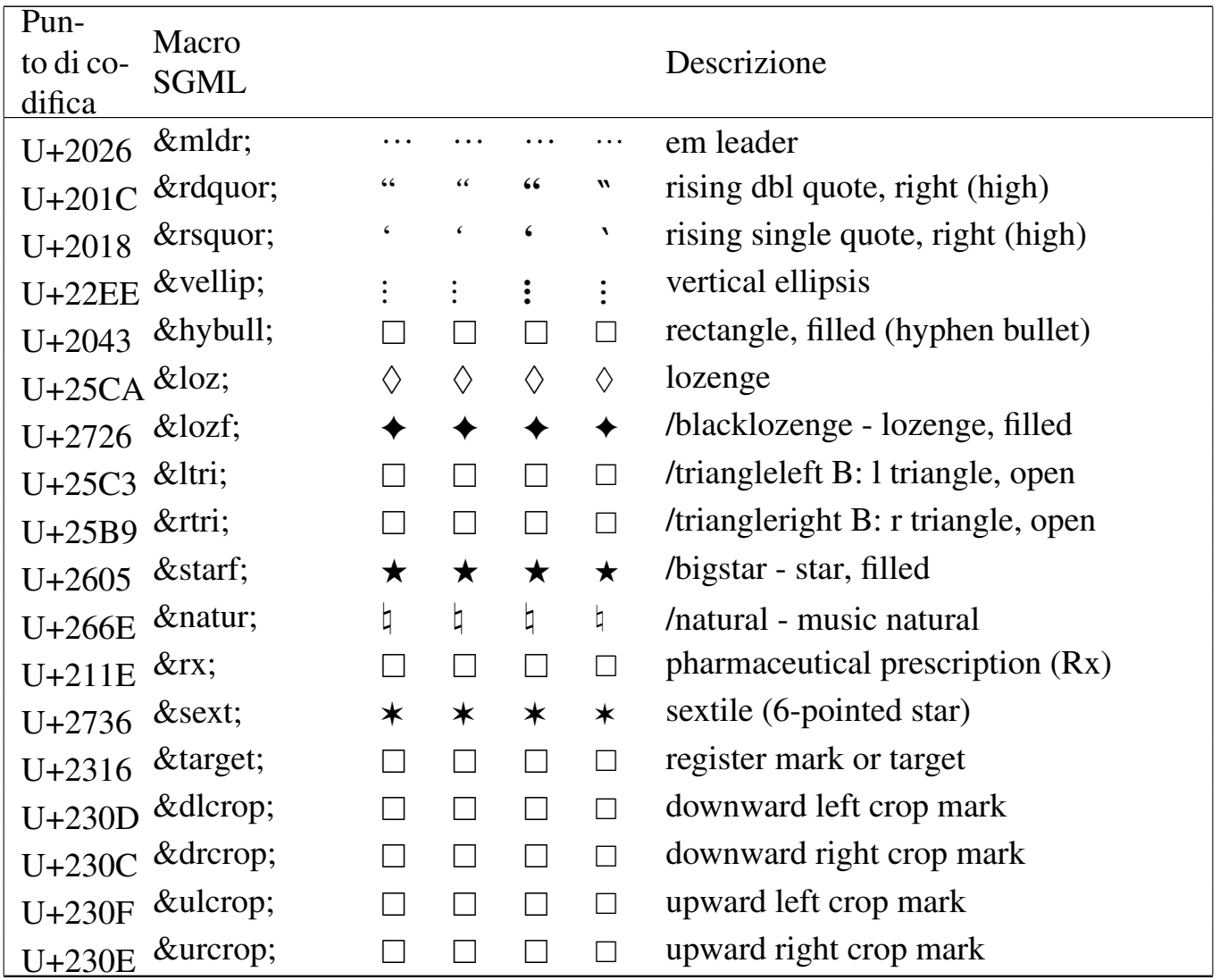

Tabella | u79.2. Entità ISO 8879:1986 ISOnum: *numeric and special graphic*.

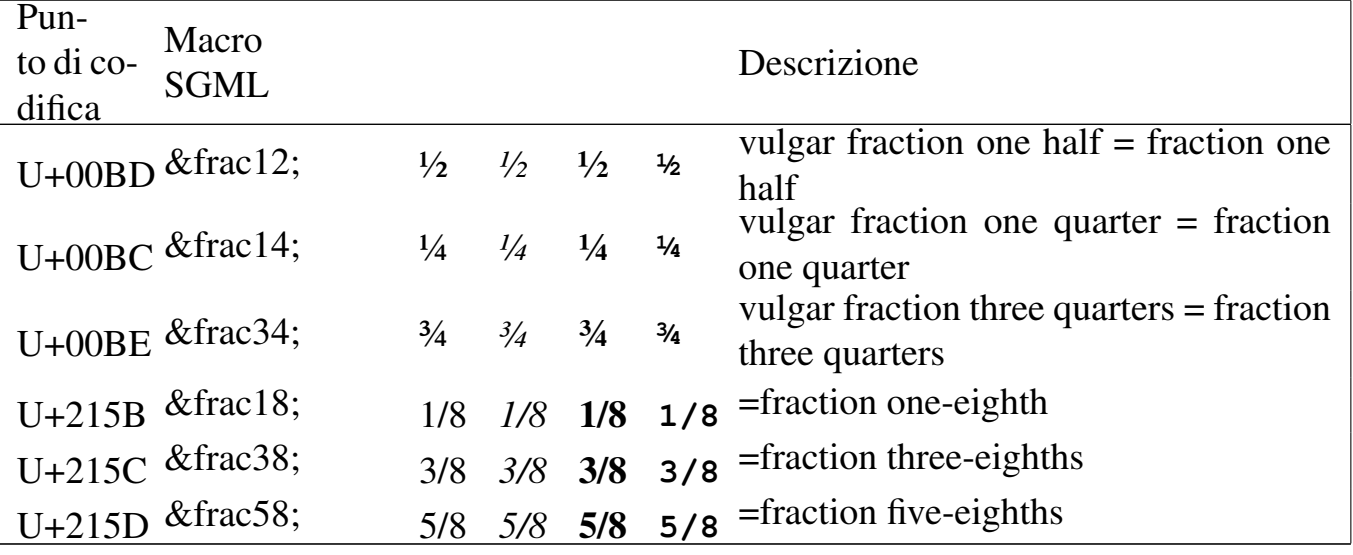

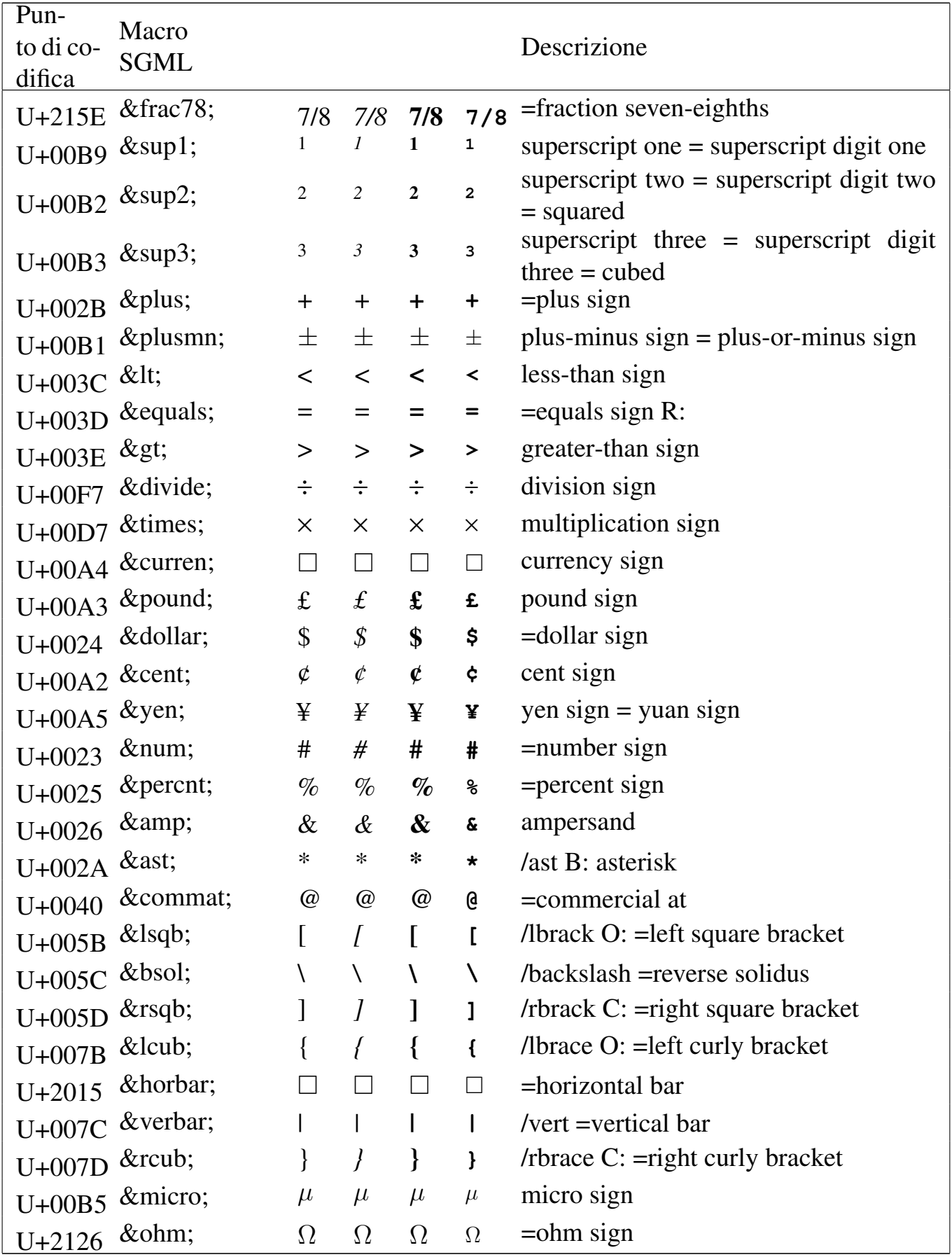

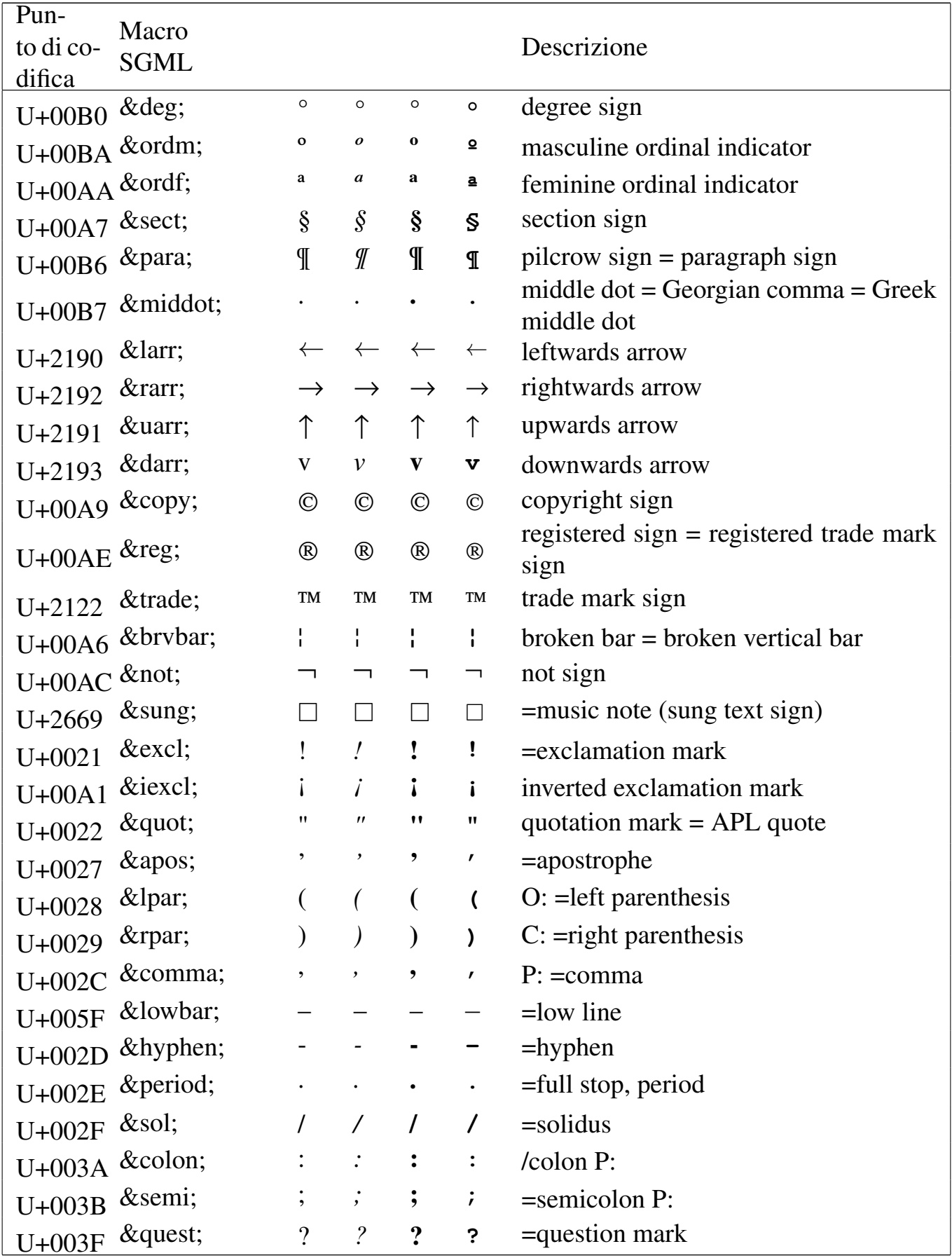

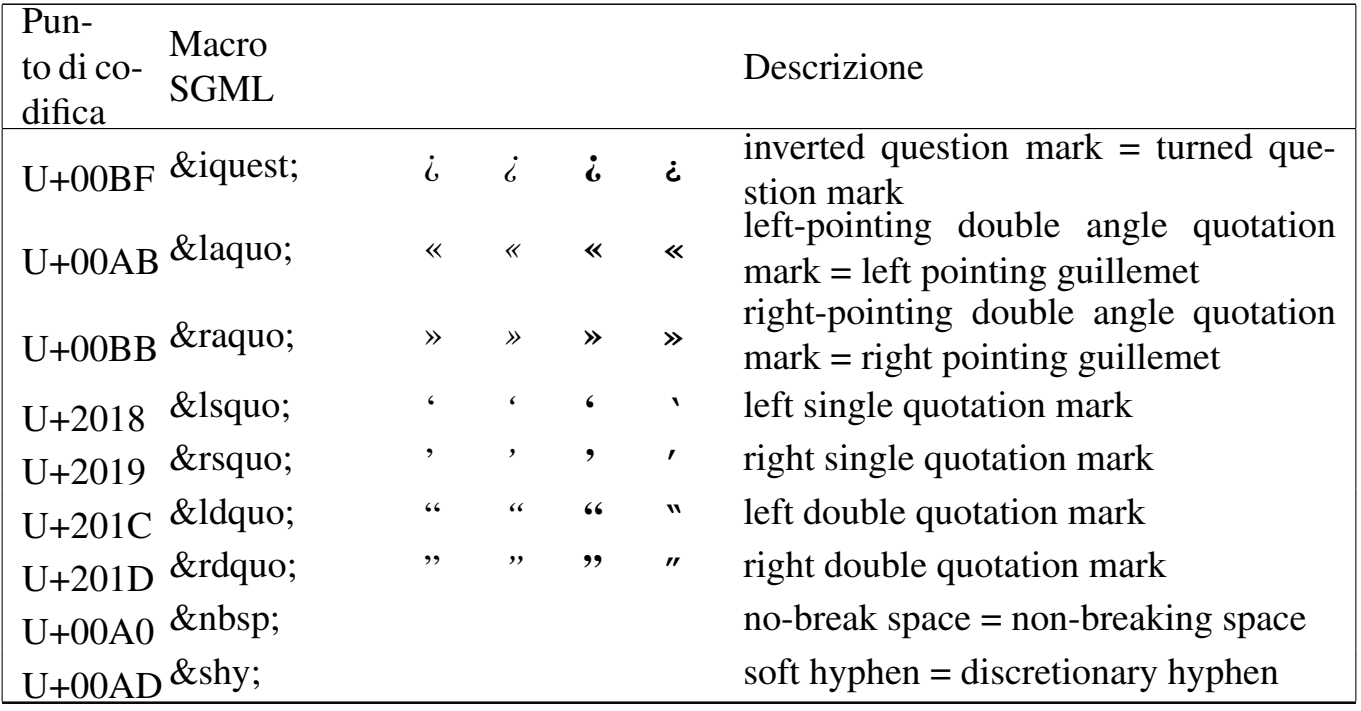

Tabella | u79.3. Entità ISO 8879:1986 ISObox: *box and line drawing*.

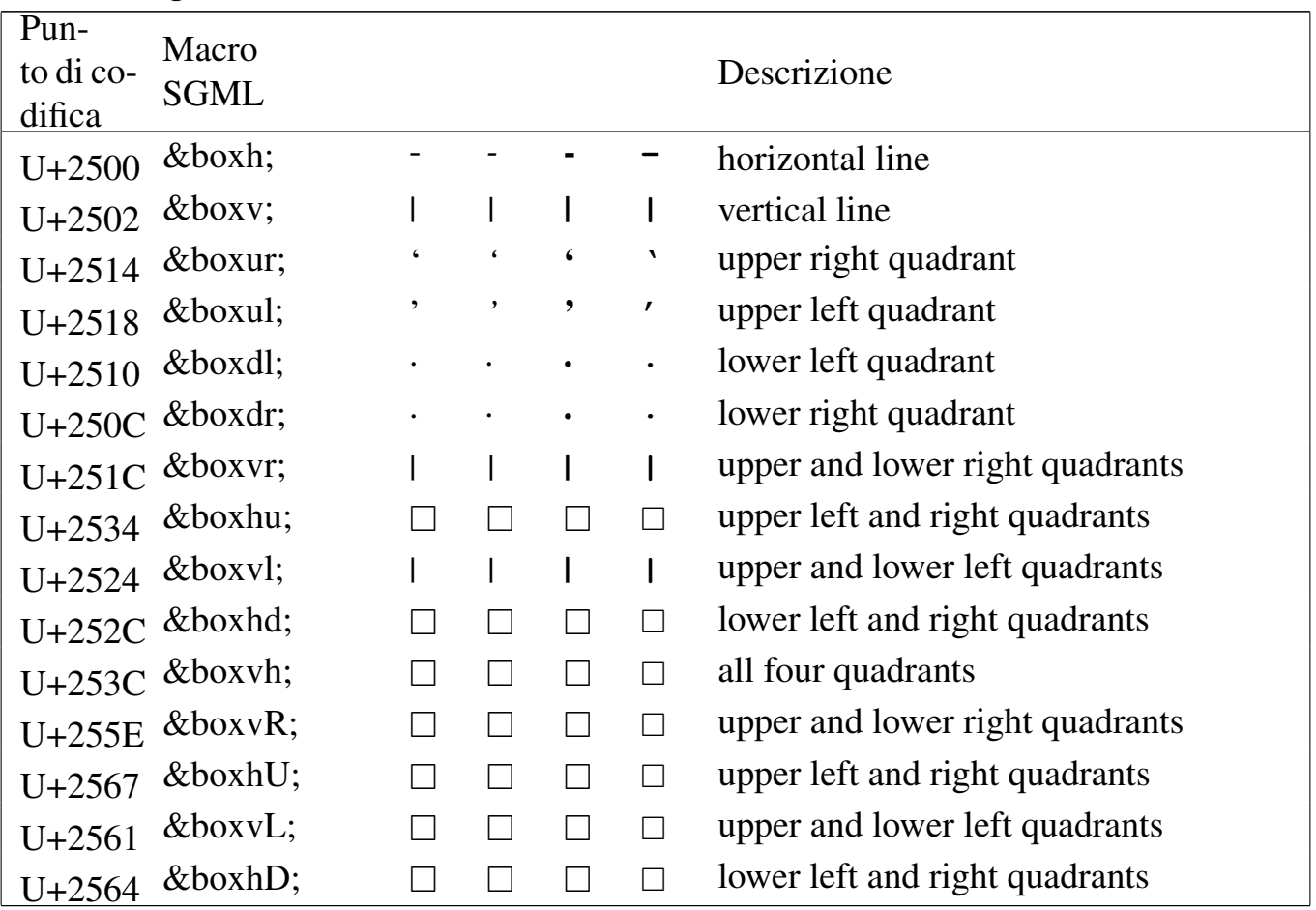

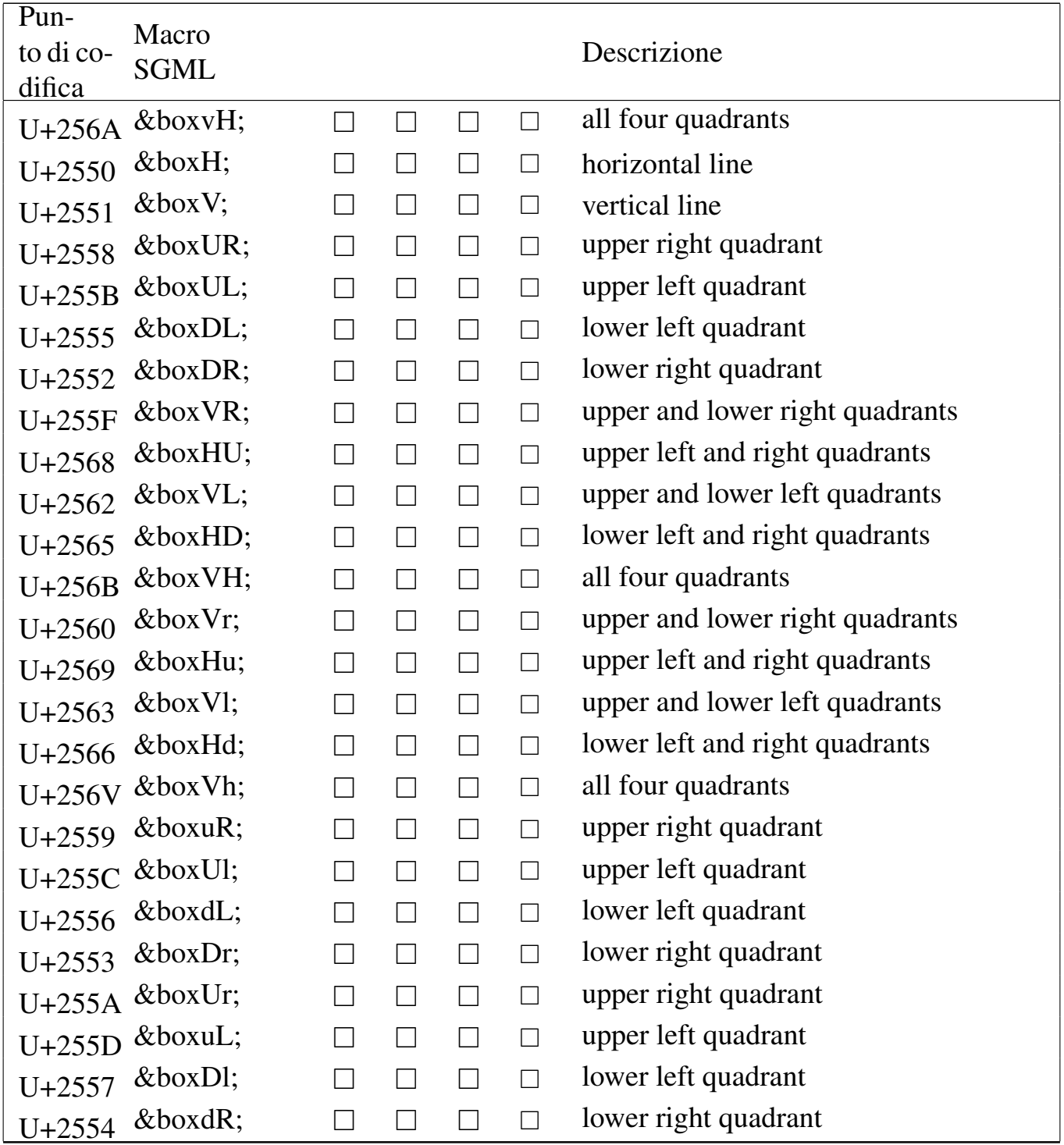

#### Tabella u79.4. Entità ISO 8879:1986 ISOtech: *general technical*.

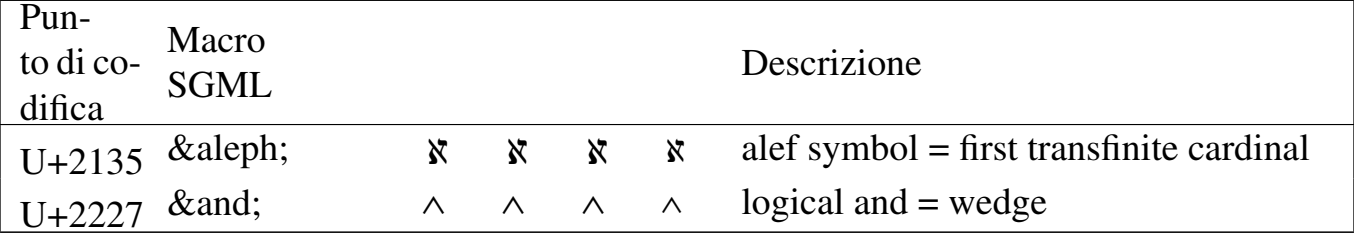

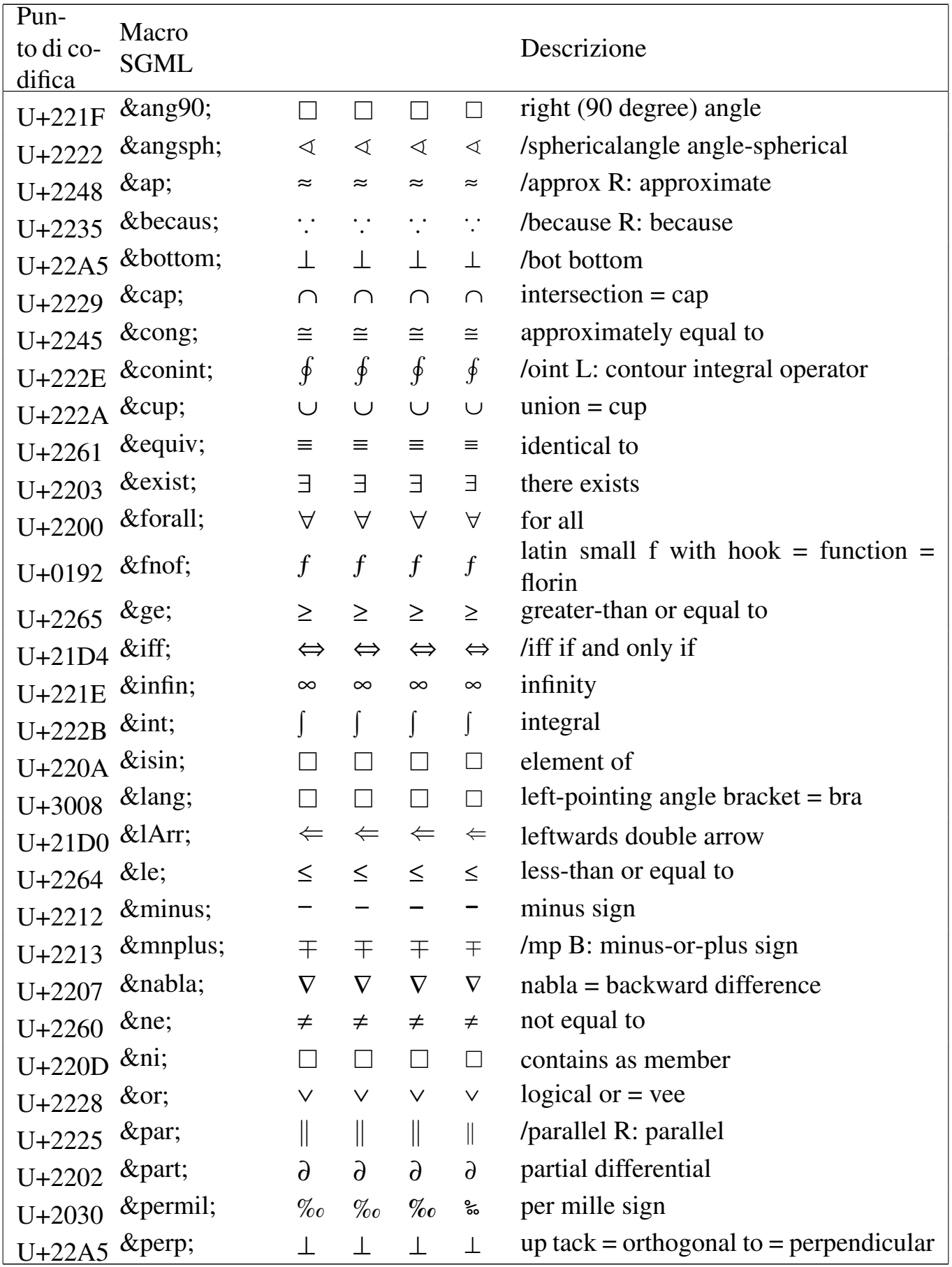

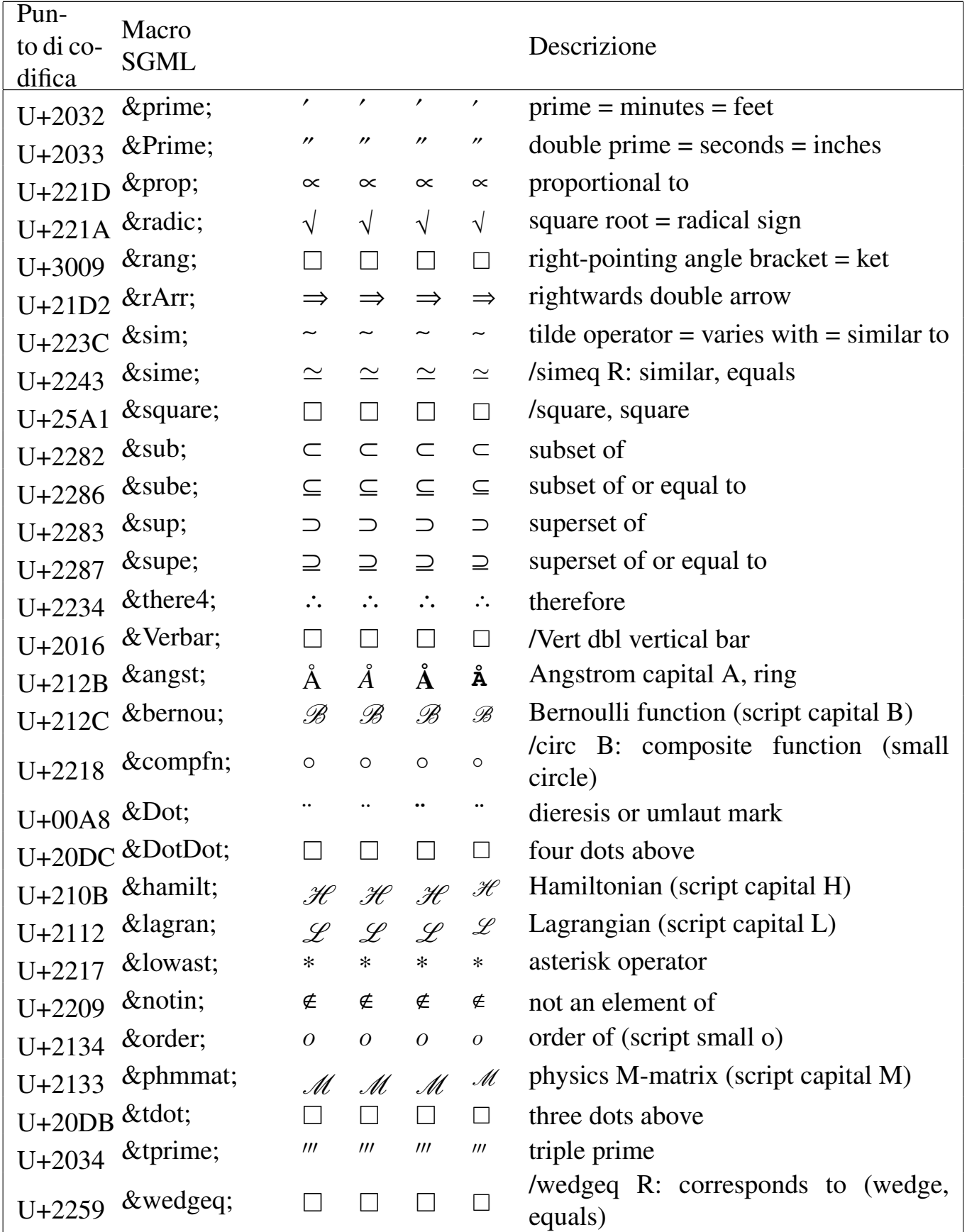

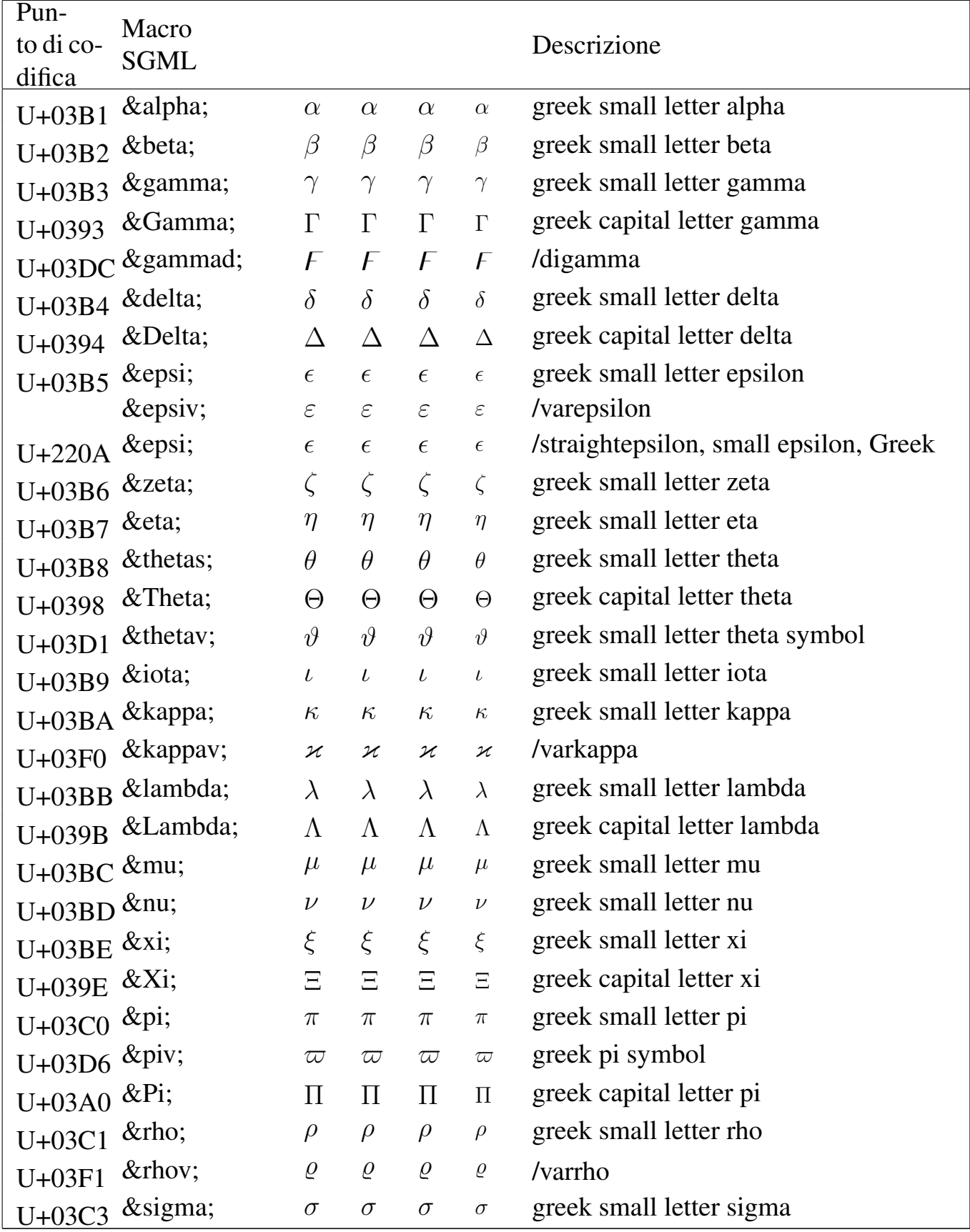

#### Tabella u79.5. Entità ISO 8879:1986 ISOgrk3: greek symbols.

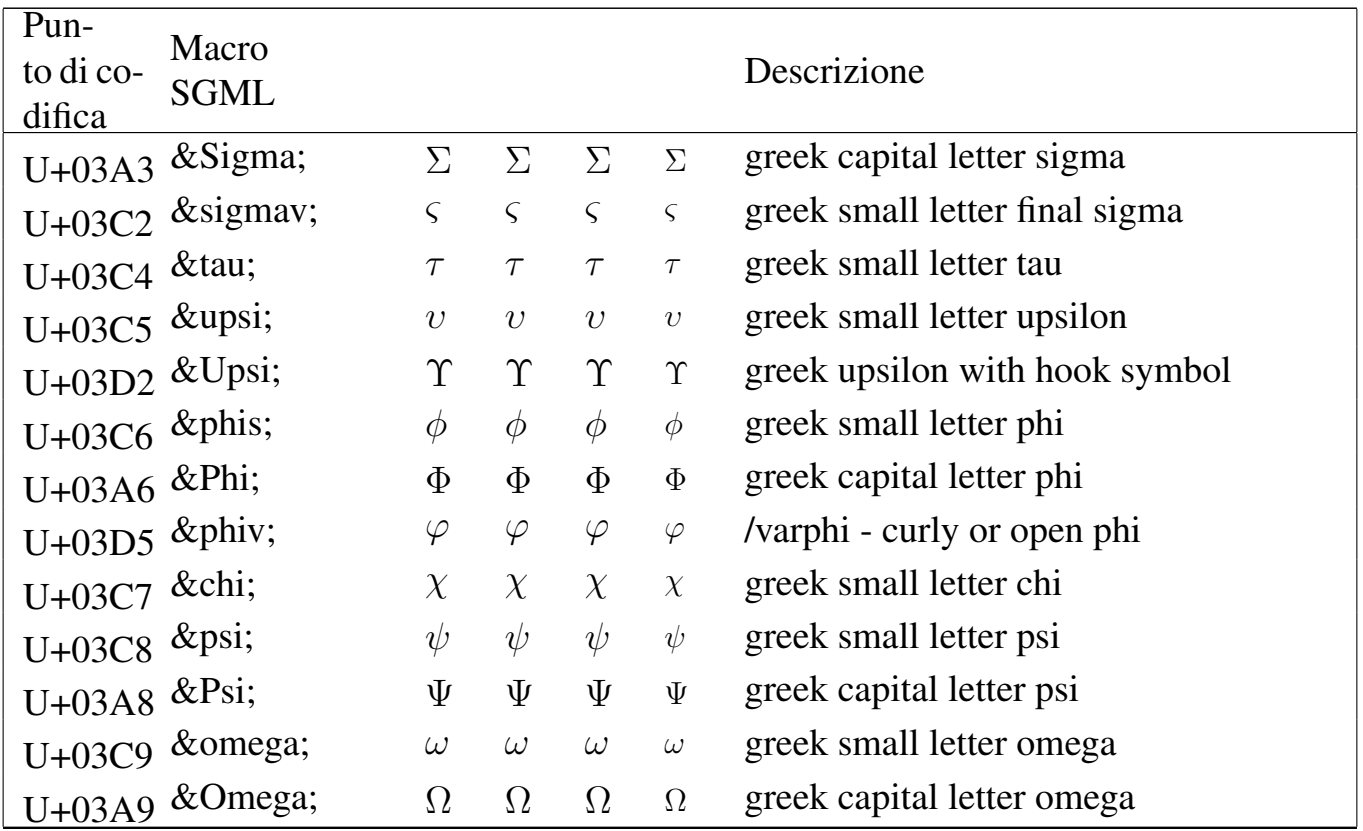

#### Tabella | u79.6. Entità ISO 8879:1986 ISOgrk4: *alternative greek symbols*.

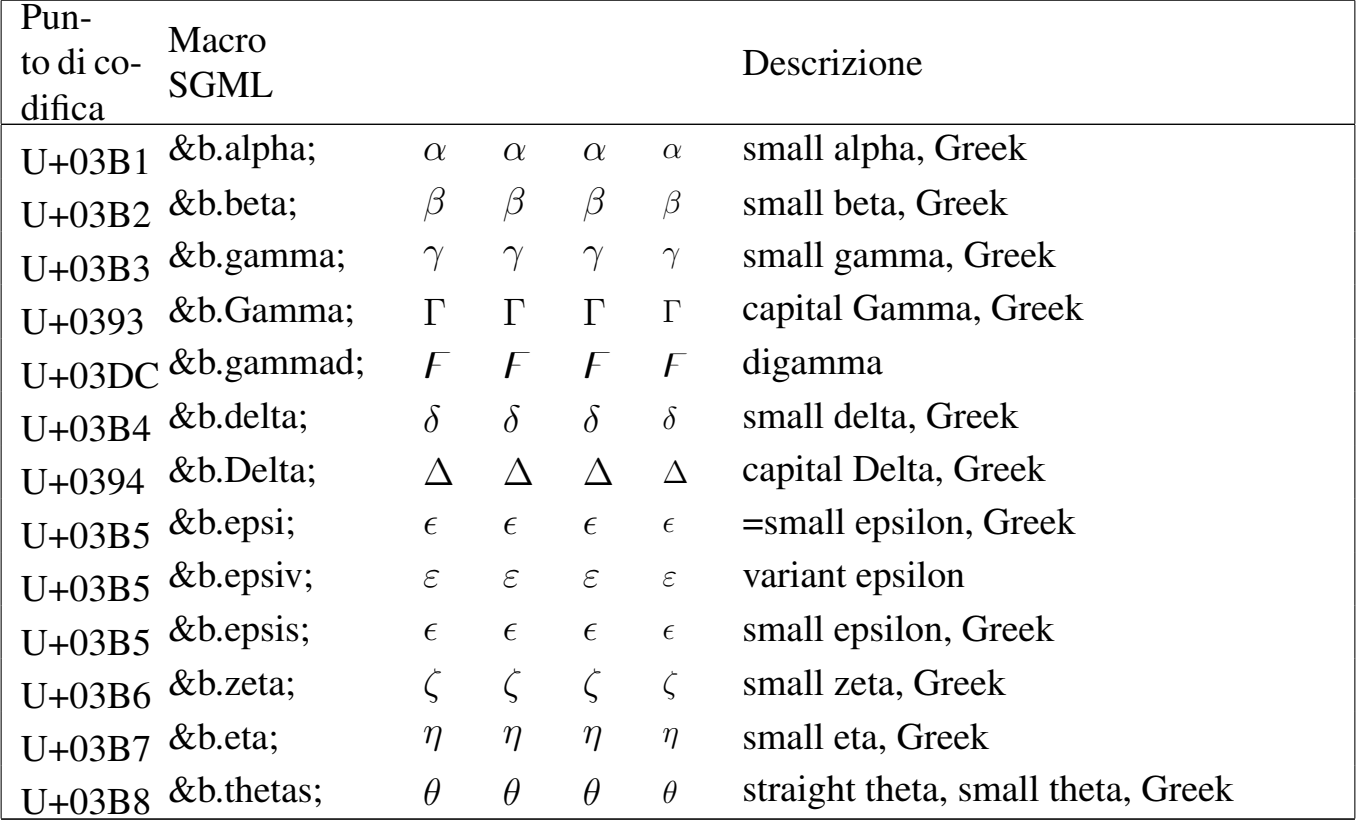

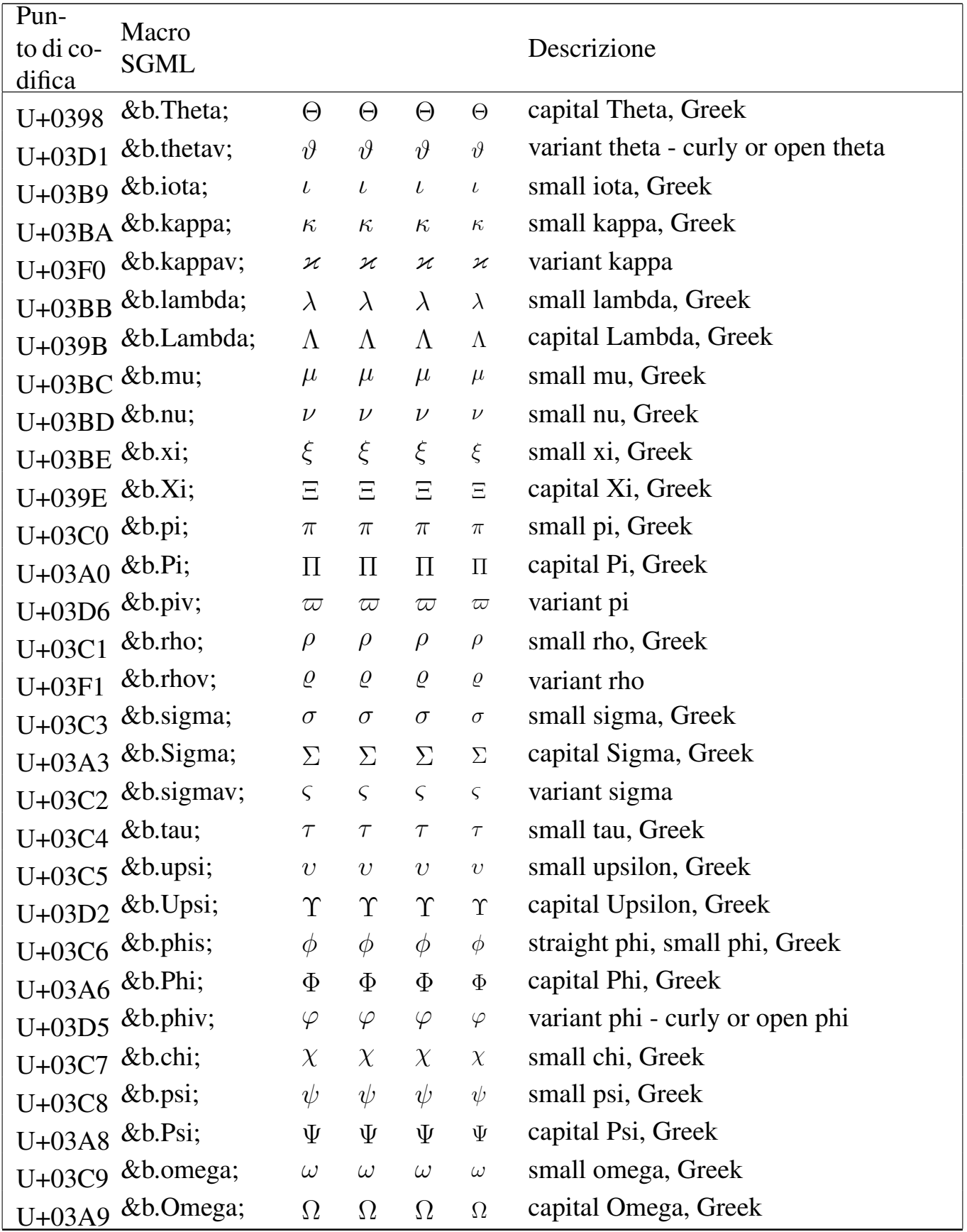

| Pun-<br>to di co-<br>difica | Macro<br><b>SGML</b> |                          |                  |                  |                  | Descrizione                                         |
|-----------------------------|----------------------|--------------------------|------------------|------------------|------------------|-----------------------------------------------------|
| $U + 2220$                  | ∠                    | $\angle$                 | $\angle$         | $\angle$         | $\angle$         | angle                                               |
| $U + 2221$                  | ∡                    | $\measuredangle$         | $\measuredangle$ | $\measuredangle$ | $\measuredangle$ | /measuredangle - angle-measured                     |
| $U + 2136$                  | ℶ                    | $\sqsupset$              | $\Box$           | $\Box$           | $\Box$           | /beth - beth, Hebrew                                |
| $U + 2035$                  | ‵                    | $\Box$                   | $\Box$           | $\Box$           | $\Box$           | /backprime - reverse prime                          |
| $U + 2201$                  | ∁                    | C                        | C                | C                | C                | /complement - complement sign                       |
| $U + 2138$                  | ℸ                    | ┑                        | $\mathbb{F}$     | ┑                | $\mathbb{F}$     | /daleth - daleth, Hebrew                            |
| $U + 2113$                  | ℓ                    | $\ell$                   | $\ell$           | $\ell$           | $\ell$           | /ell - cursive small 1                              |
| $U + 2205$                  | & empty;             | Ø                        | Ø                | Ø                | Ø                | $empty set = null set = diameter$                   |
| $U + 2137$                  | ℷ                    | J                        | $\gimel$         | $\mathbf{I}$     | J                | /gimel - gimel, Hebrew                              |
| $U + 2111$                  | ℑ                    | $\mathfrak{S}$           | $\mathfrak{S}$   | $\mathfrak{S}$   | $\mathfrak{S}$   | blackletter capital $I =$ imaginary part            |
| $U + 0131$                  | ı                    | $\mathbf{1}$             | $\iota$          | $\mathbf{l}$     | $\mathbf{1}$     | /imath - small i, no dot                            |
|                             | &jnodot              | $\jmath$                 | $\jmath$         | $\jmath$         | $\jmath$         | /jmath - small j, no dot                            |
| $U + 2204$                  | ∄                    | ∄                        | ∄                | ∄                | ∄                | /nexists - negated exists                           |
| $U+24C8$                    | &OS                  | $\overline{\phantom{a}}$ | $\Box$           | $\Box$           | $\Box$           | /circledS - capital S in circle                     |
| $U+210F$                    | ℏ                    | $\hbar$                  | $\hbar$          | $\hbar$          | $\hbar$          | /hbar - Planck's over 2pi                           |
| $U+211C$                    | ℜ                    | R                        | R                | $\mathfrak{R}$   | $\mathfrak{R}$   | blackletter capital $R =$ real part symbol          |
| <b>U+FE68</b>               | &sbsol               | $\diagdown$              | $\diagdown$      | $\diagdown$      | $\diagdown$      | /sbs - short reverse solidus                        |
| $U + 2032$                  | &vprime              | ,                        | ,                | r                | r                | /varprime - prime, variant                          |
| $U + 2118$                  | ℘                    | $\wp$                    | $\wp$            | <b>S</b>         | $\wp$            | script capital $P = power$ set = Weier-<br>strass p |

Tabella | u79.7. Entità ISO 8879:1986 ISOamso: *added math symbols: ordinary*.

#### Tabella | u79.8. Entità ISO 8879:1986 ISOamsb: *added math symbols: binary operators*.

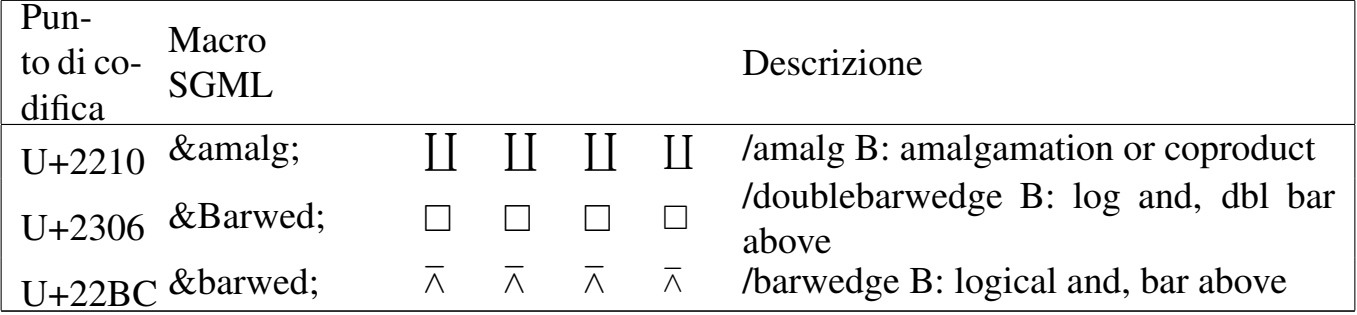

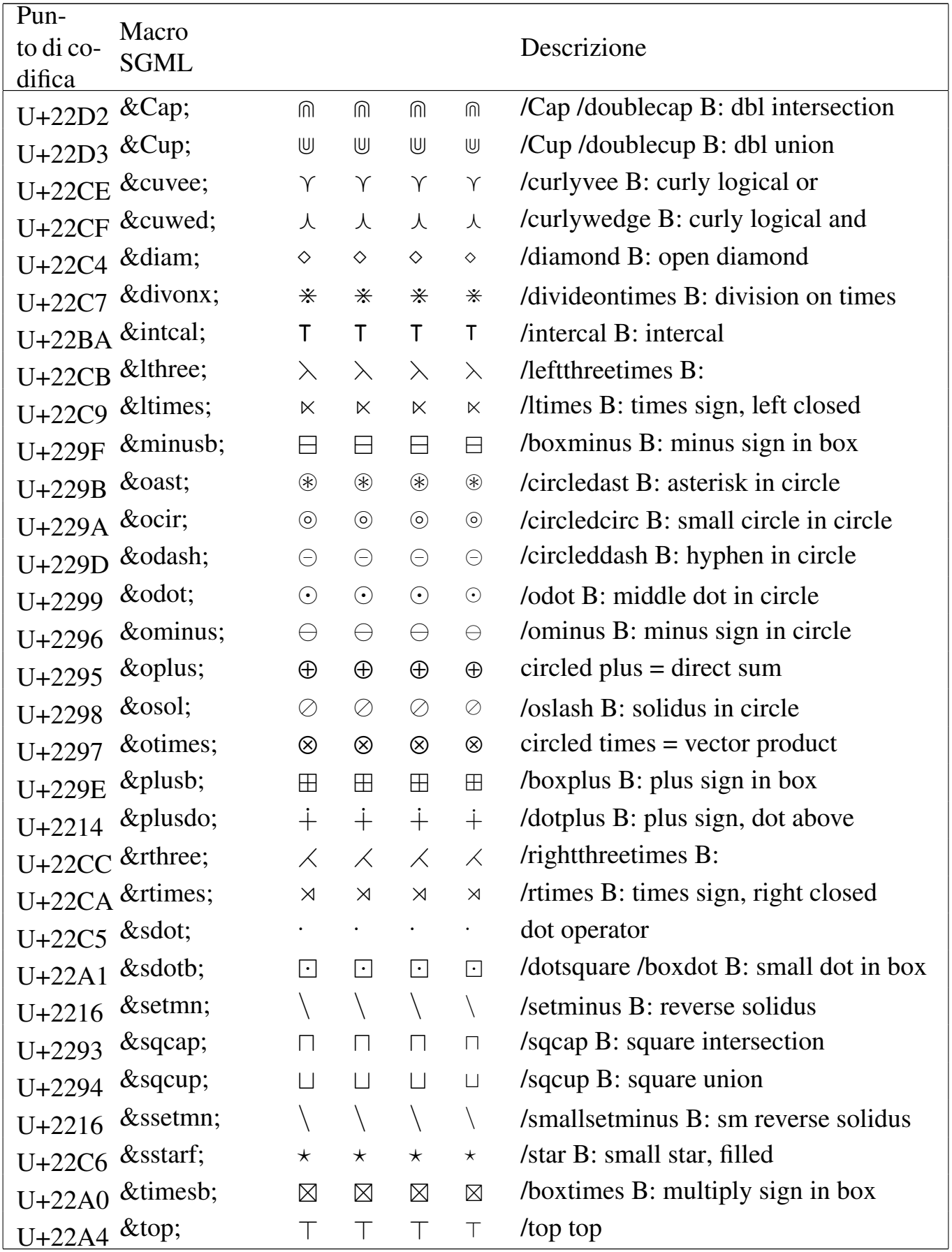

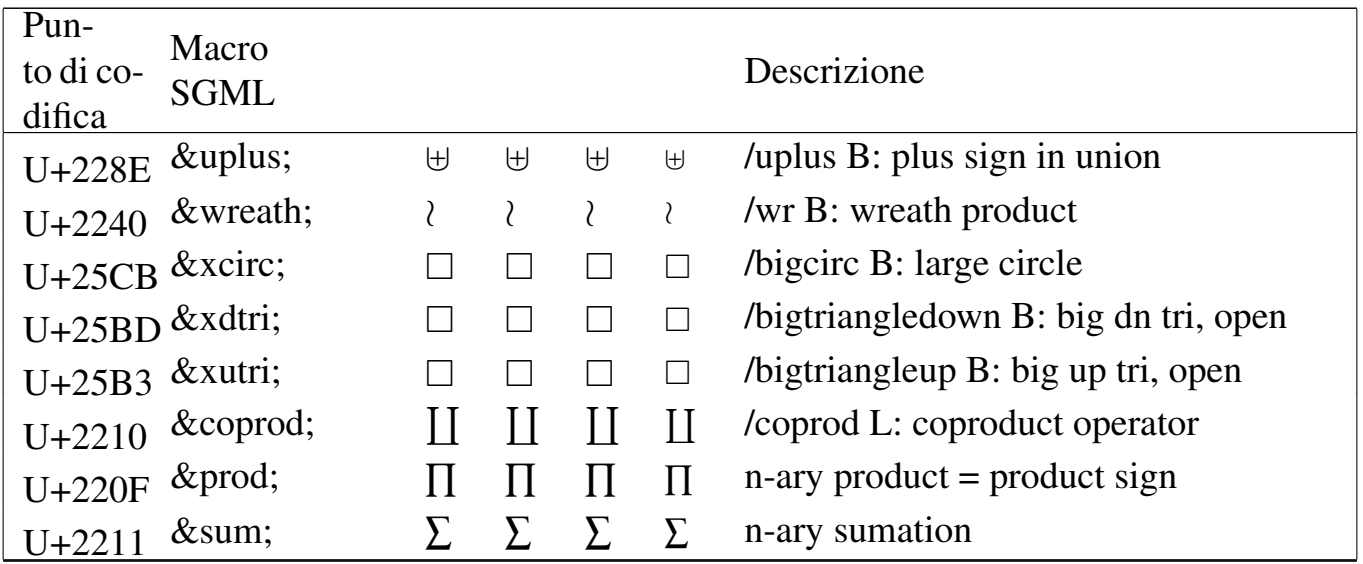

Tabella | u79.9. Entità ISO 8879:1986 ISOamsr: *added math symbols: relations*.

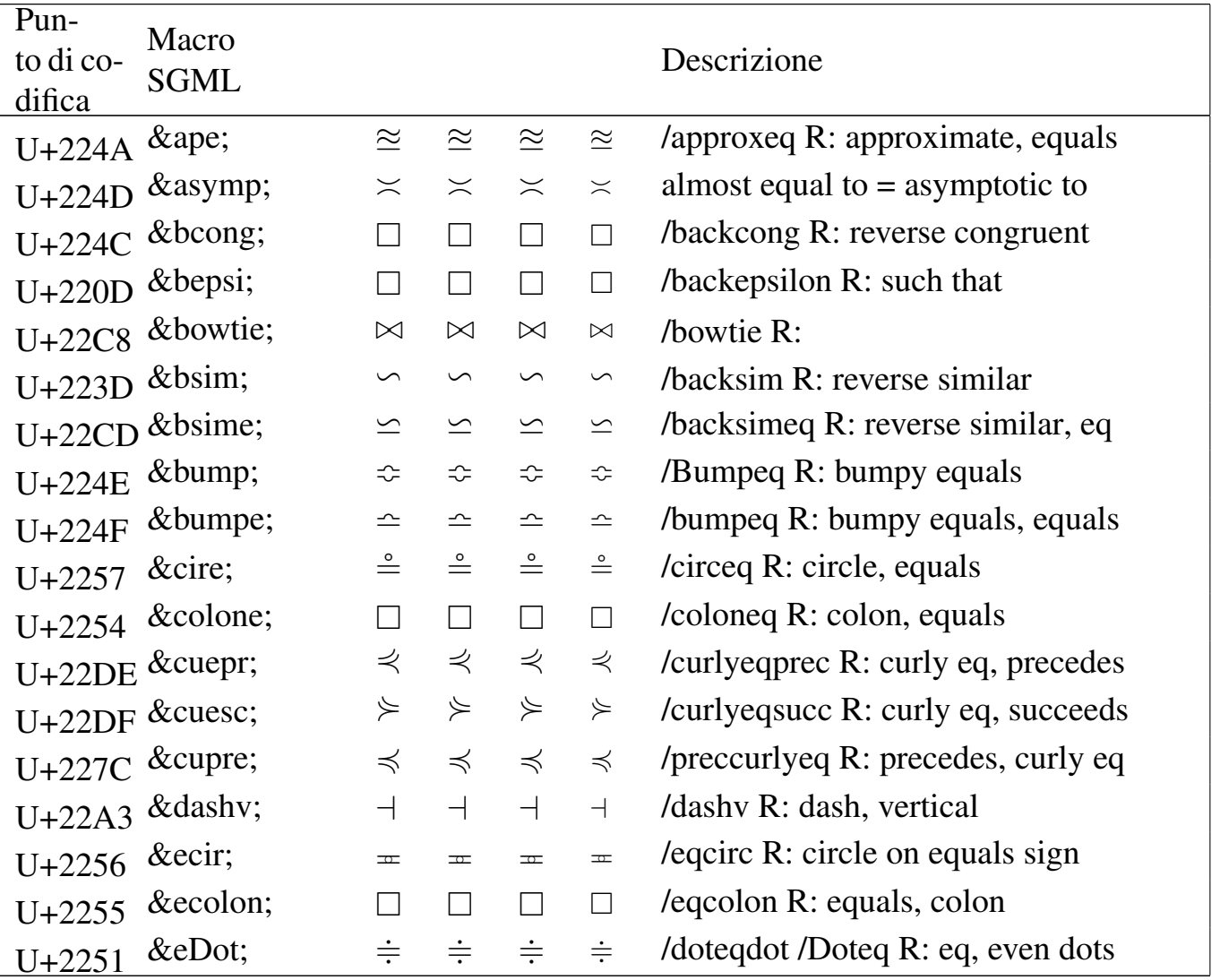

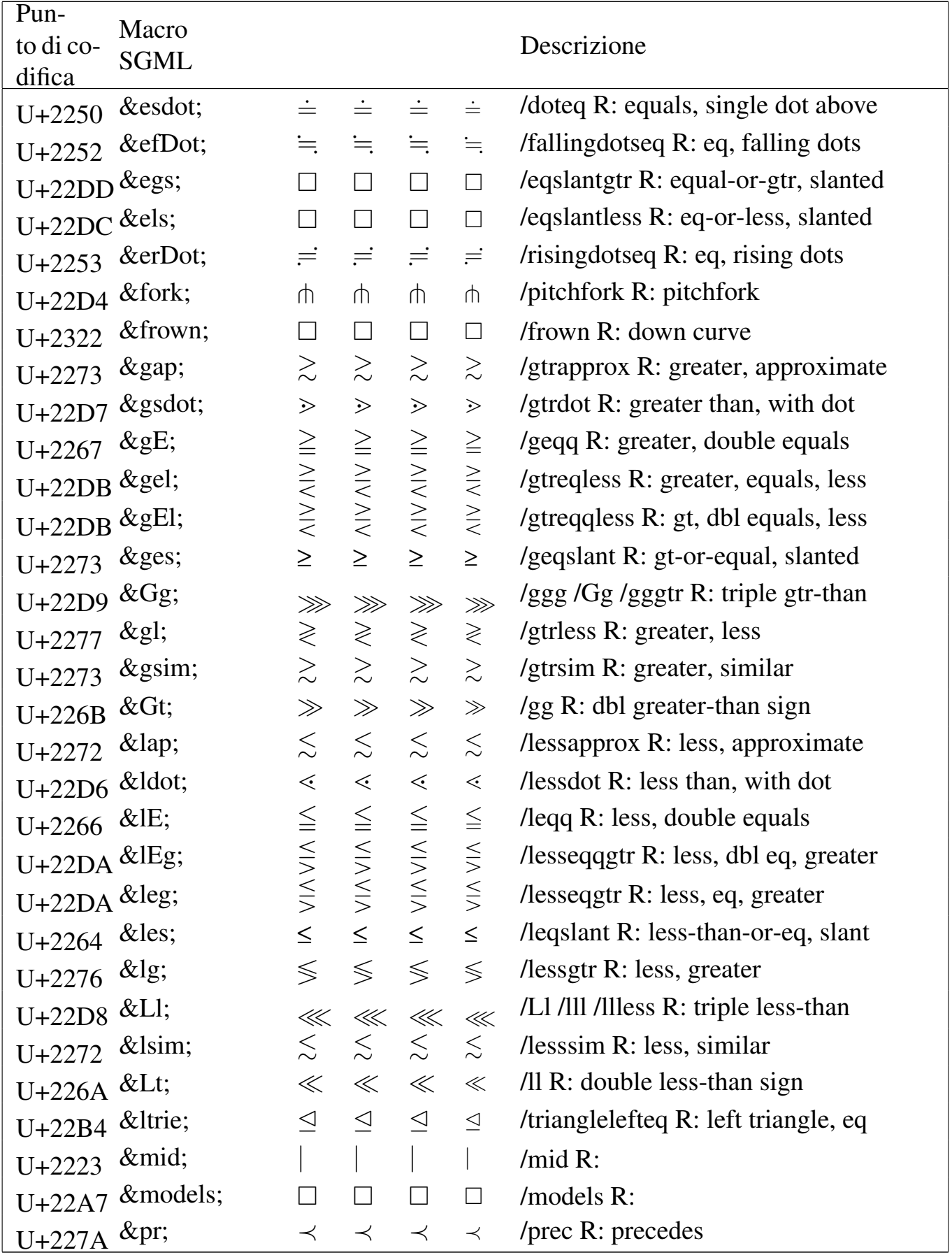

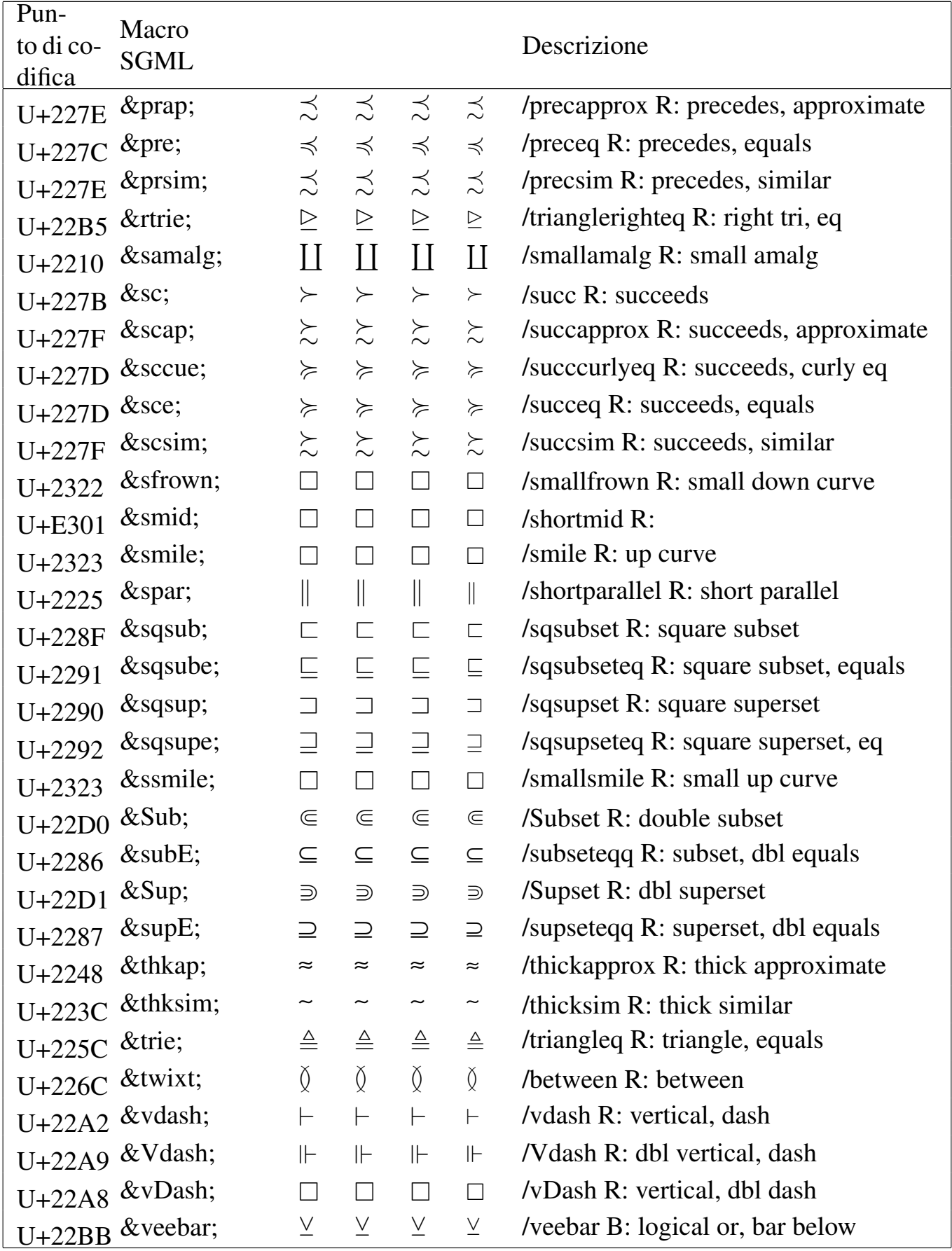

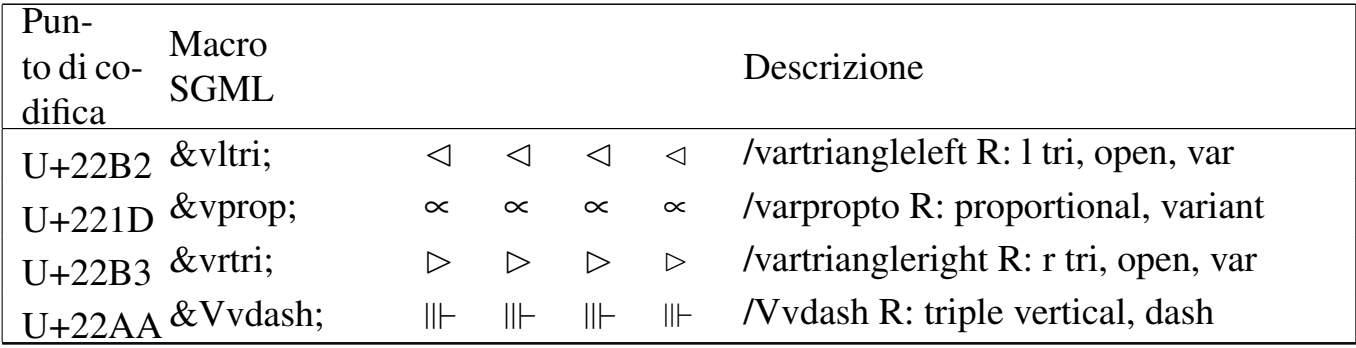

#### Tabella | u79.10. Entità ISO 8879:1986 ISOamsn: *added math symbols: negated relations*.

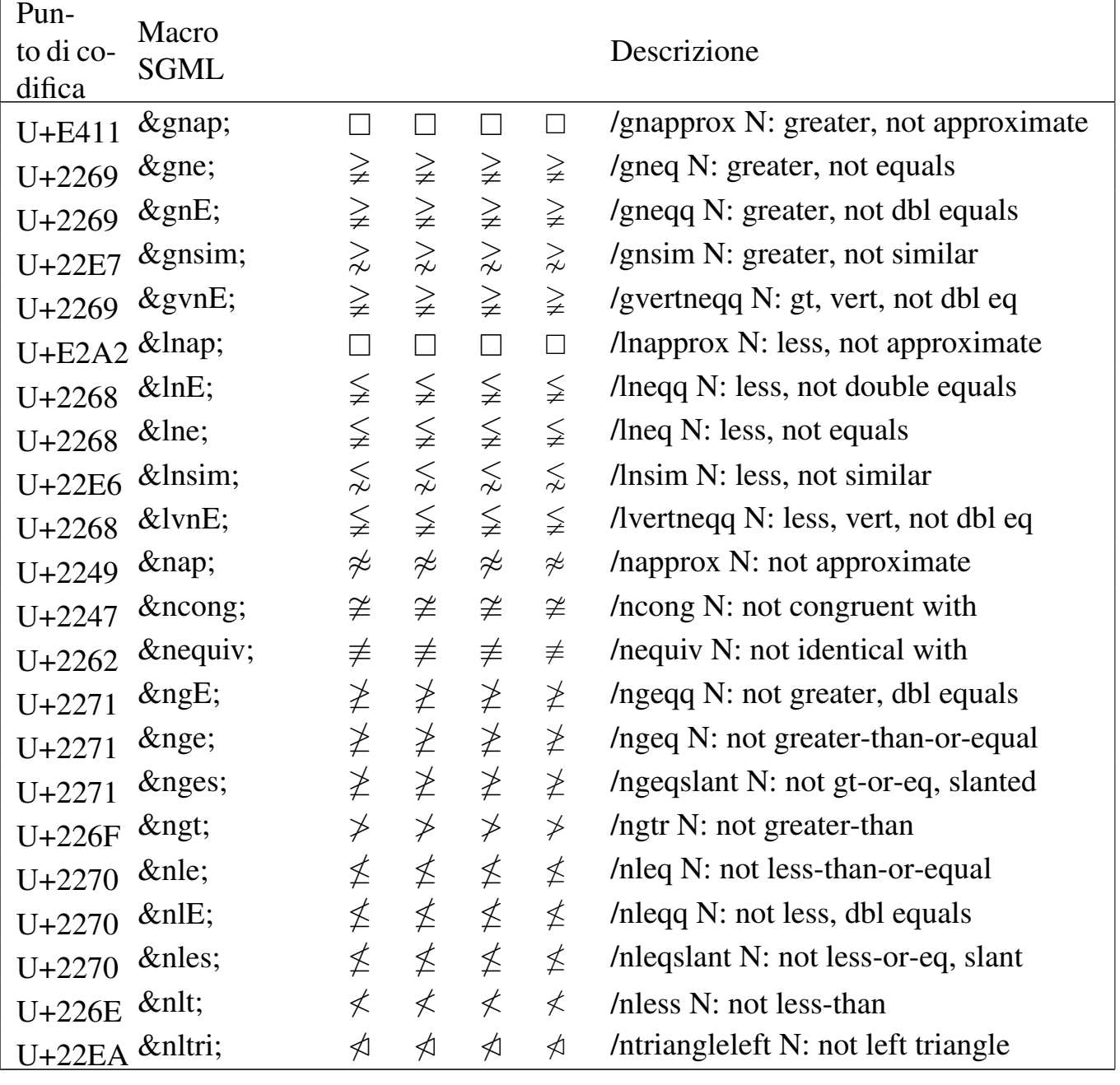
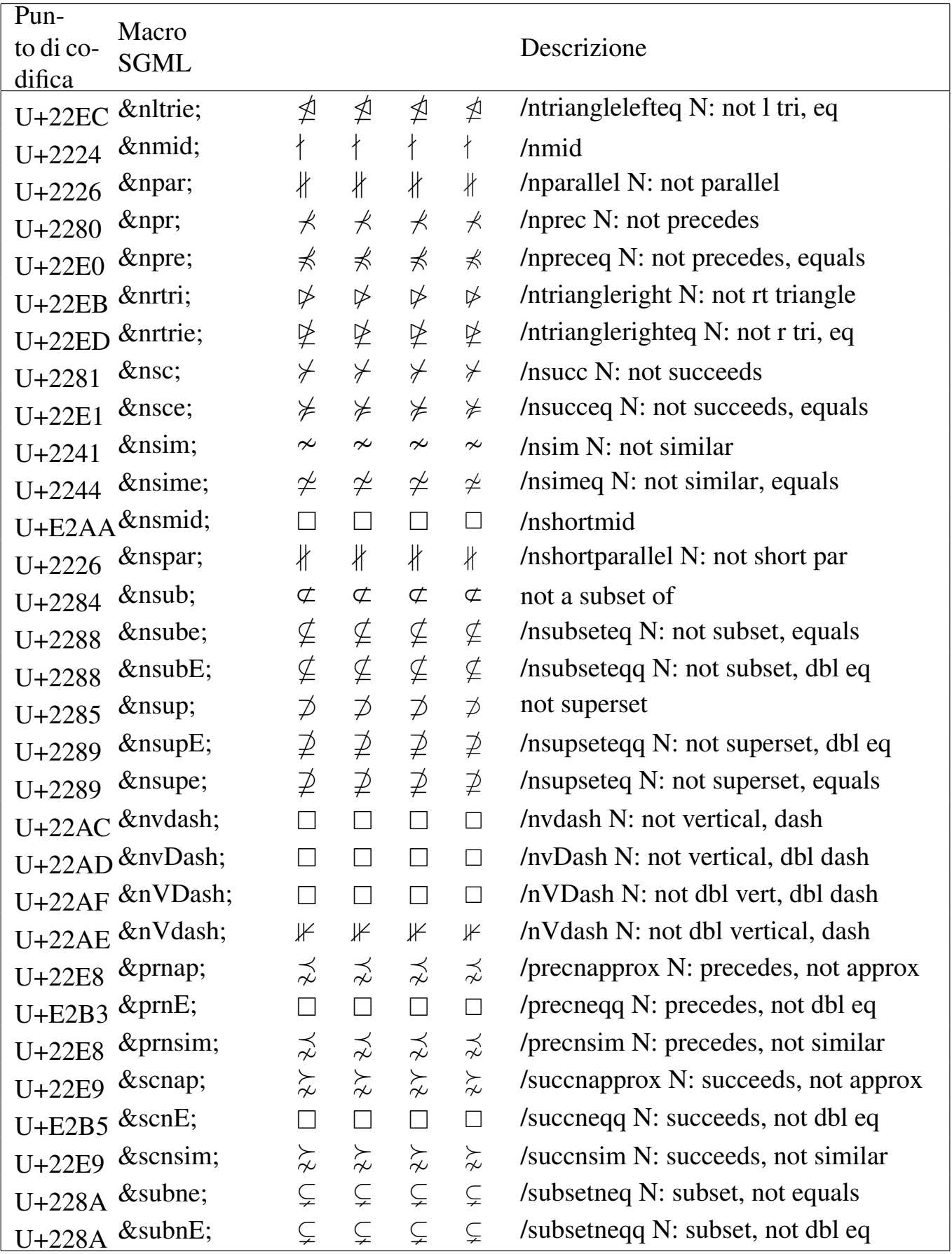

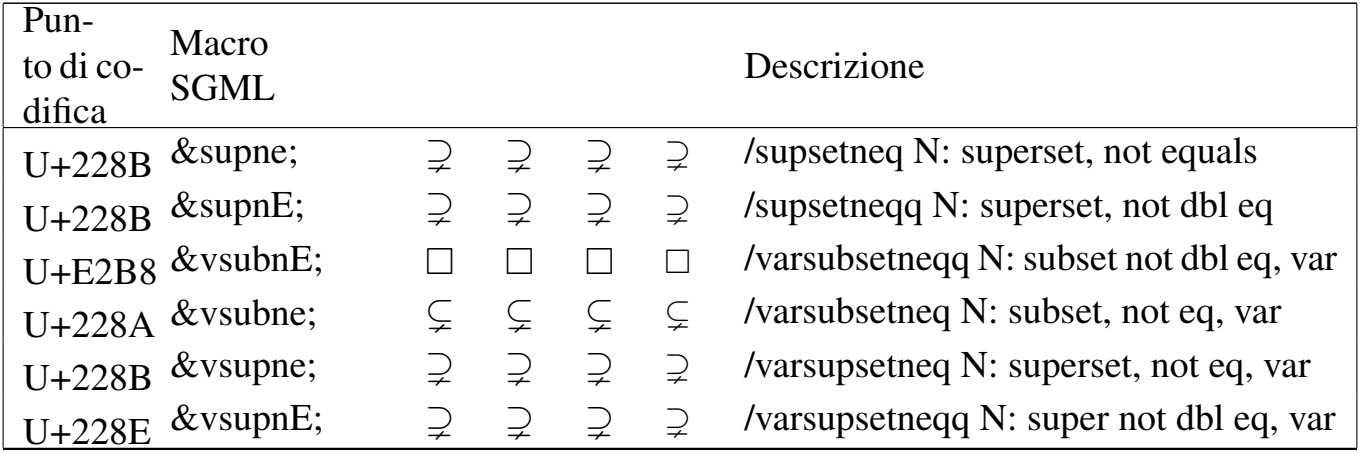

### Tabella | u79.11. Entità ISO 8879:1986 ISOamsa: *added math symbols: arrow relations*.

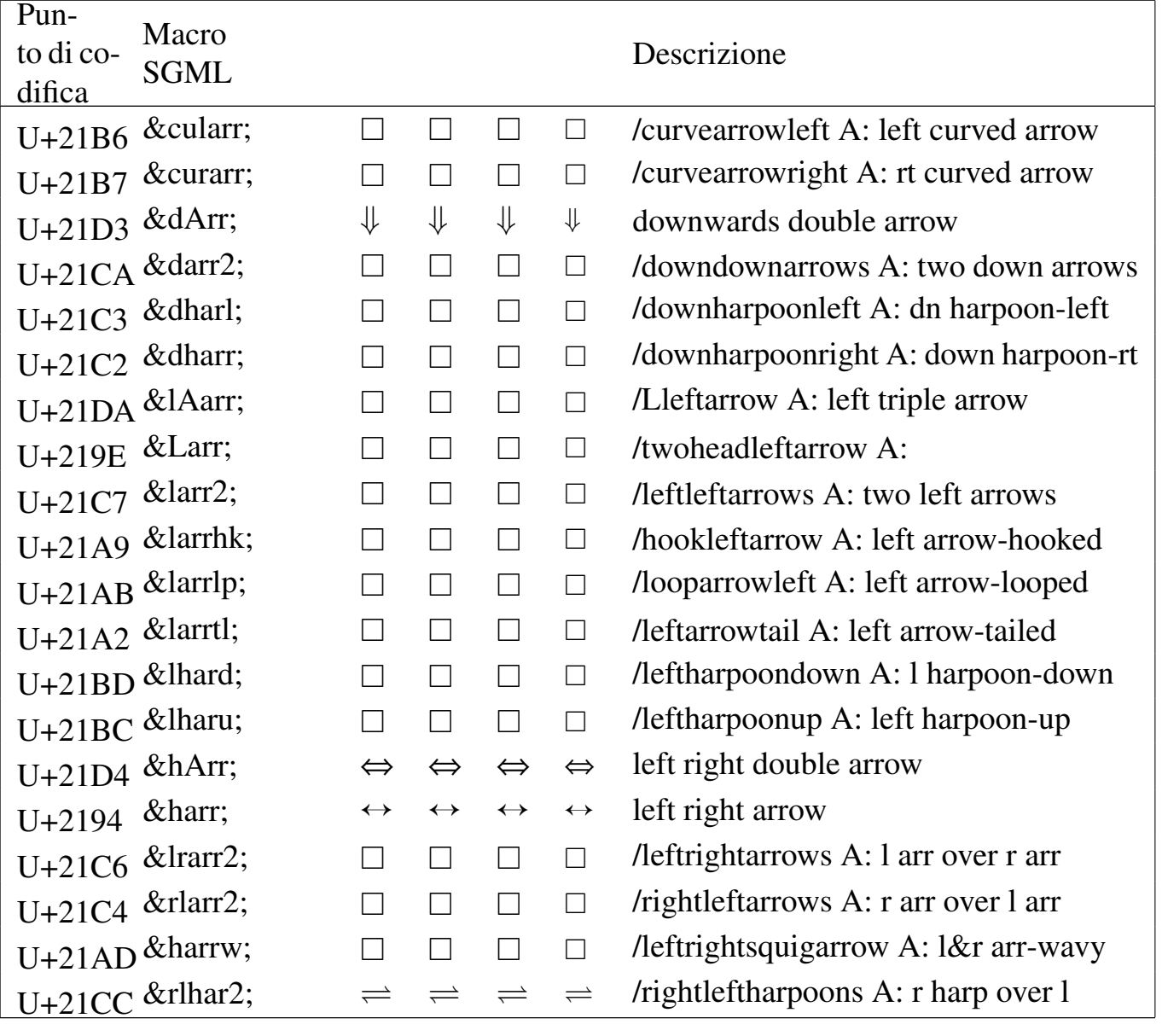

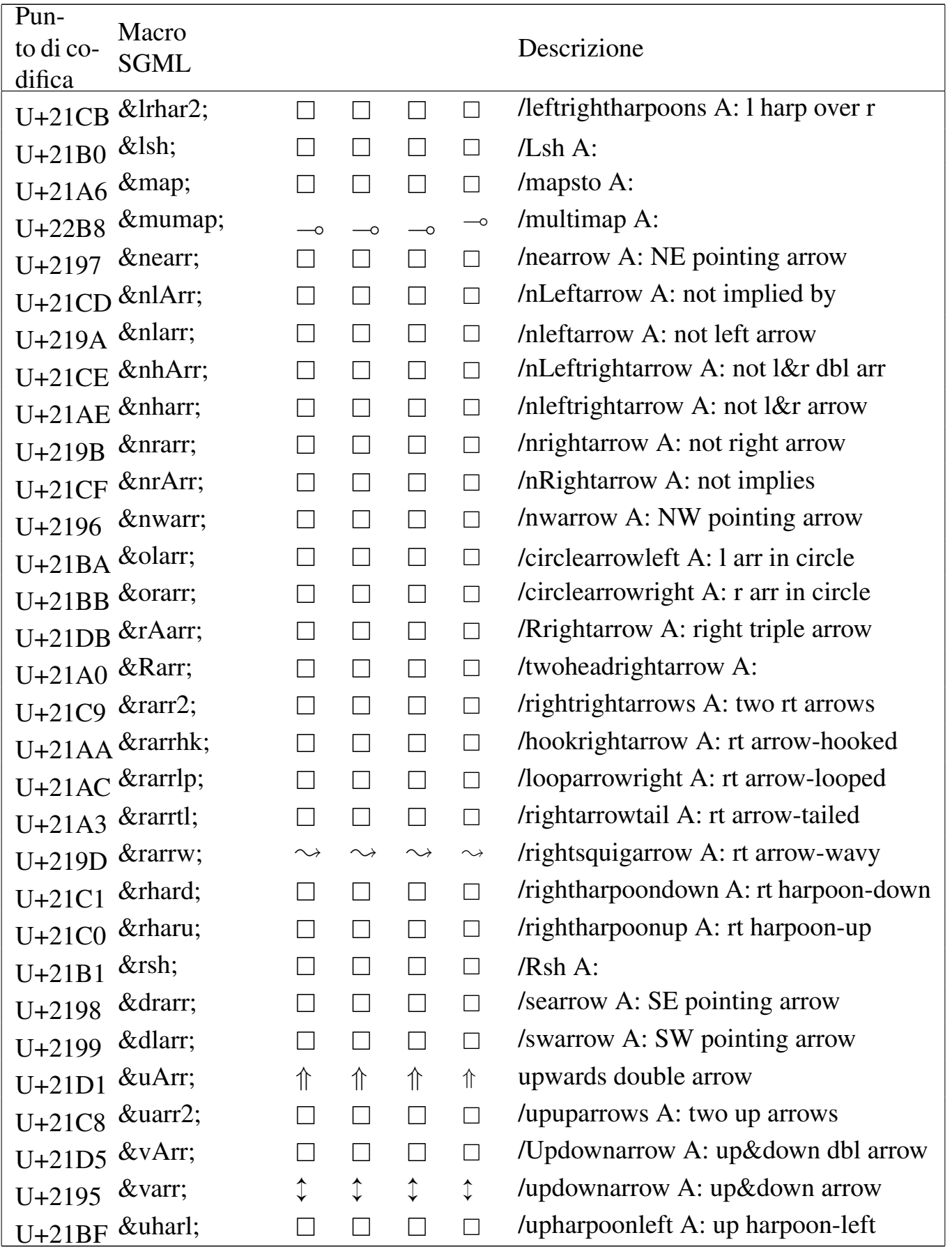

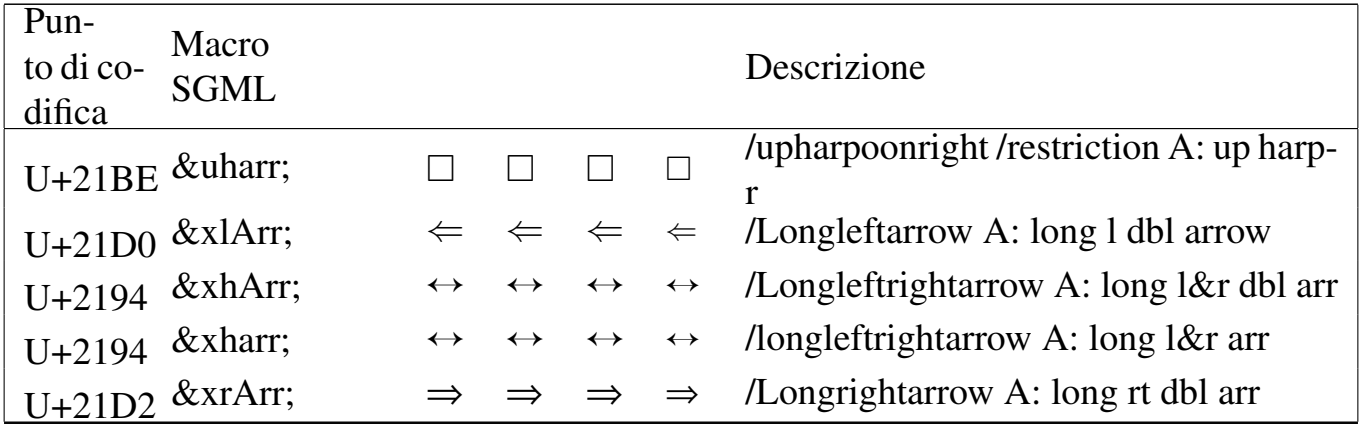

#### Tabella | u79.12. Entità ISO 8879:1986 ISOamsc: *added math symbols: delimiters*.

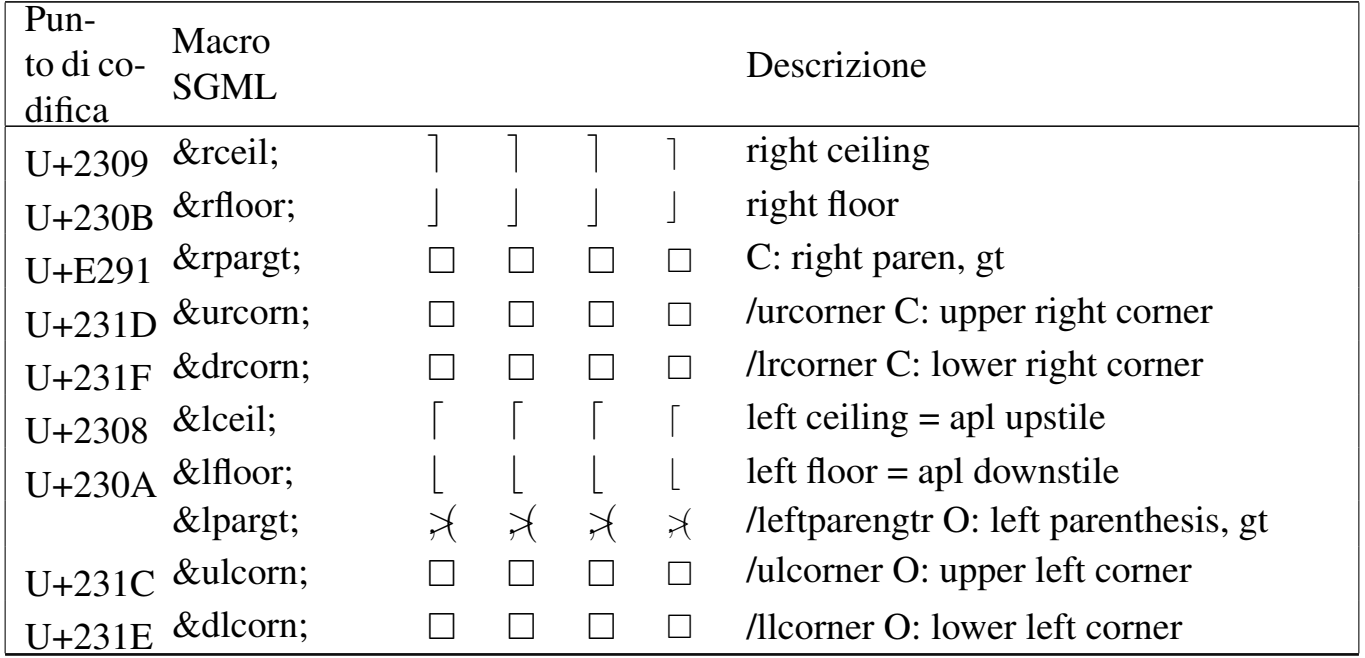

# <span id="page-255-0"></span>Alfabeti [latini](#page-255-0)

«

### Tabella | u79.13. Entità ISO 8879:1986 ISOlat1: *added latin 1*.

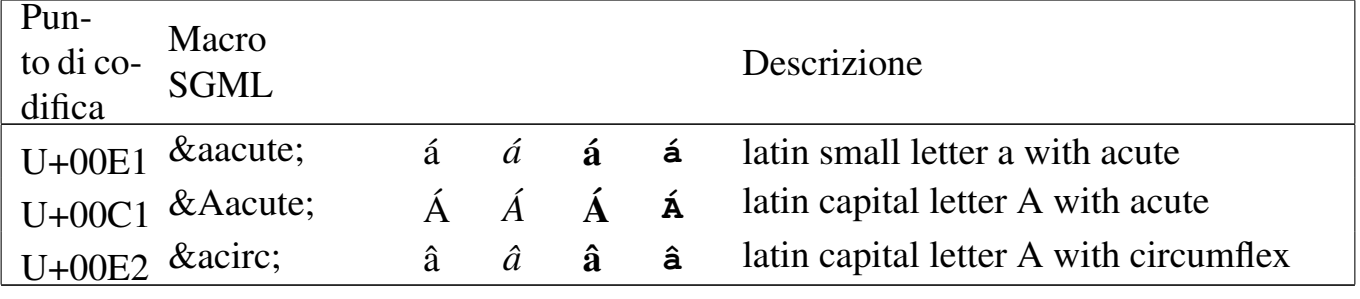

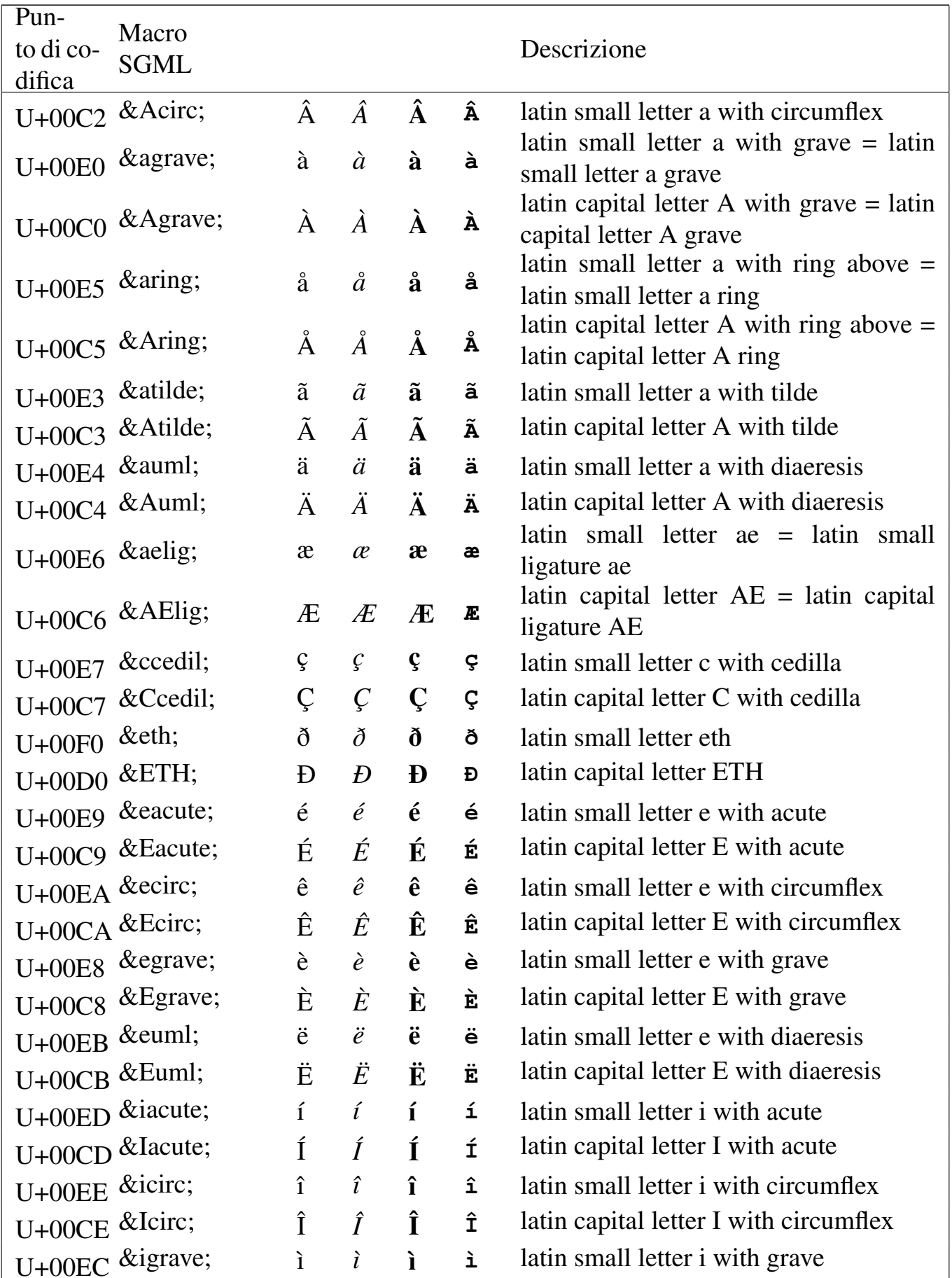

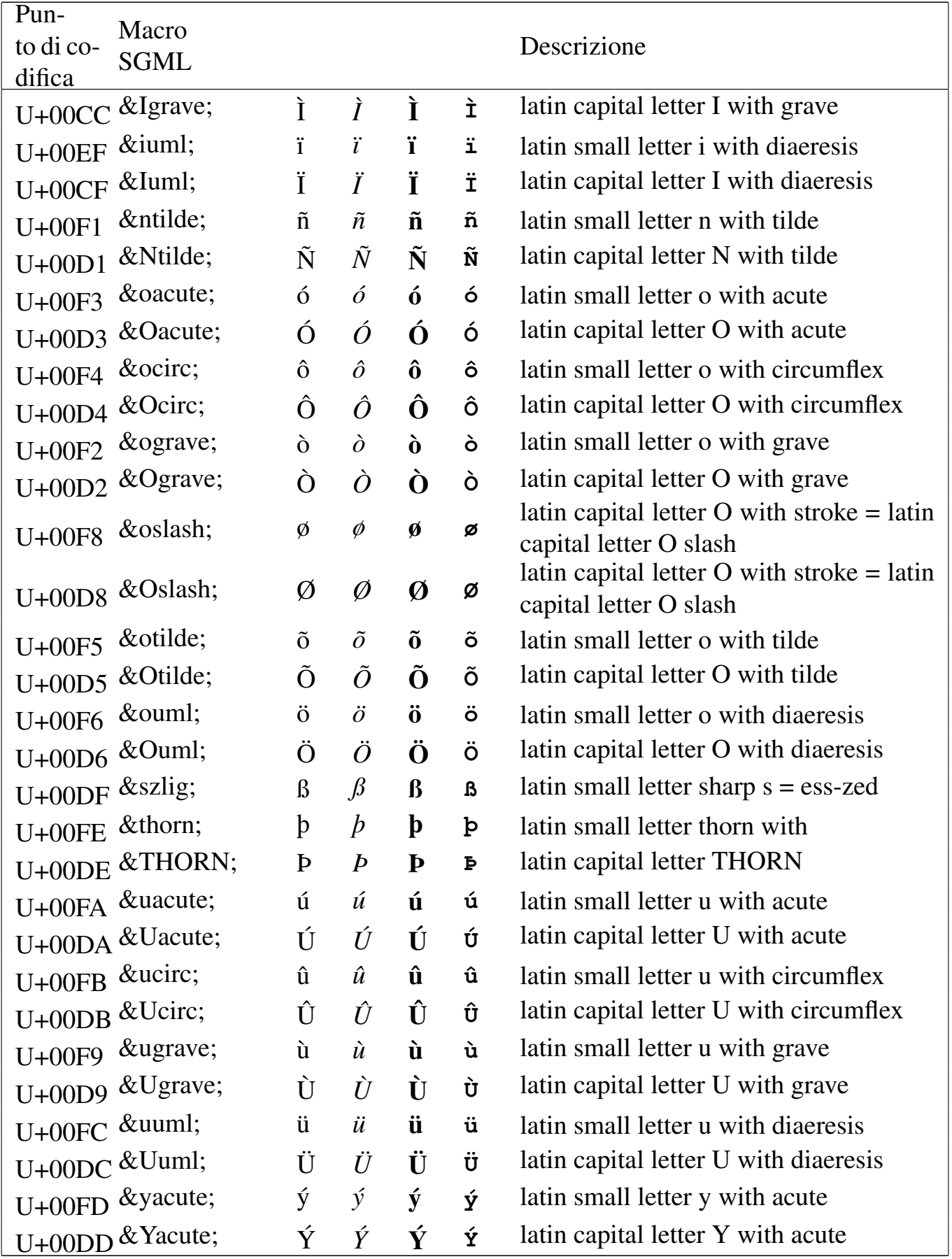

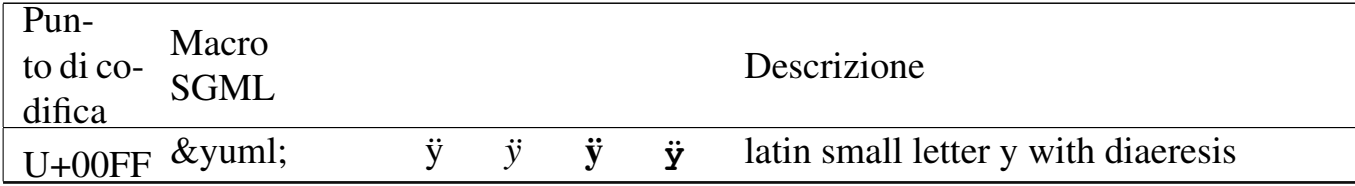

#### Tabella | u79.14. Entità ISO 8879:1986 ISOlat2: *added latin 2*.

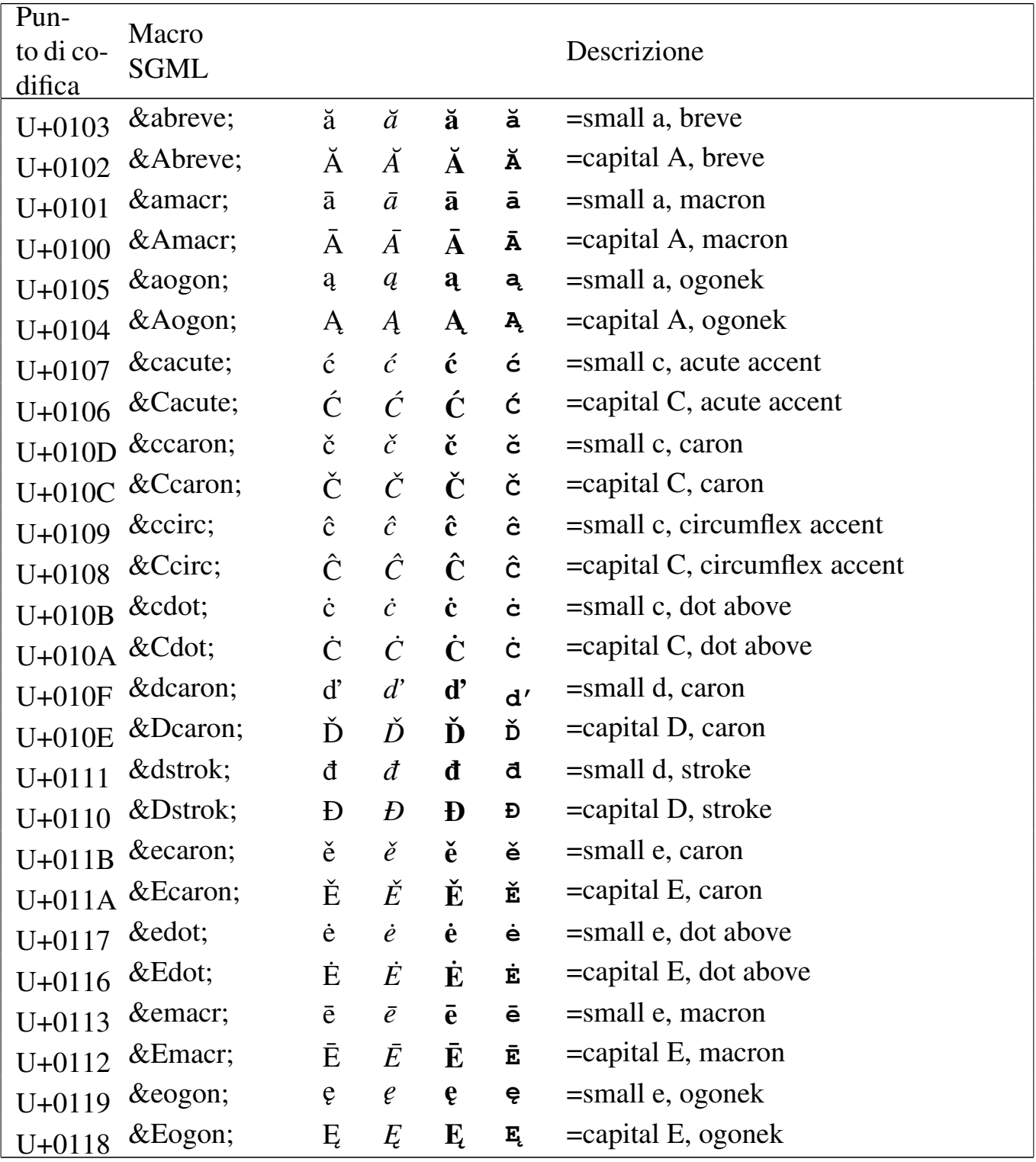

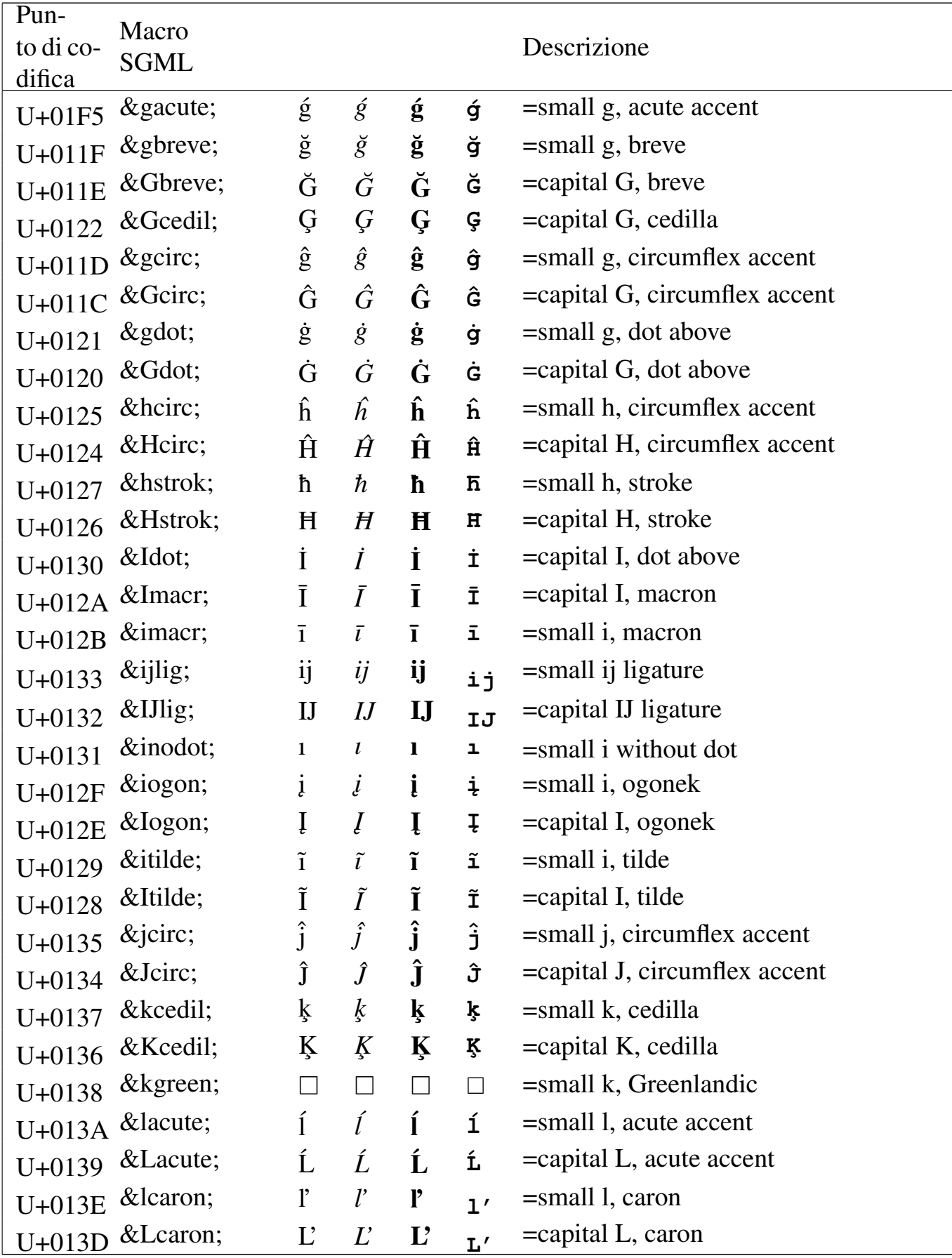

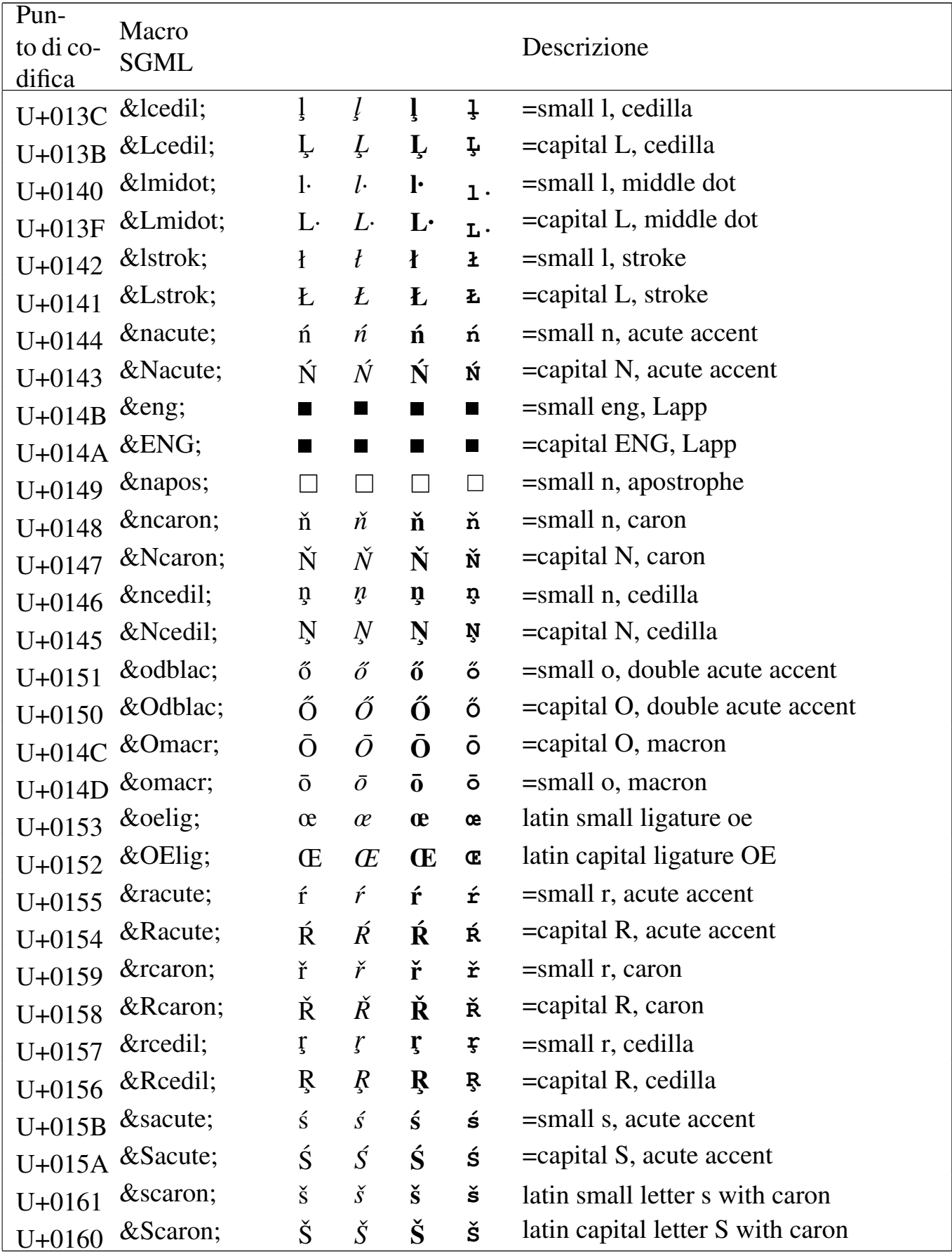

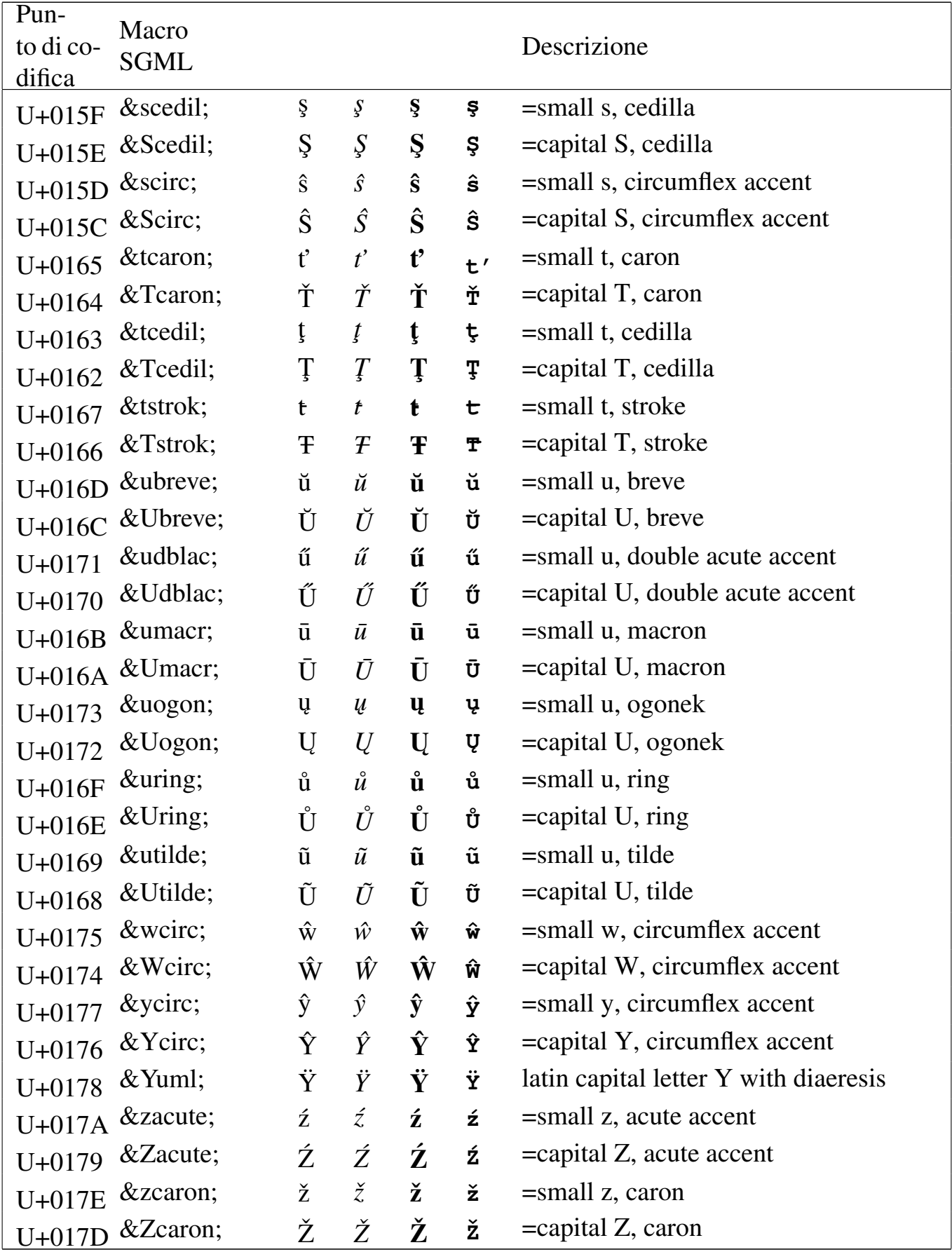

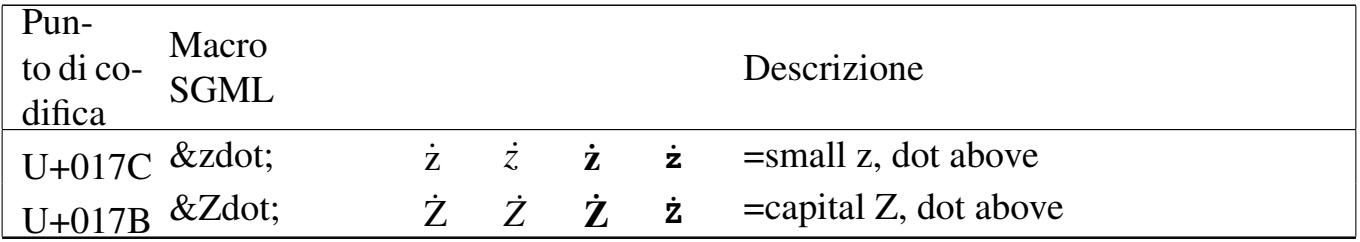

#### Tabella | u79.15. Entità ISO 8879:1986 ISOdia: *diacritical marks*.

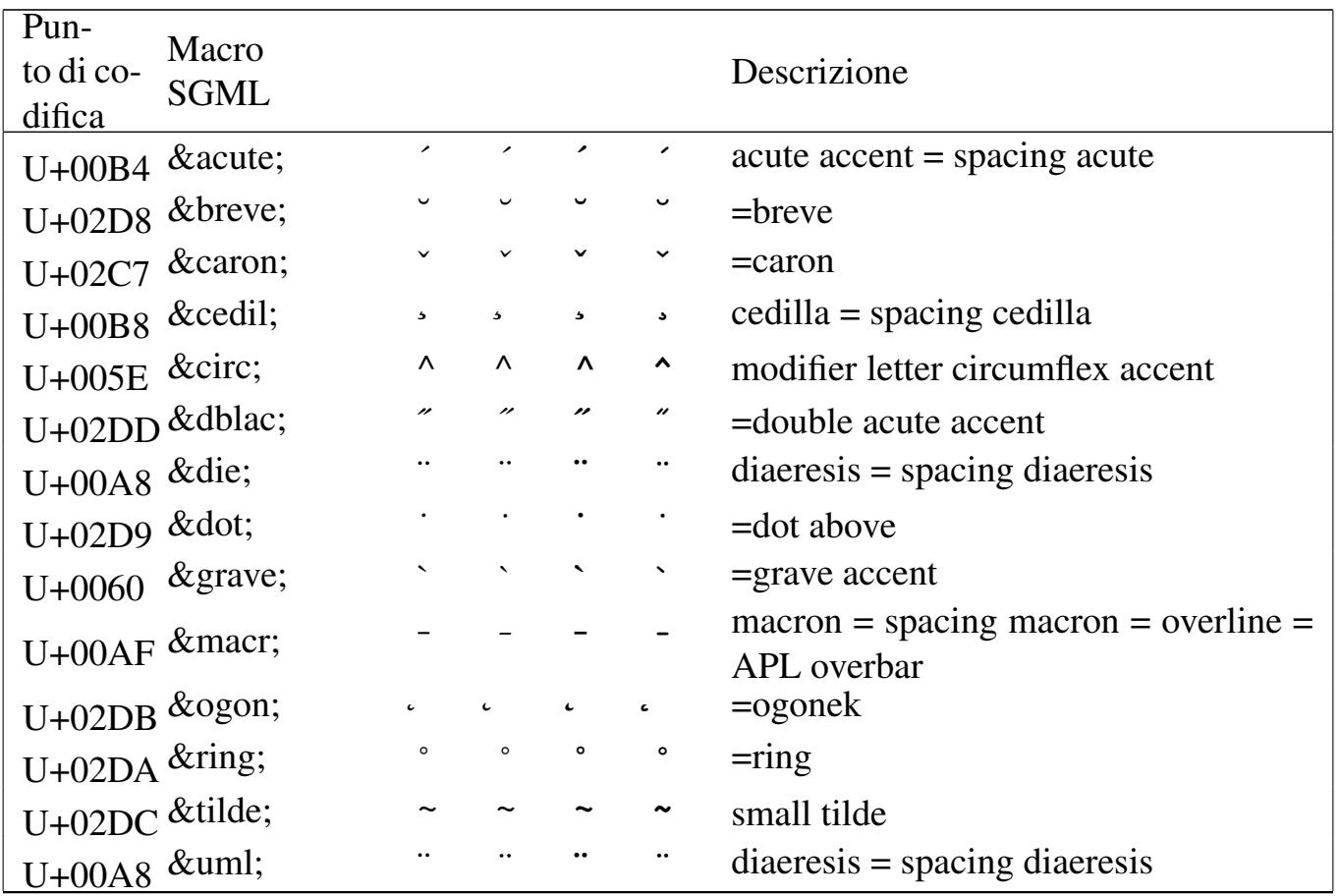

# Alfabeti non latini

Si ricorda che per poter utilizzare gli alfabeti non latini è indispensabile selezionare il linguaggio.

«

Si seleziona il russo con la sigla '**ru**'.

| Pun-                          | Macro       |                      |                     |               |                   |                             |
|-------------------------------|-------------|----------------------|---------------------|---------------|-------------------|-----------------------------|
| to di co-                     | <b>SGML</b> |                      |                     |               |                   | Descrizione                 |
| difica                        |             | $\rm{a}$             | $\rm{a}$            | $\rm{a}$      | $\rm{a}$          | $=$ small a, Cyrillic       |
| $U + 0430$                    | а           |                      |                     |               |                   |                             |
| $U + 0410$                    | А           | А                    | A                   | A             | $\boldsymbol{A}$  | $=$ capital A, Cyrillic     |
| $U + 0431$                    | б           | $\sigma$             | б                   | $\sigma$      | $\sqrt{6}$        | $=$ small be, Cyrillic      |
| $U + 0411$                    | Б           | $\mathbf{B}$         | Б                   | $\mathbf{B}$  | $\boldsymbol{B}$  | $=$ capital BE, Cyrillic    |
| $U + 0432$                    | $&$ vcy;    | $\, {\bf B}$         | $\, {\bf B}$        | $\, {\bf B}$  | $\, {\bf B}$      | $=$ small ve, Cyrillic      |
| $U + 0412$                    | $&\,Vcy;$   | B                    | B                   | B             | B                 | =capital VE, Cyrillic       |
| $U + 0433$                    | $\&$ gcy;   | $\Gamma$             | $\Gamma$            | $\Gamma$      | $\Gamma$          | $=$ small ghe, Cyrillic     |
| $U + 0413$                    | Г           | $\Gamma$             | $\Gamma$            | $\Gamma$      | $\Gamma$          | =capital GHE, Cyrillic      |
| $U + 0434$                    | д           | Д                    | Д                   | Д             | Д                 | $=$ small de, Cyrillic      |
| $U + 0414$                    | Д           | Д                    | Д                   | Д             | Д                 | =capital DE, Cyrillic       |
| $U + 0435$                    | е           | $\boldsymbol{\rm e}$ | ${\rm e}$           | $\mathbf{e}$  | ${\rm e}$         | $=$ small ie, Cyrillic      |
| $U + 0415$                    | Е           | E                    | E                   | E             | E                 | $=$ capital IE, Cyrillic    |
| $U + 0451$                    | ё           | $\ddot{\text{e}}$    | $\ddot{\mathrm{e}}$ | $\ddot{e}$    | $\ddot{\text{e}}$ | =small io, Russian          |
| $U + 0401$                    | Ё           | Ë                    | Ë                   | Ë             | Ë                 | =capital IO, Russian        |
| $U + 0436$                    | ж           | Ж                    | Ж                   | Ж             | $\mathbbm{K}$     | =small zhe, Cyrillic        |
| $U + 0416$                    | Ж           | Ж                    | Ж                   | Ж             | Ж                 | =capital ZHE, Cyrillic      |
| $U + 0437$                    | з           | $\,$ $\!3$           | З                   | З             | З                 | =small ze, Cyrillic         |
| $U + 0417$                    | З           | $\mathcal{S}$        | З                   | $\mathcal{S}$ | $\mathcal{S}$     | $=$ capital ZE, Cyrillic    |
| $U + 0438$                    | и           | $\,$ M               | $\,$ M              | $\,$ M        | $\,$ M            | $=$ small i, Cyrillic       |
| $U + 0418$                    | И           | И                    | И                   | И             | И                 | =capital I, Cyrillic        |
| $U + 0439$                    | й           | Й                    | Й                   | Й             | Й                 | $=$ small short i, Cyrillic |
| $U + 0419$                    | Й           | Й                    | Й                   | Й             | Й                 | = capital short I, Cyrillic |
| $U+043A$                      | к           | ${\bf K}$            | ${\bf K}$           | ${\bf K}$     | $\mathbf K$       | =small ka, Cyrillic         |
| U+041A К                      |             | K                    | K                   | $\rm K$       | K                 | =capital KA, Cyrillic       |
| U+043B л                      |             | $\rm{J}I$            | Л                   | $\rm{J}I$     | ${\bf J}{\bf I}$  | =small el, Cyrillic         |
| $U+041B$                      | $&$ Lcy;    | Л                    | Л                   | Л             | Л                 | $=$ capital EL, Cyrillic    |
| U+043C м                      |             | $\mathbf M$          | $\mathbf M$         | $\mathbf M$   | $\mathbf M$       | $=$ small em, Cyrillic      |
| U+041C М                      |             | M                    | М                   | M             | M                 | $=$ capital EM, Cyrillic    |
|                               |             | $\rm H$              | $\rm H$             | $\mathbf H$   | $\, {\rm H}$      | $=$ small en, Cyrillic      |
| U+043D н<br>$U + 041D$ & Ney; |             |                      |                     |               |                   | =capital EN, Cyrillic       |
|                               |             | $H_{\rm}$            | $H_{\rm}$           | H             | H                 |                             |

Tabella u79.16. Entità ISO 8879:1986 ISOcyr1: russian cyrillic.

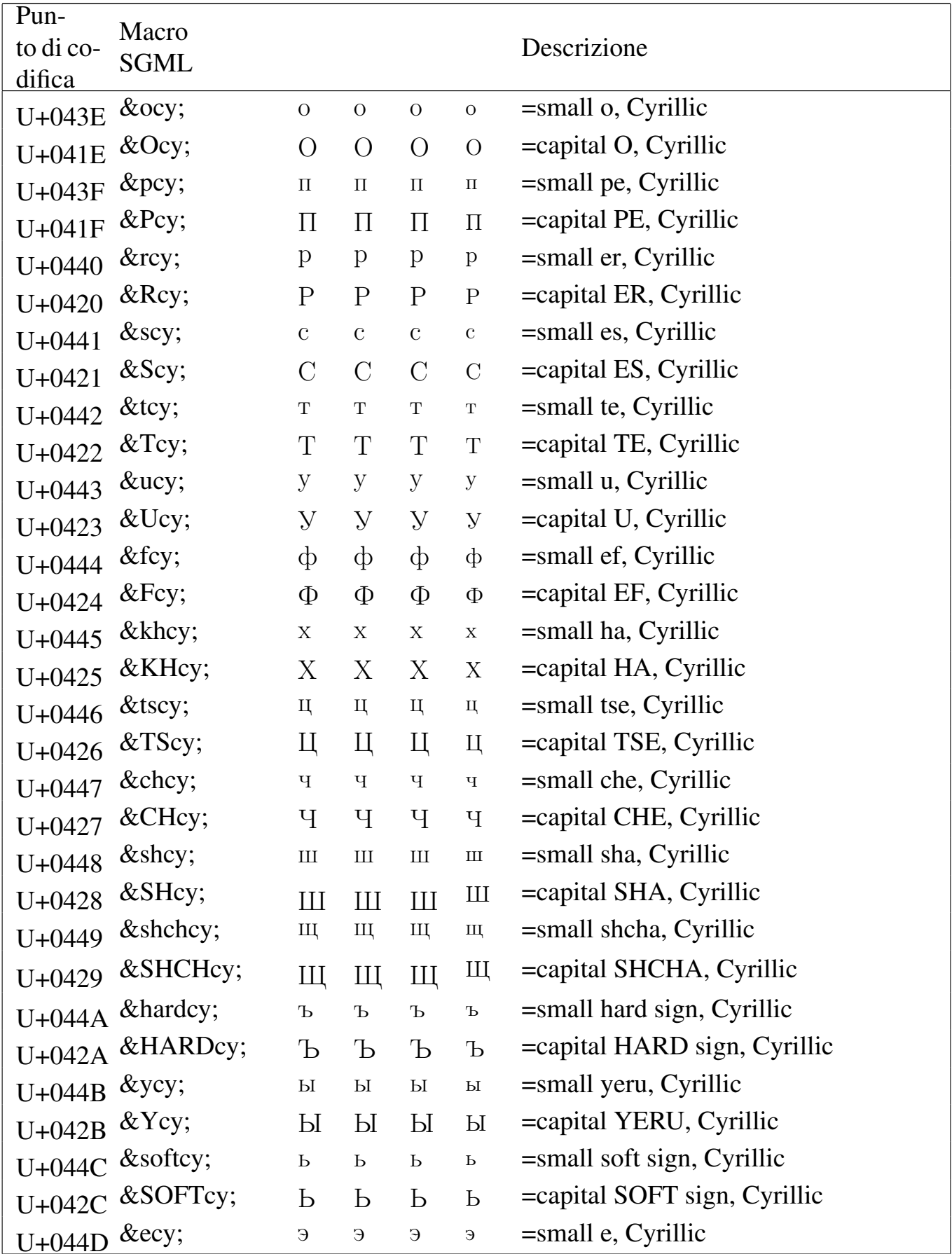

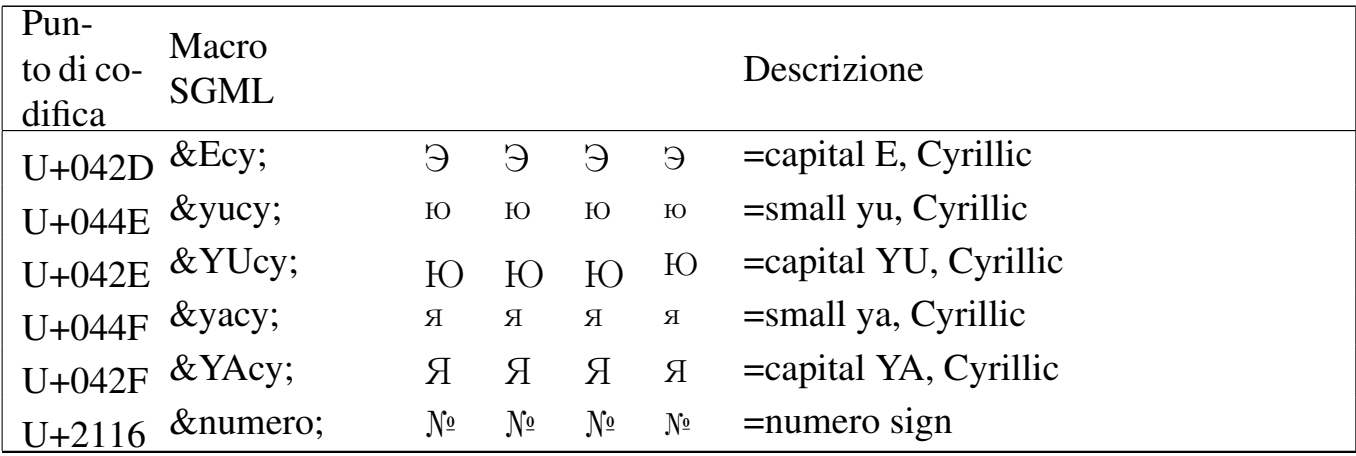

# Tabella | u79.17. Entità ISO 8879:1986 ISOcyr2: *non-russian*

*cyrillic*.

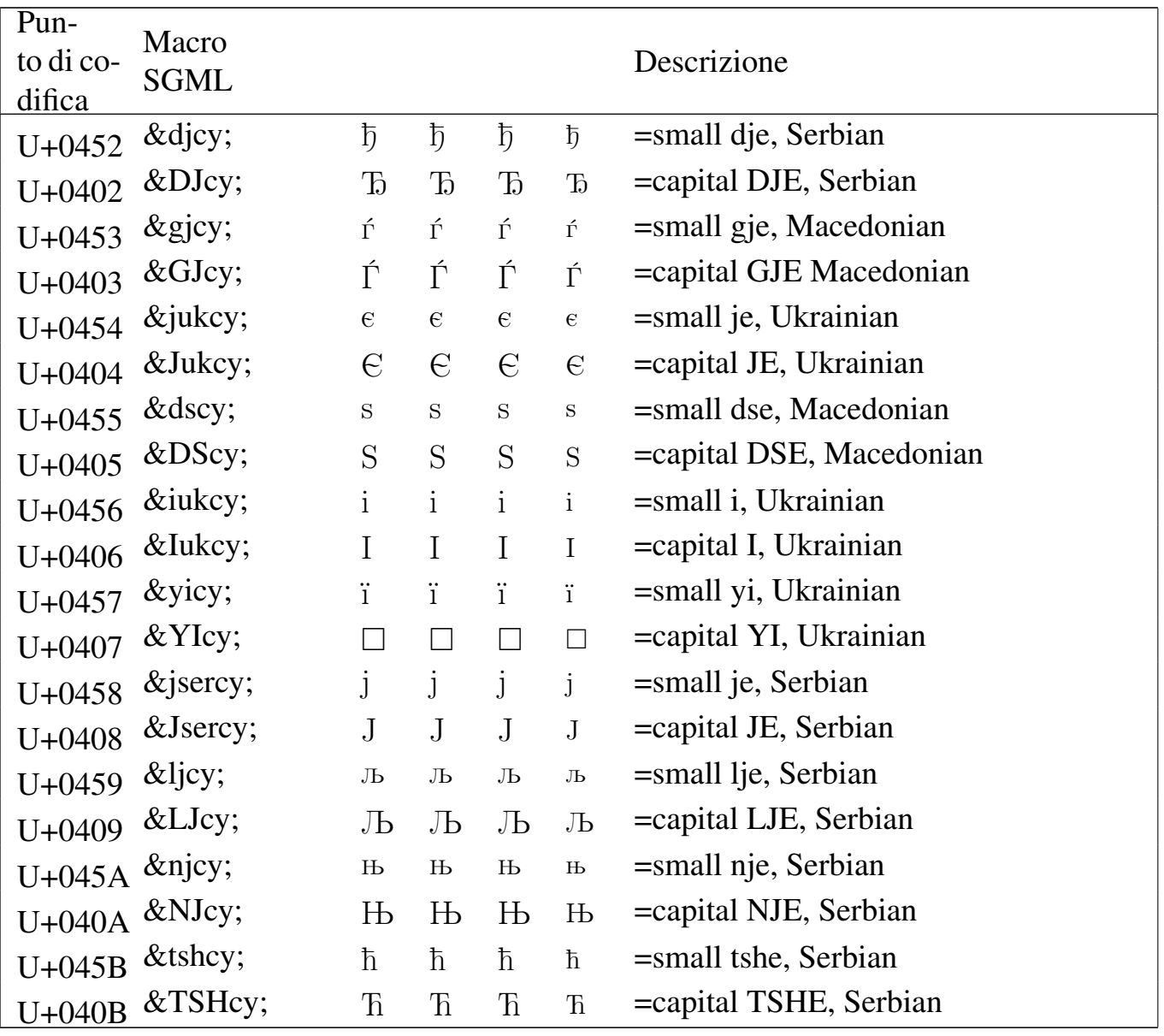

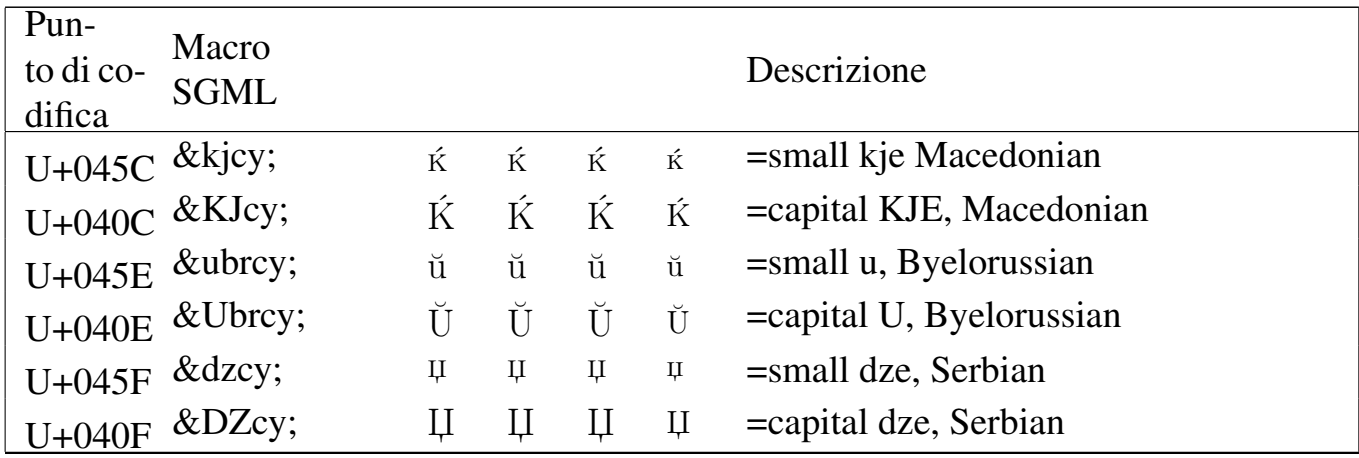

### <span id="page-266-0"></span>Si selezio[na il gre](#page-266-0)co con la sigla '**el**'.

# Tabella u79.18. Entità ISO 8879:1986 ISOgrk1: greek letters.

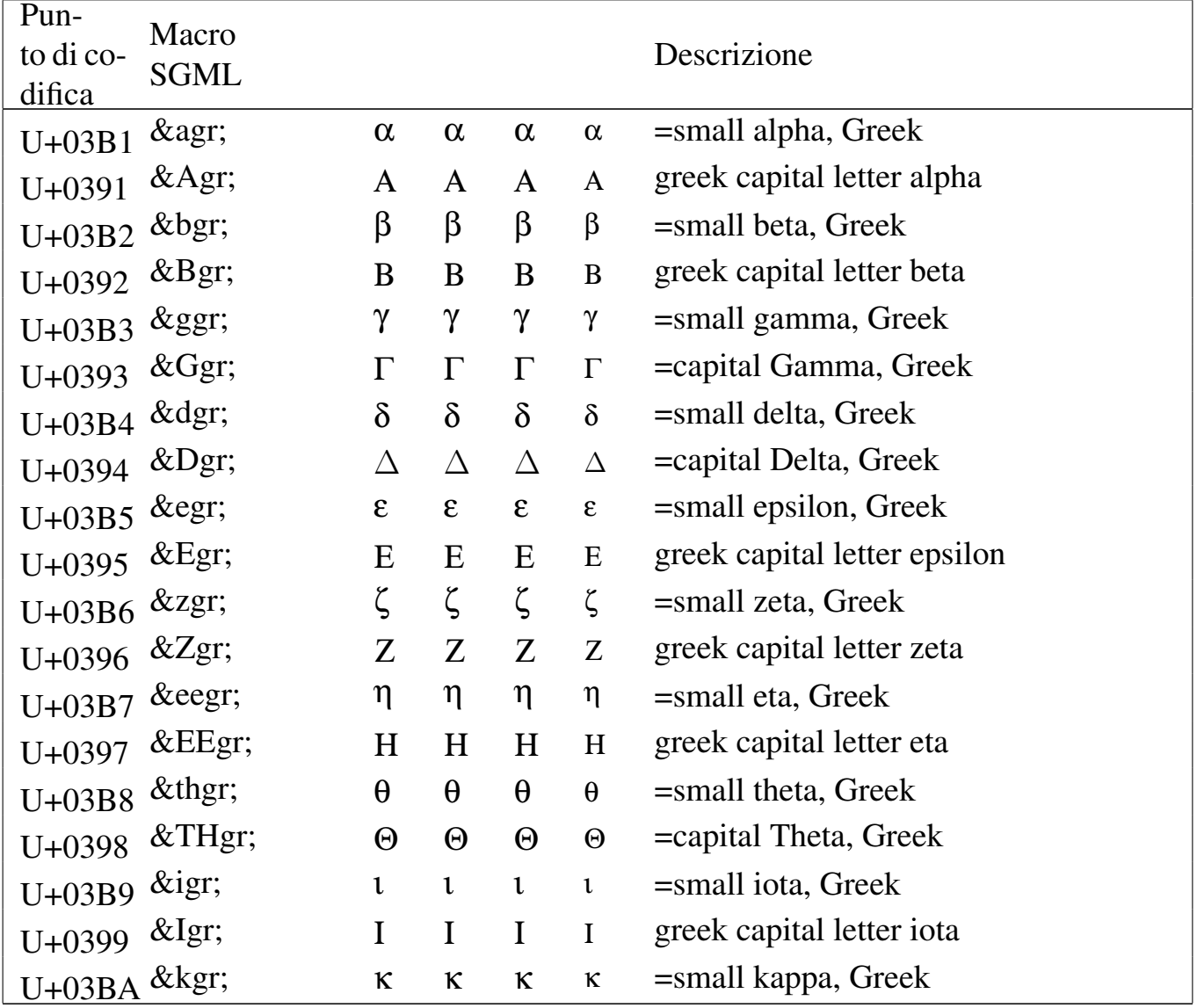

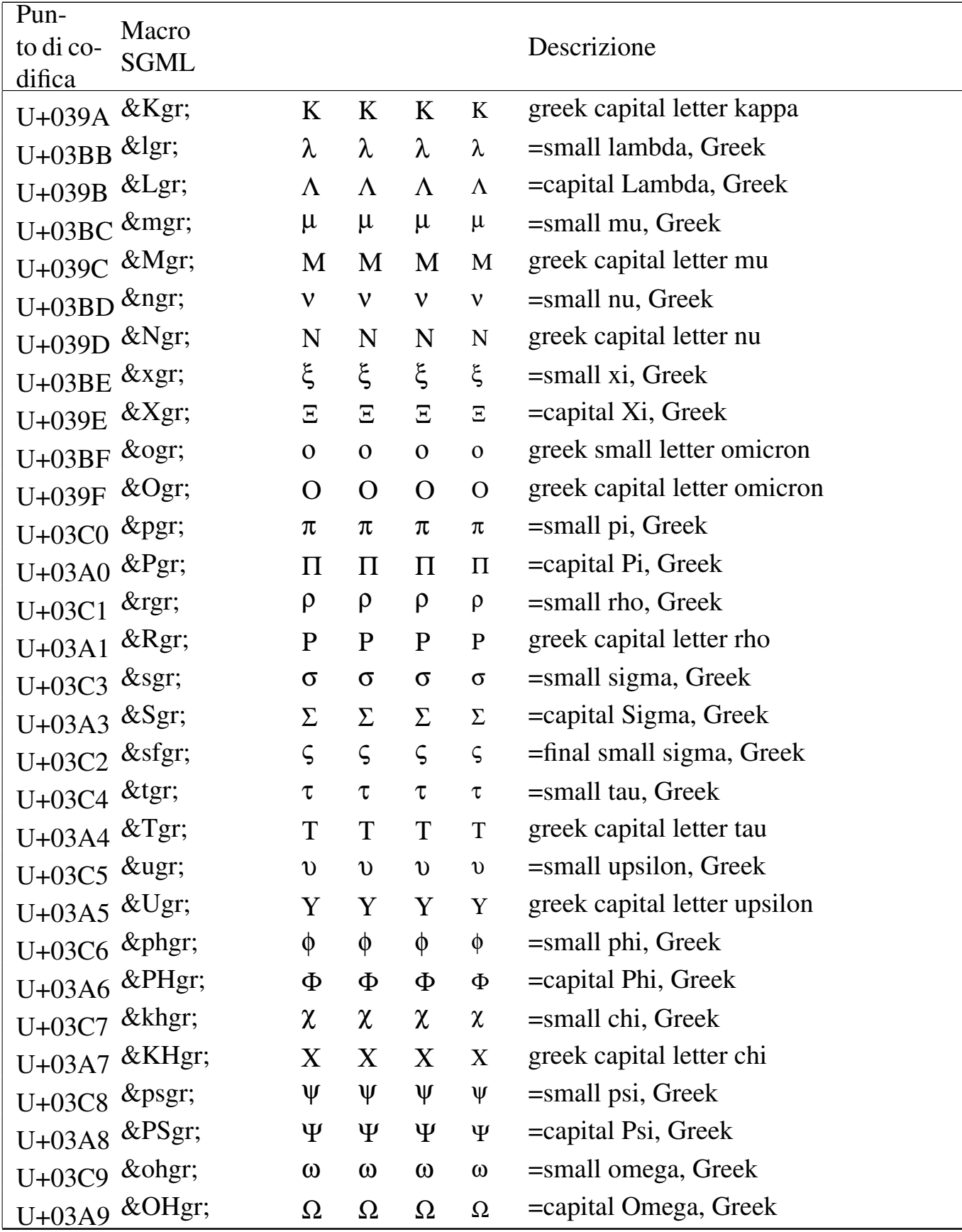

Tabella | u79.19. Entità ISO 8879:1986 ISOgrk2: *monotoniko greek*.

| Pun-<br>to di co-<br>difica | Macro<br><b>SGML</b> |                     |             |                     |                | Descrizione                             |
|-----------------------------|----------------------|---------------------|-------------|---------------------|----------------|-----------------------------------------|
|                             | U+03AC &aacgr        | ά                   | ά           | ά                   | ά              | =small alpha, accent, Greek             |
| $U + 0386$                  | &Aacgr               | 'A                  | 'A          | 'A                  | 'A             | = capital Alpha, accent, Greek          |
| $U+03AD$                    | &eacgr               | έ                   | έ           | έ                   | έ              | =small epsilon, accent, Greek           |
| $U + 0388$                  | &Eacgr               | Έ                   | Έ           | Έ                   | E              | =capital Epsilon, accent, Greek         |
|                             | U+03AE &eeacgr       | ή                   | ή           | ή                   | ή              | =small eta, accent, Greek               |
| U+0389                      | &EEacgr              | 'H                  | 'H          | 'H                  | H              | = capital Eta, accent, Greek            |
| U+03CA &idigr               |                      | ï                   | ï           | ï                   | ï              | =small iota, dieresis, Greek            |
| U+03AA &Idigr               |                      | Ï                   | Ϊ           | Ï                   | Ï              | = capital Iota, dieresis, Greek         |
| U+03AF &iacgr               |                      | ί                   | ί           | ί                   | ί              | =small iota, accent, Greek              |
| U+038A &Iacgr               |                      | Ί                   | Ί           | Ί                   | $\overline{1}$ | = capital Iota, accent, Greek           |
| $U + 0390$                  | &idiagr              | ί                   | ί           | ί                   | ί              | =small iota, dieresis, accent, Greek    |
|                             | U+03CC &oacgr        | $\acute{o}$         | $\acute{o}$ | $\acute{o}$         | $\acute{o}$    | =small omicron, accent, Greek           |
|                             | U+038C &Oacgr        | $\theta$            | $\hat{O}$   | $\overline{O}$      | $\overline{O}$ | =capital Omicron, accent, Greek         |
| U+03CB &udigr               |                      | $\ddot{\mathrm{U}}$ | Ü           | $\ddot{\mathrm{U}}$ | Ü              | =small upsilon, dieresis, Greek         |
|                             | U+03AB &Udigr        | Ϋ                   | Ϋ           | Ϋ                   | Ϋ              | =capital Upsilon, dieresis, Greek       |
|                             | U+03CD &uacgr        | Ú                   | Ú           | Ú                   | Ú              | =small upsilon, accent, Greek           |
| U+038E                      | &Uacgr               | $\Upsilon$          | $\Upsilon'$ | $\Upsilon$          | $\Upsilon'$    | = capital Upsilon, accent, Greek        |
| $U+03B0$                    | &udiagr              | ΰ                   | ΰ           | ΰ                   | ΰ              | =small upsilon, dieresis, accent, Greek |
|                             | U+03CE &ohacgr       | ώ                   | ώ           | ώ                   | ώ              | =small omega, accent, Greek             |
| $U+038F$                    | &OHacgr              | $\Omega'$           | $\Omega'$   | $\Omega$            | $\Omega$       | = capital Omega, accent, Greek          |

# **HTML**

HTML utilizza una propria classificazione delle entità, secondo gli elenchi di questa sezione, includendo anche entità estranee allo standard ISO 8879:1986. L'utilizzo di queste entità è valido nei linguaggi latini; tuttavia, se si scrivono lettere greche utilizzando diretta-

«

<span id="page-269-0"></span>mente il loro codice, si ottiene la loro traslitterazione, a meno di selezionar[e la ling](#page-269-0)ua greca.

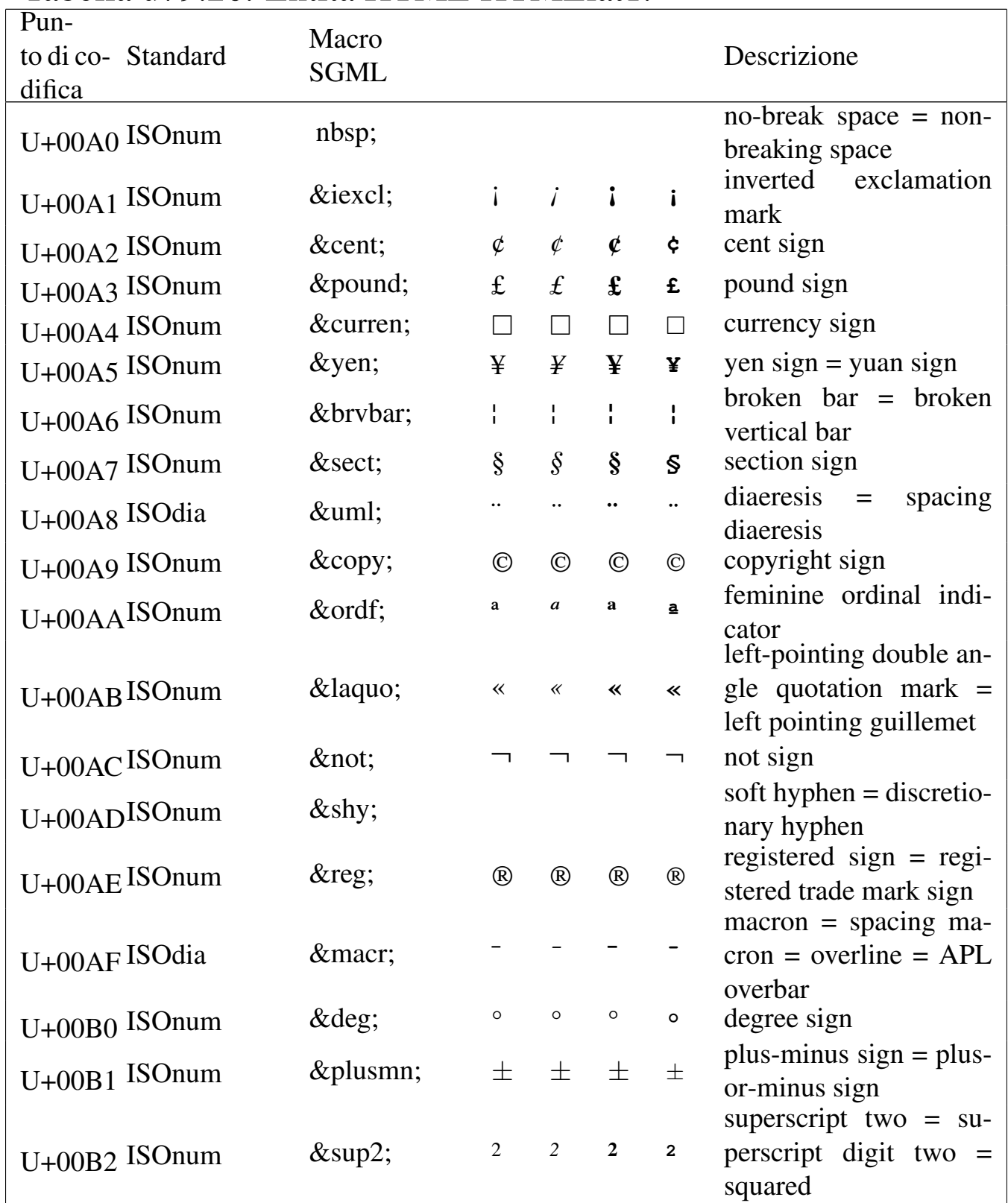

#### Tabella u79.20. Entità HTML HTMLlat1.

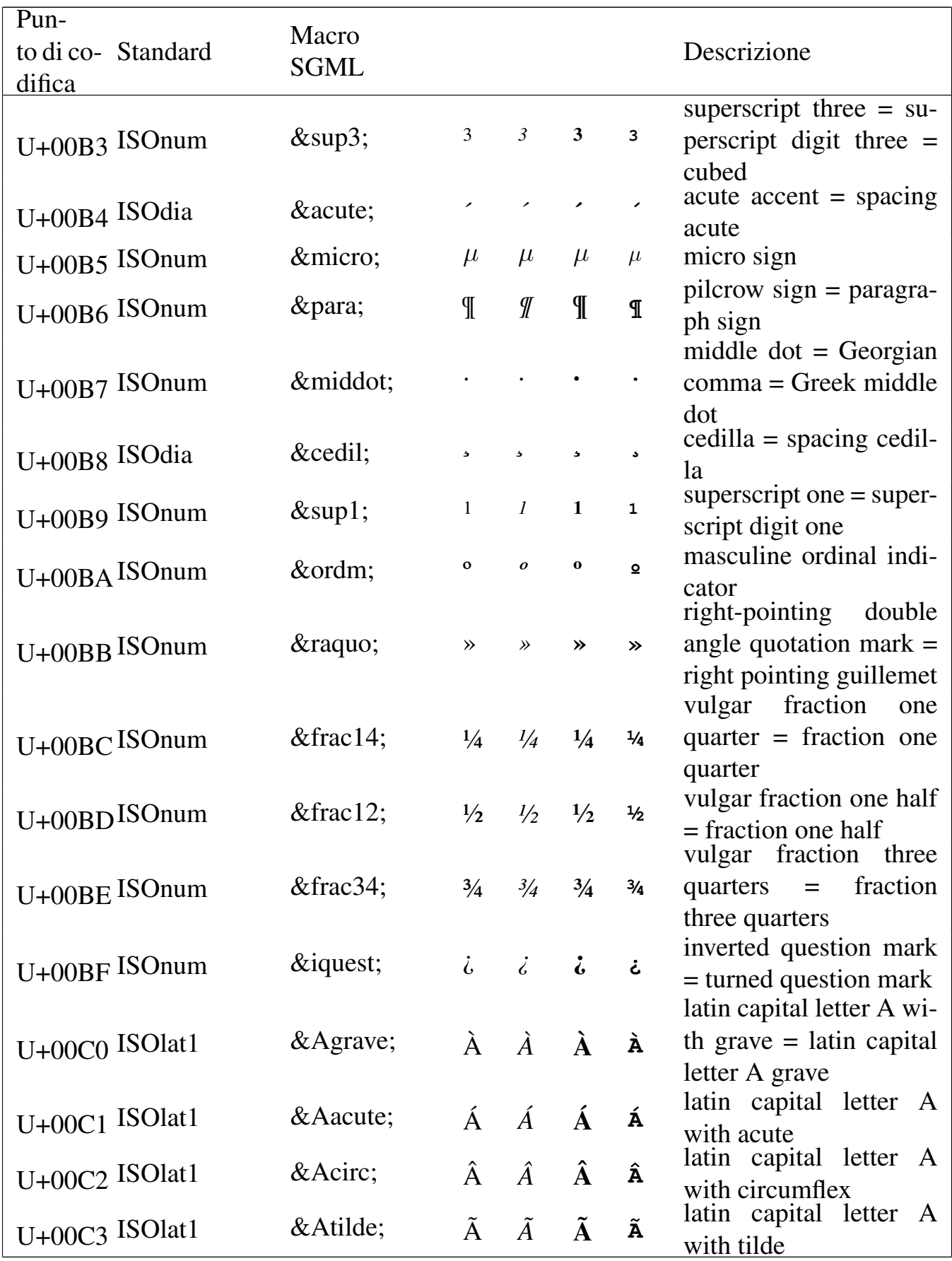

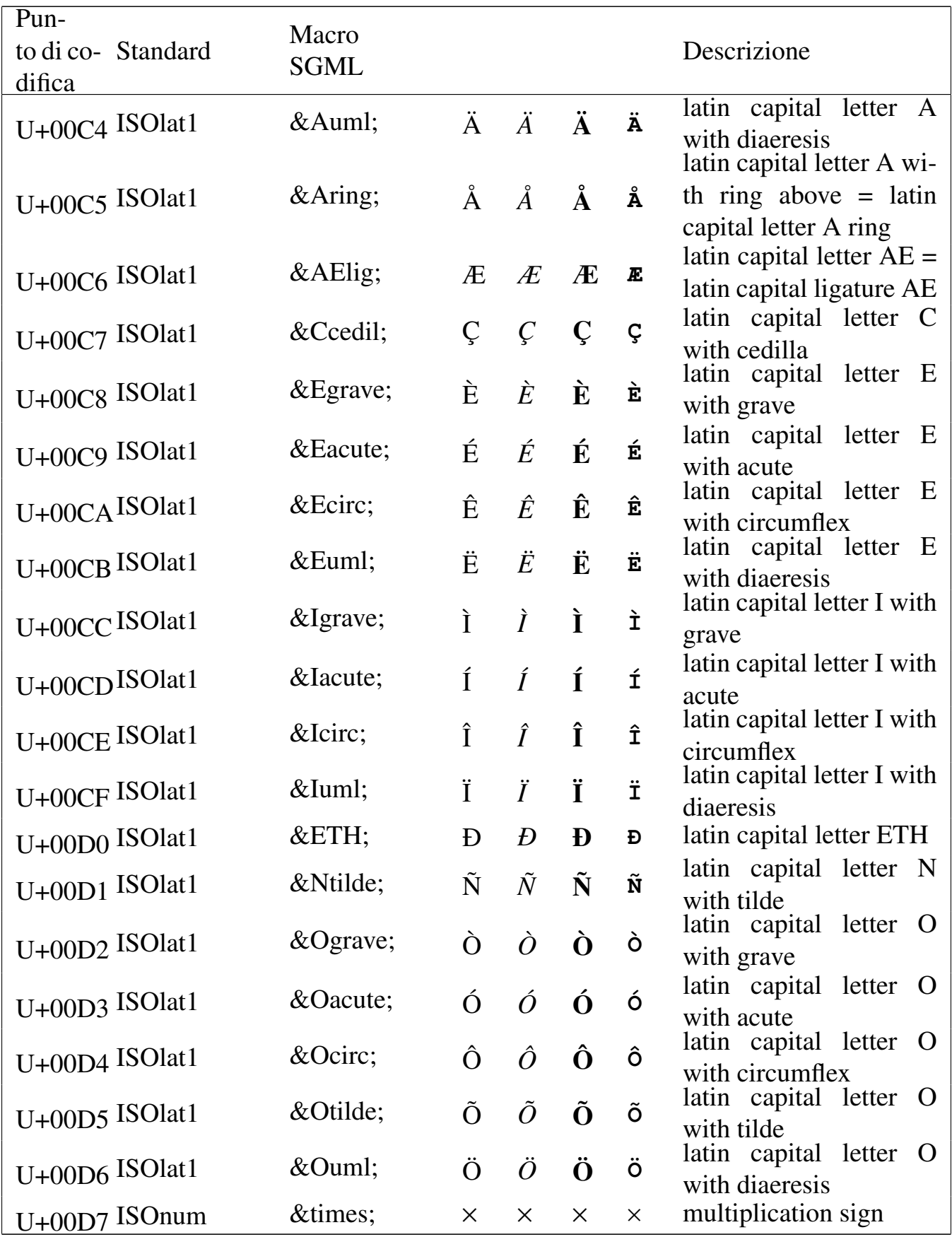

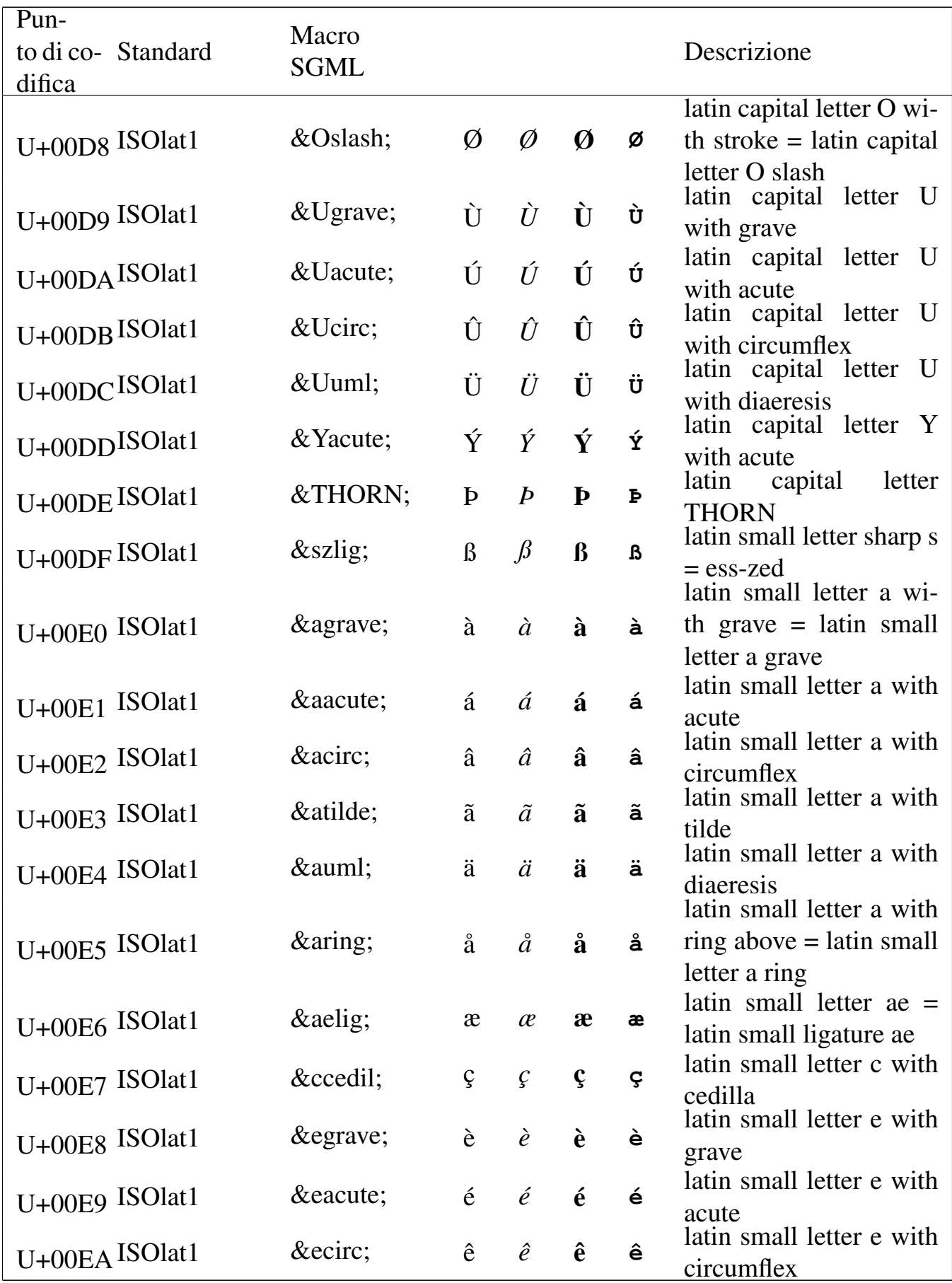

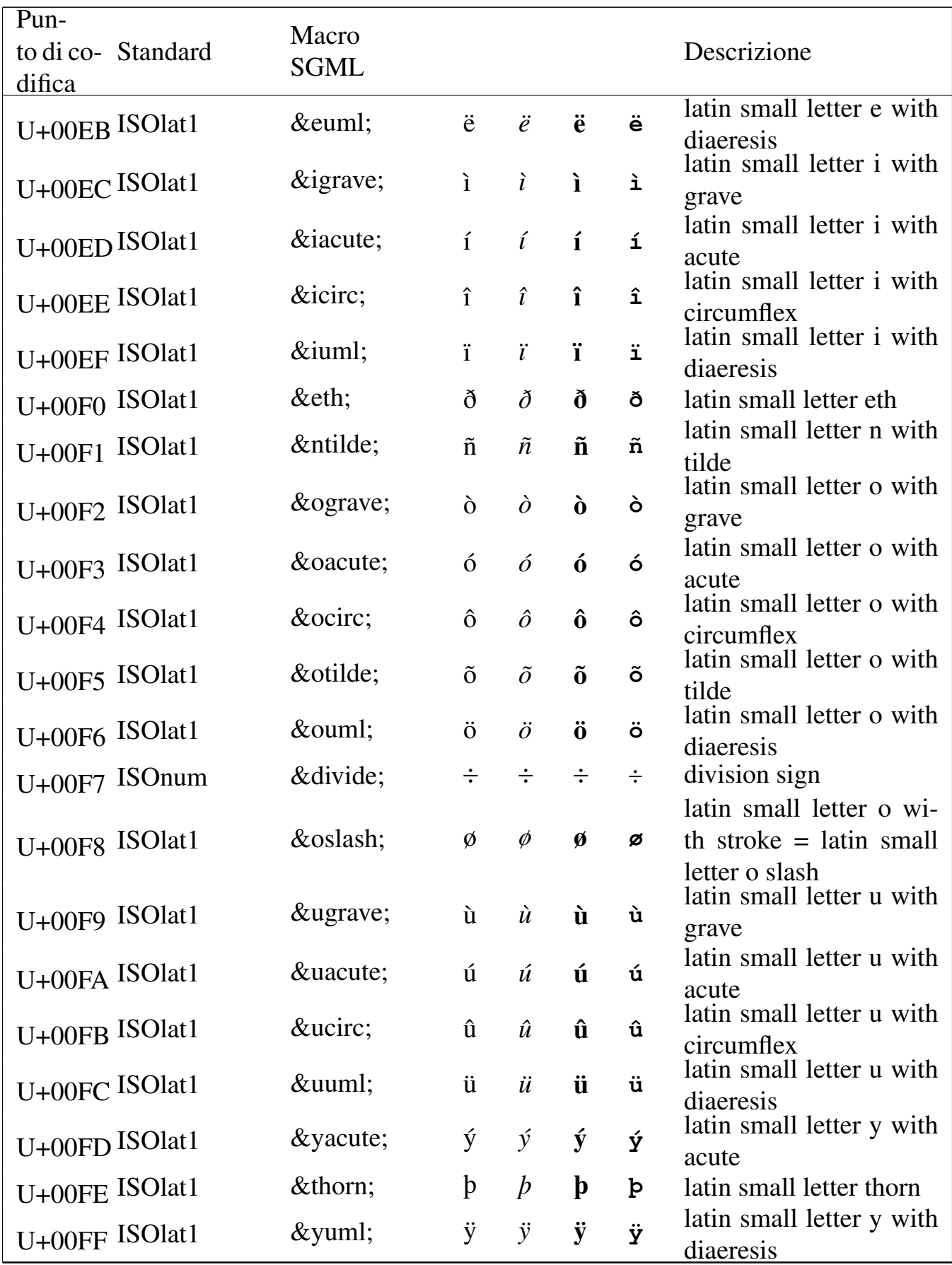

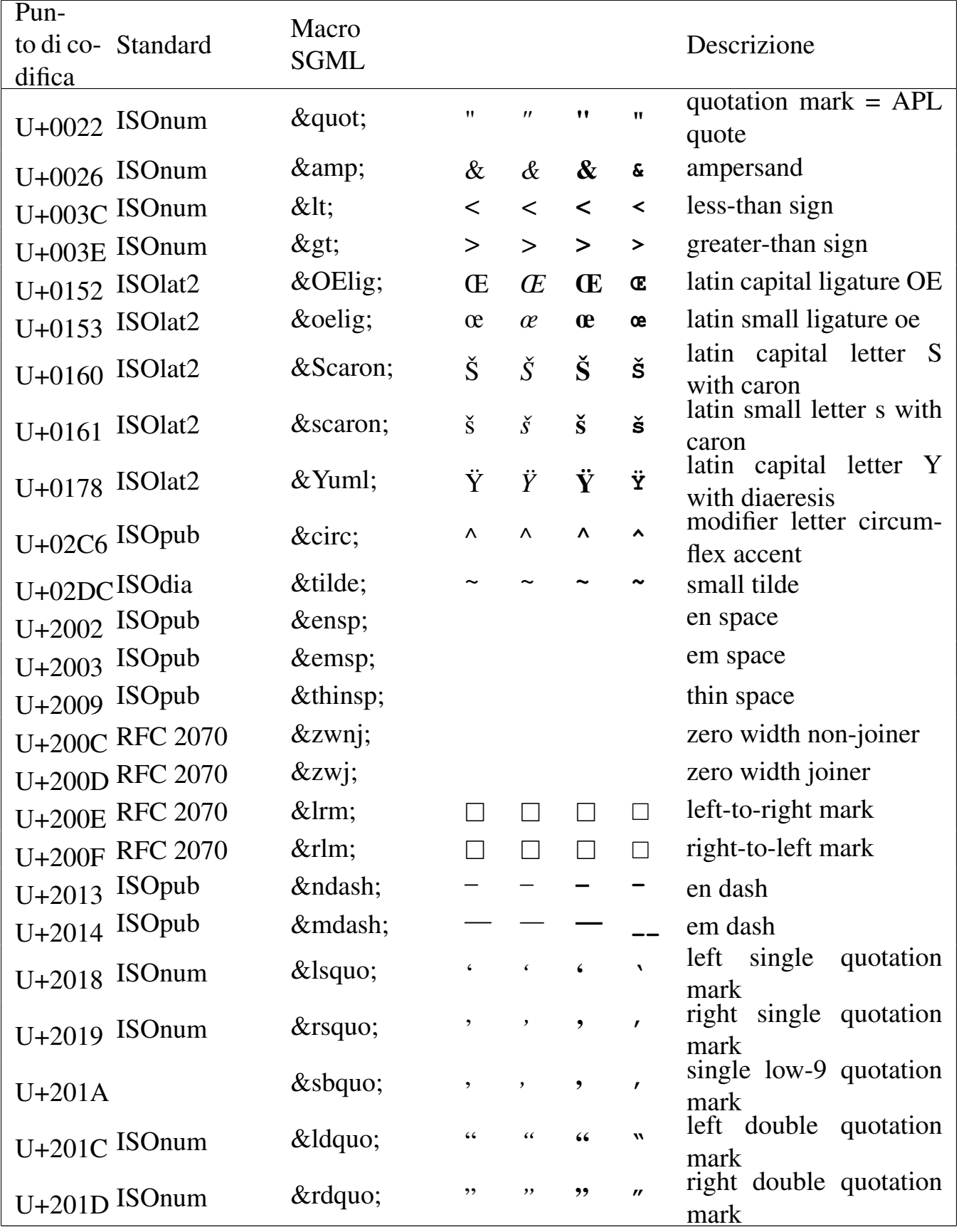

# Tabella u79.21. Entità HTML HTMLspecial.

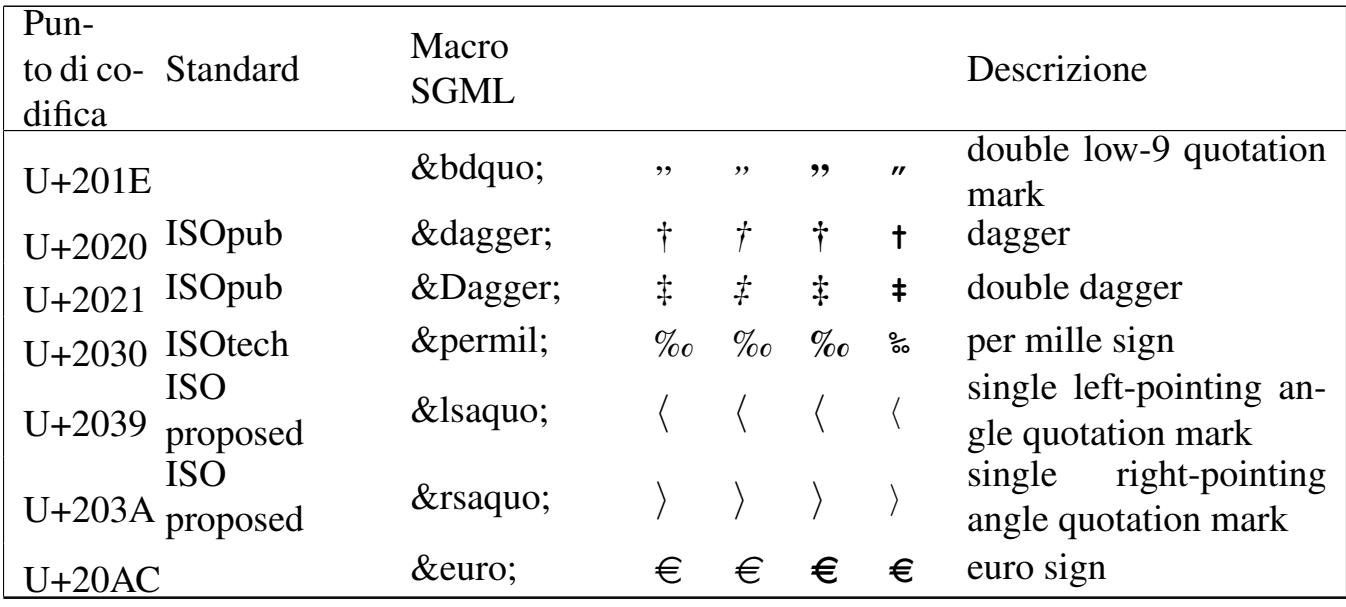

### Tabella u79.22. Entità HTML HTMLsymbol.

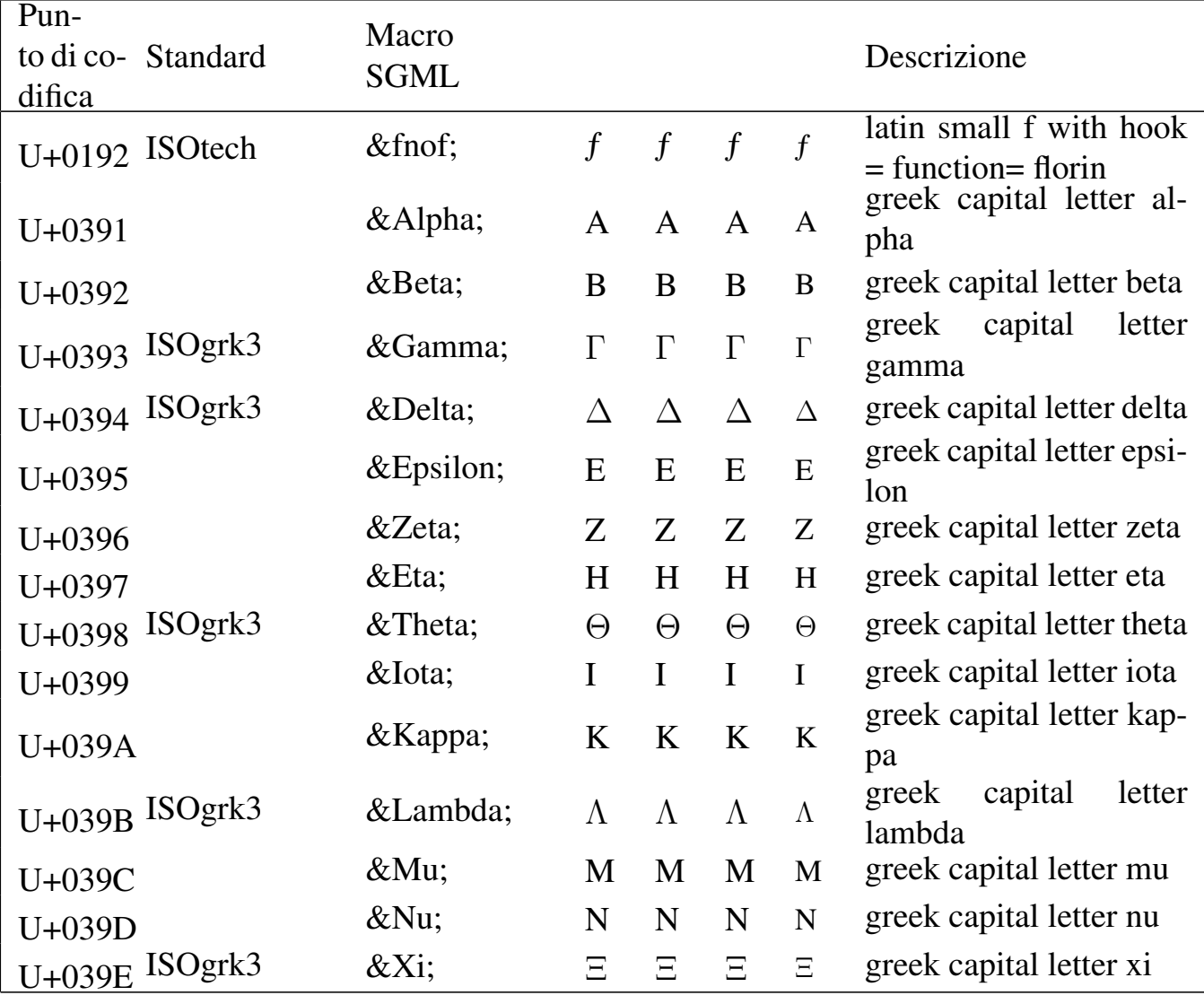

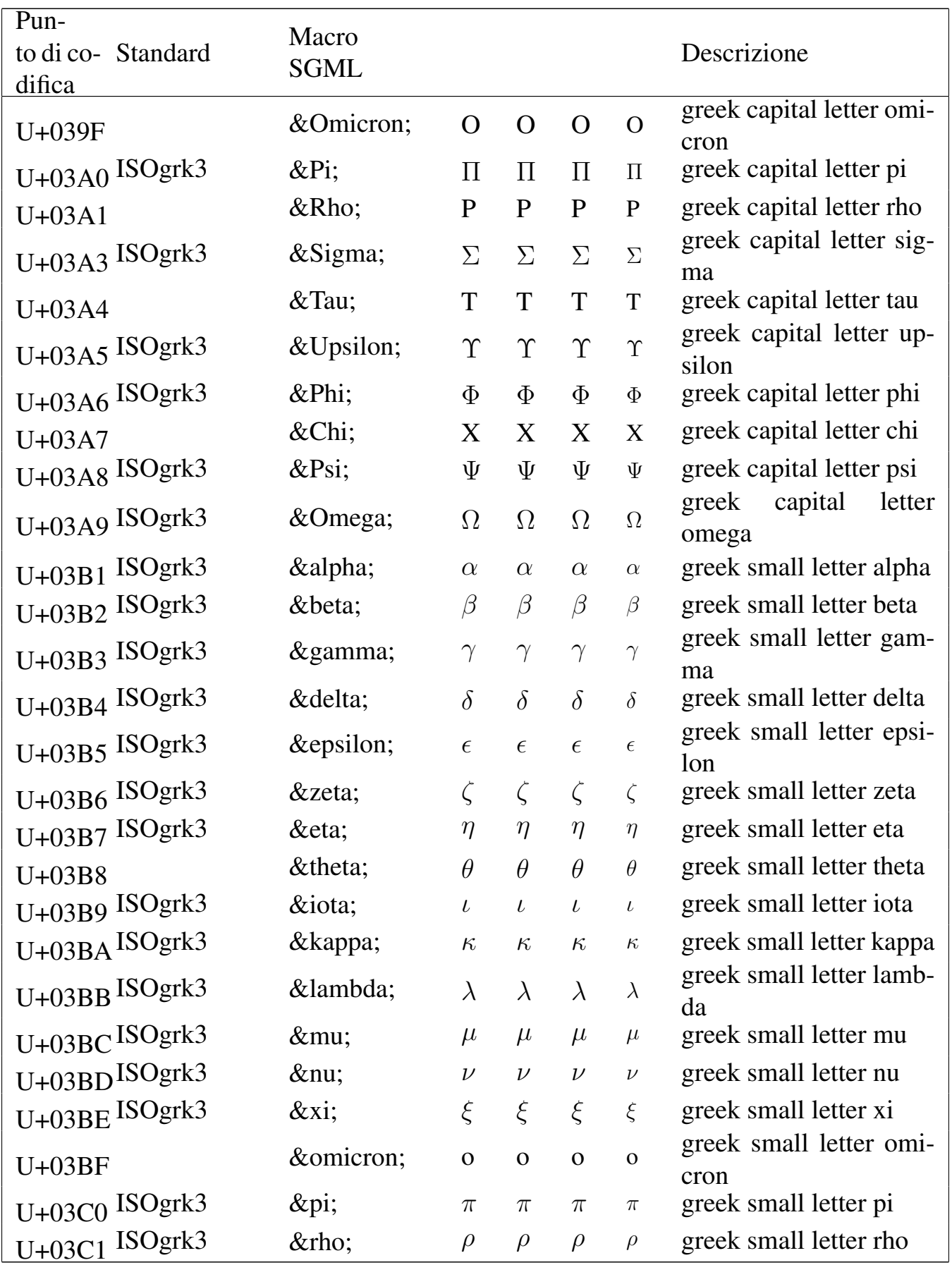

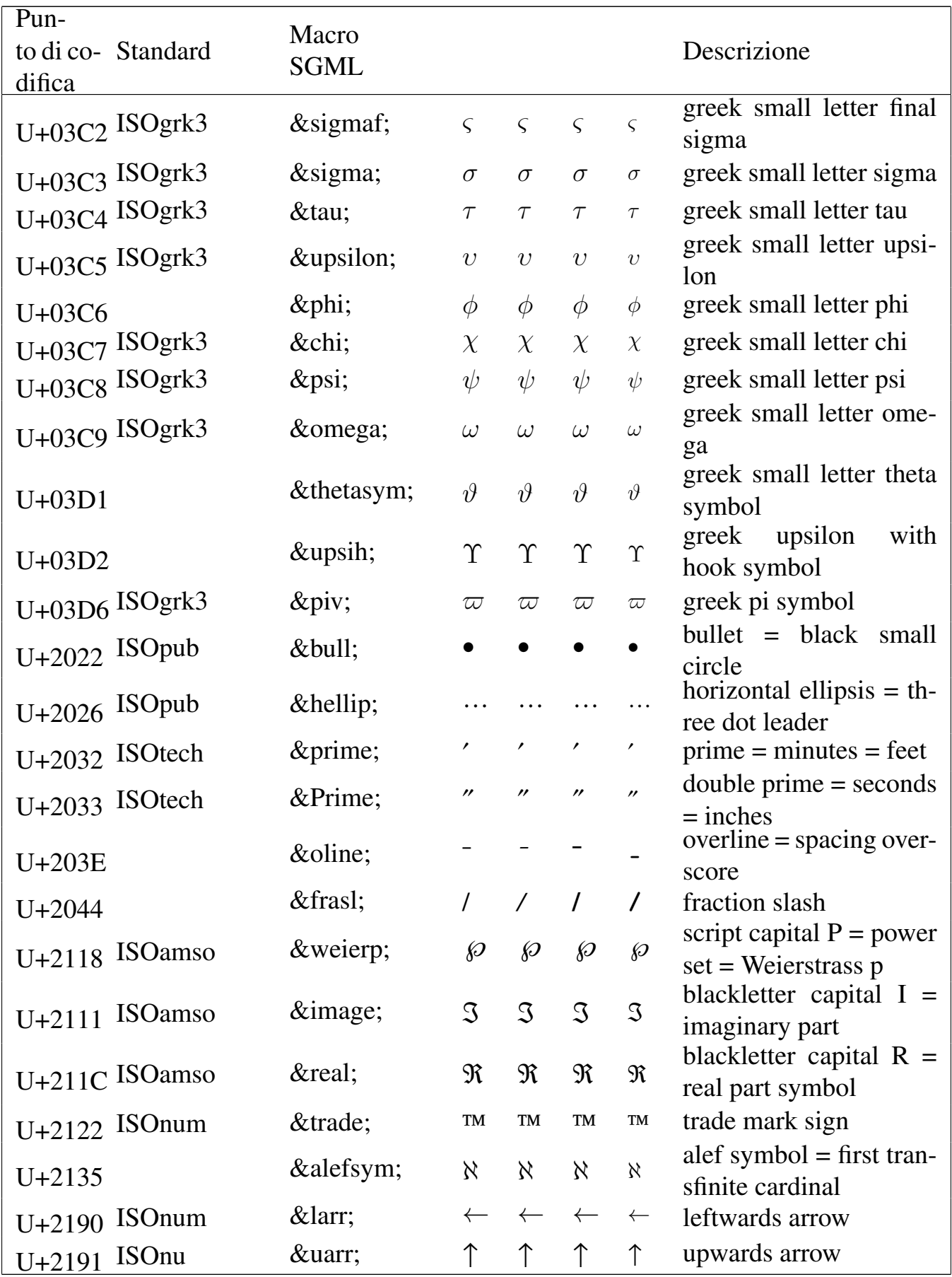

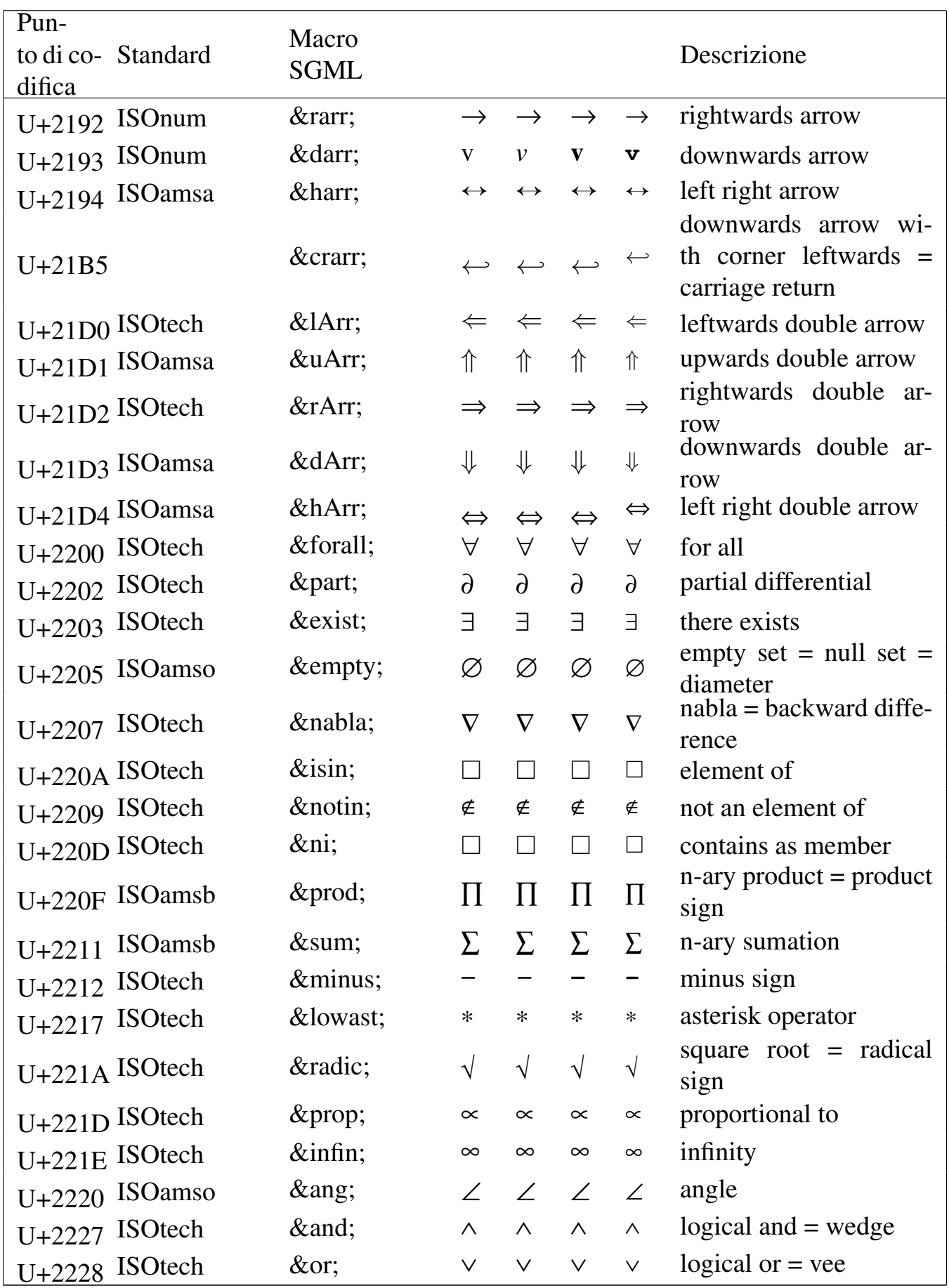

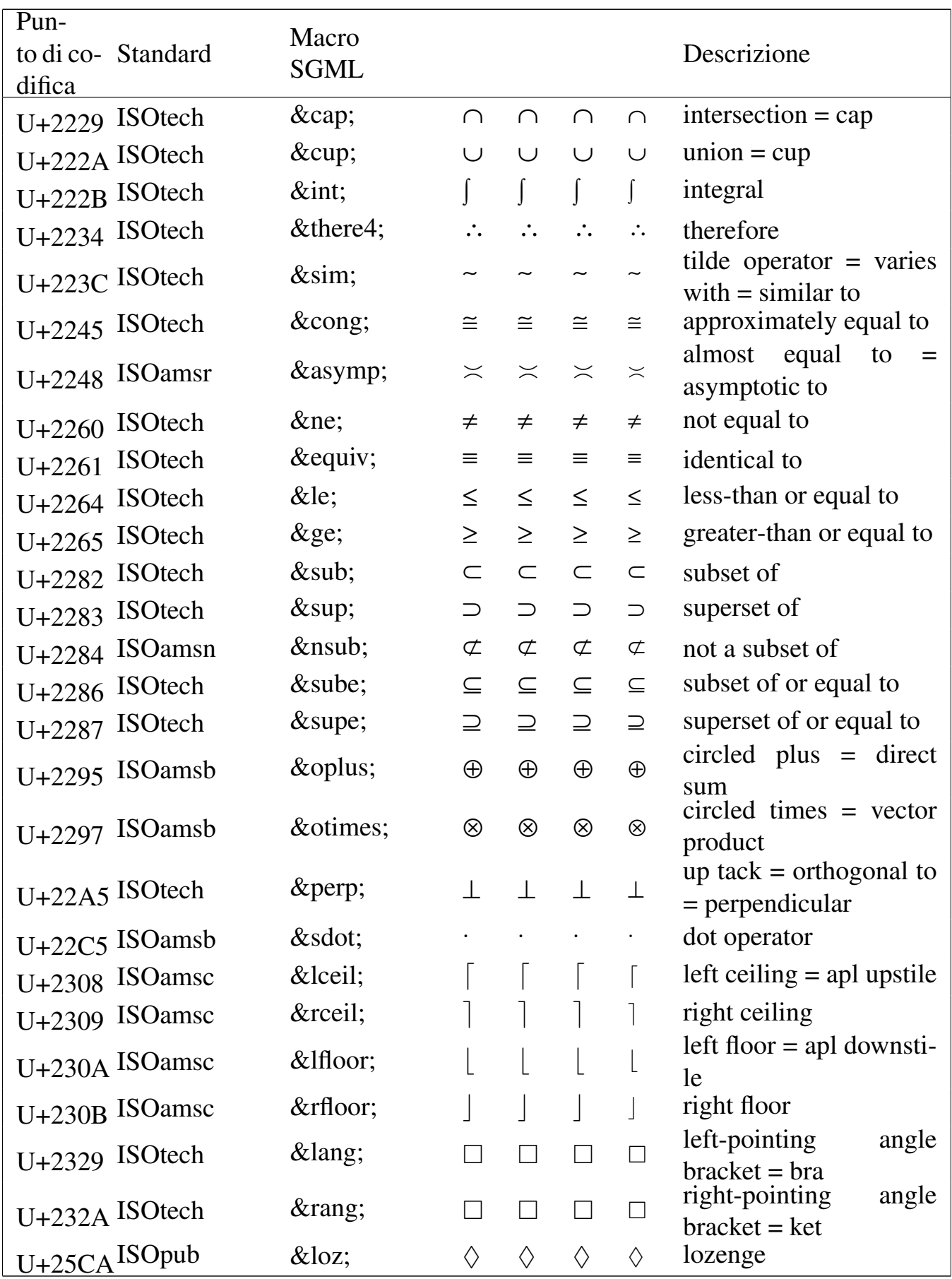

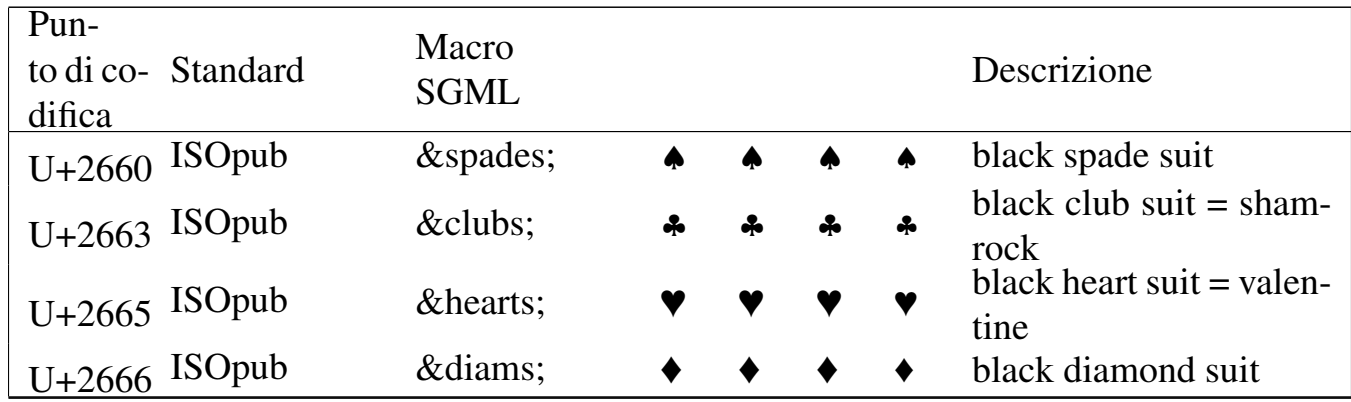

### Riferimenti

- *[Unicode home page](http://www.unicode.org/)* http://www.unicode.org/
- *[Unicode character database](http://www.unicode.org/Public/UNIDATA/)* http://www.unicode.org/Public/UNIDATA/
- Vidar Bronken Gundersen, Rune Mathisen, *SGML/XML charac[ter entity reference](http://www.bitjungle.com/isoent/)* http://www.bitjungle.com/isoent/

## 

# Insieme di caratteri universale e Alml

Riferimenti . . . . . . . . . . . . . . . . . . . . . . . . . . . . . . . . . . . . . . . . . . . . 1213

«

Per maggiore comodità, viene riportato un elenco dei simboli gestiti da Alml, ordinato secondo i punti di codifica.

Si ricorda che le attribuzioni ai punti di codifica possono essere errate, pertanto potrebbero cambiare in futuro.

<span id="page-282-0"></span>I simboli associati ai punti di codifica non sono sempre perfettamente ade[guati agli standard; la forma esat](http://www.unicode.org/charts/)ta dei simboli si può verificare presso htt[p://ww](#page-282-0)w.unicode.org/charts/ .

Tabella u80.1. *C0 Controls and basic latin.* 

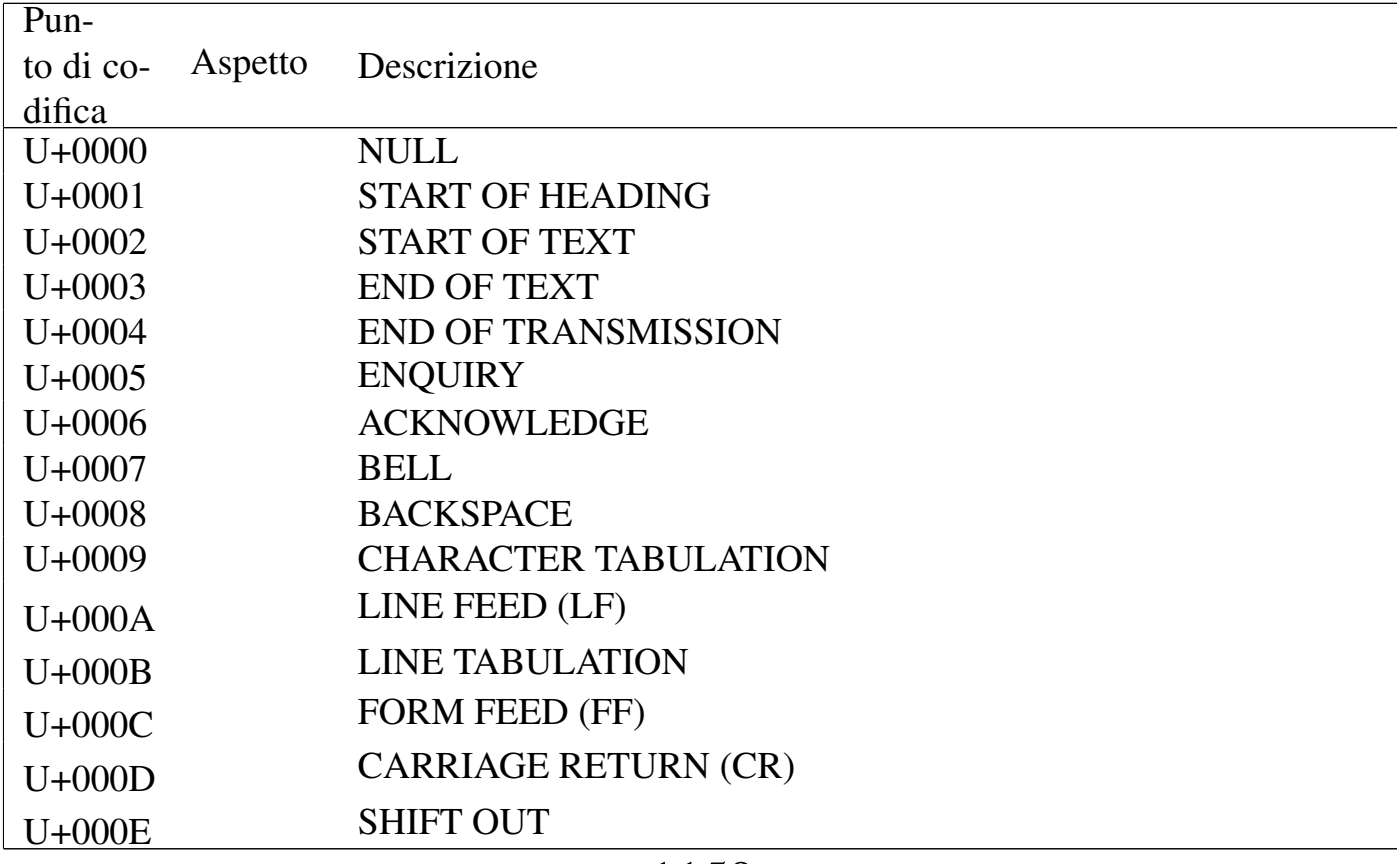

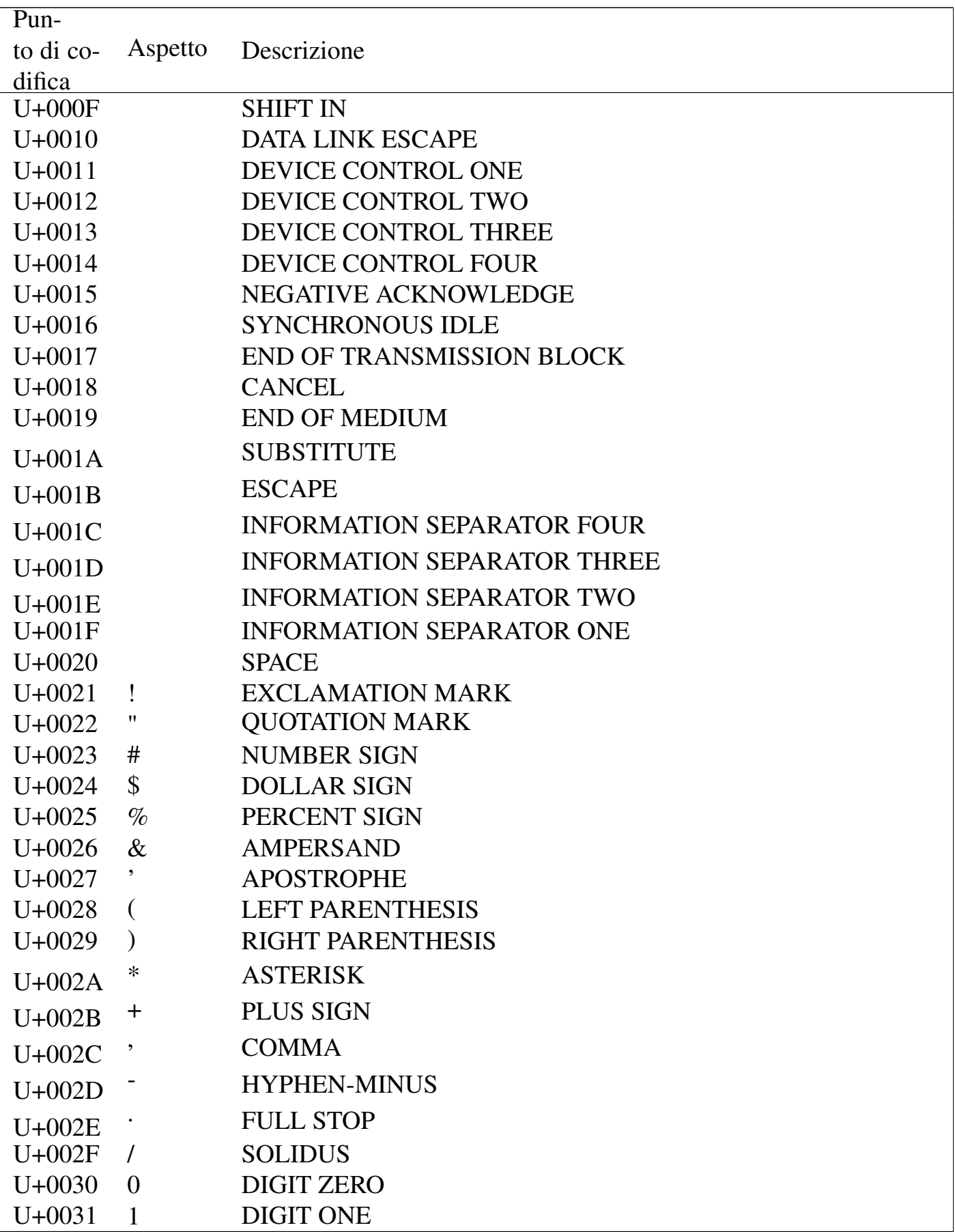

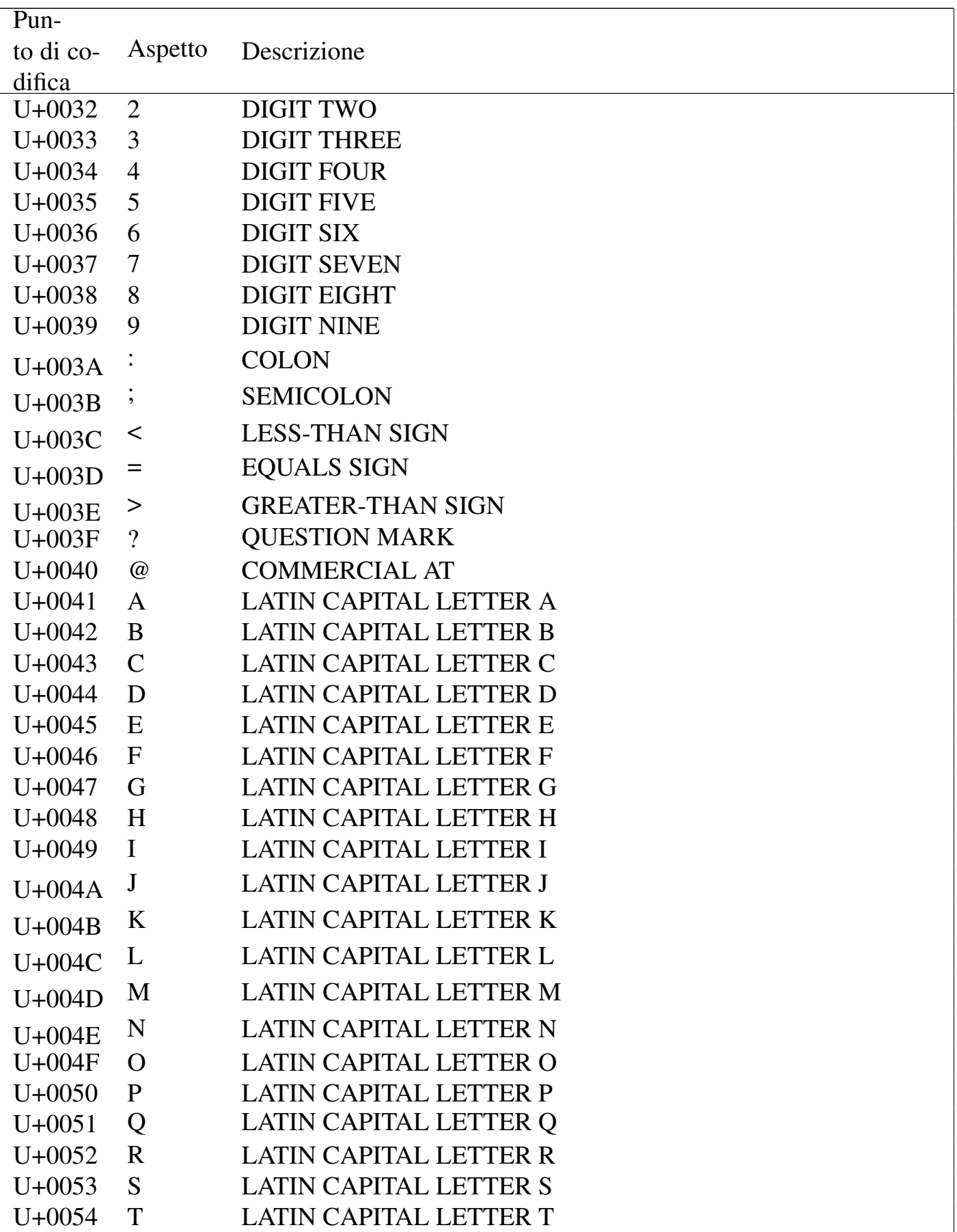

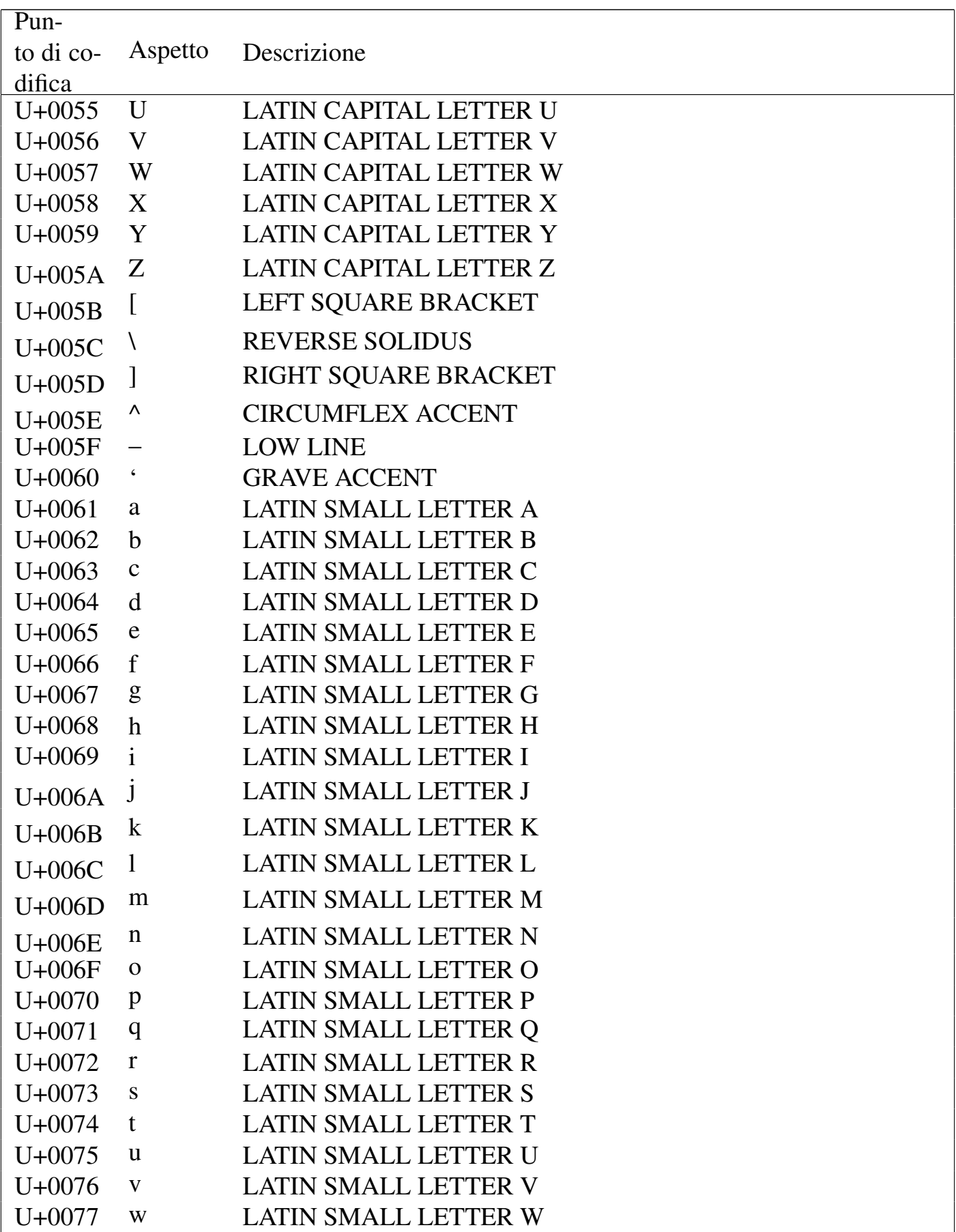

| Pun-       |                       |                             |
|------------|-----------------------|-----------------------------|
| to di co-  | Aspetto               | Descrizione                 |
| difica     |                       |                             |
| $U + 0078$ | $\mathbf{X}$          | <b>LATIN SMALL LETTER X</b> |
| $U + 0079$ | y                     | <b>LATIN SMALL LETTER Y</b> |
| $U+007A$   | Z                     | LATIN SMALL LETTER Z        |
| $U+007B$   |                       | <b>LEFT CURLY BRACKET</b>   |
| $U+007C$   |                       | <b>VERTICAL LINE</b>        |
| $U+007D$   |                       | <b>RIGHT CURLY BRACKET</b>  |
| U+007E     | $\tilde{\phantom{a}}$ | <b>TILDE</b>                |
| U+007F     |                       | <b>DELETE</b>               |

Tabella u80.2. *C1 Controls and latin-1 supplement*.

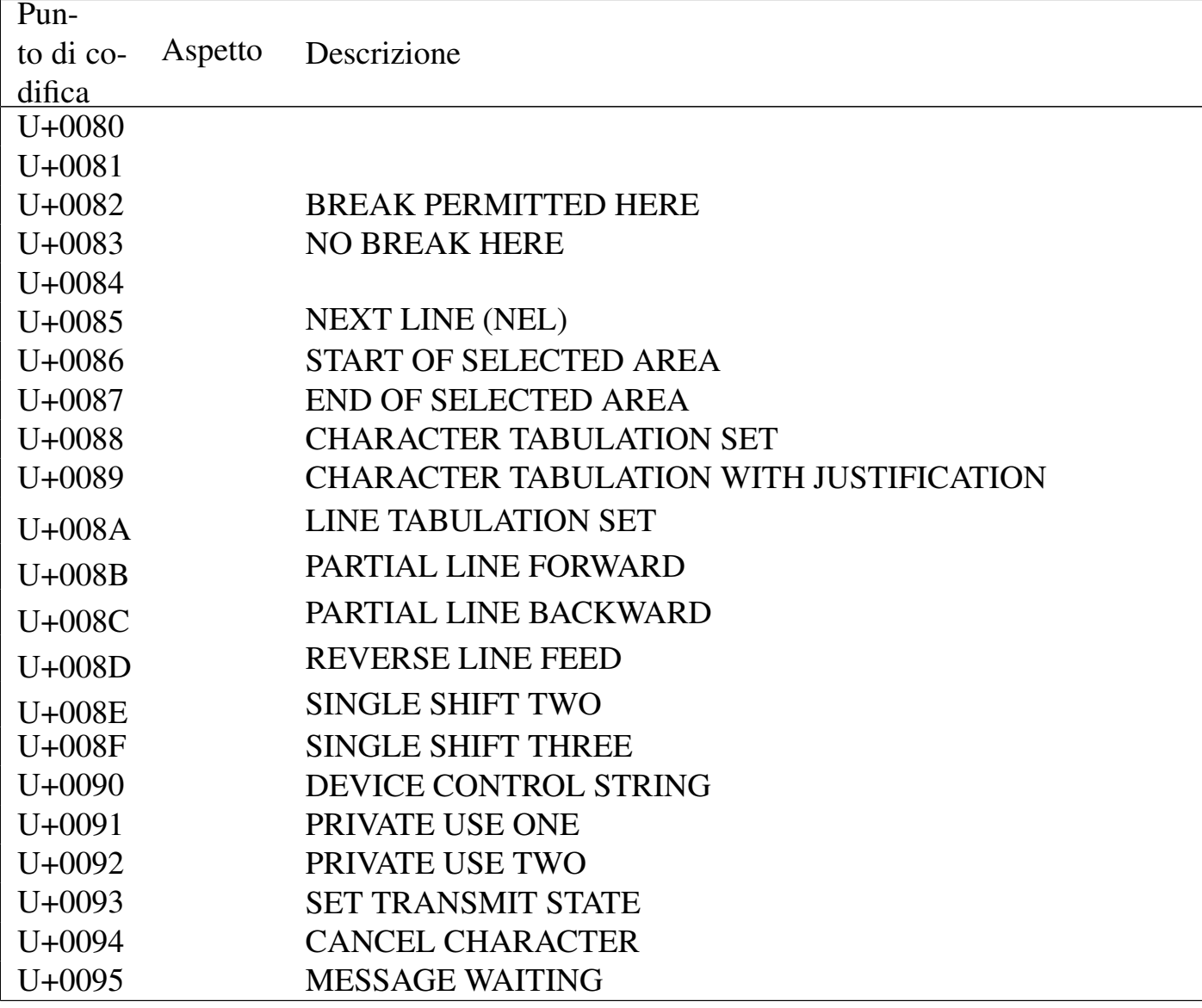

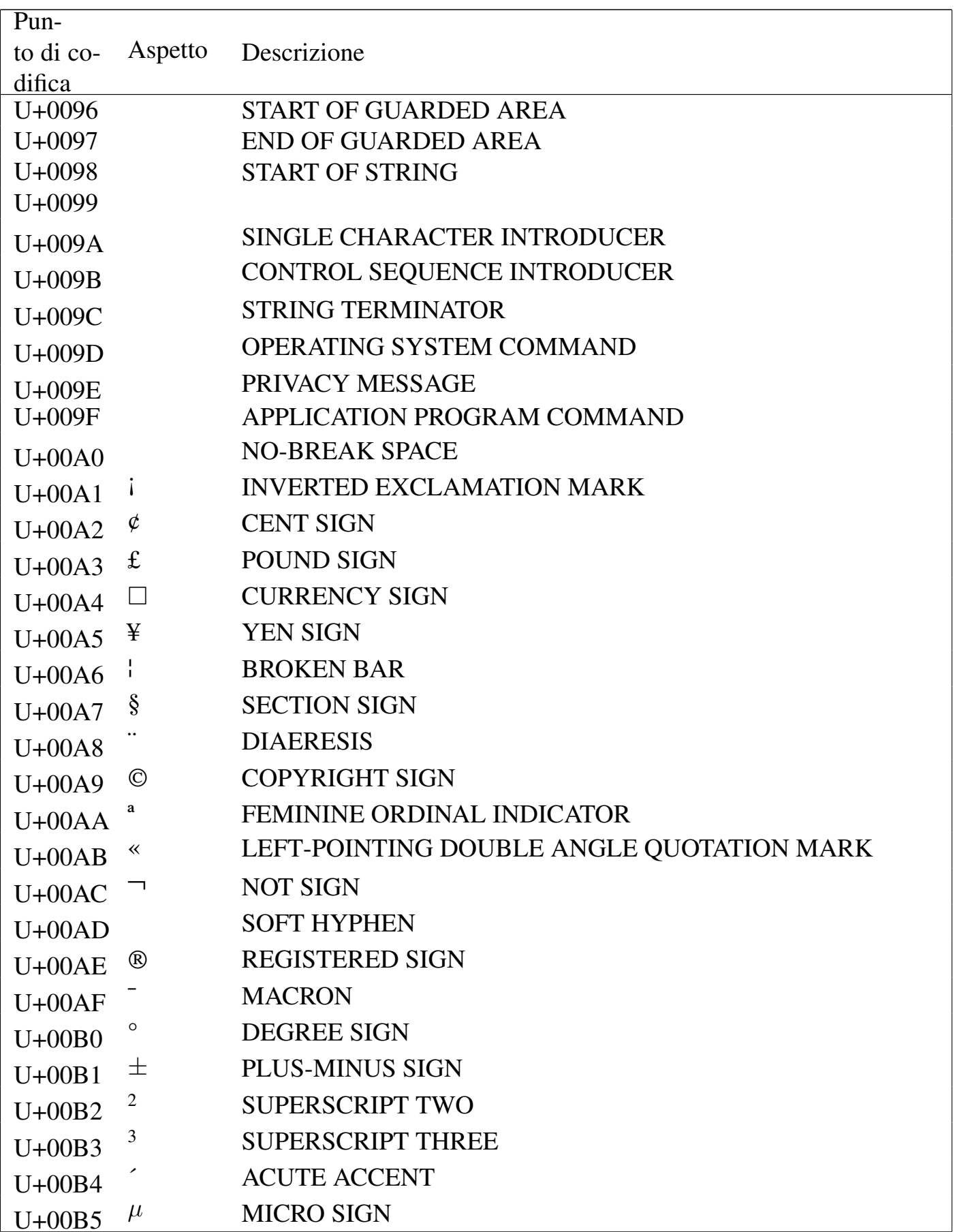
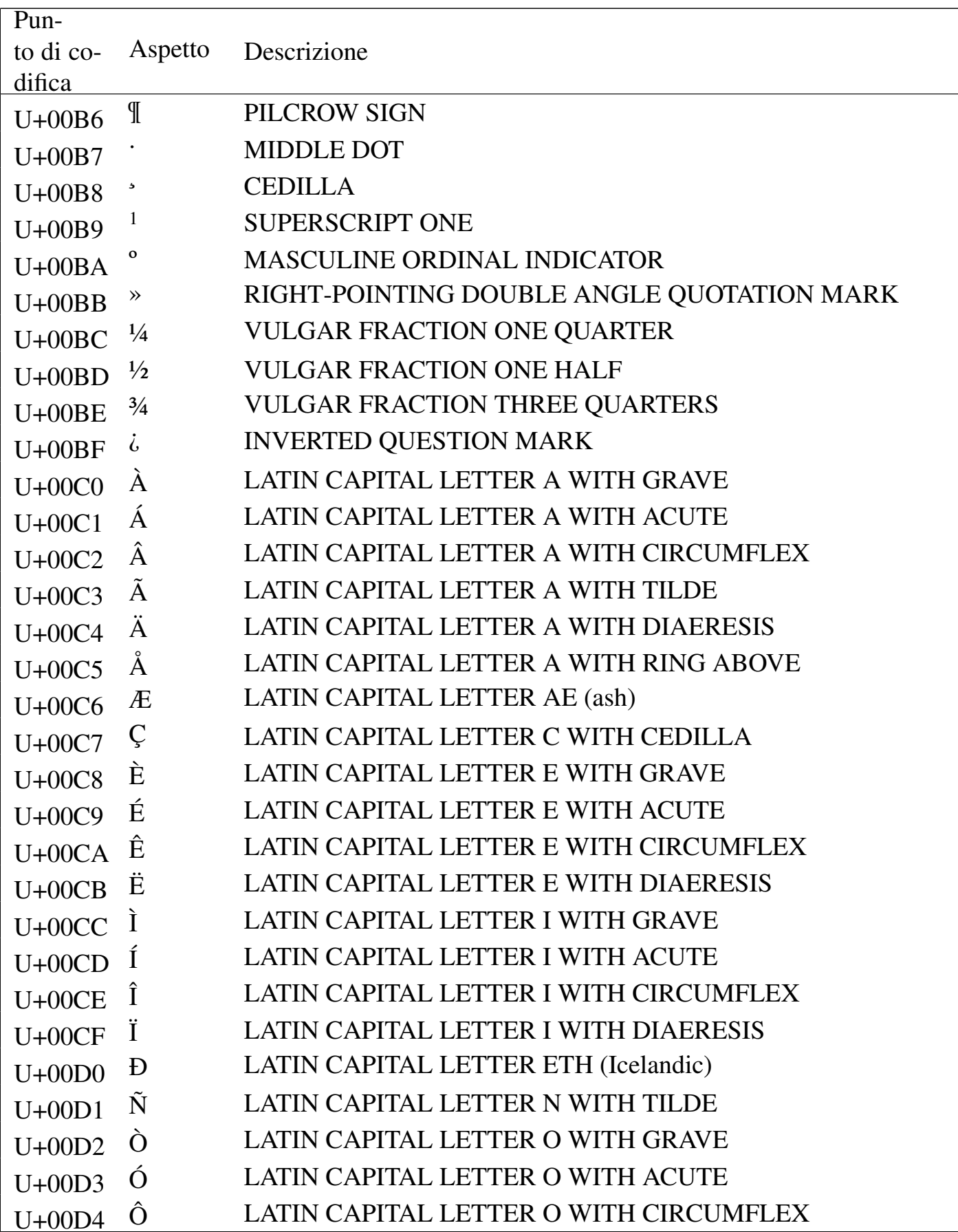

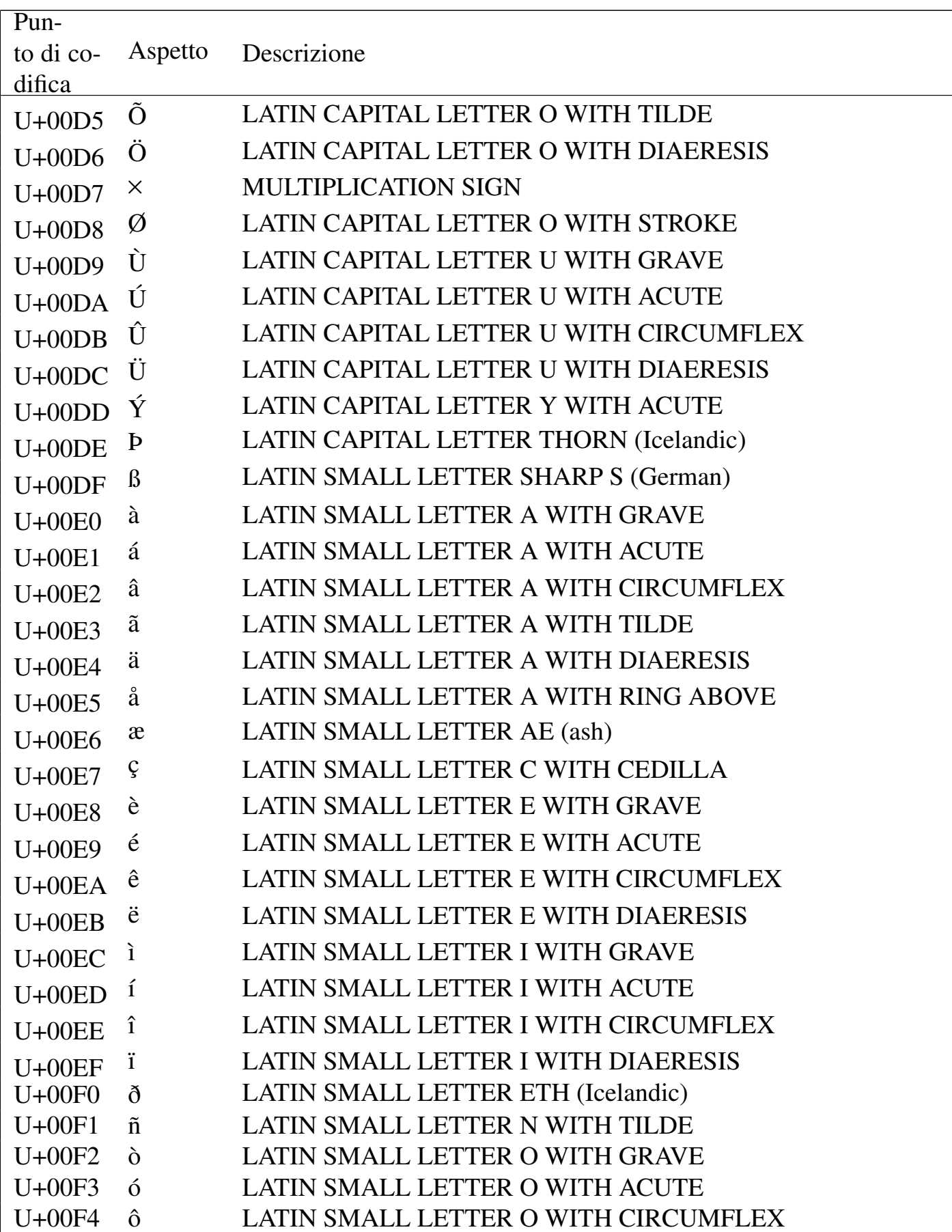

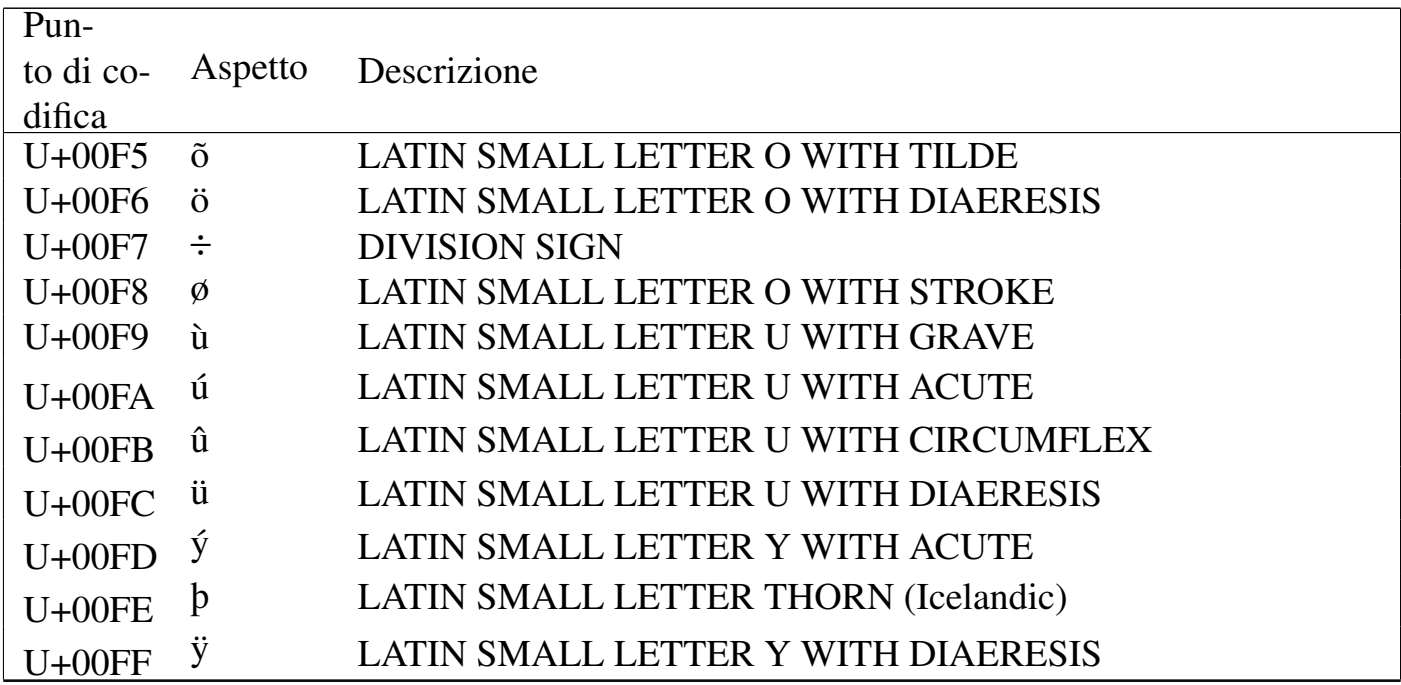

# Tabella u80.3. *Latin extended-A*.

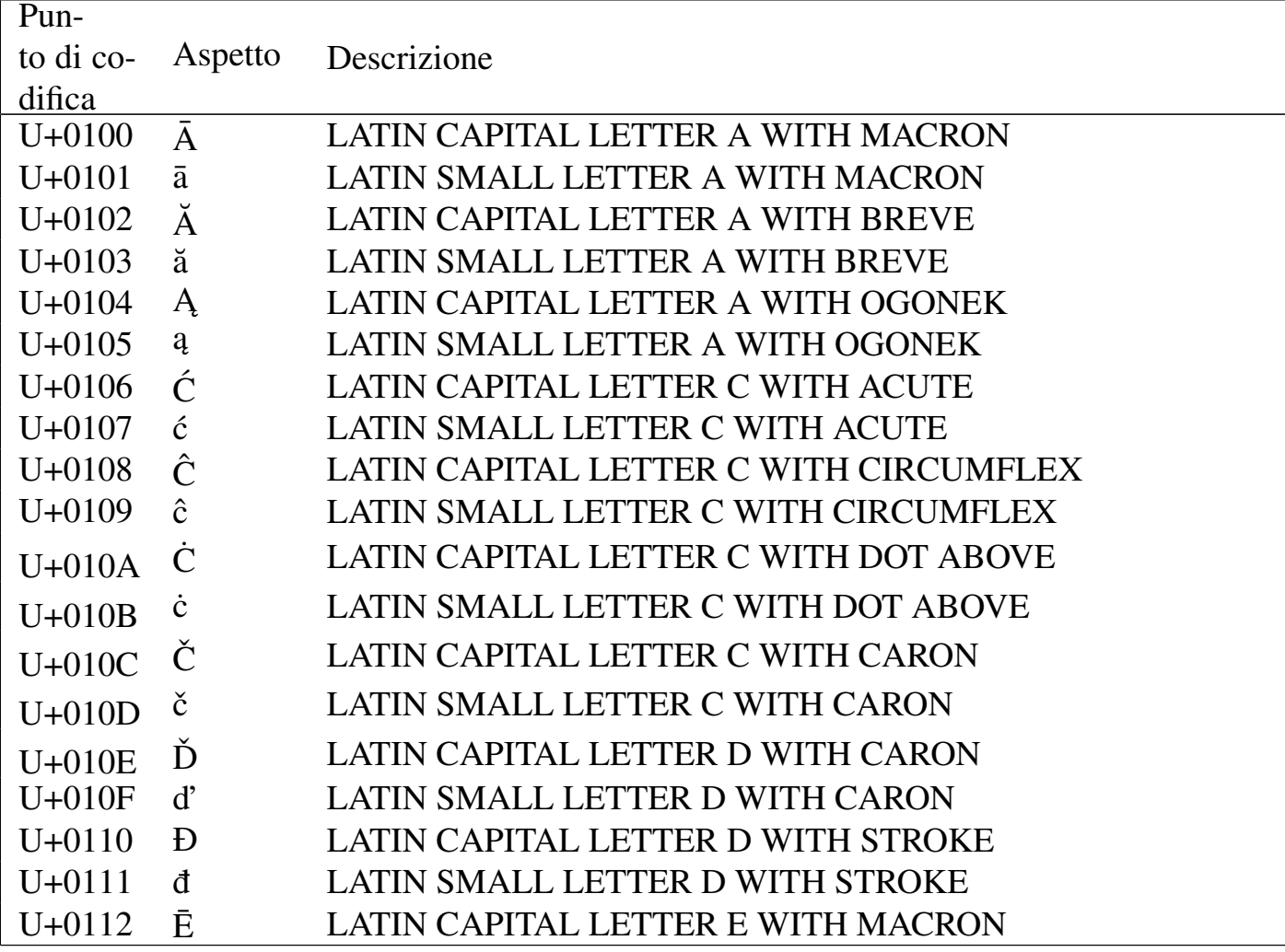

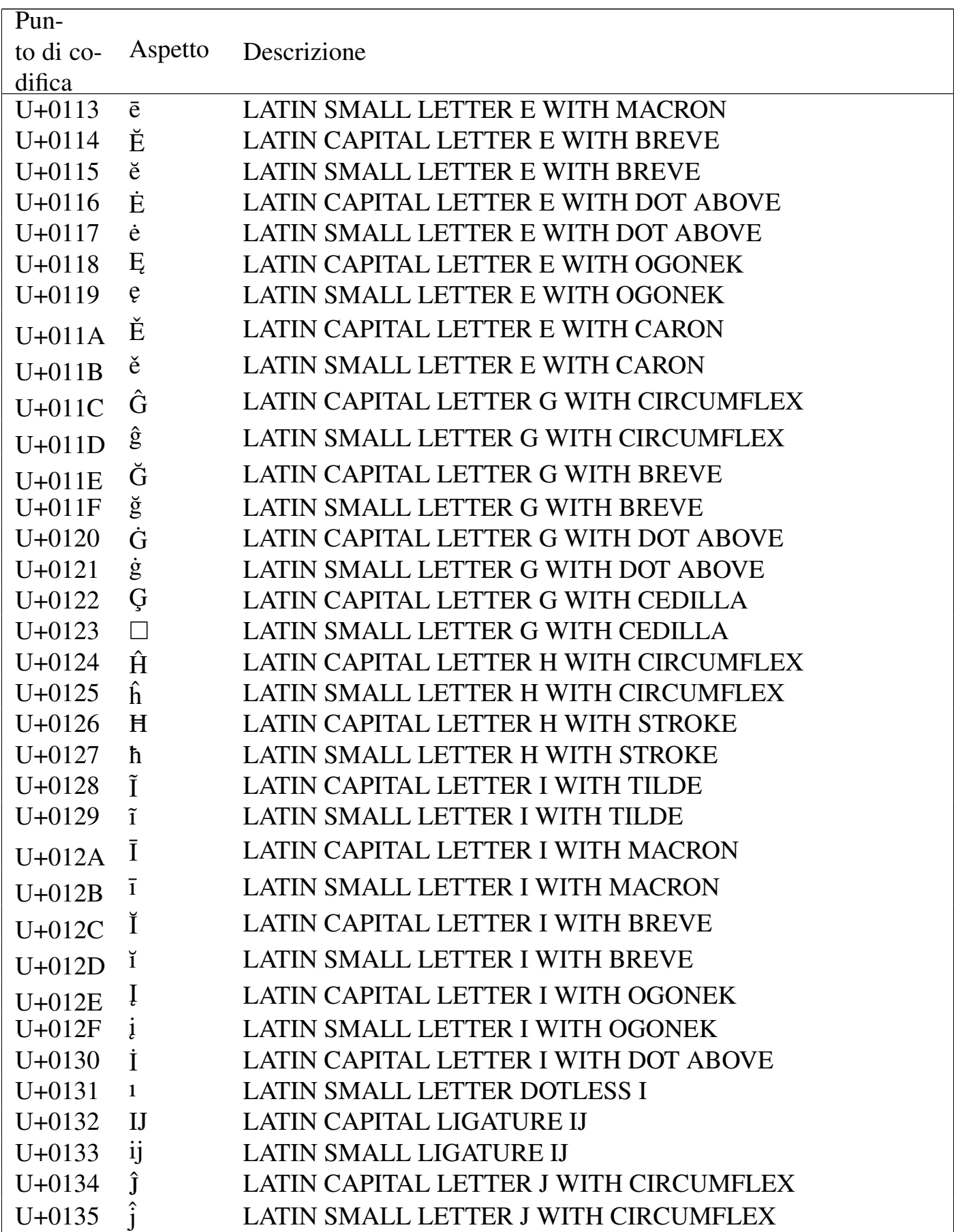

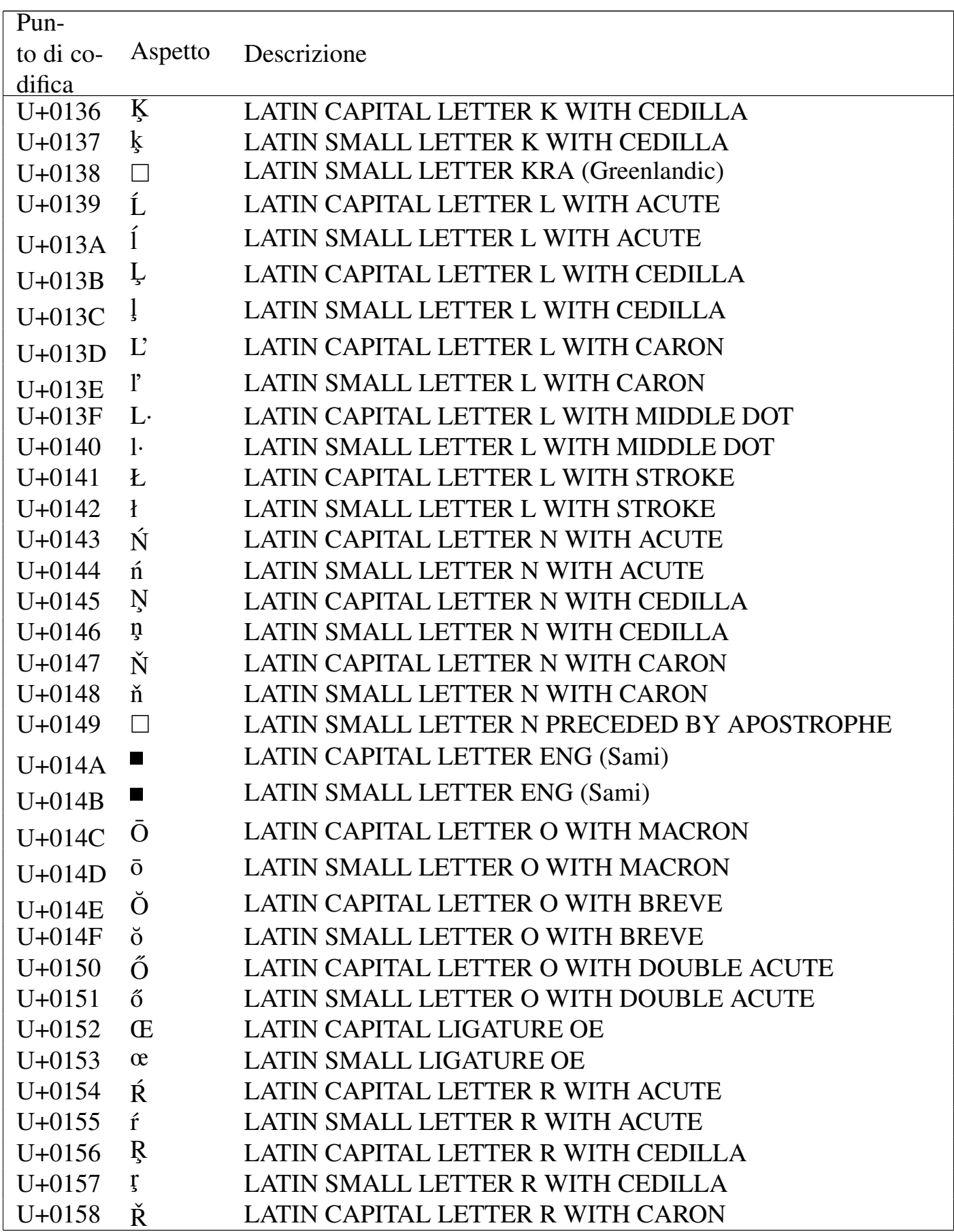

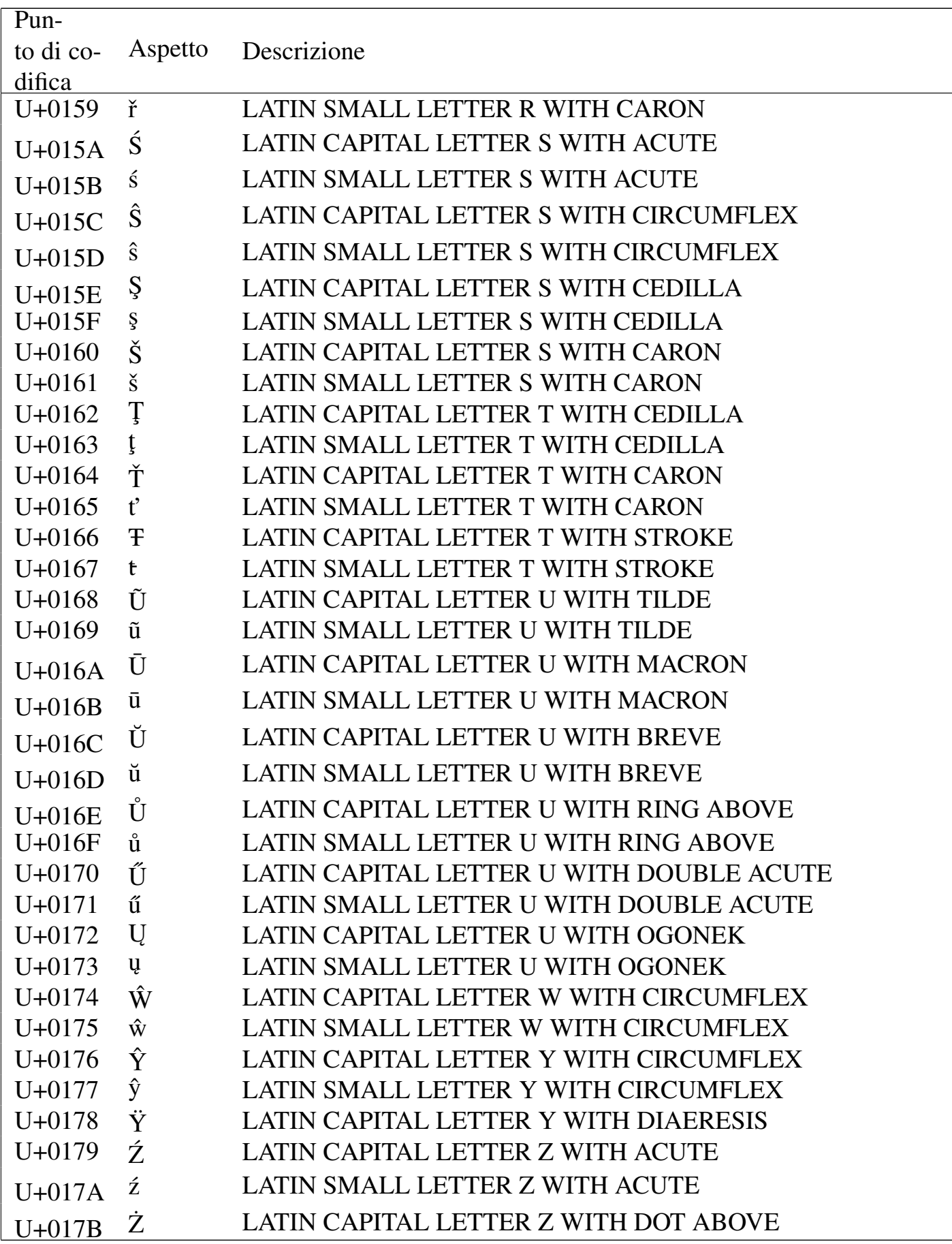

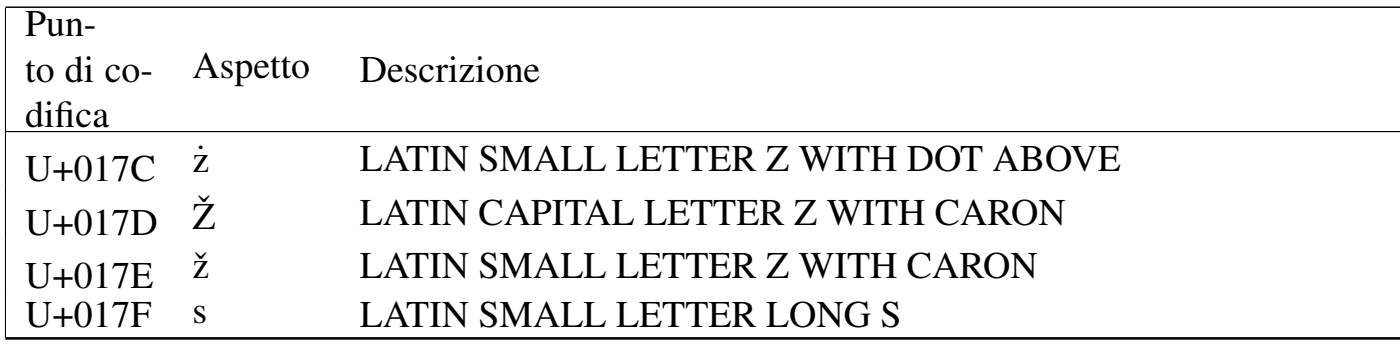

### Tabella u80.4. Greek and Coptic.

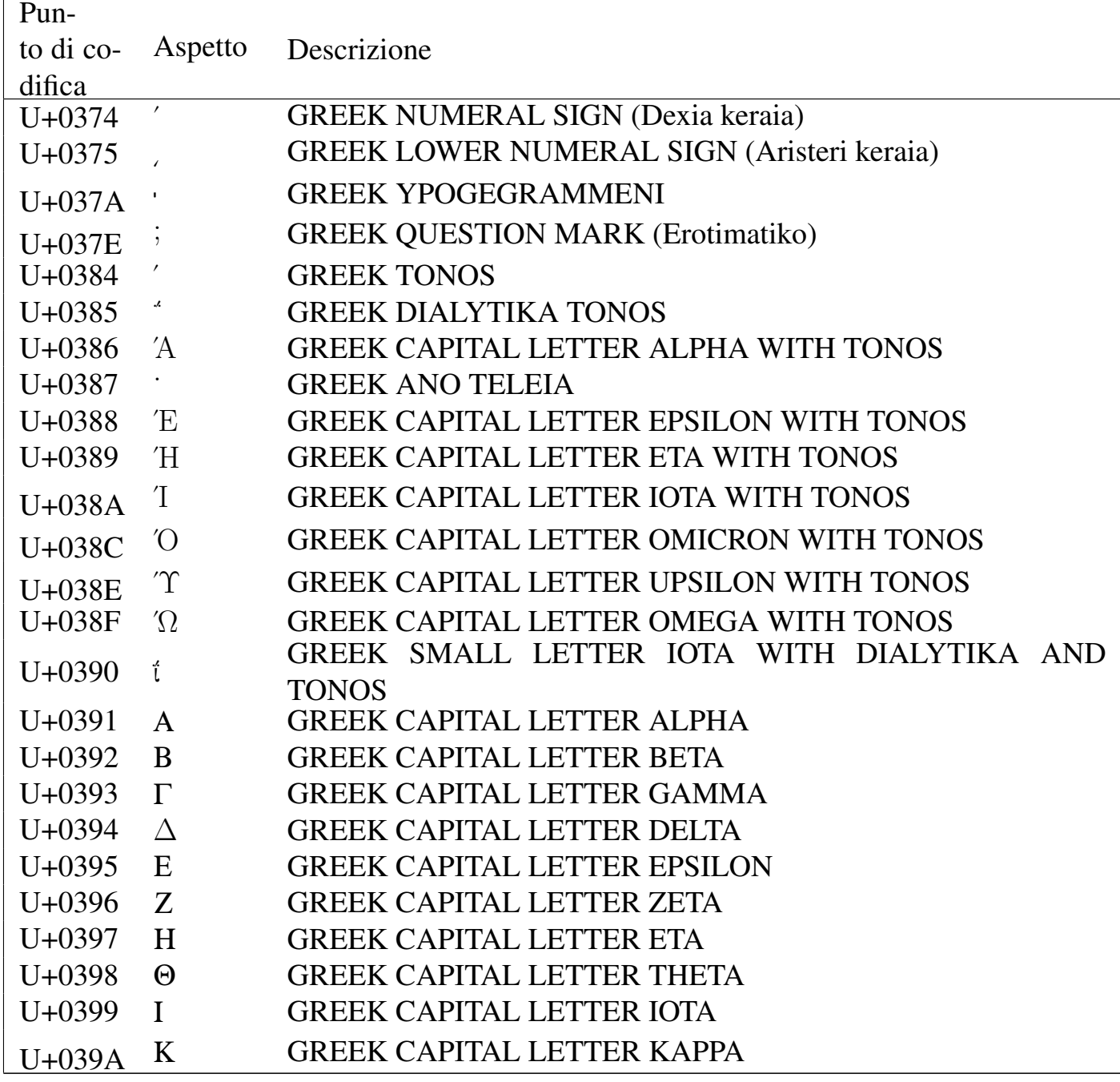

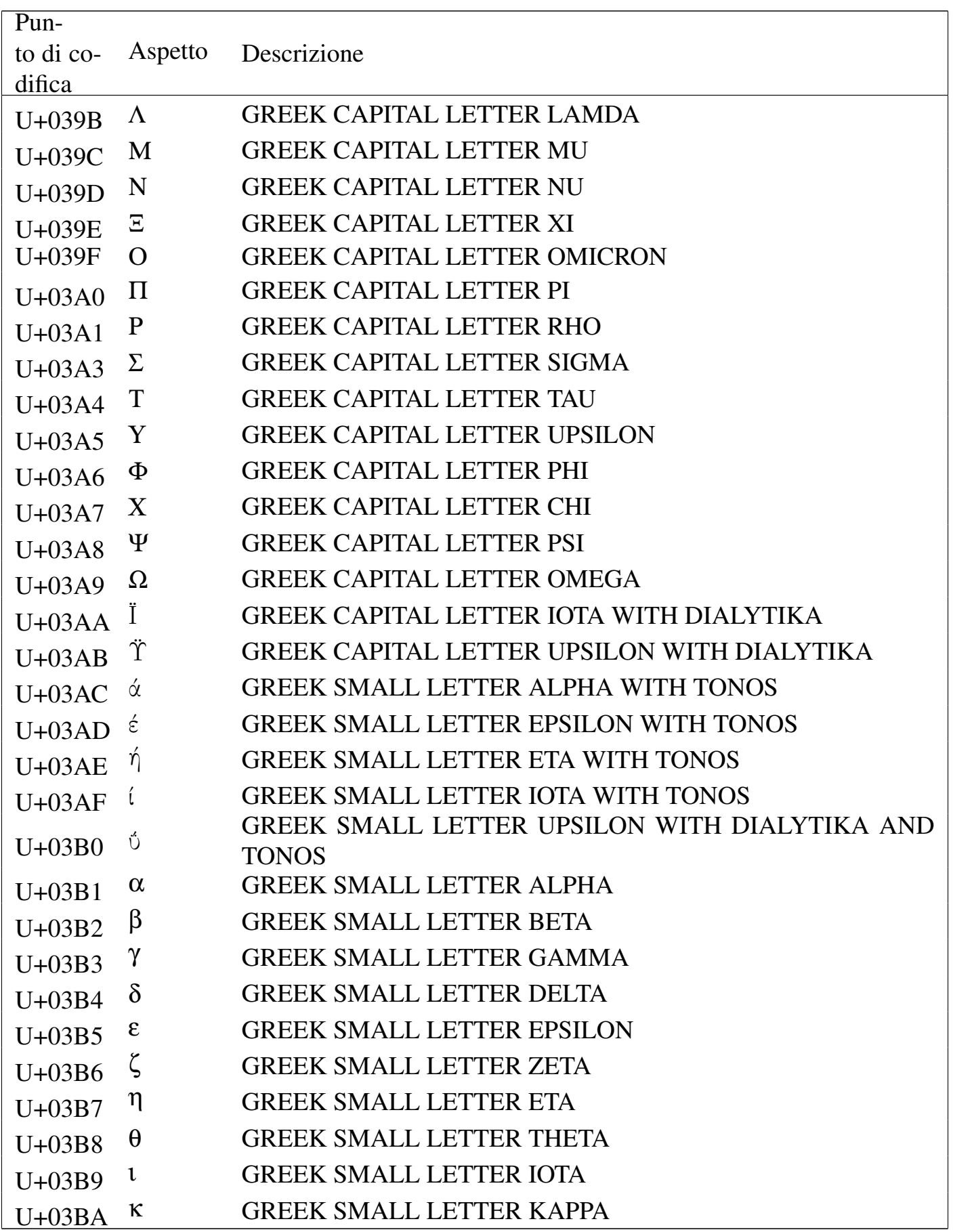

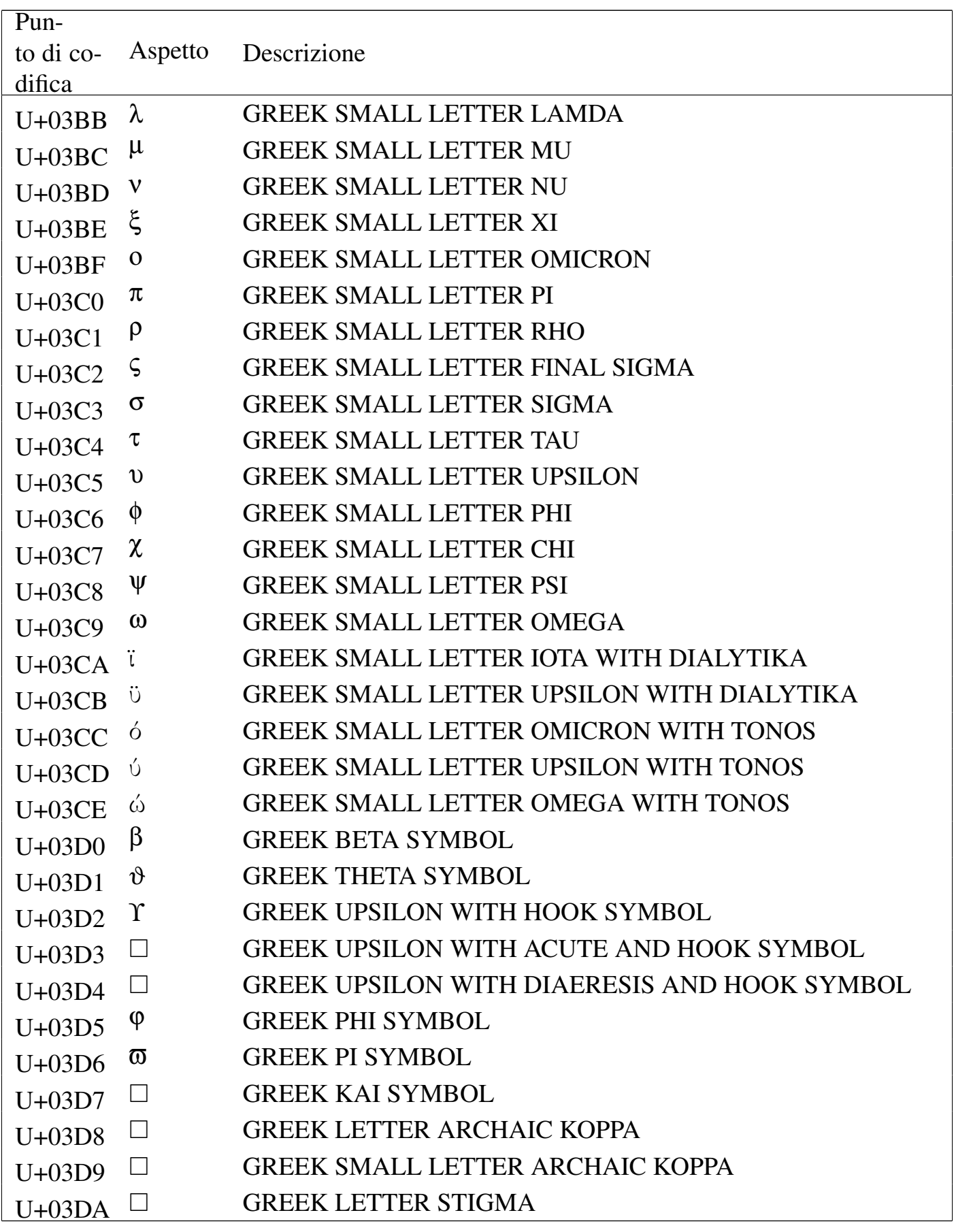

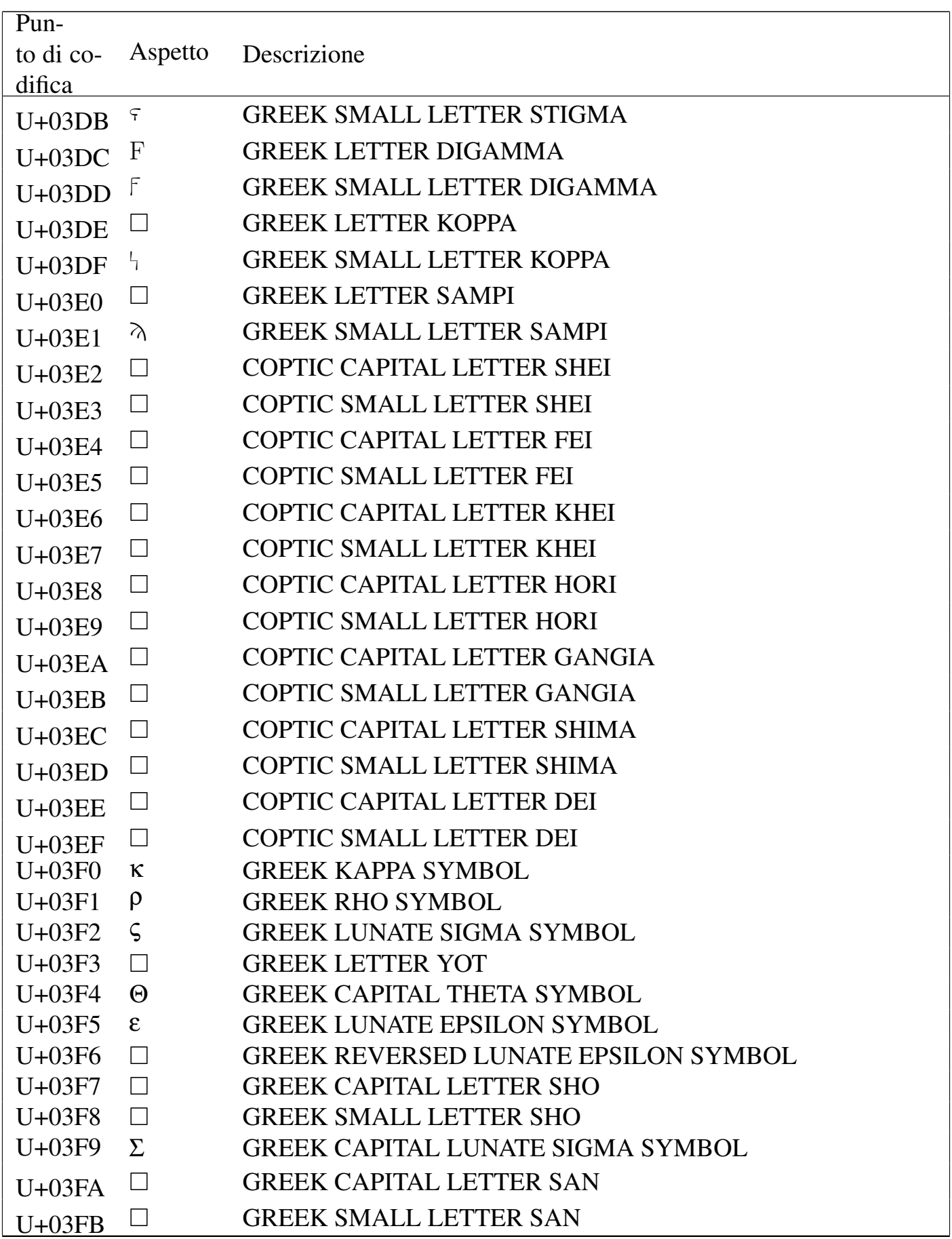

Tabella u80.5. Cyrillic.

| Pun-       |                |                                                     |
|------------|----------------|-----------------------------------------------------|
| to di co-  | Aspetto        | Descrizione                                         |
| difica     |                |                                                     |
| $U + 0400$ | $\Box$         | <b>CYRILLIC CAPITAL LETTER IE WITH GRAVE</b>        |
| $U + 0401$ | Ë              | <b>CYRILLIC CAPITAL LETTER IO</b>                   |
| $U + 0402$ | $\mathbf D$    | <b>CYRILLIC CAPITAL LETTER DJE (Serbocroatian)</b>  |
| $U + 0403$ | É              | <b>CYRILLIC CAPITAL LETTER GJE</b>                  |
| $U + 0404$ | $\epsilon$     | CYRILLIC CAPITAL LETTER UKRAINIAN IE                |
| $U + 0405$ | S              | <b>CYRILLIC CAPITAL LETTER DZE</b>                  |
| $U + 0406$ | $\mathbf I$    | CYRILLIC CAPITAL LETTER BYELORUSSIAN-UKRAINIAN      |
|            |                | I                                                   |
| $U + 0407$ | $\Box$         | CYRILLIC CAPITAL LETTER YI (Ukrainian)              |
| $U + 0408$ | $\rm J$        | <b>CYRILLIC CAPITAL LETTER JE</b>                   |
| $U + 0409$ | J <sub>b</sub> | <b>CYRILLIC CAPITAL LETTER LJE</b>                  |
| $U+040A$   | $\mathbb H$    | <b>CYRILLIC CAPITAL LETTER NJE</b>                  |
| $U+040B$   | <sup>T</sup> h | <b>CYRILLIC CAPITAL LETTER TSHE (Serbocroatian)</b> |
| $U+040C$   | Ŕ              | <b>CYRILLIC CAPITAL LETTER KJE</b>                  |
| $U+040D$   |                | <b>CYRILLIC CAPITAL LETTER I WITH GRAVE</b>         |
| $U+040E$   | Ŭ              | CYRILLIC CAPITAL LETTER SHORT U (Byelorussian)      |
| $U+040F$   | Џ              | <b>CYRILLIC CAPITAL LETTER DZHE</b>                 |
| $U + 0410$ | $\mathbf{A}$   | <b>CYRILLIC CAPITAL LETTER A</b>                    |
| $U + 0411$ | $\mathbf{B}$   | <b>CYRILLIC CAPITAL LETTER BE</b>                   |
| $U + 0412$ | B              | <b>CYRILLIC CAPITAL LETTER VE</b>                   |
| $U + 0413$ | $\Gamma$       | <b>CYRILLIC CAPITAL LETTER GHE</b>                  |
| $U + 0414$ | Д              | <b>CYRILLIC CAPITAL LETTER DE</b>                   |
| $U + 0415$ | E              | <b>CYRILLIC CAPITAL LETTER IE</b>                   |
| $U + 0416$ | Ж              | <b>CYRILLIC CAPITAL LETTER ZHE</b>                  |
| $U + 0417$ | $\mathcal{S}$  | <b>CYRILLIC CAPITAL LETTER ZE</b>                   |
| $U + 0418$ | И              | <b>CYRILLIC CAPITAL LETTER I</b>                    |
| $U + 0419$ | Й              | CYRILLIC CAPITAL LETTER SHORT I                     |
| $U+041A$   | $\rm K$        | <b>CYRILLIC CAPITAL LETTER KA</b>                   |
| $U+041B$   | Л              | <b>CYRILLIC CAPITAL LETTER EL</b>                   |
| $U+041C$   | M              | <b>CYRILLIC CAPITAL LETTER EM</b>                   |
| $U+041D$   | H              | <b>CYRILLIC CAPITAL LETTER EN</b>                   |
| $U+041E$   | O              | <b>CYRILLIC CAPITAL LETTER O</b>                    |
| $U+041F$   | $\prod$        | <b>CYRILLIC CAPITAL LETTER PE</b>                   |
| $U + 0420$ | $\mathbf{P}$   | <b>CYRILLIC CAPITAL LETTER ER</b>                   |

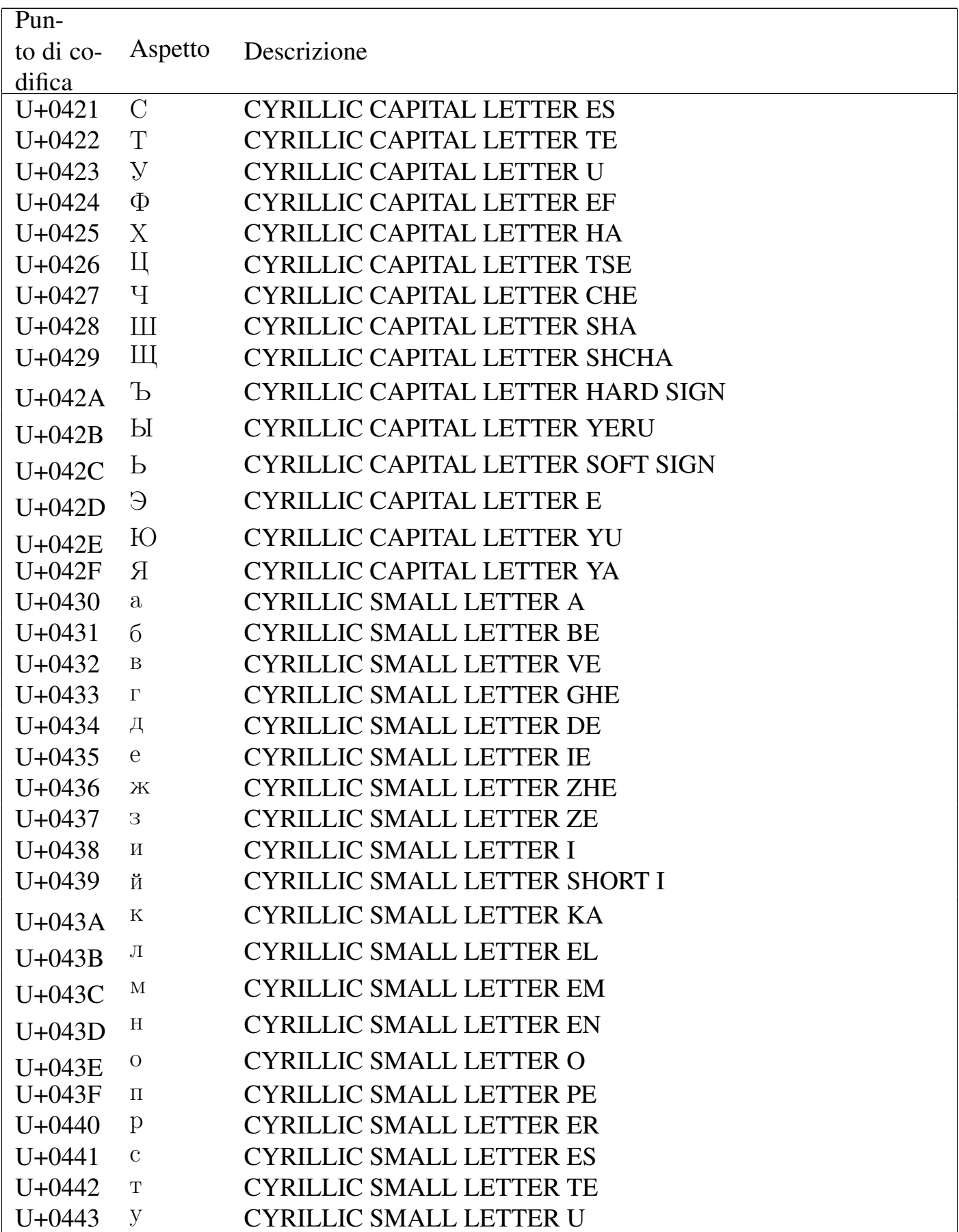

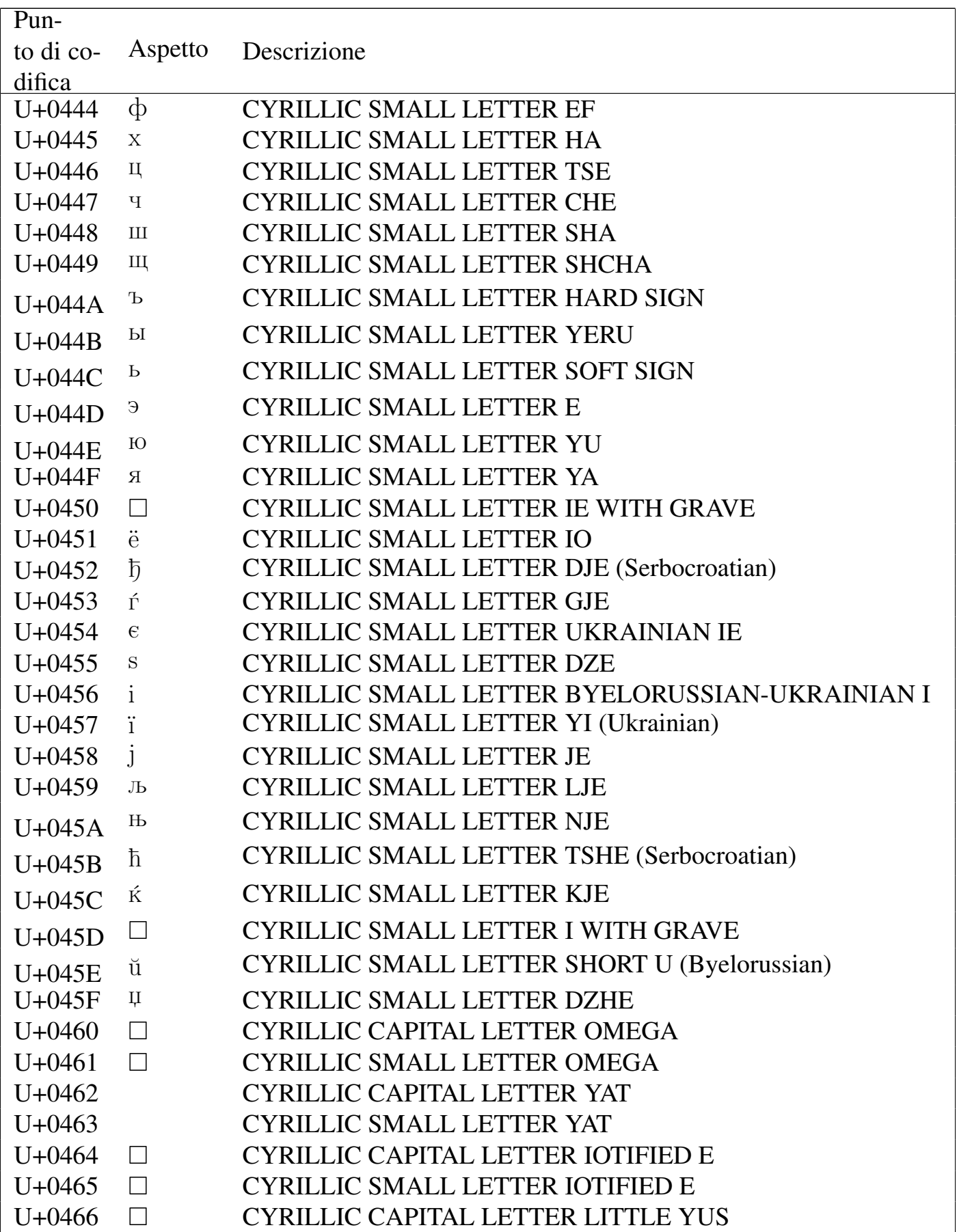

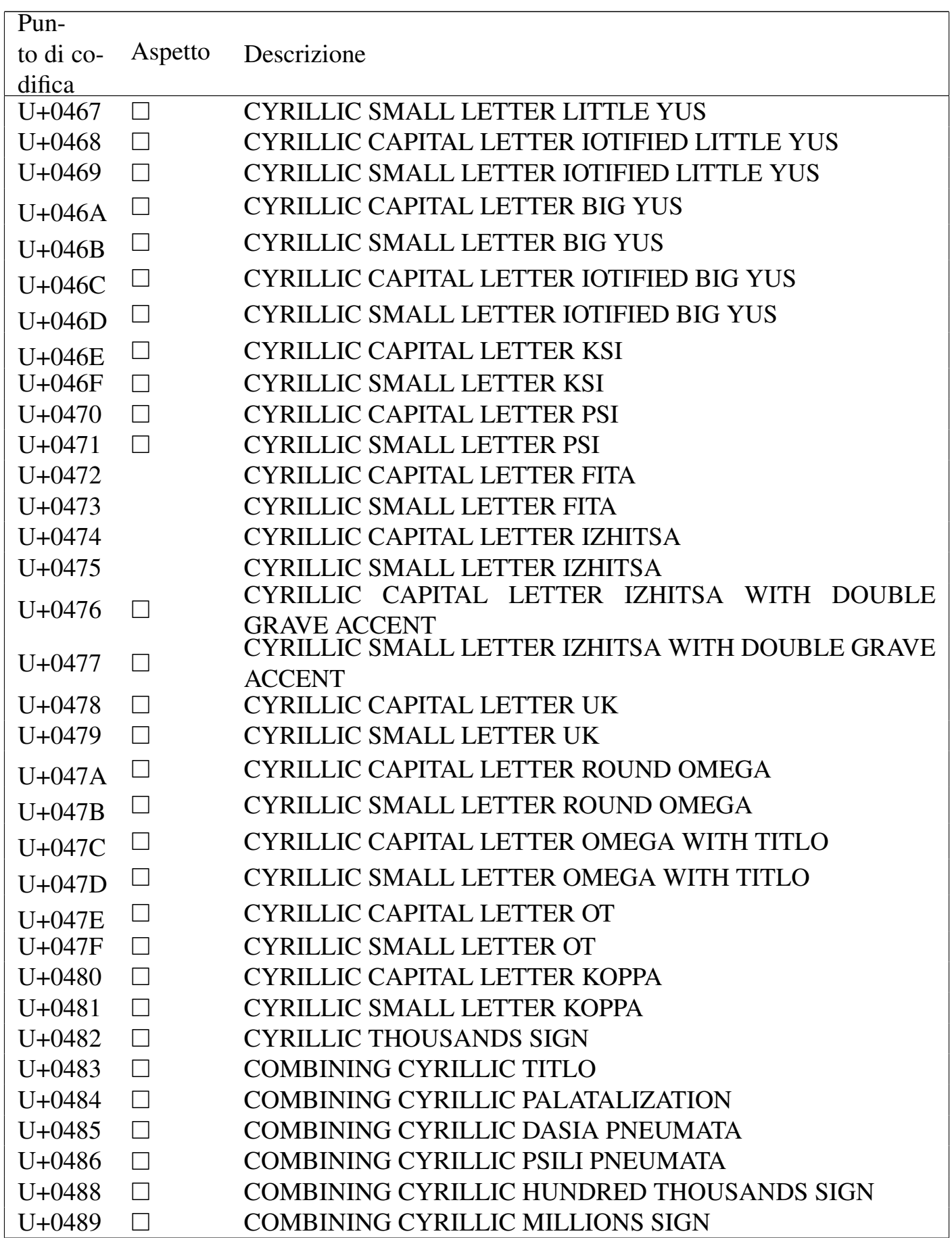

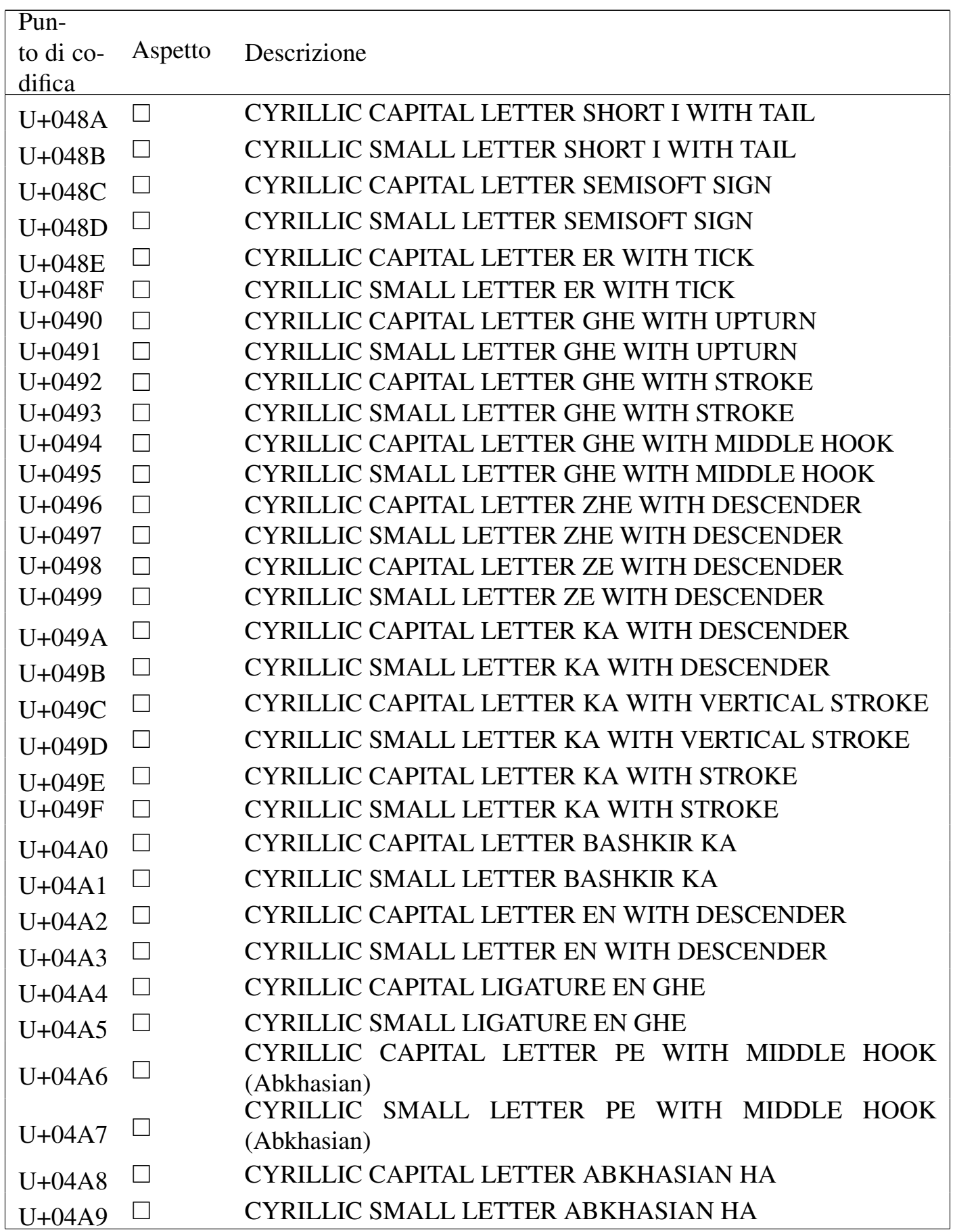

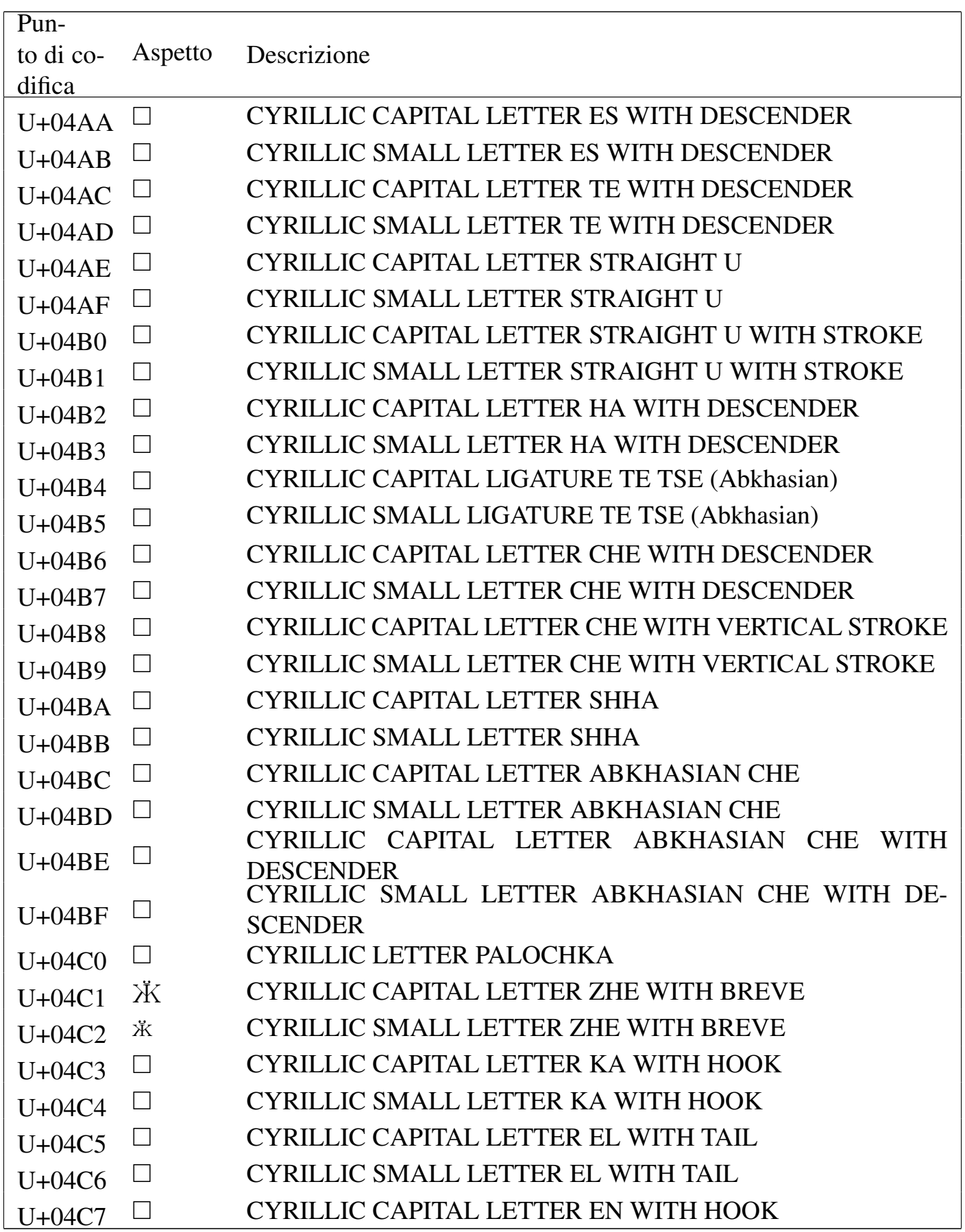

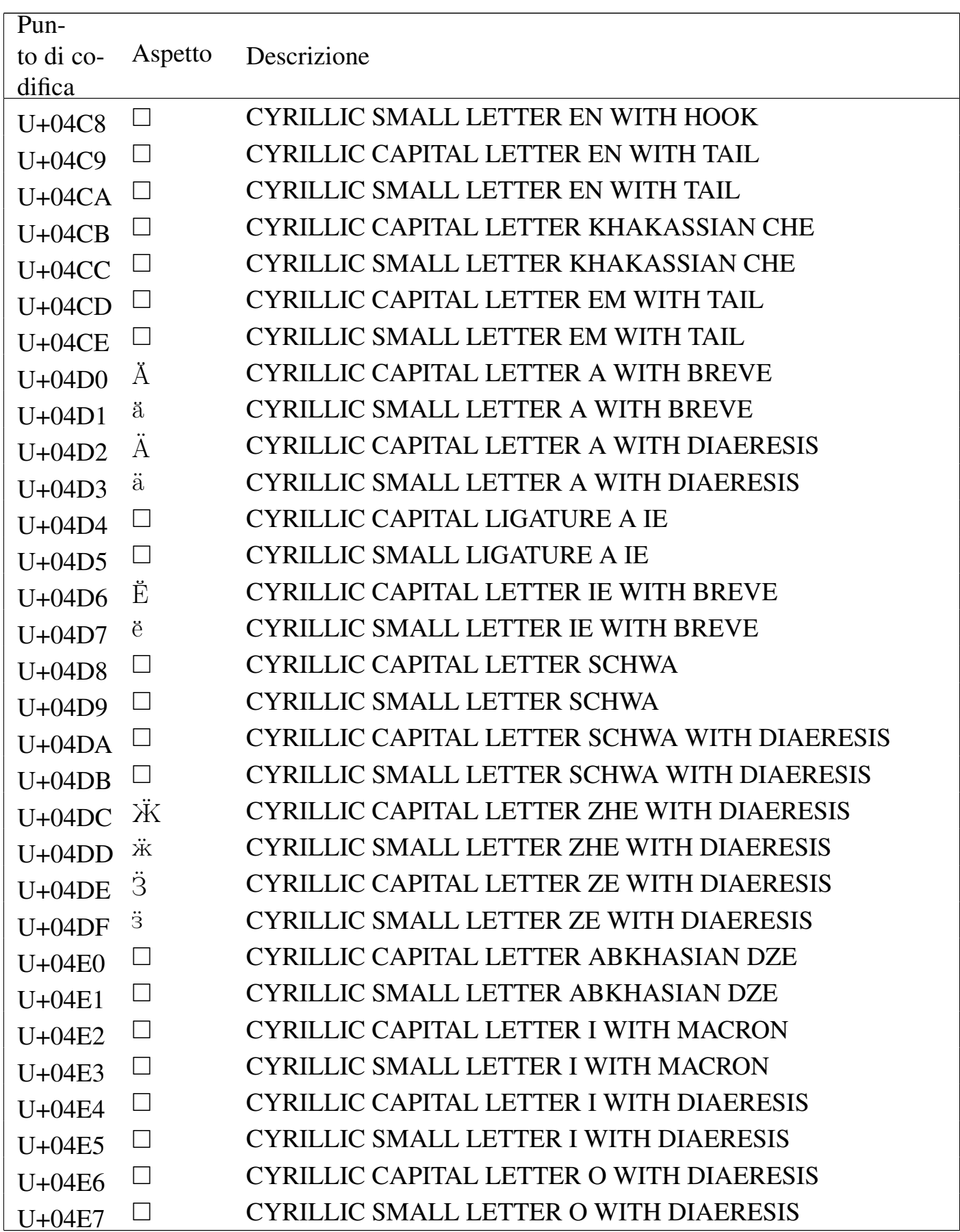

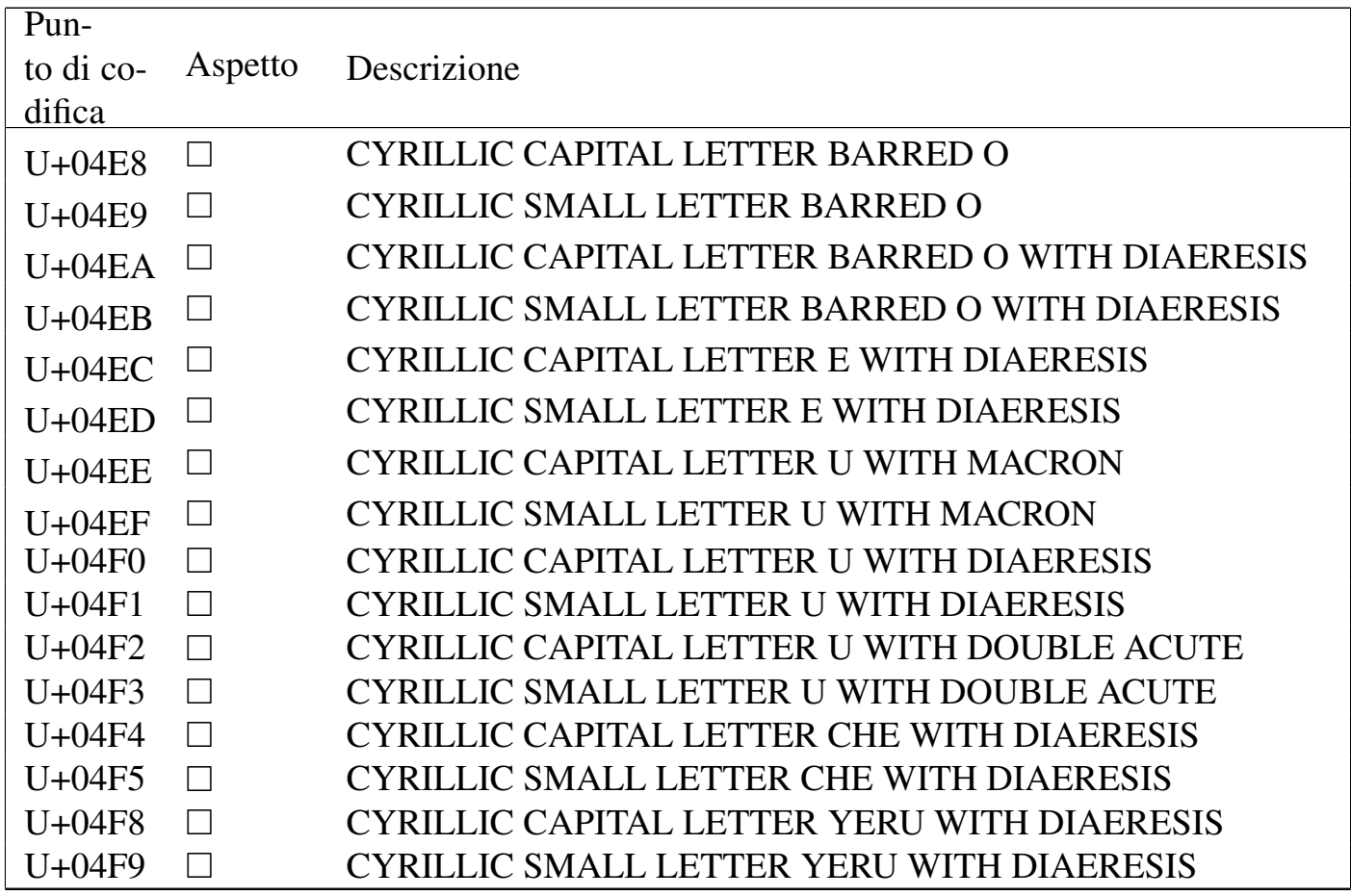

#### Tabella u80.6. *General punctuation*.

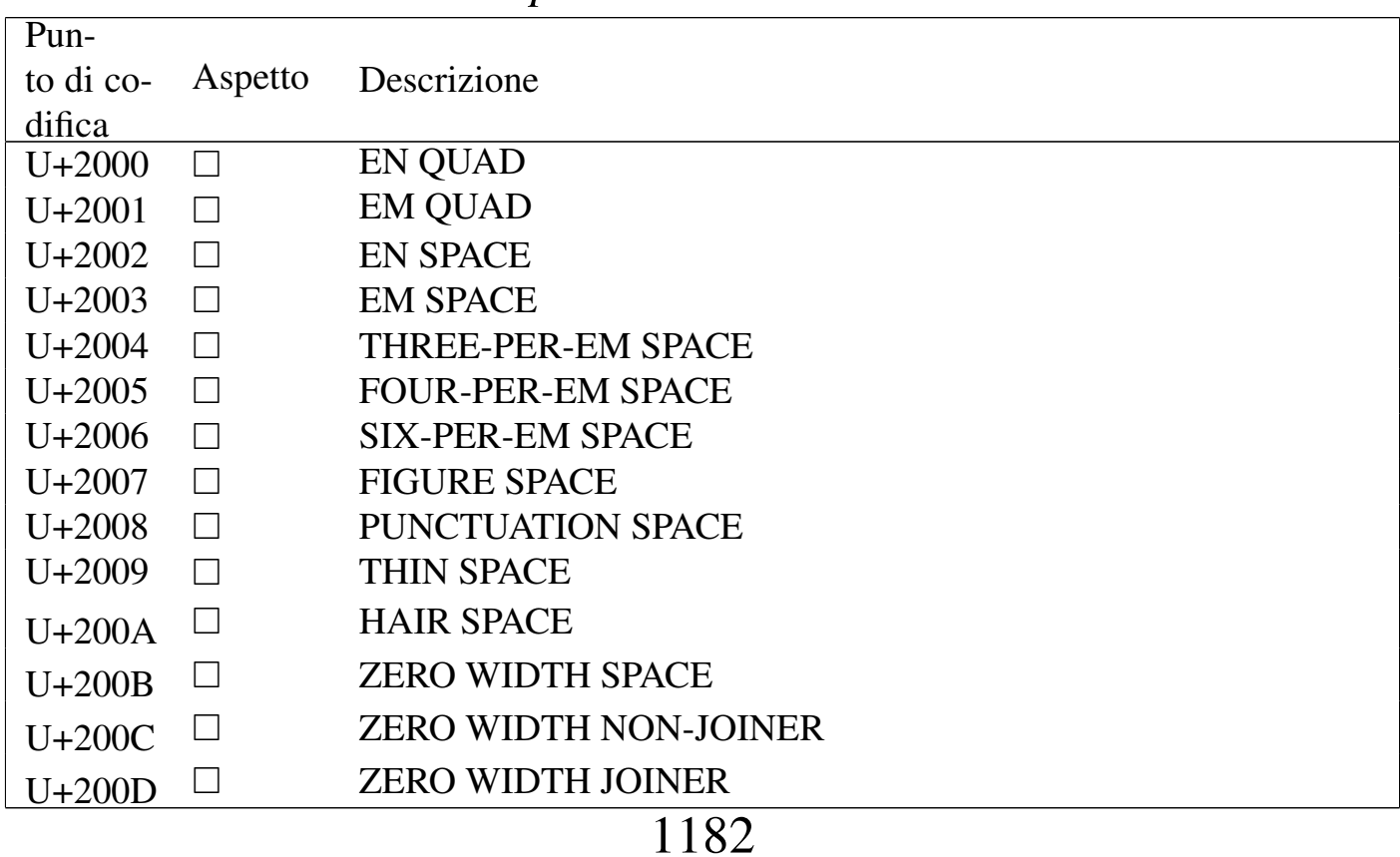

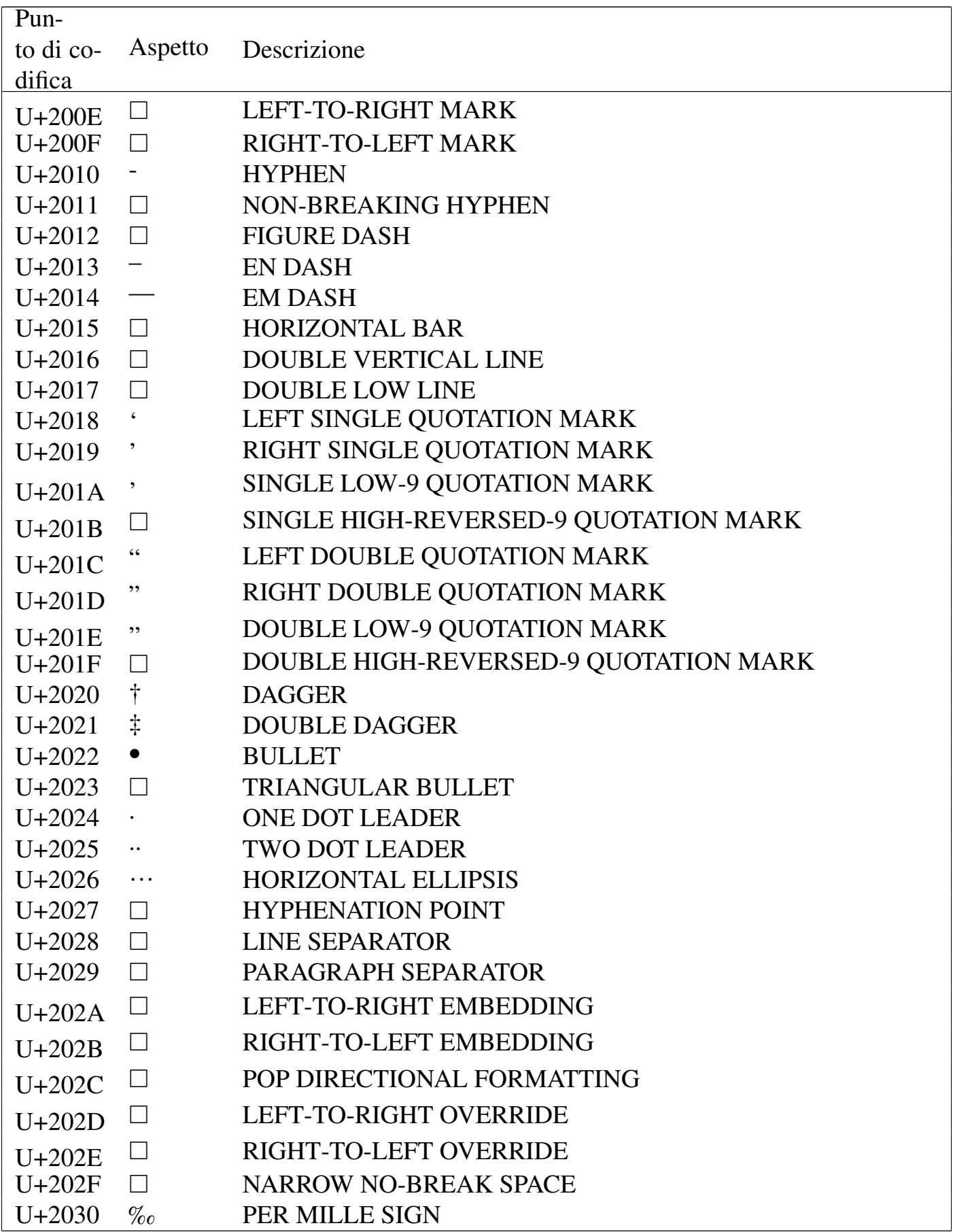

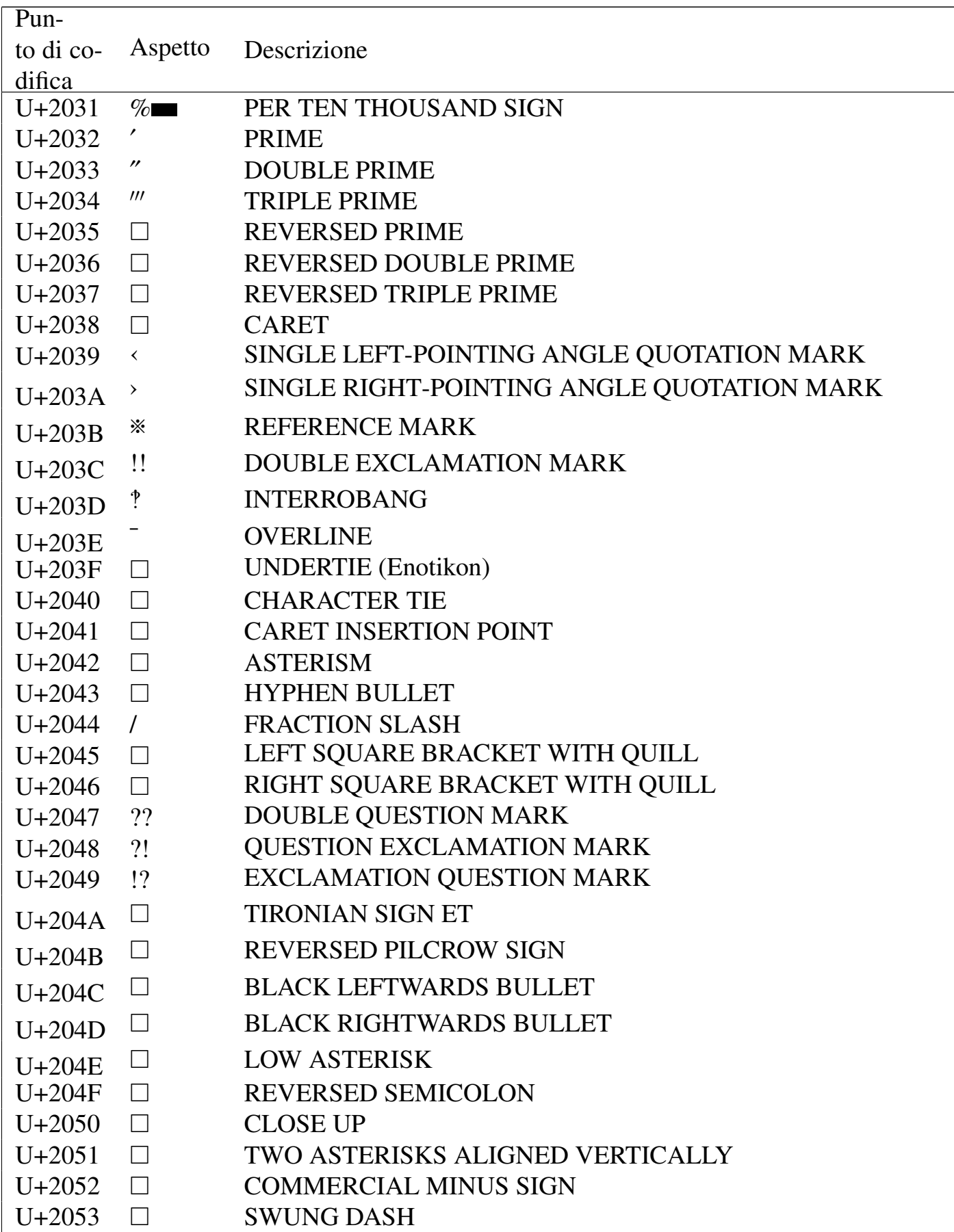

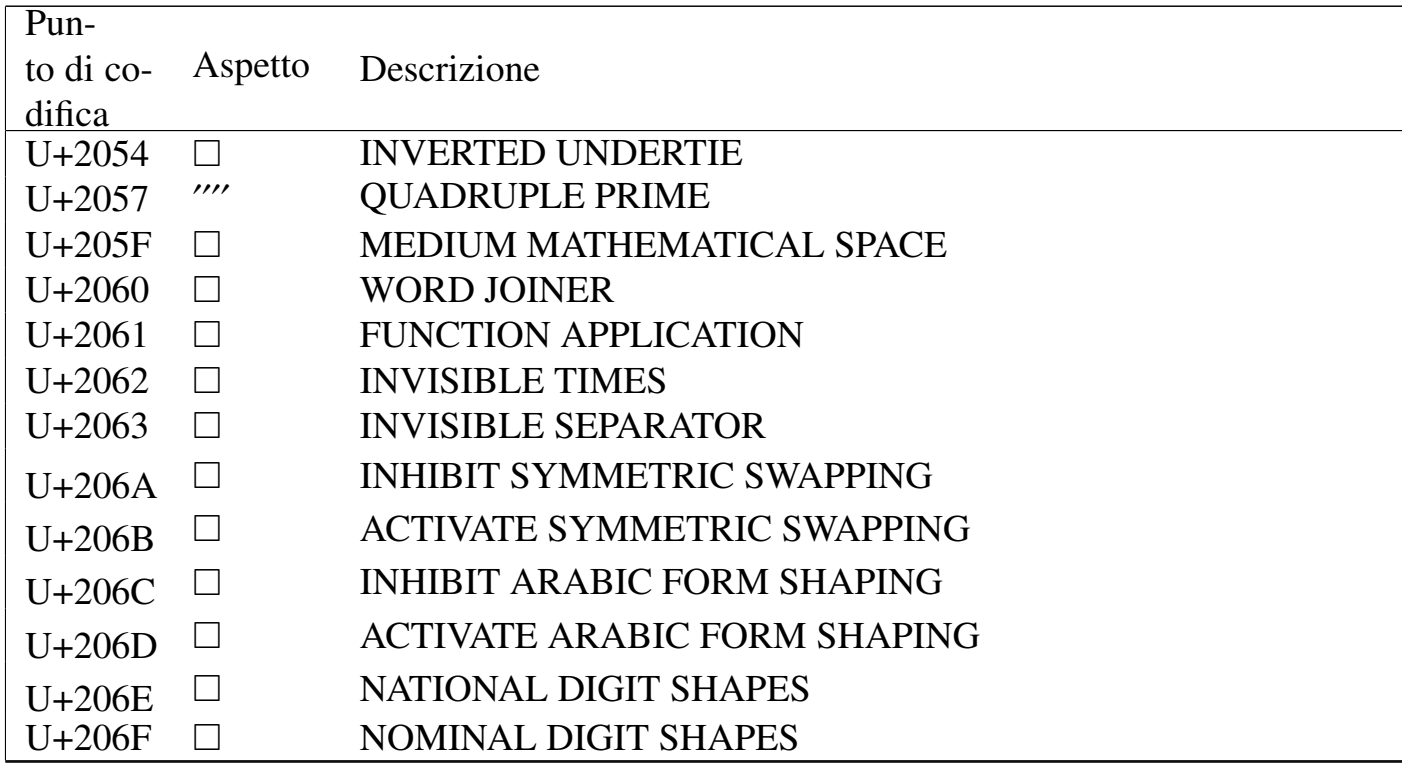

#### Tabella u80.7. Superscripts and subscripts.

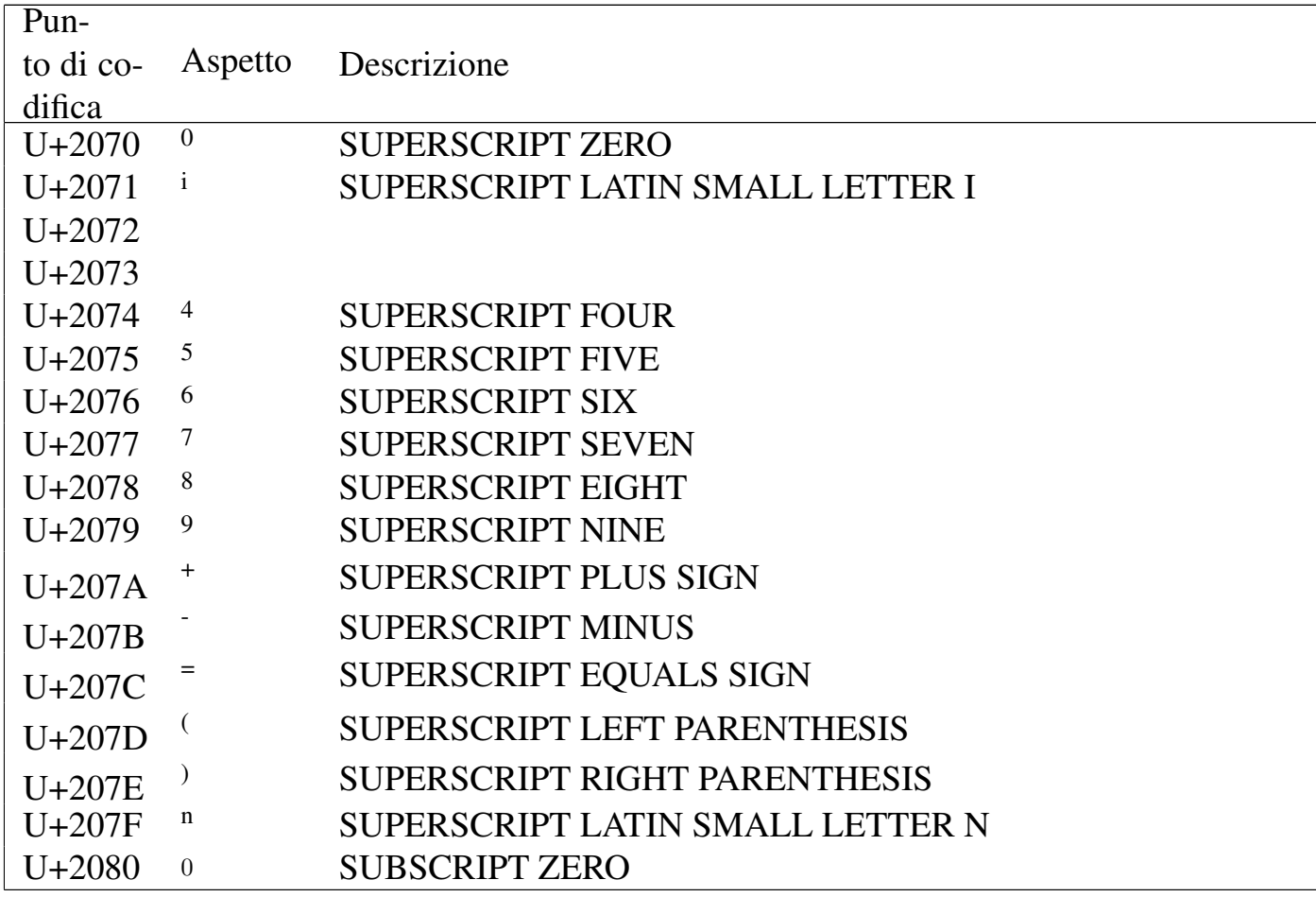

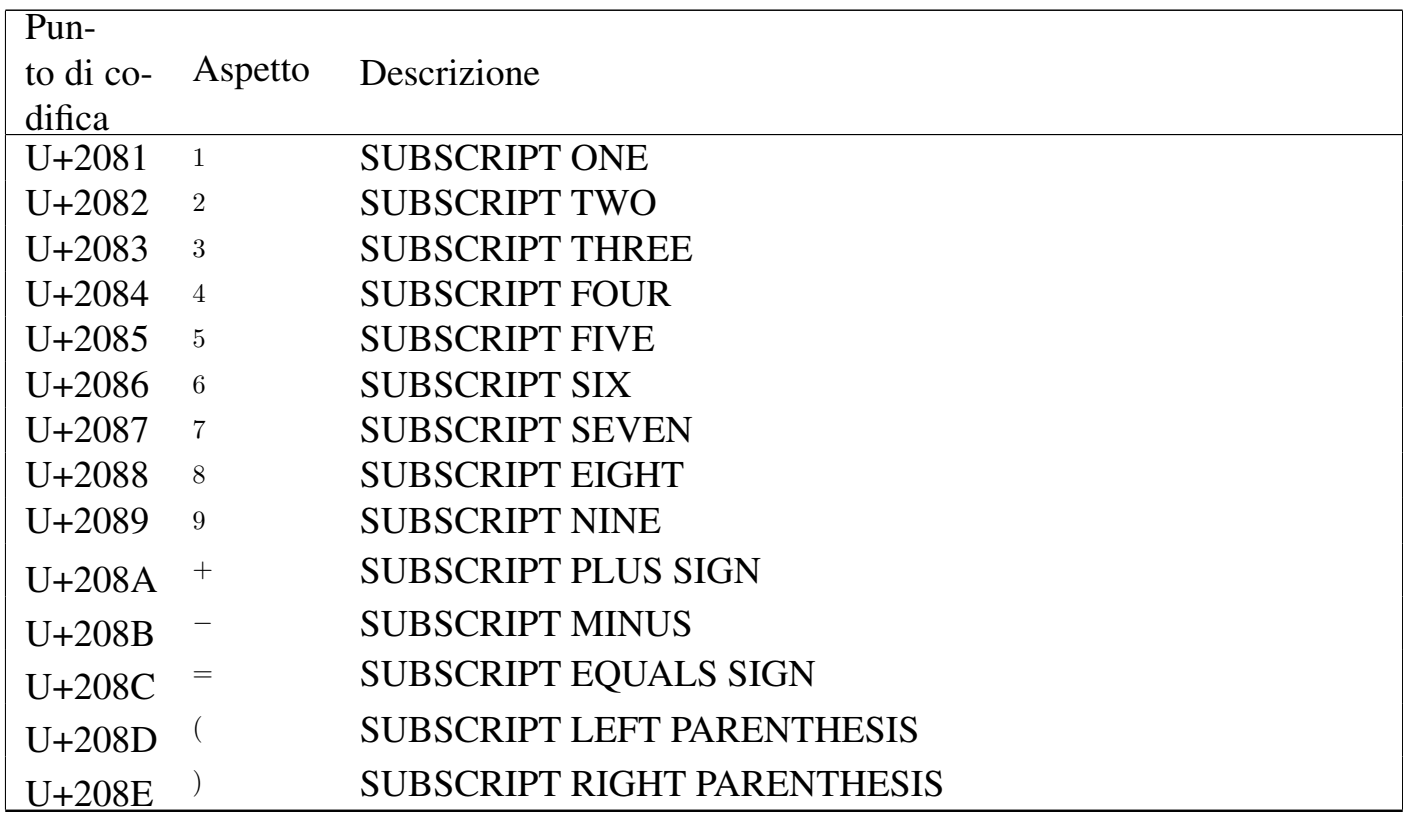

# Tabella u80.8. *Currency symbols*.

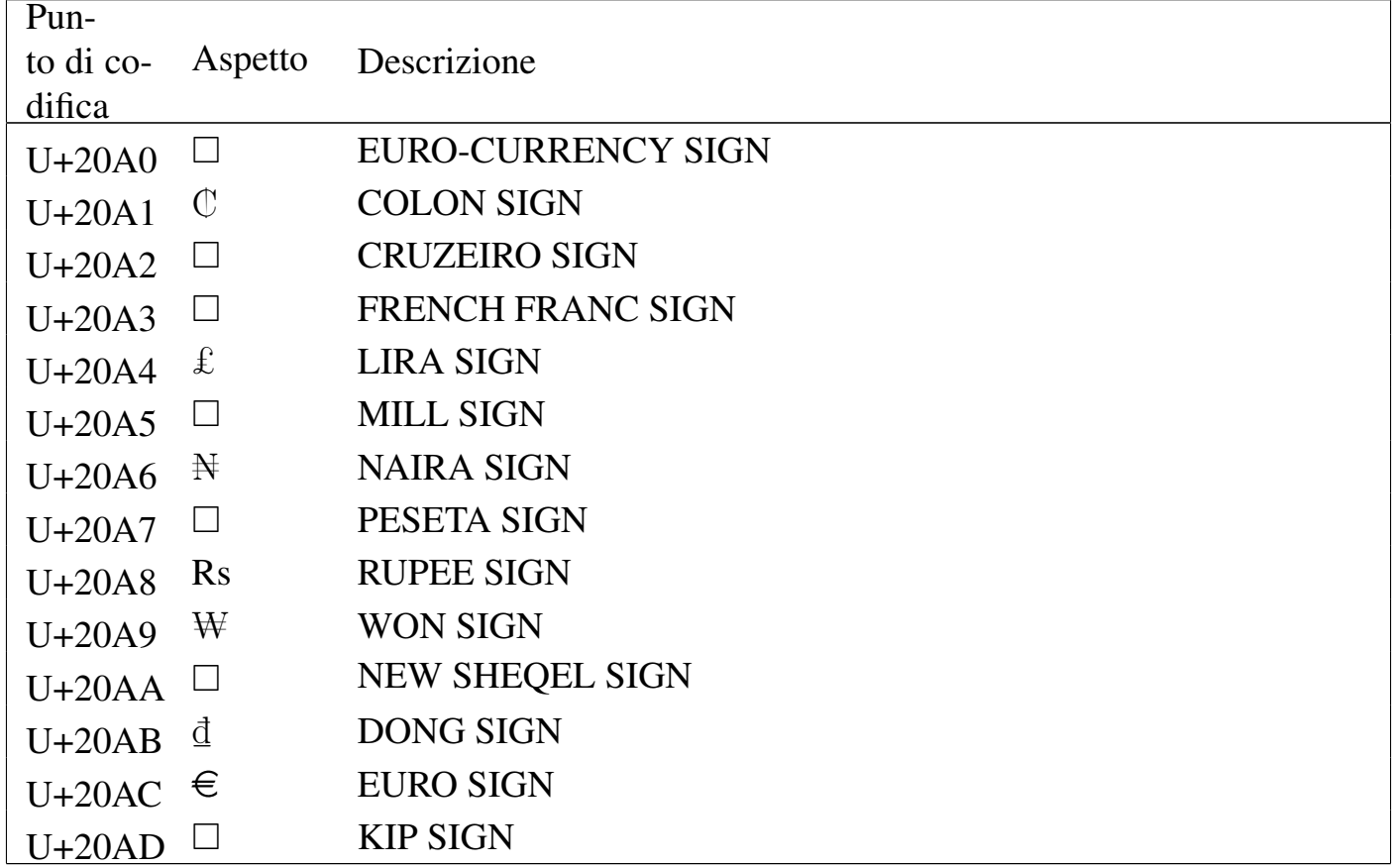

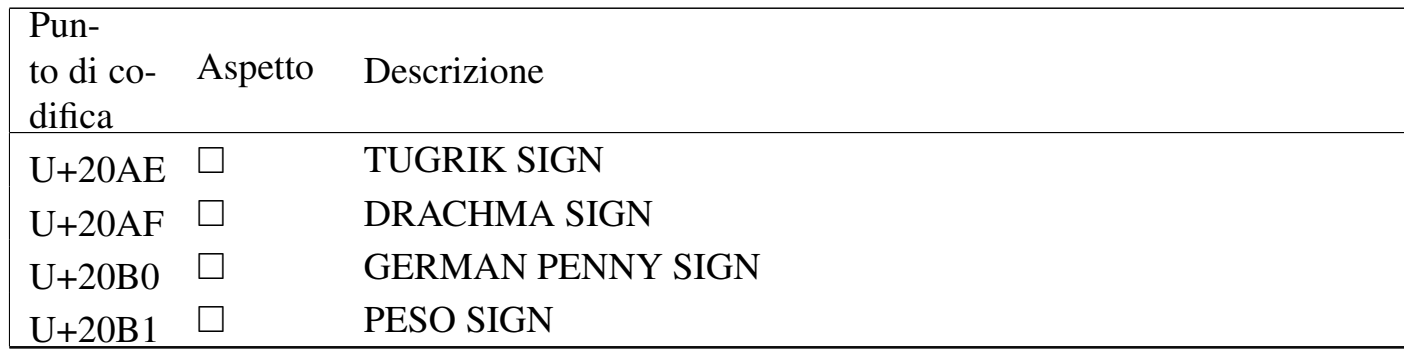

## Tabella u80.9. Letterlike symbols.

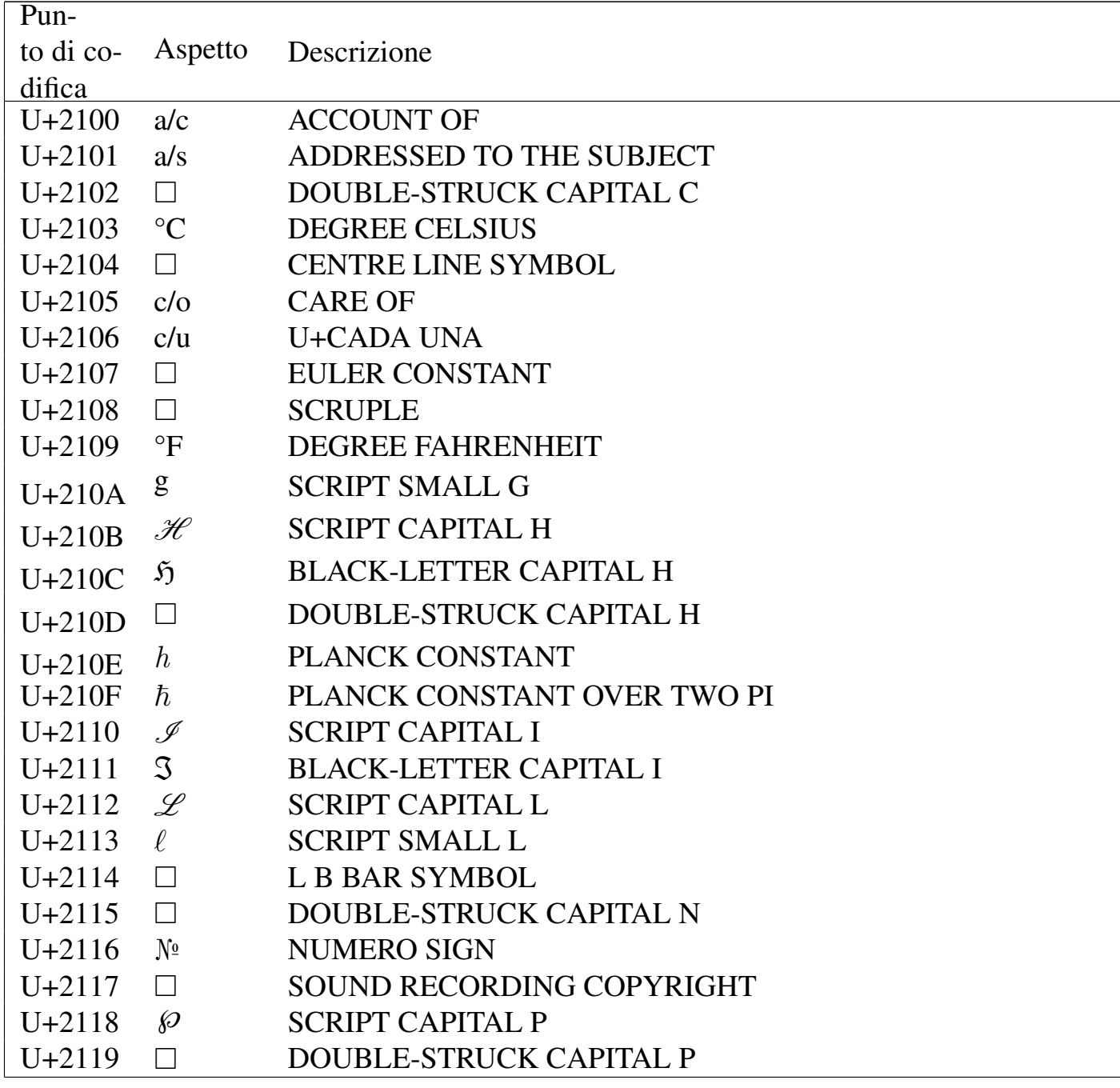

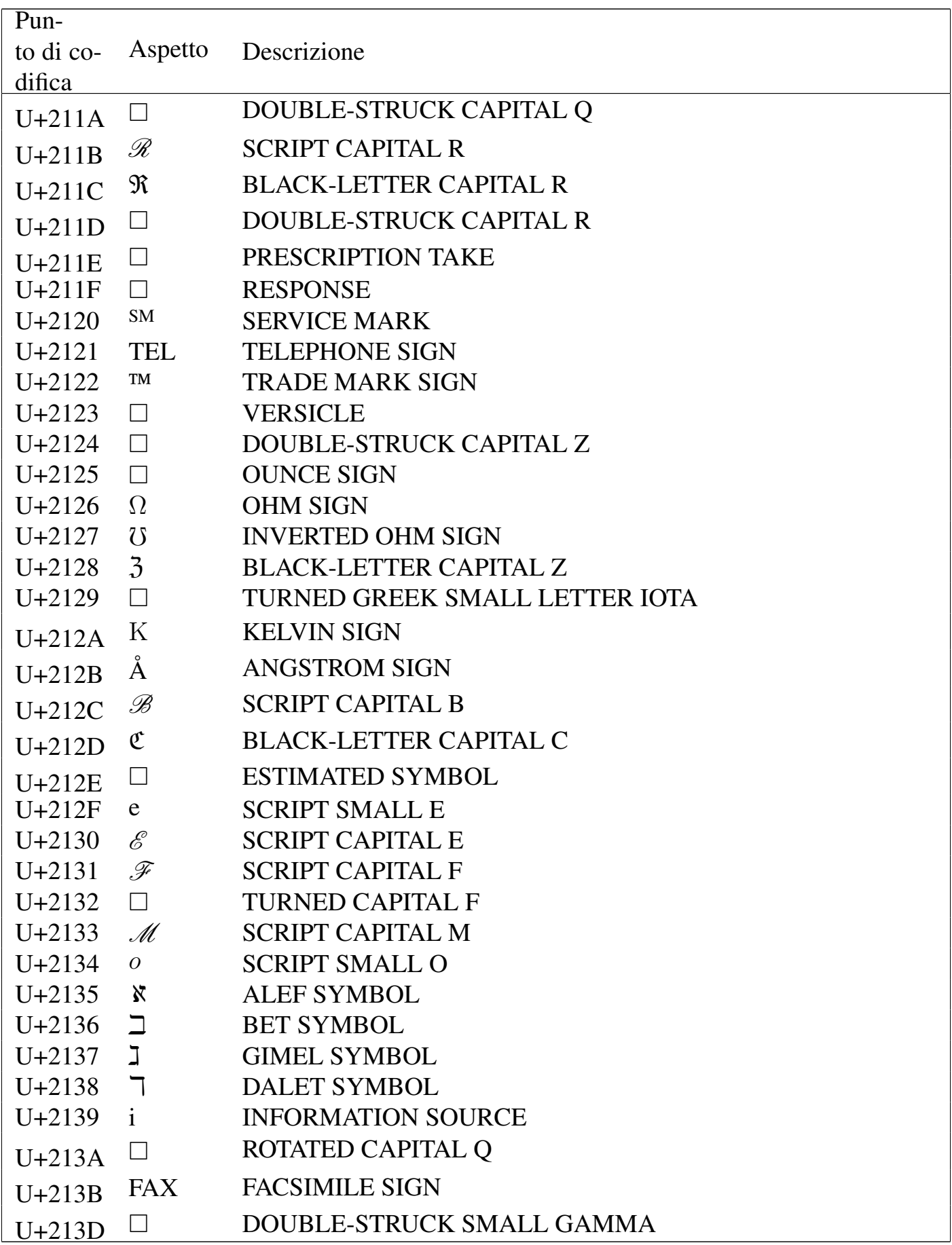

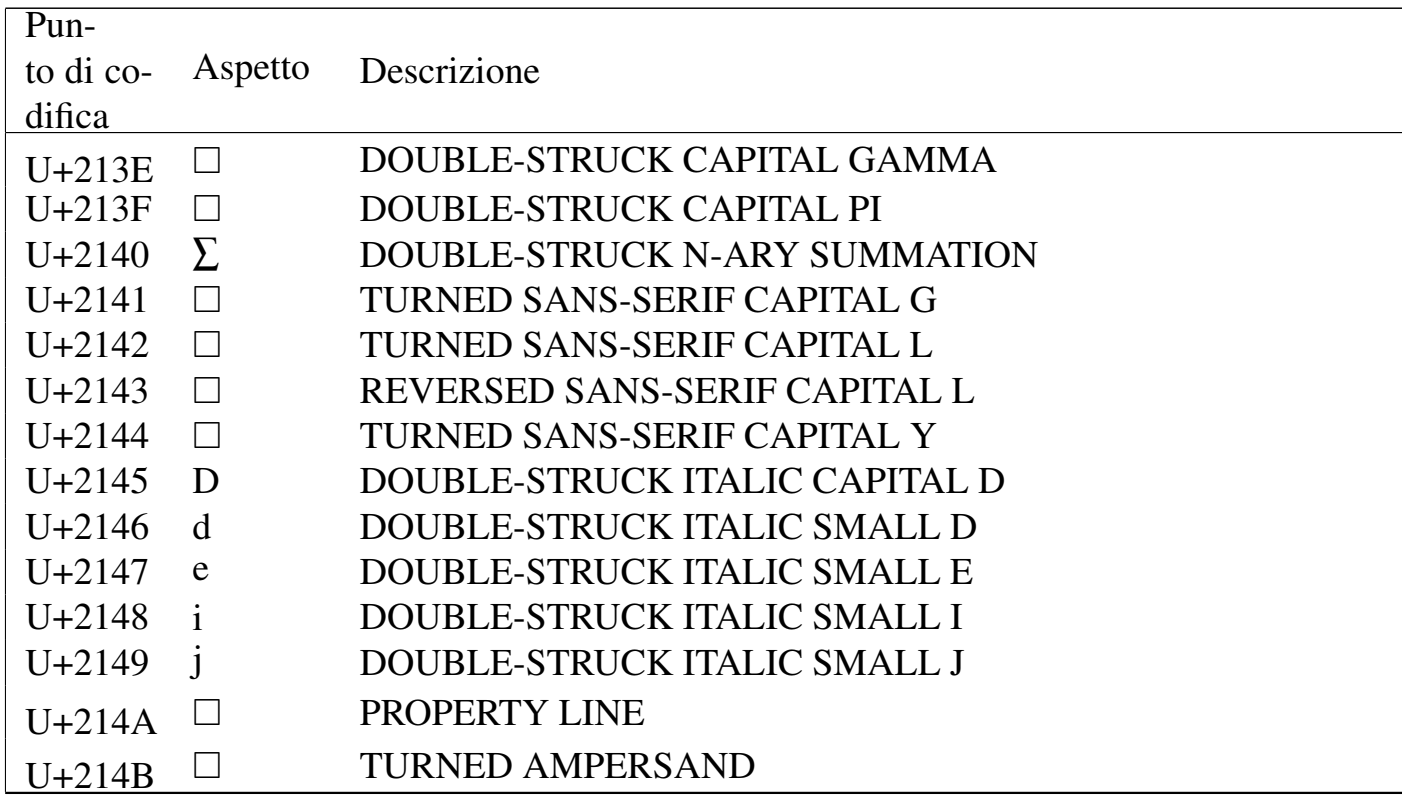

## Tabella u80.10. Number forms.

 $\mathsf{r}$ 

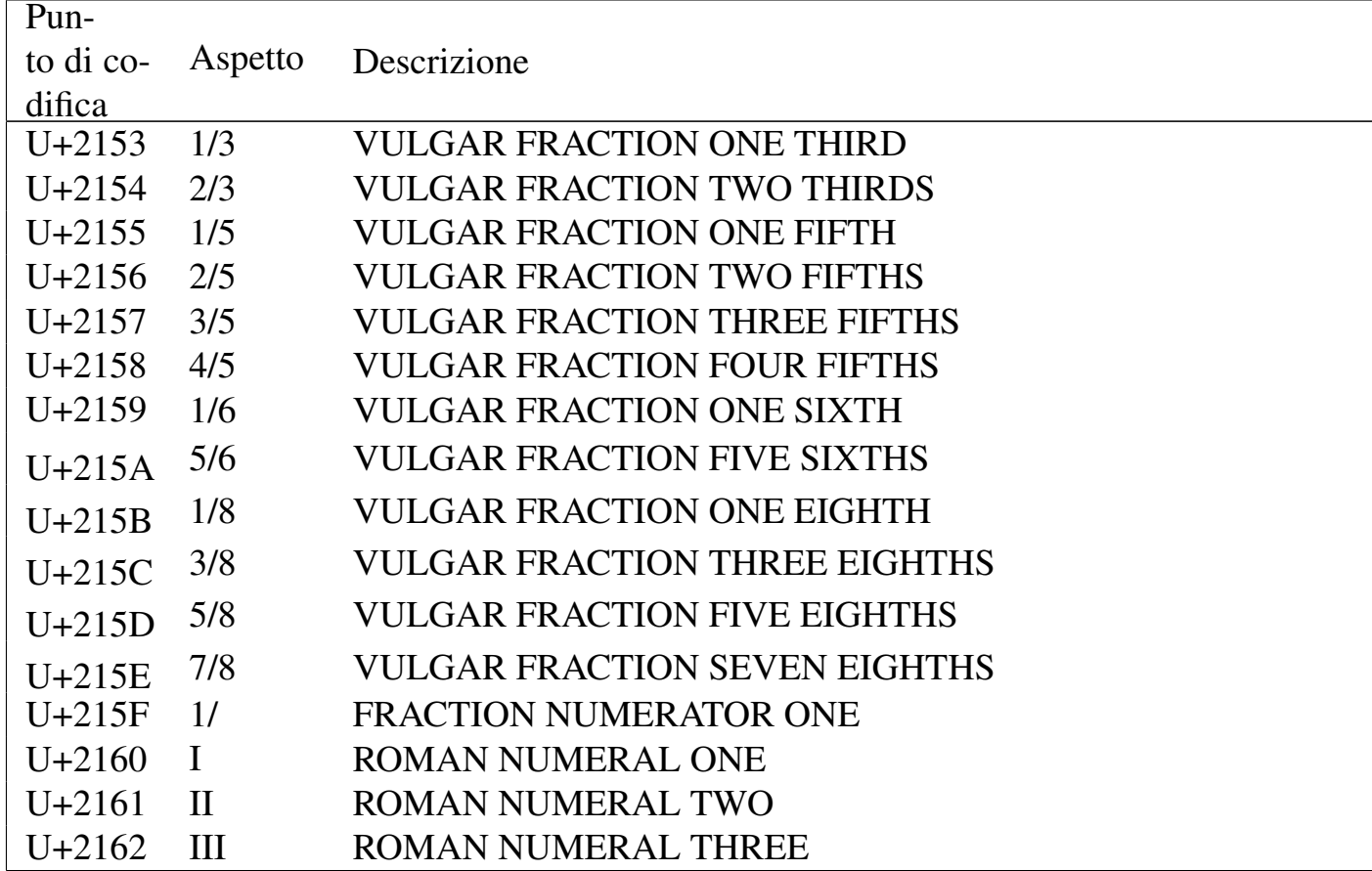

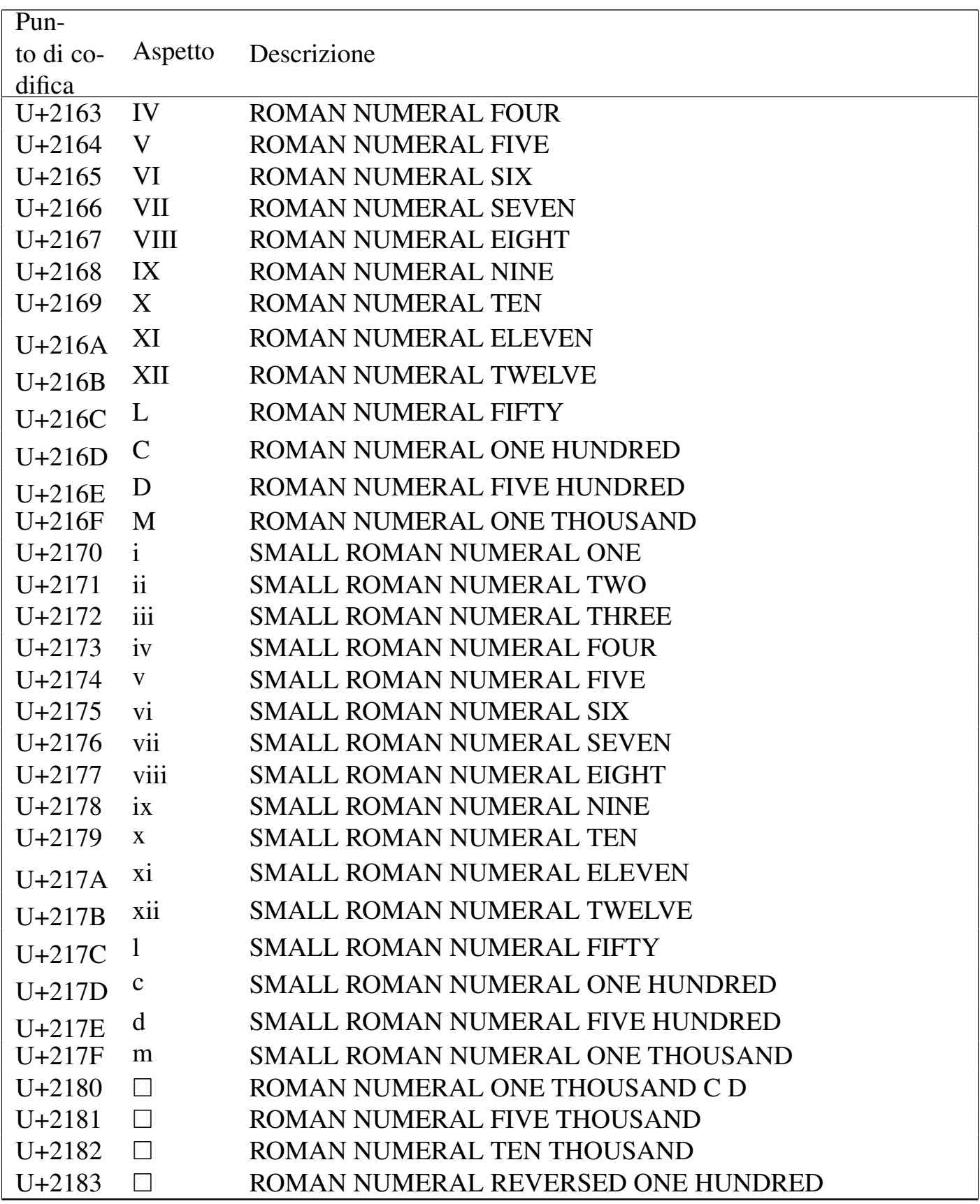

Tabella u80.11. Arrows.

| Pun-                         |                               |                                                   |
|------------------------------|-------------------------------|---------------------------------------------------|
| to di co-                    | Aspetto                       | Descrizione                                       |
| difica                       |                               |                                                   |
| $U + 2190$                   | $\leftarrow$                  | <b>LEFTWARDS ARROW</b>                            |
| $U + 2191$                   | $\uparrow$                    | <b>UPWARDS ARROW</b>                              |
| $U + 2192$<br>$U + 2193$     | $\rightarrow$<br>$\mathbf{V}$ | <b>RIGHTWARDS ARROW</b><br><b>DOWNWARDS ARROW</b> |
| $U + 2194$                   | $\leftrightarrow$             | <b>LEFT RIGHT ARROW</b>                           |
| $\updownarrow$<br>$U + 2195$ |                               | <b>UP DOWN ARROW</b>                              |
| $U + 2196$                   | $\Box$                        | <b>NORTH WEST ARROW</b>                           |
| $U + 2197$                   | $\Box$                        | <b>NORTH EAST ARROW</b>                           |
| $U + 2198$                   | $\Box$                        | <b>SOUTH EAST ARROW</b>                           |
| $U + 2199$                   | $\Box$                        | <b>SOUTH WEST ARROW</b>                           |
| $U+219A$                     | $\Box$                        | LEFTWARDS ARROW WITH STROKE                       |
| $U+219B$                     | $\Box$                        | RIGHTWARDS ARROW WITH STROKE                      |
| $U+219C$                     | $\Box$                        | <b>LEFTWARDS WAVE ARROW</b>                       |
| $U+219D$                     | $\rightsquigarrow$            | <b>RIGHTWARDS WAVE ARROW</b>                      |
| U+219E                       | $\Box$                        | LEFTWARDS TWO HEADED ARROW                        |
| $U+219F$                     | $\Box$                        | UPWARDS TWO HEADED ARROW                          |
| $U+21A0$                     | $\Box$                        | RIGHTWARDS TWO HEADED ARROW                       |
| $U+21A1$                     | $\Box$                        | DOWNWARDS TWO HEADED ARROW                        |
| $U+21A2$                     | $\Box$                        | LEFTWARDS ARROW WITH TAIL                         |
| $U+21A3$                     | ⊔                             | RIGHTWARDS ARROW WITH TAIL                        |
| $U+21A4$                     | ⊔                             | LEFTWARDS ARROW FROM BAR                          |
| $U+21A5$                     | $\Box$                        | <b>UPWARDS ARROW FROM BAR</b>                     |
| $U+21A6$                     |                               | <b>RIGHTWARDS ARROW FROM BAR</b>                  |
| $U+21A7$                     |                               | <b>DOWNWARDS ARROW FROM BAR</b>                   |
| $U+21A8$                     |                               | UP DOWN ARROW WITH BASE                           |
| $U+21A9$                     |                               | LEFTWARDS ARROW WITH HOOK                         |
| $U+21AA$                     |                               | RIGHTWARDS ARROW WITH HOOK                        |
| $U+21AB$                     |                               | LEFTWARDS ARROW WITH LOOP                         |
| $U+21AC$                     |                               | RIGHTWARDS ARROW WITH LOOP                        |
| $U+21AD$                     |                               | <b>LEFT RIGHT WAVE ARROW</b>                      |
| $U+21AE$                     |                               | LEFT RIGHT ARROW WITH STROKE                      |
| $U+21AF$                     |                               | DOWNWARDS ZIGZAG ARROW                            |

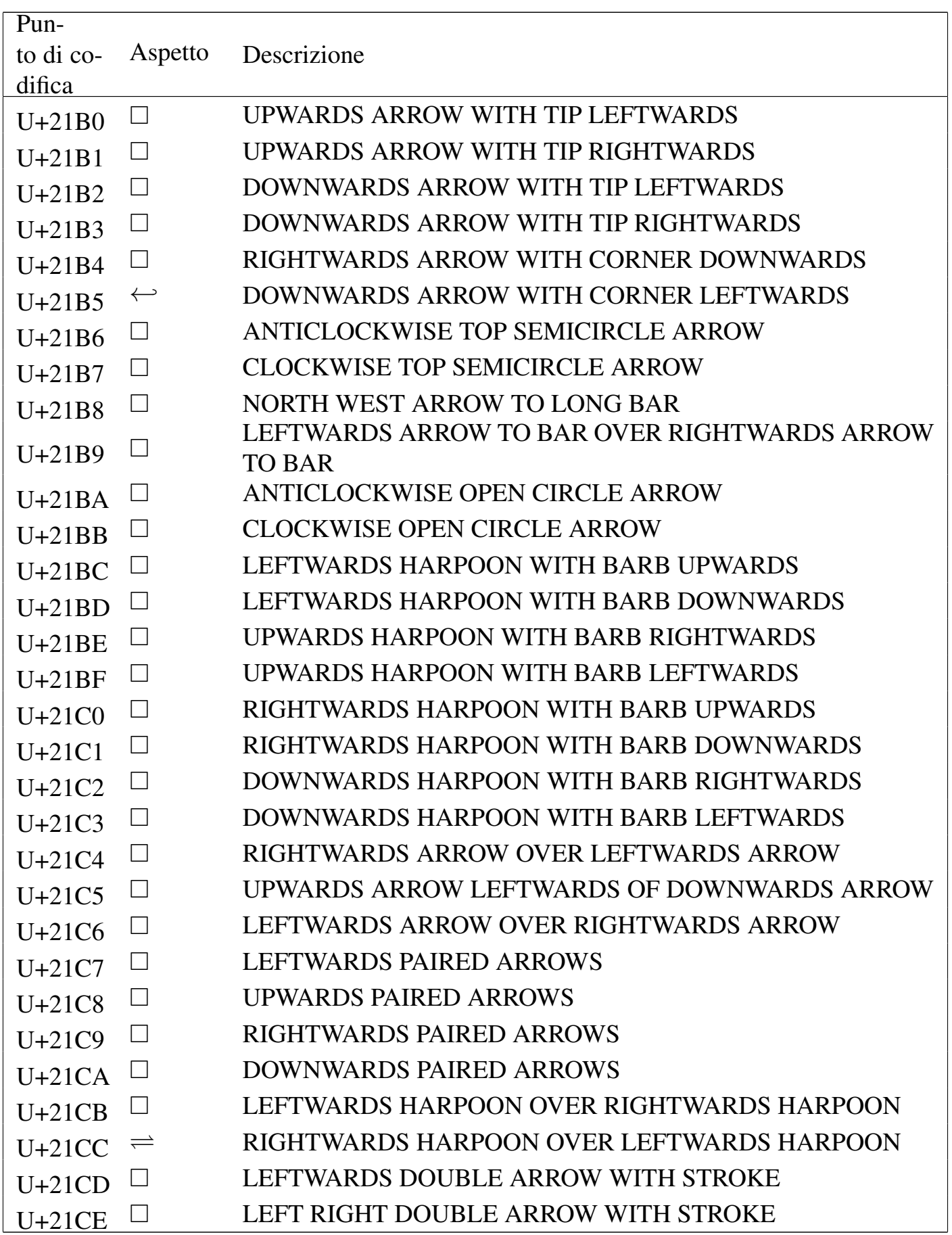

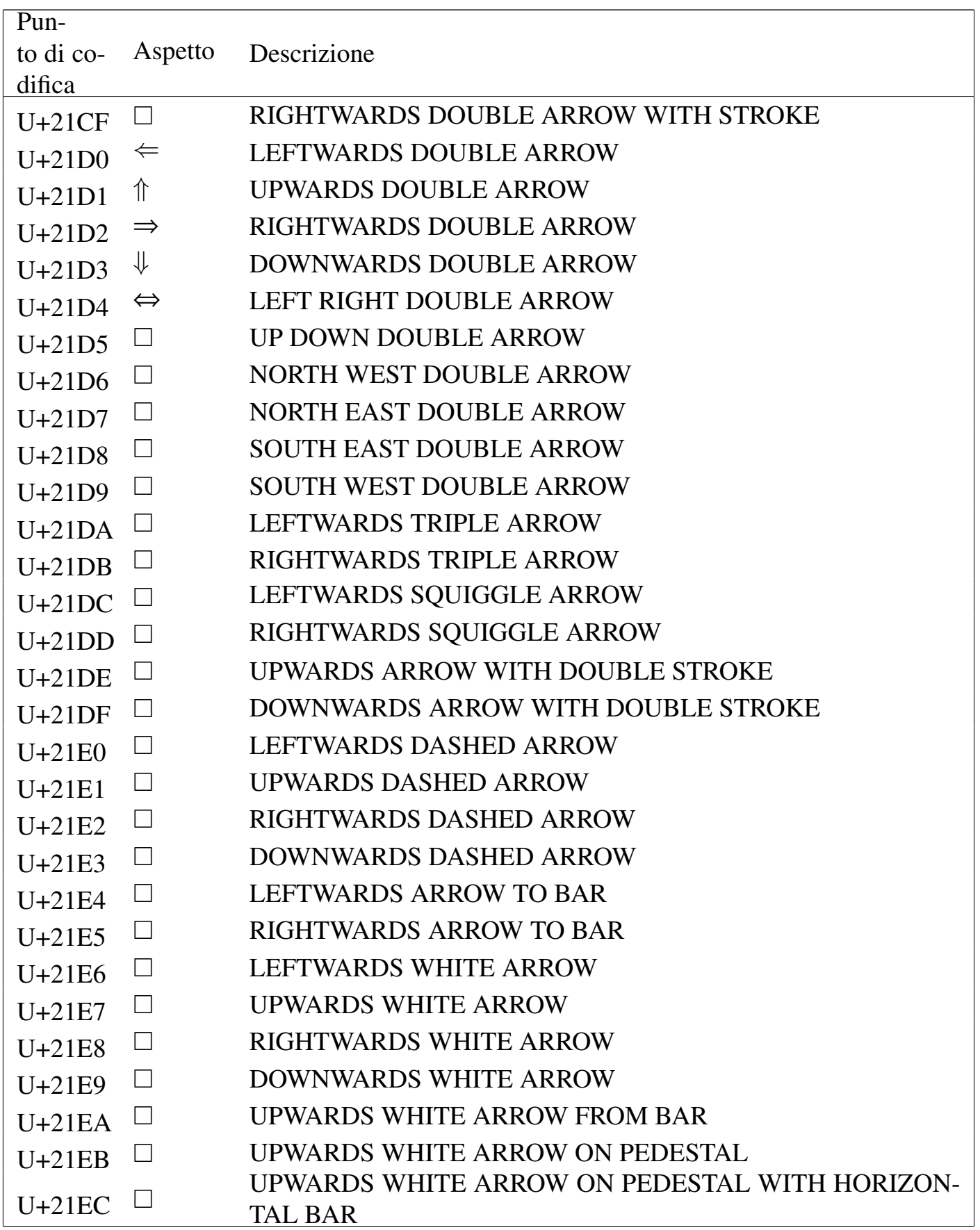

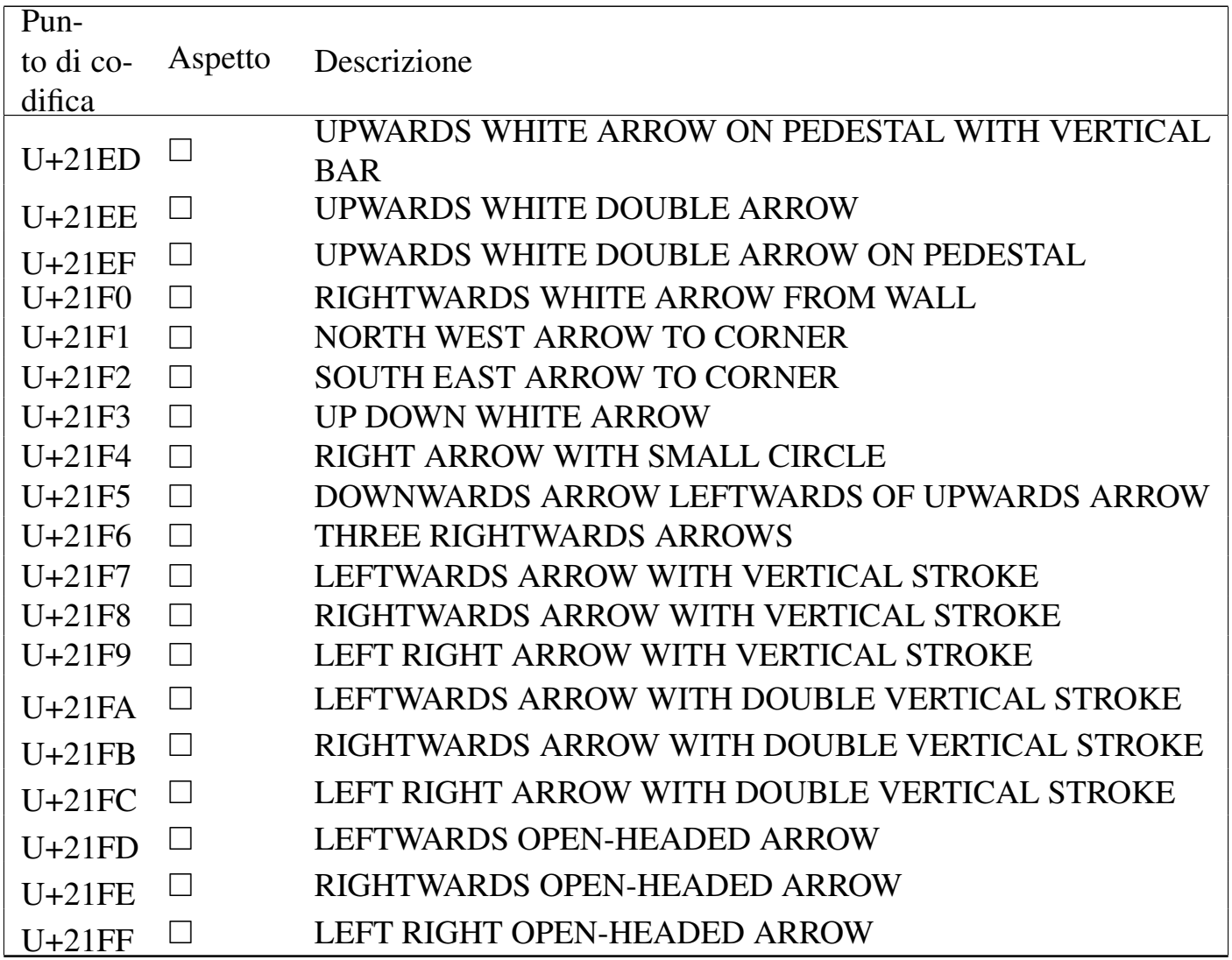

### Tabella u80.12. *Mathematical operators*.

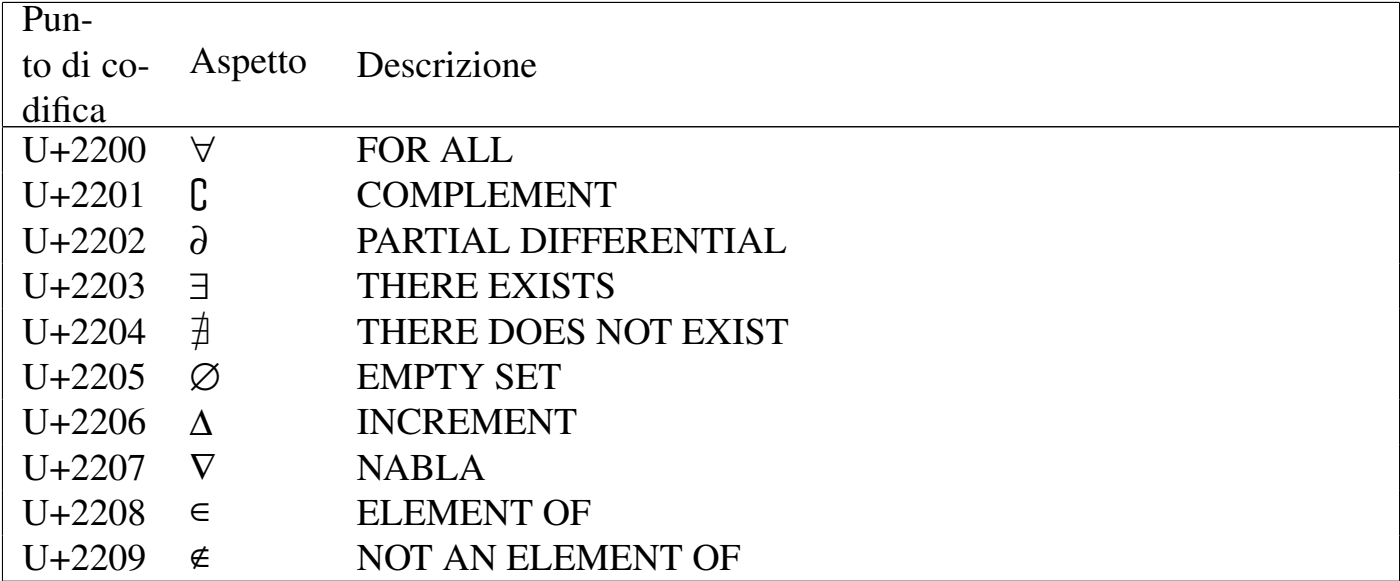

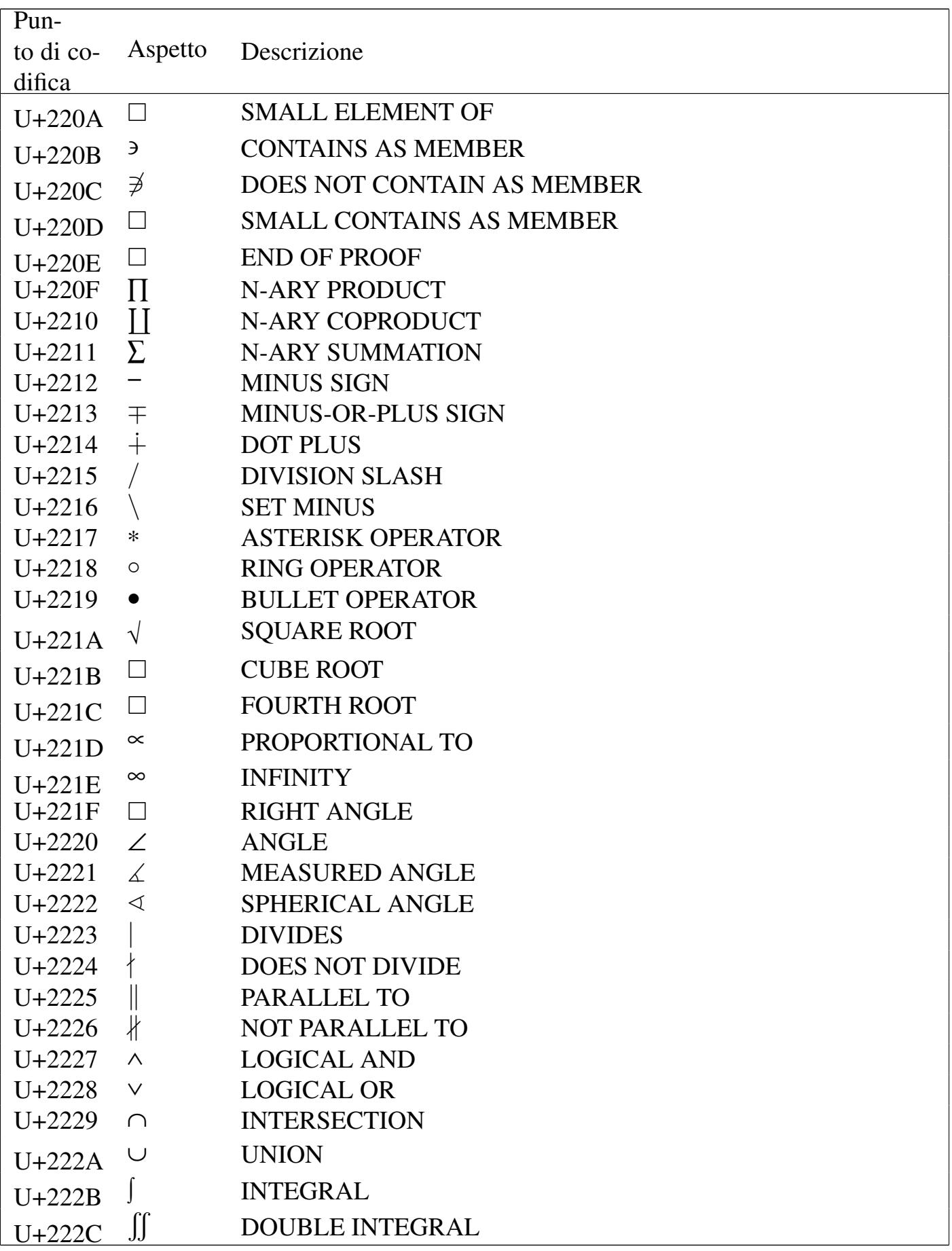

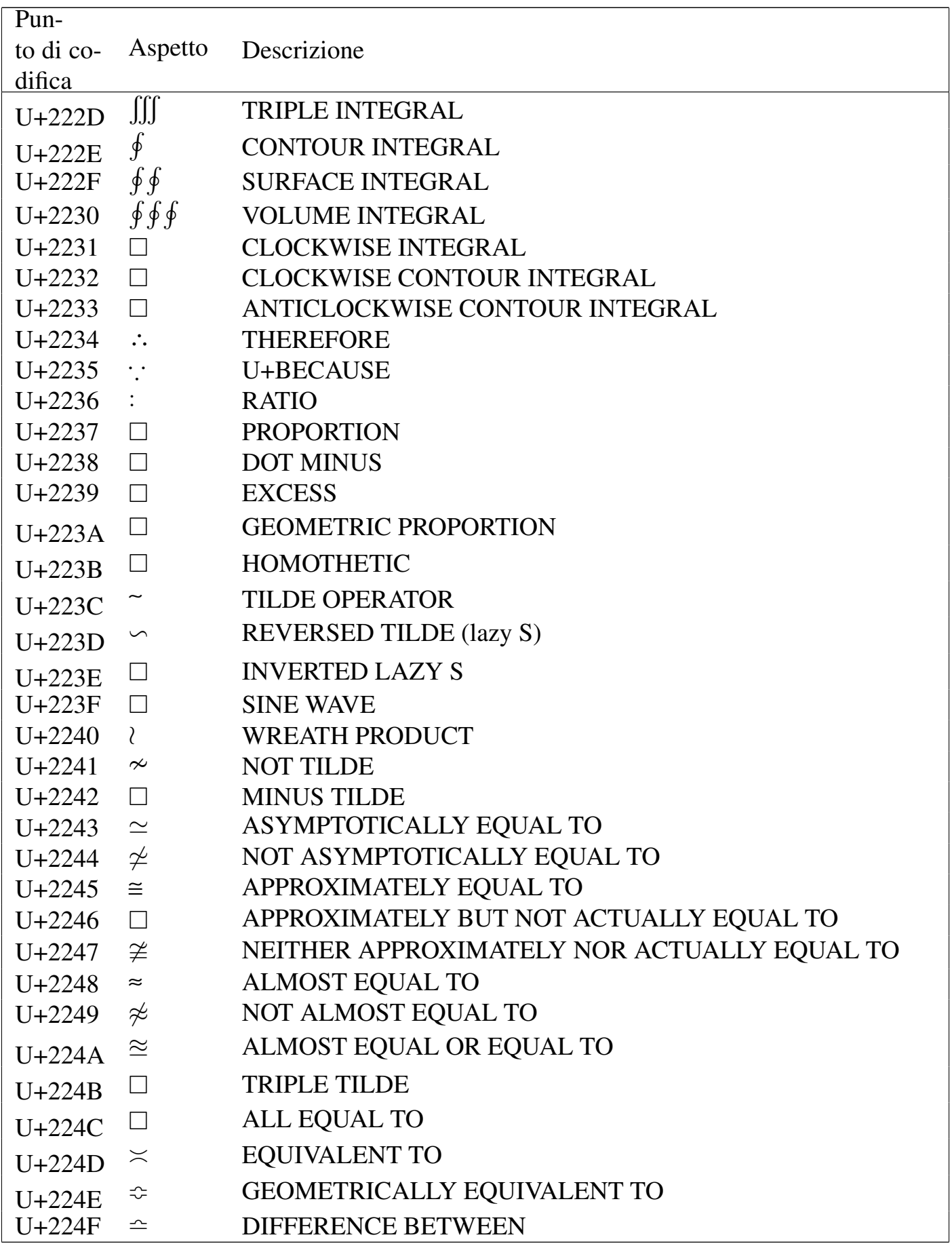

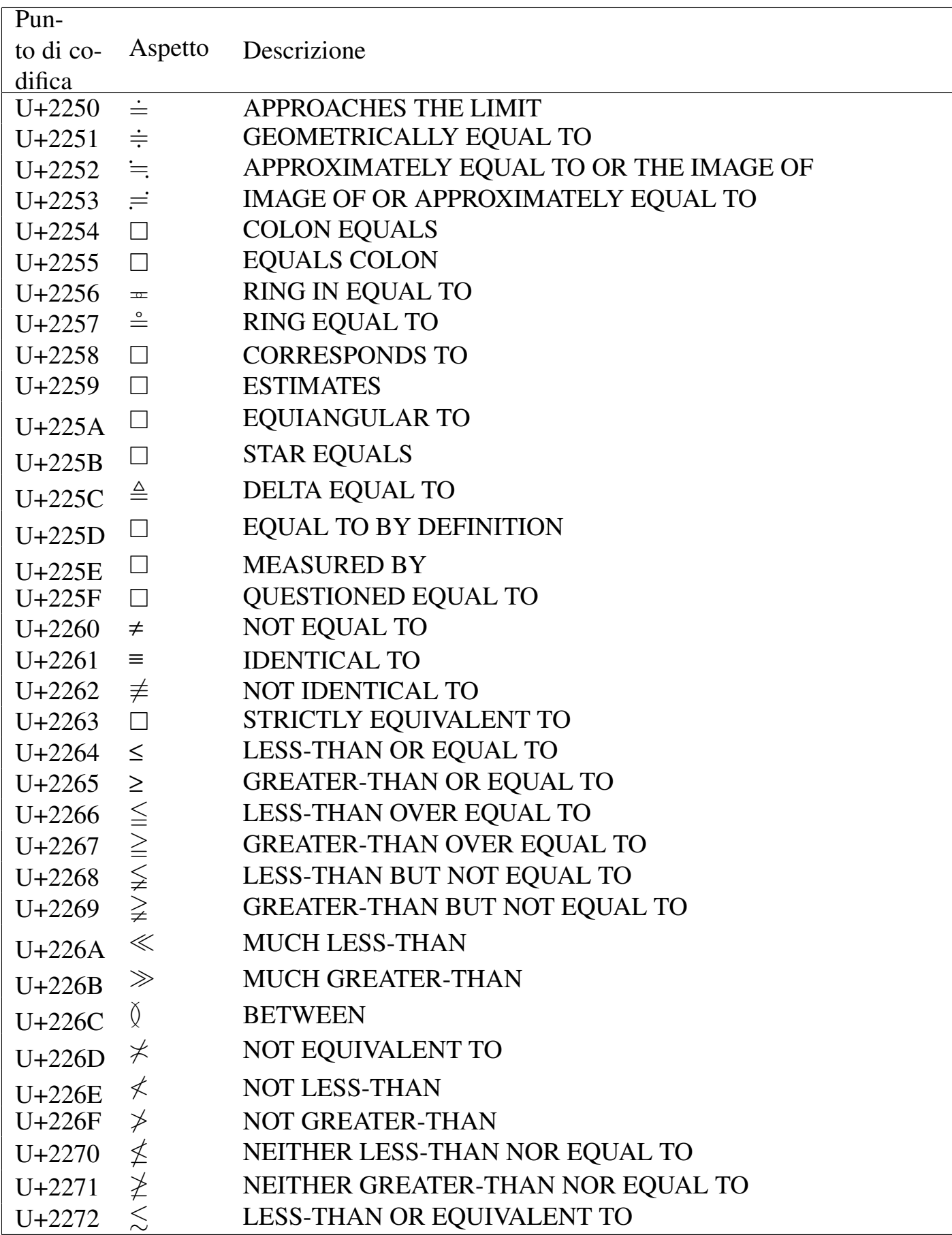

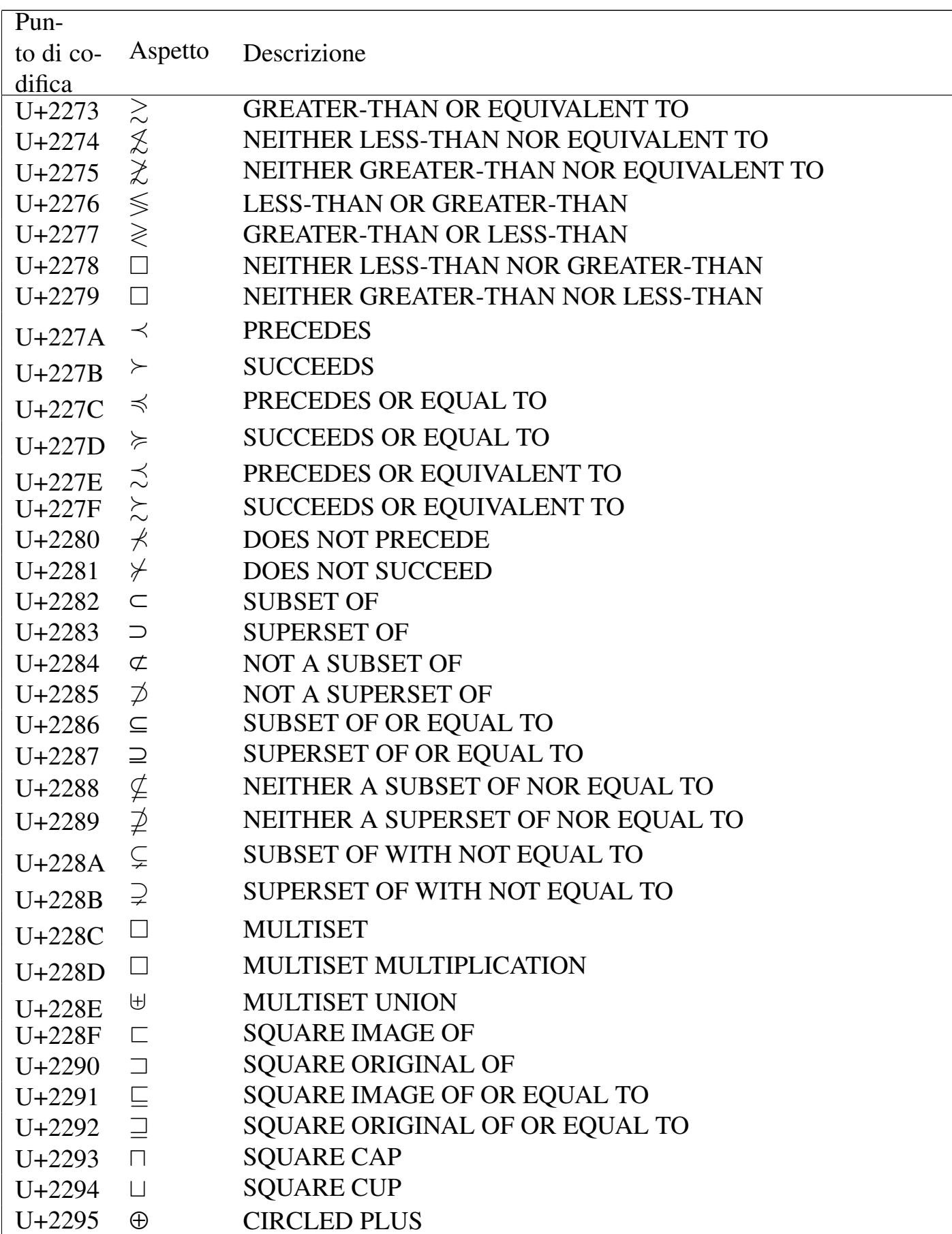

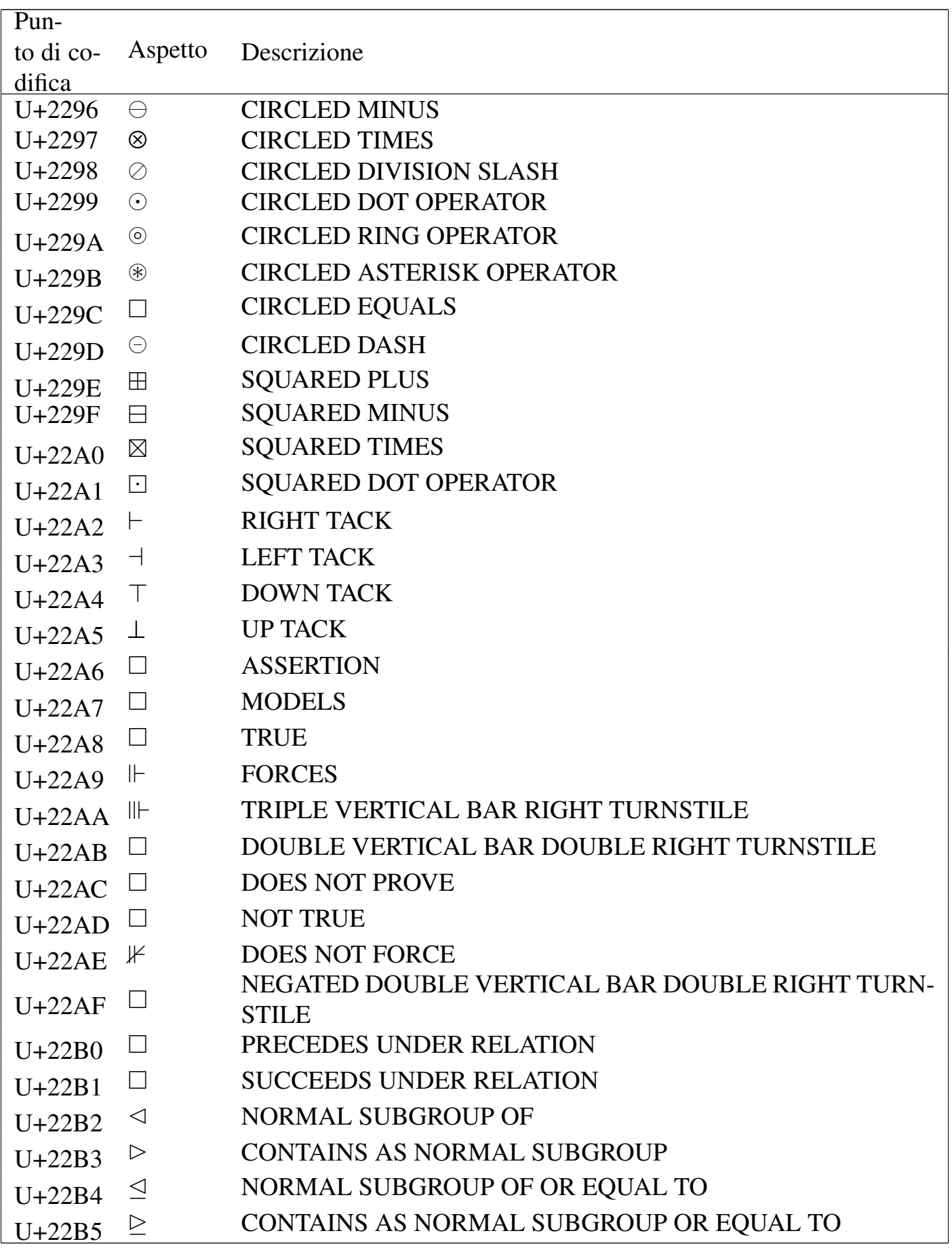

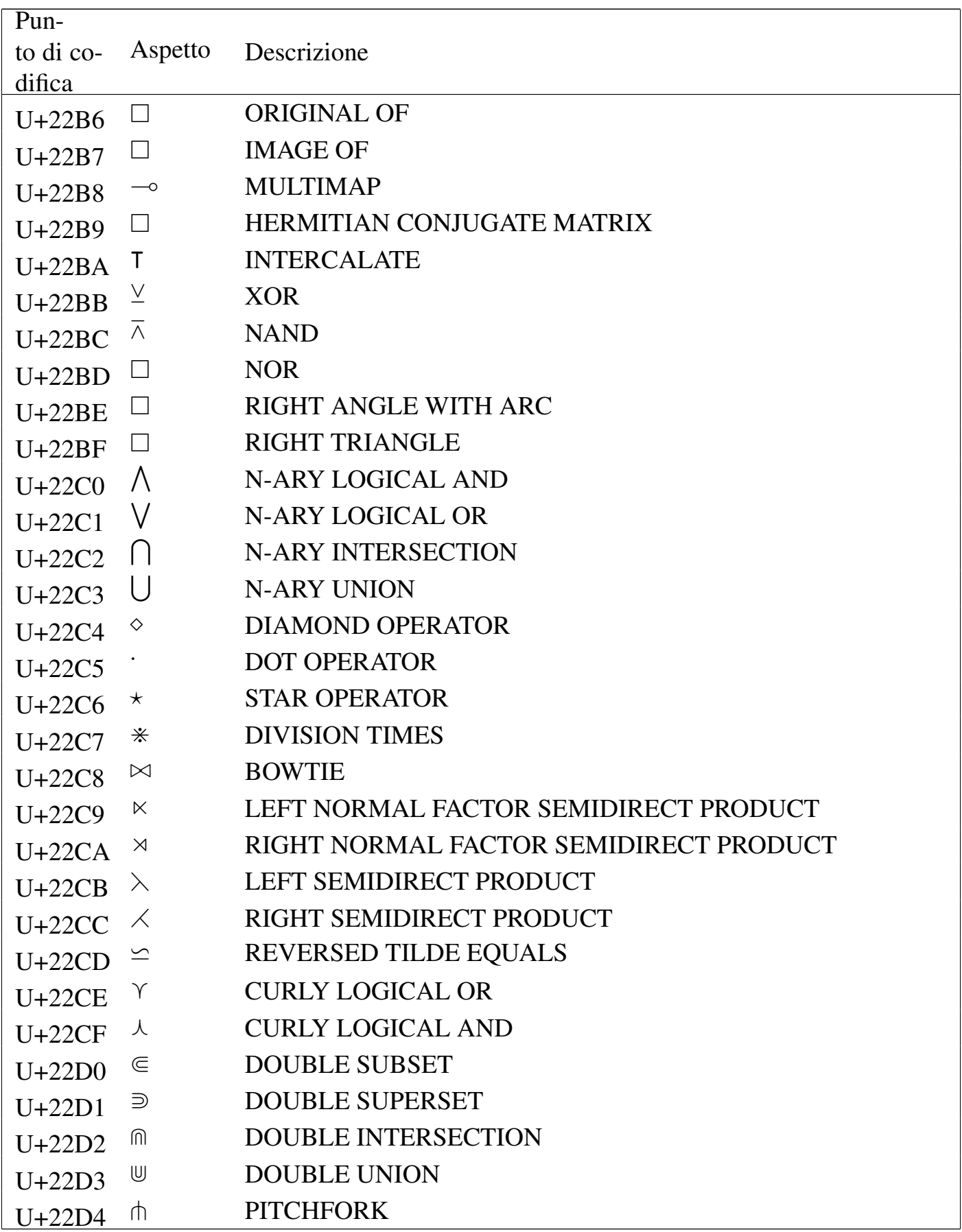
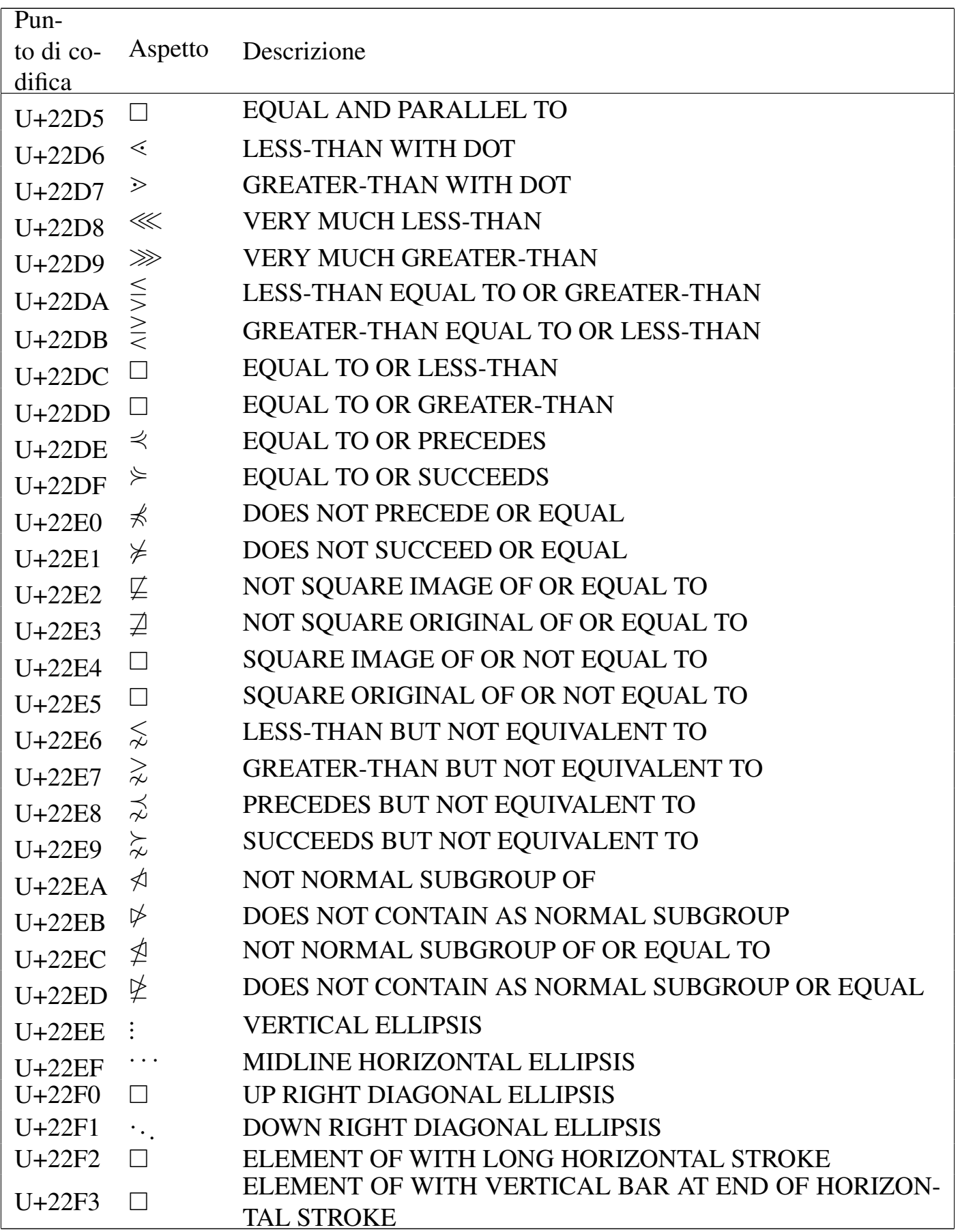

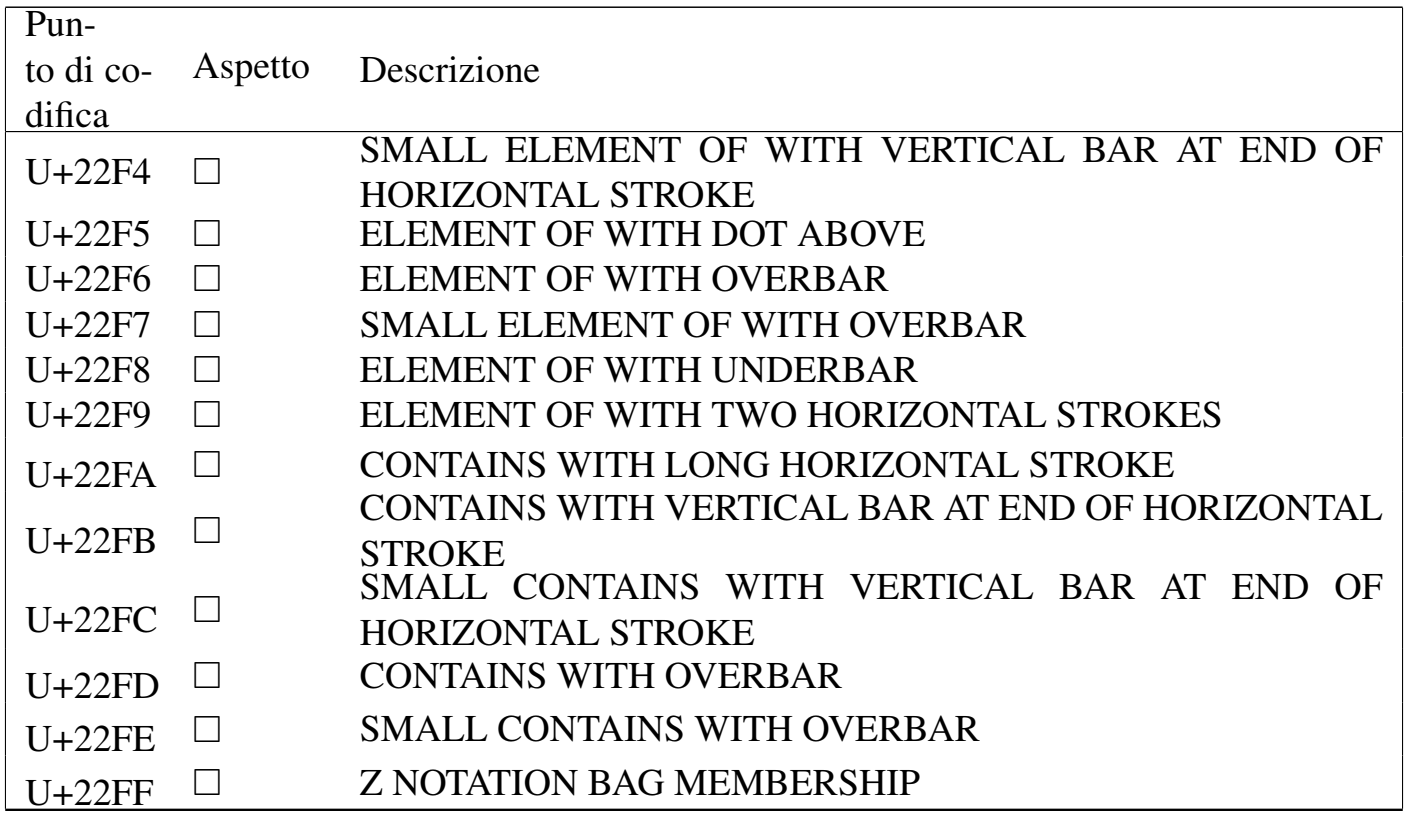

### Tabella u80.13. Miscellaneous symbols.

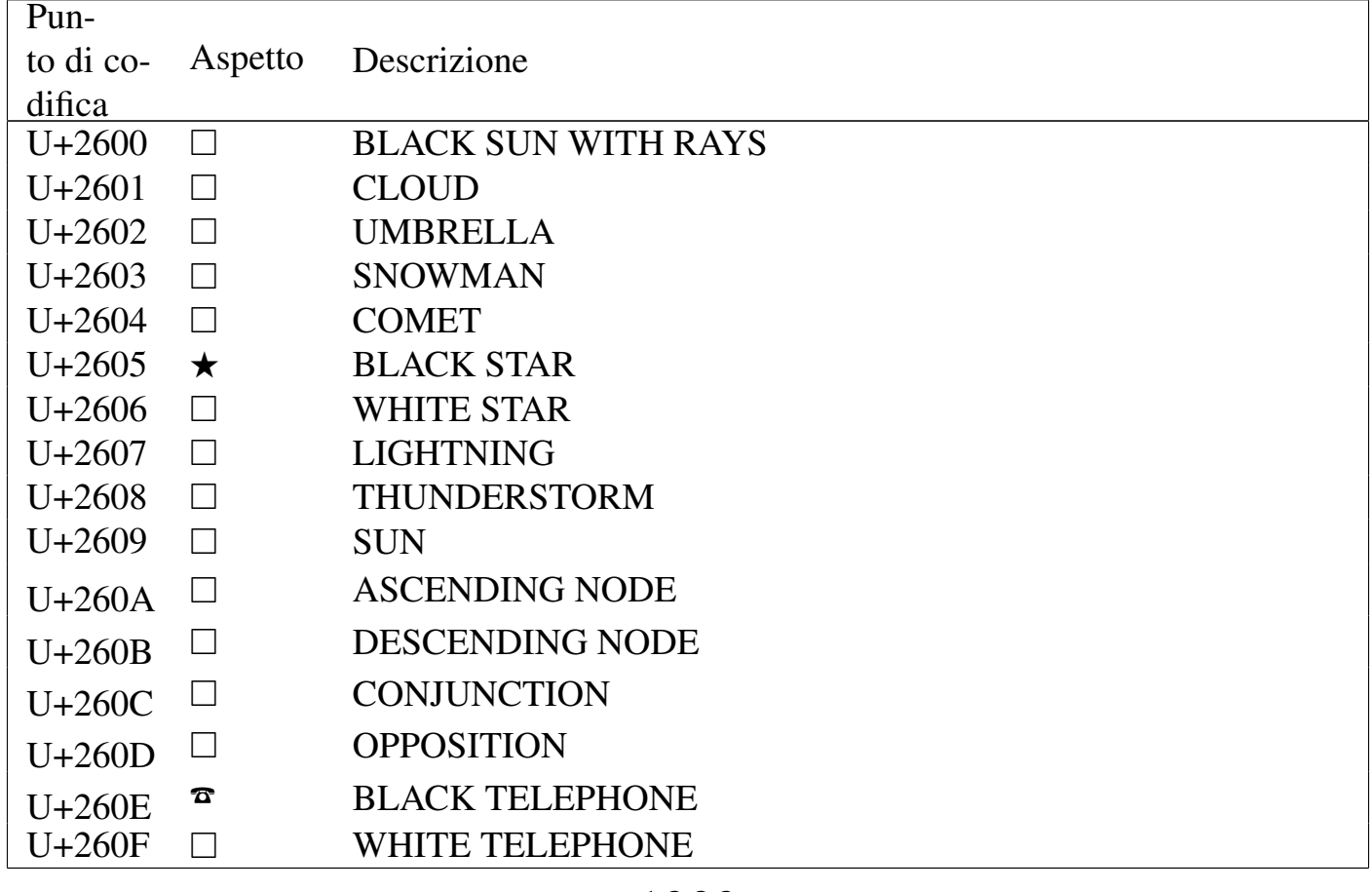

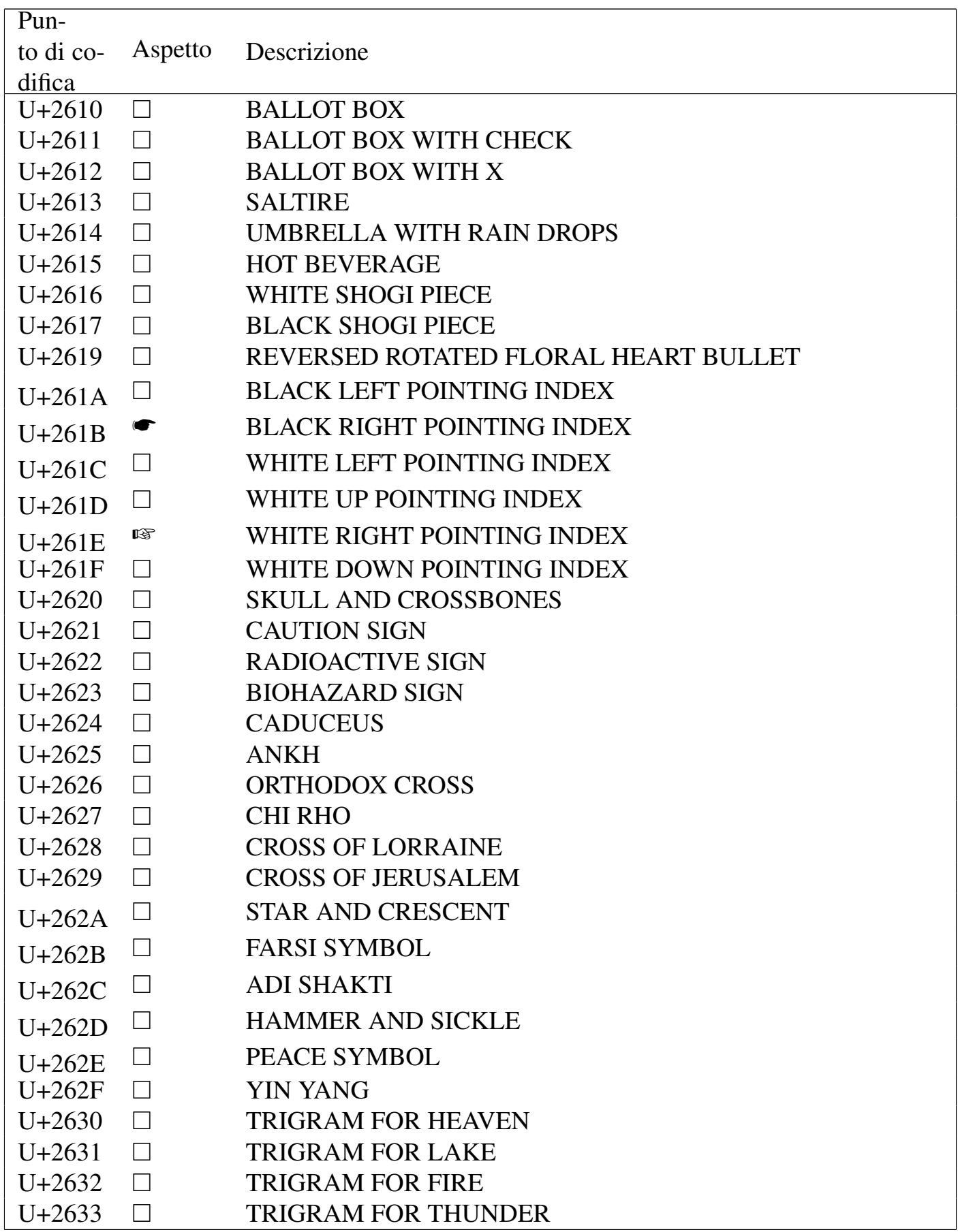

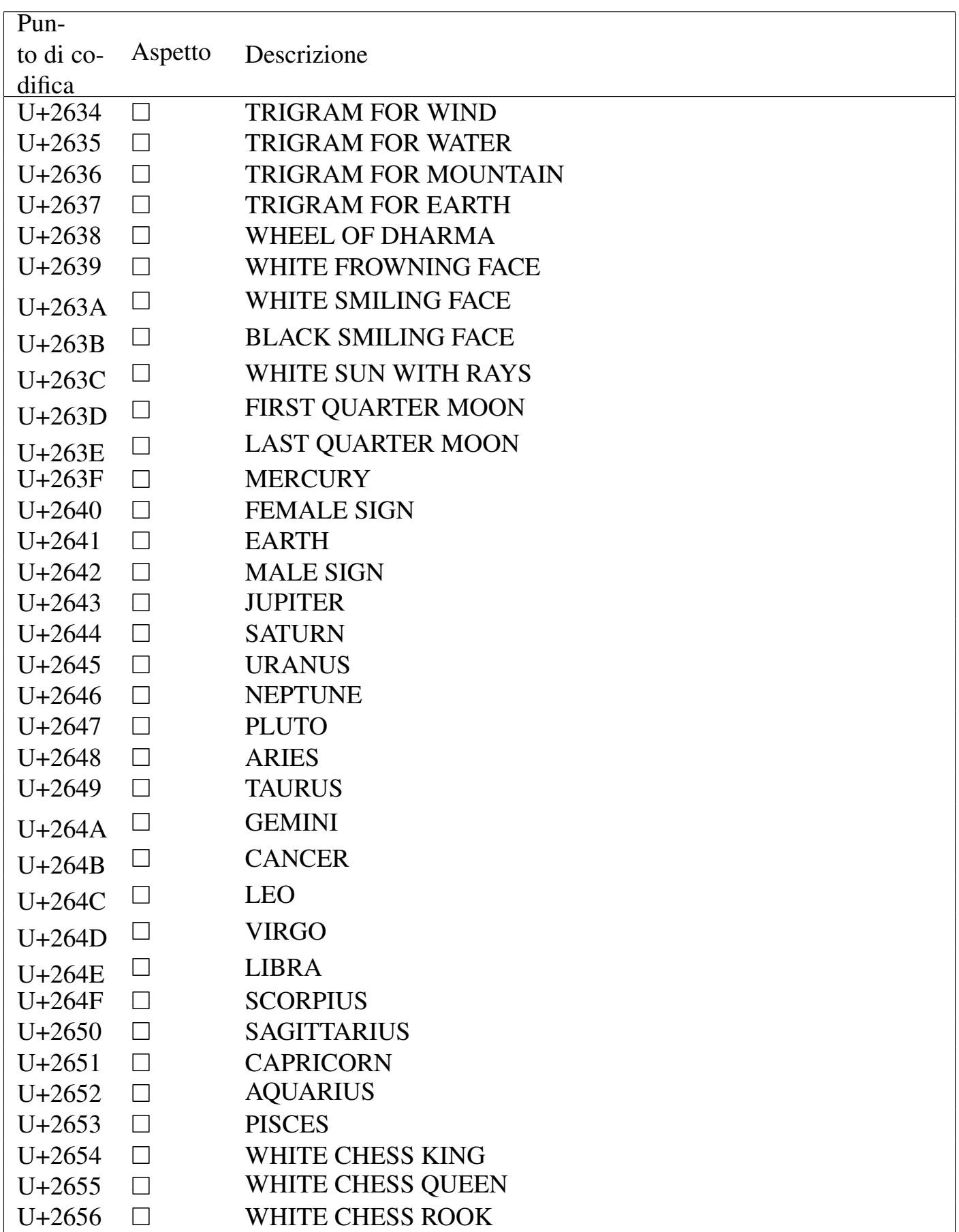

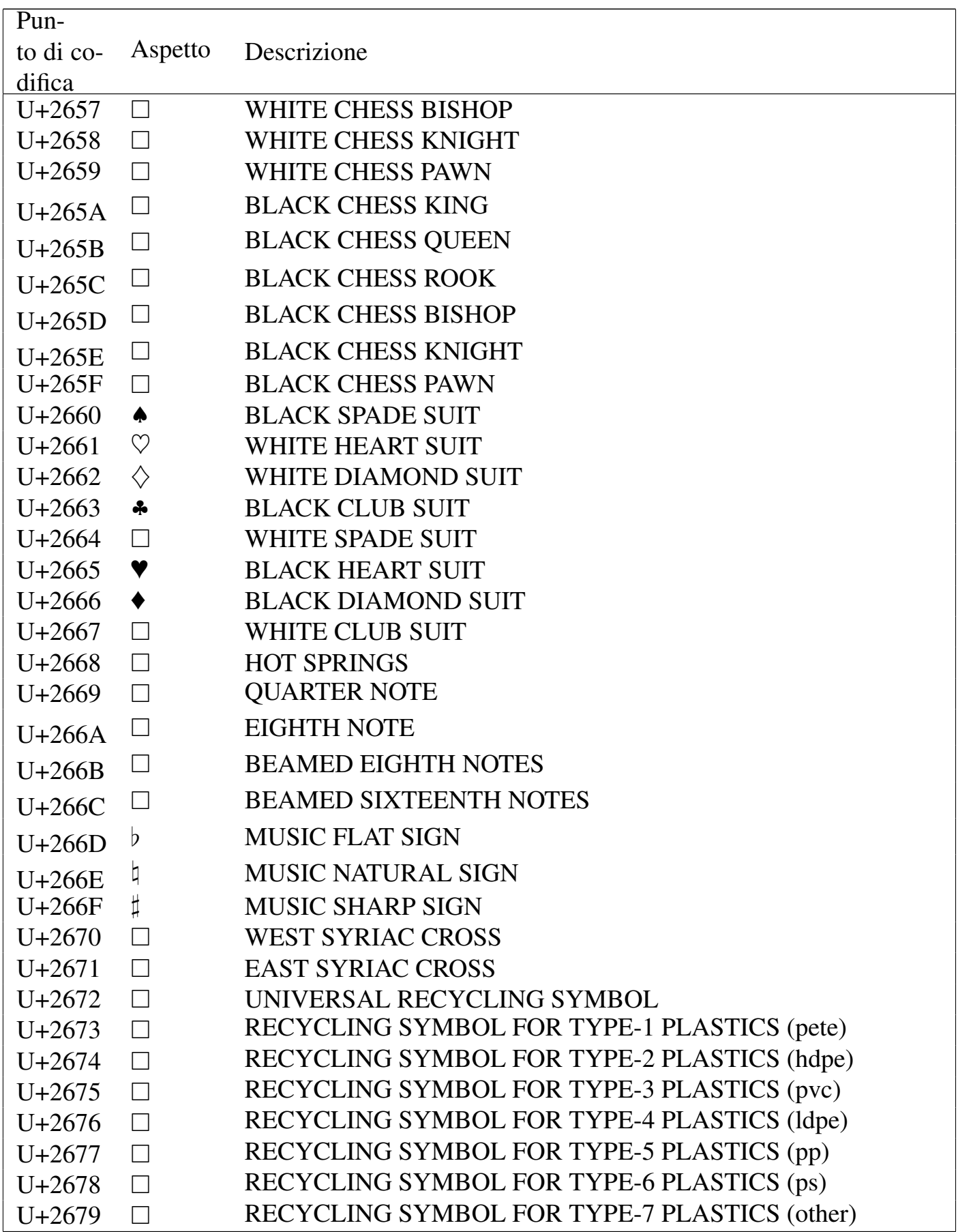

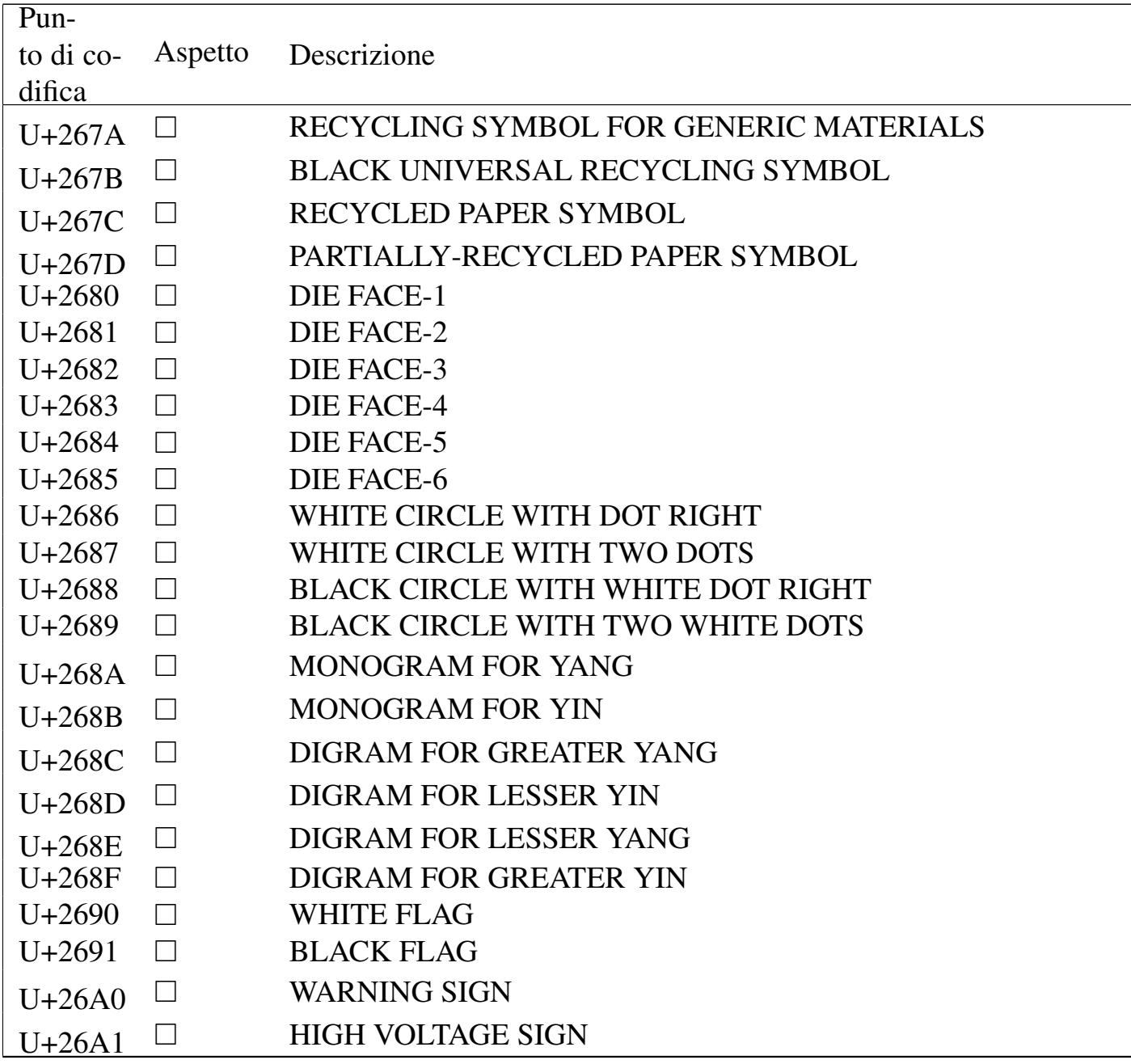

### Tabella u80.14. *Dingbats*.

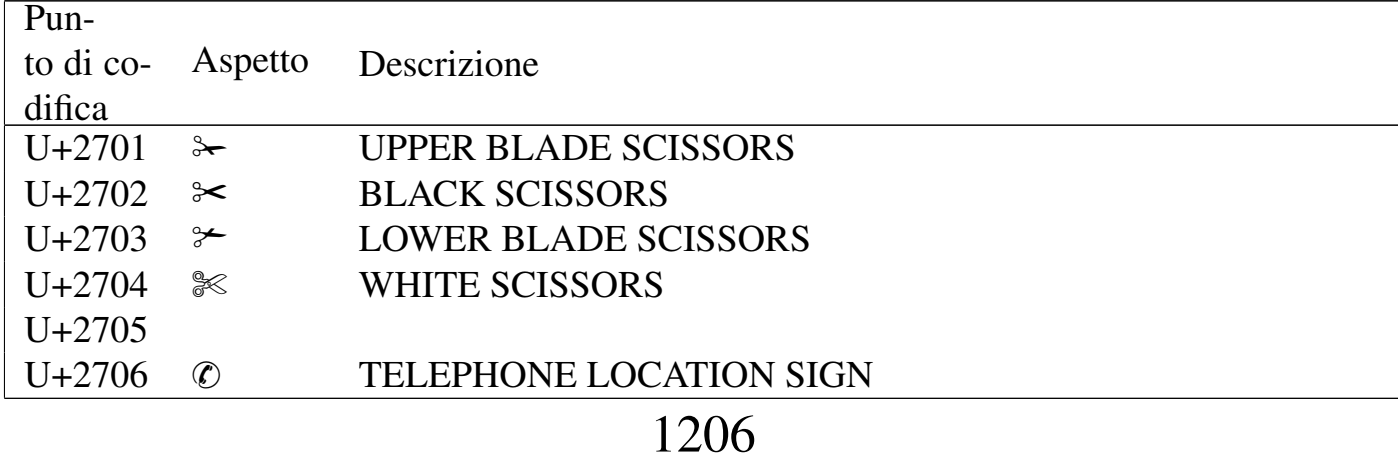

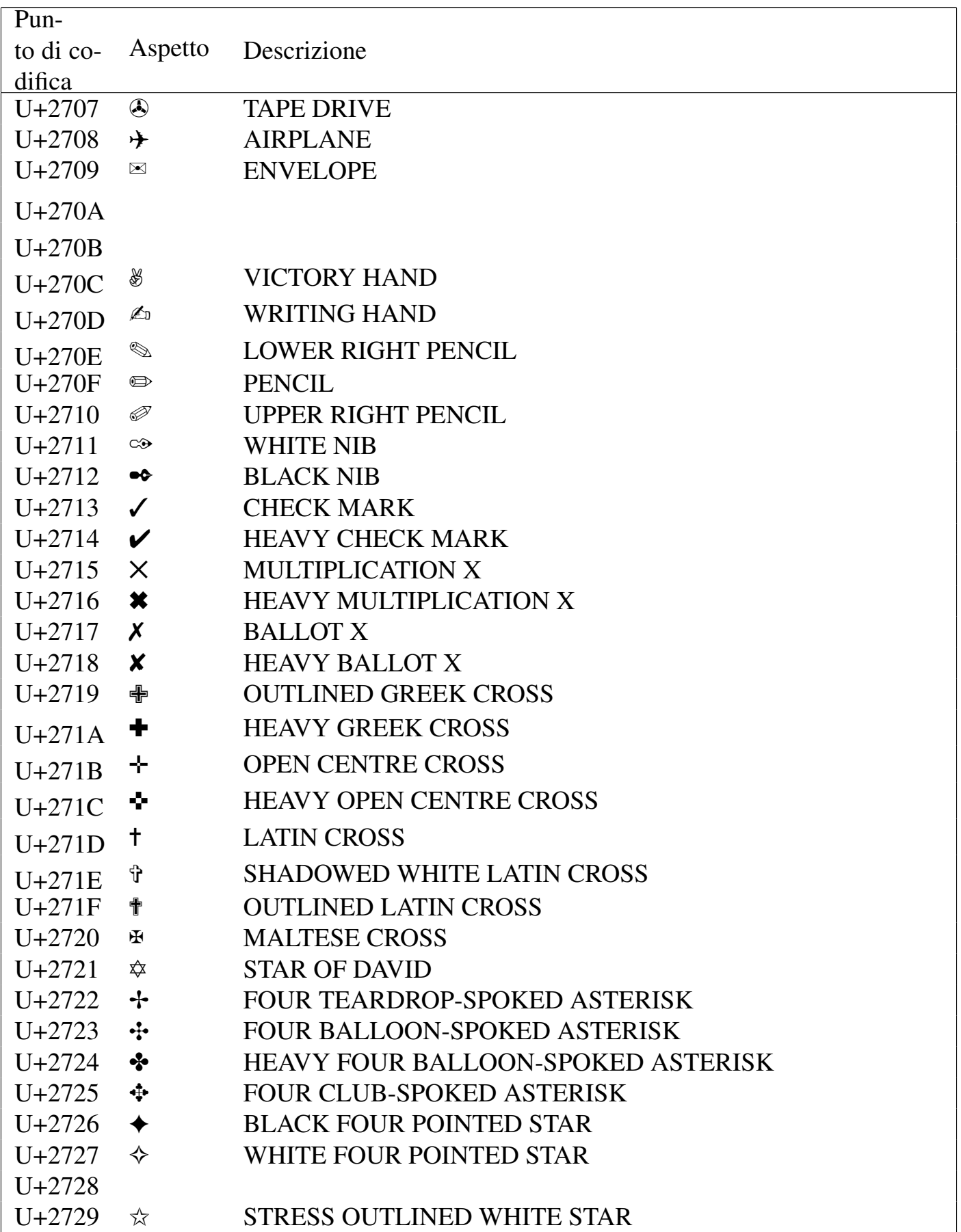

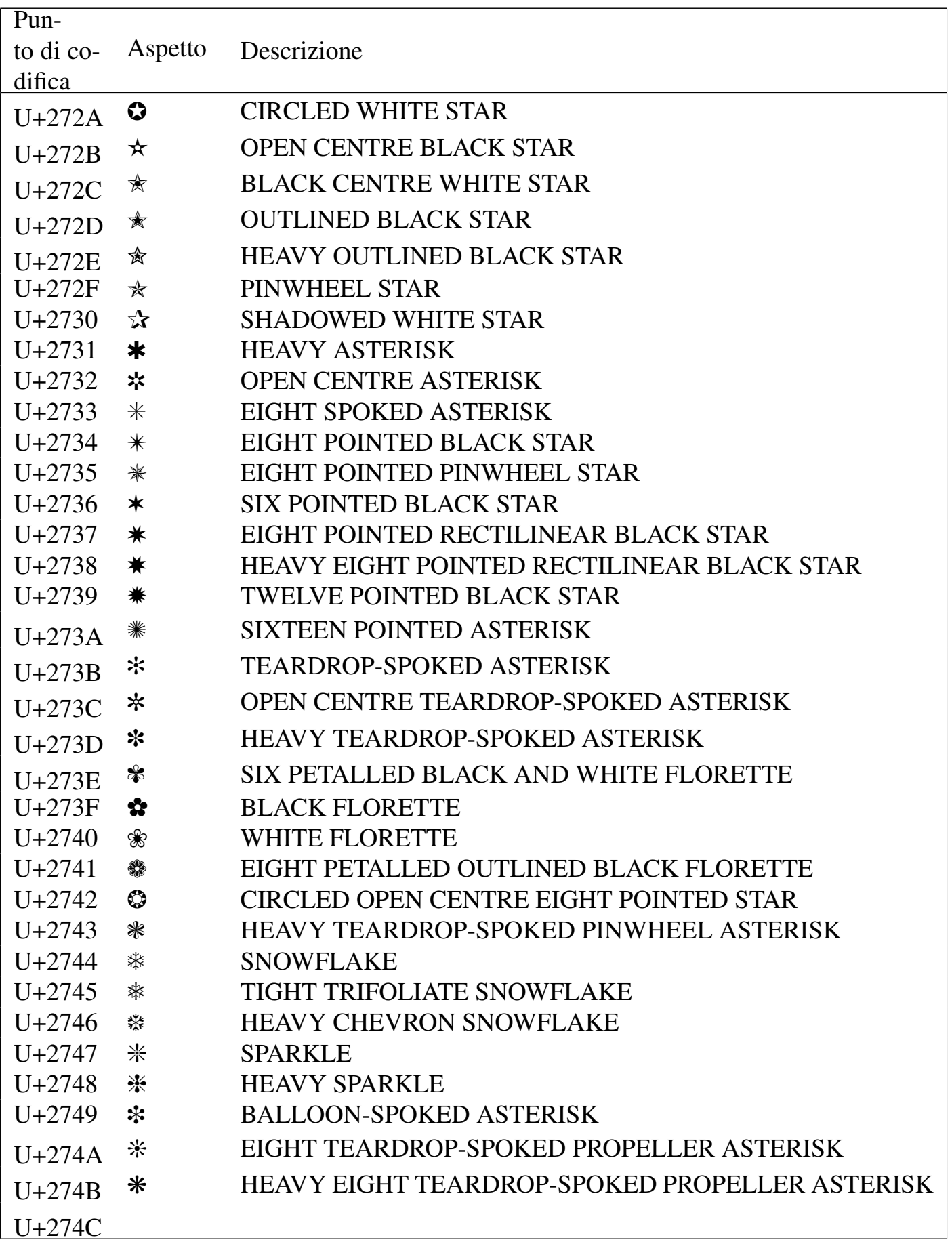

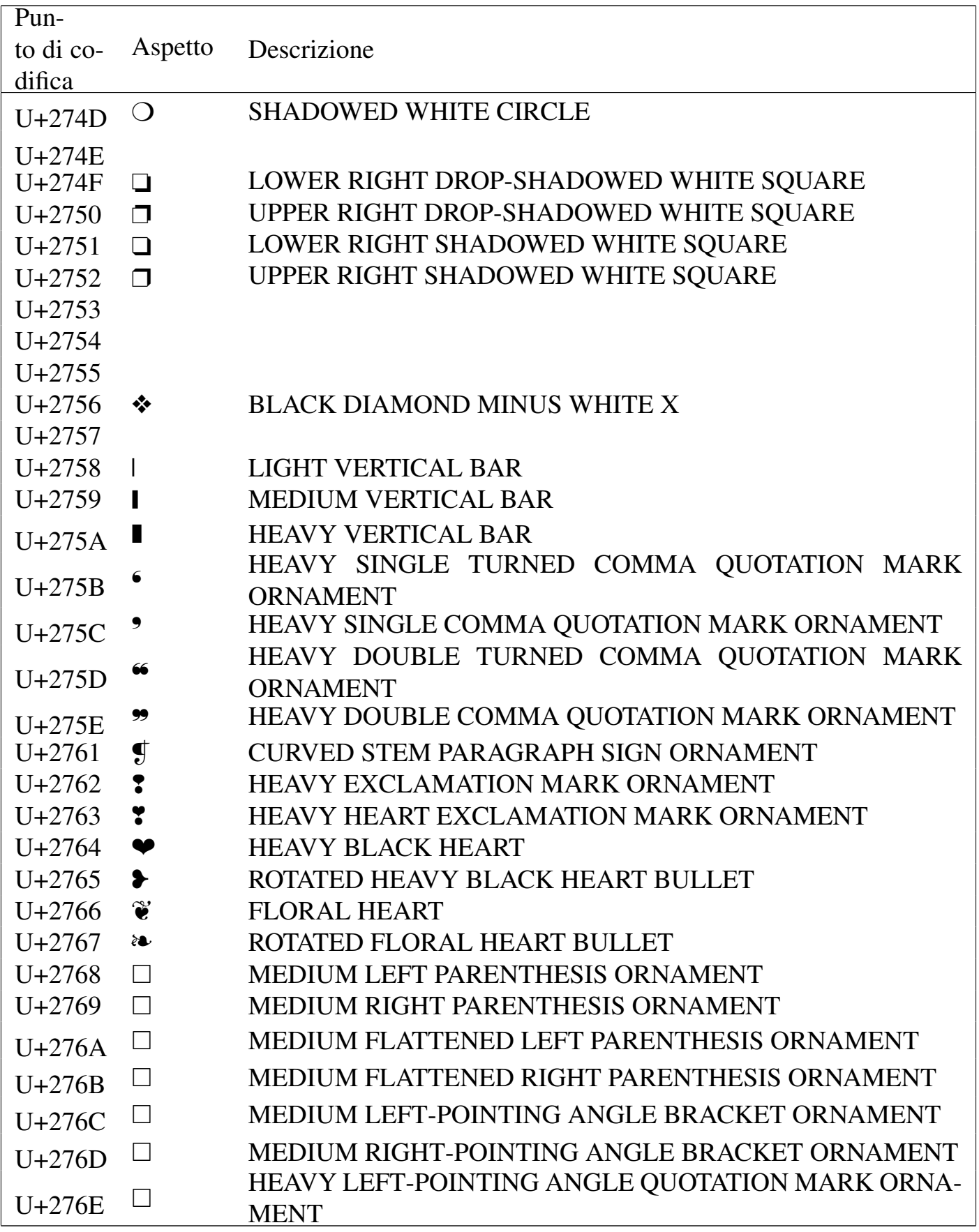

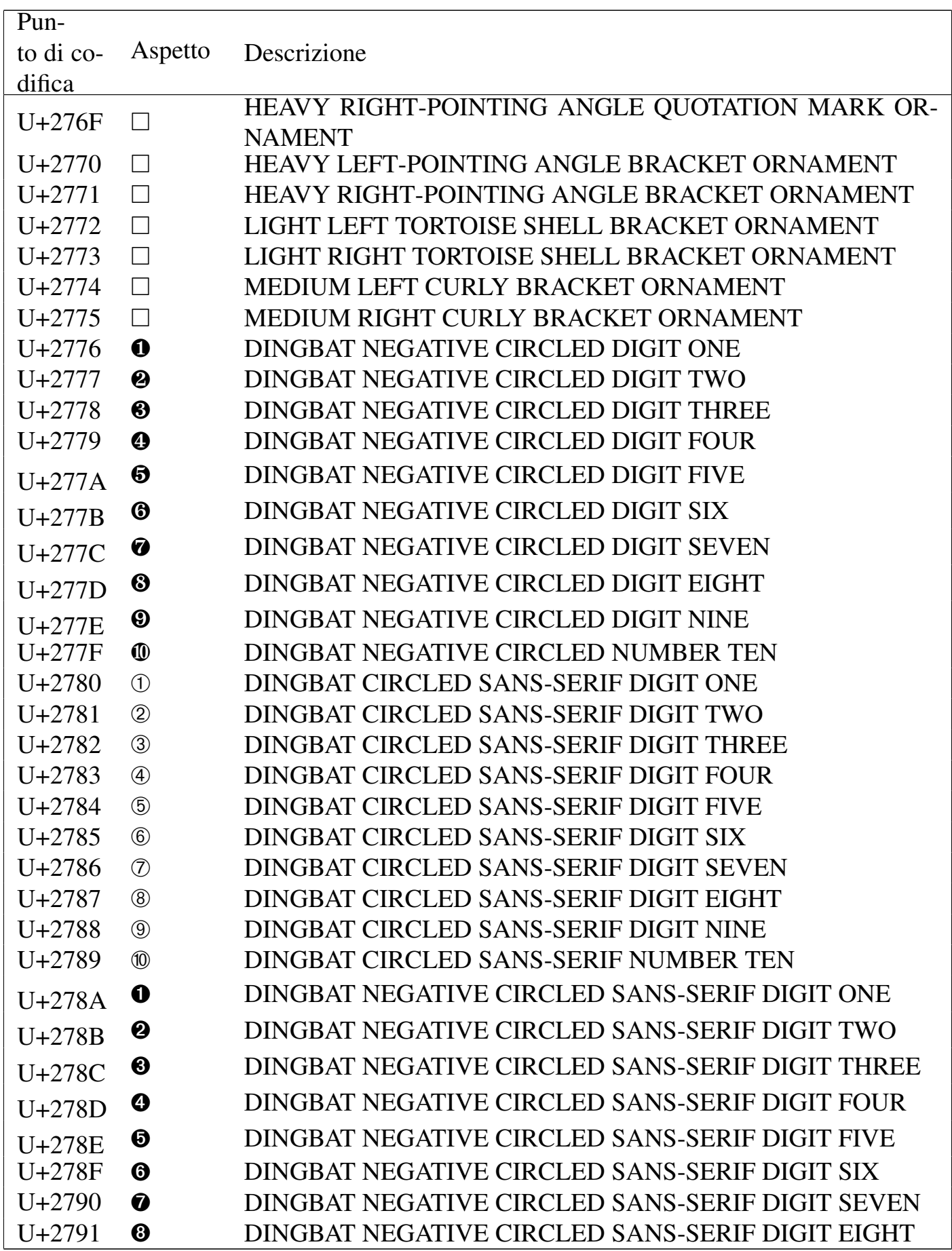

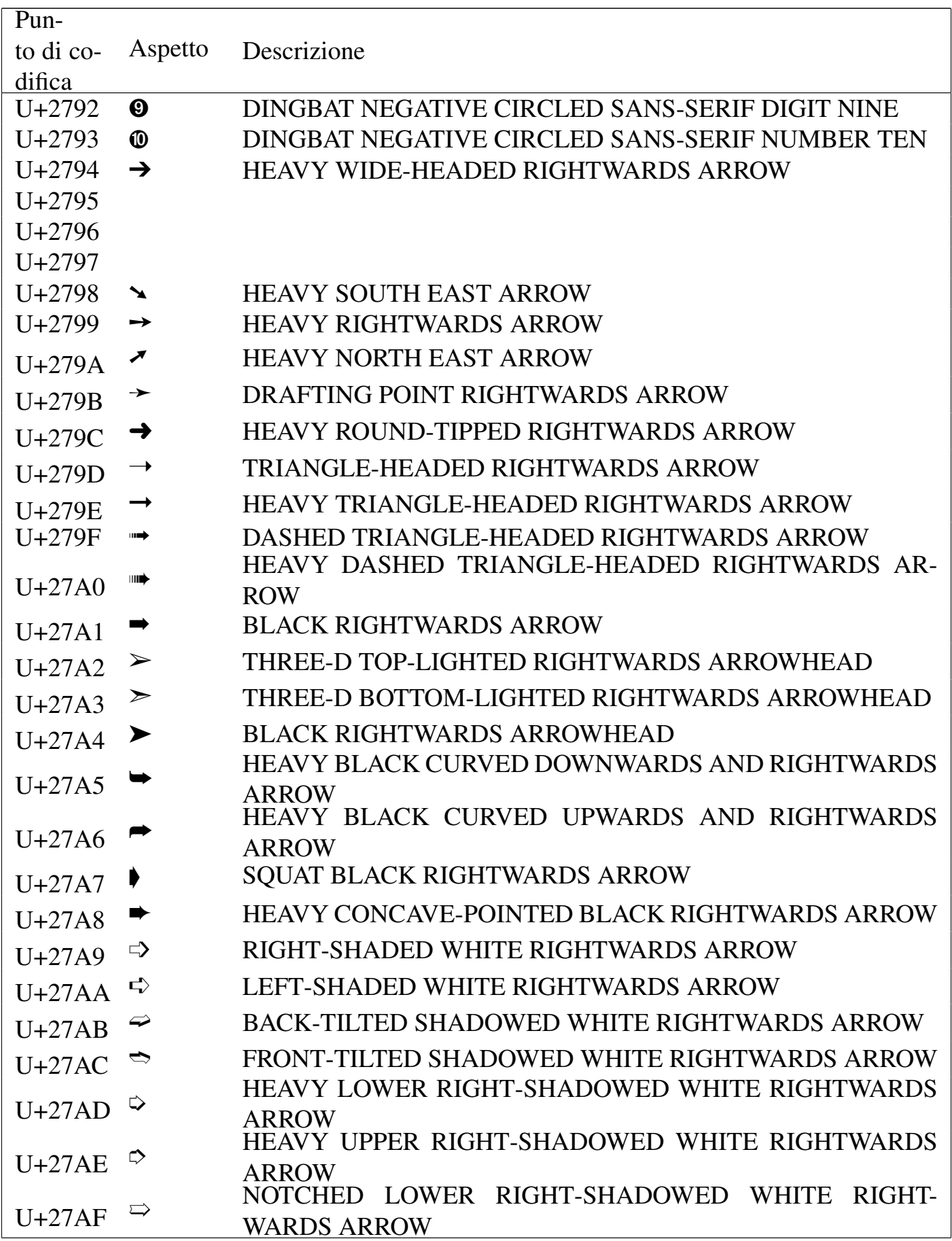

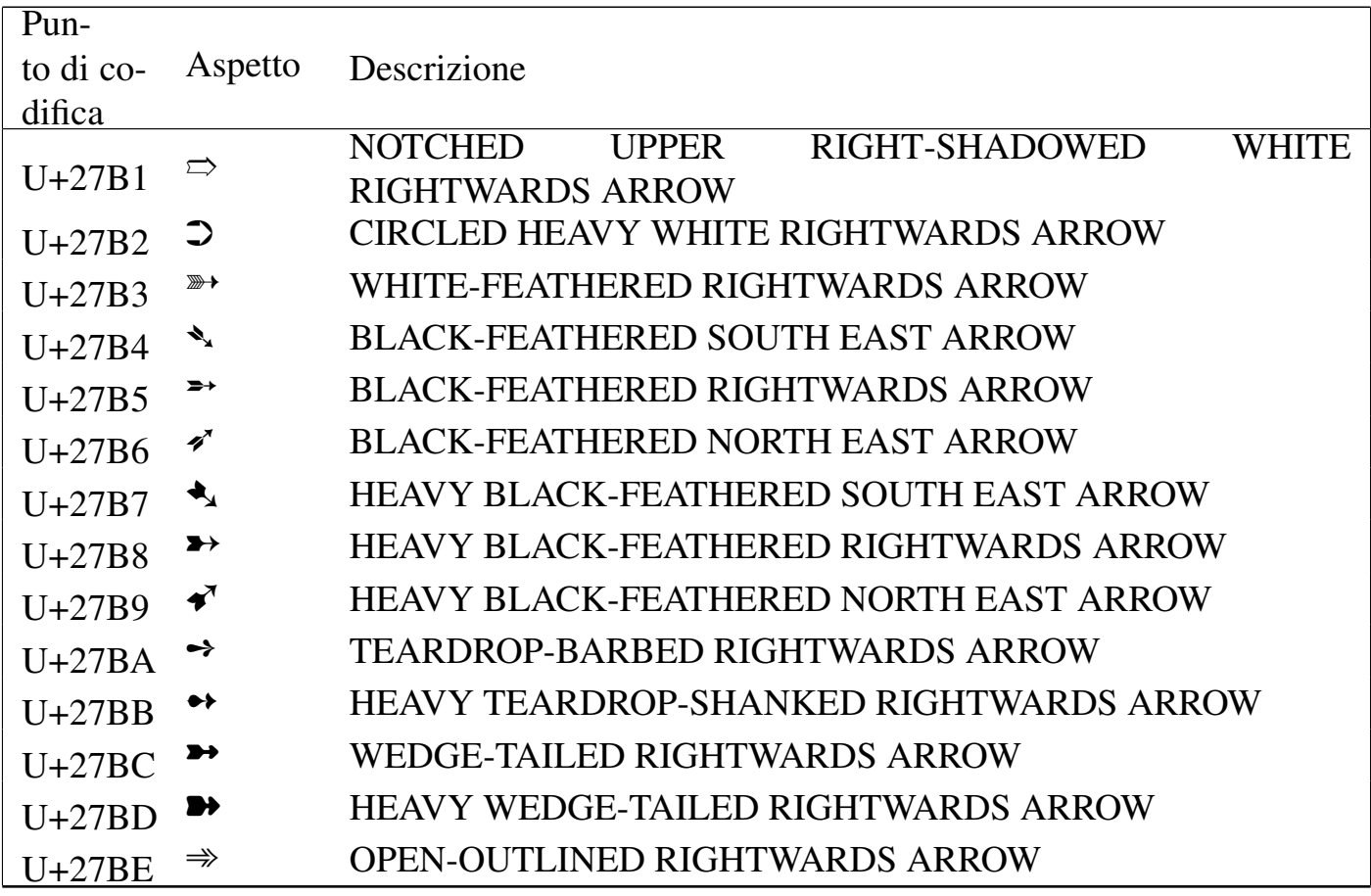

#### Tabella u80.15. Small form variants.

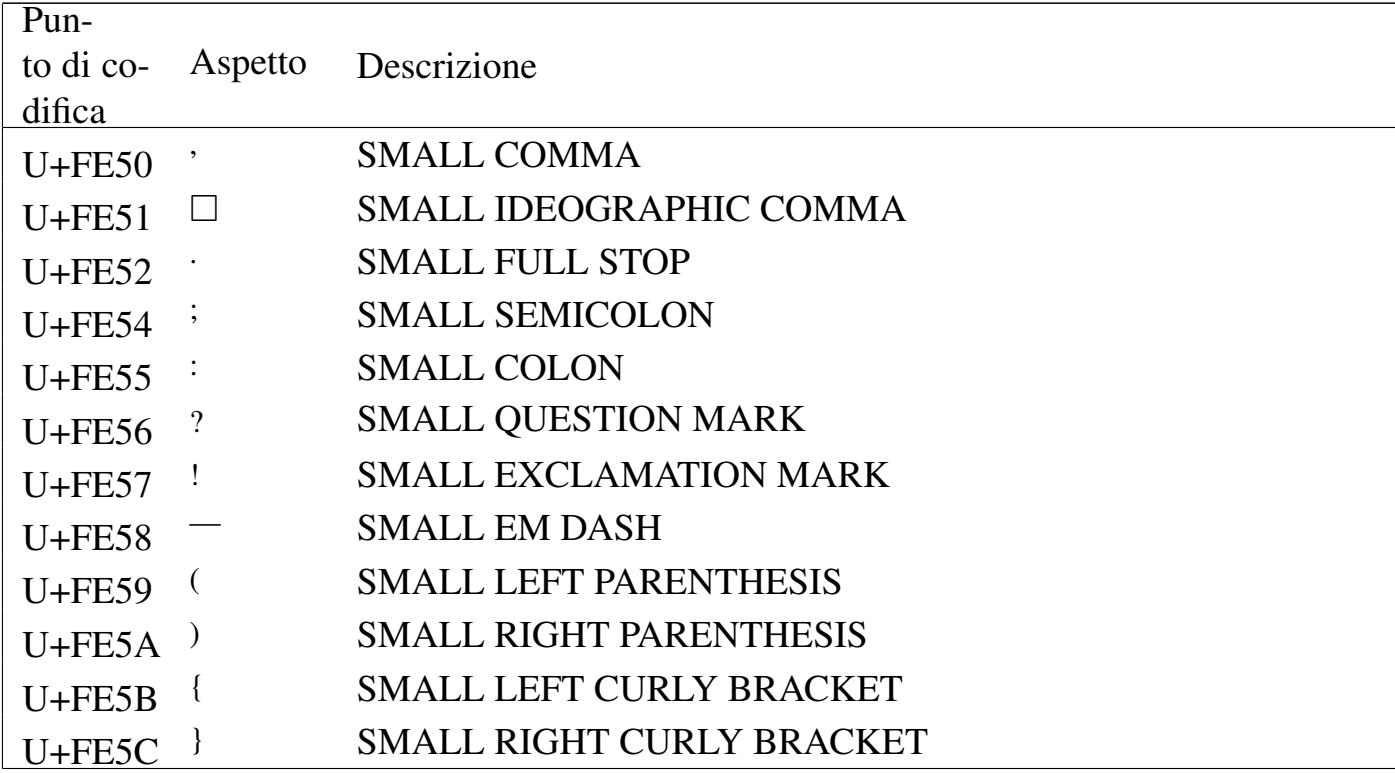

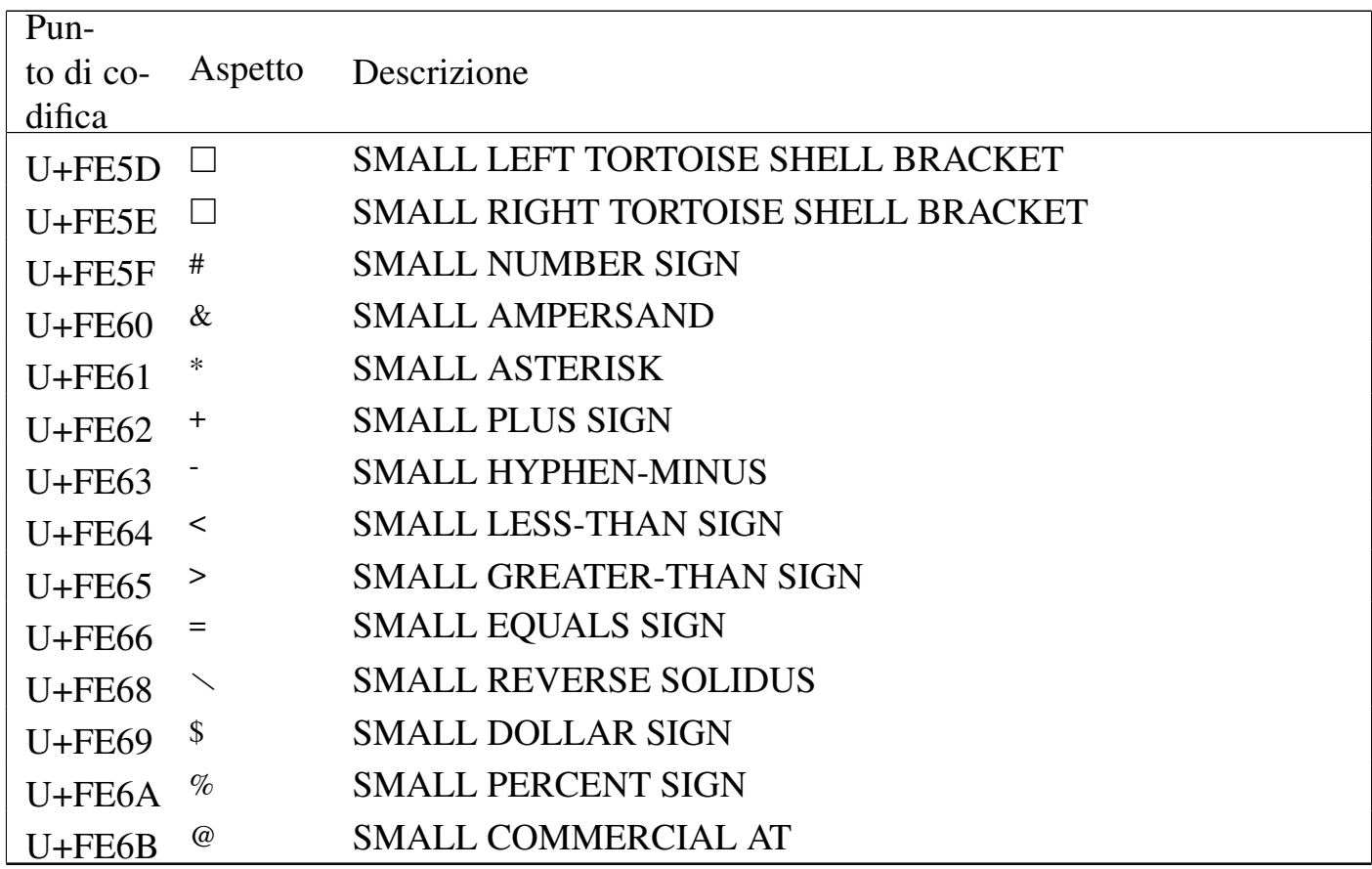

### Riferimenti

- *[Unicode home page](http://www.unicode.org/)* http://www.unicode.org/
- *[Unicode character database](http://www.unicode.org/Public/UNIDATA/)* http://www.unicode.org/Public/UNIDATA/

«

#### 

# Stile di scrittura del sorgente

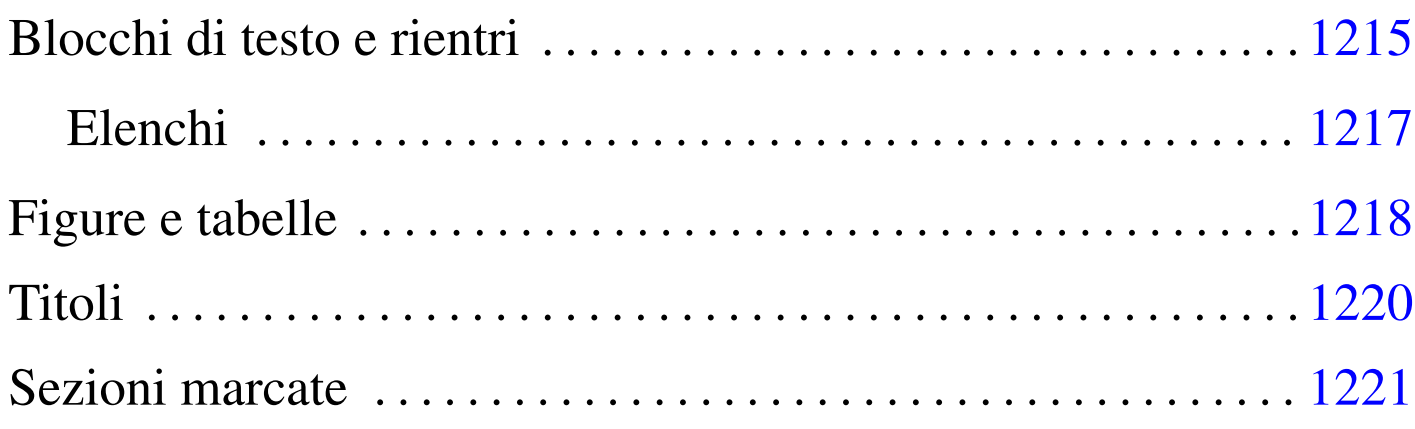

Il DTD di Alml suggerisce una logica nella stesura del sorgente. In questo capitolo si annotano dei suggerimenti sulla sistemazione degli elementi nel sorgente, allo scopo di ottenere una struttura ordinata, in funzione delle caratteristiche di questi.

### Blocchi di testo e rientri

In generale, un blocco di testo viene scritto a partire dalla prima colonna del file, oppure viene incolonnato più a destra, di quattro caratteri alla volta, se si tratta di un sottoblocco di qualche tipo. Si osservi l'esempio seguente:

```
|<frame>
      | <p>Bisogna fare attenzione alle...
| ...
     ...</p>
```

```
|</frame>
```
L'elemento '**frame**' serve a contenere uno o più blocchi interni; questi vanno indicati con un rientro.

«

Alla regola del rientro devono fare eccezione quei blocchi in cui lo spazio iniziale ha significato. In questo modo, gli elementi '**pre**', '**verbatimpre**', '**asciiart**' e '**syntax**' devono iniziare sempre dalla prima colonna.

I blocchi di testo con un contenuto di tipo lineare ed elementi interni a questo, dovrebbero mostrare la loro natura, avvolgendo il testo stesso, senza aggiungere rientri ulteriori. Per esempio, si usa l'elemento '**p**' in questo modo:

```
|<p>Bla bla bla bla bla bla bla bla bla bla bla bla bla bla bla bla bla
bla bla bla bla bla bla bla bla bla bla...</p>
```
Al contrario, sarebbe spiacevole scrivere una cosa del genere:

```
< p >Bla bla bla bla...
\langle/p>
```
I blocchi di testo, allineati in base alla necessità, vanno poi organizzati in modo da evitare di uscire dalla portata visiva di uno schermo normale; in pratica dovrebbero trovarsi entro le prime 80 colonne, come nell'esempio seguente:

|<frame>

| <p>I blocchi di testo, allineati in base alla necessità, vanno poi | organizzati in modo da evitare di uscire dalla portata visiva di uno schermo normale; in pratica dovrebbero trovarsi entro le prime | <num>80</num> colonne.</p>

|</frame>

Per favorire l'uso di funzionalità adatte del proprio programma di scrittura, allo scopo di reimpaginare i paragrafi e gli altri blocchi di testo, è necessario staccare i blocchi di testo tra di loro e dal loro contenitore, proprio come nell'esempio appena mostrato.

<span id="page-340-0"></span>Elenchi

Gli elenchi di Alml sono definiti in modo da contenere sempre blocchi di testo. In tal modo, la struttura più coerente con quanto affermato a proposito dei rientri e dell'impaginazione dei blocchi, è quella dello schema seguente per ciò che riguarda gli elenchi puntati e numerati:

«

```
\langle \text{ul}\rangle \langle \text{o} \text{l}\rangle\langleli>
             | blocco
             | [blocco]
| ...
   \langle/li>
   \lceil<li>
             | blocco
              | [blocco]
| ...
  \langle/li>]
|...
  \langle \text{ul}\rangle / \langle \text{ol}\rangle
```
Per gli elenchi descrittivi, la situazione è abbastanza simile:

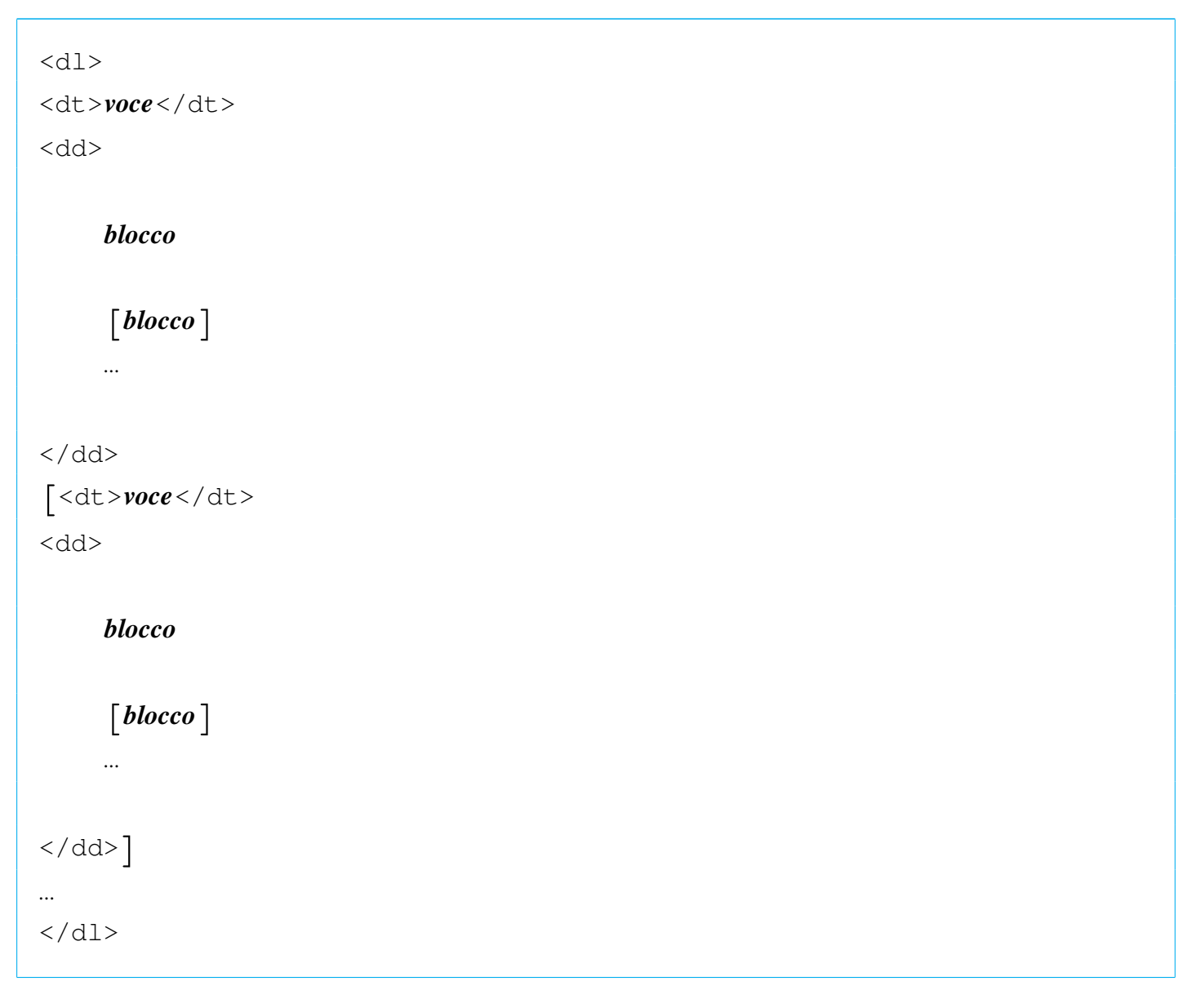

#### <span id="page-341-0"></span>Figure e tabelle

«

Le figure interne al testo seguono la sorte di tutti gli altri elementi del genere, mentre le figure contenute nell'elemento '**object**' possono spostarsi sulla superficie della pagina. In questo senso, conviene indicarle sempre a partire dalla prima colonna, anche quando si chiede espressamente che rimangano fisse nella posizione in cui si trovano nel sorgente. L'elemento '**object**' è predisposto per contenere altri elementi, che però non è il caso di indicare con rientri. L'esempio seguente mostra la situazione comune in cui la figura è rappresentata dall'elemento '**img**'; in particolare merita attenzione la didascalia.

```
|<object id="f-esempio-5">
|<caption>
    Figura <objectref>. Bla bla bla...
|</caption>
|<imgblock>
|<img imgfile="esempio-5" width="40%">
|</imgblock>
|</object>
```
In effetti, la didascalia è contenuta in un elemento '**caption**' che costituisce un blocco di testo. In precedenza è stata descritta la regola per cui i blocchi di testo devono essere realizzati ponendo il marcatore iniziale e quello finale in aderenza al testo contenuto, reimpaginando il tutto in base all'incolonnamento. Tuttavia, quello che si vede nell'esempio è lo stile proposto, che vale quindi come eccezione nel caso delle didascalie di figure, tabelle e listati.

Per le tabelle valgono le stesse considerazioni in relazione alle didascalie, mentre si propone una struttura particolare per l'elenco degli elementi che compongono le varie righe.

```
|<object id="t-alml-isolat1-2">
|<caption>
    | Tabella <objectref>. Entità <special special="name">ISOlat1</special>:
    | <bibref>added latin 1</bibref>. Seconda parte.
|</caption>
|<tabular col="3" columnfractions="0,309 0,191 0,500" border="1">
|<thead>
  | <trow>Macro SGML
|<colsep>Risultato
|<colsep>Descrizione
|</trow>
```

```
|</thead>
 |<tbody>
   | <trow>&amp;ntilde;
 <colsep>&ntilde;
 |<colsep>small n, tilde
 \langletrow>
|...
   | <trow>&amp;yuml;
 |<colsep>&yuml;
 |<colsep>small y, dieresis or umlaut mark
 \langletrow>
 |</tbody>
 |</tabular>
 |</object>
```
L'esempio mostra una situazione tipica. Si può osservare l'allineamento particolare del marcatore '**<trow>**' per avere il testo di tutte le celle della tabella allineato sulla stessa colonna del sorgente.

Allo scopo di facilitare la riorganizzazione di una tabella, è bene evitare di spezzare le righe di testo di una cella, quando queste superano la dimensione dello schermo.

### <span id="page-343-0"></span>Titoli

«

Gli elementi che contengono il titolo di una sezione (come per esempio '**tomeheading**', '**h0**', '**h1**', '**h2**', ecc.), vengono indicati nel sorgente secondo la struttura seguente, che mostra in particolare il caso del capitolo:

```
|<h1 [id="stringa_identificativa"]>
 |titolo
 |[<indexentry [index="indice"]>voce_indice</indexentry>]
|...
 \langle/h1>
```
Per facilitare un rielaborazione eventuale del sorgente, dovuta a una modifica del DTD di Alml, conviene lasciare il testo del titolo su una sola riga, anche se questo può essere lungo; inoltre, per lo stesso motivo, anche se il contenuto dell'elemento del titolo è di tipo lineare, conviene separare i marcatori dal testo del titolo, così come si vede dallo schema mostrato. Infine, per facilitare l'organizzazione delle voci da inserire nell'indice analitico, conviene collocare gli elementi '**indexentry**' preferibilmente nell'elemento del titolo, dopo il testo che lo descrive, in modo da guidare il lettore all'inizio della sezione che contiene la parola cercata.

### <span id="page-344-0"></span>Sezioni marcate

Le sezioni marcate devono essere delimitate correttamente e quando queste sono annidate, si possono creare problemi nel riconoscere la fine di questa o quella sezione. Per evitare ambiguità, è bene segnalare la macro dell'entità parametrica relativa:

«

```
|<[%nome_entità_parametrica;[
 |blocco_protetto
 |[blocco_protetto]
 |...
 |]]><!--%nome_entità_parametrica;-->
```
Quando una sezione marcata controlla una porzione di testo normale, è sufficiente che sia evidente l'ambito della sezione stessa. Per esempio:

```
|<p>Bla bla bla <![%NS;[ciao ciao]]> bla bla bla...</p>
```
# Alml per i grandi progetti di documentazione

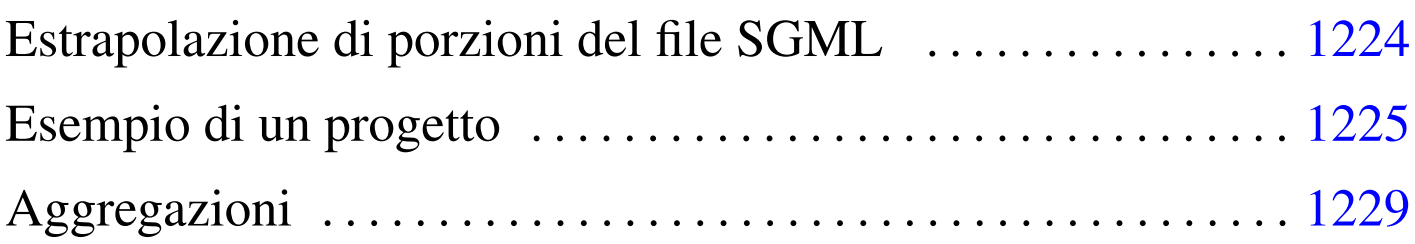

«

Di per sé, Alml nasce proprio per far fronte alle esigenze di un grande progetto di documentazione, pur essendo adatto anche a cose molto brevi. Il problema di un «grande progetto» non sta necessariamente nelle dimensioni di questo, quanto sulla gestibilità da parte di un singolo. È a questo proposito che Alml diventa veramente utile, in quanto consente di mettere tutte le proprie cose in un solo documento.

Solo mettendo assieme tutto, si ha la certezza di non perdere qualcosa. Forse non ci sarà la convenienza di pubblicare una raccolta che contiene ricette di cucina assieme a poesie e ad altri appunti, ma il singolo, ha sicuramente dei vantaggi a raccogliere tutto in un solo file SGML.

Si può obbiettare che il rischio di perdere i dati, se questi risiedono in un solo file, sia troppo alto. Ma se il problema è solo questo, basta avere l'accortezza di salvare usando un nome che contiene anche la data e un numero di serie (per esempio 'mio-20120131001. sgml', 'mio-20120131002.sgml', ecc.), controllando periodicamente le differenze tra il primo e l'ultimo file, prima di cancellare le copie obsolete ('**diff -u mio-20120131001.sgml mio-20120131045.sgml | less**'). Un'altra obiezione simile sta nella difficoltà di gestire un solo file enorme in un sistema CVS o simile, ma qui si parte dal presupposto che si tratti del lavoro di un singolo, il quale non ha alcuna convenienza a gestirselo tramite un sistema come quello.

Il vero problema, semmai, sta nel poter estrapolare delle porzioni del documento principale, per stampare o pubblicare solo ciò che serve (per esempio solo le ricette, solo le poesie, ecc.). In questo capitolo si vuole mostrare come si può organizzare il proprio lavoro in modo da mettere tutto assieme, con la possibilità di fare la composizione tipografica di una sola porzione che può servire per uno scopo preciso.

Estrapolazione di porzioni del file SGML

«

Alml include un programma realizzato in modo particolare per lo sviluppo di *a2*, con lo scopo di eseguire alcune operazioni di routine. Attraverso l'opzione '**--sgml-extract**' è possibile estrapolare una porzione di file SGML, delimitata con dei segni appropriati. Per esempio, si osservi il comando seguente:

```
$ a2engine --sgml-extract=sub-music.sgml example.sgml [Invio ]
```
In questo modo, viene letto il file 'example.sgml', collocato nella directory corrente, generando il file 'sub-music.sgml', contenente le porzioni del file di partenza, delimitate tra i commenti speciali seguenti:

```
|<!-- COPY TO "sub-music.sgml" START -->
|...
|...
 |<!-- COPY TO "sub-music.sgml" STOP -->
```
Naturalmente, le porzioni che generano un file, possono essere più di una, ripetendo le inserzioni appena mostrate.

Il file che contiene inserzioni di questo tipo, può indicare più blocchi con nomi diversi, che possono tranquillamente accavallarsi (a differenza delle sezioni marcate che possono solo annidarsi).

Una volta estratte le copie che servono del contenuto del file SGML principale, queste potrebbero essere aggregate assieme (anche attraverso comandi come '**cat**') in un altro file SGML temporaneo. In pratica, con qualche script si può organizzare il prelievo sistematico e la composizione tipografica di porzioni dedicate del lavoro complessivo.

# <span id="page-348-0"></span>Esempio di un progetto

Nella documentazione che accompagna Alml c'è un esempio di un progetto di documentazione che prevede l'estrapolazione di porzioni più piccole: 'doc/example-project/'. L'esempio è ridotto al minimo, ma serve a far comprendere il meccanismo.

«

Il documento complessivo è contenuto nel file 'example.sgml' che ha la struttura seguente:

```
|<!DOCTYPE ALML PUBLIC "-//D.G.//DTD Alml//EN"
\overline{[}|<!ENTITY % NOTES "IGNORE">
 ||<alml lang="en" spacing="uniform">
 |<head>
     <admin>
         | <description>An example for Alml documentation system</description>
         | <keywords>SGML, XML, HTML, Alml</keywords>
     | </admin>
     | <title>Example to use Alml</title>
     | <author>Pinco Pallino pinco.pallino@brot.dg</author>
     <date>2011.11.11</date>
```

```
| <legal>
         | <p>Copyright &copy; Pinco Pallino, pinco.pallino@brot.dg</p>
         | <p>Permission is granted to copy, distribute and/or modify this
         document under the terms of the GNU Free Documentation License,
         Version 1.1 or any later version published by the Free Software
         Foundation; with no Invariant Sections, with no Front-Cover
         Texts, and with no Back-Cover Texts. A copy of the license is
         included in the section entitled "GNU Free Documentation
         License".</p>
    | </legal>
    | <maincontents levels="2">Table of contents</maincontents>
|</head>
\langleintro\rangle|...
|...
|</intro>
<body>
|...
|...
|</body>
|<appendix>
|...
|...
|</appendix>
|<index>
\langle h1 \rangle|Index
\langle/h1>
|<printindex index="main">
|</index>
\langle/alml\rangle
```
Inizialmente appare un'entità parametrica, da usare per isolare delle sezioni all'interno del documento, quindi inizia il contenuto del documento.

Si suppone di voler estrapolare due argomenti per poterne ottenere una composizione indipendente: vengono individuati i due blocchi per generare i file 'sub-music.sgml' e 'sub-listings.sgml'. Pertanto, nel sorgente principale vengono inseriti dei commenti di questo tipo:

```
|<!-- COPY TO "sub-music.sgml" START -->
|...
|...
|<!-- COPY TO "sub-music.sgml" STOP -->
```

```
|<!-- COPY TO "sub-listings.sgml" START -->
|...
|...
 |<!-- COPY TO "sub-listings.sgml" STOP -->
```
Viene preparato un altro file, che inizia in modo simile a 'example. sgml', ma che è privo di contenuti, in quanto è fatto per incorporare un file esterno, denominato 'sub-example-content.sgml'. Inoltre, in questo file manca il titolo dell'opera, che viene letto da un file esterno, denominato 'TITLE'. Si suppone che questo file che si affianca a 'example.sgml', si chiami 'example-head.sgml':

```
1 |<!DOCTYPE ALML PUBLIC "-//D.G.//DTD Alml//EN"
2 | [
3 |<!ENTITY % NOTES "IGNORE">
4 |<!ENTITY sub-example-content SYSTEM "sub-example-content.sgml">
5 | <! ENTITY WORKNAME SYSTEM "TITLE">
6 \mid \; | >7 | <alml lang="en" spacing="uniform">
8 | <head>
9 | \langleadmin\rangle10 | <description>An example for Alml documentation system</description>
11 | <keywords>SGML, XML, HTML, Alml</keywords>
12 \langle /admin>
13 | <title>&WORKNAME;</title>
14 | <author>Pinco Pallino pinco.pallino@brot.dq</author>
15 | <date>2011.11.11</date>
16 | <legal>
17 | <p>Copyright & copy; Pinco Pallino, pinco.pallino@brot.dg</email></p>
18 |
19 | <p>Permission is granted to copy, distribute and/or modify this
20 | document under the terms of the GNU Free Documentation License,
21 | Version 1.1 or any later version published by the Free Software
```

```
22 | Foundation; with no Invariant Sections, with no Front-Cover
23 Texts, and with no Back-Cover Texts. A copy of the license is
24 | included in the section entitled "GNU Free Documentation
25 | License".</p>
26 | </legal>
27 | <maincontents levels="2">Table of contents</maincontents>
28 \langle /head>
29 \ltbody>
30 |
31 | &sub-example-content;
3233 \mid \langle \ranglebody>
34 \langle index>
35 \left| \right| \left| \right| \left| \right|36 |Index
37 $\langle/h1\rangle$38 |
39 |<printindex index="main">
4041 | \langleindex>
42 \vert </alml>
```
Vanno osservate le righe 4 e 5, dove sono state aggiunte le dichiarazioni delle entità interne '**sub-example-content**' e '**WORKNAME**'. Nella riga 13 si vede l'utilizzo dell'entità '**WORKNAME**'; nella riga 31 si vede l'utilizzo di '**sub-example-content**'.

A questo punto si prepara una struttura di sottodirectory, per generare la composizione selettiva delle porzioni del documento principale. Si predispone precisamente 'projects/music/' e 'project/ listings/'. In ognuna di queste due directory si predispongono dei collegamenti simbolici a tutto ciò che serve dalla directory principale, dove risiede il file SGML complessivo. Per esempio così:

```
example.sgml -> ../../example-head.sgml
|Makefile -> ../../Makefile
|pictures -> ../../pictures
```
Si osservi che in questo caso c'è un collegamento al file

'example-head.sgml', che però è stato nominato convenientemente 'example.sgml'. Infatti, si intende riutilizzare il file-make principale.

Nelle directory servono anche altri due file: 'TITLE', che viene modificato in base al titolo che si vuole dare alla riduzione da comporre; inoltre serve uno script per attivare l'estrapolazione delle porzioni volute dal sorgente principale. Questo script potrebbe avere il contenuto seguente, che si riferisce precisamente all'estrazione di 'submusic.sgml':

```
|#!/bin/sh
|a2engine --sgml-extract=sub-music.sgml ../../example.sgml
|mv -f sub-music.sgml sub-example-content.sgml
```
Come si comprende, è facile estrapolare anche porzioni più articolate dal sorgente principale, modificando in modo appropriato tale script; in pratica, alla fine occorre disporre di un solo file denominato 'sub-example-content.sgml'.

«

# <span id="page-352-0"></span>Aggregazioni

Così come è possibile estrapolare qualcosa da un documento più complesso, è possibile anche aggregare in un documento già grande, delle porzioni di altri lavori (ammesso di averne ricevuto il permesso). Il meccanismo da usare è simile, in quanto si inseriscono dei commenti per l'estrapolazione delle porzioni desiderate nei file sorgenti esterni, quindi, nel sorgente che li deve accogliere, si dichiarano delle entità interne associate ai file di tali porzioni. Infine, si deve predisporre uno script appropriato, che, prima della composizione, esegua automaticamente l'estrazione di ciò che serve dagli altri documenti.

Questo meccanismo di aggregazione viene usato per *a2*, allo scopo di includere alcune opere di altri autori.

# Questioni tecniche

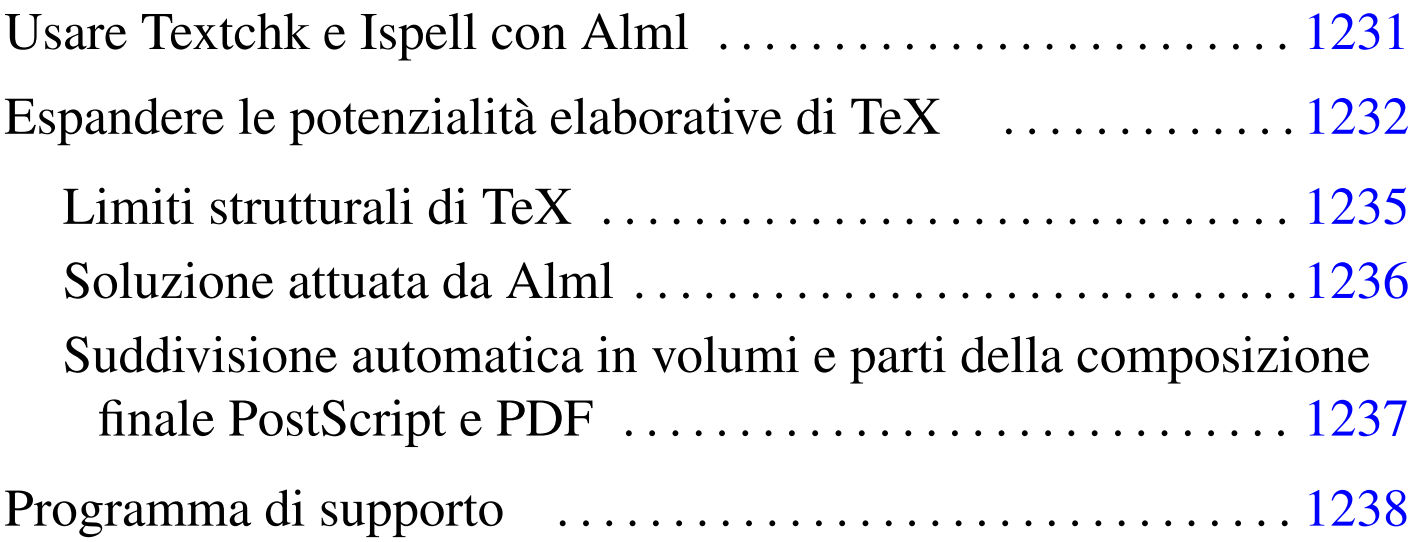

In questo capitolo vengono considerate alcune questioni che inizialmente non è necessario conoscere, ma che possono servire quando il proprio lavoro con Alml diventa significativo e ci si vuole organizzare di conseguenza.

### Usare Textchk e Ispell con Alml

Textchk (sezione 47.10) può essere usati facilmente con Alml. In generale, si passa per una composizione in formato HTML singolo, quindi si utilizza questo programma. Supponendo di avere generato il file 'mio\_file.html':

```
$ textchk --input-type=html mio_file.html ←-
          ,→ mio_file.tchk mio_file.tdiag [Invio ]
```
Per usare Ispell, è conveniente generare prima una versione del documento in formato testo puro. Per questo si potrebbe usare W3M, ma all'interno del pacchetto di Alml è disponibile un programma

«

di supporto speciale, in grado di convertire opportunamente un file HTML per questo scopo. Si tratta di '**alml-extra**' che va usato con l'opzione '**--html-to-text-for-spell**':

```
|alml-extra --html-to-text-for-spell < file_html > file_testo_non_formattato
```
In particolare, per evitare problemi con Ispell, nel file che si ottiene sono eliminate le barre oblique inverse ('**\**').

Naturalmente, usando poi Ispell nel file generato in questo modo, non ha senso fare delle correzioni, che invece vanno applicate manualmente al sorgente originale.

### <span id="page-355-0"></span>Espandere le potenzialità elaborative di TeX

«

Il file LaTeX generato da Alml tende a richiedere risorse impreviste a TeX. È molto probabile che per documenti di dimensioni medie, sia necessario espandere i limiti posti dalla configurazione di TeX.

In generale, si dovrebbe disporre di una distribuzione teTeX, per la quale si interviene nel file 'texmf/web2c/texmf.cnf' (eventualmente potrebbe trattarsi meglio di '/etc/texmf/texmf.cnf', o simile).

Per la composizione di *a2* si è resa necessaria la modifica di alcune variabili; quello che si [v](#page-378-0)ede sotto sono i valori minimi da assegnare alle variabili rispettive:<sup>1</sup>

```
main\_memory = 7000000font_mem_size = 1000000font max = 2000pool_size = 250000hash extra = 100000buf size = 100000save size = 40000
```
Si può tenere in considerazione l'abbinamento seguente, tra il rapporto generato da TeX e il file di configurazione 'texmf.cnf', tenendo conto che in situazioni particolari il programma può segnalare la mancanza di una risorsa differente da quelle comuni:

Here is how much of TeX's memory you used: |42853 strings out of 55918 |510063 string characters out of 647843 |200381 words of memory out of 1000001 |44744 multiletter control sequences out of 10000+40000 |221835 words of font info for 188 fonts, out of 400000 for 1000 14 hyphenation exceptions out of 1000

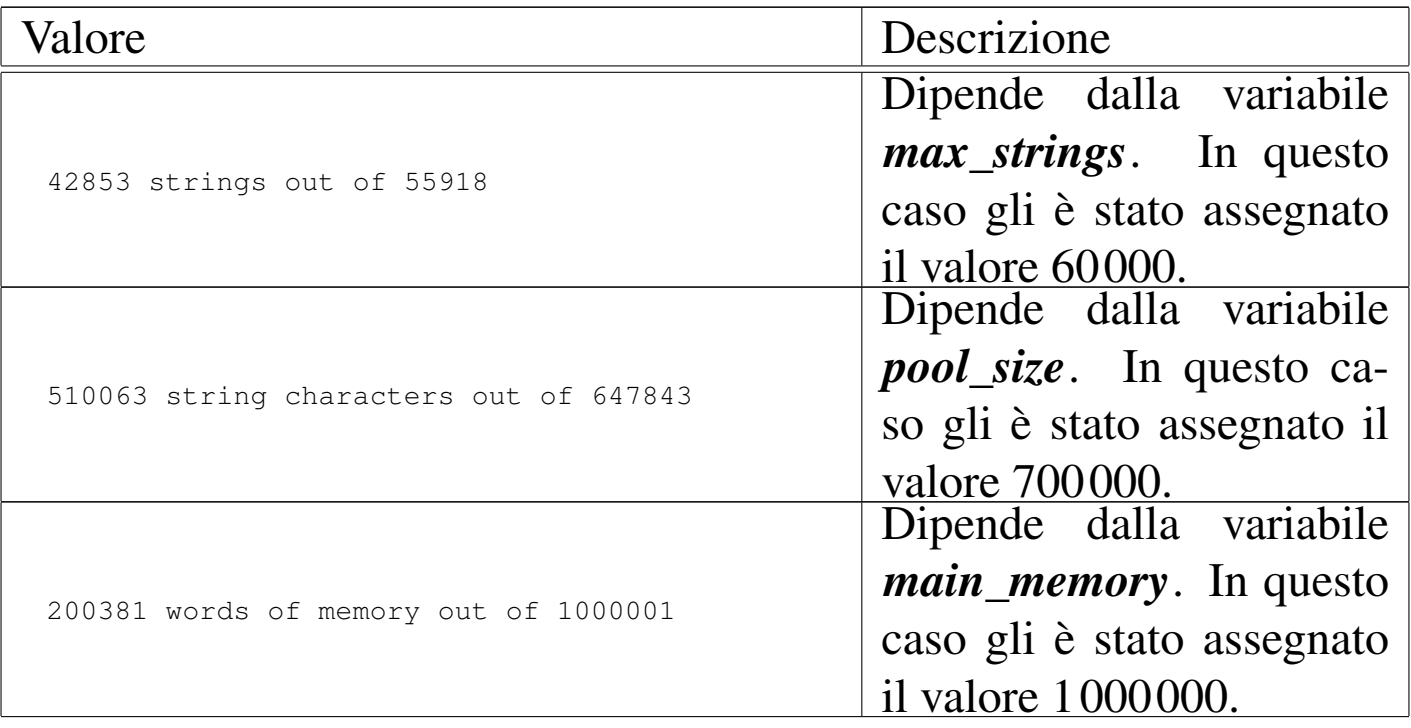

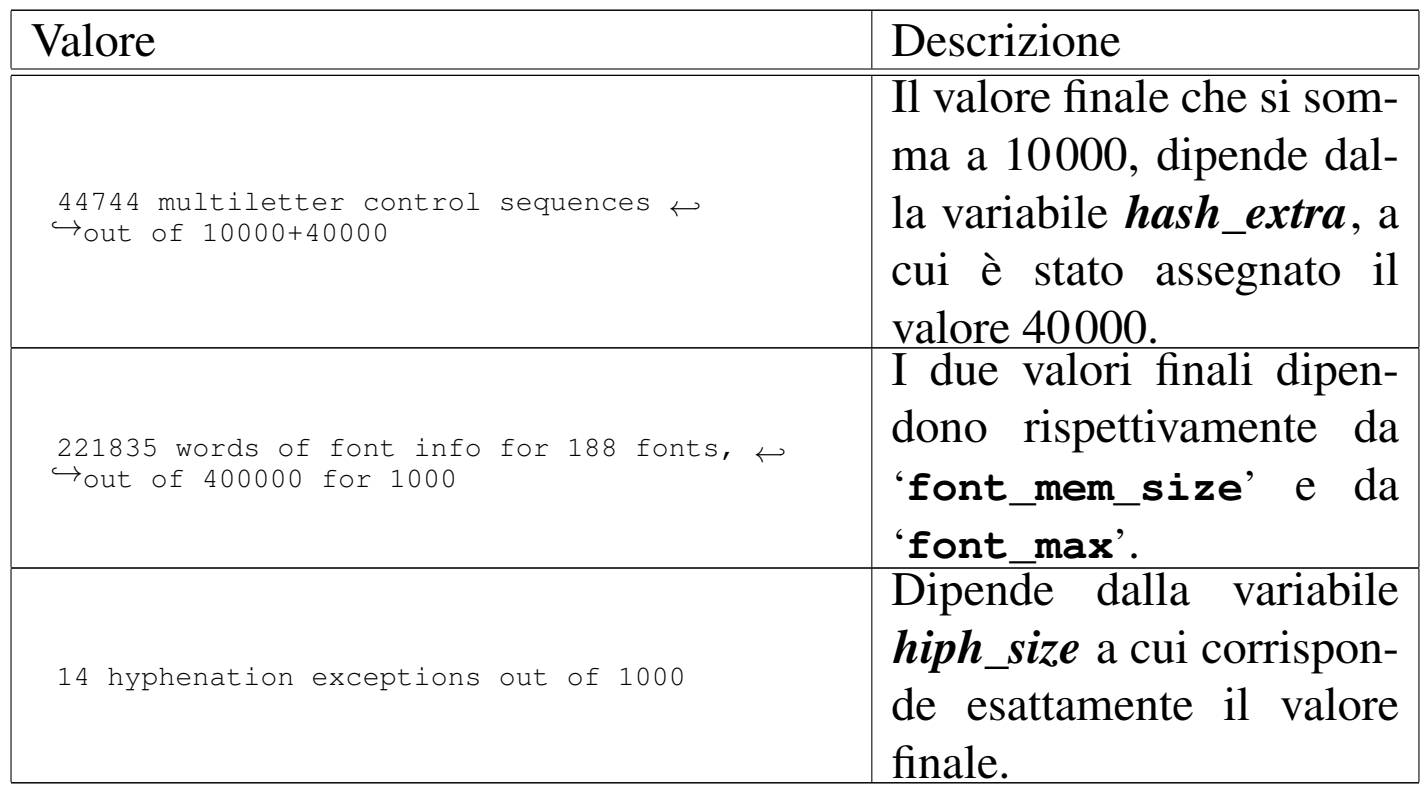

Al termine delle modifiche a questo file, occorre ricordare di lanciar[e](#page-378-1) il comando '**texconfig init**', con i privilegi dell'utente '**root**': 2

#### # **texconfig init** [*Invio* ]

Nel caso particolare della distribuzione Debian, il file di configurazione '/var/lib/texmf/texmf.cnf' è ottenuto attraverso la fusione di file differenti, contenuti nella directory '/etc/ texmf/texmf.d/'. In tal caso, per modificare le voci descritte in precedenza, occorre intervenire probabilmente nel file '/etc/ texmf/texmf.d/95NonPath.cnf'; successivamente occorre eseguire il comando '**update-texmf**', il quale ricostruisce un file '/var/lib/texmf/texmf.cnf' nuovo; infine si deve eseguire '**texconfig init**'.

Si osservi comunque che nel pacchetto sorgente di Alml è disponibile il file 'etc/texmf/texmf.d/94alml.cnf', che collocato correttamente nella directory '/etc/texmf/texmf.d/' risolve il problema senza intaccare gli altri file '.cnf' (richiedendo comunque l'avvio di '**texconfig init**', cosa che viene svolta automaticamente quando si installa il pacchetto Debian di Alml).

<span id="page-358-0"></span>Limiti strutturali di TeX

Le distribuzioni normali di TeX potrebbero non essere in grado di gestire un gran numero di comandi '**\label**', anche se si tenta di intervenire nella configurazione. Questo si traduce in pratica in un limite insuperabile per ciò che nella configurazione viene mostrato come la variabile *save\_size*.

«

I comandi '**\label**' generano delle annotazioni in un file con estensione '.aux', simili all'esempio seguente:

```
|\newlabel{anchor7}{{}{25}}
```
In questo caso si afferma che l'etichetta '**anchor7**' corrisponde alla pagina 25.

Generalmente, la composizione con i programmi '\***tex**' viene ripetuta per tre volte, allo scopo di acquisire le informazioni contenute in questo file: la prima volta viene costruito da zero, la seconda volta il testo viene reimpaginato utilizzando queste informazioni, rigenerandole nuovamente; infine, la terza volta non ci dovrebbero essere ulteriori spostamenti nell'impaginazione e il procedimento termina. Pertanto, la seconda e la terza volta viene letto il file con estensione '.aux'.

Sia i comandi '**\label**', sia i comandi '**\newlabel**' contenuti nel file ausiliario che viene incluso automaticamente, vanno a ridurre la memoria definita dalla variabile *save\_size*. Così succede normalmente che si riesce a completare la prima elaborazione del file, mentre nella successiva, caricando anche il file ausiliario la memoria non basta più. La segnalazione di errore tipica è la seguente:

|! TeX capacity exceeded, sorry [save size=40000].

Di fatto, questa variabile non può superare il valore 65535, anche se si tenta di modificare i sorgenti di teTeX intervenendo nel file 'texk/web2c/tex.ch'. Dovrebbe esserci una riga simile a quella seguente:

```
0!inf_save_size = 600;0!sup_save_size = 40000;
```
Si può anche provare, aumentando il valore assegnato a '**sup\_save\_size**', per esempio come nel caso seguente, ma in pratica, il [l](#page-379-0)imite massimo che si riesce a raggiungere resta quello di  $65535:3$ 

```
0!inf_save_size = 600;@!sup\_save\_size = 100000;
```
#### <span id="page-359-0"></span>Soluzione attuata da Alml

«

Alml è un sistema di composizione pensato per la realizzazione di opere molto grandi, con indici generali e analitici gestiti autonomamente. In questo modo, la composizione tradizionale attraverso TeX genererebbe un file '.aux' con una quantità di voci molto grande. Per evitare di saturare il limite di TeX, questi riferimenti vengono inseriti in un altro file, con estensione '.pageref' e gestiti esternamente a TeX.

In breve, Alml gestisce le cose nel modo seguente.

1. Viene creato un file TeX in cui le etichette (le ancore) usano il comando '**\AlmlLabel**':
|\AlmlLabel{*etichetta*}

Inoltre, i riferimenti alle pagine si fanno con comandi del tipo:

|\AlmlPageRef{0}{000}{*etichetta*}

- 2. Viene avviato TeX che elabora il file e genera un file '.pageref' in base ai comandi '**\AlmlLabel**'.
- 3. Viene letto il file '.pageref' e con quelle informazioni, il file TeX viene modificato intervenendo sui riferimenti alle pagine, che diventano:

|\AlmlPageRef{1}{*pagina*}{*etichetta*}

- 4. Si riavvia TeX che genera un nuovo file '.pageref'.
- 5. Viene letto il file '.pageref' e, con quelle informazioni, il file TeX viene modificato intervenendo sui riferimenti alle pagine, che diventano:

```
|\AlmlPageRef{2}{pagina}{etichetta}
```
6. Si riavvia TeX per l'ultima volta.

Suddivisione automatica in volumi e parti della composizione finale PostScript e PDF

Per facilitare la suddivisione della composizione PostScript in file contenenti solo un volume o solo una parte, vengono inserite nel sorgente TeX delle istruzioni per creare un file con estensione '.pageloc', contenente le informazioni necessarie:

«

```
|BOF
|tome{1}pageoffset{12}relativepage{1}
|part{1}pageoffset{12}relativepage{7}
|part{2}pageoffset{12}relativepage{19}
|part{3}pageoffset{12}relativepage{105}
|part{4}pageoffset{12}relativepage{121}
|part{5}pageoffset{12}relativepage{171}
|part{6}pageoffset{12}relativepage{203}
|part{7}pageoffset{12}relativepage{269}
|part{8}pageoffset{12}relativepage{319}
|part{9}pageoffset{12}relativepage{351}
|part{10}pageoffset{12}relativepage{383}
|part{11}pageoffset{12}relativepage{411}
|part{12}pageoffset{12}relativepage{415}
|part{13}pageoffset{12}relativepage{469}
|tome{2}pageoffset{12}relativepage{541}
|part{14}pageoffset{12}relativepage{545}
|eof{}pageoffset{12}relativepage{552}
|EOF
```
Il significato dovrebbe essere intuitivo. Per esempio, il primo volume inizia dalla 13-esima pagina (ottenuta sommando 12 a 1) e termina all'inizio del volume successivo, ovvero alla 552-esima pagina (541+12−1). L'ultima pagina è la 564-esima.

In questo esempio, il valore 12 ricorrente rappresenta le pagine che precedono il contenuto vero e proprio del documento, in cui ci possono essere indici generali e introduzioni. Questo valore, definito qui come *page offset*, viene semplicemente sommato a quello finale.

Programma di supporto

«

Alml dispone di un programma di supporto, costituito dall'eseguibile '**alml-extra**', che consente di facilitare lo svolgimento di funzioni accessorie, in particolare per la riorganizzazione dei file PostScript.

|alml-extra *opzione* [*argomento*]  $\overline{\phantom{a}}$ 

A seconda dell'opzione utilizzata, può essere richiesto un argomento o meno, che fa riferimento a un file.

Dal momento che le opzioni che riguardano la conversione di file PostScript sono piuttosto difficili da ricordare, è disponibile anche uno script molto semplice che ne facilita l'uso:

|alml-extra-menu *file\_ps*

Figura  $u83.9$ . Aspetto di 'alml-extra-menu', avviato con l'argomento '**esempio.ps**'.

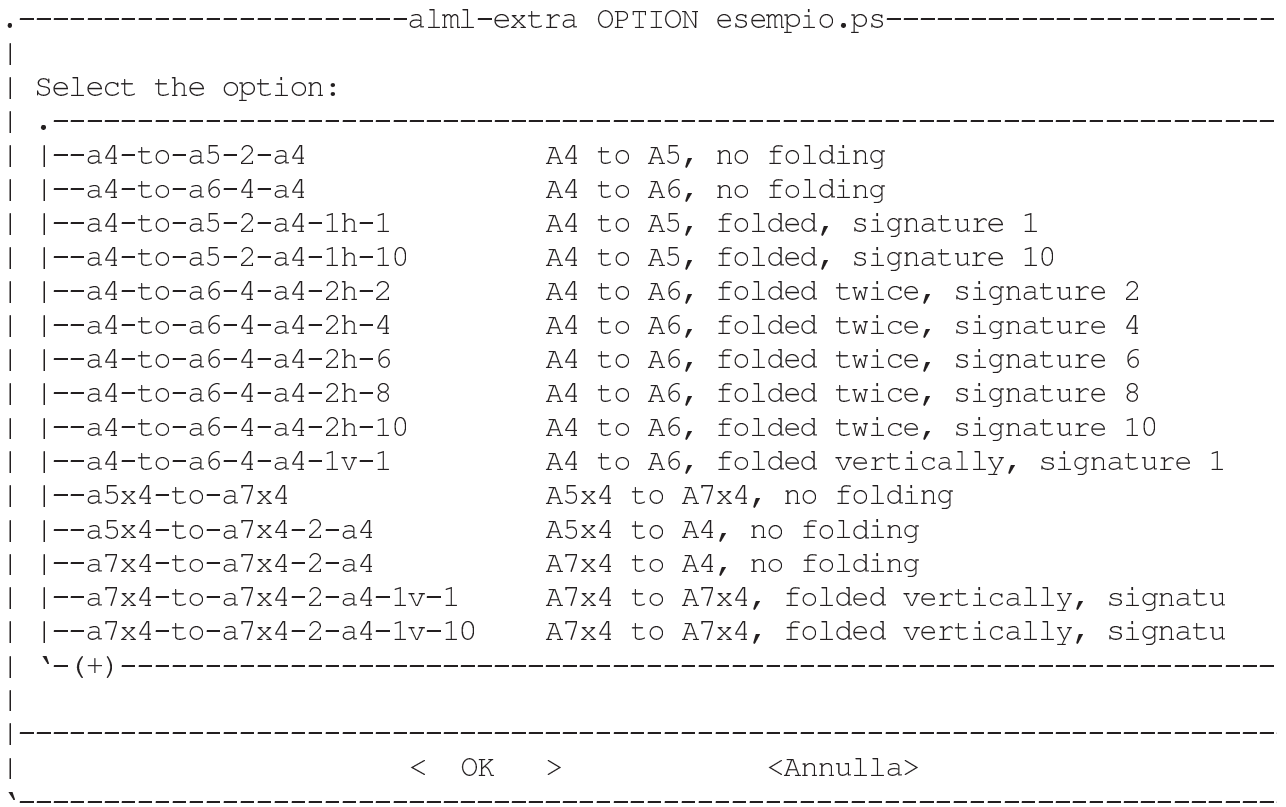

Le opzioni che vengono descritte nel seguito si riferiscono a '**alml-extra**', usato direttamente, dal momento che '**alml-extra-menu**' non prevede l'uso di opzioni proprie.

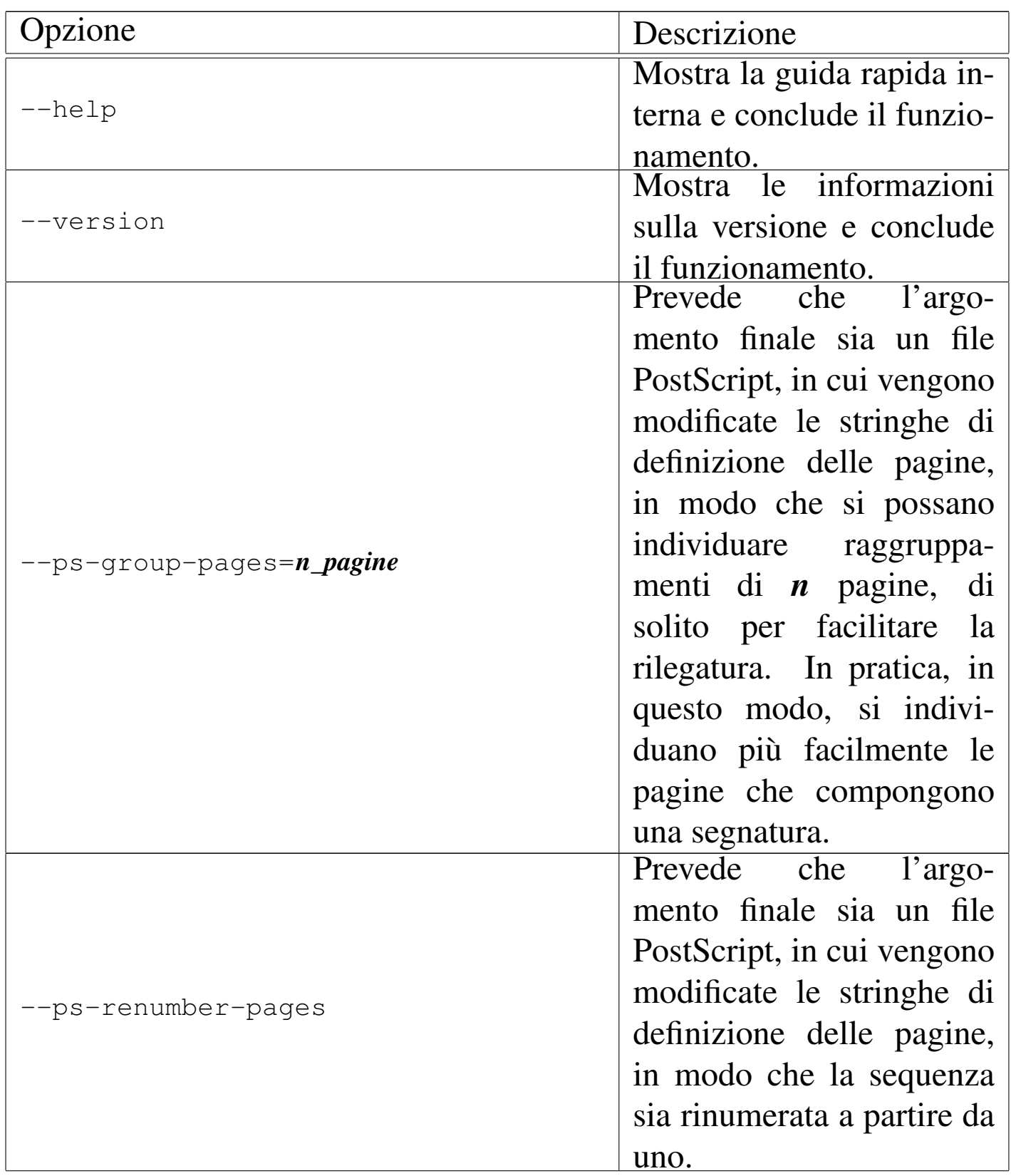

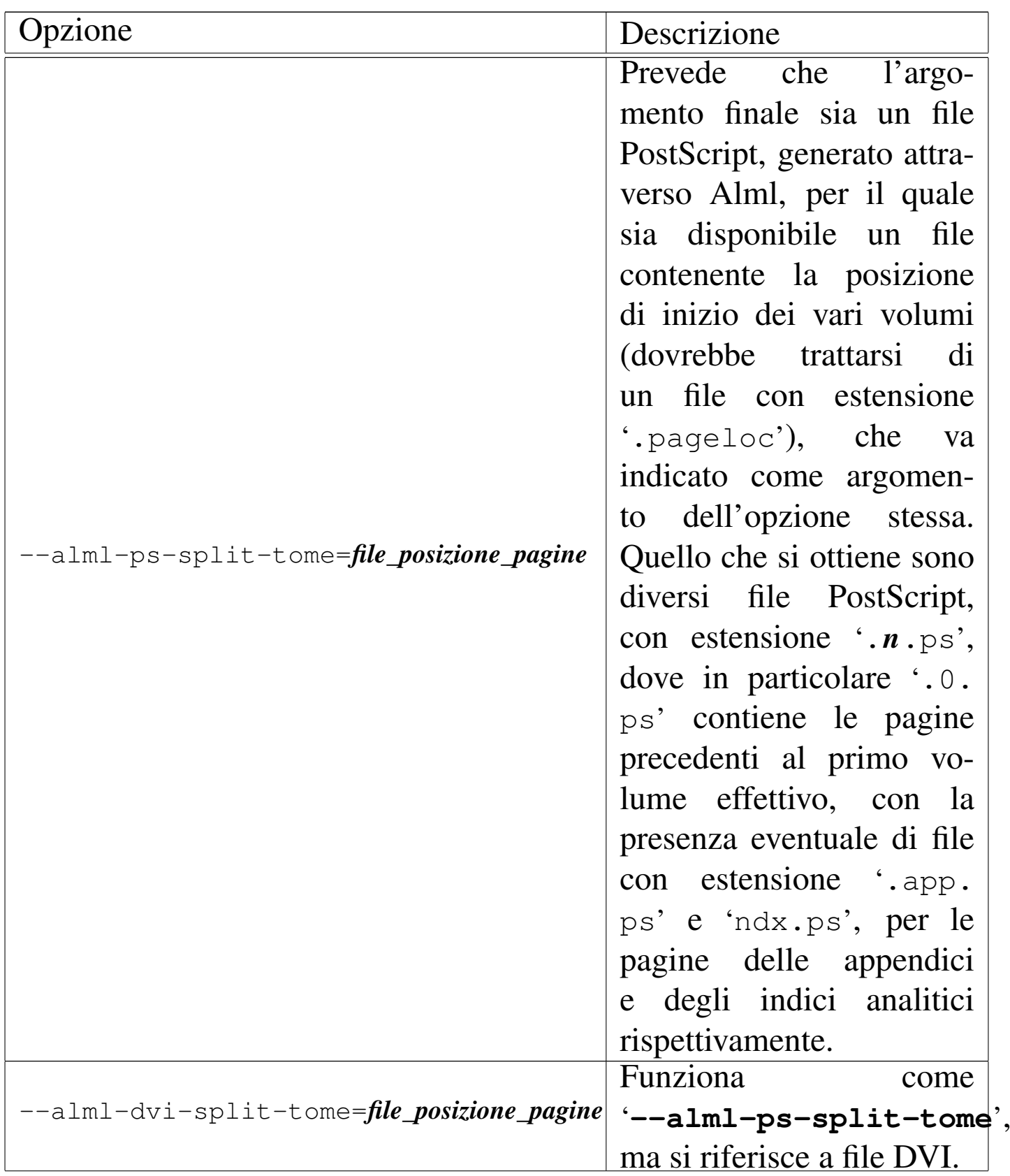

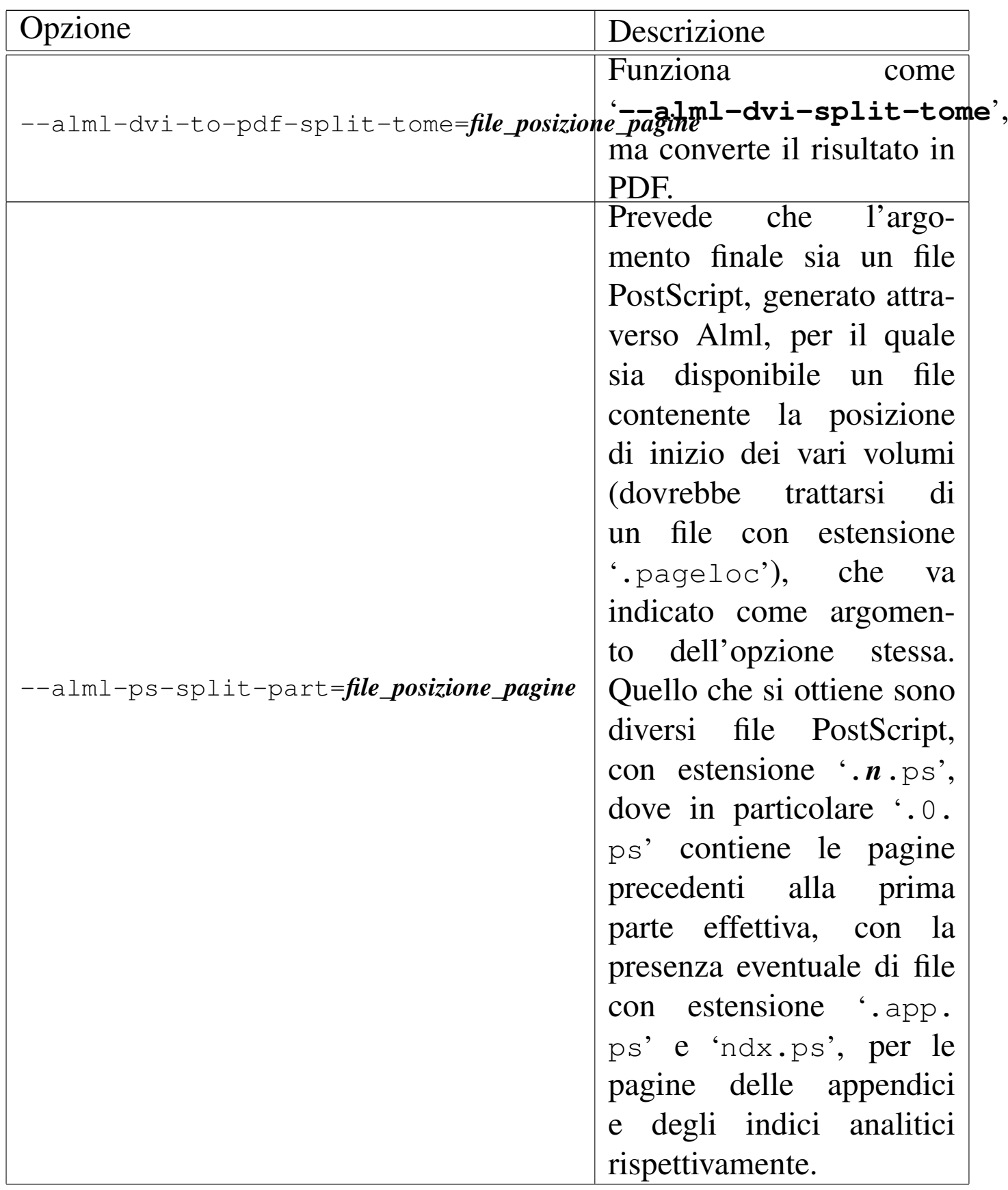

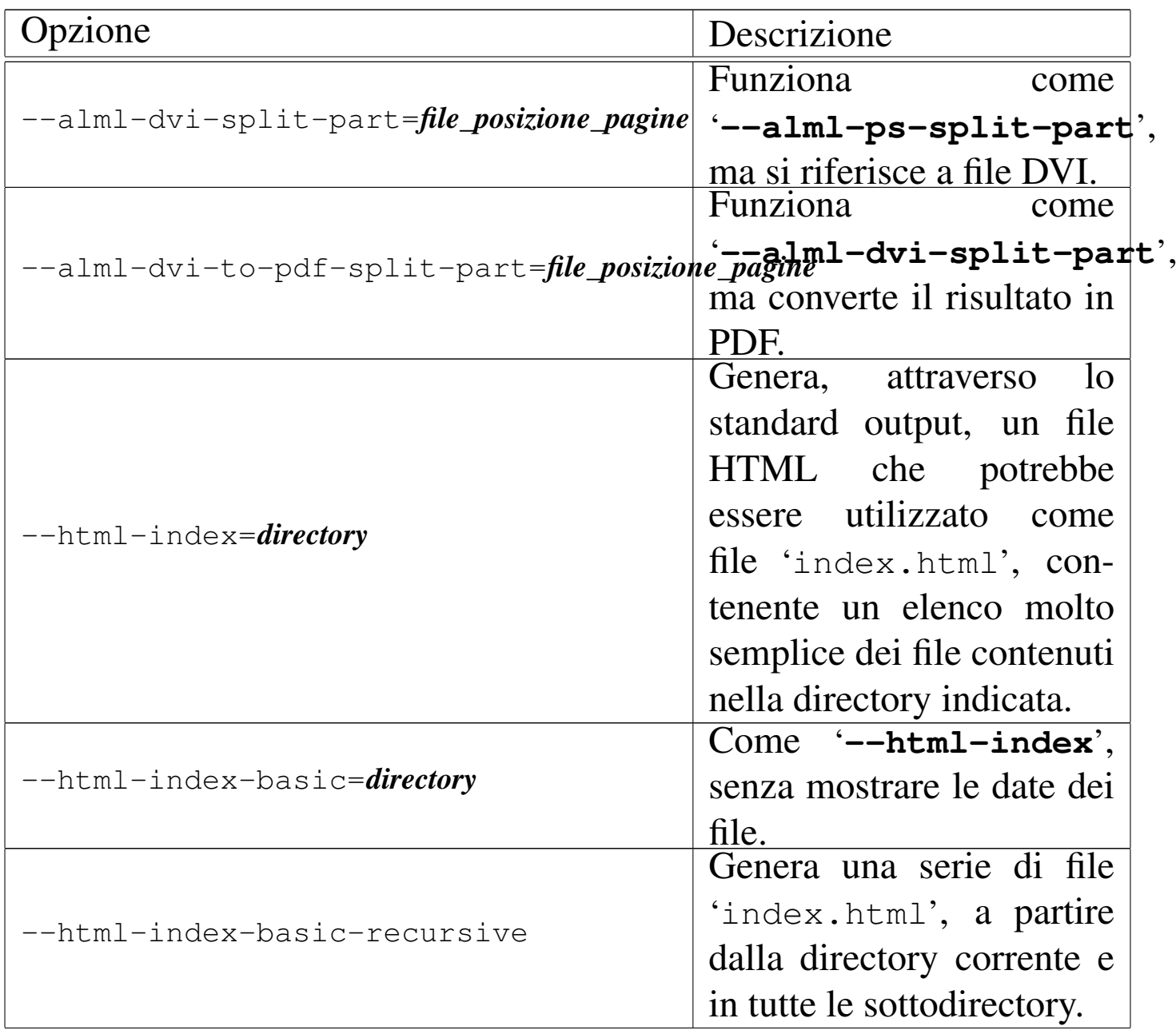

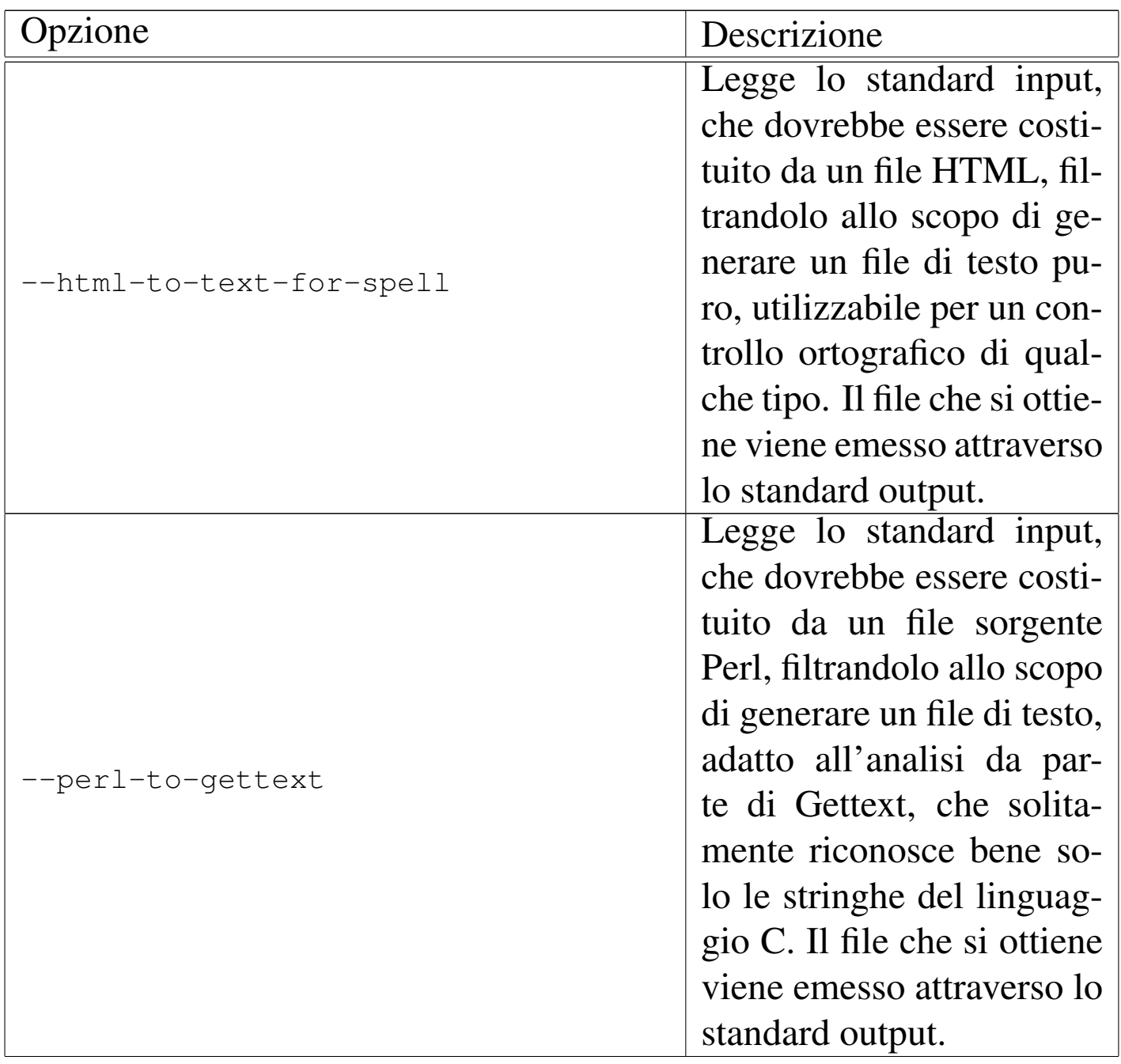

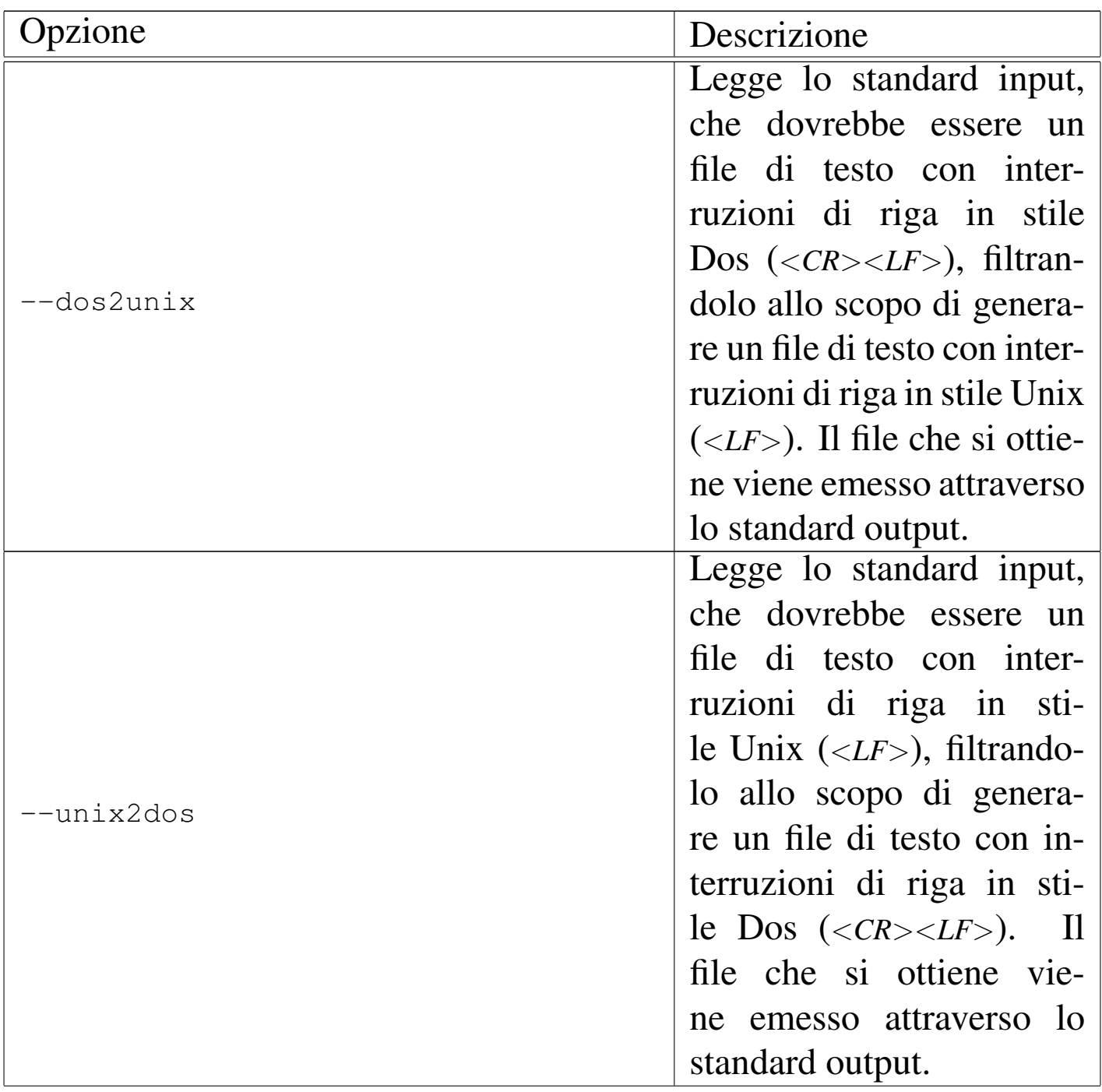

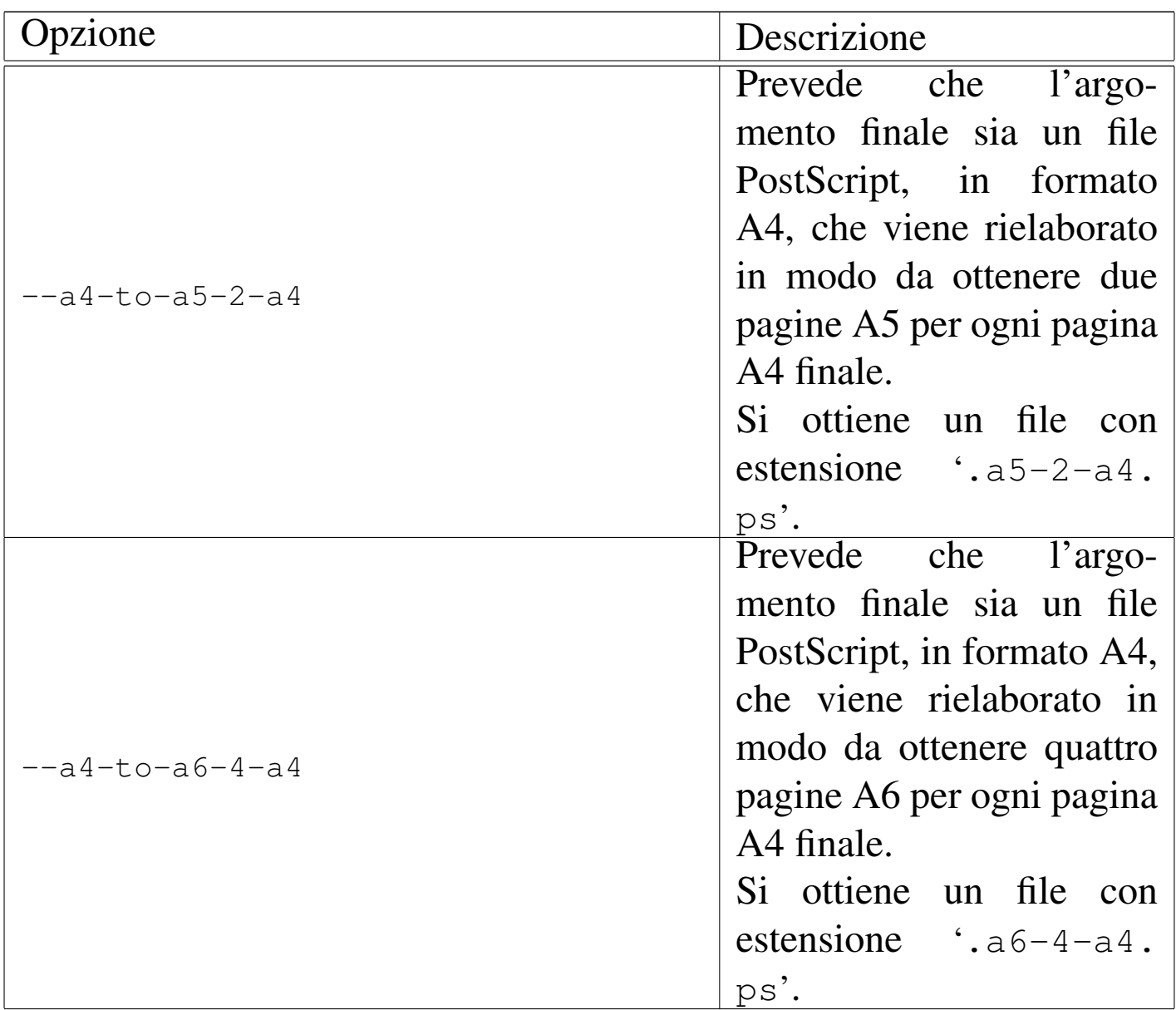

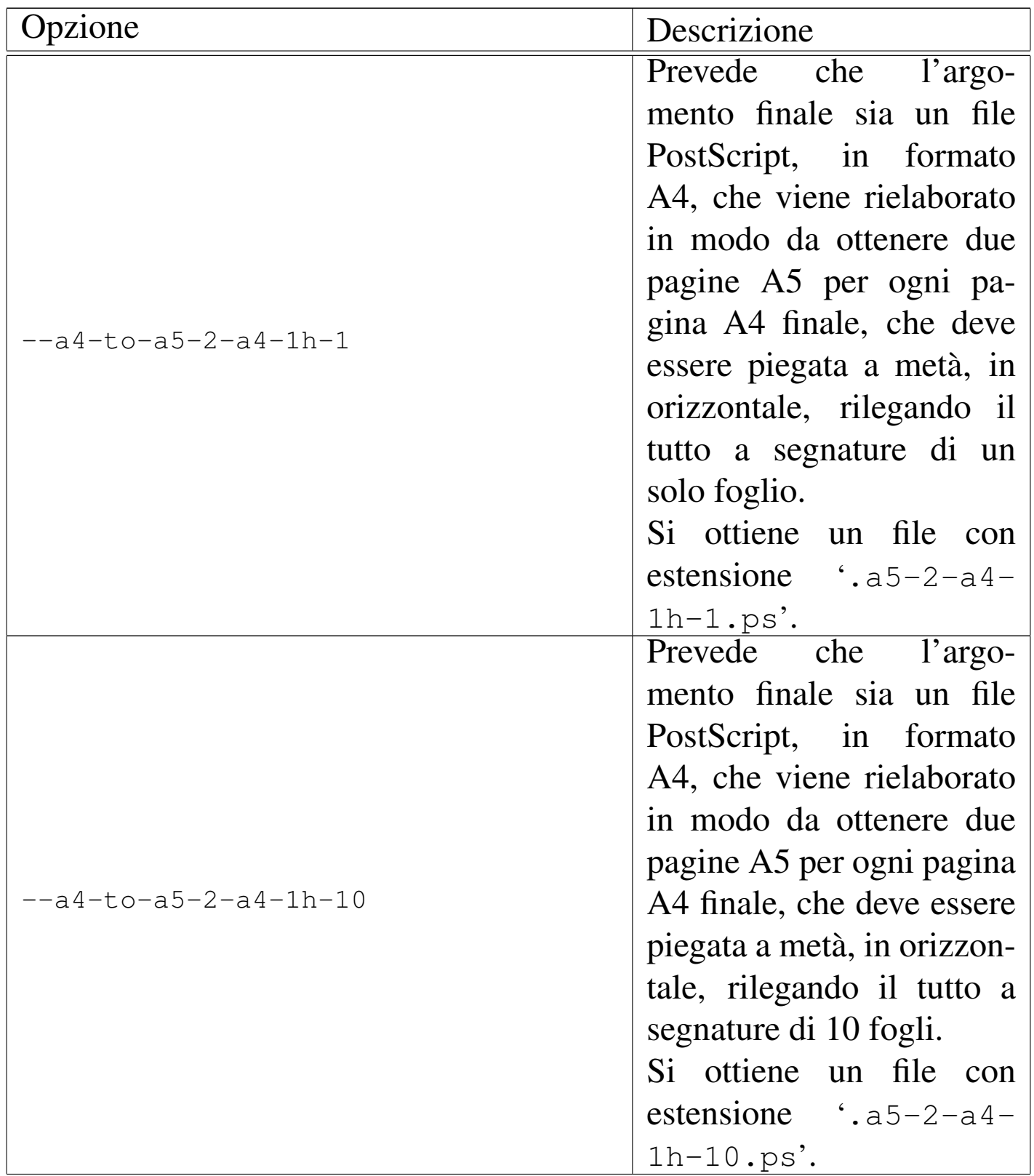

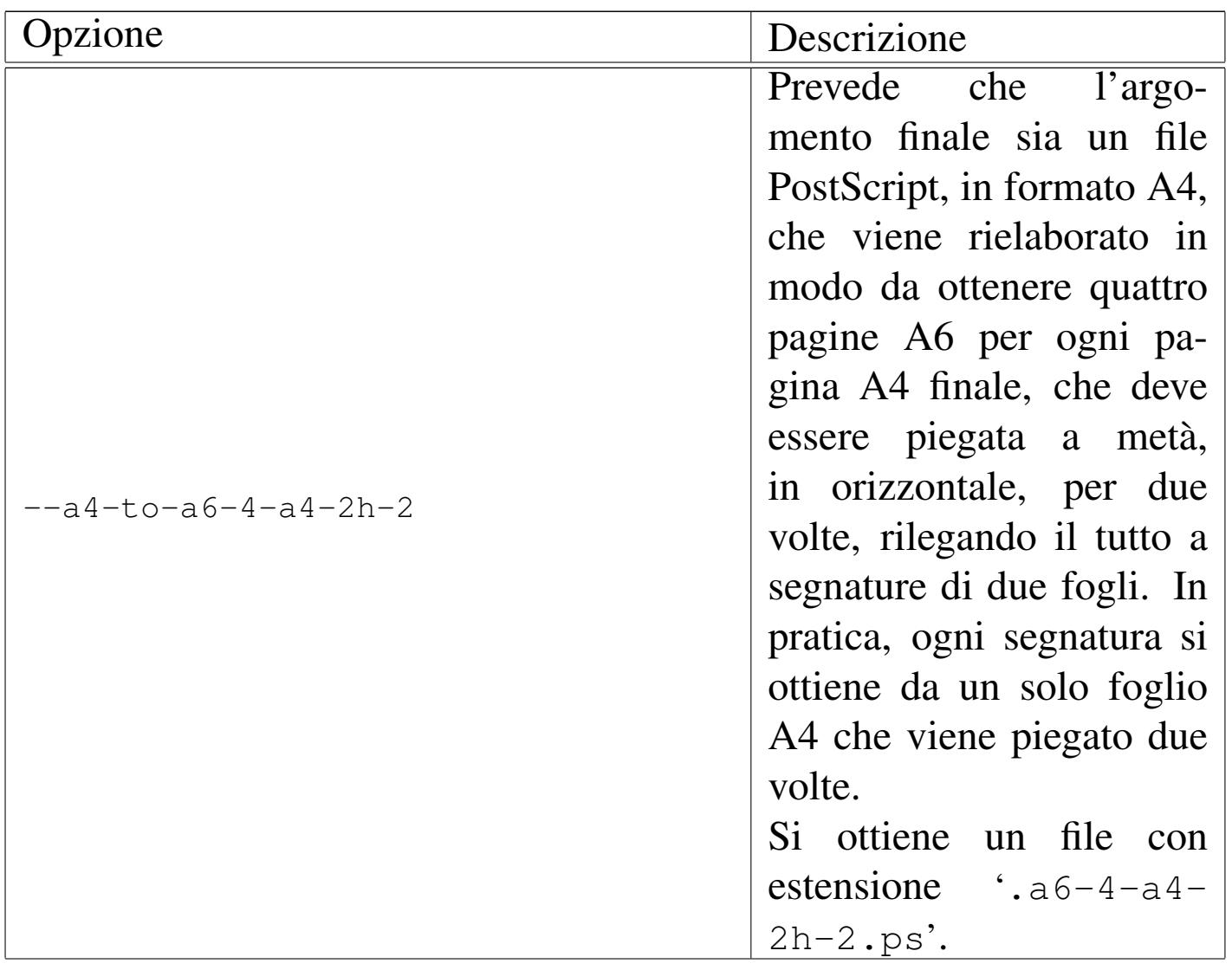

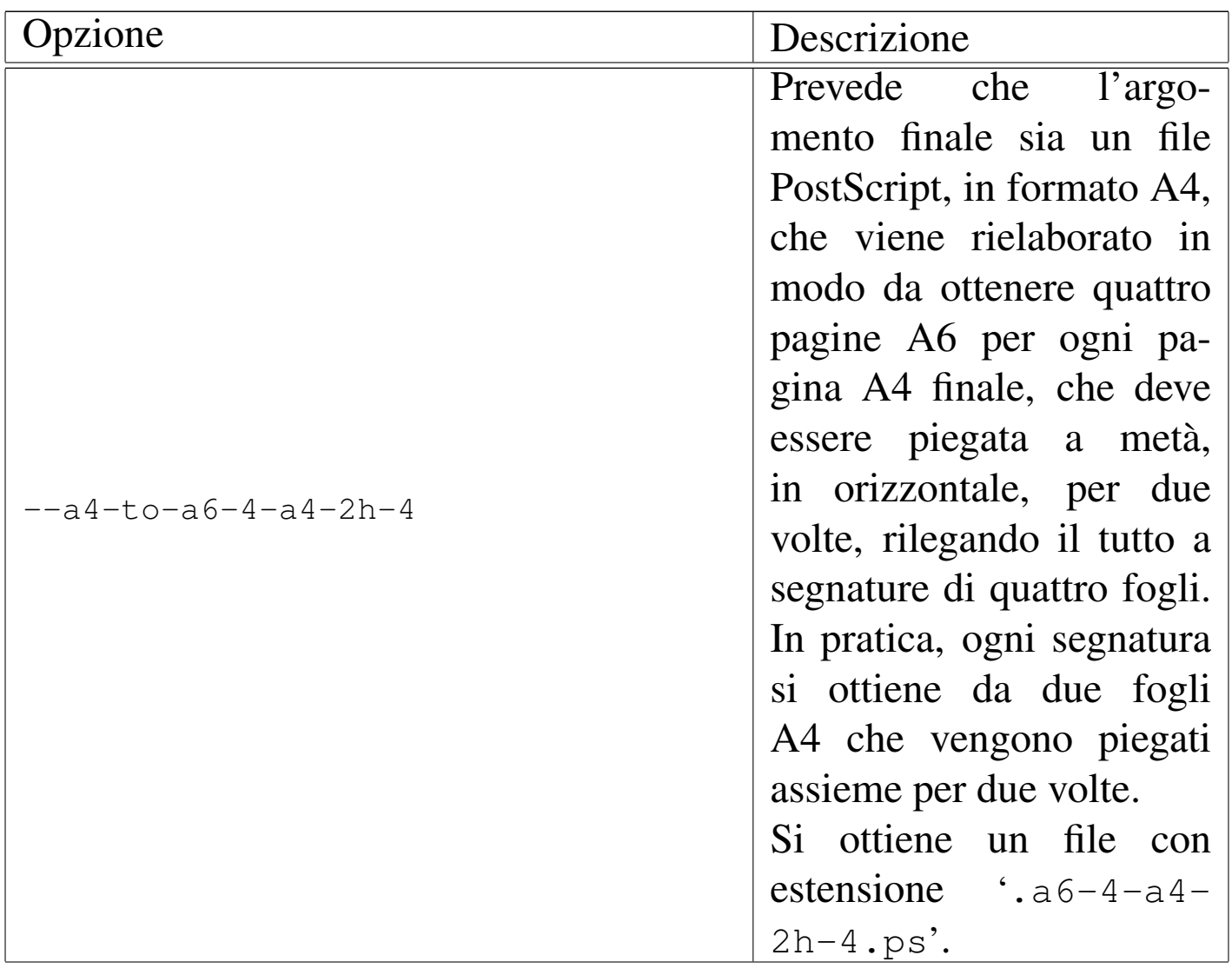

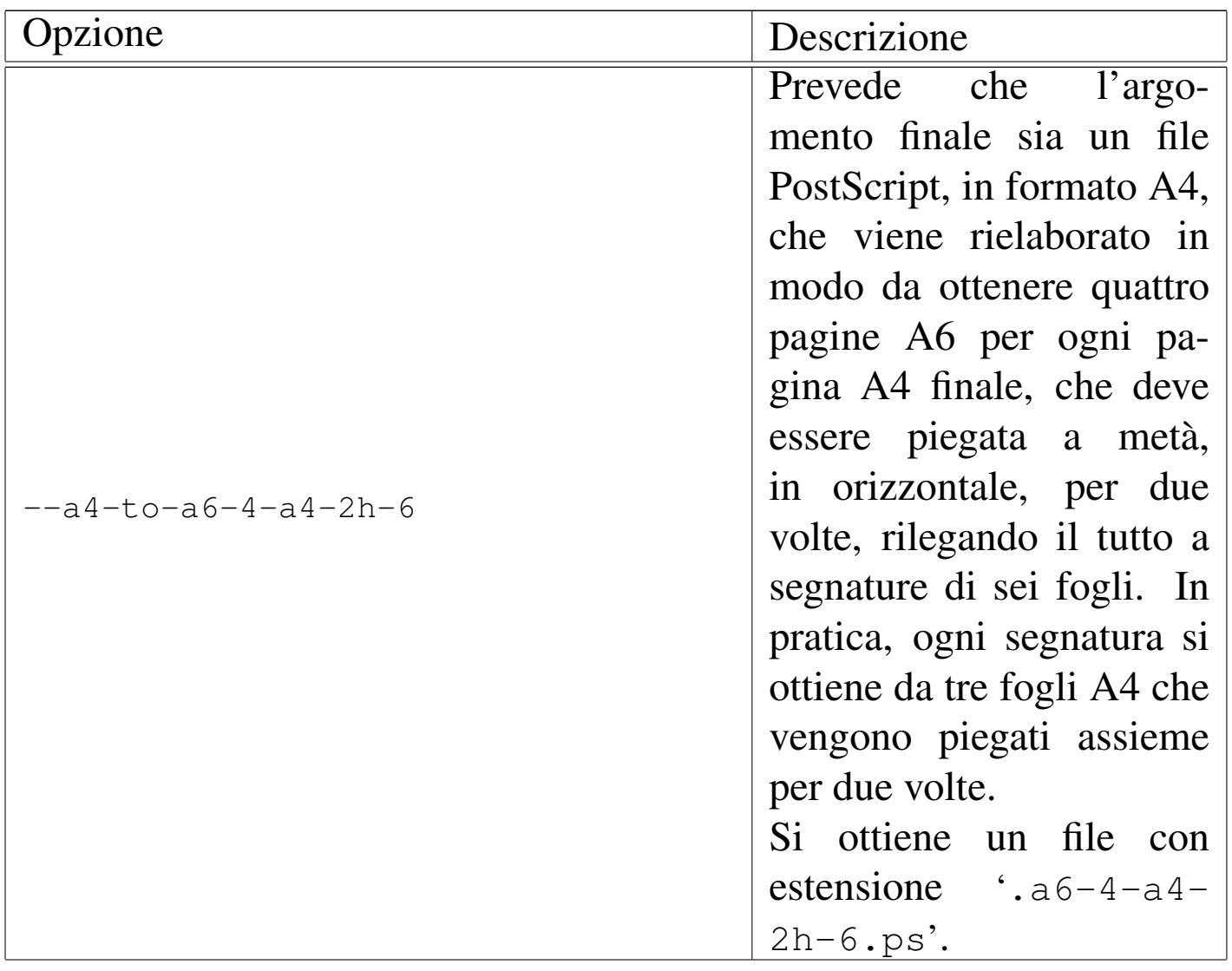

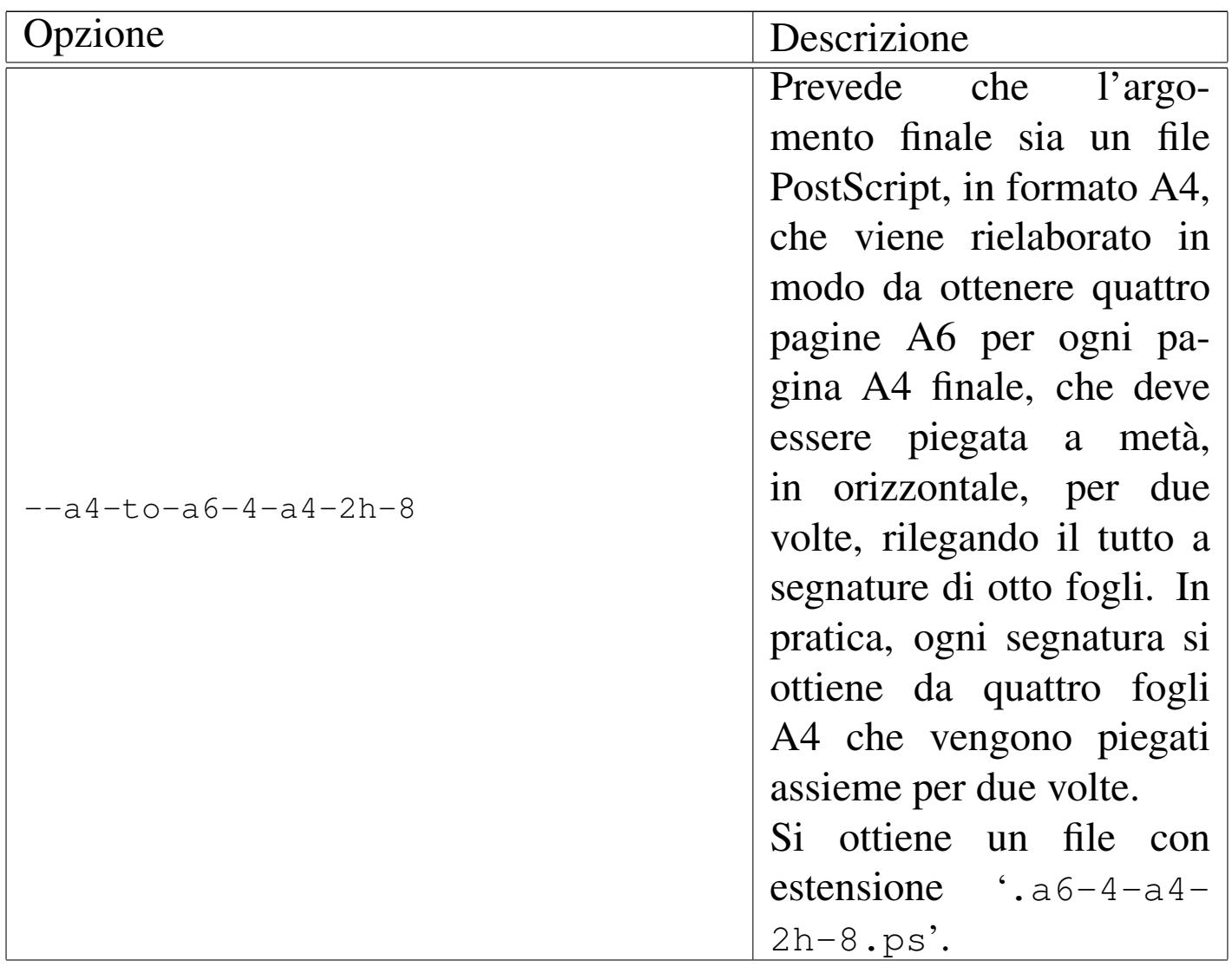

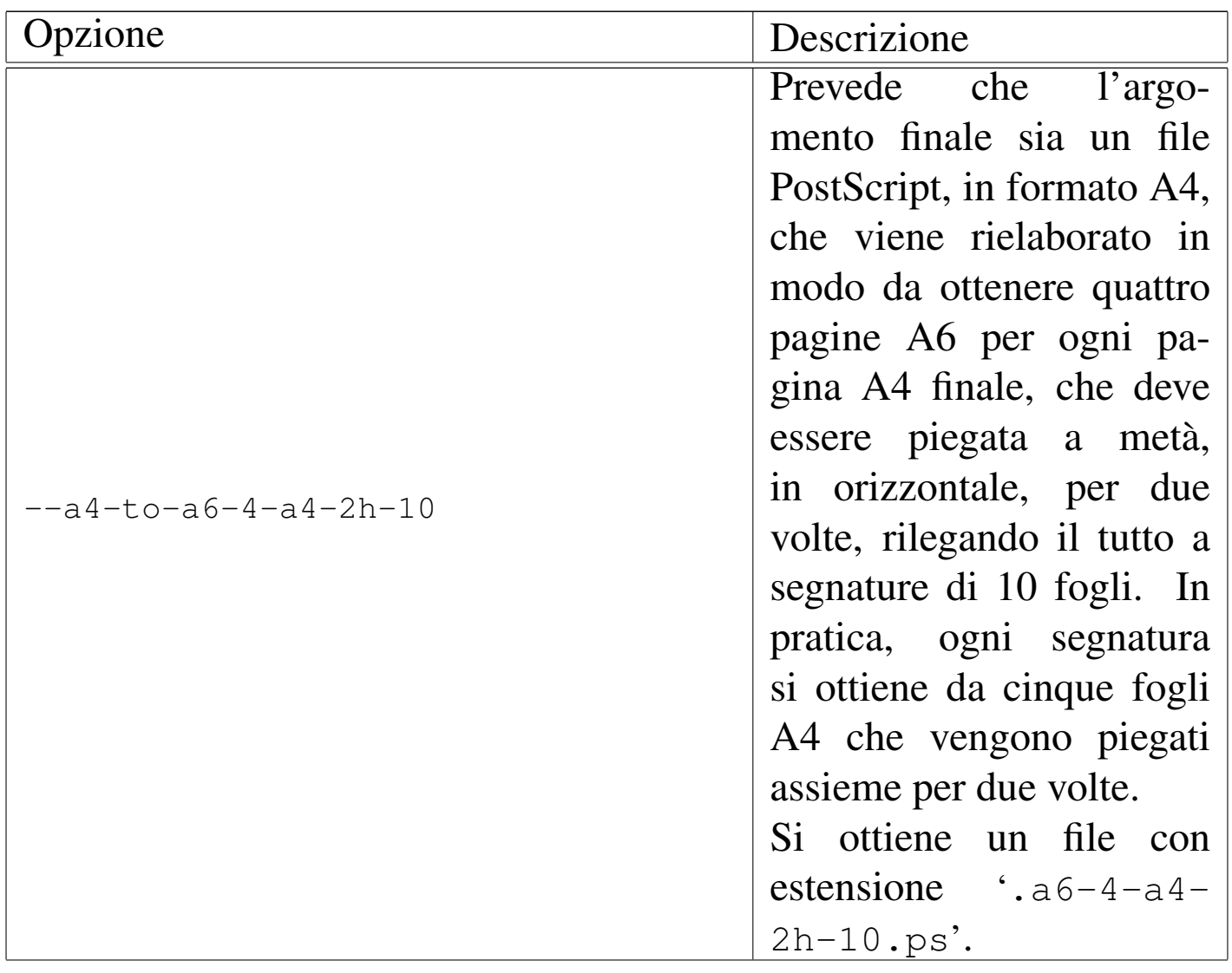

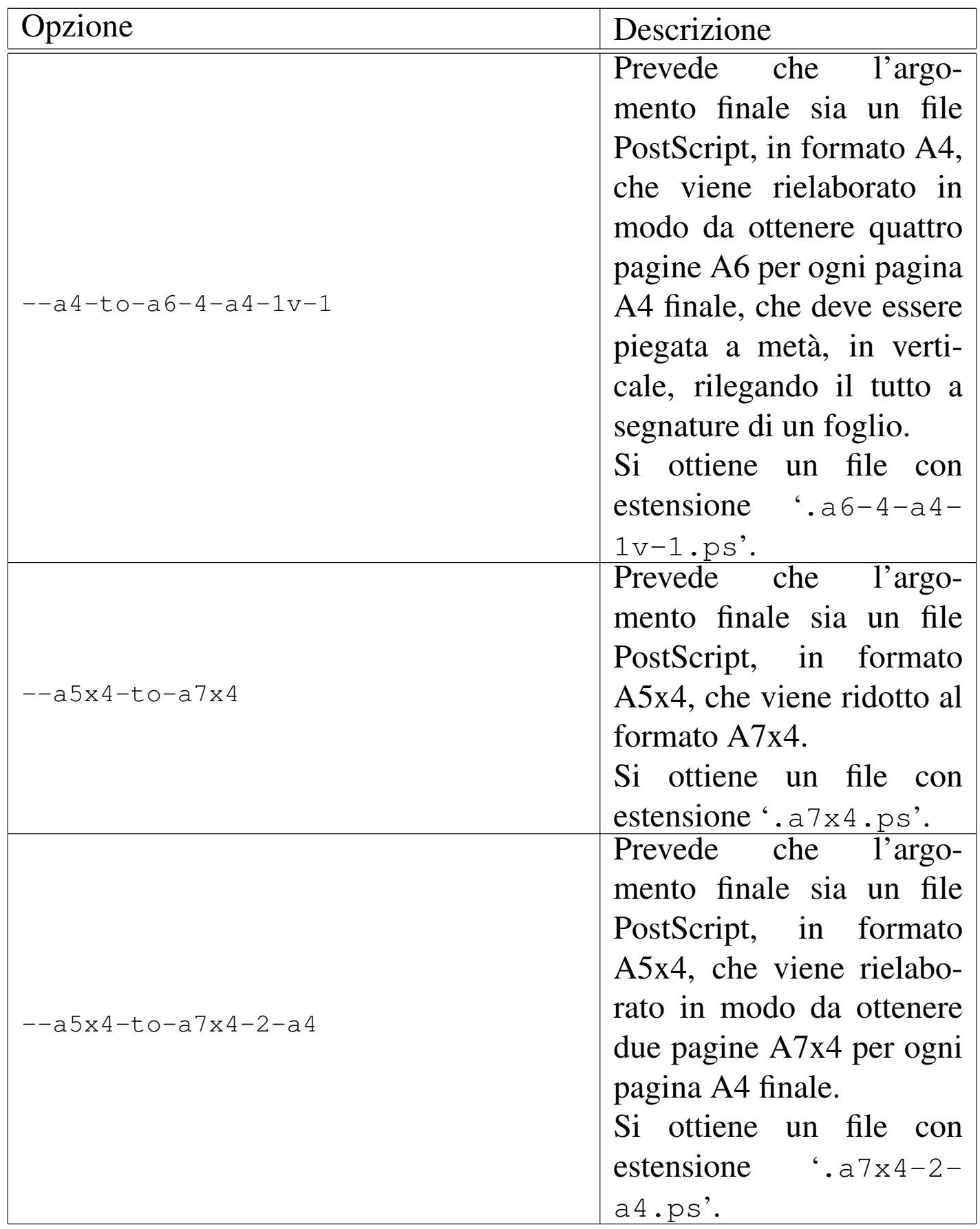

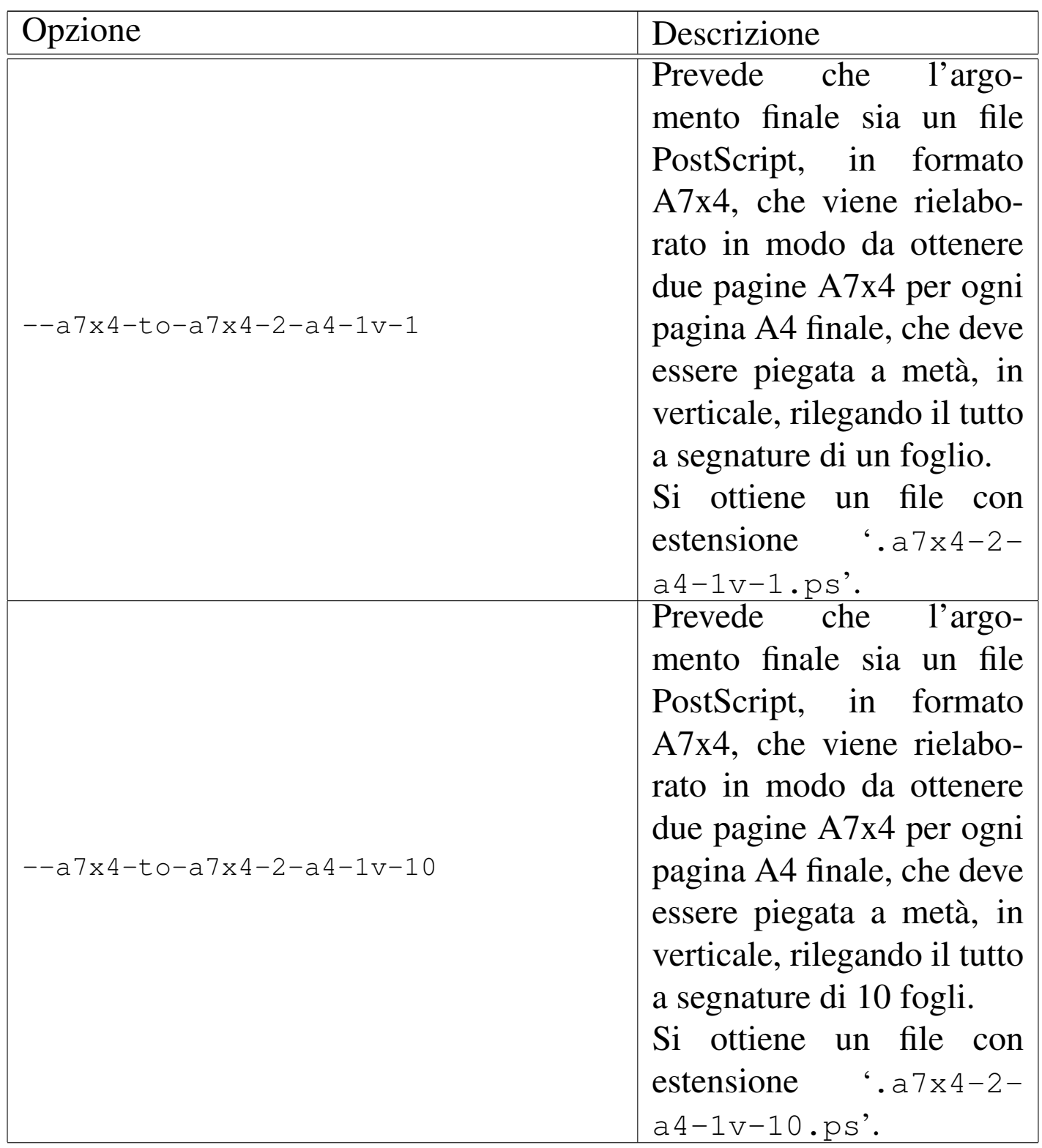

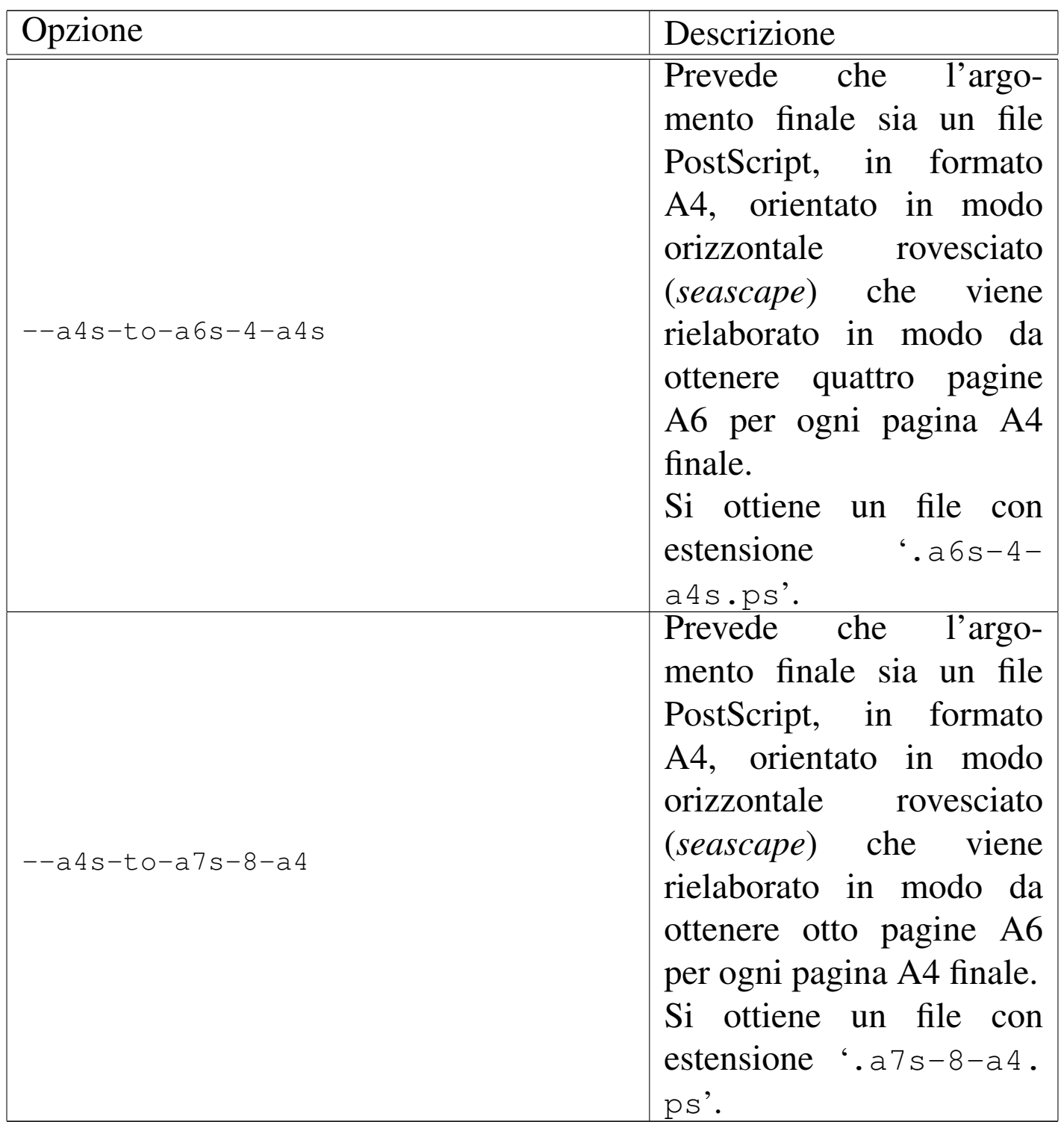

<sup>1</sup> La distribuzione GNU/Linux Debian organizza la configurazione del file 'texmf.cnf' attraverso un insieme di file più piccoli, come [v](#page-357-0)iene descritto più avanti.

<sup>2</sup> Non tutte le modifiche che si apportano a questo file richiedono l'e-

secuzione di '**texconfig init**'; tuttavia è meglio ripeterlo, anche [p](#page-359-0)er quelle situazioni in cui non serve.

<sup>3</sup> Il limite strutturale sembra dipendere da un'organizzazione del programma pensata per l'elaborazione su architetture a 16 bit.

# Gestione di «Q2»

[Articolazione dei file del sorgente . . . . . . . . . . . . . . . . . . . . . . . .](#page-381-0) 1257 [Inclusione selettiva dei file esterni ed entità speciali . . . . . . . .](#page-385-0) 1258 Composizione guidata con il file-make . . . . . . . . . . . . . . . . . . . .1262

Questo capitolo descrive l'organizzazione del sorgente di *a2*, in modo da consentire una comprensione migliore del funzionamento di Alml.

<span id="page-380-0"></span>Articolazione dei file del sorgente

Il sorgente di *a2* è composto da un file principale, molto grande, che fa riferimento ad altri file esterni per vari motivi:

```
\mathbb{R}.
 ||-- allegati/
     ' -- a2/\|||-- riduzioni/
      '=- ...
\|||-- figure/
|| |-- *
.jpg
| |-- *.pnm
|| |-- *
.png
|| |-- *
.tiff
     "--- ...
\|||-- video/
| |-- *.ogv
|| |-- *
.avi
      "--- ...
\|||-- ortografia/
```

```
|| |-- errorieccezioni
 || |-- minimo.aff
 || |-- minimo.hash
     || |-- minimo.sml
     || |-- particolari
     || '-- vocabolario
\|||-- .textchk.rules --> ortografia/errorieccezioni
 ||-- .textchk.special --> ortografia/particolari
 ||-- PAGINE
 ||-- EDIZIONE
 ||-- COPYING
 ||-- Makefile
 ||-- a2make
 ||-- a2sources
 ||-- a2sub.sgml
 |'-- a2-nnnnn.sgml
```
I file '.textchk.rules' e '.textchk.special', ovvero 'ortografia/errorieccezioni' e 'ortografia/ particolari', servono per l'uso di Textchk; mentre i file rimanenti nella directory 'ortografia/' riguardano Ispell.

<span id="page-381-0"></span>Inclusione selettiva dei file esterni ed entità speciali

«

L'inclusione dei file esterni, nel blocco principale, avviene per mezzo di istruzioni SGML del tipo seguente, dove si dichiara un'entità a cui si abbina il contenuto di un file intero:

```
|<!ENTITY sub-samba-body SYSTEM "sub-samba-body.sgml">
```
Altri pezzi ricorrenti di codice SGML sono dichiarati come entità interne, come questa:

```
|<!ENTITY ALTRAILERTOMO.TEXT
|'
    | <unnumberedh1>
    Indice analitico del volume
    | </unnumberedh1>
    | <printindex index="main" indexcontext="tome">
'
```
A seconda della circostanza, può essere necessario includere tali file o tali entità, oppure evitare la cosa. Per esempio, in una composizione che genera un file HTML unico non è il caso di ripetere certe informazioni sul copyright alla fine di ogni capitolo. Per questa e per altre ragioni, si utilizzano delle entità parametriche che nel sorgente vengono dichiarate in modo da disabilitarle:

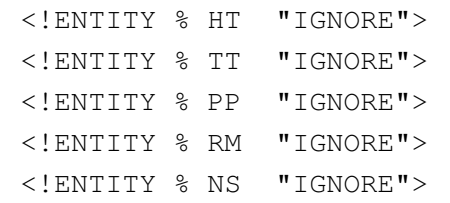

Queste entità parametriche controllano la dichiarazione di entità normali e l'inclusione di testo normale, come si può vedere nell'estratto semplificato che segue:

```
<! [%PP; [
    | <!ENTITY ALCOPYINGTOMO "&ALCOPYINGTOMO.TEXT;">
    | <!ENTITY ALCOPYINGPARTE "&ALCOPYINGPARTE.TEXT;">
    | <!ENTITY A2COPY "&ALCOPY.TEXT;">
    | <!ENTITY ALDEDICA "&ALDEDICA.TEXT;">
|]]>
```
Se tutte le entità parametriche viste in precedenza restano al valore originale ('**IGNORE**'), nessuna delle dichiarazioni che si vedono qui viene presa in considerazione. Se invece una di queste entità contiene il valore '**INCLUDE**', allora le dichiarazioni relative hanno significato.

Il sistema controlla l'abilitazione di queste entità parametriche attraverso l'opzione '**--sgml-include=***entità\_parametrica*', come per esempio nel comando necessario a generare una composizione in PostScript:

```
$ alml --ps --verbose ←-
,→ --sgml-include=PP ←-
,→ --sgml-include=NS ←-
      ,→ mio_file.sgml [Invio ]
```
Questa abilitazione preventiva prevale sulla dichiarazione di esclusione ('**IGNORE**') interna al sorgente e si ottiene il risultato desiderato.

Anche la dichiarazione delle entità normali segue la regola per cui vale ciò che è stato definito per primo. Pertanto, per evitare problemi, dopo la dichiarazione condizionata all'attivazione delle entità parametriche, viene ripetuta una dichiarazione di tali entità in modo predefinito:

```
|<!ENTITY ALCOPYINGTOMO "&ALCOPYINGTOMO.TEXT;">
|<!ENTITY ALCOPYINGPARTE "&ALCOPYINGPARTE.TEXT;">
|<!ENTITY A2COPY "&ALCOPY.TEXT;">
|<!ENTITY ALDEDICA "&ALDEDICA.TEXT;">
```
Successivamente, nel corpo del file principale appare il richiamo alle entità relative per indicare il punto di inserzione del loro contenuto:

```
|<tomeheading>
Primo approccio, architettura e filosofia del sistema operativo
|</tomeheading>
|&ALCOPYINGTOMO;
<br>th0>Il software e le licenze
\langle/h0>
|&ALCOPYINGPARTE;

|...
```
<span id="page-384-0"></span>Le tabelle u84.8 e u84.9 riepilogano le entità parametriche che controllano [il sorg](#page-384-0)ente di *a2* e le entità normali più importanti.

Tabella u84.8. Significato delle entità parametriche più importanti, usate nel sorgente di *a2*.

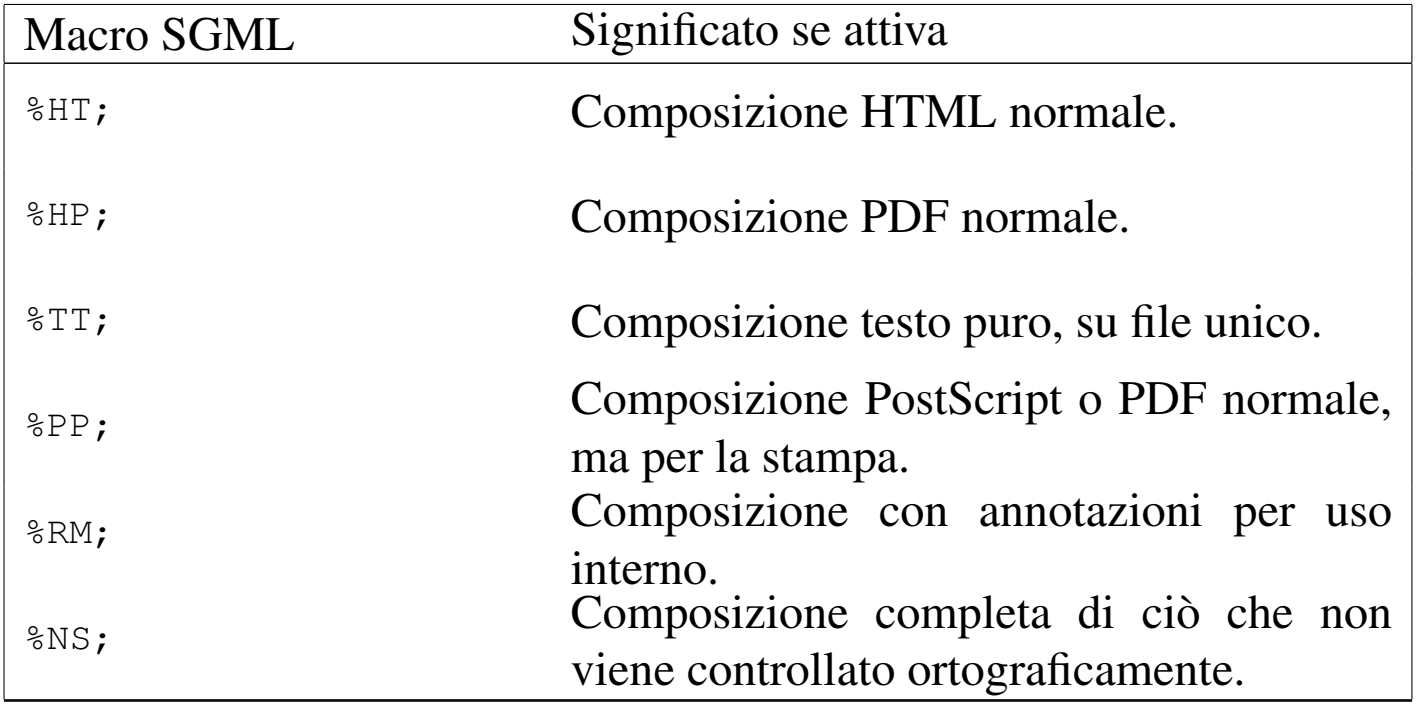

Tabella u84.9. Significato di alcune entità importanti, usate nel sorgente di *a2*.

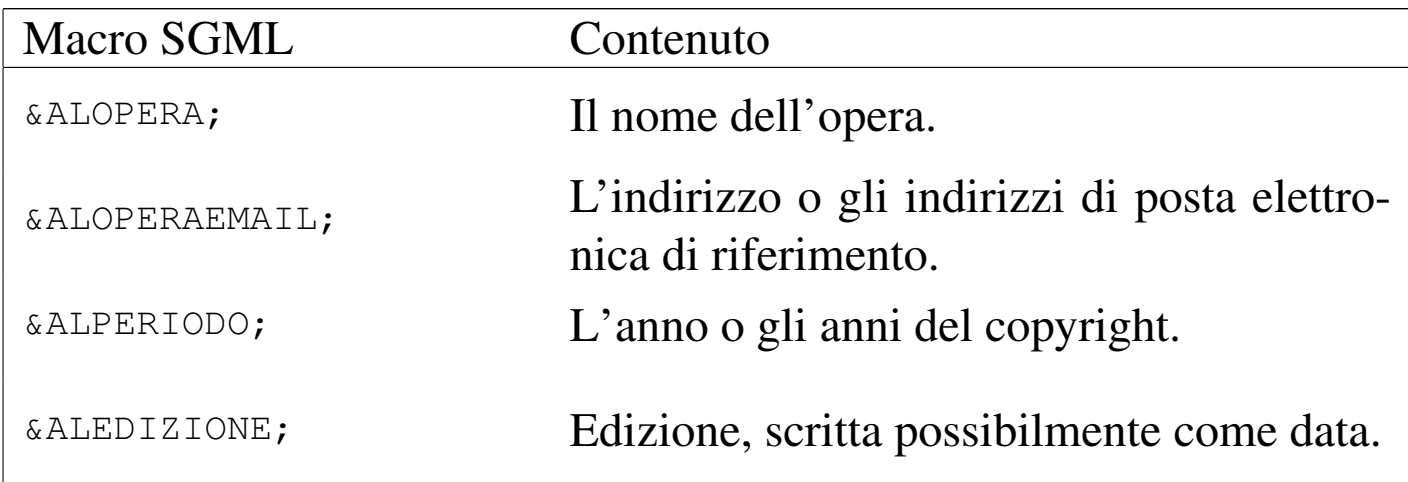

<span id="page-385-0"></span>Composizione guidata con il file-make

«

<span id="page-385-1"></span>Il pacchetto dei sorgenti di *a2* include il file 'M[akefil](#page-385-1)e', per facilitare la composizione dell'opera. La tabella u84.10 riepiloga i comandi p[rincipa](#page-385-1)li.

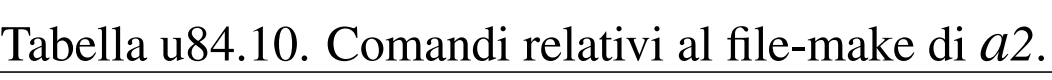

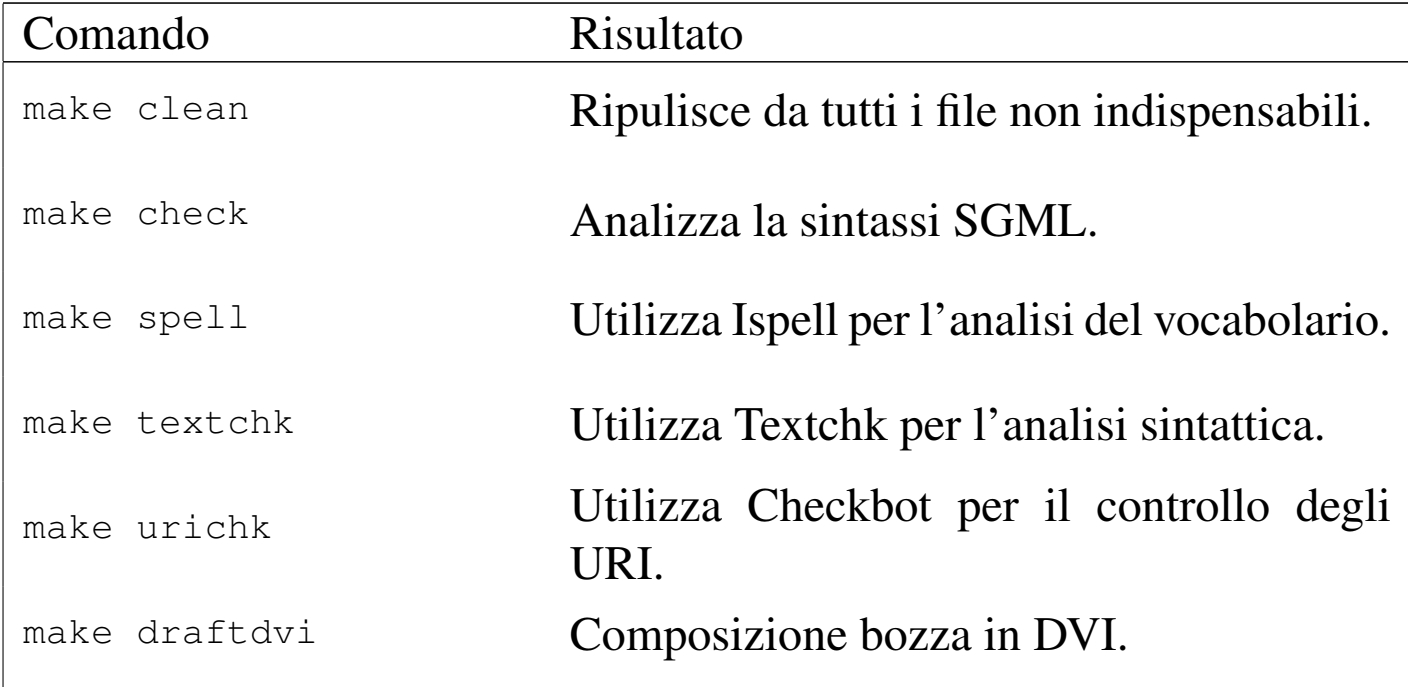

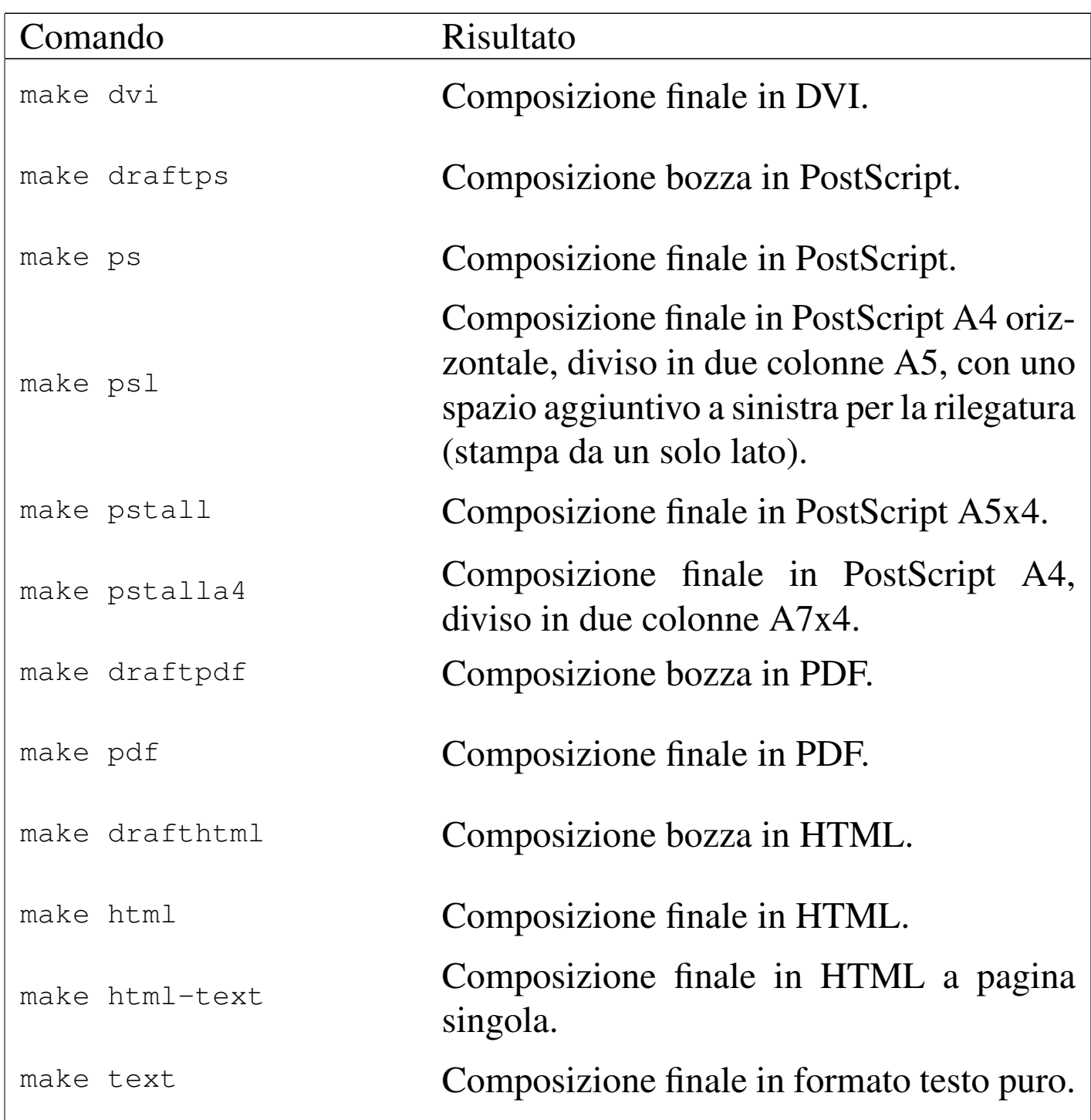

Si osservi che il formato ottenuto attraverso il comando '**make pstall**' va poi rielaborato con '**alml-extra**' (o '**alml-extra-menu**'), per riportarlo nell'ambito delle dimensioni di un foglio stampabile. In generale conviene convertirlo così:

\$ **alml-extra --a5x4-to-a7x4-2-a4** *mio\_file\_ps* [*Invio* ]

### 

# Convenzioni di «Q2»

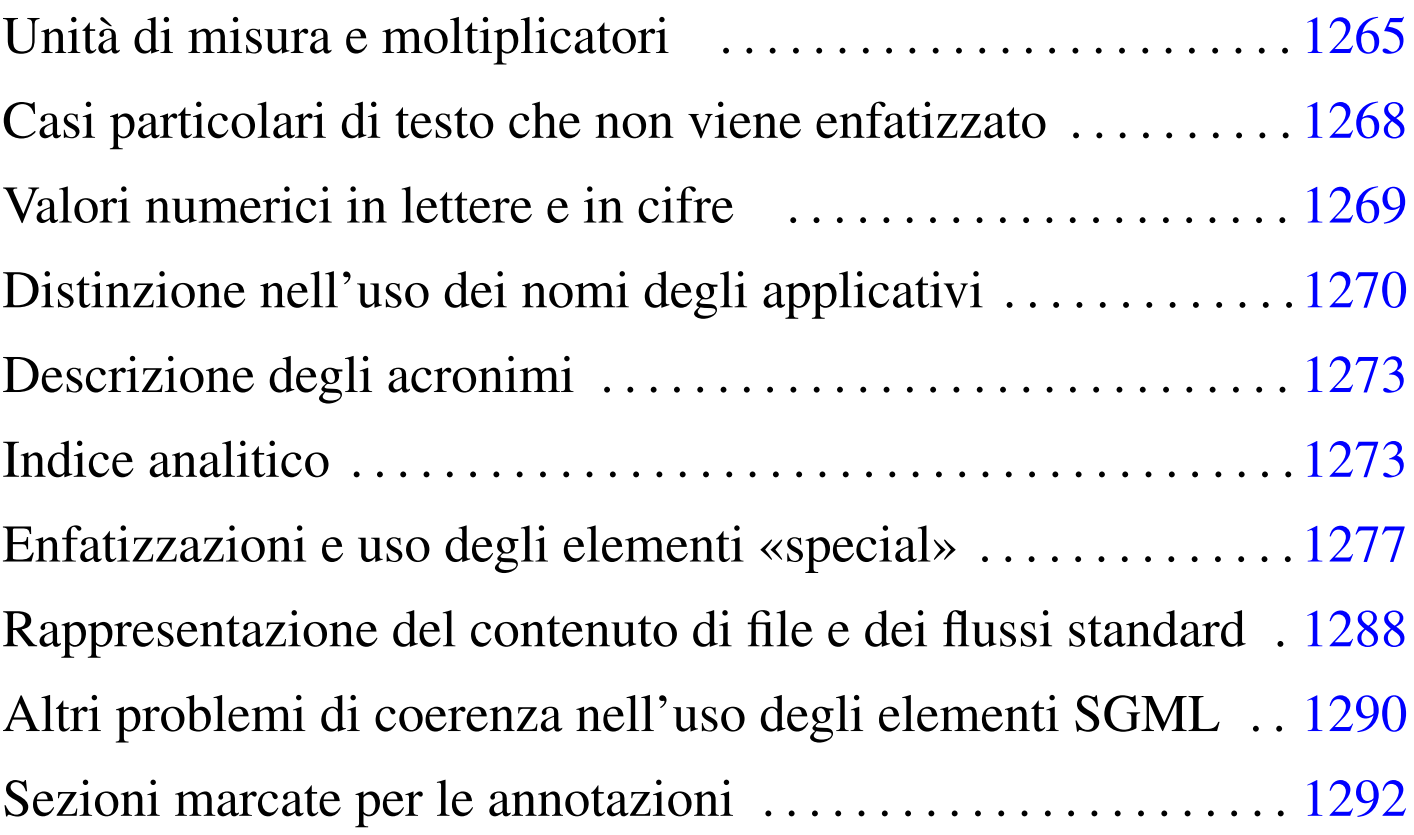

Questo capitolo raccoglie alcune convenzioni importanti relative all'opera *a2*. Le annotazioni sulla terminologia sono separate in un altro capitolo.

# <span id="page-388-0"></span>Unità di misura e moltiplicatori

In informatica si utilizzano delle unità di misura e dei moltiplicatori ben conosciuti, ma senza uno standard simbolico ben definito. Nel testo di questo documento si usano le convenzioni elencate nel seguito.

In particolare è bene distinguere tra il nome di un'unità di misura e il simbolo che la rappresenta: quando si parla dell'unità si usa il

«

nome esteso, minuscolo; quando si indica un valore si deve usare il simbolo. In altri termini, si può parlare di hertz in generale, ma poi si indicano *n* Hz per indicarne una quantità precisa.

Quando si nominano i prefissi moltiplicatori, come «mega», «giga» e «tera», si usano le iniziali minuscole anche se il simbolo corrispondente è dato dalla loro iniziale maiuscola.

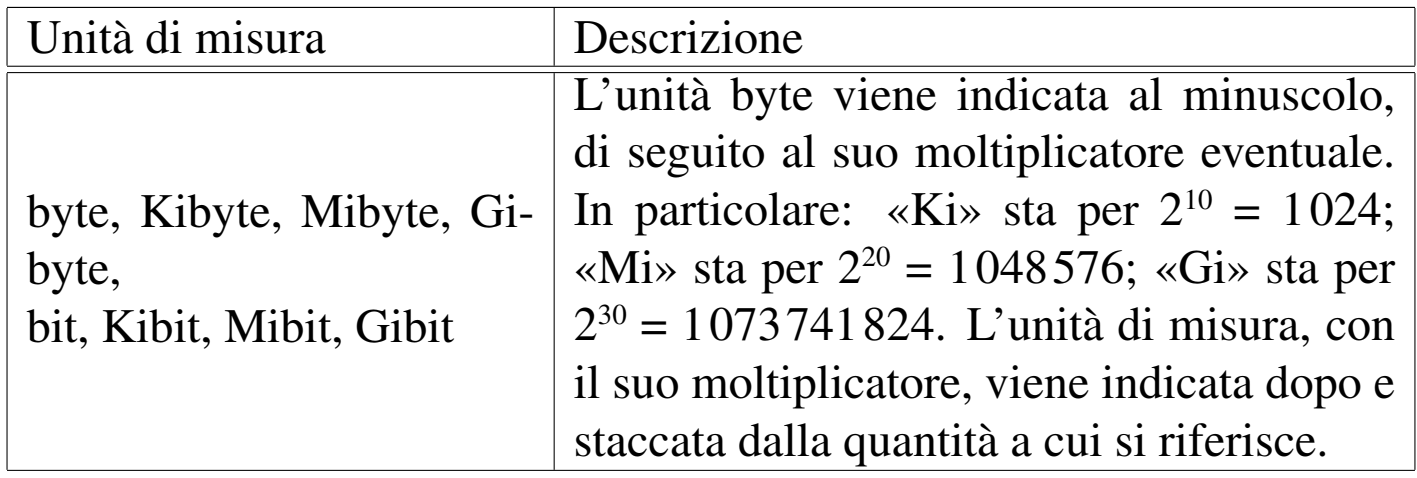

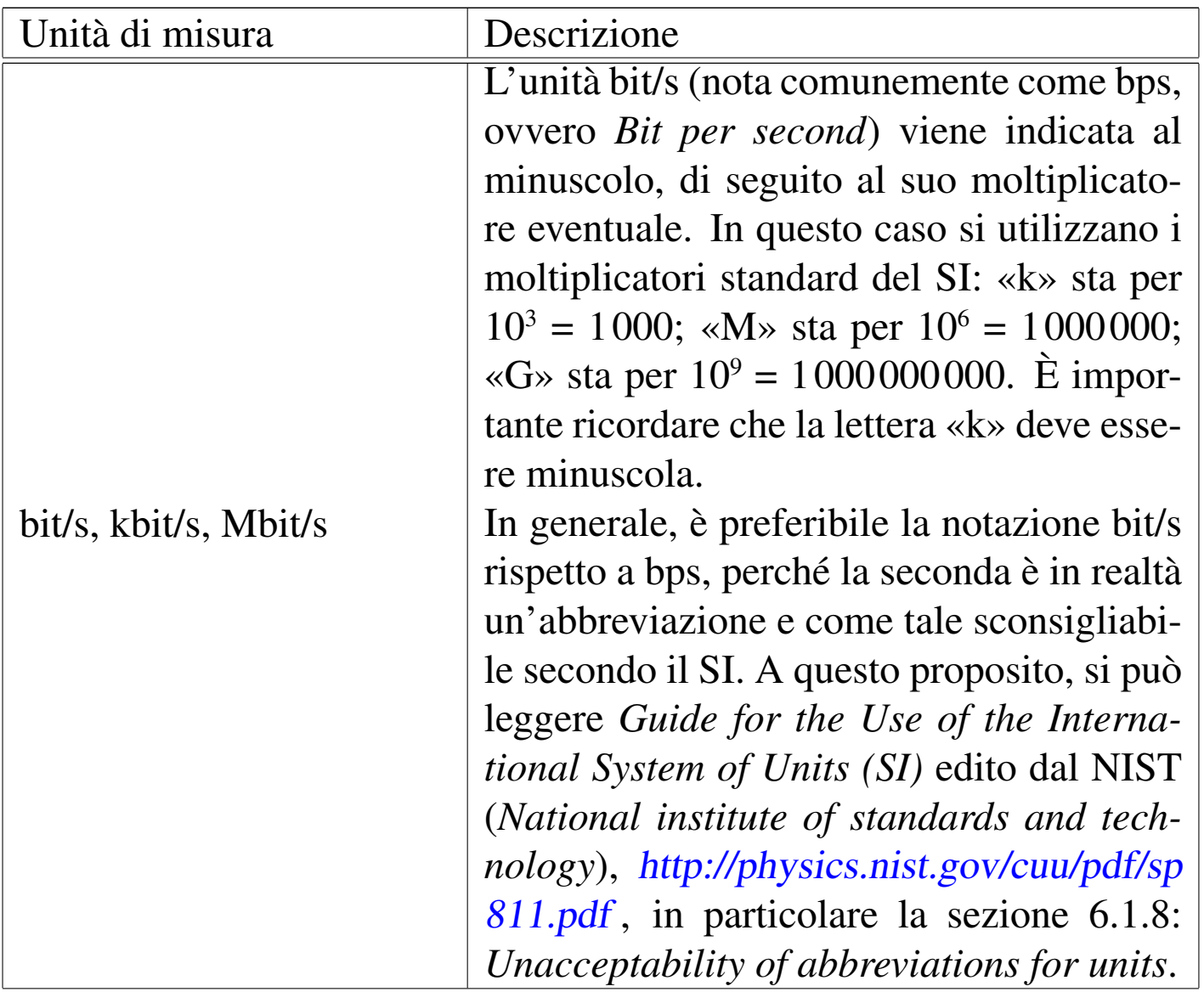

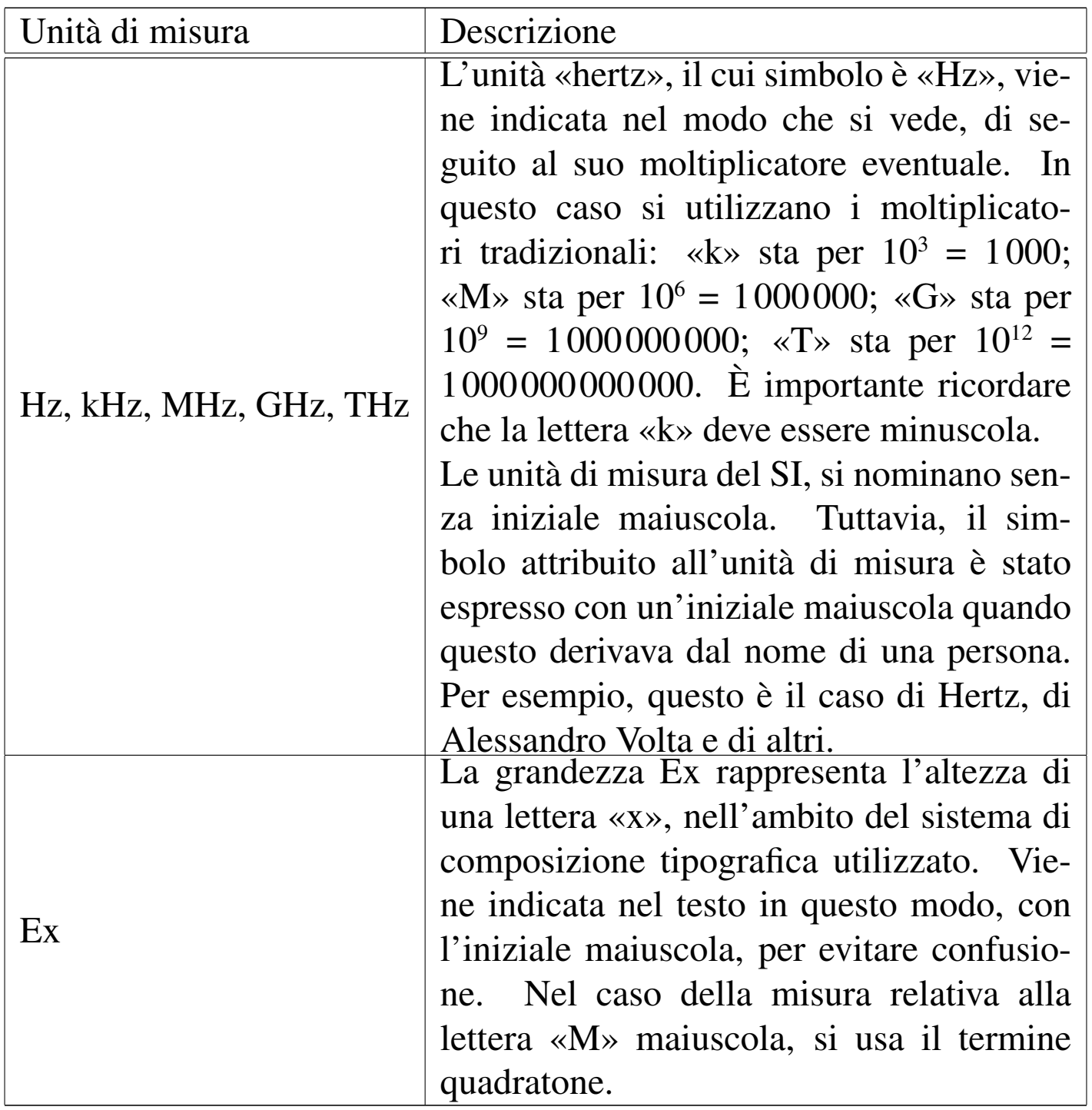

<span id="page-391-0"></span>Casi particolari di testo che non viene enfatizzato

«

Alle volte verrebbe da enfatizzare di tutto. Qui si annotano le cose che per regola non vengono enfatizzate.

#### • Valori numerici

I valori numerici di qualunque sistema di numerazione non vengono enfatizzati e i valori espressi in base diversa da 10 si indicano come si vede qui:  $11 = 0B_{16} = 13_8 = 1011_2$ . In particolare, le lettere alfabetiche utilizzate per le basi di numerazione superiori a 10, sono maiuscole.

### • Classi di indirizzi IPv4

Le classi di indirizzi IPv4 sono definite da lettere alfabetiche maiuscole che qui non vengono enfatizzate.

#### • Indirizzi IPv4

Gli indirizzi numerici IPv4, a ottetti, vengono rappresentati così come sono, senza enfatizzazioni, utilizzando eventualmente il simbolo '\*' per rappresentare l'indifferenza del valore di uno o più ottetti.

### • Indirizzi IPv6

Gli indirizzi numerici IPv6 vengono rappresentati così come sono, senza enfatizzazioni, utilizzando lettere minuscole.

#### • Denominazione dei record di risorsa nel DNS

Le sigle usate nel DNS per identificare i record di risorsa dei file di definizione delle zone, sono scritti usando lettere maiuscole, senza enfatizzazioni.

### • Comandi del modem

I comandi AT e gli altri comandi dei modem vengono indicati utilizzando lettere maiuscole e senza enfatizzazioni. Ci possono essere eccezioni a questa regola, per esempio quando il contesto fa riferimento a una stringa che in quel caso particolare corrisponde proprio a un comando da inviare al modem.

# <span id="page-393-0"></span>Valori numerici in lettere e in cifre

I valori numerici da zero a nove vengono rappresentati preferibilmente in lettere, soprattutto per evitare ambiguità nella lettura, a meno che si presentino le condizioni seguenti:

- il numero è seguito da un simbolo (secondo il SI o anche altre convenzioni), per cui si preferisce lasciarlo espresso in cifre;
- il numero fa parte di un intervallo, dove l'altro valore è composto da due o più cifre, così si lascia in cifra anche il primo, dal momento che non ci possono essere ambiguità.

# <span id="page-393-1"></span>Distinzione nell'uso dei nomi degli applicativi

«

«

In generale, in questo documento, i nomi riferiti a degli «eseguibili», ovvero i programmi e gli script, sono indicati in modo evidenziato, esattamente come si utilizzano nel sistema operativo, senza cambiamenti nella collezione alfabetica delle lettere maiuscole e minuscole. Quando però il programma riveste un'importanza particolare, può assumere una denominazione diversa da quella che si usa nel nome del file eseguibile, oppure semplicemente si può decidere di trattarlo come qualcosa di più importante.

Per fare un esempio pratico, quando si parla di shell si fa riferimento alla shell Bash, alla shell Korn, alla shell C,... mentre l'eseguibile vero e proprio potrebbe essere '**bash**', '**ksh**', '**csh**',... Lo stesso vale per i programmi che meritano questa attenzione anche se il loro nome (verbale) non cambia.

In generale, il nome di un programma applicativo, di un pacchetto o di altre situazioni analoghe, viene indicato con l'iniziale maiuscola, salvo eccezioni che possono derivare dall'uso acquisito in una qualche forma differente, escludendo a ogni modo l'uso di sole lettere minuscole.

Il nome di un programma eseguibile va annotato in forma dattilografica, esattamente come deve essere scritto per avviarlo, ovvero come indicato nel file system. Nell'ambito dello stile dell'opera, quando si scrive il nome di un programma senza voler fare riferimento al file eseguibile, il nome in questione non può essere annotato usando solo lettere minuscole, anche se l'autore originale fa così.

La tabella u85.2 elenca alcune delle scelte di stile nell'uso dei nomi dei programmi distinguendo tra «eseguibile» e qualcosa di diverso: applicativo, pacchetto, servizio, sistema e simili, riferite a forme che costituisco[no un'](#page-394-0)eccezione rispetto alla regola generale.

<span id="page-394-0"></span>Tabella u85.2. Stile nell'uso dei nomi dei programmi distinguendo tra «eseguibile» e «applicativo», limitatamente ad alcune eccezioni.

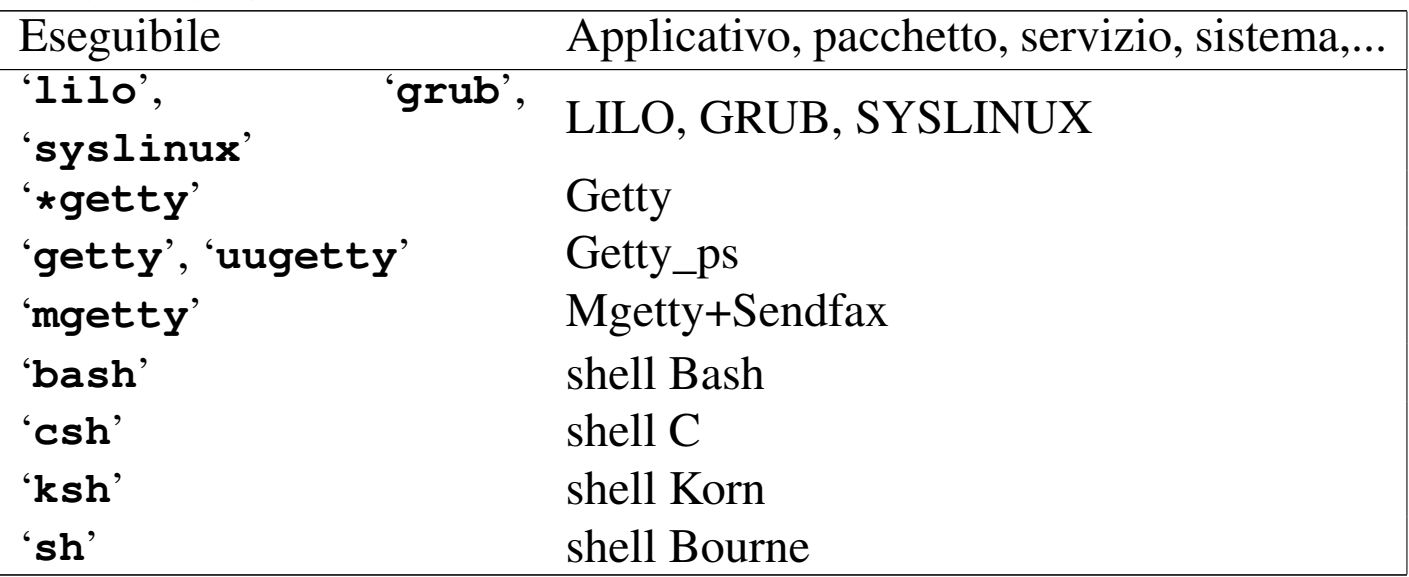

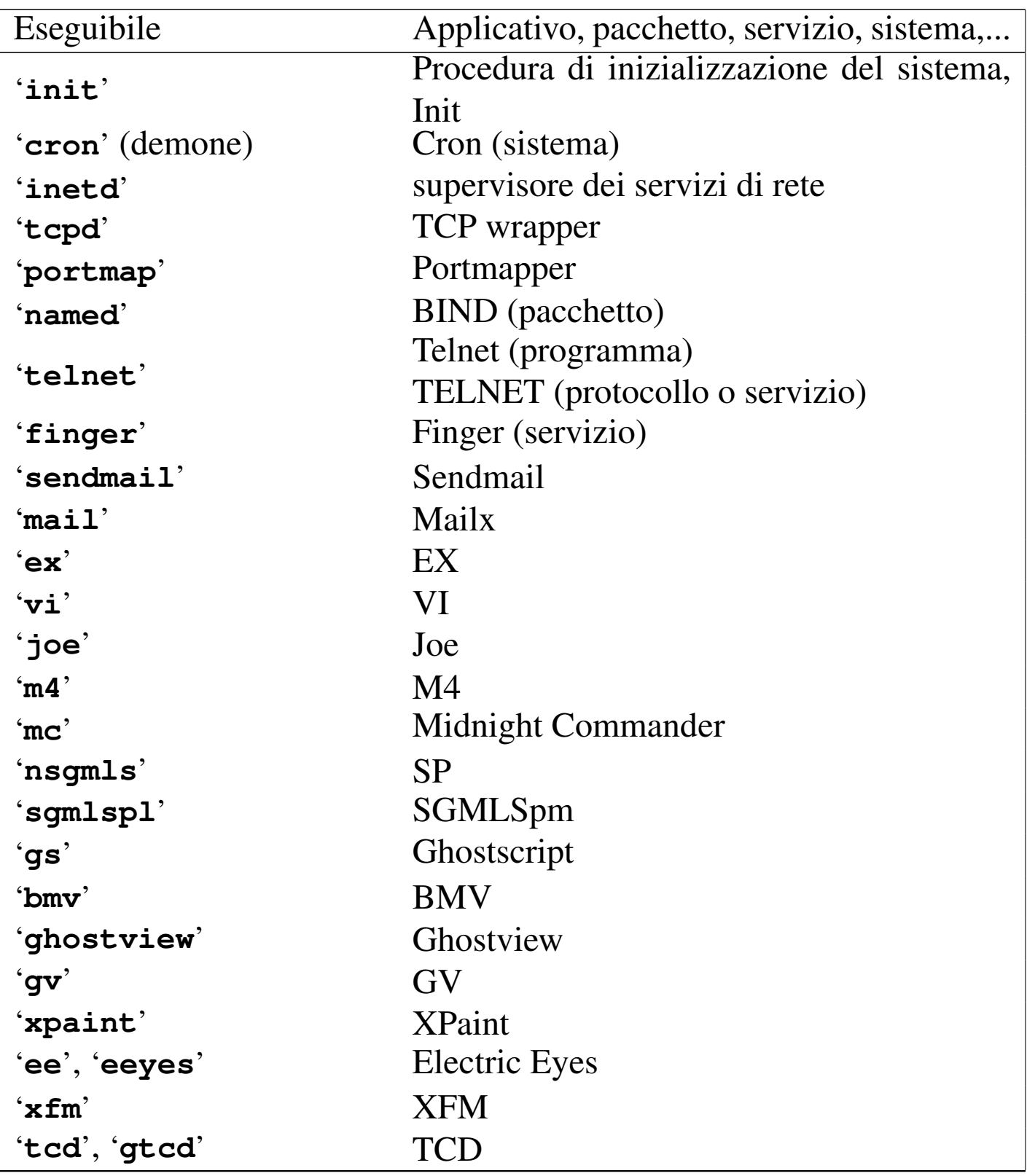
# Descrizione degli acronimi

Gli acronimi non sono sempre ottenuti con le sole iniziali delle parole che compongono il nome di qualcosa; inoltre, non c'è alcuna necessità pratica nell'evidenziare la corrispondenza tra le lettere usate e la frase corrispondente. In questo senso, la descrizione degli acronimi che si fa con l'elemento '**dacronym**' ha un aspetto uniforme: l'iniziale maiuscola e il resto del testo in minuscolo, tranne nel caso in cui si tratti di termini che rappresentano dei nomi importanti o degli altri acronimi, oppure quando la lingua di origine impone l'uso della maiuscola. Seguono alcuni esempi:

«

«

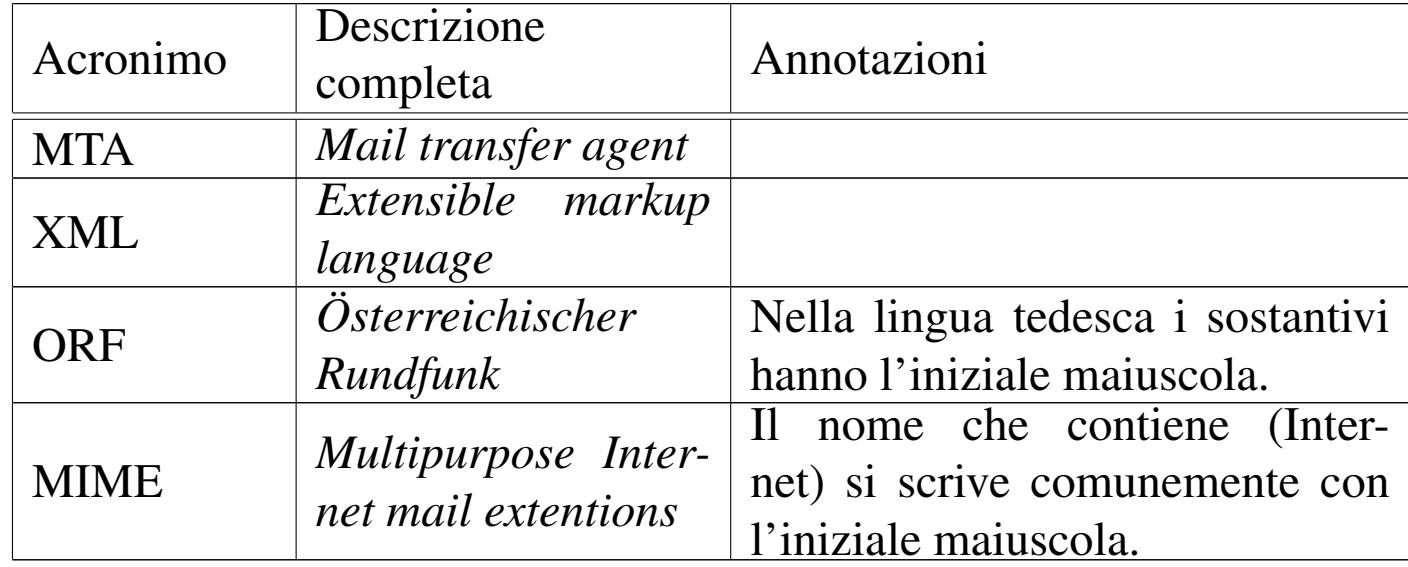

### Indice analitico

Il problema della costruzione di un indice analitico è già trattato nel capitolo sullo stile letterario in generale. All'interno dell'opera *a2* ci sono delle particolarità che è bene precisare.

In particolare, l'indice analitico realizzato con il sistema di composizione di *a2* consente l'uso di un carattere dattilografico attraverso l'uso dell'elemento '**code**' e delle forme di evidenziamento

#### particolari per combinazioni di tasti (reali o virtuali) e per codici ASCII:

|<indexentry>Perl: <code>print</code></indexentry>

|<indexentry><code>/etc/profile</code></indexentry>

|<indexentry><kbd>Ctrl c</kbd></indexentry> |<indexentry><kbd>Ctrl \</kbd></indexentry>

```
|<indexentry><vkbd>Control c</vkbd></indexentry>
<indexentry><vkbd>Control \</vkbd></indexentry>
```

```
|<indexentry><asciicode>^c</asciicode></indexentry>
|<indexentry><asciicode>ETX</asciicode></indexentry>
<indexentry><asciicode>^\</asciicode></indexentry>
```
- I termini inseriti nell'indice analitico vanno scritti usando lettere minuscole, a meno che si tratti di nomi particolari che vanno sempre scritti in un modo prestabilito.
	- La descrizione di un acronimo, inserita per esteso, si scrive con le stesse regole usate per l'elemento '**dacronym**', per cui l'iniziale è maiuscola.
	- Il nome di un applicativo, di un pacchetto, di un servizio, di un sistema e simili, va scritto nello stesso modo usato nel testo normale, senza cambiare lo stato delle lettere maiuscole e minuscole.
	- Il nome di file e directory va scritto esattamente come appare nel sistema operativo, utilizzando un carattere dattilografico, tenendo conto che i file eseguibili vanno indicati senza percorso, mentre gli altri dovrebbero contenerlo.
	- Il nome delle variabili di ambiente va scritto esattamente come appare nel sistema operativo (generalmente si tratta

di nomi scritti con lettere maiuscole), usando un carattere dattilografico, lasciando il dollaro come prefisso.

- Quando si inserisce il nome di un applicativo che possiede un eseguibile con lo stesso nome, non si annota anche il nome dell'eseguibile. In pratica, se si inserisce la voce «Pippo» senza enfatizzazione, non si annota anche la voce «pippo», corrispondente all'eseguibile omonimo, in modo dattilografico; al massimo, si inserisce un'altra volta la stessa voce «Pippo». Infatti, chi cerca notizie sul programma Pippo, o sull'eseguibile '**pippo**', si troverebbe in difficoltà nello scegliere tra l'una e l'altra voce. Quando invece un applicativo si articola in programmi eseguibili differenti, è sensato annotare sia il nome dell'applicativo, sia i nomi degli eseguibili che vengono descritti in modo particolare.
- Quando la voce «Pippo» è comunque una cosa diversa da «pippo», le due voci vanno annotate esattamente e separatamente. Per esempio, si può fare riferimento al protocollo FTP e poi al programma eseguibile '**ftp**'. Il lettore può sentirsi confuso dalla distinzione, ma in tal caso è necessaria.
- Si utilizza il singolare, salvo eccezioni dovute al fatto che il termine al singolare possa intendersi come una cosa differente da ciò che si vuole realmente.
- La prima parola dovrebbe essere un sostantivo, o comunque è necessario sostantivare l'inizio della voce da inserire nell'indice analitico.
- Non si inizia una voce dell'indice analitico con un verbo; nel caso si può sostantivare il verbo. Per esempio, al posto di «salvare i dati» si può inserire la voce «salvataggio dei dati».

• Il sistema di composizione non consente l'indicazione di sottoclassificazioni nell'indice analitico, per cui si usa la tecnica seguente:

#### |*voce*: *sottoclassificazione*

Questo fatto implica che i due punti vadano usati solo per questo scopo nelle voci dell'indice analitico; inoltre, diventa inopportuno l'inserimento di una sottoclassificazione ulteriore.

- Una sottoclassificazione non è sottoposta all'obbligo di essere formulata usando il singolare; tuttavia, in caso di conflitto, si deve preferire la forma al singolare.
- Una sottoclassificazione inizia con un sostantivo, così come iniziano le voci normali. Per esempio, «salvataggio: recuperare i dati» va sostituito con «salvataggio: recupero dei dati».
- Non si usa il trattino per indicare una sottoclassificazione. Per esempio, «salvataggio -- recupero dei dati» va sostituto con «salvataggio: recupero dei dati».
- Quando si inserisce una voce in una sezione, non si inserisce nuovamente nelle sottosezioni relative. In pratica, se si inserisce la voce «Pippo» in corrispondenza dell'inizio di un capitolo, non si inserisce nuovamente la stessa voce in altre sezioni inferiori dello stesso capitolo.
- Le voci dell'indice analitico vanno inserite in riferimento alle sezioni opportune. Per esempio, la parola «file» potrebbe trovarsi in quasi tutte le pagine di un testo di informatica, mentre dovreb-

be essere fatto un richiamo solo a quelle sezioni in cui si spiega di cosa si tratta (ammesso che ci sia).

I riferimenti per la generazione dell'indice analitico vanno posti preferibilmente nel titolo della sezione a cui fanno riferimento, come nell'esempio seguente:

```
<H3>
|Copie di sicurezza
|<indexentry>salvataggio: copia di sicurezza</indexentry>
|<indexentry>salvataggio: recupero dei dati</indexentry>
</H3>
```
Come si vede, viene indicato prima il titolo e subito dopo l'elenco dei riferimenti da inserire nell'indice, che riguardano la sezione.

Inserendo le voci dell'indice analitico nell'ambito del titolo di una sezione, si comprende che non abbia senso ripetere la stessa voce nelle sottosezioni relative.

«

Enfatizzazioni e uso degli elementi «special»

La gestione corretta delle «enfatizzazioni» è sempre un problema serio di coerenza, soprattutto se si considera il fatto che l'enfatizzazione non implica solo la composizione finale con un aspetto particolare, ma anche la classificazione dell'oggetto per qualche fine. In particolare, l'elemento '**special**' non genera alcuna enfatizzazione, ma serve a dare una classificazione al termine inserito, per qualche ragione. L'opera *a2* usa le convenzioni che vengono sintetizzate in questa sezione.

```
|<samp>stringa</samp>
```
•

Si usa all'interno di un testo normale per delimitare delle stringhe che hanno un valore letterale e si riferiscono in qualche modo a un'informazione tecnica. In particolare, si indicano in questo modo:

- i nomi degli eseguibili;
- gli esempi di opzioni di una riga di comando;
- i nomi delle variabili di ambiente (senza il dollaro iniziale);
- i nomi di elementi SGML (compreso XML e altre applicazioni);
- gli esempi di istruzioni, comandi e direttive di qualunque tipo;
- tutte le informazioni tecniche letterali che non ricadono in situazioni differenti.

|<code>*nome*</code>

•

•

Si tratta di una forma di enfatizzazione molto simile a quella dell'elemento '**samp**', riservata a situazioni particolari:

- può essere usata per ottenere un carattere dattilografico nelle voci dell'indice analitico;
- l'elemento '**code**' può essere usato come unico elemento contenuto all'interno di '**dt**', quando in condizioni normali questo sarebbe stato rappresentato con l'elemento '**samp**';
- l'elemento '**code**' può essere usato come unico elemento contenuto all'interno di '**faqh3**' o '**qh3**', quando in condizioni normali questo sarebbe stato rappresentato con l'elemento '**samp**'.

Nel testo normale, i nomi di file e directory, con o senza percorsi, vanno inseriti nell'elemento '**file**'. In generale, il nome di un file o di una directory dovrebbe sempre contenere l'informazione del percorso, salvo che si tratti implicitamente della directory corrente, oppure che non si possa stabilire una posizione precisa.

Si usa la convenzione delle shell derivate da quella di Bourne, per cui il simbolo '~/' rappresenta la directory personale dell'utente che sta usando il sistema, mentre '~*utente*/' rappresenta la directory personale dell'utente indicato.

In un percorso del genere si può inserire l'elemento '**var**', per descrivere una parte variabile dello stesso; inoltre è ammesso l'uso di caratteri jolly elementari, ovvero asterisco e punto interrogativo, per fare riferimento a più file.

I nomi delle directory terminano sempre con la barra finale: '**/**' o '**\**' a seconda del sistema operativo a cui si fa riferimento.

Quando si vuole fare riferimento a un file contenente un documento che dovrebbe essere raggiungibile in ogni sistema che abbia installato un certo applicativo, si può usare eventualmente l'elemento '**uri**', indicando un URI di tipo '**file:**', allo scopo di consentire l'accesso ipertestuale al file stesso. Naturalmente, ciò ha senso se l'URI che si indica è valido; quindi non è il caso di indicare caratteri jolly in un indirizzo del genere.

|<var>*metavariabile*</var>

•

L'elemento '**var**' serve a delimitare una metavariabile, ovvero qualcosa che descrive ciò che va sostituito al suo posto. Non si indicano con questo elemento altri tipi di variabili, come potrebbero essere le variabili di ambiente o quelle di un programma scritto con un certo linguaggio. In tal caso, si userebbe piuttosto l'elemento '**samp**'.

L'elemento '**var**' va usato prevalentemente all'interno dell'elemento '**syntax**', nei modelli sintattici, ma può essere usato utilmente anche dentro un elemento '**samp**', quando una parte della stringa non è fissa, così come in un elemento '**file**', per lo stesso motivo.

Eccezionalmente, si può indicare un comando con l'inserzione di un elemento '**var**' all'interno del testo da digitare, ovvero l'elemento '**type**'. Tuttavia, in condizioni normali, si preferisce fare questo in un elemento '**syntax**', se il contesto lo consente.

È consentita l'inserzione dell'elemento '**var**' anche all'interno di un elemento '**pre**', quando non è opportuno l'uso di un elemento '**syntax**' al suo posto.

Il nome di una metavariabile dovrebbe descrivere ciò che rappresenta, mentre non deve essere un esempio del contenuto.

Per evitare confusione, il nome va scritto usando possibilmente lettere minuscole, dove le varie parti possono essere separate da un trattino basso, come nel caso di *mia\_variabile*. Naturalmente si possono usare anche i numeri, purché sia chiaro che servono solo a individuare la metavariabile, come nel caso di *nome\_1*, *nome\_2*,... *nome\_n*. È da escludere l'uso di altri segni, perché creerebbero confusione, dal momento che i nomi delle variabili non appaiono delimitati. Se possibile è meglio evitare l'uso dell'apostrofo.

Se possibile, è meglio comporre il nome delle metavariabili usando termini normali (non abbreviati o fusi assieme), in modo da non doverli inserire inutilmente nel vocabolario del controllo ortografico.

#### |<dfn>*definizione*</dfn>

L'elemento '**dfn**' serve a delimitare una definizione, ovvero un termine che viene introdotto in riferimento a un contesto particolare. Va usato solo quando viene introdotto e non ha altro scopo che quello di generare una forma di evidenziamento uniforme.

Lo stesso termine può apparire in contesti differenti e con un significato diverso; pertanto, l'uso dell'elemento '**dfn**' vale in quanto riferito al contesto particolare a cui appartiene la parola evidenziata.

In generale, è bene evitare la proliferazione di evidenziamenti del genere, che vanno limitati alle situazioni in cui si vuole cogliere l'attenzione del lettore.

```
•
```
•

|<strdfn>*definizione\_straniera*</strdfn>

L'elemento '**strdfn**' serve a delimitare un termine o una definizione in lingua straniera, che non si intende utilizzare nel testo come terminologia normale, ma solo per spiegare, eventualmente, a cosa si sta facendo riferimento.

```
|<em>testo</em>
|<strong>testo</strong>
|<small>testo</small>
|<big>testo</small>
```
•

•

•

•

•

Le forme di evidenziamento generico vanno usate con molta parsimonia, perché non esiste una regola generale per il loro utilizzo. In particolare, un carattere ingrandito ottenuto con l'elemento '**big**' è utile nella realizzazione di presentazioni (lucidi per lavagna luminosa).

|<bibref>*titolo*</bibref>

Si usa l'elemento '**bibref**', nel testo normale, per delimitare il titolo di un documento o di un'opera di qualunque tipo.

|<dacronym>*descrizione\_acronimo*</dacronym>

Si usa l'elemento '**dacronym**', nel testo normale, per delimitare la descrizione di un acronimo.

|<acronym>*acronimo*</acronym>

Questo elemento dovrebbe servire per delimitare un acronimo, secondo la logica del sistema di composizione, ma attualmente gli acronimi non vengono delimitati in alcun modo.

|<kbd>*combinazione\_tasti*</kbd>

L'elemento '**kbd**' viene usato per indicare tasti (della tastiera) o combinazioni di tasti da premere. I nomi dei tasti vanno indicati come previsto (tabella u86.4, nel capitolo u86) e le combinazioni si ottengono inserendo uno spazio non interrompibile (' $\epsilon$ nbsp;') tra i vari nomi o tra i simboli corrispondenti.

Nelle tabelle, quando si elencano tasti e combinazioni di tasti, si può fare a meno di questa forma di enfatizzazione.

```
|<vkbd>combinazione_virtuale</vkbd>
```
•

•

•

L'elemento '**vkbd**' viene usato per indicare tasti o combinazioni di tasti in forma virtuale. La denominazione segue abbastanza quella usata per la configurazione della tastiera della console dei sistemi GNU/Linux. Per esempio si può scrivere <*Control\_c*> (che di solito si ottiene in pratica con la combinazione reale [*Ctrl c*]) e <*Meta\_c*> (che di solito si ottiene con la combinazione reale [*Alt c*]).

|<kp>*tastiera\_numerica*</kp>

L'elemento '**kp**' viene usato per indicare tasti premuti sulla tastiera numerica, all'interno dell'elemento '**kbd**'. Per esempio, '**<kbd>Ctrl Alt <kp>+</kp></kbd>**', indica la richiesta di premere i tasti «control», «alt» e il tasto «+» della tastiera numerica:  $[Ctrl Alt \nexists ]$ .

|<button>*pulsante\_grafico*</button>

L'elemento '**button**' viene usato per indicare il nome di pulsanti grafici, anche in presenza di terminali a caratteri, che si selezionano attraverso un cursore o un puntatore grafico. Non si usa questo elemento per indicare l'uso della tastiera normale.

|<menuitem>*voce\_di\_menù*</menuitem>

•

•

•

Si delimitano in questo modo le voci di un programma grafico o di uno per terminali a caratteri che abbia un comportamento simile a quelli grafici, che siano riconducibili a scelte di un menù di funzioni. Rientrano in questa situazione i menù a tendina, i nomi delle etichette dei lembi di una sistema di cartelle, oppure il nome di un tipo di selezione che non sia riconducibile a un pulsante.

Questo elemento può essere usato anche per evidenziare le voci che rappresentano un tipo di casella di selezione, oppure le etichette dei campi in cui deve essere inserito qualche tipo di informazione.

```
|<asciicode>nome_ascii</asciicode>
```
Si delimitano in questo modo i nomi di caratteri speciali ASCII, che secondo la tradizione sono rappresentati da abbreviazioni con lettere maiuscole, così come l[e seque](#page-409-0)nze tradizionali derivate dalla telescrivente. La tabella u85.10 elenca tutti i caratteri che possono essere rappresentati in questo modo, mostrando anche il risultato dell'utilizzo dell'elemento.

La sequenza di più caratteri del genere si ottiene semplicemente mettendo a contatto più elementi '**asciicode**', come per esempio nel caso di *<CR><LF>*.

```
|<uristr>uri_non_ipertestuale</uristr>
```
L'elemento '**uristr**' si affianca all'elemento '**uri**', con lo scopo di rappresentare degli indirizzi URI per i quali non si vuole realizzare un riferimento ipertestuale. Ciò si rende necessario quando si scrive un indirizzo di fantasia o un indirizzo che si vuole conservare pur non essendo più valido. Si usa questo elemento anche quando si tratta di nomi a dominio, senza l'indicazione di una risorsa precisa.

```
|<special special="name">nome</special>
```
•

•

•

Serviva a delimitare, senza evidenziare, un nome, ma è in corso di eliminazione.

```
|<special special="ttid">termine</special>
```
Serve a delimitare, senza evidenziare, un termine particolare, espresso in italiano, per il quale si vuole avere un controllo. In generale ciò serve a seguire delle definizioni che non sono comuni ed è bene mantenere coerenti, per non confondere il lettore. Un'altra ragione per questo utilizzo è quello di facilitare la ricerca di tali definizioni nel momento in cui si decidesse di sostituirle con altre. Ciò si rende necessario perché un termine può avere quel certo significato speciale solo in un contesto particolare; pertanto, solo in questi casi va delimitato così.

[I ter](#page-416-0)mini delimitati in questo modo sono evidenziati nel capitolo u86 con l'aggiunta di un asterisco.

```
|<special special="ttsc">termine</special>
```
Serve a delimitare, senza evidenziare, un termine particolare, espresso in inglese (o in un'altra lingua straniera), che per qualche ragione non sia traducibile, ma che non sia ancora stato acquisito completamente nell[a lingu](#page-421-0)a italiana[. L'](#page-416-0)elenco di questi termini si trova nella tabella u86.2 (capitolo u86).

|<indexentry>...<code>*stringa*</code>...</indexentry>

•

|<indexentry>...<kbd>*stringa*</kbd>...</indexentry>

|<indexentry>...<vkbd>*stringa*</vkbd>...</indexentry>

|<indexentry>...<kp>*stringa*</kp>...</indexentry>

```
|<indexentry>...<asciicode>stringa</asciicode>...</indexentry>
```
Nell'ambito delle voci dell'indice analitico, si possono usare alcuni elementi che comportano una forma di evidenziazione particolare. Si tratta di '**code**' (che va usato per tutte le situazioni in cui, nel testo normale si userebbe sia '**samp**', sia '**code**'), '**ascii[code](#page-409-0)**', '**kbd**', '**vkbd**' e '**kp**'.

<span id="page-409-0"></span>Tabella u85.10. Elenco dei caratteri speciali che si possono inserire nell'elemento '**asciicode**'.

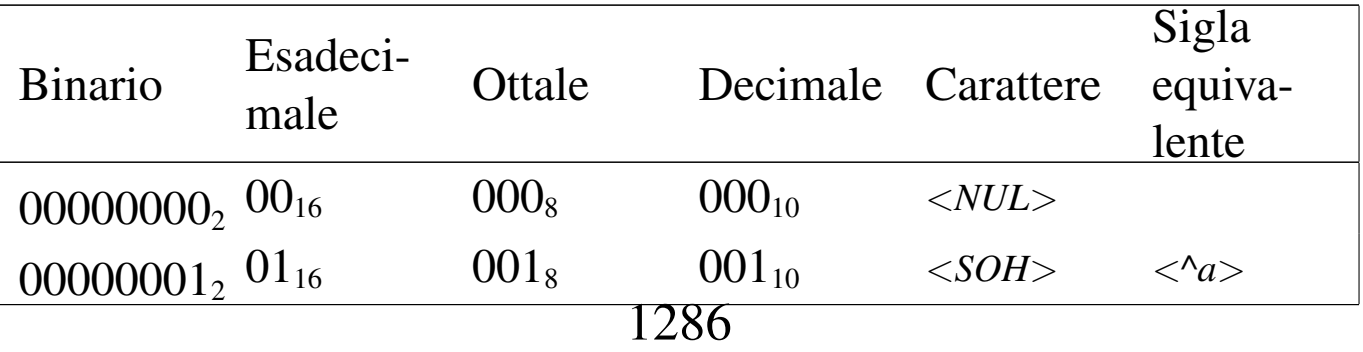

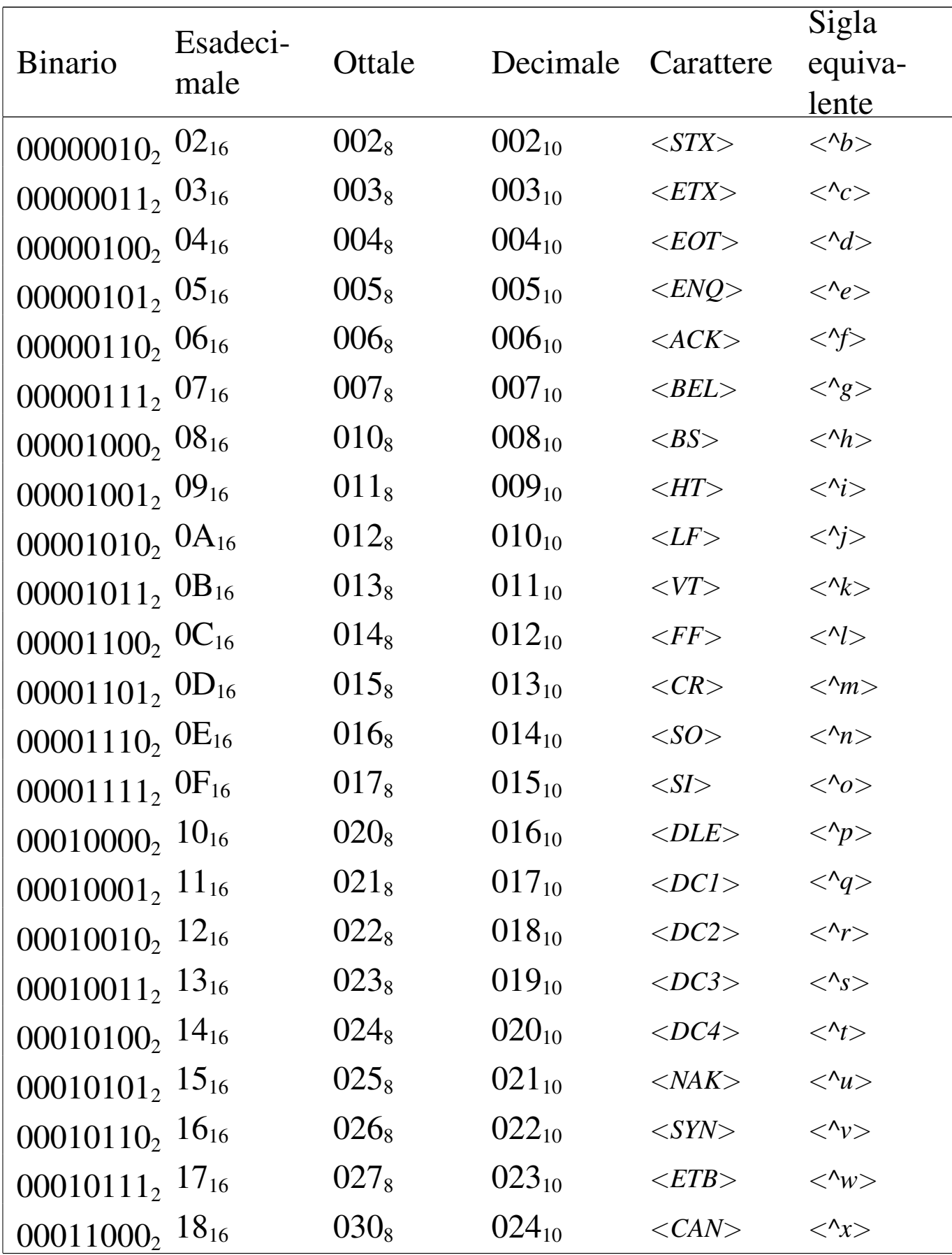

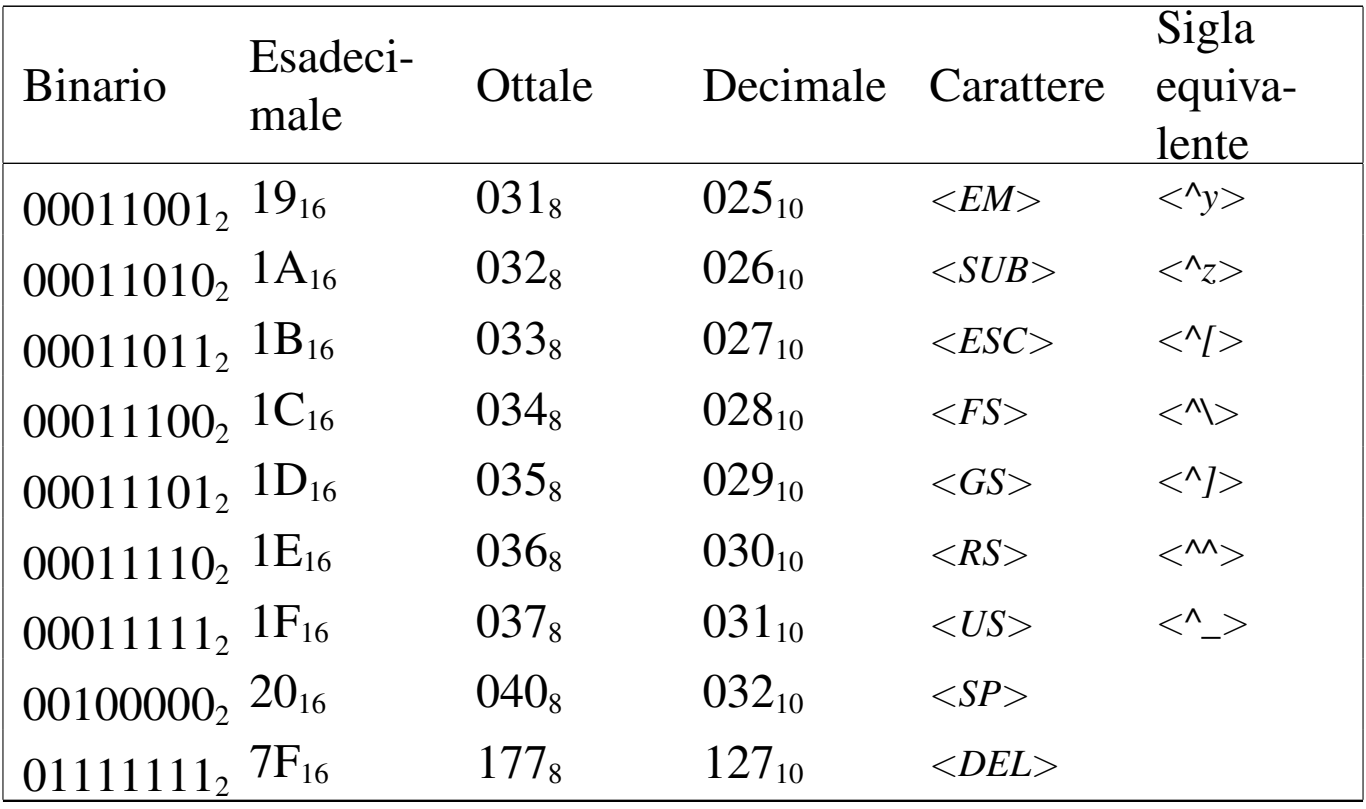

Rappresentazione del contenuto di file e dei flussi standard

«

In generale, il contenuto di un file o quanto emesso da un programma attraverso standard output e standard error, viene rappresentato in un elemento per il testo preformattato. Tuttavia, si manifestano dei problemi estetici, dovuti alla suddivisione del testo in pagine e al riconoscimento del contesto.

Per controllare la possibilità o meno di spezzare il testo tra più pagine, si inserisce l'elemento che lo contiene in un riquadro (l'elemento '**object**') fisso, che, a seconda di ciò che si preferisce, possa essere spezzato o meno:

```
|<object pos="fixed" split="0">
|...
|...
|</object>
```
In questo caso, evidentemente, si tratta di un listato che non si può spezzare; la scelta se mantenere unito o consentire la divisione in più pagine dipende naturalmente dalla lunghezza del testo.

Per quanto riguarda l'uso di linee e bordi di separazione, all'inizio del sorgente sono dichiarate alcune macro per la definizione dello stile, in modo da consentire in un secondo momento di cambiare l'aspetto generale. Si distinguono i casi seguenti, dimostrati da esempi:

• listato riferito al contenuto di un file su disco (che può essere anche uno script);

```
|<object sep="none">
 |<verbatimpre border="1">
|...
|...
 |</verbatimpre>
 |</object>
```

```
|<object sep="none">
 \langlepre border="1">
|...
|...
 |</pre>
 |</object>
```
• listato riferito a quanto emesso attraverso lo standard output o lo standard error;

```
|<object sep="none">
 |<verbatimpre border="0">
|...
|...
 |</verbatimpre>
 |</object>
```

```
|<object sep="none">
 |<pre border="0">
|...
 |...
 |</pre>
 |</object>
```
• listato riferito a quanto appare sullo schermo a seguito dell'utilizzo di un programma interattivo;

```
|<object sep="none" split="0">
 |<verbatimpre border="1">
|...
|...
 |</verbatimpre>
 |</object>
```

```
|<object sep="none" split="0">
|<pre border="1">
|...
|...
|</pre>
|</object>
```
Altri problemi di coerenza nell'uso degli elementi SGML

«

La coerenza in ciò che poi si traduce in forme di enfatizzazione del testo è la cosa più importante da definire e anche la più difficile da mantenere. Tuttavia, ci sono altre considerazioni da fare su elementi che potrebbero sembrare più ovvi.

• I titoli della serie '**tomeheading**', '**h0**', '**h1**', '**h2**', '**h3**', '**h4**', '**testh1**', '**slideh1**', '**sheeth1**', '**faqh2**' e '**qh2**', vanno scritti senza inserire enfatizzazioni di alcun genere. Tuttavia, si possono e si devono inserire gli elementi '**special**'. In caso di necessità, si può delimitare qualche termine particolare solo usando le parentesi angolari uncinate standard.

Come si vede, a questa regola fanno eccezione '**faqh3**' e '**qh3**' che invece possono contenere le enfatizzazioni comuni di un testo normale.

- Le tabelle vanno realizzate nel modo più semplice possibile, cercando di evitare contorsioni, allo scopo di facilitare la lettura anche a un utente che si limiti a scorrere il documento in forma di testo puro e semplice. Solo eccezionalmente è utile la realizzazione di tabelle HTML, racchiuse nell'elemento '**html**', per rappresentare schemi particolari, come nel caso delle schede riepilogative.
- Quando una figura può essere realizzata facilmente utilizzando semplicemente caratteri ASCII, conviene evitare la grafica, per consentire la visualizzazione della stessa anche in forma di testo puro. Si ottiene facilmente una figura del genere con l'elemento '**asciiart**', oppure anche solo con '**verbatimpre**'.
- A seconda dei tipi di composizione si possono avere pagine che hanno altezze molto diverse. Quando si realizza una tabella o una figura, occorre verificare che la composizione A4 normale avvenga correttamente; di conseguenza sono poi corrette anche le altre forme.

## Sezioni marcate per le annotazioni

«

Vengono usate delle sezioni marcate per inserire delle annotazioni da ottenere solo nella stampa di bozze. Queste sezioni marcate fanno riferimento all'entità parametrica '**RM**'. Di solito si fanno queste annotazioni utilizzando delle note a piè pagina. Si distinguono due tipi di segnalazioni: un'informazione da ricordare e un problema non risolto, da sistemare in un secondo momento. Si osservino i due esempi seguenti:

```
|<![%RM;[<footnote><strong>ATTENZIONE</strong>:
questa notizia proviene da una ricerca fatta...
così e così...</footnote>]]><!--%RM;-->
```

```
|<![%RM;[ <footnote><strong>SISTEMARE</strong>:
manca da analizzare la questione relativa
|alla...</footnote>]]><!--%RM;-->
```
# [Glossario stilistico di «](#page-420-0)a2»

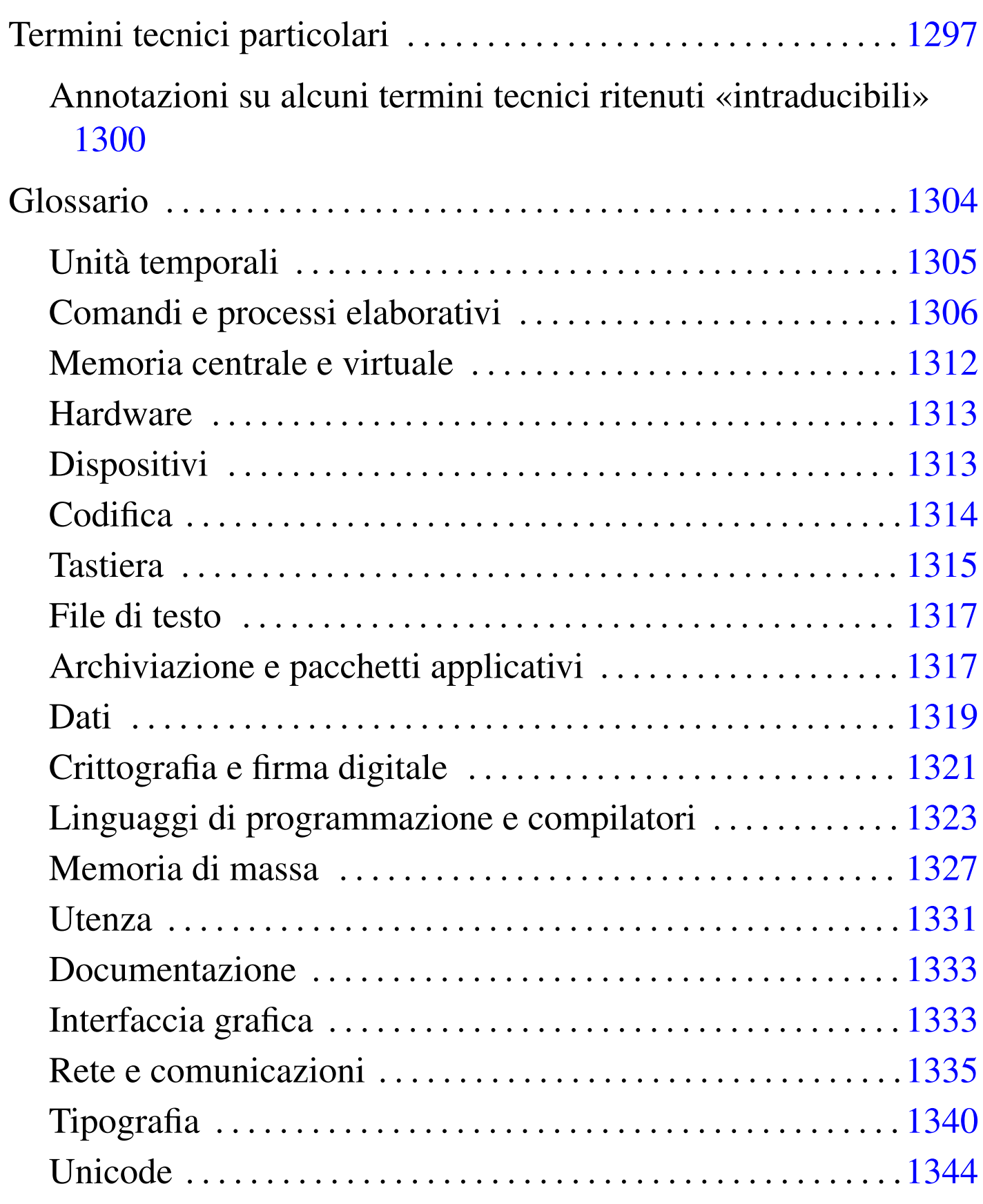

<span id="page-416-0"></span>«

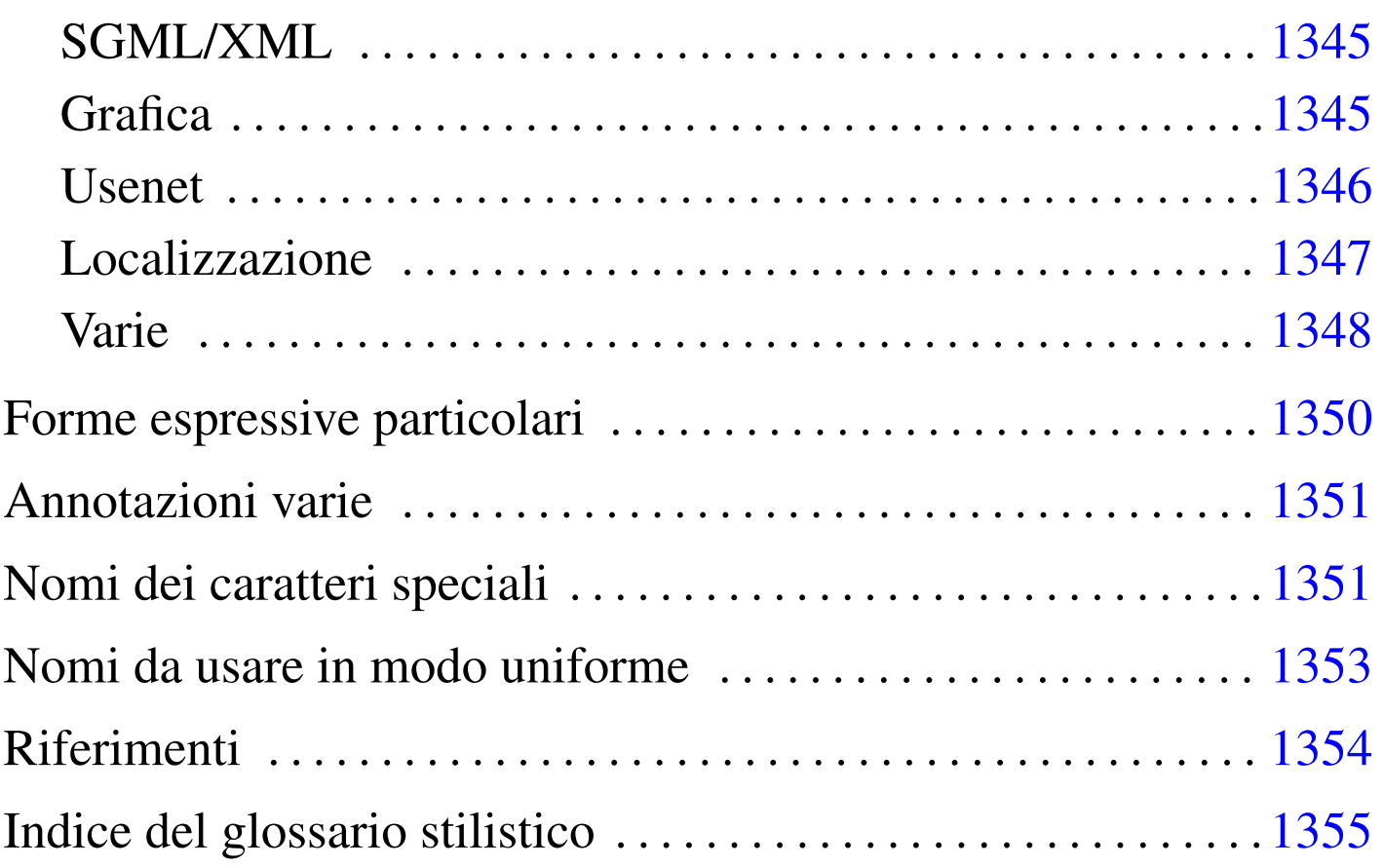

Quando si scrivono documenti a carattere tecnico in lingua italiana, è difficile essere comprensibili, coerenti e anche corretti secondo le regole della lingua. Inoltre non si può nemmeno contare sulla presenza di una qualche autorità in grado di dare risposte a dei quesiti sul modo giusto di definire o di esprimere qualcosa.

Nella sezione 47.3 sono raccolti dei punti di riferimento, tuttavia resta aperto il problema della terminologia da adoperare. Attualmente, esiste la lista tp  $(a)$  lists·linux·it che si occupa di discutere i problemi legati alle traduzioni di documenti come HOWTO, pagine di manuale e messaggi dei programmi GNU. La traduzione è una cosa differente dallo scrivere qualcosa di nuovo in italiano, comunque, la sensibilità e le scelte di ognuno possono essere diverse.

In questo capitolo si raccolgono alcune annotazioni sulle forme stilistiche ed espressive usate o che potrebbero essere usate in futuro in questa opera (nel tempo sono cambiate molte cose in questo documento e dovrebbero cambiarne ancora molte altre).

Sono sempre graditi i commenti riferiti al contenuto di questo capitolo e a tutto il resto dell'opera.

Alla fine del capitolo appare un indice analitico delle voci che sono state trattate qui. Ciò per facilitarne la ricerca, dal momento che i termini in questione appaiono secondo un certo ordine «logico», che non è quello alfabetico.

Nelle annotazioni delle sezioni seguenti, appaiono alcune sigle che hanno un significato molto semplice:

- *m.* -- maschile;
- *f.* -- femminile;
- *s.* -- singolare;
- *inv.* -- invariato al plurale;
- *agg.* -- aggettivo.

I[l capitolo è organizzato secondo la struttura seguente:](#page-420-0)

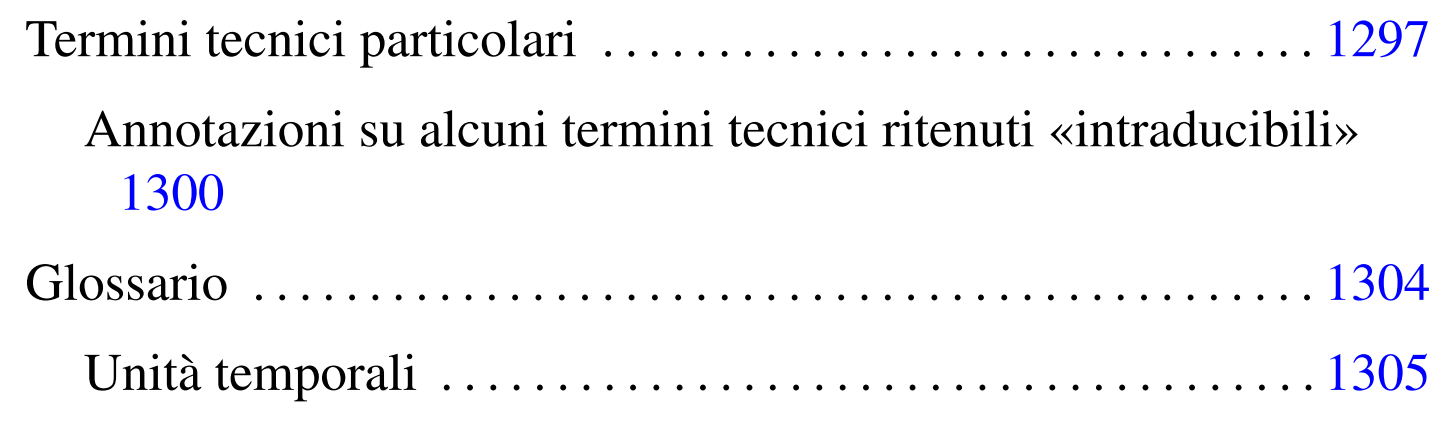

#### 1295

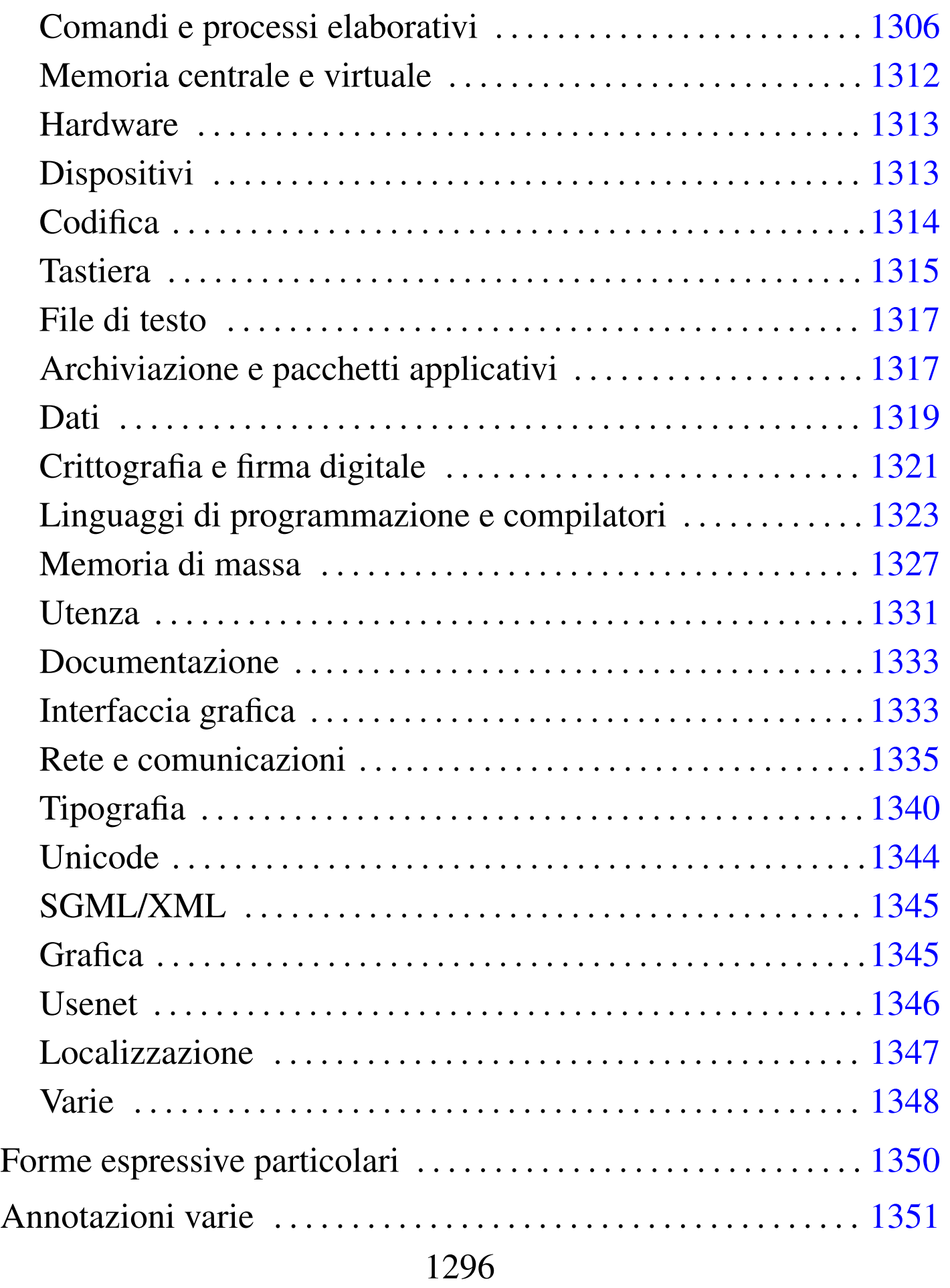

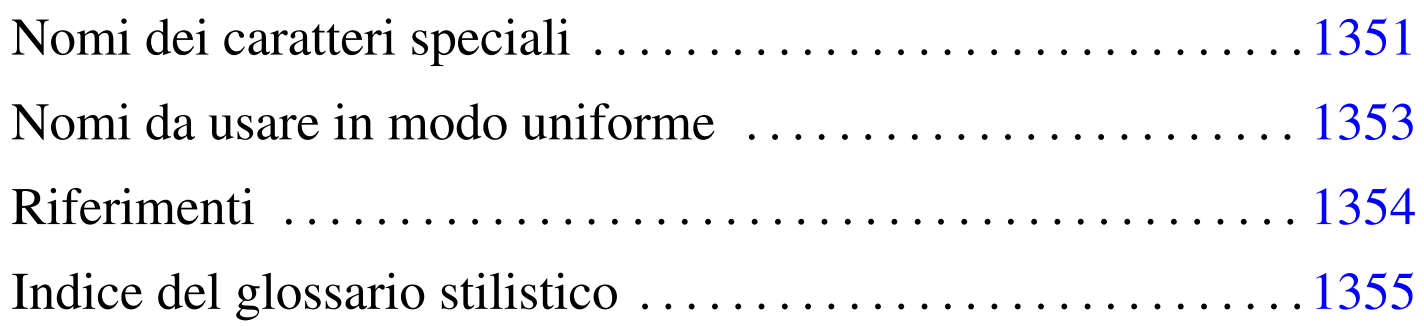

## <span id="page-420-0"></span>Termini tecnici particolari

<span id="page-420-1"></span>Sono c[onside](#page-420-1)rati acquisiti in italiano i termini tecnici elencati nella tabella u86.1. In quanto tali, sono indicati nel testo dell'opera e nel sorgente st[esso s](#page-420-1)enza enfatizzazioni tipografiche.

«

Tabella u86.1. Elenco dei termini tecnici considerati acquisiti nel linguaggio.

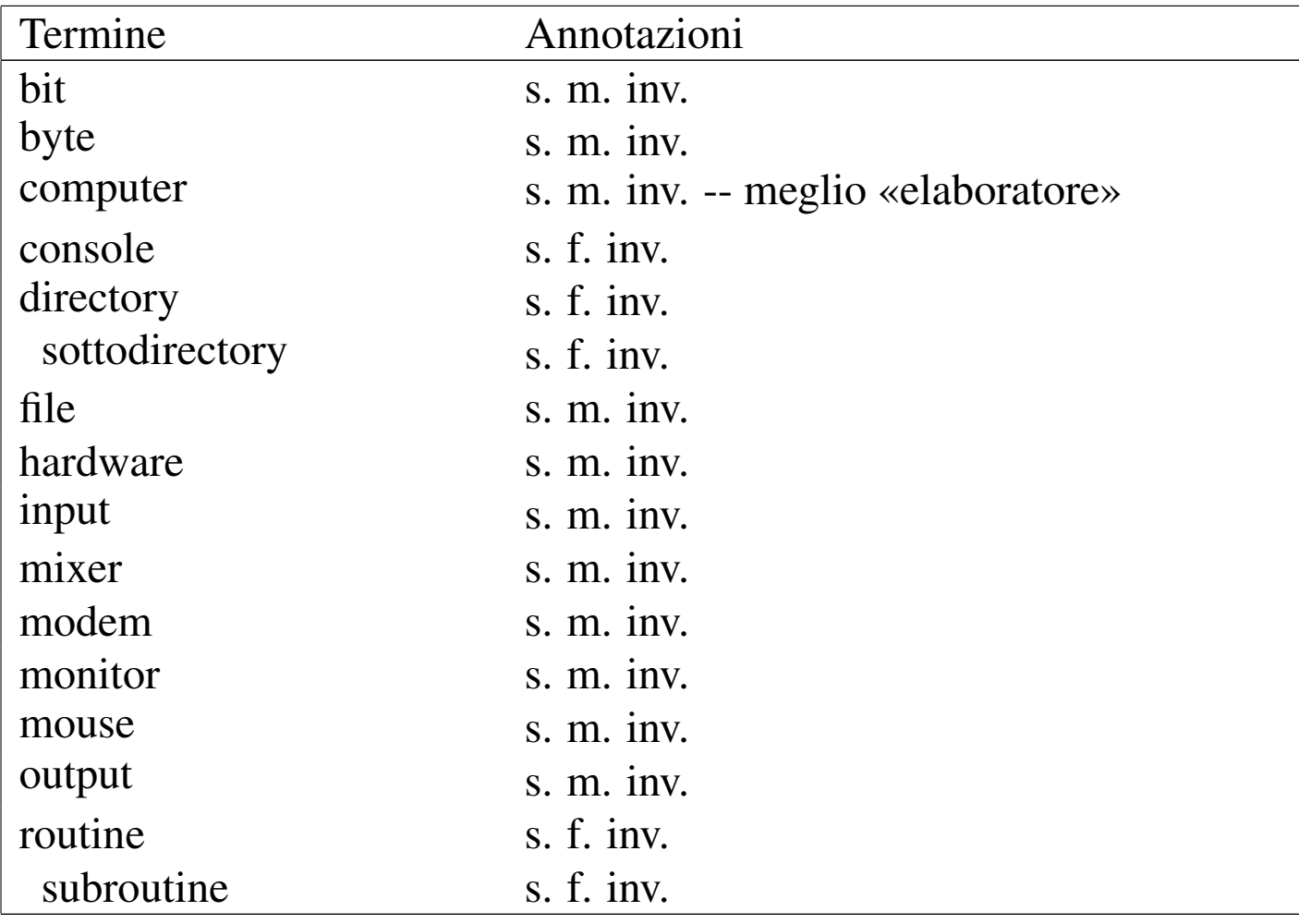

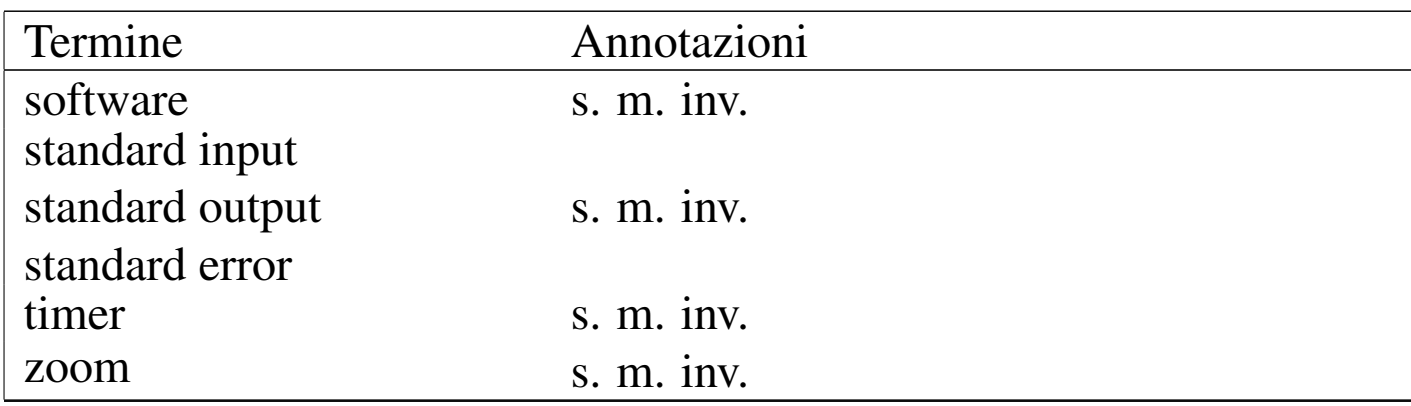

Inoltre, i termini che ormai sembrano far parte del linguaggio [tecni](#page-421-0)co italiano in modo irrimediabile, sono annotati nella tabella u86.2. Anche questi appaiono nel testo dell'opera senza enfatizzazioni tipografiche, ma nel sorgente sono delimitati in modo da poter essere riconoscibili, attraverso la forma:

```
|<special special="ttsc">termine</special>
```
Tabella u86.2. Elenco dei termini tecnici apparentemente consolidati in italiano, oppure che risultano intraducibili per qualche motivo. Nella tabella si annotano anche i termini che sarebbero traducibili, ma che hanno qualche particolarità se usati invariati in italiano.

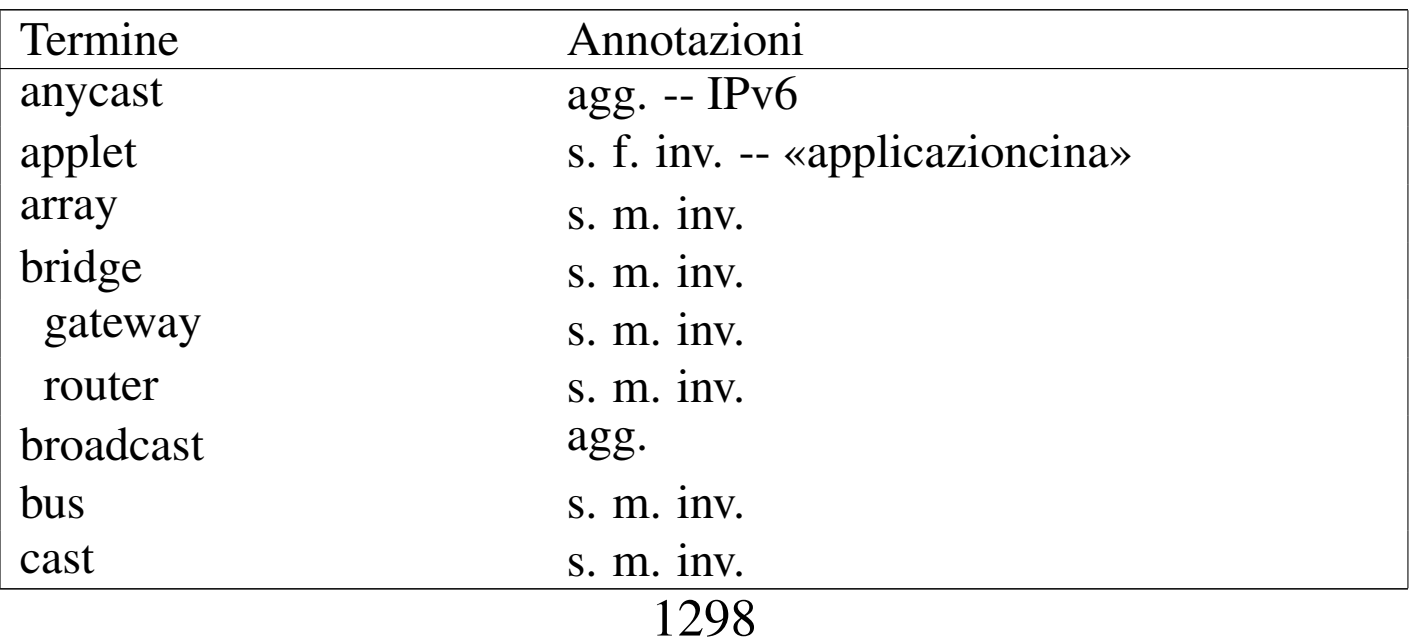

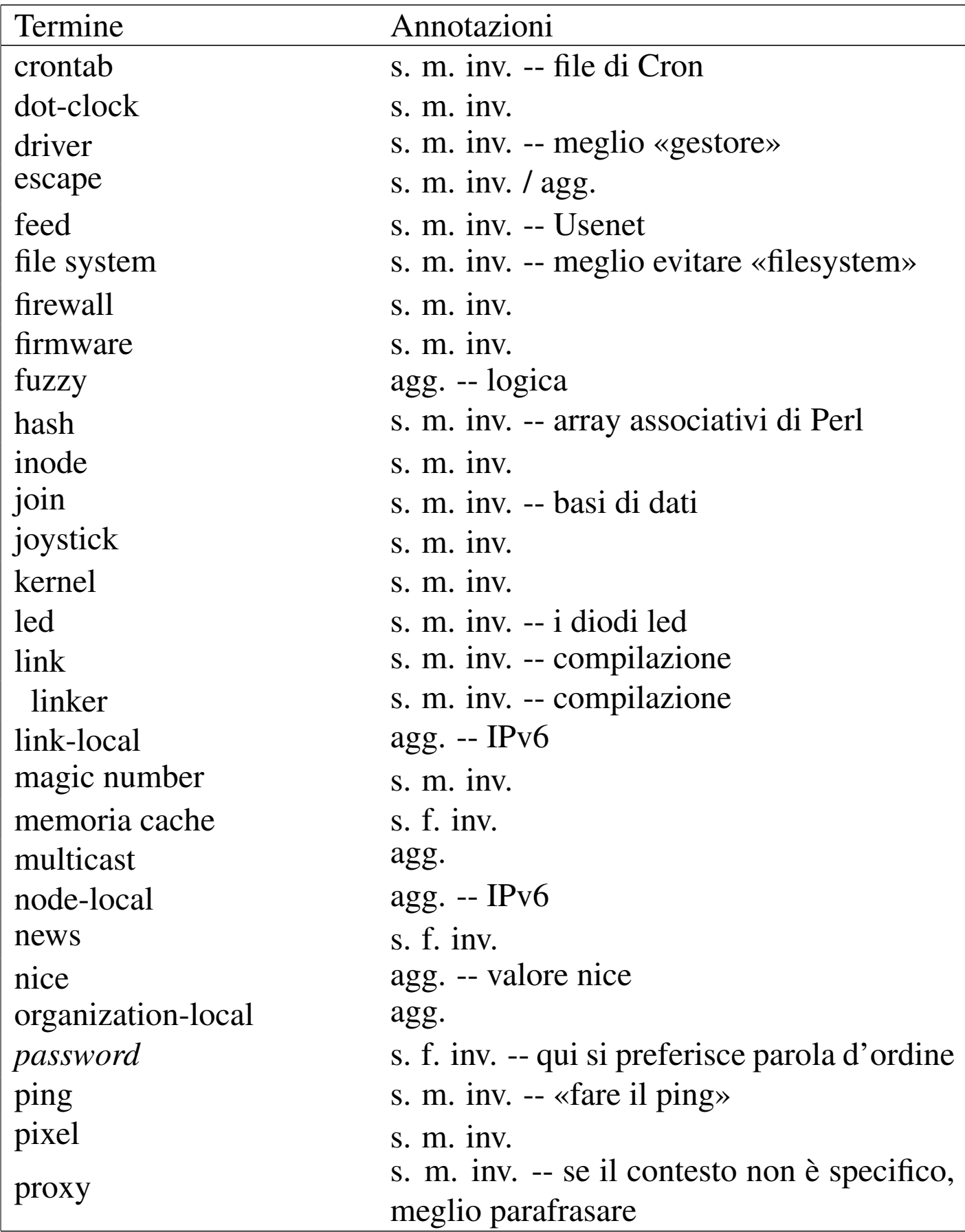

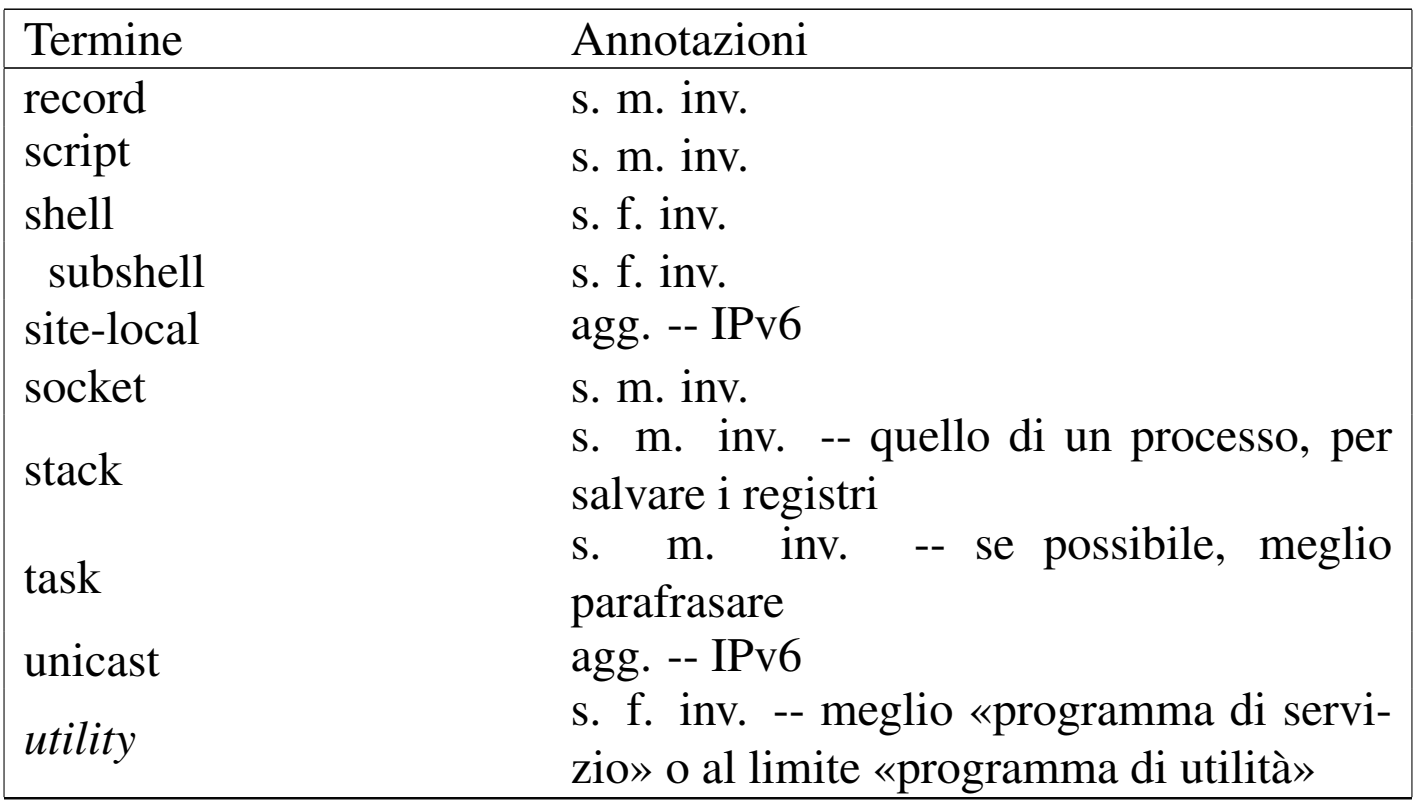

Le regole per la definizione del genere maschile o femminile per un termine tecnico proveniente dalla lingua inglese, che viene usato così com'è in italiano, sono molto vaghe. Inoltre, i termini inglesi che vengono incorporati nell'italiano vanno usati generalmente al singolare, anche quando esprimono quantità multiple.

<span id="page-423-0"></span>Annotazioni su alcuni termini tecnici ritenuti «intraducibili»

«

• array

Il termine array rappresenta una struttura di dati particolare, mentre i termini «vettore» e «m[atrice» sono specifici della](http://en.wikipedia.org/wiki/Array) [matem](http://en.wikipedia.org/wiki/Array)atica (si veda anche *Array*, http://en.wikipedia.org/wiki/ Array).

• bridge; router; gateway

Queste parole servono a definire in modo preciso e standard il ruolo di uno di quei nodi di rete che permettono un attraversamento tra una sottorete e un'altra.

• directory

Il termine directory è stato tradotto in passato in vari modi poco soddisfacenti. Il concetto più elegante che si possa abbinare alla directory è quello di «cartella», che però è conveniente solo in presenza di un sistema operativo prevalentemente grafico.

• feed (Usenet)

È difficile trovare una traduzione accettabile per esprimere il feed degli articoli di Usenet. Eventualmente si potrebbe parlare di «propagazione» degli articoli, quando il contesto lo consente, dal momento che non è proprio la stessa cosa.

• inode

Si tratta di un termine costruito appositamente, anche se dalla fusione di termini inglesi. In particolare è difficile stabilire con certezza il significato della lettera «i» iniziale, probabilmente sta per *index*; comunque la diffusione del termine inode è tale per cui non avrebbe senso scomporlo e trasformarlo altrimenti. Per questo non è utile tentare di tradurlo, tanto più che si tratta di un nome costruito ad arte per rappresentare la caratteristica fondamentale dei file system Unix.

• magic number

Il magic number, come descritto da *magic(4)*, è una realtà presente da molto tempo. Il concetto si avvicina a quello dell'impronta virale utilizzata dai programmi anti-virus, cosa che potrebbe essere descritta come una stringa di riconoscimento. Tuttavia, qualunque traduzione ne cancellerebbe la storia.

• memoria cache

Memoria cache si usa generalmente così in italiano e non si può tradurre come «memoria tampone» che invece si riferisce al concetto di *buffer*. È da notare che «cache» viene dal francese e rappresenta qualcosa di nascosto o comunque celato. La traduzione «memoria di transito» può servire eventualmente come spiegazione, dal momento che rende abbastanza il concetto.

• news (Usenet)

Questo termine è intraducibile e si riferisce al servizio offerto dalla rete Usenet: quello di distribuire le news. In questo senso, piuttosto che parlare di «servizio Usenet», è meglio riferirsi a un «servizio di gestione delle news».

• ping

Il ping è inteso come l'azione di inviare una richiesta di eco a un nodo di rete, utilizzando il protocollo ICMP. In pratica, si fa il ping attraverso il comando '**ping**'. Dal momento che si tratta di un abbinamento con il ping-pong, sarebbe inopportuna la traduzione, a meno di volere essere più chiari, nel qual caso si può parlare di «richiesta di eco».

• pixel

Dipende dal contesto: se il momento è discorsivo, si può tradurre come «punto grafico», tanto più che la dimensione di un punto del genere non è stabilita, ma dipende dalle caratteristiche del mezzo di visualizzazione.

• proxy

Il proxy sarebbe il «procuratore» o il «procacciatore» di qualcosa. In italiano è improponibile l'uso di questo genere di traduzioni per indicare il concetto riferito ai servizi di un demone in un sistema operativo.

Tuttavia, alle volte questo termine è utilizzato in situazioni che non sono particolarmente specifiche; in questi casi si potrebbe parlare di «intermediazione» e di «intermediario».

• record

Questo termine viene usato spesso nel documento per indicare delle «righe» di file strutturate in campi, che contengono un'informazione completa su qualcosa.

• script

Lo script, inteso come un programma scritto in un file di testo che viene eseguito per opera di un interprete, è un termine che non ha un equivalente in italiano nell'uso corrente. Ma si tratta di una parola di origine latina e non ci sono difficoltà particolari nell'inserimento in una frase in italiano, considerando che anche la pronuncia non è difficile.

• stack

Il termine stack viene usato spesso per fare riferimento precisamente a quella parte di memoria utilizzata per salvare i registri del microprocessore nell'immagine dell'eseguibile, mentre questo è in funzione. Per rendere chiaro il concetto, conviene parlare di «stack del processo»; negli altri casi dovrebbe essere meglio utilizzare l'espressione «pila».

• standard input, standard output, standard error

Si tratta di termini praticamente già tradotti, dove eventualmente si dovrebbero solo invertire le parole (input standard, output standard, ecc.). Ma in tal caso il problema starebbe nella trasformazione di standard error, che in questo modo diventerebbe «errore standard». Una forma del genere potrebbe far pensare all'«errore che fanno tutti», perché è «standard». Forse si potrebbe risolvere aggiungendo un trattino, ma poi occorrerebbe farlo anche per gli altri. Pertanto, più che tradurre, si può solo spiegare il significato di questi termini, attraverso una parafrasi, quindi si possono considerare intraducibili e acquisiti generalmente nel linguaggio.

• task

Probabilmente, l'uso del termine task è inevitabile, a meno di grosse arbitrarietà linguistiche. Tra le altre cose, task ha il vantaggio di essere breve e facile da pronunciare all'interno di un testo italiano.

# <span id="page-427-0"></span>Glossario

«

Nelle sezioni seguenti sono annotati alcuni termini tecnici, nella maggior parte dei casi si tratta di termini in lingua inglese a cui si affiancano le loro traduzioni o traslazioni possibili in italiano, assieme a qualche commento. Le sezioni servono a distinguere i contesti.

L'asterisco che appare a fianco di alcune definizioni, serve a indicare quelle più deboli, o che comunque sono delimitate nel sorgente all'interno di elementi del tipo:

```
|<special special="ttid">termine</special>
```
In questo modo sono più facili da tenere sotto controllo quando si stampa una bozza, senza lasciare tracce nella composizione finale standard.

<span id="page-428-0"></span>Unità temporali

Le definizioni legate al conteggio del tempo rappresentano un concetto molto importante, specialmente per gli astronomi. In questo settore si sono sviluppati una serie di acronimi in lingua inglese, che a volte vengono anche tradotti in italiano. In generale, non è opportuno utilizzare acronimi tradotti, che comunque esistono.

«

• UT, universal time ---> tempo universale

È il tempo misurato con metodi astronomici, corrispondente al tempo solare medio del meridiano zero (quello passante per l'osservatorio astronomico di Greenwich)

- UTC, universal time coordinated ---> tempo universale coordinato
- CET ---> tempo medio dell'europa centrale
- CEST

È l'ora estiva in anticipo di un'ora sul tempo CET.

• MET ---> CET

MET è la vecchia sigla che è stata sostituita da CET.

- time zone ---> fuso orario zone ---> fuso
- daylight saving time ---> ora estiva

È di uso comune chiamare «ora legale» l'orario anticipato di un'ora rispetto al tempo solare che si adotta dalla primavera all'autunno; tuttavia, sarebbe più corretto chiama[rlo](#page-484-0) «ora estiva», chiamando corrispondentemente «ora invernale»<sup>1</sup> l'ora nel resto dell'anno, perché entrambe queste ore sono adottate per legge con tutti gli effetti civili, legali, ecc., quindi sono entrambe ore «legali». Perciò l'aggettivo «legale» non le differenzia.

• timestamp - -> informazione data-orario

Il *timestamp* è il timbro contenente la data e l'ora dell'istante in cui questo timbro è stato fatto. La traduzione indicata rappresenta un modo imperfetto per esprimere il concetto. Il termine «datario» non è appropriato, dal momento che si riferisce allo strumento per timbrare e non al timbro che si ottiene; inoltre, serve a rappresentare una data, senza l'informazione oraria che invece è determinante nel termine inglese.

Pare che nell'ambiente militare si usi la forma «gruppo data-orario».

#### <span id="page-429-0"></span>Comandi e processi elaborativi

- «
- riga di comando

La riga di [coma](#page-430-0)ndo è quella riga che segue l'invito di una shell. La figura u86.3 raccoglie le definizioni riferite alle varie parti di questa riga.

<span id="page-430-0"></span>Figura u86.3. Descrizione delle varie parti di un comando.

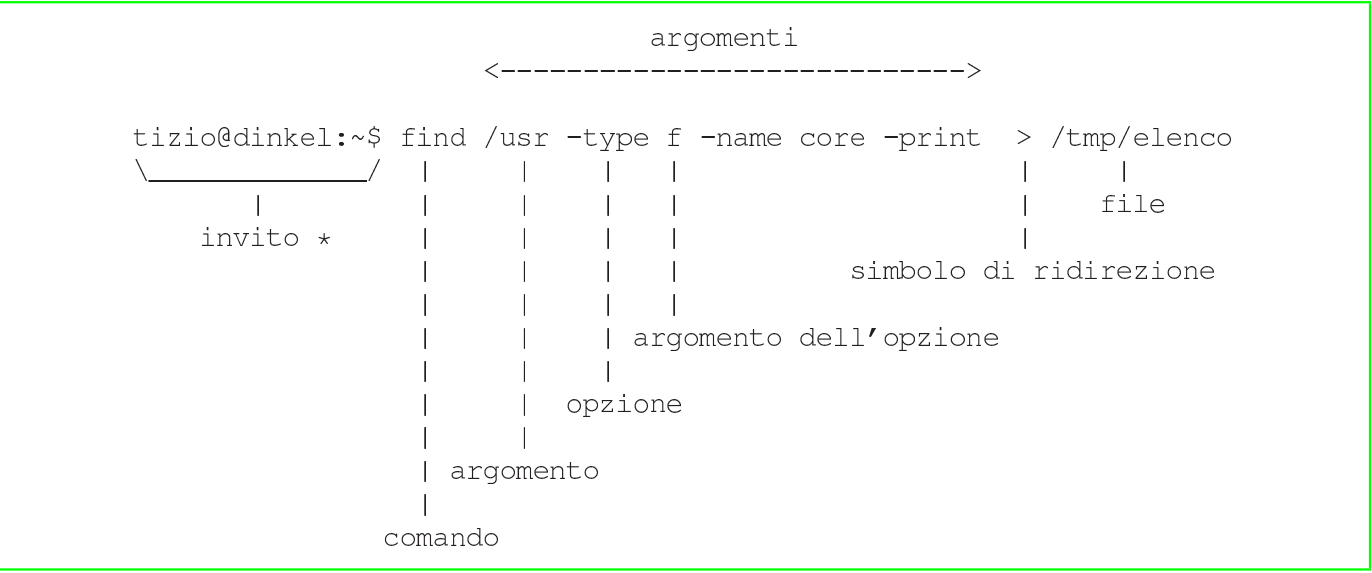

• prompt ---> invito

In passato è stata usata la definizione «segnale di pronto» e anche «invito»; questa ultima forma ha il pregio di essere una buona traduzione del significato che ha *prompt*, anche se ha il difetto di non essere utilizzata in generale.

• utility ---> programma di utilità, programmi di utilità ---> utilità utility ---> programma di servizio

In inglese si utilizza l'espressione «utility» per fare riferimento alla fornitura di servizi fondamentali come l'acqua, l'elettricità, il gas. In questo senso, dovrebbe essere più appropriata la traduzione programma di servizio, piuttosto di parlare di «utilità» come si è sempre fatto (non sapendo di cosa si tratta).

Resta comunque necessario tenere presente che questa definizione non si può abbreviare semplicemente con «servizio», perché questo porterebbe a fare confusione con i servizi offerti da demoni, attraverso un socket di dominio Unix o una porta di rete.

• pipe, pipeline ---> condotto

Si tratta dei condotti di programmi realizzati attraverso la shell.

- foreground (process) ---> (processo elaborativo) in primo piano Dal momento che l'uso in questa forma non è molto diffusa, anche se è abbastanza intuitiva, può essere opportuno indicare tra parentesi il termine originale in inglese almeno la prima volta.
- background (process) ---> (processo elaborativo) sullo sfondo Purtroppo, questa forma non è comprensibile immediatamente, per cui si può rendere necessario riproporre tra parentesi il termine originale in inglese almeno la prima volta, o comunque quando il contesto lo richiede per chiarezza.

• task

Vedere i86.1.1.

• multitasking ---> multiprogrammazione ---> in multiprogrammazione ---> multiprogrammato

Si tratta di un termine italiano di tipo accademico; probabilmente potrebbero andare bene forme del tipo «sistema che opera in multiprogrammazione» o semplicemente «sistema in multiprogrammazione», per tradurre il concetto di «sistema *multitasking*».

• singletasking --->monoprogrammazione ---> in monoprogrammazione ---> monoprogrammato

Si riferisce a un sistema operativo che non funziona in multiprogrammazione.

• applicazione concorrente \*

Un programma che genera processi differenti gestiti simultaneamente (pseudo-simultaneamente).
– applicazione multithread

Un programma che si scinde in flussi di controllo (o flussi elaborativi) distinti, che però funzionano nello stesso contesto di dati. I flussi generati sono i *thread* a cui si fa riferimento.

– applicazione parallela

Un programma che si scinde in processi distinti, funzionanti in contesti indipendenti, comunicanti tra di loro attraverso dei messaggi.

– applicazione distribuita

Un programma che si scinde in processi distinti, eseguiti da macchine diverse, connesse in rete e comunicanti attraverso un protocollo appropriato.

• linguaggio concorrente \*; linguaggio di programmazione concorrente \*

Il linguaggio di programmazione che consente la programmazione concorrente con appositi costrutti.

• programmazione concorrente \*

Programmazione di applicazioni concorrenti.

• multielaborazione \*

L'azione di un sistema composto da più CPU che lavorano assieme nello stesso elaboratore, oppure su elaboratori distinti connessi in rete.

• programma sequenziale

Un programma che corrisponde a un processo singolo.

- runlevel ---> livello, livello di esecuzione
- exit status ---> valore di uscita
- boot ---> avvio, caricamento (del sistema operativo)
- Init ---> procedura di inizializzazione del sistema

La definizione riguarda il sistema che controlla sia l'avvio che l'arresto del sistema.

– procedura di avvio del sistema

Questa forma viene usata per distinguere all'interno della procedura di inizializzazione del sistema la sequenza delle operazioni nel momento dell'avvio del sistema operativo.

– procedura di arresto del sistema

Questa forma viene usata per distinguere all'interno della procedura di inizializzazione del sistema la sequenza delle operazioni nel momento dell'arresto del sistema operativo.

• Init ---> processo iniziale

Quando il contesto si riferisce al processo numero uno.

- shutdown ---> arresto del sistema
- spool ---> coda

La traduzione non è perfetta, ma rappresenta il concetto.

- print job ---> processo di stampa
- shell job ---> gruppo di elaborazione
- log ---> registro, registro elettronico ---> registrazione degli eventi
	- to log ---> registrare
	- system log ---> registro del sistema
	- log file ---> file delle registrazioni \*, file di registrazioni, file per le registrazioni

– log archive ---> archivio delle registrazioni

È da osservare che la forma «registro elettronico» viene usata frequentemente nei contratti e nei documenti formali.

• interrupt ---> interruzione

In generale, la prima volta è meglio mettere tra parentesi il termine originale inglese.

• front-end - -> parte frontale  $*$ , - -> programma frontale back-end - -> parte terminale, - -> programma terminale La traduzione non è perfetta, dal momento che *front-end* e *backend* rappresentano un concetto. In certe situazioni, il *back-end* può essere costituito da un gruppo di programmi, come nel caso delle copie di '**postgres**' avviate da '**postmaster**'. In questi casi, volendo continuare a parlare di programma terminale, occorrerebbe utilizzare il plurale.

In certe situazioni, *front-end* viene usato in modo improprio anche in inglese; in quei casi, non ha senso la traduzione proposta qui.

• lock file ---> file lucchetto

Un file lucchetto è un file che indica il blocco di un qualche tipo di risorsa (blocco perché la risorsa è impegnata in qualche modo e non è consentito l'accesso da parte di altri processi).

Se c'è la possibilità di parafrasare, si potrebbe fare riferimento a un «file per il controllo dell'accesso», oppure a un «file di protezione» contro gli accessi concorrenziali a una risorsa data. Se poi non è necessario fare riferimento all'uso di questo file, ci si può riferire direttamente al fatto che si impedisce l'accesso da parte di altri processi, oppure che si protegge qualcosa contro gli accessi concorrenziali.

Quando si parla di un blocco attraverso funzioni del sistema operativo, non è il caso di usare il termine *lock*, dal momento che «blocco» esprime perfettamente il concetto, anche per chi è esperto.

Memoria centrale e virtuale

«

- cache [memory](#page-425-0) ---> memoria cache Vedere i86.1.1.
- buffer ---> memoria tampone

La traduzione di *buffer* con «tampone» è interdisciplinare. Il termine *buffer*, tradotto con «tampone», si usa persino in chimica e biologia, rappresentando un concetto simile. Tuttavia, è meglio se quando si scrive si pensa che chi legge non sia necessariamente al corrente di questa ambivalenza, per cui conviene ricordare tra parentesi il termine inglese.

• swap ---> scambio

Il contesto deve servire a comprendere il significato della parola «scambio». Per esempio: scambio della memoria, area di scambio (della memoria), partizione di scambio (della memoria) file di scambio (della memoria),...

• nyram ---> memoria non volatile

#### **Hardware**

- computer ---> elaboratore, sistema di elaborazione -> sistema
- slot ---> alloggiamento

Il termine *slot* può avere diverse traduzioni a seconda del contesto, pur restando nell'ambito dell'hardware. Per esempio, potrebbe essere espresso come «connettore» e anche «zoccolo», se si intende fare riferimento proprio al sistema di contatti e non anche allo spazio e alle guide delle schede che vi vengono inserite.

- controller ---> unità di controllo, scheda di controllo L'unità di controllo può essere una scheda o essere una parte integrata nella scheda madre. Al contrario, la scheda di controllo precisa che si tratta di una scheda distinta.
- terminale a caratteri, terminali a caratteri
- adapter, driver (inteso come unità hardware) ---> adattatore Questo è il caso di un'interfaccia hardware di qualche tipo, specialmente quando si tratta di una scheda. Si potrebbe parlare di «adattatore SCSI», «adattatore grafico»,...
	- scheda SCSI, interfaccia SCSI ---> adattatore SCSI
	- scheda video, scheda grafica ---> adattatore grafico

Dispositivi

In generale, si può distinguere tra dispositivo fisico e un dispositivo logico, per indicare rispettivamente l'hardware di un componente e il file di dispositivo relativo, che rappresenta la visione virtuale offerta dal kernel.

«

• device ---> dispositivo

Distinguendo eventualmente in «fisico» o «logico», come accennato.

- device file ---> file di dispositivo
- device driver ---> gestore di dispositivo
- major number ---> numero primario
- minor number ---> numero secondario
- device number ---> numero di dispositivo
- driver ---> gestione di..., gestore  $*$

In generale, se possibile è meglio parafrasare in modo da essere chiari sul significato della «gestione» a cui si fa riferimento. Si deve tenere presente che in alcune circostanze potrebbe non essere conveniente la traduzione.

• to drive ---> gestire

**Codifica** 

```
«
```
- tab ---> carattere di tabulazione
- new-line ---> codice di interruzione di riga

Questa forma così prolissa serve a indicare il codice necessario a terminare una riga di un file di testo normale, in base alle esigenze del sistema operativo o comunque secondo il contesto. Ciò senza usare il termine *new-line*, che a volte alcuni autori di lingua inglese utilizzano per identificare precisamente il codice *<LF>*, indipendentemente da qualunque circostanza.

• escape

Non conviene tentare di tradurre il termine escape, soprattutto per la sua ambiguità, che lo fa utilizzare in tante situazioni. Vale la pena di annotare alcune forme tipiche in cui può essere utilizzato in italiano.

– codice di escape

Quando si tratta di una sequenza di escape che rappresenta qualcosa che esprime un codice speciale, come quello che non ha una corrispondenza simbolica (non è stampabile).

– sequenza di escape

Rappresenta qualcosa che si esprime con un carattere di «escape» iniziale, seguito da qualcosa d'altro. In generale, viene usata questa espressione in tutti i casi esclusi quelli in cui la sequenza di escape serve a rappresentare un codice particolare.

• eof, EOF ---> codice di EOF

EOF è un codice che di solito corrisponde a *<EOT>*, ma in generale dipende dalla piattaforma, più o meno come accade per il codice di interruzione di riga.

«

### **Tastiera**

<span id="page-438-0"></span>La tabella u86.4 raccoglie i nomi che sembrano più appropriati per i tasti delle [tastier](#page-438-0)e comuni.

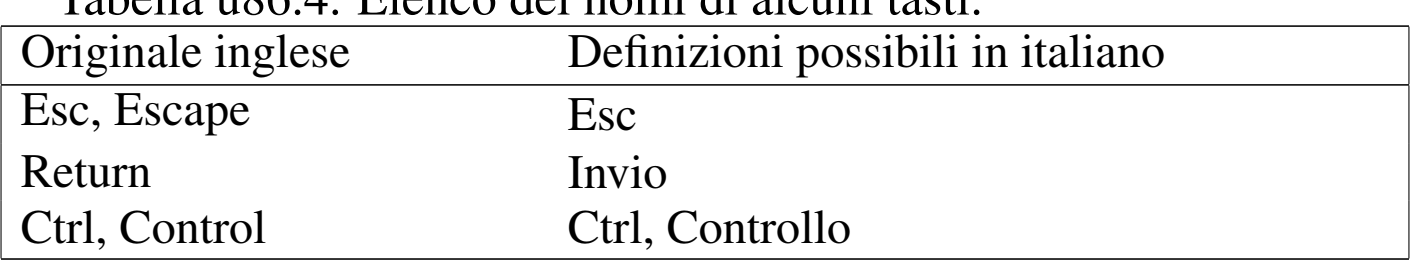

Tabella | u86.4. Elenco dei nomi di alcuni tasti.

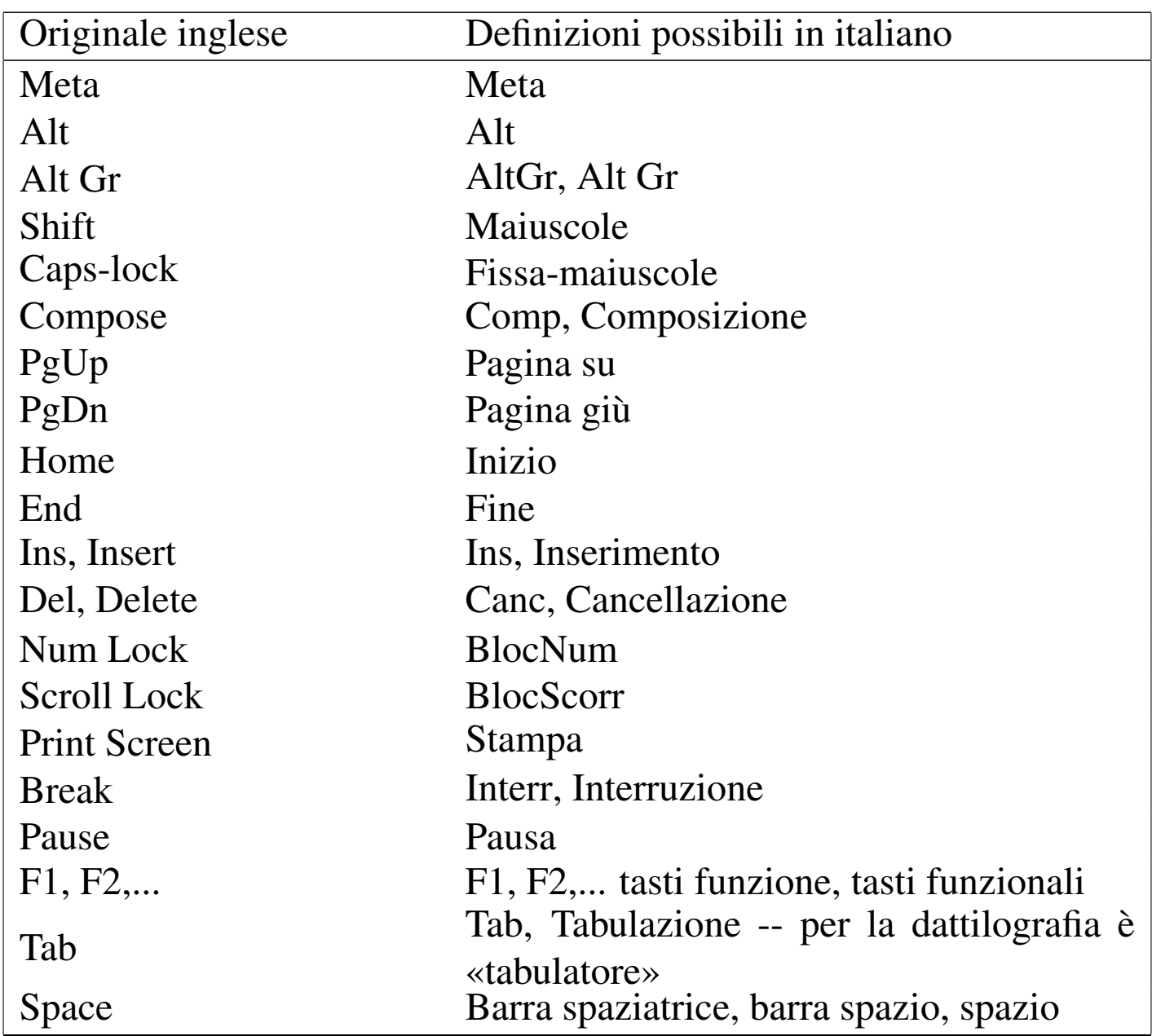

Le combinazioni di tasti vengono rappresentate usando il segno '**+**' per indicare una combinazione, mentre le sequenze di tasti vengono semplicemente elencate. Per esempio, [*Ctrl x*][*Ctrl y*] rappresenta la combinazione del tasto di controllo con la lettera «x», quindi il rilascio dei tasti e la combinazione successiva del tasto di controllo e della lettera «y». In presenza si combinazioni particolari, è bene spiegare tra parentesi ciò che si intende. Quando le combinazioni includono delle lettere alfabetiche, se non conta il fatto che siano maiuscole o minuscole, si rappresentano usando l'alfabeto minuscolo.

• key binding ---> associazione dei tasti \*

Il significato attribuito a tasti particolari o a combinazioni di questi.

• interrupt character ---> carattere interrupt

Per comprenderne il senso, si può consultare la pagina di manuale *stty(1)*.

«

File di testo

• patch (file) ---> file di differenze

Trattando di *patch* si può parlare anche di «modifiche», «variazioni», «aggiornamenti» e simili, in base al contesto. Tuttavia, viene usata prevalentemente la definizione «file di differenze» come sostituto di «file di *patch*».

Quando si «applicano», si fa riferimento prevalentemente a «modifiche», senza richiamare nuovamente il termine «differenze».

- regular expression ---> espressione regolare
- '/etc/motd' ---> file contenente il messaggio del giorno
- '/etc/issue' -> file contenente il messaggio di pubblicazione Sembra che il file '/etc/issue' servisse per fare apparire l'informazione sul nome e il numero di versione del sistema operativo. In questo senso, si potrebbe parlare di «numero di edizione», o di «pubblicazione», come se si trattasse di una rivista.

Archiviazione e pacchetti applicativi

- «
- archive (file) ---> archivio ---> archivio compresso

Si fa riferimento a un file utilizzato per archiviare file e directory, come quello generato da '**tar**'. Un «archivio» è un file del genere realizzato in qualunque forma, anche compresso, mentre un «archivio compresso» è precisamente un file che ha subito una forma di riduzione (senza perdita).

Sono archivi anche i file dei pacchetti di applicazioni delle varie distribuzioni GNU/Linux: archivi Slackware, archivi RPM, archivi Debian...

– archiviazione

L'azione con cui si crea un archivio (compresso o meno che sia).

– estrazione (del contenuto)

L'azione con cui si estraggono i dati contenuti in un archivio (file, directory e altri oggetti, assieme ai loro attributi).

• package ---> pacchetto (applicativo)

In questo contesto, il «pacchetto» è ciò che è contenuto in un archivio di una distribuzione GNU/Linux. Per esempio, si può parlare di *archivio* 'bash\_2.01.1-4.1.deb' e di *pacchetto* '**bash**' (oppure Bash, se si vuole essere un po' meno precisi).

## Dati

- magic [number](#page-424-0) Vedere i86.1.1.
- record Vedere i86.1.1.
- standar[d input,](#page-426-0) standard output, standard error Vedere i86.1.1.
- database ---> base di dati, basi di dati In italiano si utilizza prevalentemente quando si tratta veramente di *database*, ovvero di *relazioni*. In italiano è frequente anche l'uso della forma «base dati», togliendo il «di».
	- join ---> congiunzione \*, giunzione \*
	- equijoin ---> equi-giunzione \*
	- outer-join ---> equi-giunzione incompleta \* (a sinistra, a destra, totale)
- database ---> elenco, registro, tabella

Quando il termine *database* viene usato in modo improprio, potrebbe essere corretto l'uso di altri termini in funzione del contesto.

- data type ---> tipo di dati, tipi di dati
- checksum -> codice di controllo

Il *checksum* indica letteralmente una «somma di controllo», solo che nel tempo si è esteso il suo significato includendo anche altre forme di controllo basate su operazioni di tipo diverso. A seconda delle circostanze si possono distinguere traduzioni differenti, che servono a precisare il tipo di controllo che viene attuato attraverso il *checksum*.

– codice di controllo

Questa è probabilmente la traduzione migliore che potrebbe adattarsi alla maggior parte delle circostanze, dal momento che non viene specificato il modo in cui si ottiene il valore di controllo, non si stabilisce nemmeno la sua forma (numerica, alfabetica, ecc.); inoltre, non si stabilisce la sua dimensione.

- carattere di controllo, cifra di controllo \*
- In tal caso il valore utilizzato per il controllo è rappresentato da un solo carattere, oppure precisamente da una cifra numerica.
- somma di controllo \*

Questa è la traduzione letterale del significato di *checksum*, però il suo uso dovrebbe essere riservato al caso in cui la funzione che genera il codice di controllo è basato su un procedimento di somme.

– campo di controllo \*

Quando l'informazione che funge da controllo è contenuta in un «campo».

– controllo

Quando il contesto si riferisce all'azione di verificare qualcosa in base a un codice di controllo, ci si può limitare a usare il termine «controllo».

• MD5 digest, MD5 message digest - -> firma MD5

In un certo senso, un *MD5 digest* è un riassunto matematico di un messaggio, giustificando il motivo dell'utilizzo del termine *digest*. Oltre a questo, la stessa sigla «MD» sta per *Message digest*.

• upload, download ---> carico, scarico

I termini inglesi *upload* e *download* dovrebbero derivare dalle operazioni di carico e scarico delle merci dai mezzi di trasporto.

- octet ---> ottetto
- empty string ---> string a nulla
- stringa vuota ---> stringa nulla Per coerenza, è bene usare una sola definizione.
- trigger ---> grilletto
- overflow ---> traboccare

L'uso di «straripamento» è meno appropriato, date le dimensioni. Infatti, *overflow* si usa per le variabili, quando si creano dei riporti che non dovrebbero esserci, oppure per un testo che non rimane contenuto in un certo spazio (ma in tal caso potrebbe essere appropriato «debordare»).

• underflow ---> traboccare

La parola in questione è inventata ed è usata in contrapposizione a *overflow*; pertanto può avere valore solo in base al contesto. La traduzione come «traboccamento», va ovviamente associata a un aggettivo appropriato al contesto.

• bit rate ---> tasso del flusso di dati \*

Il termine, spesso usato in inglese come se fosse una parola sola (*bitrate*), rappresenta un valore massimo o medio del flusso di dati di una sorgente sonora o video, compressa.

Crittografia e firma digitale

- «
- in chiaro

cifrato, in cifra

Nel primo caso si fa riferimento a un'informazione che si presenta nella sua condizione normale, per la sua leggibilità o per l'accessibilità del suo contenuto; nel secondo caso, si tratta di un'informazione cifrata.

• cipher ---> cifratura

```
encrypted ---> cifrato
```

```
encryption ---> cifratura
```
La traduzione esatta di *encryption* è crittografia, che però è un sinonimo di cifratura. L'intenzione è quella di utilizzare in modo univoco questo tipo di tecnica.

• crittografia

Si preferisce riservare questo termine per fare riferimento al concetto generale, che si concretizza nell'uso della cifratura dei dati.

• decrittazione

Dovrebbe essere l'operazione attraverso cui si riesce a decifrare un'informazione senza conoscerne la chiave o il cifrario.

- Distinguishing Name, DN ---> nome distintivo \* Certificati X.509.
- Common Name, CN ---> nome comune \* Certificati X.509, campo CN del nome distintivo.

### 1322

# Linguaggi di programmazione e compilatori

I nomi attribuiti ai tipi di dati di ogni specifico linguaggio di programmazione, non possono essere tradotti, perché si tratta di parole chiave. Tuttavia, in un ambito discorsi[vo, ha](#page-446-0) senso utilizzare delle definizioni comprensibili. La tabella u86.5 mostra un elenco di quelle più [comun](#page-446-0)i.

«

<span id="page-446-0"></span>Tabella u86.5. Elenco delle definizioni possibili riferite ai tipi di dati più comuni.

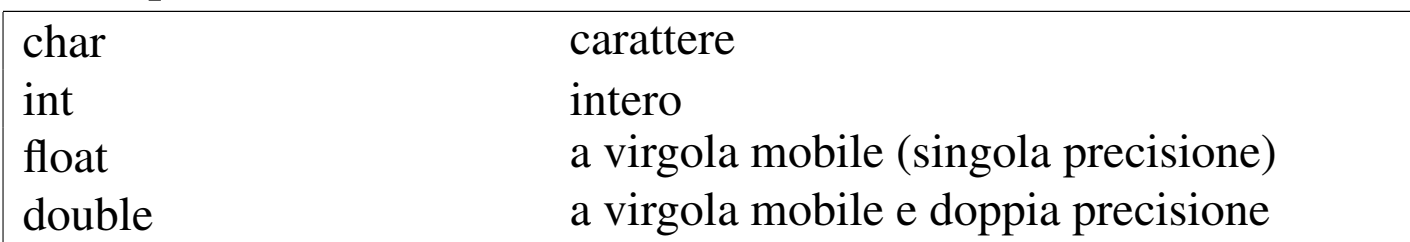

I nomi delle strutture di controllo del flusso e delle altre istruzioni che condizionano il flusso delle istruzioni, possono essere tradotti in alcuni casi, riferendosi [al com](#page-446-1)portamento delle istruzioni a cui si fa riferiment[o. La t](#page-446-1)abella u86.6 riassume queste possibilità.

<span id="page-446-1"></span>Tabella u86.6. Elenco delle definizioni e dei nomi riferiti alle strutture di controllo del flusso delle istruzioni.

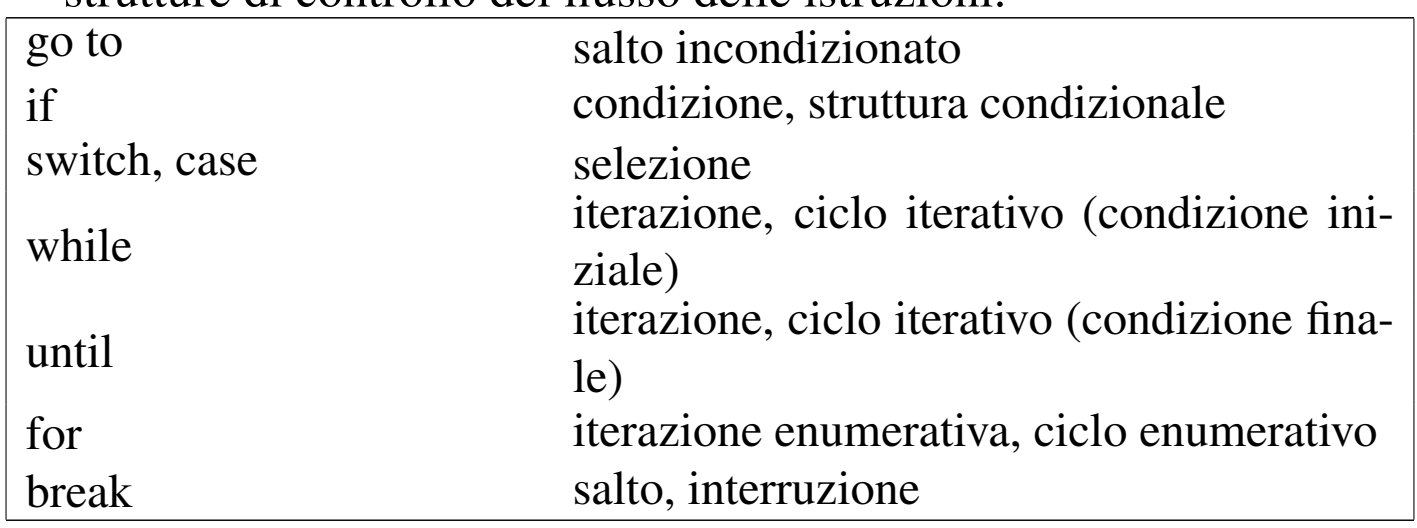

La figura u86.7 raccoglie le definizioni riferite alla dichiarazione del-

le funzioni nei linguaggi di programmazione; la figura u86.8 fa riferimento alle definizioni utili nella chiamata di una funzione. Si osservi che il termine «parametro» non è equivalente ad «attributo», in quanto l'attributo è il valore che viene passato alla funzione, mentre il parametro è ciò che lo rappr[esenta formalmente \(si veda](http://en.wikipedia.org/wiki/Parameter_(computer_science)) [anche](http://en.wikipedia.org/wiki/Parameter_(computer_science)) *Par[ameter \(computer sc](http://en.wikipedia.org/wiki/Parameter_(computer_science))ience)*, http://en.wikipedia.org/wiki/ Paramete[r\\_\(com](#page-447-0)puter\_science)).

<span id="page-447-0"></span>Figura u86.7. Linguaggi di programmazione: dichiarazione delle funzioni.

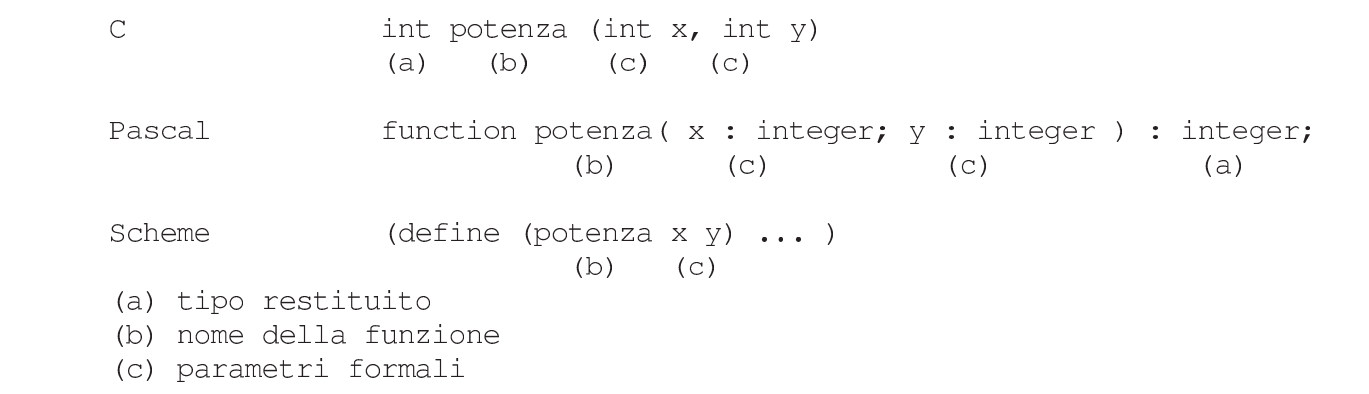

Figura u86.8. Linguaggi di programmazione: chiamata delle funzioni.

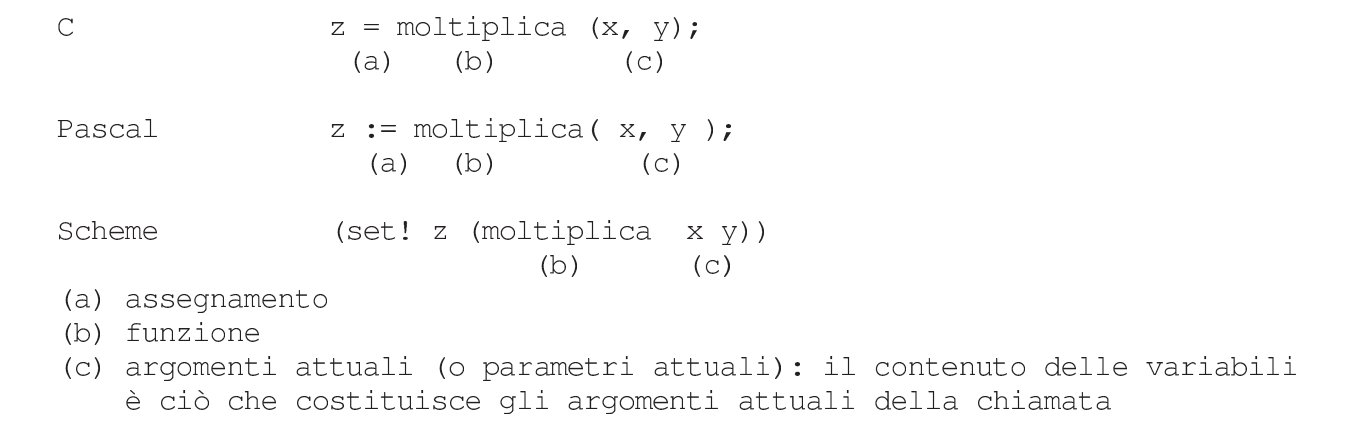

#### • assegnamento

Per indicare il fatto che si assegna un valore a una variabile, si pone l'alternativa di usare «assegnazione» o «assegnamento». Si

è scelta questa seconda alternativa.

• array

Vedere i86.1.1.

- conversion specifier ---> specificatore di conversione
- Si tratta dei simboli che si utilizzano nelle funzioni quali *printf()*, per descrivere il tipo di informazione che deve essere prelevata negli argomenti successivi e come deve essere formattata graficamente. Per esempio, nell'istruzione '**printf ("%d", 32);**', lo specificatore di conversione è la sequenza '**%d**'.
- associative array ---> array associativo
- parametro formale, parametro

Nella dichiarazione di una funzione (o di una procedura), l'indicazione delle variabili di scambio, assieme alle informazioni sulle loro caratteristiche, viene indicata come la definizione dei *parametri formali*.

Quando si chiama una funzione, gli «argomenti» della chiamata, sono i *parametri* della funzione.

• preprocessor ---> precompilatore

Quella parte del compilatore C che interpreta le direttive del tipo '**#include**' e simili, ovvero qualunque altro programma simile che ha un ruolo equivalente in altri linguaggi di programmazione.

• script

Vedere i86.1.1.

• script language, scripting language ---> linguaggio script, linguaggio di script

• stream ---> flusso

In questo caso, si fa riferimento allo *stream* che rappresenta un file aperto in C. Si distingue tra file aperto e file vero e proprio per il fatto che uno stesso file può essere stato aperto più volte all'interno di un programma.

• filehandle, file handle ---> flusso di file - -> flusso

In questo caso, si fa riferimento a ciò che rappresenta un file aperto in Perl. Valgono le stesse considerazioni fatte per il caso dello *stream*, in C.

• makefile ---> file-make

Questa definizione ha il vantaggio di essere comprensibile anche per chi utilizza abitualmente la definizione originale: *makefile*.

• to port ---> adattare

porting ---> adattamento

Con questo termine si fa riferimento al lavoro necessario per adattare un programma a un'altra piattaforma rispetto a quella di partenza.

• format ---> composizione

Nel linguaggio C, le funzioni come *printf()* utilizzano una stringa, nota come *format string*, che può essere tradotta come «stringa di composizione», in quanto si tratta proprio di un procedimento di trasformazione in simboli tipografici. Lo stesso ragionamento vale per le funzioni come *scanf()* che partono da un'informazione in formato tipografico, per estrapolare i dati in essa contenuti.

• hard disk ---> disco fisso

Il «disco fisso» è quel tipo di disco che fa parte integrante dell'unità che si occupa di accedere ai suoi dati e si distingue dal «disco rimovibile» che invece ne è indipendente. Il termine *hard disk* viene tradotto spesso come disco rigido, probabilmente in contrapposizione al dischetto che originariamente è stato realizzato su una superficie flessibile; tuttavia questa non sembra una buona ragione per usare il termine «disco rigido» perché esistono «dischetti» realizzati su superficie rigida, ma soprattutto perché i primi dischi rimovibili sono stati realizzati su superficie di alluminio.

«

In base a queste considerazioni, anche un disco non rimovibile innestato su un'unità esterna, USB o SCSI, è da considerare a tutti gli effetti un disco fisso.

• format ---> formattazione ---> inizializzazione

In generale, il verbo «inizializzare» è più appropriato, specificando eventualmente se si tratta di inizializzazione a basso livello (quando vengono collocate le tracce) o ad alto livello (quando viene predisposto il file system).

Si preferisce usare il termine «composizione» in ambito tipografico.

• directo[ry](#page-424-1)

Vedere i86.1.1.

• inode

Vedere i86.1.1.

- link ---> collegamento  $*$ 
	- symbolic link ---> collegamento simbolico
	- hard link ---> collegamento fisico
- umask ---> maschera dei permessi

La documentazione della shell Bash fa riferimento al comando '**umask**' come a quello che imposta la «maschera di creazione dei file» per i processi elaborativi. Tuttavia, utilizzando questa definizione si perde di vista il compito preciso di questa maschera: quello di eliminare alcuni permessi in modo predefinito.

• sticky (bit) ---> (bit) Sticky

In pratica, viene usato sempre con l'iniziale maiuscola in modo da abbinarlo facilmente agli altri «s-bit»: SUID, SGID e Sticky.

Quando *sticky* viene usato in altri contesti, si potrebbe tradurre come «adesivo».

• mode ---> modalità dei permessi

Evidentemente si fa riferimento ai 12 bit che definiscono i permessi di un file, lasciando da parte la proprietà dei file.

• permessi di accesso

Si tratta degli ultimi nove bit della modalità dei permessi, in cui si regolano proprio gli accessi a file e directory.

- mount, unmount ---> dipende dal contesto
	- mount -> innesto
	- unmount -> separazione
	- mount point ---> punto di innesto
	- directory di innesto

– to mount ---> innestare

– to unmount ---> staccare, separare

• home directory

La traduzione di questa definizione non è possibile in un modo unico, dal momento che si possono presentare situazioni differenti:

– ---> directory personale

quando si tratta di un utente umano, oppure quando si dà una personalità virtuale all'utente fittizio;

– ---> directory iniziale quando si tratta di un utente fittizio riferito a un servizio, specialmente se questa directory è effettivamente l'«inizio» della gerarchia dell'applicativo (è evidente che questa definizione può essere usata solo se il contesto è compatibile).

- root ---> dipende dal contesto
	- root directory ---> directory radice
	- root file system ---> file system principale
	- root partition ---> partizione principale
- path, pathname ---> percorso

I termini *path* e *pathname*, quando riguardano il percorso di un file o di una directory, hanno una differenza sottile che non sempre viene tenuta in considerazione nel modo corretto: il *pathname* dovrebbe essere un percorso che contiene l'informazione dell'oggetto finale (il file o la directory finale che si vuole indicare); il *path* dovrebbe essere il percorso della directory che contiene un oggetto a cui si fa riferimento.

A seconda dell'opportunità o meno, si può usare anche la forma «nome di percorso».

• percorso relativo

percorso assoluto

I due casi fanno riferimento rispettivamente a un percorso che parte dalla posizione di partenza e un percorso che parte invariabilmente dalla radice. In generale, la forma «percorso completo» è ambigua, perché può far pensare al *pathname*, pertanto è meglio evitarla.

- ramdisk, RAM disk ---> disco RAM
- backup ---> dipende dal contesto

La parola *backup* è il classico esempio di termine conciso e ambiguo della lingua inglese. Per tradurlo occorre utilizzare definizioni differenti a seconda del contesto. Segue un elenco di definizioni che potrebbero essere utilizzate a seconda del contesto particolare e a seconda del gusto del momento.

– copia di sicurezza, salvataggio

In questo caso si intende il *backup* come la copia che si fa per premunirsi contro le perdite di dati accidentali.

– copia di sicurezza di versioni precedenti Alcuni programmi che copiano o spostano dei file, se incontrano altri file con lo stesso nome nella destinazione, cambiano il nome di questi ultimi, aggiungendo un'estensione simbolica (di solito una tilde, o il simbolo '**#**'). Queste sono delle copie di *backup*, nel senso che sono le copie di sicurezza delle versioni precedenti di quei file.

– copia di riserva

La copia di riserva è una copia che si affianca all'«oggetto» che si utilizza (il file, il dischetto, ecc.), nel caso questo risulti danneggiato.

- Linux native (partition) ---> (partizione) Linux-nativa \*
- Linux swap (partition) ---> (partizione) Linux-swap

Utenza

• user ---> utente, utilizzatore

Vale la pena di distinguere tra l'utente inteso come entità che accede al sistema, rispetto all'utilizzatore (umano) di qualcosa.

«

• utente comune

L'utente comune dovrebbe essere inteso come l'utente di un sistema Unix che non ha privilegi particolari, ovvero un utente che non è l'amministratore (né '**root**', né un altro amministratore di qualche parte particolare del sistema).

• utilizzatore normale

L'utilizzatore normale dovrebbe essere quella persona che utilizza un accesso o un servizio senza grandi pretese e senza competenze speciali.

• utente normale

In alcuni casi, la definizione «utente comune» non va bene, per esempio quando si parla degli utenti normali del servizio WU-FTP.

• user name ---> nominativo-utente

Si tratta del nome che un utente utilizza per identificarsi e accedere al sistema. Al nominativo-utente si abbina una parola d'ordine.

• account ---> dipende dal contesto

Il termine *account* non è traducibile in un modo solo per tutti i contesti in cui si può usare in inglese. Segue un elenco di definizioni che potrebbero essere utilizzate a seconda del contesto particolare e a seconda del gusto del momento.

- utente -- quando si fa riferimento a un «utente logico» del sistema;
- utente registrato (nel sistema);
- utenza -- quando si vede l'aspetto contabile della faccenda, ovvero quando l'*account* è più vicino all'idea di un contratto per ottenere l'accesso;
- accesso;
- recapito -- nella posta elettronica;
- profilo (personale) -- quando si fa riferimento a un file di configurazione collocato nella directory personale;
- privilegi (di un certo utente) -- quando l'utente serve a fare o a evitare che sia fatto qualcosa di particolare;
- identità (di un utente).
- client, server ---> cliente, servente

I termini cliente e servente sono ambigui, sia in italiano che nell'originale inglese. Il problema nasce dal fatto che dipende dal contesto cosa sia «cliente» e cosa sia «servente». In un testo scritto in lingua italiana, dovrebbe essere auspicabile il chiarimento del contesto, come viene proposto nell'elenco seguente:

- programma cliente, programma servente quando si fa riferimento a un programma che utilizza o che fornisce un servizio di qualche tipo;
- nodo cliente, nodo servente quando si fa riferimento a una connessione in cui si distingue tra nodi che chiedono un servizio e nodi che forniscono un servizio, tenendo presente che all'interno dei nodi ci sono ovviamente dei programmi clienti e dei programmi serventi;
- elaboratore cliente, elaboratore servente quando si fa riferimento all'elaboratore in cui si utilizza un programma cliente o un programma servente, senza voler porre un'enfasi particolare sul collegamento di rete.

«

Documentazione

• man page ---> pagina di manuale

Lo Unix AT&T aveva un manuale cartaceo, diviso in sezioni, dove ogni comando costituiva una sottosezione. La composizione del manuale avveniva attraverso Troff ed era disponibile anche tramite il comando '**man**', abbreviazione di *manual*.

• on-line help ---> guida interna

Si può considerare anche la possibilità di usare la forma «guida in linea», se appropriato.

• help ---> guida, guida interna

### Interfaccia grafica

- «
- desktop ---> superficie grafica ---> scrivania grafica

A seconda del contesto, può essere più appropriata la definizione di superficie grafica, oppure di scrivania grafica. Per la precisione, la superficie dello schermo, quando viene usato con un gestore di finestre comune, è da intendersi semplicemente una superficie grafica, mentre un sistema più complesso (come Gnome) può essere definito come scrivania grafica.

• session manager ---> gestore di sessione

Si tratta per esempio di Gnome o KDE, visti nell'ambito del controllo della sessione di lavoro con il sistema grafico X. Si parla di sessione quando si usa un *display manager*, come Xdm, Gdm, Kdm e simili.

- display manager ---> sistema grafico di autenticazione Si tratta per esempio di Xdm, Gdm, Kdm e simili.
- root window ---> finestra principale

Utilizzando questa traduzione, occorre fare attenzione a non usare la stessa definizione per fare riferimento alla finestra più importante di un programma che può presentare diversi componenti su più finestre.

- screen saver ---> salva-schermo
- window manager ---> gestore di finestre
- stazione grafica

X utilizza una definizione un po' contradditoria dei componenti di ciò che qui viene chiamato stazione grafica. Con questa definizione si fa riferimento al servizio offerto da un servente X; in tal modo, se ci sono più serventi X in funzione, ci sono altrettante stazioni grafiche virtuali, esattamente come accade per le console virtuali. In generale, X fa riferimento al *display* per indicare la stazione grafica, solo che poi, quando si tratta di indicare anche lo schermo, si utilizza l'opzione o la variabile di ambiente *DISPLAY*, mentre in questo caso sarebbe opportuno parlare di «schermo» (*screen*) in modo preciso.

• pulsante grafico

Quando si tratta di un tasto virtuale che appare sullo schermo.

- checkbox ---> casella di spunta
- mouse pointer, mouse cursor ---> puntatore del mouse

Questo sembra essere un modo elegant[e](#page-484-0) per specificare che non si tratta del cursore all'interno del testo.<sup>2</sup>

«

Rete e comunicazioni

- datagram -> datagramma Si tratta dei pacchetti di un protocollo non connesso (UDP).
- bridge

Vedere i86.1.1.

• switch ---> commutatore di pacchetto \*

La traduzione non è diffusa, ma il termine originale è anche troppo generico.

• router

Vedere i86.1.1.

- gatewa[y](#page-423-0) Vedere i86.1.1.
- proxy Vedere i86.1.1.
- route ---> instradamento
- to route ---> instradare
- regola di instradamento \* Una voce nella tabella degli instradamenti.
- Unix domain socket ---> socket di dominio Unix -> socket di tipo Unix

Meglio la prima delle due possibilità.

• to forward ---> inoltrare - -> proseguire

In generale, «inoltrare» è la traduzione corretta, a parte una situazione particolare: nella posta tradizionale, quando una corrispondenza deve essere inviata a un indirizzo diverso da quello stabilito originariamente, questa «viene proseguita». Infatti, il problema si pone nel momento della consegna della corrispondenza: il postino viene a sapere che il destinatario ha cambiato indirizzo, oppure la stessa persona che l'ha ricevuta la reimbuca dopo aver modificato l'indirizzo di destinazione. Di conseguenza, sarebbe giusto dire che «si prosegue» un messaggio di posta elettronica quando questo, una volta giunto alla sua destinazione prevista, viene rinviato a un'altra destinazione.

- relay ---> relè \*
- link (HTML) ---> riferimento, riferimento ipertestuale \*, collegamento ipertestuale \*

In generale, i due termini, riferimento ipertestuale e collegamento ipertestuale, sono la stessa cosa. Eventualmente, a collegamento ipertestuale si può dare un'enfasi locale, mentre a riferimento ipertestuale un significato più lontano. In pratica, un riferimento interno a una stessa pagina HTML, o ad altre pagine che compongono un insieme ben organizzato, sarebbe un collegamento ipertestuale, mentre un riferimento a una risorsa esterna sarebbe un riferimento ipertestuale. Volendo evitare di fare confusione, conviene usare una definizione sola e precisamente riferimento ipertestuale.

- link (IPv6) ---> collegamento di rete
- computer host ---> elaboratore host, host ---> nodo di rete, nodo - -> stazione

In questo caso si tratta di un elaboratore connesso in rete che in qualche modo ospita qualche servizio. Nel testo si preferisce usare il termine «nodo di rete» o soltanto «nodo».

Il termine *host*, viene usato in particolare nella documentazione RFC riferita a IPv6 per indicare un nodo che non sia un router. Inoltre, sempre la terminologia riferita a IPv6 indica il nodo come qualunque dispositivo che utilizzi in pratica questo protocollo.

In italiano si utilizza anche il termine «stazione», seguito da un aggettivo che ne specifica il comportamento. Per esempio, nel capitolo dedicato alla realizzazione di elaboratori senza disco, si parla di stazioni senza disco.

• nodo di rete, nodo

Quando si fa riferimento a un indirizzo nella rete, senza specificare il ruolo che ha ciò che vi corrisponde.

• diskless ---> senza disco

Si fa riferimento a nodi di rete composti da elaboratori senza un disco locale da cui possa essere innestato il file system principale (la directory radice). Questi utilizzano il protocollo NFS per l'innesto di tutto il loro file system.

• netmask ---> maschera di rete (IPv4)

Non vengono segnalate le abbreviazioni contenenti solo la parola «maschera».

• IP masquerading ---> mascheramento IP  $*$ 

La scelta di utilizzare il termine «mascheramento» come traduzione di *masquerading* in riferimento ai pacchetti IP, è discutibile. In generale, da un punto di vista logico, la traduzione corretta di questo termine dovrebbe essere «travestimento», o anche «camuffamento», dal momento che lo scopo del *masquerading* non è quello di nascondere i pacchetti, ma di farli sembrare appartenenti a un'origine differente. In questo documento si preferisce l'uso di «mascheramento», puntando sulla somiglianza letterale del termine con quello originale inglese, oltre al fatto che comunque si ottiene l'effetto di nascondere i nodi reali da cui hanno origine le comunicazioni.

• name server - -> servizio di risoluzione dei nomi \*

La traduzione fatta in questo modo cambia un po' il contesto: *name server* è un nodo che offre un servizio e non il servizio in sé. Quando si vuole fare riferimento proprio al nodo, si può parlare di servente DNS.

• root domain ---> dominio principale

Il dominio di «primo livello» è quello che segue immediatamente quello principale; quindi, il dominio principale si rappresenta con un punto singolo, quando il contesto lo richiede, mentre il dominio di primo livello (che discende da quello principale), noto anche come TLD (*Top level domain*) potrebbe essere: com, edu, net, org,...

• packet driver ---> driver di pacchetto

Si tratta del programma Dos utilizzato per comandare l'interfaccia di rete in modo da offrire ad altri programmi l'accesso alla stessa, attraverso un IRQ software.

- format prefix (IPv6) ---> prefisso di formato \* Rappresenta l'idea di maschera di rete del sistema IPv6.
- interface identifier (IPv6) ---> identificatore di interfaccia
- group identifier (IPv6) ---> identificatore di gruppo
- mirror ---> sito speculare, riproduzione speculare Meglio la seconda delle due espressioni.
- mailing-list ---> lista di posta elettronica \*, lista
- master ---> principale

slave ---> secondario

Questa traduzione va bene quando si tratta di serventi di qualche servizio, in cui uno solo è *master*, mentre tutti gli altri sono *slave*. Questa forma è stata usata in particolare per la descrizione del servizio NIS, nella sezione 36.4.

• master ---> primario slave ---> secondario Questa traduzione va bene quando si fa riferimento al servizio DNS, dal momento che in passato, il servente *master* veniva definito *primary*.

- chat script ---> script di chat ---> script di colloquio \*
- ISP, provider ---> fornitore di accesso a Internet

Dal momento che la definizione è estremamente lunga, quando il contesto è chiaro, si potrebbe abbreviare a «fornitore di accesso», o anche solo «fornitore».

• chain ---> punto di controllo \*

Si fa riferimento al firewall Linux, secondo i kernel  $2.2.*$  e 2.4. \*, dove questo termine individua un punto di intercettazio-<br>ne dei pecchetti IP alle secono di epplicarvi delle regele (diretti ne dei pacchetti IP, allo scopo di applicarvi delle regole (direttive) che si traducono in obiettivi, ovvero nella sorte dei pacchetti stessi.

• internet superserver, internet service daemon ---> supervisore dei servizi di rete

Si tratta praticamente di '**inetd**' o di '**xinetd**', senza fare riferimento in modo preciso a questo o quel programma.

Tipografia

«

• specie (alfabetica)

Si tratta di una classificazione dei caratteri in base al tipo di linguaggio per cui sono fatti: latino, cirillico, greco,...

• family - -> famiglia di caratteri - -> stile

Lo stile è una forma di classificazione estetica di un carattere, contrassegnato da un nome, come per esempio il Times. Il termine «stile» va bene fino a quando si resta all'interno di una stessa specie. Alle volte ci sono delle *font family* che si riferiscono a specie differenti, come il tipo Symbol, o Dingbats. La definizione «famiglia di caratteri» potrebbe andare bene nel caso si voglia mantenere la stessa ambiguità. Questa definizione, famiglia di caratteri, viene anche usata effettivamente, però bisogna ricordare che nel linguaggio tipografico tradizionale italiano, la «famiglia» si riferisce precisamente a un gruppo stilistico con piccole varianti rispetto allo stile a cui appartiene. Bisogna fare attenzione.

• serie, variante seriale

La serie è la diversificazione formale di uno stesso stile alfabetico. All'interno di uno stile, una serie può essere una variante di forma: il tondo, il corsivo, il neretto,...

• forma

La forma del carattere: il tondo contrapposto al corsivo, il chiaro contrapposto al neretto e altre varianti (inclinato, chiarissimo, nero, nerissimo, ecc.).

– pendenza

Un aspetto della forma del carattere: tondo contrapposto a inclinato.

– tono

Un aspetto della forma del carattere: dal chiarissimo al nerissimo.

– width ---> larghezza

Un aspetto della forma del carattere: dallo strettissimo al larghissimo.

• body size ---> corpo

L'altezza del carattere.

• interlinea

Tecnicamente è la distanza tra le righe che si aggiunge alla distanza minima in funzione del corpo del carattere utilizzato. Tuttavia, con questo termine si fa spesso riferimento alla distanza tra le basi di una riga e della successiva (dattilografia).

- foundry ---> fonderia
- serif ---> grazie, linee terminali In italiano, il termine si usa generalmente al plurale.
- sans serif ---> lineare Si tratta di uno stile senza grazie.
- collezione alfabetica

La distinzione tra maiuscole e minuscole.

• font ---> fonte tipografica, fonte di caratteri ---> fonte ---> tipoplesso

font ---> carattere ---> tipo di carattere ---> carattere tipografico, carattere da stampa

Il termine *font* non corrisponde esattamente a qualcosa di ben definito nella tradizione della terminologia tipografica italiana, di conseguenza, la traduzione con il termine «fonte» e i suoi vari abbinamenti è solo una forma di derivazione dall'inglese, altrettanto ambigua. Il termine tipoplesso, sembrerebbe essere il più appropriato, solo che si tratta di qualcosa che risulterebbe incomprensibile ai più.

La scelta di usare la definizione «tipo di carattere», con tutte le altre varianti, può essere motivata da un contesto non molto impegnato dal punto di vista dei problemi che riguardano la composizione tipografica. In generale, la sua semplicità rende più comprensibile il testo al lettore che non abbia già delle nozioni di tipografia.

• polizza

L'assortimento completo di caratteri di un corpo determinato. Le polizze compongono il tipoplesso. Nella lingua francese, il termine «police» (polizza) si usa per tradurre il termine inglese *font*.

• scala di corpi

L'insieme dei corpi in cui può essere reso un certo tipo di carattere.

• traslitterazione

Traduzione da un alfabeto a un altro, lettera per lettera. Nella traslazione di un testo composto in cirillico traslitterato in carattere latino, l'alfabeto latino è il traslitterante e l'alfabeto cirillico è il traslitterato.

• character set ---> insieme di caratteri

Da una discussione è emerso che dovendo scegliere tra «gruppo di caratteri» e «insieme di caratteri» è meglio l[a](#page-484-1) seconda forma per vari motivi fondati sulla teoria degli insiemi.<sup>3</sup>

• orientamento della stampa

In questo modo si può identificare come si stampa su un foglio di carta.

- portrait ---> verticale
- landscape ---> orizzontale
- sea-scape ---> rovesciato
- up side down ---> sottosopra
- segnatura

Il numero di fogli che compone un fascicolo nell'ambito di un sistema di rilegatura a filo. In pratica, i fogli stampati vanno piegati a metà e poi cuciti sulla piega, in modo da poter essere sfogliati.

• format ---> composizione

Un documento viene «composto» tipograficamente. Il concetto di composizione si adatta anche per la stringa usata nelle funzioni come *printf()* del linguaggio C.

Unicode

- «
- code point ---> punto di codifica

Il simbolo dal punto di vista della codifica.

• code unit ---> unità di codifica

L'unità di memoria utilizzata per la rappresentazione della codifica.

• CCS: Coded Character Set ---> insieme di caratteri codificato L'insieme di caratteri codificato attraverso un intero non negativo. L'insieme di caratteri universale è l'insieme di caratteri codificato di Unicode.
<span id="page-468-1"></span>• CEF: Character Encoding Form ---> forma di codifica del carattere \*

<span id="page-468-11"></span><span id="page-468-7"></span>Mappa di trasformazione tra l'insieme di caratteri codificato e le sequenze di unità di codifica.

<span id="page-468-2"></span>• CES: Character Encoding Scheme ---> schema di codifica del carattere \*

<span id="page-468-12"></span>Mappa di trasformazione tra le sequenze di unità di codifica e le sequenze di byte.

<span id="page-468-14"></span>• TES: Transfer Encoding Syntax ---> sintassi di codifica per il trasferimento \*

<span id="page-468-17"></span><span id="page-468-0"></span>Metodo di trasformazione reversibile di una codifica per il trasferimento dei dati.

- <span id="page-468-18"></span>• wide char ---> carattere esteso
- <span id="page-468-13"></span><span id="page-468-8"></span>• wide string ---> stringa estesa
- Insieme di caratteri universale

L'insieme di caratteri universale è l'insieme di caratteri codificato di Unicode.

<span id="page-468-5"></span>«

#### SGML/XML

- <span id="page-468-15"></span><span id="page-468-9"></span>• tag ---> marcatore
- <span id="page-468-16"></span><span id="page-468-4"></span>• well-formed ---> corretto formalmente well-formedness ---> correttezza formale

<span id="page-468-10"></span><span id="page-468-6"></span><span id="page-468-3"></span>La correttezza del documento riferita al DTD, viene definita «validità».

• name space ---> dominio applicativo \* - -> dominio \*

<span id="page-469-9"></span>Grafica

«

- <span id="page-469-10"></span><span id="page-469-8"></span>• interleaved ---> interfogliato
- mirror ---> ribaltamento speculare

<span id="page-469-14"></span>Si fa riferimento al ribaltamento dell'immagine che si ottiene come se questa fosse posta davanti a uno specchio.

• offset ---> scostamento, scarto

<span id="page-469-16"></span><span id="page-469-15"></span><span id="page-469-4"></span><span id="page-469-2"></span>L'idea viene dal lavoro di ATO (*Amiga translators' organization*).

- <span id="page-469-17"></span>• despeckle ---> filtro mediano
- thumbnail ---> provino

<span id="page-469-13"></span>Questa traduzione va bene quando il contesto riguarda la selezione di un'immagine da un elenco di riduzioni, i «provini», come quelli che si fanno in fotografia.

- <span id="page-469-18"></span><span id="page-469-5"></span><span id="page-469-1"></span>• flood fill ---> campitura
- <span id="page-469-0"></span>• to flood fill ---> campire

<span id="page-469-3"></span>Usenet

- «
- feed

<span id="page-469-11"></span>Vedere i86.1.1.

<span id="page-469-12"></span>• news

<span id="page-469-7"></span><span id="page-469-6"></span>Vedere i86.1.1.

• newsgroup ---> gruppo di discussione (di Usenet) - -> gruppo

La definizione «gruppo di discussione» è quella più diffusa, anche se per alcuni potrebbe risultare imprecisa: non sempre si tratta di aree di discussione, potrebbero essere semplicemente dei gruppi per la diffusione di notizie di qualche tipo, senza che si formi una discussione vera e propria.

- <span id="page-470-6"></span><span id="page-470-4"></span><span id="page-470-2"></span>• news server, discussion host ---> servente di news Si tratta di un nodo di rete che offre l'accesso ad alcuni gruppi per mezzo del protocollo NNTP.
- <span id="page-470-10"></span><span id="page-470-9"></span><span id="page-470-8"></span>• to post ---> spedire (un articolo).
- sito Usenet

<span id="page-470-0"></span>Si tratta di un sito che offre un servizio di accesso alla rete Usenet.

• articolo

L'articolo è ciò che viene diffuso attraverso Usenet, nei gruppi di discussione verso cui è stato spedito. Non si deve confondere con news, che invece rappresenta il servizio in generale.

«

#### Localizzazione

- <span id="page-470-5"></span>• collating sequence ---> sequenza di collazione L'insieme ordinato dei simboli (*collating element*) utilizzati in una localizzazione particolare.
- <span id="page-470-3"></span><span id="page-470-1"></span>• collating element ---> elemento di collazione Un elemento (un simbolo) di una sequenza di collazione.
- <span id="page-470-7"></span>• collating symbol ---> simbolo di collazione È il simbolo utilizzato per rappresentare un elemento di collazione nella localizzazione. Di solito si tratta di forme del tipo '**<a>**',

<span id="page-471-7"></span>'**<b>**', '**<c>**', ecc., come si vede nei file '/usr/share/i18n/ locales/\* '.

<span id="page-471-11"></span>• equivalence class ---> classe di equivalenza

Una classe di equivalenza identifica un gruppo di elementi di collazione (in certi casi si parla di caratteri equivalenti, ma si tratta generalmente di una scorciatoia giustificata solo dal contesto), che devono essere trattati come equivalenti per qualche motivo (di solito ai fini dell'ordinamento). Per esempio, le lettere «e», «è», «é» potrebbero essere trattate come equivalenti.

<span id="page-471-5"></span>• character class ---> classe di caratteri

<span id="page-471-6"></span>Una classe di caratteri identifica un insieme dei caratteri attraverso un nome. Si distingue solitamente tra: lettere minuscole, lettere maiuscole, cifre numeriche, caratteri alfanumerici, ecc.

#### <span id="page-471-17"></span>Varie

- «
- <span id="page-471-9"></span><span id="page-471-8"></span>• maintainer ---> curatore
- <span id="page-471-13"></span>• contributor ---> collaboratore
- <span id="page-471-25"></span><span id="page-471-22"></span><span id="page-471-4"></span><span id="page-471-0"></span>• implementation ---> realizzazione - -> attuazione, adattamento
- <span id="page-471-21"></span><span id="page-471-15"></span><span id="page-471-3"></span><span id="page-471-1"></span>• to implement ---> realizzare - -> attuare, adattare
- <span id="page-471-23"></span><span id="page-471-20"></span><span id="page-471-19"></span>• keyword ---> parola chiave, parole chiave
- <span id="page-471-24"></span><span id="page-471-10"></span>• retry ---> tentativi ripetuti
- <span id="page-471-16"></span><span id="page-471-12"></span>• disclaimer ---> liberatoria
- <span id="page-471-26"></span><span id="page-471-18"></span><span id="page-471-14"></span><span id="page-471-2"></span>• flag ---> opzione (booleana), modalità (booleana), attributo (booleano), variabile (booleana), indicatore

<span id="page-472-8"></span>Purtroppo si possono tradurre in questo modo solo alcune situazioni.

• file manager ---> gestore di file.

<span id="page-472-22"></span><span id="page-472-14"></span><span id="page-472-9"></span><span id="page-472-4"></span>Si tratta di programmi come Midnight Commander, XFM e simili.

- <span id="page-472-15"></span><span id="page-472-0"></span>• login ---> accesso, procedura di accesso \*
- <span id="page-472-24"></span><span id="page-472-5"></span>• logout ---> conclusione dell'accesso, conclusione della sessione di lavoro
- <span id="page-472-23"></span><span id="page-472-10"></span>• screen saver ---> salva-schermo
- <span id="page-472-26"></span><span id="page-472-13"></span><span id="page-472-12"></span><span id="page-472-11"></span>• hard limit, soft limit ---> limite fisico, limite logico
- <span id="page-472-25"></span><span id="page-472-2"></span> $\bullet$  lock  $\rightarrow$  blocco
- <span id="page-472-27"></span><span id="page-472-3"></span>• signal trap ---> cattura di un segnale
- <span id="page-472-1"></span>• to prepend ---> anteporre Si fa riferimento all'aggiunta di qualcosa all'inizio di un flusso di dati, o all'inizio di un file.
- <span id="page-472-16"></span>• et al  $\rightarrow$  et alia  $\rightarrow$  e altri -  $\rightarrow$  e simili, ecc.
- menu ---> menù

<span id="page-472-17"></span><span id="page-472-7"></span><span id="page-472-6"></span>In generale, su alcuni vocabolari è ammesso l'uso del termine «menu» senza accento. Tuttavia, la norma UNI 6015 (47.3.1.4), fa espresso riferimento alle «parole polisillabe su cui la posa della voce cade sulla vocale che è alla fine della parola...».

<span id="page-472-21"></span><span id="page-472-20"></span><span id="page-472-19"></span><span id="page-472-18"></span>• password ---> parola d'ordine. passphrase ---> parola d'ordine. Diventa difficile trovare una traduzione «perfetta» di questi due termini. Volendo tornare alle origini, la traduzione dovrebbe essere «parola d'ordine». Anche se non è un termine usato, rende l'idea.

Nel caso particolare di *passphrase*, diventa impossibile una traduzione secondo il criterio indicato, se non perdendo l'informazione cruciale sulla lunghezza che la parola d'ordine deve avere, non essendo più una sola «parola».

Va annotato comunque che esiste anche la forma «chiave di identificazione», nota almeno nei vocabolari. Si opta comunque per la traduzione originale anche perché il concetto di identificazione si può confondere con il nome fittizio abbinato a un utente.

- <span id="page-473-5"></span><span id="page-473-4"></span>• shadow password ---> parole d'ordine oscurate
- peso -> massa

<span id="page-473-6"></span><span id="page-473-3"></span><span id="page-473-2"></span>Di solito si confonde il peso con la massa di un corpo. Il peso rappresenta una forza che si misura in newton (simbolo: [«](#page-484-0)N»), mentre la massa si misura in kilogrammi (simbolo: «kg»).<sup>4</sup> Pertanto, quando si vuole rappresentare qu[al](#page-485-0)cosa che si esprime in multipli o sottomultipli del kilogrammo,<sup>5</sup> si fa riferimento a una massa.

## Forme espressive particolari

- «
- ridirezione

<span id="page-473-7"></span><span id="page-473-1"></span><span id="page-473-0"></span>È una questione di gusto [p](#page-485-1)ersonale, dal momento che molti preferiscono «re-direzione».<sup>6</sup>

• emettere attraverso lo standard output, emettere attraverso lo standard error

Questa forma è quella usata nel documento. I motivi per cui è stata scelta sono tanti, ma non derivano da un'esperienza Unix. In generale, viene contestato che standard output e standard error sono file come gli altri, secondo la filosofia Unix, per cui su questi ci si «scrive».

# Annotazioni varie

Le annotazioni che si fanno qui, non si riferiscono a forme usate nell'opera, ma si tratta comunque di qualcosa di interessante, eventualmente anche per un possibile uso futuro.

«

«

<span id="page-474-0"></span>• produttività

Questo termine potrebbe essere utilizzato al posto di «velocità», quando si fa riferimento alla quantità di dati che possono transitare nell'unità di tempo. In altri termini, invece di parlare di velocità di un modem, si potrebbe parlare di produttività.

<span id="page-474-1"></span>• ricorrente

ricorrenza

In matematica, si preferisce usare il termine «ricorrente» al posto di «ricorsivo» e «ricorrenza» al posto di «ricorsione», ma in informatica, questa forma (ormai desueta) fa pensare alle iterazioni pure e semplici.

## Nomi d[ei car](#page-475-0)atteri speciali

La tabella u86.9 elenca alcuni caratteri e simboli speciali, assieme alla denominazione usata in questo documento.

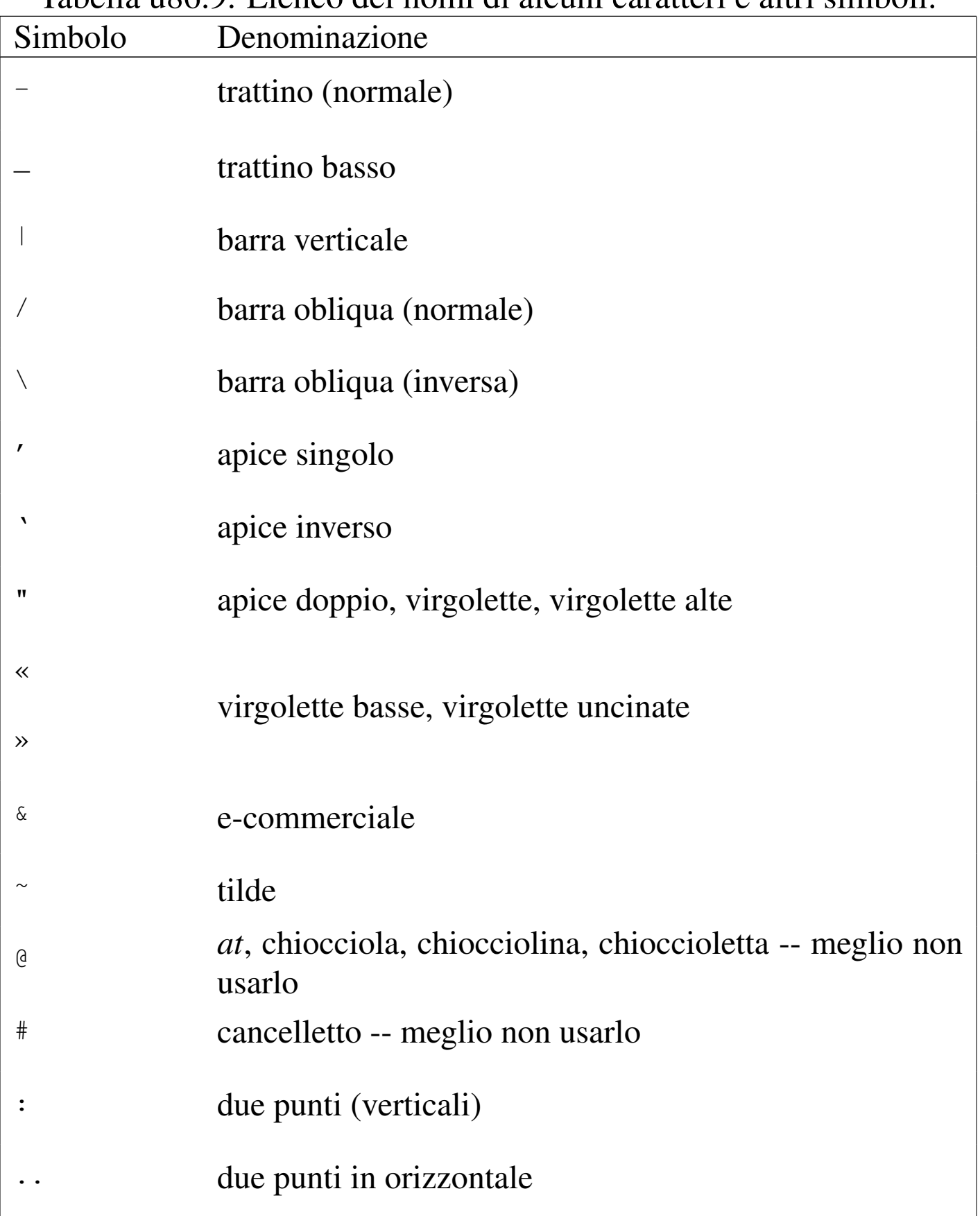

## <span id="page-475-0"></span>Tabella | u86.9. Elenco dei nomi di alcuni caratteri e altri simboli.

<span id="page-476-2"></span>In particolare, i simboli elencati di seguito meritano maggiore attenzione.

 $\bullet$   $\omega$ 

In origine questo simbolo è nato per abbreviare la parola latina «ad», mentre oggi si conosce prevalentemente la sua traduzione inglese: *at*. Sembra ricorrente il nome «chiocciola» in italiano, ma in generale non è il caso di nominarla in un testo scritto.

<span id="page-476-1"></span>• #

È difficile dare un nome a questo simbolo; attualmente è diffuso il termine «cancelletto» nel settore della telefonia, mentre è noto l'uso che se ne fa nell'ambito musicale, a rappresentare un diesis.

«

# Nomi da usare in modo uniforme

Per molto tempo nell'opera è stato usato l'elemento '**special**', con attributo '**name**' per annotare e ricordare l'uso di nomi ricorrenti, da usare in modo coerente, soprattutto per ciò che riguarda la scelta di maiuscole e minuscole. Per quei nomi a cui questo meccanismo non si applica o [non si](#page-476-0) applica più, viene conservata la tabella successiva.

<span id="page-476-0"></span>Tabella u86.10. Nomi da usare in modo uniforme nel testo discorsivo.

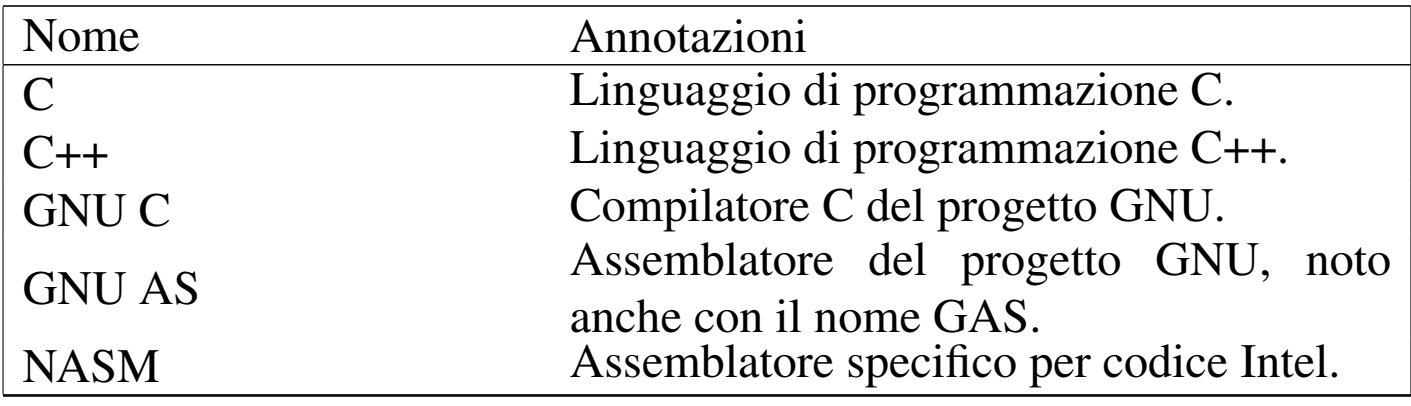

#### Riferimenti

- «
- *[Amiga Translators' Organizat](http://bilbo.di.unipi.it/~ato-it/)ion* http://bilbo.di.unipi.it/~ato-it/
- Silvano Gai, *IPv6*, McGraw-Hill, 1997, ISBN 88-386-3209-X
- Bureau International des Poids et Mesures, *Le Système [international d'unités \(SI\)](http://www1.bipm.org/utils/en/pdf/brochure-si.pdf)* http://www1.bipm.org/utils/en/pdf/brochure-si.pdf
- Bureau International des Poids et Mesures, *The International [System of Units \(SI](http://www1.bipm.org/utils/en/pdf/si-brochure.pdf))* [\(traduzione in inglese\)](http://www1.bipm.org/utils/en/pdf/si-brochure.pdf) http://www1.bipm.org/utils/en/pdf/si-brochure.pdf
- National Institute of Standards and Technology, *International [System of Units \(SI\)](http://physics.nist.gov/cuu/Units/index.html)* http://physics.nist.gov/cuu/Units/index.html
- National Institute of Standards and Technology, *Guide for the [Use of the International System of Units \(](http://physics.nist.gov/cuu/pdf/sp811.pdf)SI)*, 1995 http://physics.nist.gov/cuu/pdf/sp811.pdf
- Markus Kuhn, *Standardized Units for Use in Information [Technology](http://www.cl.cam.ac.uk/~mgk25/information-units.txt)*[, 1995](http://www.cl.cam.ac.uk/~mgk25/information-units.txt)

http://www.cl.cam.ac.uk/~mgk25/information-units.txt

- National Institute of Standards and Technology, *Prefixes for [binary multiples](http://physics.nist.gov/cuu/Units/binary.html)* http://physics.nist.gov/cuu/Units/binary.html
- *Grafica; scienza, tecnologia e arte della stampa e della comunicazione*, Arti poligrafiche europee

#### http://www.apenet.it/

#### Indic[e del](#page-455-0) [glos](#page-472-0)sario sti[listic](#page-455-1)o

[acces](#page-471-0)so 1332 1[349](#page-449-0) [accou](#page-471-1)nt 1332 ad[apter](#page-436-0) 1313 adattamento [1326](#page-436-1) 1348 adattare [1326](#page-436-2) 1348 adattatore 1313 [ad](#page-436-3)attatore grafico [1313](#page-472-1) adattatore SCSI 1313 [allo](#page-431-0)ggiamento 1313 anteporre [1349](#page-432-0) applicazione concorrente [1308](#page-432-1) applicazione di[stribu](#page-432-2)ita 1309 [appli](#page-441-0)cazione multith[read](#page-441-1) 1308 appl[icazio](#page-441-2)ne parallela 1309 ar[chive](#page-441-3) 1318 archiviazione 1318 [archiv](#page-434-0)io 13[18](#page-423-0) ar[chivio](#page-448-0) compresso 1318 [archiv](#page-448-1)io delle registrazioni [1310](#page-433-0) array 1[300](#page-470-0) 1325 array assoc[iativo](#page-447-0) 1325 arresto de[l siste](#page-448-2)ma 1310 articolo 1347 [asse](#page-440-0)gnamento [1324](#page-471-2) associa[tive a](#page-471-3)rray 1325 [assoc](#page-471-4)iazion[e dei](#page-433-1) tasti 1317 [attribu](#page-431-1)to 1348 [attuar](#page-453-0)e 1348 at[tuazio](#page-434-1)ne 1348 av[vio](#page-442-0) 1309 backgr[ound](#page-442-1) 1308 b[ackup](#page-444-0) 1330 b[ack-en](#page-472-2)d 1311 ba[se di d](#page-465-0)ati 1319 [bas](#page-433-2)i di dati [1319](#page-423-1) [bit ra](#page-458-0)te 1321 [blocc](#page-435-0)o 1349 body s[ize](#page-435-1) 1342 boot [1309](#page-469-0) bridge 1300 [13](#page-469-1)35 buffer 1312 cac[he me](#page-443-0)mory 1312 [cam](#page-465-1)pire 1346 campitura [134](#page-465-2)6 campo di controllo [1320](#page-443-1) carattere 1342 carattere [da sta](#page-437-0)mpa 1342 caratt[ere di](#page-468-0) controllo 1320 c[aratter](#page-440-1)e di tabulazione 1314 [caratt](#page-465-3)ere esteso 1345 [caratt](#page-433-3)ere int[errupt](#page-444-1) 1317 carattere [tipog](#page-458-1)rafico 1342 carica[mento](#page-472-3) 1309 [carico](#page-428-0) 1321 c[asella](#page-428-1) [di sp](#page-428-2)unta 1335 [catt](#page-463-0)ura di un segnale [1349](#page-471-5) CEST 1305 CET 1305 [1305](#page-468-1) chain 1340 character class [1348](#page-468-2) Character En[codin](#page-466-0)g Form 13[44](#page-463-1) Character E[ncodin](#page-458-2)g Scheme [1345](#page-442-2) charac[ter set](#page-445-0) [1343](#page-445-1) chat script [13](#page-445-2)[40](#page-445-3) checkbox 1335 che[cksum](#page-443-2) 1319 [cifrat](#page-445-4)o 1322 1322 cifrat[ura](#page-471-6) 1322 1322 cifra di cont[rollo](#page-471-7) 1320 c[ipher](#page-455-2) 1322 c[lasse d](#page-455-3)i car[atteri](#page-433-4) 1348 classe di equival[enza](#page-467-0) 1348 client [1332](#page-467-1) cliente 13[32](#page-467-2) coda 1310 Coded Cha[racter](#page-442-3) [Set](#page-443-3) 1344 code point [1344](#page-438-0) code unit 1344 [codice](#page-438-1) di controllo 1319 1320 codice di EOF [1315](#page-437-1) codice di escape 1315 codice di interruzione di riga 1314

«

collaboratore 1348 [col](#page-470-1)lating element 1[347](#page-451-0) collating sequence 1347 [collat](#page-460-0)ing symbol 1347 co[llegam](#page-451-1)ento 1327 collegamento d[i rete](#page-459-0) 1337 collegamento fi[sico](#page-451-2) 1328 collegamento i[pertes](#page-465-4)tuale 1336 colleg[ament](#page-445-5)o simbolico 1328 collezion[e alfab](#page-458-3)etica 1342 Co[mmon](#page-449-1) [Name](#page-467-3) 1322 com[mutat](#page-436-4)ore di pacchetto [1335](#page-460-1) composizione 1326 1344 computer [1313](#page-472-4) computer host 1337 [conclu](#page-472-5)sione della [sessio](#page-430-0)ne di lavoro 1[349](#page-442-4) conclusion[e dell](#page-471-8)'accesso 1[349](#page-436-5) condotto [1307](#page-443-4) congiunzione 1319 co[ntribu](#page-448-3)tor 1348 controller [1313](#page-454-0) controllo 1320 c[onvers](#page-453-1)ion specifier 1325 copia di riserva 1330 [co](#page-453-2)pia di [sicure](#page-465-5)zza 1330 copia di sicure[zza di](#page-468-3) versioni precedenti 1330 [corpo](#page-468-4) 1342 [corrett](#page-445-6)ezza for[male](#page-471-9) 1345 [corret](#page-442-5)[to for](#page-442-6)malmente [1345](#page-458-4) crittografia 1[322](#page-458-5) curatore 1348 [datab](#page-442-7)ase 1319 1319 datagram [1335](#page-428-3) datagramma [1335](#page-445-7) data type [13](#page-457-0)19 dayli[ght sav](#page-469-2)ing time [1305](#page-437-2) decrittazione [1322](#page-437-3) desktop [1334](#page-437-4) despeckle 1346 [de](#page-437-5)vice 1313 [devic](#page-424-0)[e driv](#page-450-0)er 1314 device file 1314 [dev](#page-451-3)ice number 1314 dire[ctory](#page-452-0) 1301 1327 [directo](#page-452-1)ry di innesto 1328 [dire](#page-452-2)ctory iniziale [1329](#page-471-10) directory r[adice](#page-450-1) 1329 direc[tory p](#page-450-2)ersonale 13[29](#page-453-3) disclaimer 1348 [disco](#page-470-2) fisso 1327 [disco](#page-461-0) rigido 1327 disco R[AM](#page-457-1) 1330 discussio[n host](#page-437-6) 1347 diskless [1337](#page-436-6) display manager 1[334](#page-436-7) dispositivo 1313 dispos[itivo fi](#page-445-8)sico 1313 [dis](#page-468-5)positivo logico 1313 [Dist](#page-468-6)inguishing Name 1322 [d](#page-461-1)ominio 1345 [dom](#page-444-2)inio appl[icativo](#page-436-8) [1345](#page-437-7) dominio principale [1338](#page-462-0) [downl](#page-472-6)oad 1321 [drive](#page-436-9)r 1313 1314 dri[ver di](#page-456-0) pacchetto 1339 [ecc.](#page-460-2) 1349 elaboratore 1313 ela[borat](#page-456-1)ore cliente 1333 elaborator[e host](#page-470-3) 1337 [elab](#page-442-8)oratore servente 1333 elemento di [collazio](#page-473-0)ne 1347 elenco 1319 emettere attrav[erso lo](#page-473-1) standard error [6-135](#page-444-3)0 emetter[e attra](#page-445-9)verso lo st[andard](#page-445-10) ou[tput](#page-438-2) 6-1350 [emp](#page-438-3)ty string [1321](#page-442-9) encrypted 1322 en[crypt](#page-471-11)ion 1322 eof 1315 [EO](#page-442-10)F 1315 equijoin 1319 equi[valenc](#page-442-11)e class [1348](#page-438-4) equi-giunzione 1319 [equi](#page-440-2)-giunzione incompleta 1319 escape 1314 espressione regolare 1317 estrazione

[1318](#page-472-7) et al 1349 et alia 1349 [exi](#page-463-2)t status 13[09](#page-463-3) e altri 1349 [e](#page-424-1) [simili](#page-469-3) 1349 fa[migli](#page-449-2)a di caratteri [134](#page-449-3)0 family 1340 feed [130](#page-433-5)1 1346 filehandle [1326](#page-440-3) file-make 1326 fi[le del](#page-437-8)le registrazioni 13[10](#page-434-2) file di differenze 1317 [file](#page-433-6) di dispositivo [1314](#page-434-3) file di protezi[one](#page-472-8) 1311 file di registrazioni 1310 fil[e lucc](#page-434-4)hetto 1311 file manager 1348 fi[le per](#page-433-7) il controllo [dell'](#page-449-4)accesso 1311 [file pe](#page-452-3)r le registrazioni [1310](#page-469-4) file handle 1326 [file sy](#page-457-2)stem princi[pale](#page-443-5) 1329 [filtro](#page-471-12) mediano [1346](#page-469-5) finestr[a prin](#page-449-5)[cipale](#page-449-6) 1334 firma [MD5](#page-449-7) 1320 flag [1348](#page-465-6) flo[od fill](#page-465-7) [1346](#page-465-8) flusso [1325](#page-465-9) 1326 flusso di file [13](#page-465-10)26 fonderia 1342 [font](#page-465-11) 1342 1342 [fonte](#page-431-2) 1342 fo[nte di](#page-464-0) caratteri [1342](#page-449-8) f[onte t](#page-450-3)[ipogr](#page-467-4)afica 1342 foreg[round](#page-450-4) 1308 forma [1341](#page-462-1) format 1326 1327 1344 fo[rmatt](#page-468-7)azione 1327 format prefix 1339 [form](#page-463-4)a di codi[fica de](#page-465-12)l carattere [1344](#page-434-5) fornit[ore di](#page-428-4) accesso a I[nterne](#page-428-5)t 1340 f[oundry](#page-423-2) [1342](#page-459-1) front-end [131](#page-437-9)1 fuso [1305](#page-437-10) fuso or[ario](#page-437-11) 1305 gateway 1300 1[335](#page-437-12) gestione 1314 [gesti](#page-472-9)re 1314 gestore 13[14](#page-457-3) gestore di dispositivo 1[314](#page-457-4) gestore di file [1348](#page-442-12) gestore [di fin](#page-465-13)estre 1334 [ge](#page-444-4)store di sessione [1334](#page-462-2) giunzio[ne](#page-469-6) 1319 grazie 1342 grille[tto](#page-469-7) 1321 group identifier 1339 [grup](#page-433-8)po 1346 [gru](#page-456-2)ppo di discuss[ione](#page-456-3) [1346](#page-456-4) gruppo di [elabo](#page-450-5)razione 1310 [gu](#page-472-10)ida 1333 [guida](#page-451-4) interna [13](#page-456-5)33 1333 hard disk [13](#page-452-4)27 h[ard lim](#page-460-3)it 1349 hard link 1328 [help](#page-462-3) 1333 home directory 1329 host 13[37](#page-462-4) identificatore di g[ruppo](#page-455-4) 1339 id[entific](#page-471-13)atore di inter[faccia](#page-471-14) 1339 identità 1332 [imple](#page-429-0)men[tation](#page-433-9) [1348](#page-433-10) indicatore 13[48](#page-450-6) informazio[ne dat](#page-452-5)a-orario [1306](#page-451-5) Init 1310 [131](#page-424-2)0 [ini](#page-450-7)zializzazio[ne](#page-459-2) 1327 innestare 1328 in[nesto](#page-466-1) 1328 inode 1301 1327 ino[ltrare](#page-467-5) 1336 insieme di caratteri 1343 [insiem](#page-468-8)e di caratteri c[odifica](#page-459-3)to 1344 I[nsiem](#page-459-4)e di caratteri univ[ersale](#page-436-10) 1345 instradamento [13](#page-462-5)36 instradare 13[36](#page-469-8) interfaccia SCSI [1313](#page-469-9) interface [identifi](#page-465-14)er 1339 in[terfog](#page-426-0)liato 1346 in[terleav](#page-426-1)ed 1346 interlinea 1342 [interm](#page-463-5)ediario 1303 interme[diazio](#page-463-6)ne 1303 in[ternet](#page-434-6) service daemon 1340 internet superserver 1340 interrupt 1311

[interr](#page-445-11)upt character [1317](#page-445-12) interruzione 1311 invito 13[07](#page-431-3) in chiaro 1322 in cifra 132[2](#page-431-4) in monoprogra[mmazi](#page-431-5)one 1[308](#page-463-7) in [multi](#page-442-13)programm[azion](#page-471-15)e 1308 in pr[imo p](#page-440-4)iano 1308 [ISP](#page-467-6) 1340 join [1319](#page-464-1) keyword [1348](#page-471-16) key binding [1317](#page-472-11) landscape 13[44](#page-472-12) larghezza [1341](#page-465-15) liberatoria 1348 [lim](#page-465-16)ite fisico 1349 limite lo[gico](#page-432-3) 1349 lineare 1342 linee terminali 1342 lingu[aggio](#page-432-4) concorrente 1309 lingu[aggio](#page-448-4) di programmazio[ne con](#page-448-5)corrente [13](#page-451-6)[09](#page-459-5) [ling](#page-460-4)uaggio di script [1325](#page-454-1) linguaggio s[cript](#page-454-2) 1325 link 1[327](#page-454-3) 1336 1337 L[inux-n](#page-454-4)ativa [1331](#page-462-6) Linux-swap 1331 Linu[x nati](#page-462-7)ve 1331 [Linux](#page-432-5) swap 1331 lista 1339 [lista d](#page-432-6)i po[sta ele](#page-472-13)ttronica [1339](#page-434-7) li[vello](#page-433-11) 1309 [livel](#page-472-14)lo di e[secuzi](#page-472-15)one 1309 lock [13](#page-434-8)49 lock [file](#page-433-12) 1311 log 1310 login [134](#page-424-3)9 [log](#page-442-14)out 1349 log [archiv](#page-462-8)e 1310 lo[g file](#page-471-17) 1310 magic n[umber](#page-437-13) 1301 13[19](#page-449-9) mailing-list [1339](#page-456-6) maintainer [1348](#page-468-9) major number 1[314](#page-461-2) makefile 1326 man page [1333](#page-451-7) marcatore 1345 [masc](#page-461-3)heramento 1338 [ma](#page-461-4)schera [dei pe](#page-473-2)rmessi [1328](#page-462-9) [masc](#page-462-10)hera di rete 1[338](#page-443-6) masquerading 1338 ma[ssa](#page-443-7) 1350 master 1339 [1339](#page-425-0) [MD5](#page-435-2) digest 1320 MD5 mes[sage d](#page-435-3)igest 1320 memoria [cache](#page-435-4) 1302 [1312](#page-472-16) me[moria](#page-472-17) non volatile 1312 [memor](#page-440-5)ia tampone 1312 menu 1349 [menù](#page-440-6) 1349 [mess](#page-428-6)aggio del giorno [131](#page-437-14)7 mess[aggio](#page-462-11) [di pu](#page-469-10)bblicazione [1317](#page-471-18) MET 1305 minor number [131](#page-451-8)4 mirror [1339](#page-451-9) 1346 modalità 1[348](#page-431-6) modalità dei permessi [1328](#page-431-7) mode [1328](#page-451-10) [mono](#page-451-11)programmato [1308](#page-451-12) monoprogram[mazio](#page-458-6)ne 1308 mount [1328](#page-458-7) 1328 mount point [1328](#page-432-7) mouse cursor 1335 mouse pointer [1335](#page-431-8) multielaborazione 130[9](#page-431-9) [multi](#page-431-10)programmato [1308](#page-461-5) multiprogra[mmaz](#page-468-10)ione 1308 [mu](#page-461-6)ltitask[ing](#page-425-1) 1[308](#page-469-11) name server [1338](#page-469-12) name space [1345](#page-470-4) netmask [1338](#page-437-15) news [1302](#page-460-5) [1346](#page-460-6) newsgroup [1346](#page-456-7) news server [1347](#page-460-7) [new-l](#page-460-8)ine 1314 nodo 1[337](#page-456-8) 1337 nodo cliente [1333](#page-445-13) nodo di rete 1337 [133](#page-445-14)7 nodo servente [1333](#page-455-5) nome comune 1322 [nome](#page-437-16) distintivo 1322 n[omina](#page-437-17)tivo-utente 1331 nu[mero d](#page-437-18)i dispo[sitivo](#page-435-5) 1314 numero primario 1314 numero secondario 1314 nvram 1312

[octet](#page-428-7) 1321 offset 1[346](#page-466-2) on-line help [1333](#page-467-7) opzione [1348](#page-444-5) ora estiva [1305](#page-442-15) orientam[ento](#page-444-6) 1343 orizzo[ntale](#page-441-4) 1344 ott[etto](#page-441-5) 1321 outer-join [1319](#page-462-12) overflow 1321 pa[cchett](#page-456-9)o 1318 pa[ckage](#page-448-6) 1318 packet driver [1339](#page-448-7) pagina di ma[nuale](#page-471-19) 1333 parametro [1325](#page-472-18) [para](#page-472-19)metro formale [1325](#page-471-20) parola chiave 1348 parol[a d'ord](#page-473-3)ine 1349 1349 [parole](#page-434-9) chiave 1348 p[arole d](#page-434-10)'ordine oscurate 1350 [parte](#page-452-6) frontale 1311 [parte](#page-472-20) terminale [1311](#page-472-21) pa[rtizion](#page-440-7)e pri[ncipal](#page-452-7)e 1329 [passp](#page-452-8)hrase 1349 [passw](#page-464-2)ord 1349 [patc](#page-452-9)h 1317 path 1329 [path](#page-453-4)name 1329 pen[denza](#page-453-5) 1341 percorso 1329 [perc](#page-451-13)orso [assolu](#page-473-4)to 1330 [pe](#page-425-2)rcors[o relat](#page-430-1)ivo 1330 [perm](#page-430-2)essi di a[ccesso](#page-425-3) 1328 peso [135](#page-466-3)0 ping 1302 [pip](#page-449-10)e 1307 pi[peline](#page-467-8) 1307 pixel 1[302](#page-448-8) polizza 1343 por[ting](#page-462-13) 1326 portrait [1344](#page-448-9) precomp[ilatore](#page-462-14) 1325 prefi[sso di](#page-462-15) formato 13[39](#page-433-13) preprocessor [1325](#page-455-6) primario 1339 pri[ncipale](#page-472-22) 1339 print job 1310 privilegi [1332](#page-433-14) procedura di accesso 1349 [proced](#page-433-15)ura di arresto del sistema 1310 procedura [di avvi](#page-433-16)o del sistema 1310 [proce](#page-433-17)dura di inizializza[zione](#page-433-18) del sistema [1310](#page-474-0) process[o di st](#page-455-7)ampa 1310 processo iniziale [1310](#page-432-8) produttività 6-1351 [profi](#page-456-10)lo 1332 programmazio[ne con](#page-430-3)corrente 1309 progr[amma](#page-430-4) cliente 1333 progra[mma d](#page-434-11)i servizio 1307 program[ma di](#page-432-9) utilità 1307 program[ma fro](#page-456-11)ntale 1311 programma [sequ](#page-434-12)enziale 1309 program[ma se](#page-430-5)rvente 1[333](#page-430-6) programma [termi](#page-459-6)nale 1311 [pro](#page-463-8)grammi [di uti](#page-469-13)lità 1307 [pro](#page-425-4)[mpt](#page-459-7) 1307 proseguire 1[336](#page-458-8) provider 1340 provino [1346](#page-458-9) proxy 1302 1335 [pulsan](#page-467-9)te grafico 1335 pun[tatore](#page-463-9) del mouse 1335 [punto](#page-451-14) di codifica 13[44](#page-425-5) punto di co[ntroll](#page-453-6)o 1340 pu[nto di](#page-453-7) innesto 1[328](#page-471-21) punto grafico [1302](#page-471-22) ramdisk [1330](#page-455-8) RA[M disk](#page-426-2) [1330](#page-442-16) realizzare [1348](#page-433-19) realizzazione 1348 recapito [133](#page-433-20)2 record [1303](#page-433-21) [1319](#page-442-17) registrare 1310 reg[istraz](#page-433-22)ione degli eventi 1310 [regist](#page-433-23)ro 1310 1319 registro del sis[tema](#page-459-8) 1310 registro el[ettron](#page-440-8)ico 13[10](#page-459-9) reg[ola di](#page-459-10) instr[adame](#page-471-23)nto 1336 regular expression [1317](#page-469-14) relay 1336 relè [1336](#page-474-1) retry 1348 ribaltamento speculare 1346 ricorrente 6-1351

ricorrenza 6[-1351](#page-459-11) ridirezione 6-1350 [rife](#page-429-1)rimento 1336 riferimento [iperte](#page-462-16)stuale [1336](#page-452-10) riga di comando [130](#page-452-11)6 riproduzio[ne spe](#page-461-7)culare 1339 root [132](#page-452-12)9 root direct[ory](#page-452-13) 1329 root do[main](#page-457-5) 1338 [root](#page-459-12) file sy[stem](#page-423-3) [1329](#page-458-10) root partition [132](#page-467-10)9 root w[indow](#page-432-10) 1334 route [1336](#page-453-8) router 1300 13[35](#page-457-6) r[ovesci](#page-472-23)ato 1344 run[level](#page-465-17) 1309 salvataggio [1330](#page-466-4) salva-sc[hermo](#page-435-6) 1334 13[49](#page-444-7) sans s[erif](#page-469-15) 1342 scala di corpi [1343](#page-436-11) scambio 1312 [scari](#page-436-12)co 1321 scarto [134](#page-436-13)6 scheda di [contro](#page-436-14)llo 1313 scheda grafica 1313 sc[heda S](#page-468-11)CSI 1313 sc[heda v](#page-469-16)ideo 1313 sc[hema](#page-457-7) [di cod](#page-472-24)ifica [del car](#page-426-3)[attere](#page-448-10) 1345 scostamento [1346](#page-448-11) screen saver [1334](#page-463-10) 1349 script 1303 [1325](#page-463-11) scripting langua[ge](#page-448-12) 1325 script di chat [1340](#page-457-8) script di c[olloqu](#page-467-11)io 1340 scr[ipt lan](#page-462-17)[guage](#page-462-18) 1325 scri[vania](#page-467-12) grafica 1334 [sea-s](#page-461-8)cape 1344 [seco](#page-452-14)ndario 1339 [1339](#page-451-15) segnatura 1344 senza [disco](#page-470-5) 1337 separare 1328 [sepa](#page-438-5)razione [1328](#page-464-3) seque[nza di](#page-465-18) collazione [1347](#page-455-9) sequenza di escape [13](#page-470-6)15 se[rie](#page-455-10) 1341 serif 1342 servente 1332 [serve](#page-461-9)nte di news 1347 [serve](#page-457-9)r 1332 servizio di [risolu](#page-473-5)zione dei [nomi](#page-433-24) 1338 sess[ion m](#page-433-25)anager 1334 s[hadow](#page-472-25) password 1350 shell job [1310](#page-470-7) shutdown 13[10](#page-431-11) signal trap 1349 simbolo di collazione [1347](#page-468-12) singleta[sking](#page-436-15) 1308 sintassi di codifi[ca per](#page-436-16) il trasferimento 1345 sistema 1313 [sist](#page-457-10)ema di elaboraz[ione](#page-462-19) 1313 siste[ma gra](#page-470-8)fico di [auten](#page-462-20)[ticazi](#page-462-21)one 1[334](#page-436-17) sito speculare 1339 sito [Usen](#page-459-13)et 1347 slave 1339 [1339](#page-459-14) slot 1313 [sock](#page-472-26)et di dominio Unix 13[36](#page-443-8) socket di tipo [Unix](#page-467-13) 1336 [soft li](#page-463-12)mit 1349 somma di controllo [132](#page-448-13)0 sotto[sopra](#page-470-9) 1344 [speci](#page-433-26)e 1340 s[pecific](#page-452-15)atore d[i conv](#page-426-4)ersione 1325 sp[edire](#page-426-5) [1347](#page-442-18) spool 1310 s[taccar](#page-426-6)e [132](#page-442-19)8 stack 1303 [stand](#page-426-7)[ard er](#page-442-20)ror 1303 [1319](#page-460-9) standard input 1[303](#page-457-11) 1319 sta[ndard](#page-451-16) output [1303](#page-451-17) 1319 [stazio](#page-463-13)ne 1337 [stazio](#page-449-11)ne grafica 1334 [Stic](#page-468-13)ky 1328 sticky [132](#page-444-8)8 [stil](#page-444-9)e 1340 stream [1325](#page-444-10) stringa estesa [1345](#page-431-12) stringa nulla 1321 [132](#page-457-12)1 stringa vuota 1321 sullo s[fondo](#page-463-14) 1308 [supe](#page-435-7)rficie gra[fica](#page-458-11) 1334 superviso[re dei](#page-451-18) servizi di rete 1340 swap 1312 switch 1335 symbolic link 1328

system log 1310 tab [1314](#page-444-11) tabella 1319 tag 1345 task 1304 [1308](#page-428-8) tasso del flusso di [dati](#page-428-9) 1321 tempo medio dell'europ[a cent](#page-428-10)rale 1305 tempo [univer](#page-471-24)sale 1305 tempo univ[ersale](#page-436-18) coordinato 1305 ten[tativi](#page-436-19) ripetuti 13[48](#page-469-17) terminale a c[aratte](#page-429-2)ri 1313 ter[minal](#page-428-11)i a caratteri [1313](#page-442-21) thumbnail [1346](#page-465-19) timestamp 1306 [tim](#page-465-20)e zone 1305 [tipi](#page-442-22) di dati [13](#page-464-4)19 tipop[lesso](#page-437-19) 1342 tipo di [caratt](#page-469-18)ere 1342 ti[po di d](#page-459-15)ati 1319 tono [1341](#page-471-25) to drive [131](#page-433-27)4 to flood [fill](#page-452-16) 1346 to [forwa](#page-449-12)rd 1336 [to im](#page-470-10)plement 13[48](#page-472-27) to log 1310 [to m](#page-459-16)ount 1328 to [port](#page-452-17) 1326 to post [1347](#page-444-12) [to pre](#page-444-13)pend 1349 to route 1336 t[o unm](#page-468-14)ount 1328 trab[occare](#page-466-5) 1321 1[321](#page-444-14) Transfer [Enco](#page-451-19)ding Syntax [134](#page-444-15)5 traslitterazione [1343](#page-467-14) trigger 1321 u[mask](#page-436-20) 1328 underflow [132](#page-428-12)1 unità di codifica 1344 uni[tà di c](#page-428-13)ontrollo 1313 univer[sal tim](#page-459-17)e 1305 u[nivers](#page-451-20)[al tim](#page-451-21)e coordi[nated](#page-444-16) 1305 Unix d[omain](#page-467-15) socket [133](#page-454-5)6 unmount [1328](#page-455-11) 1328 [up](#page-428-14)load 1[321](#page-428-15) up side [down](#page-454-6) [1344](#page-455-12) user 1331 user [name](#page-454-7) 1331 UT 1305 [UTC](#page-454-8) 1305 utente 1331 [1332](#page-455-13) utente [comu](#page-455-14)ne 1331 [uten](#page-430-7)[te nor](#page-430-8)male 1331 [ut](#page-430-9)ente registrato [1332](#page-454-9) utenza 1332 utility [130](#page-454-10)7 1307 utilità 1[307](#page-432-11) utilizzatore [1331](#page-471-26) utilizzatore nor[male](#page-464-5) 1331 valore d[i usci](#page-467-16)ta 1309 variabile [1348](#page-468-15) variante seriale 1[341](#page-468-16) verti[cale](#page-468-17) 1344 [well-fo](#page-468-18)rmed [1345](#page-464-6) well-formedness [1345](#page-457-13) wide [char](#page-428-16) 1345 [wide](#page-476-1) st[ring](#page-476-2) 1345 width 1341 [w](#page-429-3)indow manager 1334 zone 1305 # 6-1353 @ 6-1353

<sup>1</sup> Anche la definizione «ora solare» è imprecisa, perché l'ora solare vera e propria non è la stessa su tutto il fuso orario a cui viene invece [a](#page-458-12)pplicata

[2](#page-466-6) Potrebbe essere interessante anche l'idea di «mirino» del mouse.

<sup>3</sup> Unicode introduce una terminologia più precisa al riguardo di ciò [c](#page-473-6)he un tempo si chiamava *character set*.

<span id="page-484-0"></span> $4 \text{ 1 N} = 1 \text{ kg}^* \text{m/s}^2$ 

<span id="page-485-0"></span> $5 \text{ 1 g} = 10^{-3} \text{ kg}$  $5 \text{ 1 g} = 10^{-3} \text{ kg}$ 

<span id="page-485-1"></span>6 Il termine «ridirezione» viene usato anche in *IPv6* di Silvano Gai, McGraw Hill, 1997, alla sezione 6.4.3, anche se in questo caso si tratta di ridirezione dei pacchetti IPv6.